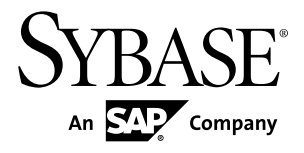

# 参考:构件块、表和过程

# **Sybase IQ 15.3**

文档 ID: DC01134-01-1530-01

最后修订日期: 2011 年 4 月

版权所有 © 2011 Sybase, Inc. 保留所有权利。

除非新版本或技术声明中另有说明,否则本出版物适用于 Sybase 软件及所有后续版本。本文档中的信息如有更 改,恕不另行通知。本出版物中描述的软件按许可证协议提供,其使用或复制必须符合协议条款。

要订购其它文档,美国和加拿大的客户请拨打客户服务部门电话 (800) 685-8225 或发传真至 (617) 229-9845。 持有美国许可证协议的其它国家/地区的客户可通过上述传真号码与客户服务部门联系。所有其它国际客户请与 Sybase 子公司或当地分销商联系。仅在软件的定期发布日期提供升级内容。未经 Sybase, Inc. 的事先书面许可, 不得以任何形式、任何手段(电子的、机械的、手工的、光学的或其它手段)复制、传播或翻译本出版物的任何 部分。

可在 <http://www.sybase.com/detail?id=1011207> 上的 Sybase 商标页中查看 Sybase 商标。Sybase 和列出的标记均是 Sybase, Inc. 的商标。® 表示已在美国注册。

SAP 和此处提及的其它 SAP 产品与服务及其各自的徽标是 SAP AG 在德国和世界各地其它几个国家/地区的商标 或注册商标。

Java 和基于 Java 的所有标记都是 Sun Microsystems, Inc. 在美国和其它国家/地区的商标或注册商标。 Unicode 和 Unicode 徽标是 Unicode, Inc. 的注册商标。

本书中提到的所有其它公司和产品名均可能是与之相关的相应公司的商标。

Use, duplication, or disclosure by the government is subject to the restrictions set forth in subparagraph  $(c)(1)(ii)$  of DFARS 52.227-7013 for the DOD and as set forth in FAR 52.227-19(a)-(d) for civilian agencies.

Sybase, Inc., One Sybase Drive, Dublin, CA 94568。

# 目录

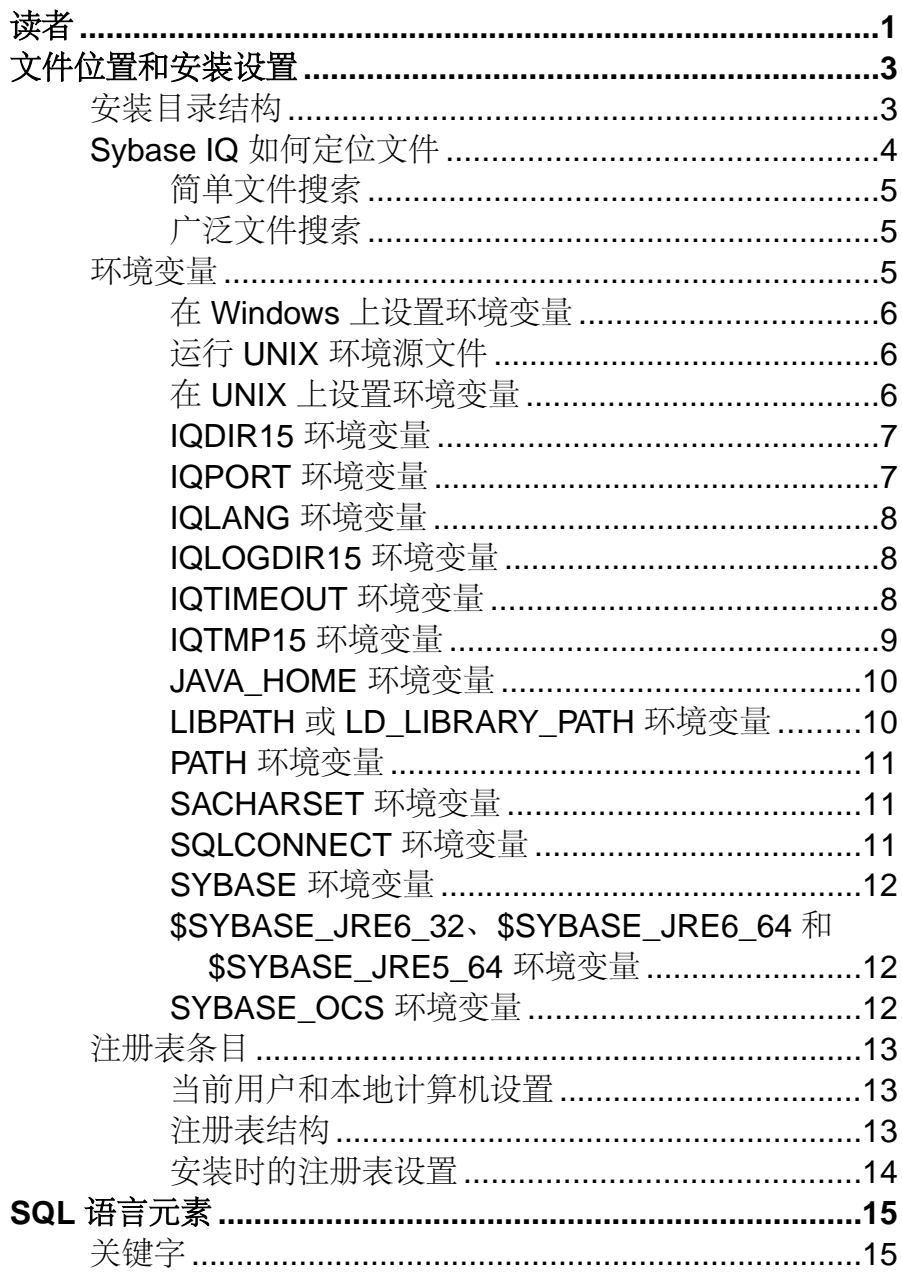

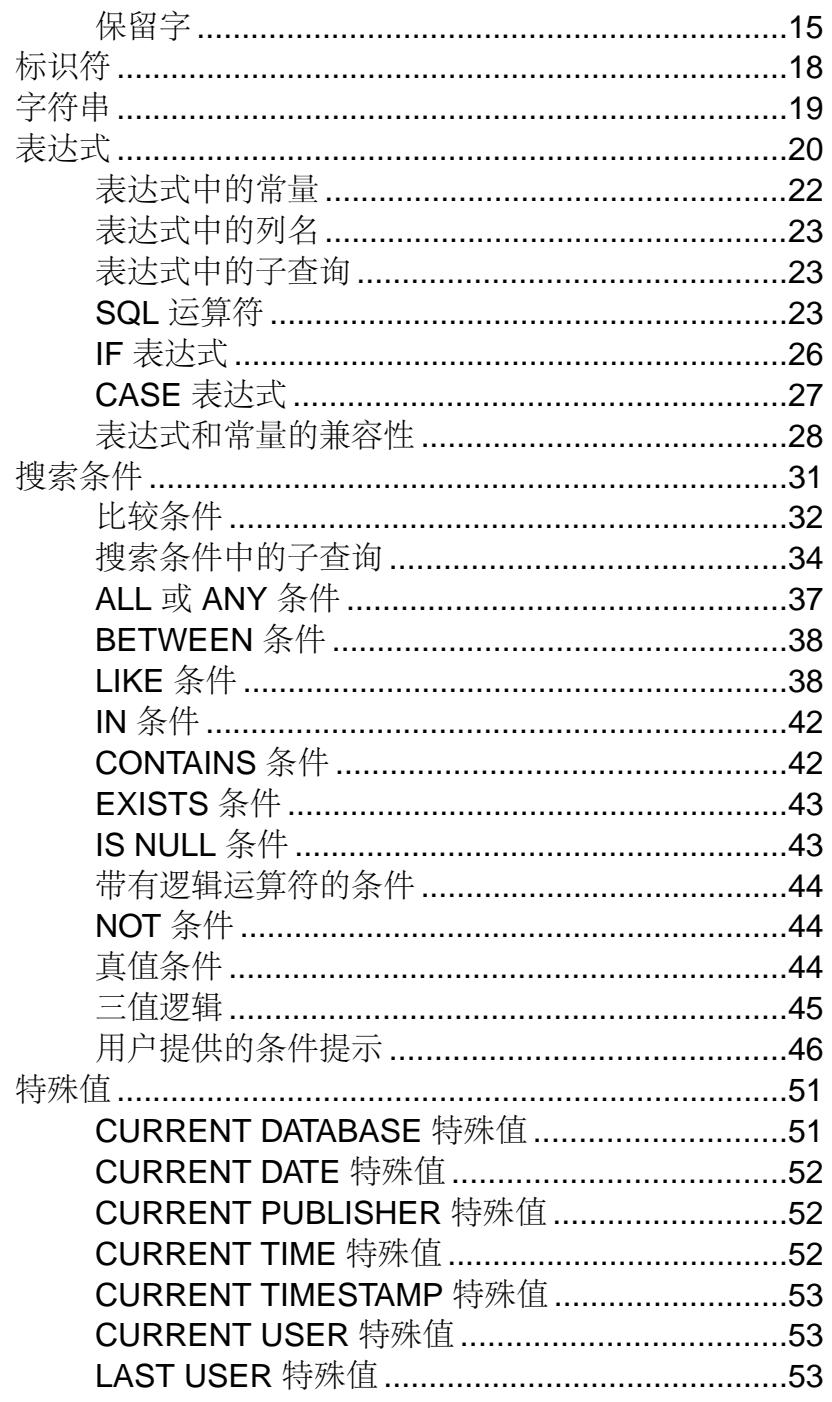

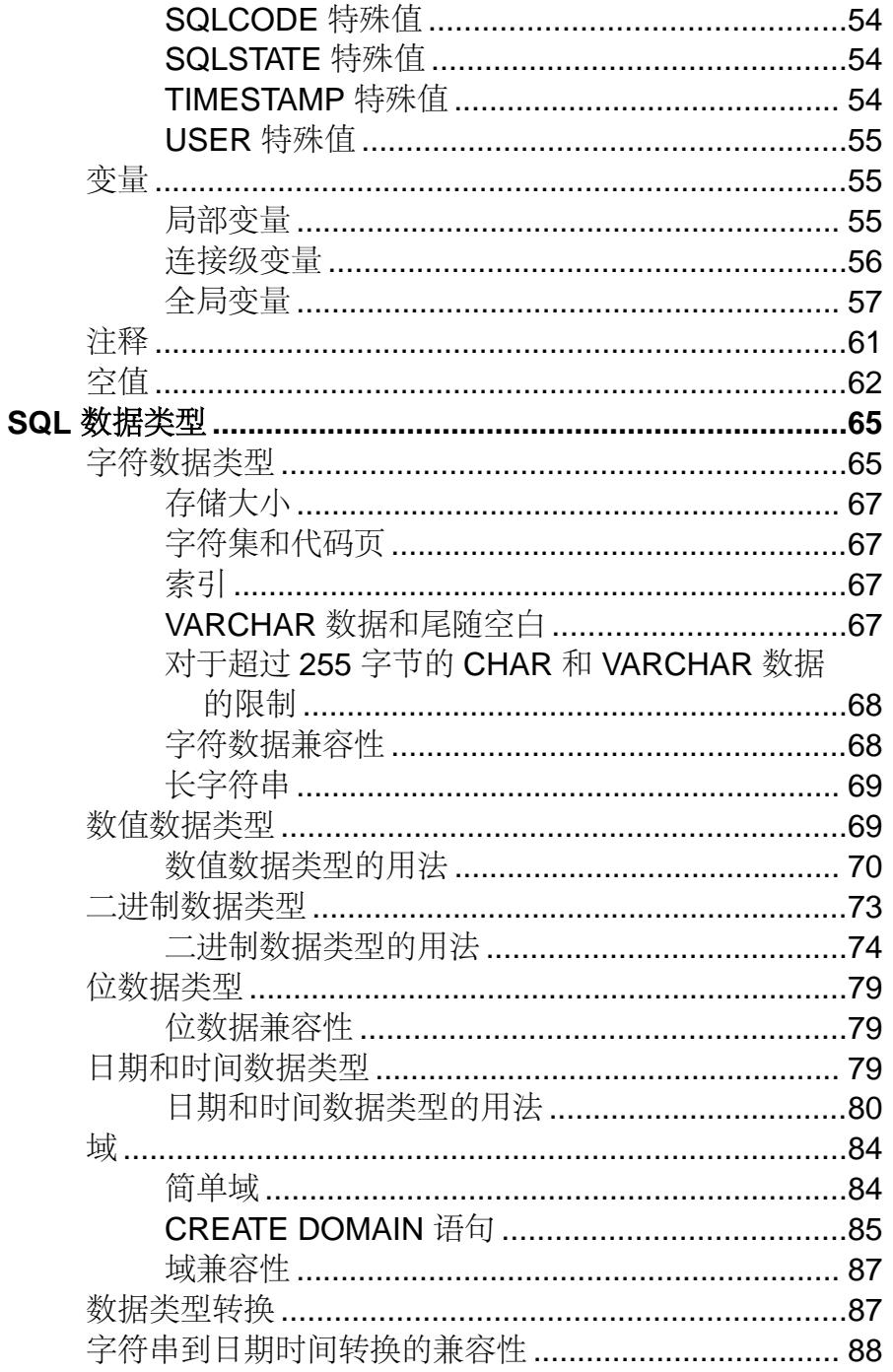

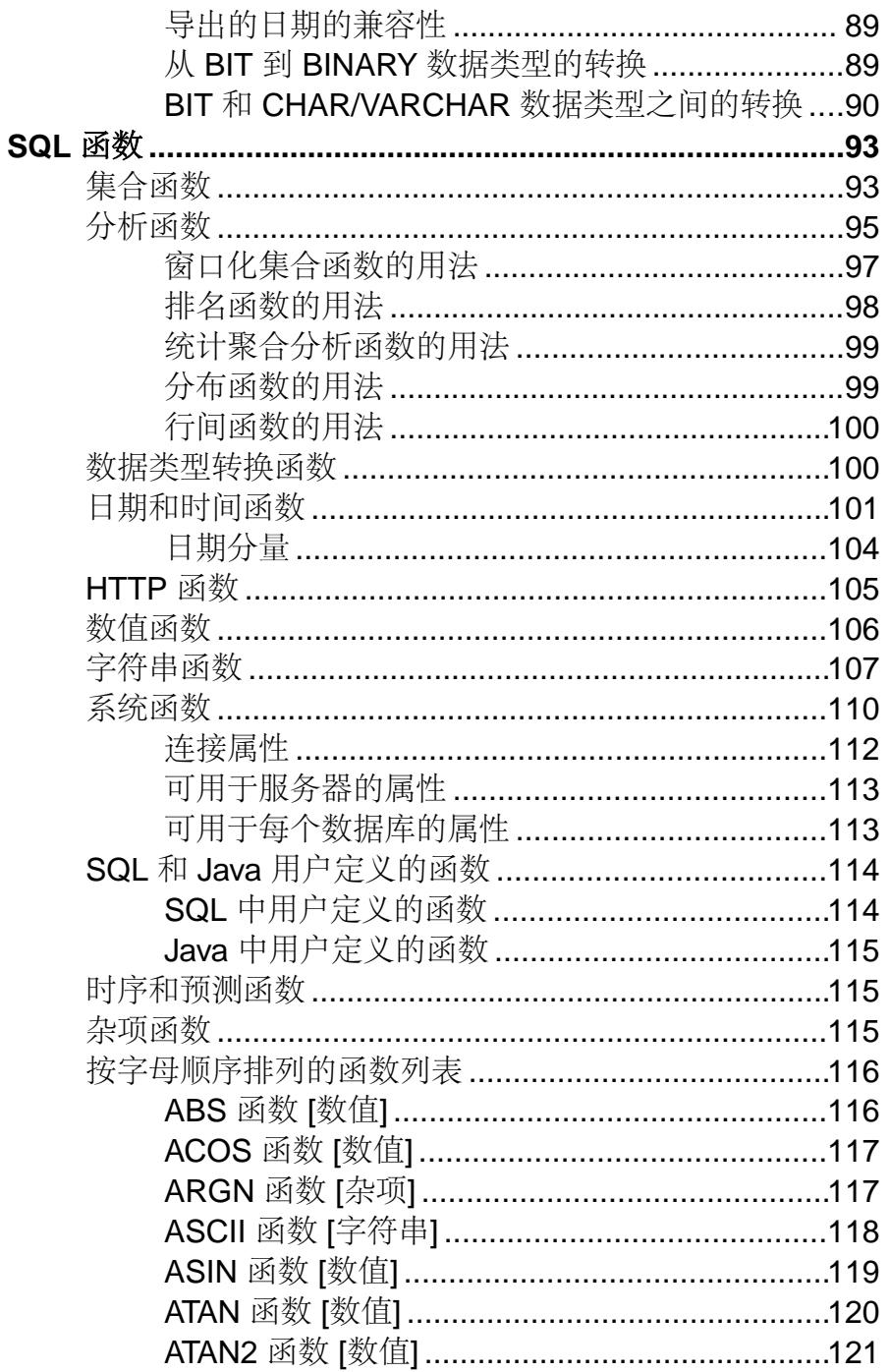

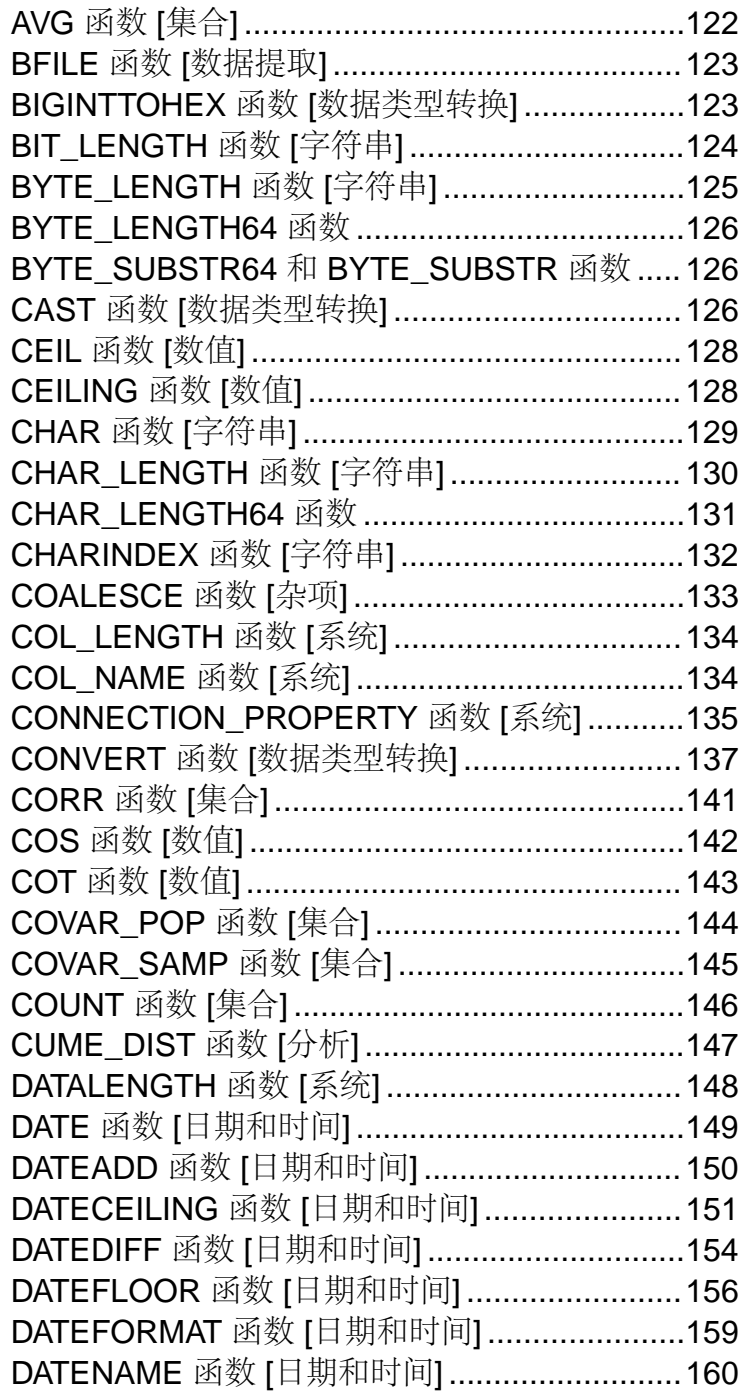

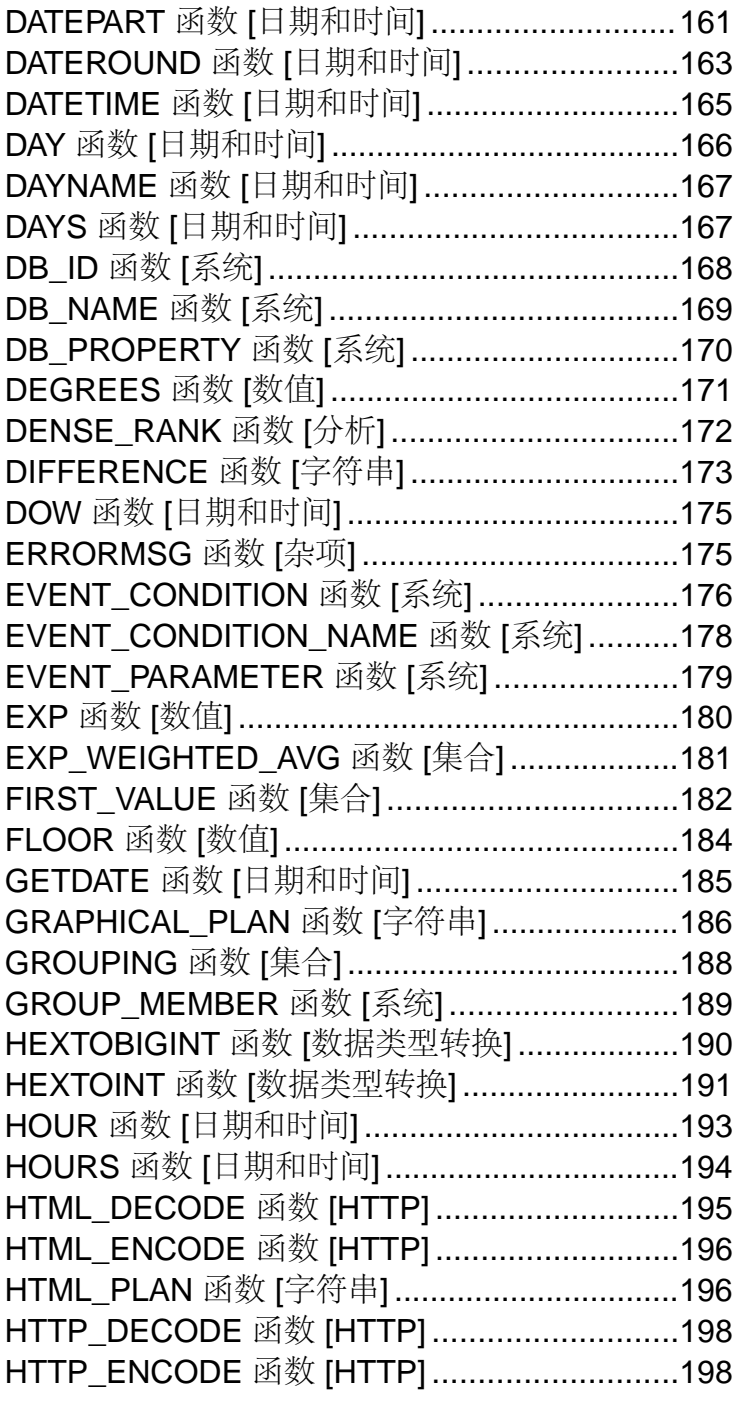

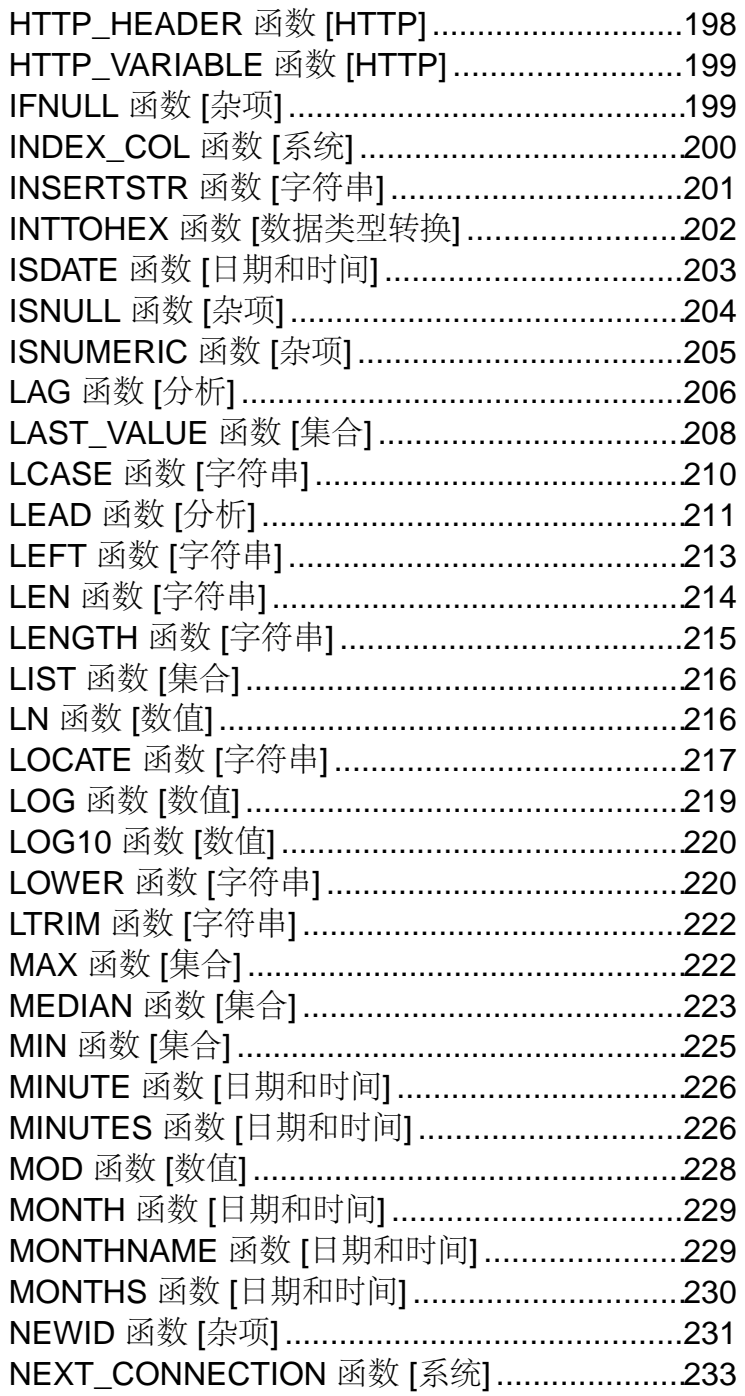

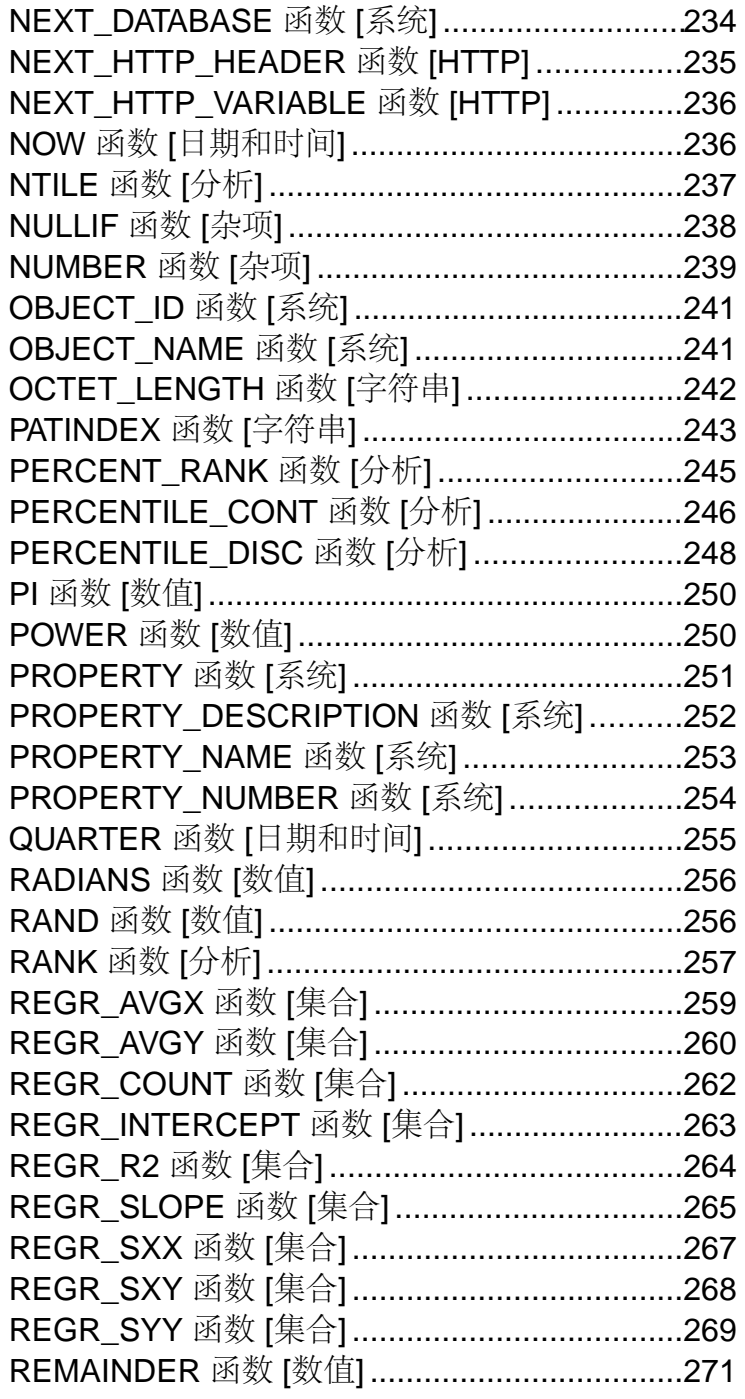

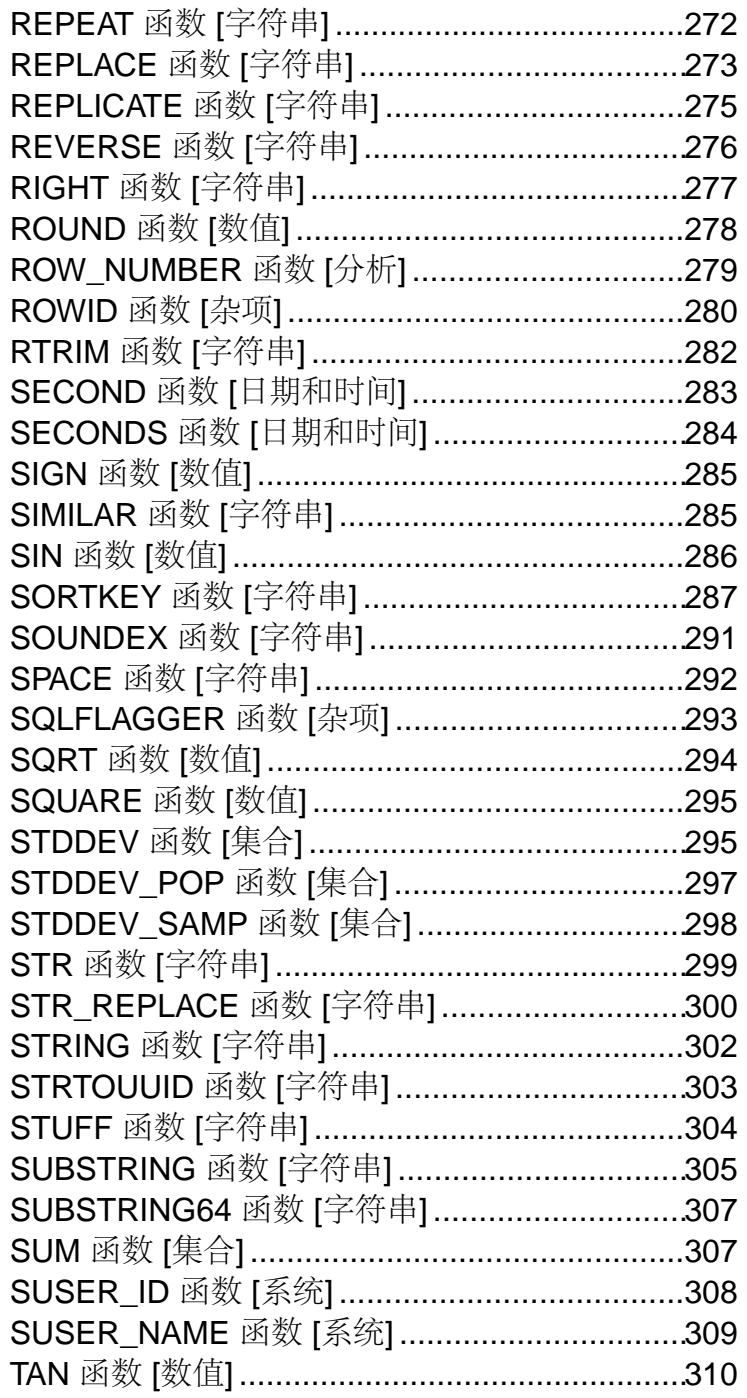

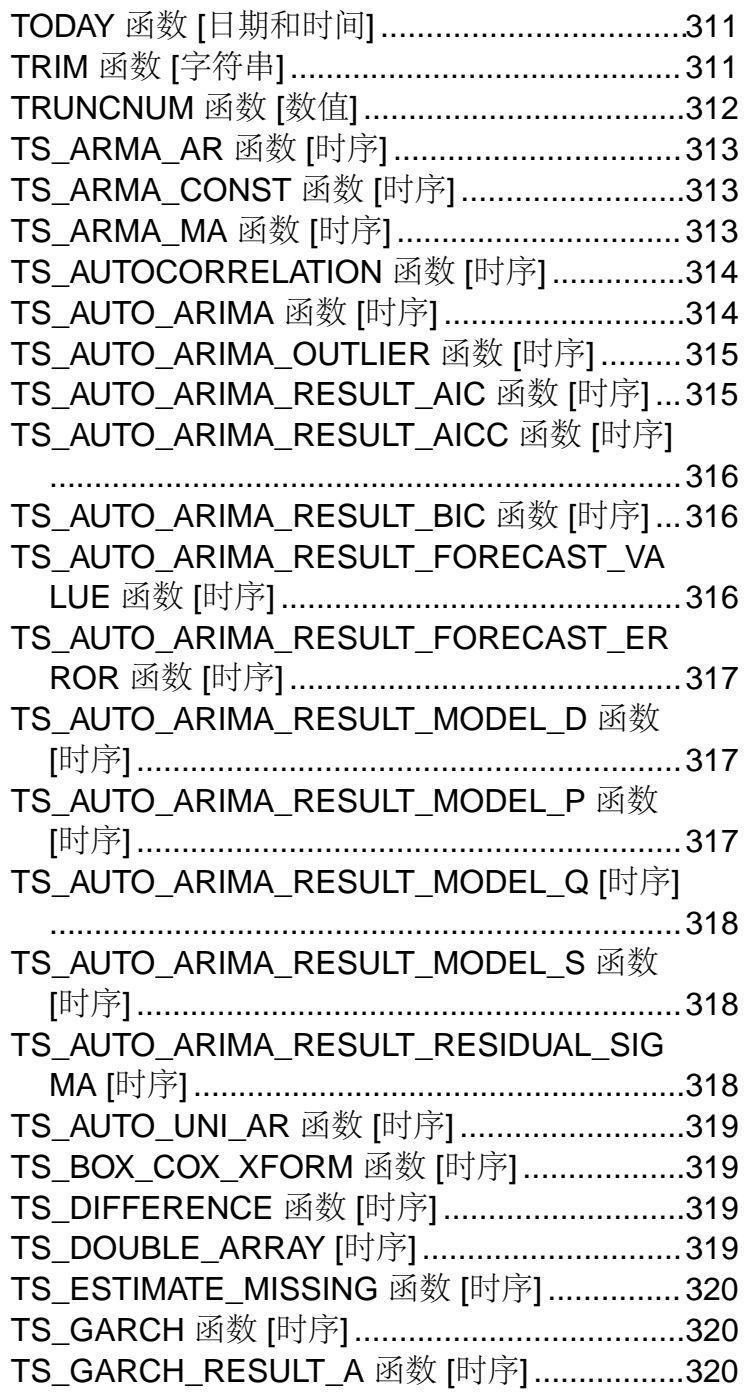

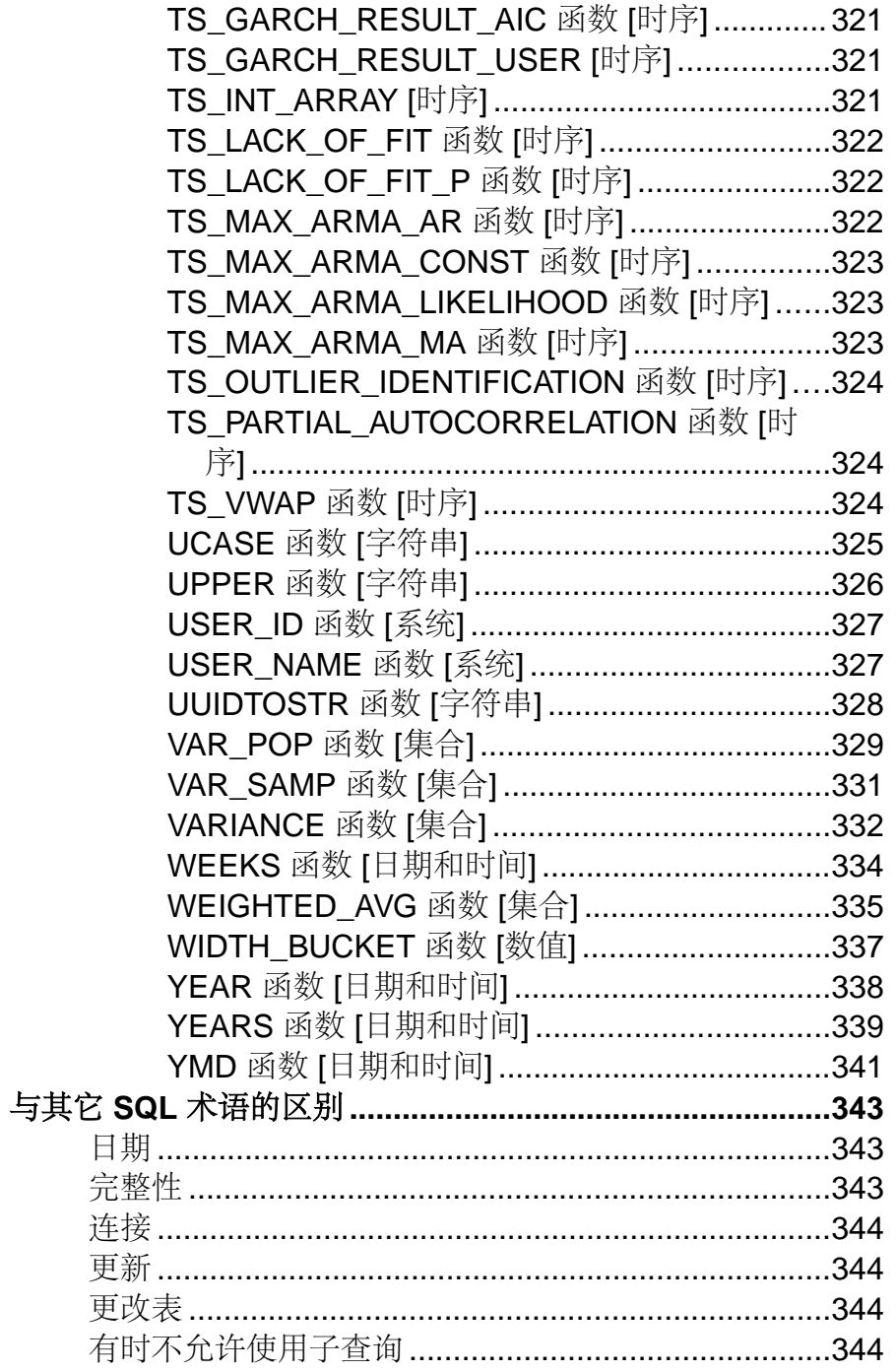

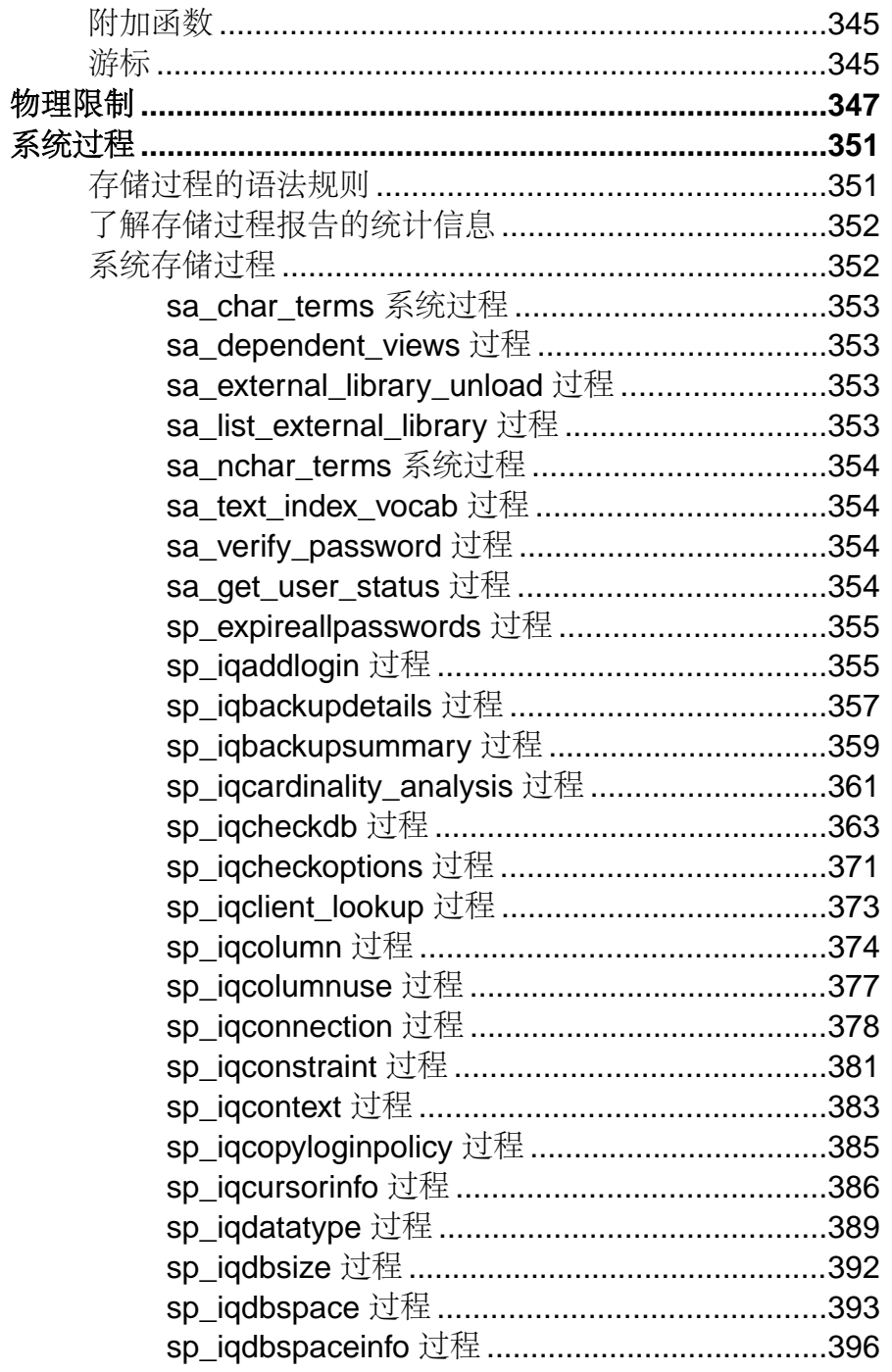

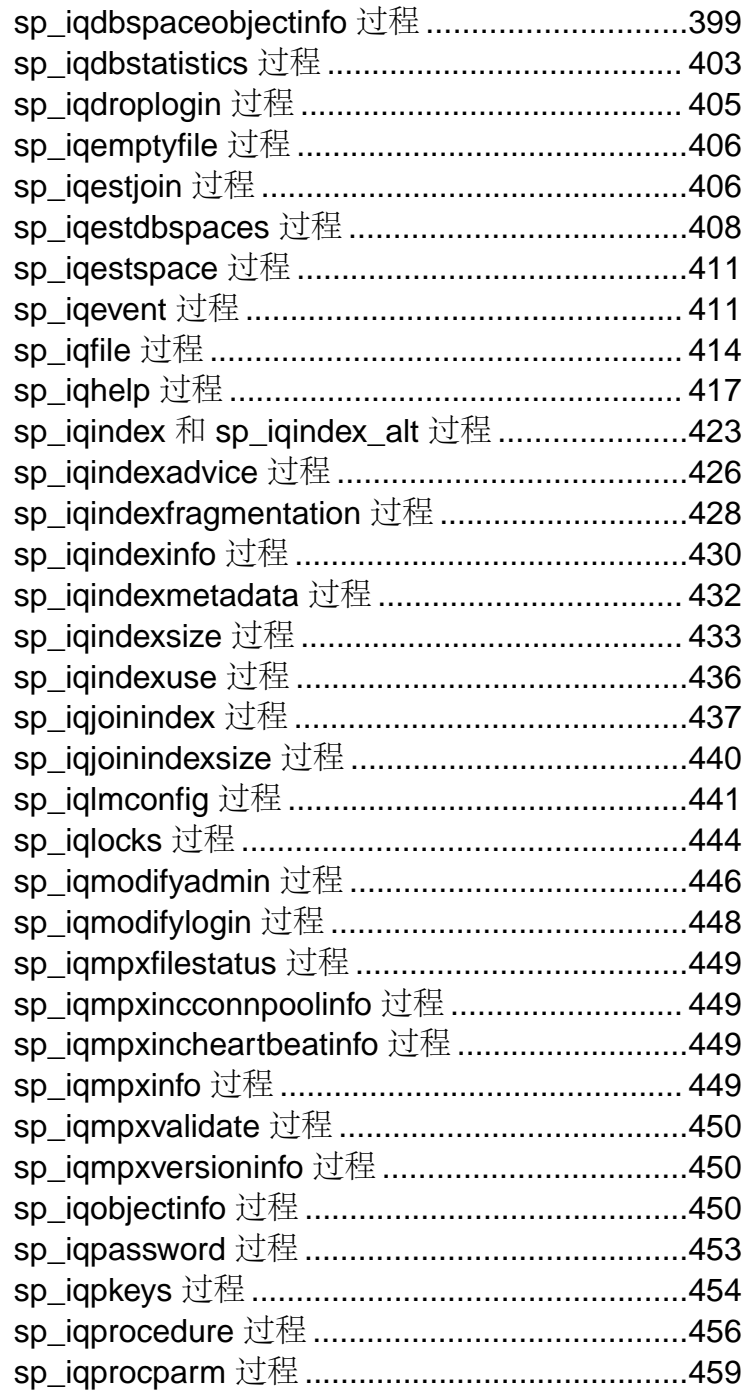

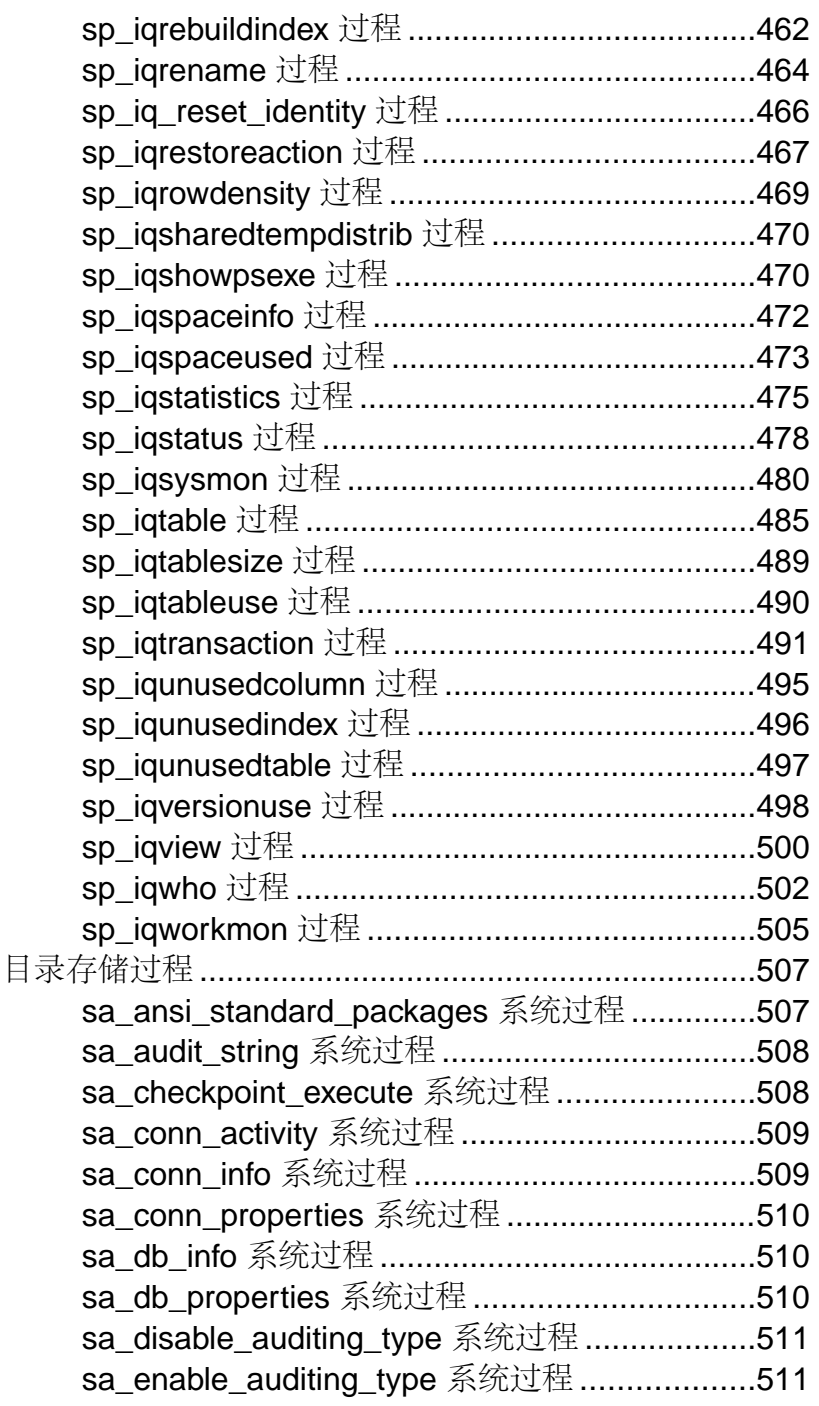

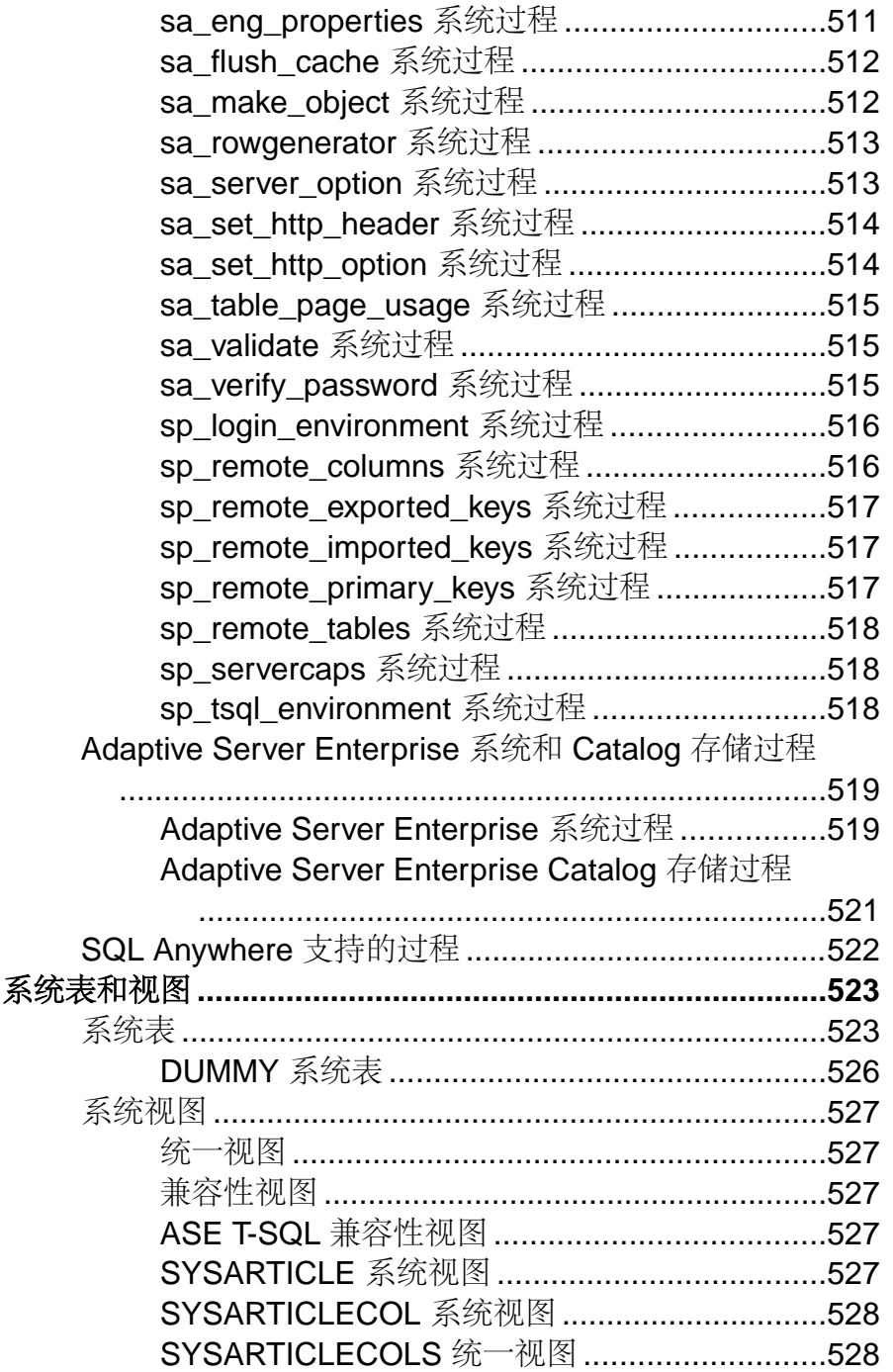

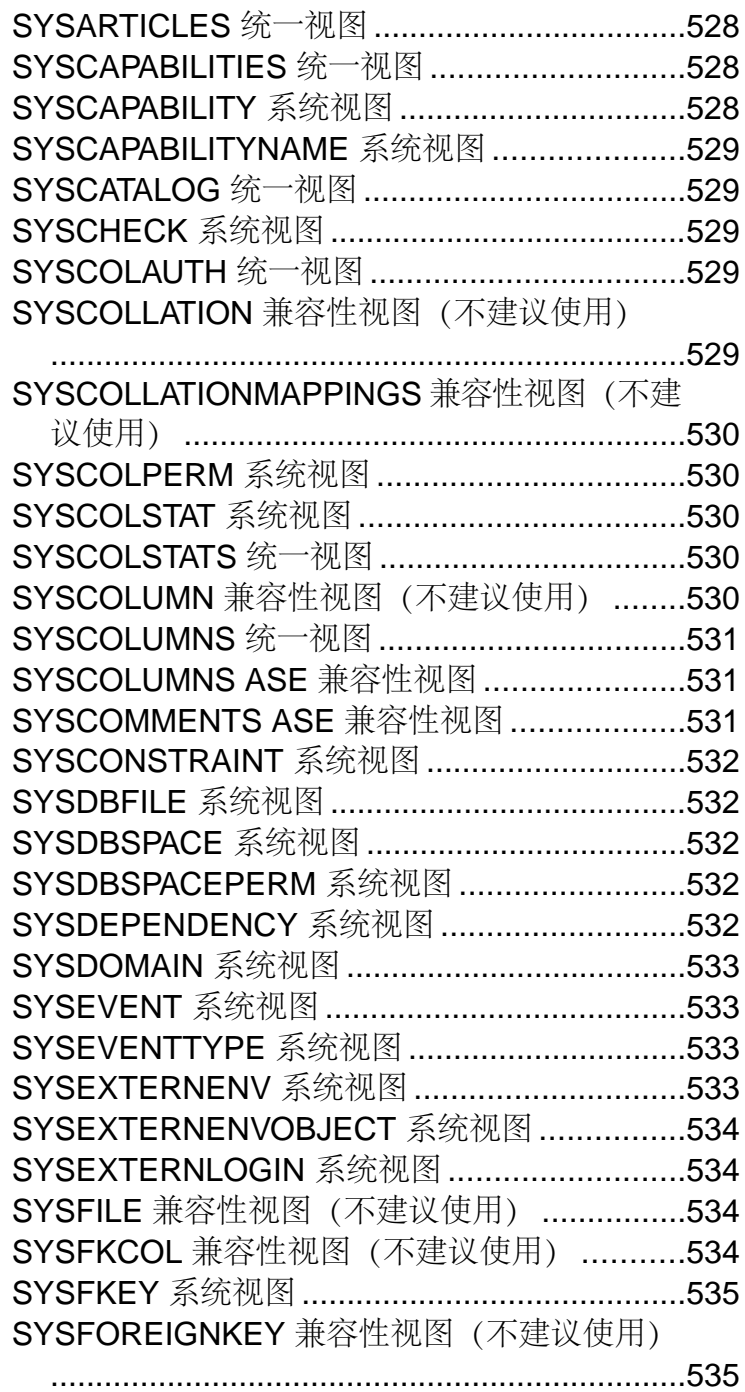

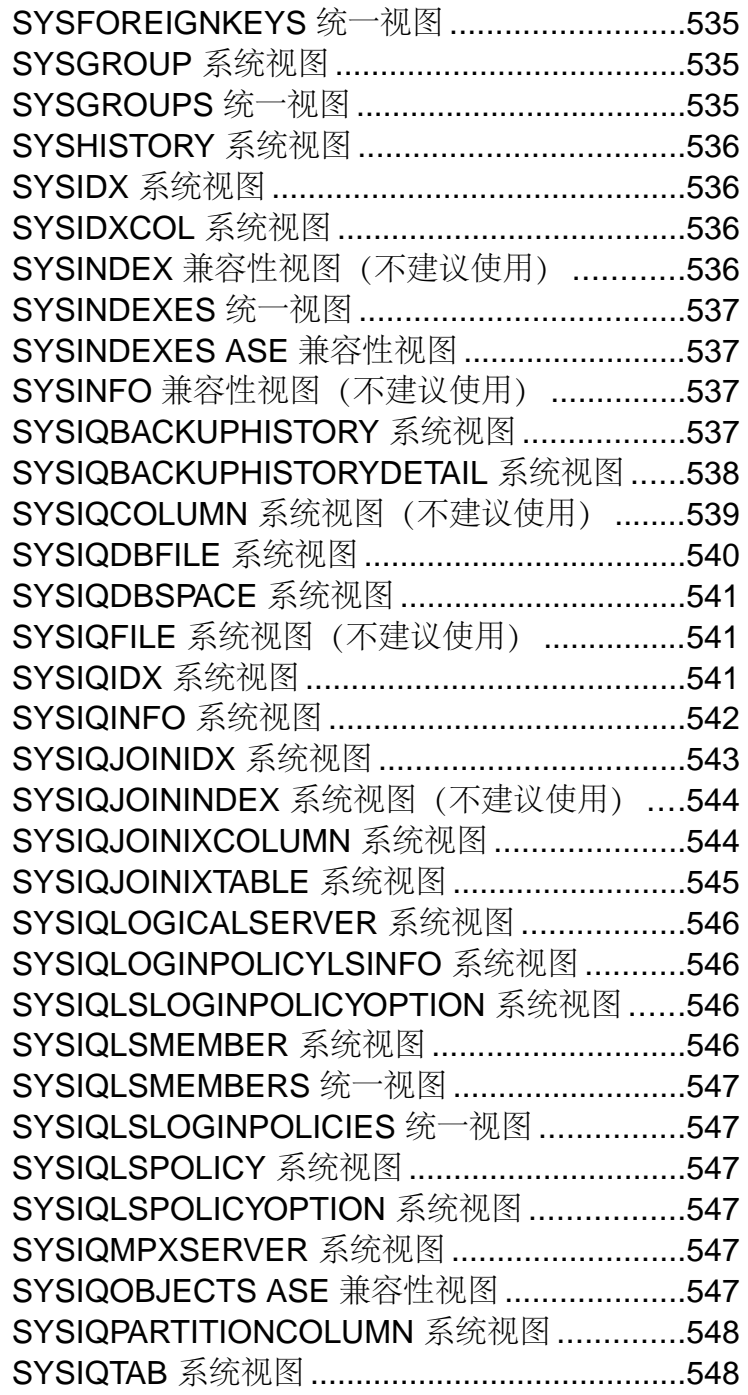

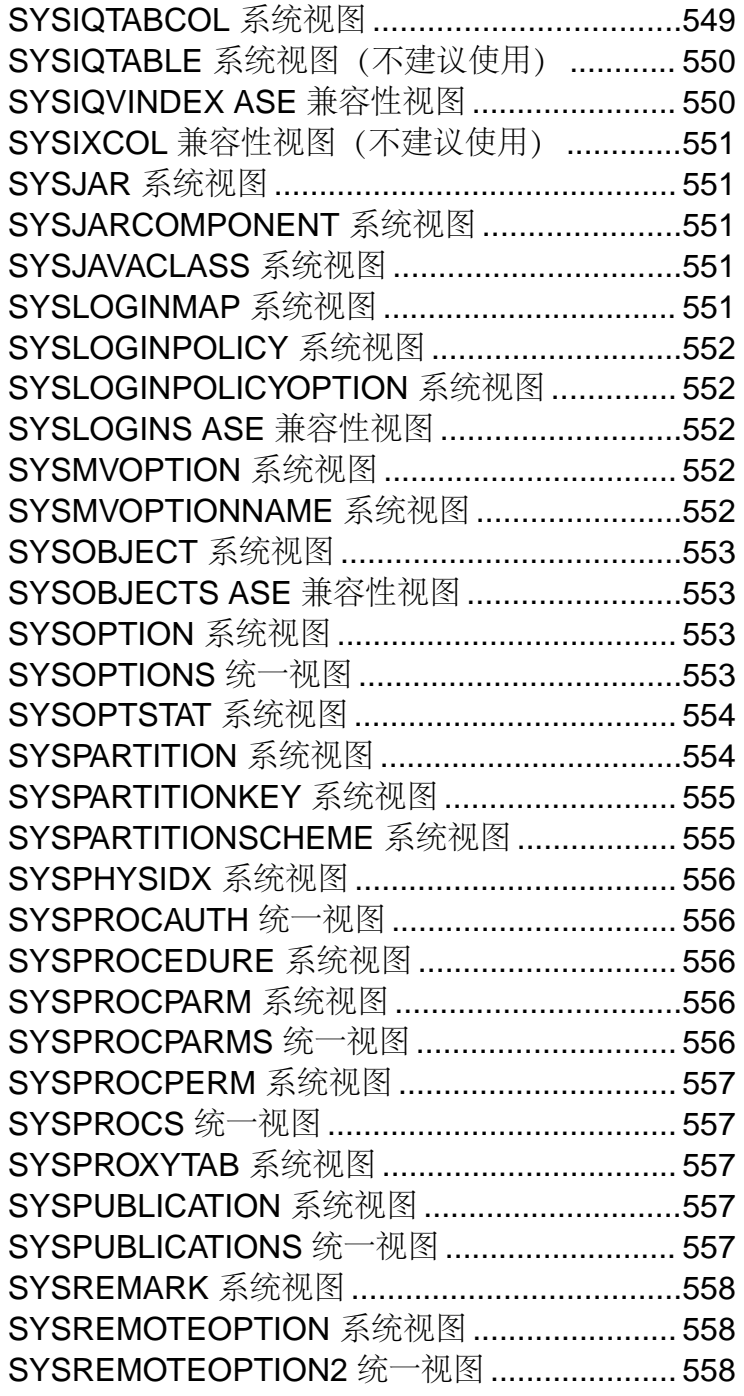

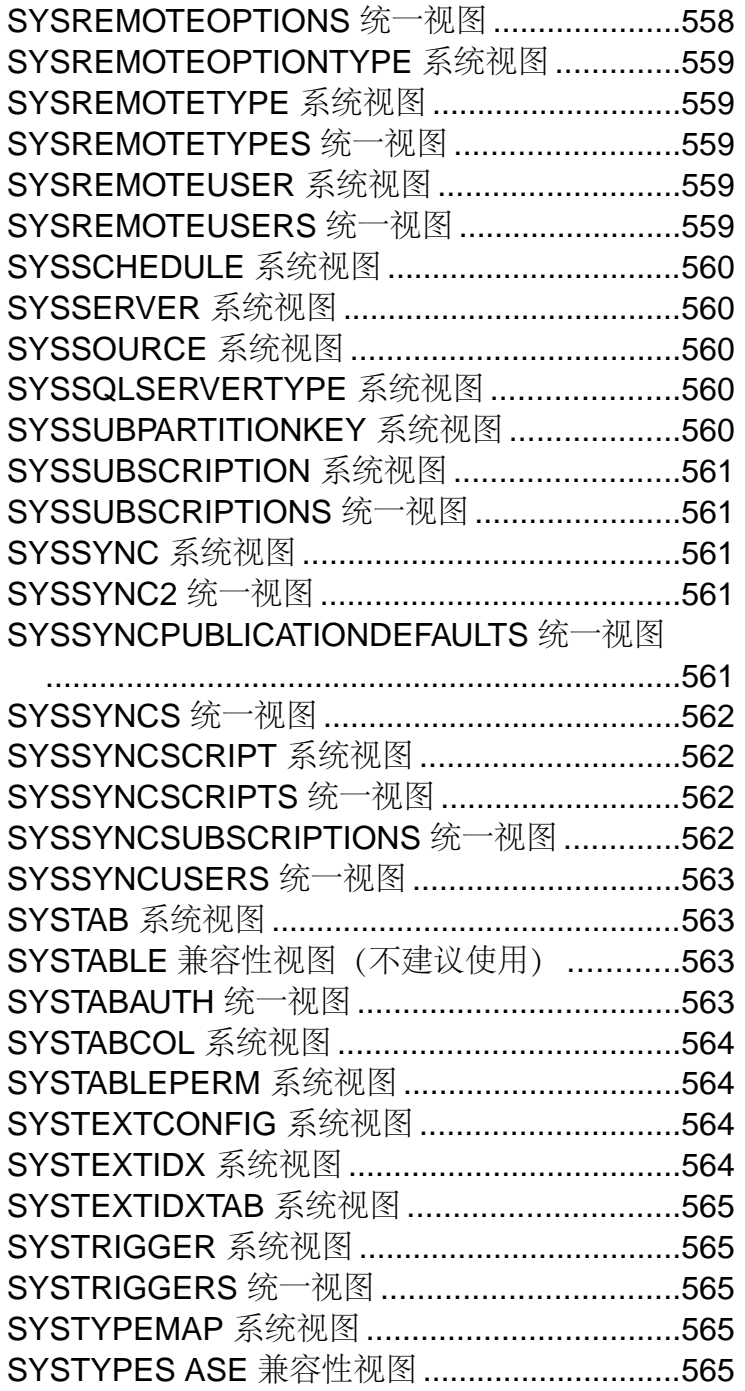

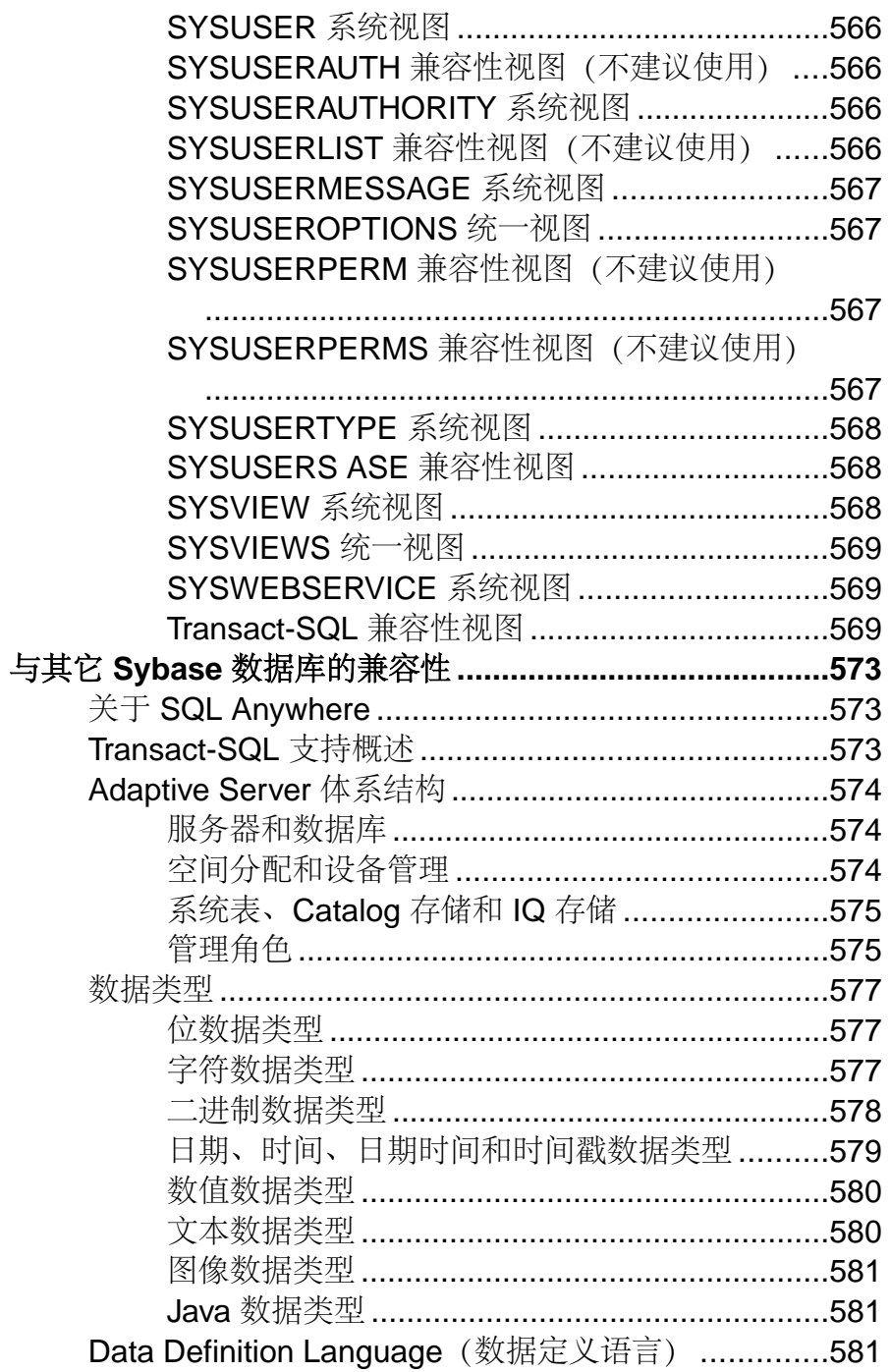

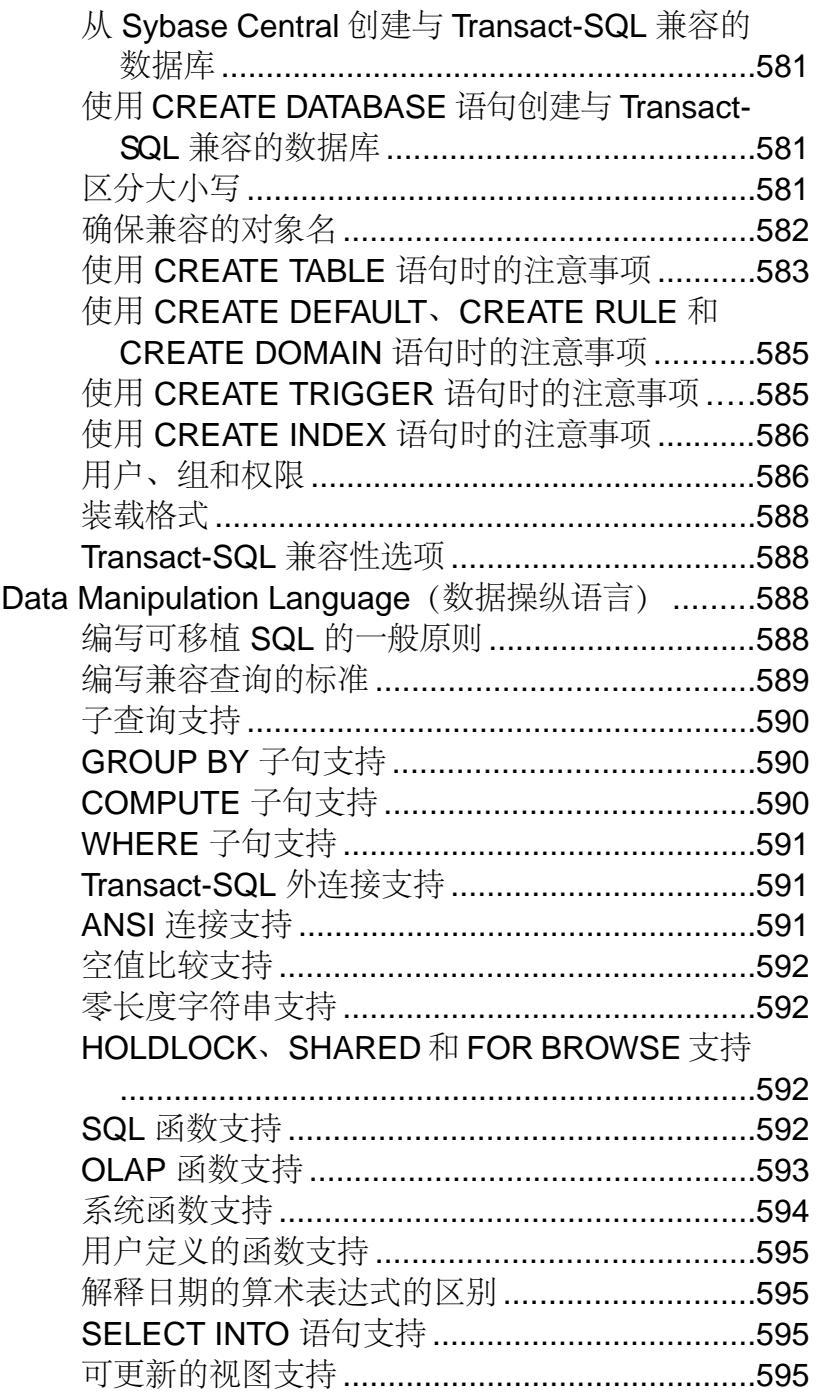

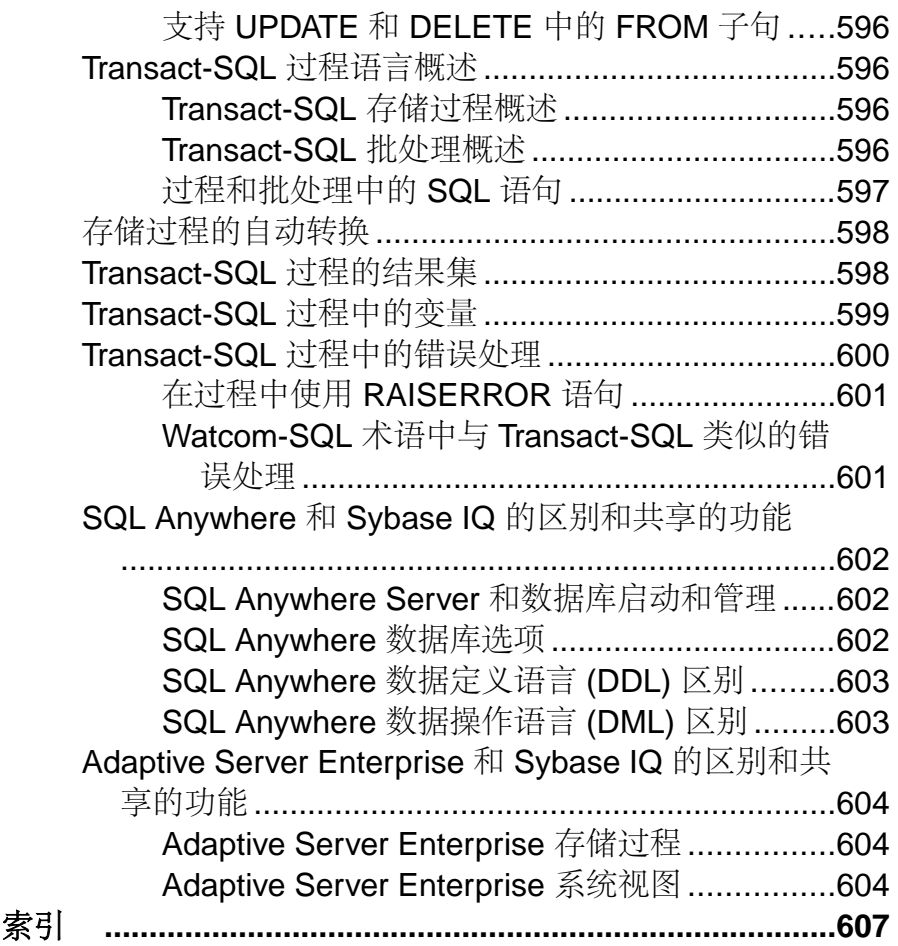

## <span id="page-24-0"></span>读者

本手册面向需要 SQL 语句、语言元素、数据类型、函数、系统过程和系统表等参考 资料的 Sybase® IQ 用户。

其它手册提供有关如何执行特定任务的详细信息。可以使用本手册来获取有关 SQL 语法、参数和选项的信息。有关命令行实用程序启动参数,请参见《实用程序指 南》。

# <span id="page-26-0"></span>文件位置和安装设置

以下主题描述了 Sybase IQ 所使用的安装和操作系统设置。

根据操作系统的不同,这些设置可能作为环境变量、初始化文件条目或注册表条目进 行存储。

## 安装目录结构

安装 Sybase IQ 时,系统可能会创建多个目录。本节说明了目录的结构。

系统会创建哪些目录取决于在安装期间选择了哪些选项, 以及 Sybase 目录 (该目录在 UNIX 上由 SSYBASE定义, 在 Windows 上由 %SYBASE% 定义) 中已经存在哪些目 录。

缺省情况下,Sybase IQ 软件将安装在 Sybase 目录下面的唯一子目录中。该子目录称 为安装目录。Sybase IQ 附带的其它工具在 Sybase 目录下面具有唯一子目录。本节仅 描述 Sybase IQ 的子目录结构。

缺省情况下, Sybase IQ 目录为 IQ-15\_3。IQ-15\_3 的位置因 Sybase IQ 的安装位置 而异。IQ-15\_3 目录在 UNIX 上还被环境变量 \$IQDIR15引用,而在 Windows 上则被  $\%$ IODIR15% 引用。

Sybase IQ 目录下有很多目录和文件:

- **demo** 目录 **(%ALLUSERSPROFILE%/SybaseIQ/demo)**  包含建立 iqdemo 数据 库所需的工具。iqdemo 数据库文件包括 iqdemo.db、iqdemo.iq、 iqdemo.iqmsg 和 iqdemo.iqtmp。演示数据库本身并不随附在 Sybase IQ 中。
- 子目录 **/demo/adata** 包含可用于创建 15.x iqdemo 数据库的 15.x 数据。子目 录 /demo/demodata 包含 Sybase IQ 12.7 数据, 这些数据可用于创建具有与 IQ 12.7 asiqdemo 数据库相同的模式布局和数据的 iqdemo 数据库。使用 Windows 上 的 /demo/mkiqdemo.bat 或 UNIX 上的 demo/mkiqdemo.sh 可创建 15.x iqdemo 数据库。iqdemo 数据库可以用于向技术支持人员演示问题。
- **scripts** 目录 **(IQ-15\_3/scripts)**  包含一些用于示例以及在创建存储过程等目 录对象时使用的脚本。不要编辑这些脚本。如果编辑、删除或移动这些脚本,则 服务器将无法正常工作。
- **samples** 目录 samples 目录包含 SQL 示例和用户定义的函数 (UDF) 示例。 %ALLUSERSPROFILE%/SybaseIQ/samples/sqlanywhere 包含 SQL 示例的 目录。sqlanywhere/c directory 包含说明如何将ESQL (嵌入式SQL) 和C 用于 SQL Anywhere 的 C++ 示例。由于 SQL Anywhere 和 Sybase IQ 共享公用代

<span id="page-27-0"></span>码,因此您可以修改这些示例以便用于 Sybase IQ。%ALLUSERSPROFILES%/ SybaseIQ/samples/udf 目录包含 C++ 标量和集合 UDF 示例。

• 可执行文件目录 - 包含可执行文件、库、帮助文件等等。在 UNIX 上, 可执行文 件子目录包括 IO-15\_3 子目录 /bin64、/lib64、/logfiles、/res 和 / tix。在Windows上,这些子目录包括IQ-15\_3子目录\h、\install、\java 和 \bin32。

## **Sybase IQ** 如何定位文件

Sybase IQ 必须查找并访问几种类型的文件,才能启动和运行。系统上可能驻留有一 些同名的目录或文件。

为了确保使用正确文件,了解 Sybase IQ 如何查找这些文件是很重要的。文件的类型 包括但不限于:

- 库 可能包括产品库或系统库。在 UNIX 上,文件扩展名包括 .so.nnn 或 .so, 而在 Windows 上则包括 .dll 或 .lib。这些文件是运行 Sybase IQ 所必需的。如 果找到不正确的 DLL, 则有可能发生版本不匹配错误。例如, 在 UNIX 上, 库文 件可能位于 \$IODIR15/lib64 或 \$SYBASE/\$SYBASE\_OCS/lib64 中,而在 Windows 上则可能位于 %IQDIR15%\bin32 或 %SYBASE\%SYBASE\_OCS\dll 中。空目录 \$IODIR15/usrlib 用于以自定义库和修补程序取代缺省库,因为 **start\_iq** 所具有的 usrlib 位于常规库目录之前。Sybase IQ 同时使用 Adaptive Server® Enterprise 和 SQL Anywhere 库。如果系统中已安装了这些产品中任意一种 产品,则应注意它们的安装目录,以避免混淆。
- interface 文件 是运行 Sybase IQ 所必需的。例如,UNIX 上的 .odbc.ini 和 utility db.ini, 以及 Windows 上的 util db.ini。有关这些文件的详细信 息,请参见《系统管理指南第一卷》以及《安装和配置指南》。
- 配置文件 用于指定连接参数。示例包括 Windows 上的 default.cfg 或 igdemo.cfg。
- 数据库文件 存储数据和元数据。例如:iqdemo.db、iqdemo.iq、 iqdemo.iqmsg、iqdemo.iqtmp。
- 日志文件 存储有关服务器和已连接的数据库上当前会话的信息。例如,服务器 日志可能命名为 %ALLUSERSPROFILE%/SybaseIQ/IQ15\_3/logfiles/ yourservername.0006.srvlog。数据库日志(例如%ALLUSERSPROFILE%/ SybaseIQ/IQ-15\_3/demo/iqdemo.log)是在您连接到数据库时创建的。有 关这些文件的详细信息,请参见《安装和配置指南》。
- 产品脚本 是显示如何创建、填充和升级数据库的示例文件。
- 用户文件-包括用于LOAD命令的平面文件, 以及用于 Interactive SOL 等工具的 SOL 脚本。
- 临时文件 由 Sybase IQ 创建,用于存储对查询执行排序这样的操作的临时信息。 某些文件名在 SQL 语句中指定, 并且必须在运行时定位。使用文件名的 SQL 语句的

示例包括以下语句:

- <span id="page-28-0"></span>• **INSTALL** 语句 - 包含 Java 类的文件的名称。
- **LOAD TABLE** 语句 应从其中装载数据的文件的名称。
- **CREATE DATABASE** 语句 此语句以及可以创建文件的相似语句所需的文件名。

在某些情况下,Sybase IQ 使用简单算法来定位文件。在其它情况下,会执行更广泛 的搜索。

### 简单文件搜索

在诸如 **LOAD TABLE** 或 **CREATE DATABASE** 这样的很多 SQL 语句中,系统会以相对 于数据库服务器的当前工作目录(即服务器启动时所在的目录)的方式来解释文件 名。

此外,当启动数据库服务器并提供数据库文件名(DBF 参数)时,会以相对于服务 器启动时所在目录的方式来解释路径。

### 广泛文件搜索

Sybase IQ 程序(包括数据库服务器和管理实用程序)对必需文件(例如 DLL 或共享 库)执行广泛搜索。在这些情况下, Sybase IO 程序按以下顺序查找文件:

- **1.** 可执行文件目录 包含程序可执行文件的目录。以及,具有相对于程序可执行文 件目录的以下路径的目录:
	- 可执行文件目录的父目录。
	- 名为 scripts 的父目录的子目录。
- **2.** 当前工作目录 程序启动时,它具有当前工作目录(从中启动程序的目录)。在 此目录中搜索所需的文件。
- 3. 位置注册表条目 在 Windows 安装中, Sybase IO 添加一条 LOCATION 注册表条 目。先搜索指明的目录,然后搜索:
	- 名为 scripts 的子目录
	- 具有操作系统名称的子目录(bin32 和 bin 等等)
- **4.** 特定于系统的目录 这包括包含公用操作系统文件的目录,例如 Windows 上的 Windows 目录和 Windows\system 目录。
- 5. CLASSPATH 目录 对于 Java 文件,系统将搜索 CLASSPATH 环境变量中列出的 目录,以查找文件。
- **6.** PATH 目录 系统将搜索系统路径和用户路径中的目录,以查找文件。
- **7.** LIBRARY PATH 目录 系统将搜索 LIBPATH 环境变量中列出的目录,以查找共 享库。

### 环境变量

Sybase IQ 使用环境变量来存储各种信息类型;并不是在所有情况下都需要设置所有 的变量。

### <span id="page-29-0"></span>在 **Windows** 上设置环境变量

在 Windows 平台上,安装程序会自动设置所有环境变量,因此不需要进行更改。但 是,如果必须设置可选变量或更改缺省值,请使用以下过程。

- 1. 在桌面上, 右键单击"我的电脑", 并从子菜单中选择"属性"。
- **2.** 单击"高级"选项卡。
- **3.** 单击"环境变量"按钮。

将打开"环境变量"对话框。

- a) 如果环境变量尚不存在,请单击"新建",并在所提供的空白处键入变量的名 称及其值: 然后单击"确定"。
- b) 如果变量已经存在, 请从"系统变量"或"用户变量"的列表中将其选定, 单 击"编辑",并在"变量值"字段中进行修改。然后单击"确定"以捕获设 置。

注意: 有关用户变量和系统变量的说明,请参见 Microsoft Windows 文档。

#### 运行 **UNIX** 环境源文件

环境源文件设置 UNIX 上必需的环境变量。

发出以下命令以设置所有必需的环境变量。

- **1.** 对于 Bourne/Korn shell: . \$SYBASE/IQ-15\_3/IQ-15\_3.sh
- **2.** 对于 C shell: source \$SYBASE/IQ-15\_3/IQ-15\_3.csh; rehash

#### 在 **UNIX** 上设置环境变量

在 UNIX 平台上,运行环境源文件可以设置必需的环境变量。但是,如果必须设置可 选变量或更改缺省值,请使用以下过程。

**1.** 若要检查环境变量的设置,请使用:

```
echo $variable-name
```
例如,若要查看 \$SYBASE 变量的设置:

% echo \$SYBASE

```
/server1/users/test/sybase
```
**2.** 在其中一个启动文件(.cshrc、.shrc、.login)中,添加一个设置变量的 行。

在某些 shell (例如 sh、bash 和 ksh) 中, 该行如下所示:

```
 VARIABLE=value;export VARIABLE
```
<span id="page-30-0"></span>在其它 shell(例如 csh 和 tsch)中,该行如下所示: seteny VARTABLE  $v_4$ lue"

#### **IQDIR15** 环境变量

IQDIR15 用于标识 Sybase IQ 目录的位置,以及该目录下的其它目录和文件的位置。

- \$IQDIR15/bin[64]/util db.ini 包含实用程序数据库 utility db 的登录 ID和口令。安装程序允许您将这些值从其缺省值(登录ID"DBA"和口令"sql") 更改为其它值。
- \$IODIR15/logfiles 是服务器日志和备份/恢复日志 (备份历史记录文件) 的 缺省位置。通过设置 IOLOGDIR15 环境变量, 可以覆盖此缺省值。
- \$IQDIR15/demo 是 iqdemo 数据库文件所在的位置。

设置

 $IODIR15 = $$ {SYBASE}/IQ-15\_3

操作系统

(必需)由环境源文件或安装程序设置。在 Windows 上可以更改此缺省设置。

#### **IQPORT** 环境变量

IQPORT 覆盖 Sybase IQ 代理端口号的缺省值,此数字用于 Sybase IQ 插件和代理之 间的通信。

**注意:** 一旦代理启动, 则不能更改端口值。

在任何给定的端口上搜索代理进程时,1099 都是插件缺省值。如果插件没有在此端 口上找到代理,则它会显示提示,以便您指定正确的端口值。

设置

 $IOPORT = 5556$ 

操作系统

可选。如果用户未在环境源文件中指定 IQPORT,则端口号缺省为 1099。可以在插件 启动之前更改此缺省值。可以通过在启动 Sybase Central 时向 **scjview** 提供 **-DIQPORT** 参数来设置此变量。例如:

scjview -DIQPORT=3345

### <span id="page-31-0"></span>**IQLANG** 环境变量

IQLANG 设置缺省语言。

Language\_code 是表示某种语言的双字母组合。例如,设置 **IQLANG=DE** 可将缺省语 言设置为德语。

以下值中,第一个设定的值将决定缺省的语言。

- IQLANG 环境变量
- 由安装程序设置的注册表(仅限 Windows)
- 查询操作系统

如果未设置任何语言信息,则英语将是缺省语言。

设置

**IQLANG**=language\_code

操作系统

可选,但在非英语环境中推荐使用。

#### **IQLOGDIR15** 环境变量

IQLOGDIR15 环境变量定义各种日志文件的位置。IQLOGDIR15 不是由安装程序设 置的。

• 服务器日志位于 \$IQLOGDIR15 指定的目录下的 servername.nnnn.srvlog 文 件(其中, nnnn 为服务器已启动的次数)中。

如果未将 IQLOGDIR15 设置为有效和可写的目录,则大多数实用程序(包括 **start\_iq**) 将使用用于所有服务器日志的缺省位置 \$IQDIR15/logfiles。

设置

 $IOLOGDIR15 = path$ 

操作系统 可选。

#### **IQTIMEOUT** 环境变量

IQTIMEOUT 覆盖缺省等待时间(五分钟)。

参数 nnn 是 Sybase IO 代理要等待的分钟数。例如:

• 等待 45 分钟 (Korn 或 Bourne shell):

IQTIMEOUT=45 export IQTIMEOUT

<span id="page-32-0"></span>• 等待一小时 (C shell):

seteny IOTIMEOUT 60

Sybase IQ 代理会无限期地等待进程完成。建议您在为具有非常大的 Catalog 存储的 Multiplex 创建或同步查询服务器时设置等待时间。对于大型 Catalog 存储,同步过程 中的数据库备份部分所需时间会有所延长,而增加等待时间可满足较大规模的同步。

#### 注意: 请在启动 Sybase IQ 代理之前设置 IQTIMEOUT。

设置

**IQTIMEOUT** = nnn

操作系统

可选,但在 Multiplex 环境中推荐使用。请参见《使用 Sybase IQ Multiplex》。

#### **IQTMP15** 环境变量

IQTMP15 环境变量不是由安装程序设置的。IQTMP15 由 Sybase IQ 用于指示保存临 时文件的目录。

IQTMP15 环境变量应当指向那些使用 NFS (网络文件系统) 的文件的本地目录, 这 将允许 IQTMP15 目录清除当客户端连接关闭时不再需要的目录和文件。每个客户端 连接都会在临时目录中创建若干个目录和文件。这些目录和文件仅在连接期间需要用 到。必须使连接到服务器的所有用户对该目录具有写入权限。

注意: 由 IQTMP15 定义其位置的临时文件由客户端和服务器使用。此变量不控制 IQ 临时存储的缺省位置。**CREATE DATABASE** 语句控制 IQ 临时存储的缺省位置。请参 见《参考:语句和选项》。

#### 警告! 不要将 IQTMP15 设置为 \$SYBASE 或 \$IQDIR15。

如果未显式设置 IQTMP15,则 Sybase IQ 代理会将 IQTMP15 设置为 UNIX 目录 /tmp 下的子目录。

如果有多个数据库服务器正在同一计算机上运行,则每个服务器及其关联的本地客户 端都需要单独的临时目录,以避免冲突。如果不指定连接的端口或引擎号,则Sybase IQ 将使用共享内存连接,而不是网络连接。

若要避免在使用共享内存时发生冲突:

- 创建每台服务器专用的临时目录。通过在两种环境中都显式设置 IQTMP15 环境变 量,确保每个本地客户端都使用与其服务器相同的临时目录。
- 在 .odbc.ini 文件(在 UNIX 上)中为每台服务器创建一个数据源名称,并提 供详细的连接信息。请参见《安装和配置指南》。
- 使用指定显式参数而不是依赖于缺省值的连接字符串。

<span id="page-33-0"></span>文件位置和安装设置

• 通过发出以下命令确认连接:

```
SELECT "database name is" = db_name(), "servername_is" = 
@@servername
```
设置

IQTMP15 = temp\_directory

操作系统

在 UNIX 上可选。在 Windows 平台上不使用。

#### **JAVA\_HOME** 环境变量

定义指向包含 bin/java 的目录的 JRE 主目录。

如果没有在 \$SYBASE\_JRE6\_32、\$SYBASE\_JRE6\_64 或 \$SYBASE\_JRE5\_64 环境变 量中设置 Java VM 的位置,则使用此变量。

JAVA\_HOME 通常是在安装 VM 时创建的。

在 UNIX 上,运行 SYBASE.csh (C shell) 或 SYBASE.sh (Bourne 或 Korn shell) 环 境源文件可查找并启动适用于 IQ 引擎的 JRE。在 JAVA\_HOME 中指定的 Java VM 位 置优先于 SYBASE.csh 或 SYBASE.sh 返回的位置。如果 JAVA\_HOME、 SYBASE.csh 或 SYBASE.sh 脚本均没有找到 Java VM, IQ 将不装载 Java VM。

设置

JAVA HOME = Sybase/shared/JRE<version>

操作系统 必需。

#### **LIBPATH** 或 **LD\_LIBRARY\_PATH** 环境变量

LIBPATH 或 LD\_LIBRARY\_PATH 指定 Sybase IQ 共享库所在的目录。

在 UNIX 上,通过运行环境源文件可以设置库路径变量。

设置

For AIX: LIBPATH = installation\_path/lib

```
For all other UNIX/LINUX platforms:
LD_LIBRARY_PATH = installation_path/lib
```
操作系统 必需。变量名因平台而异。仅限于 UNIX。

### <span id="page-34-0"></span>**PATH** 环境变量

PATH 是操作系统必需的变量, 它包括 Sybase IQ 可执行文件所在的目录。

在 Windows 上,安装程序会修改 PATH。在 UNIX 上,可以运行环境源文件以纳入必 需的目录。

在 Windows 上, PATH 取代了 LIBRARY\_PATH 变量的位置, 因此使用 PATH 变量可 以找到可执行文件和 DLL。

设置

PATH = installation path

操作系统 必需。

#### **SACHARSET** 环境变量

SACHARSET 设置缺省字符集。

Charset 是字符集名称。例如,设置 **SACHARSET=cp1252** 可将缺省字符集设置为 cp1252。

以下值中,第一个设定的值将决定缺省的字符集。

- SACHARSET 环境变量
- 查询操作系统

如果未指定任何字符集信息,则对 UNIX 使用 iso\_1,对其它操作系统使用 cp850。

设置

**SACHARSET**=charset

#### **SQLCONNECT** 环境变量

SQLCONNECT 指定在连接到数据库服务器时几个数据库管理实用程序(例如 Interactive SQL、dbinfo 和 dbstop) 使用的连接参数。

SQLCONNECT 环境变量是可选的,它不是由安装程序设置的。

此字符串是一个参数设置的列表,其格式为 **parameter**=value,以分号分隔。

井号"#"可以代替等号;如果您在 SOLCONNECT 环境变量中设置连接参数字符 串,请使用井号。在环境变量设置中使用"="是一个语法错误。= 号仅允许在 Windows 中使用。

注意: 在 UNIX 系统上, 在 SOLCONNECT 中而不是在命令行上指定连接参数可以 提供更好的安全性。这样可防止用户通过 **ps -ef** 显示您的口令。如果在安静模式下运行 <span id="page-35-0"></span>Interactive SQL 或其它实用程序,此方法尤为有用。请注意,在 SQLCONNECT 中而 不是在命令行上指定连接参数可以提高安全性,但不能完全确保安全。因为口令采用 明文形式,所以恶意操作可能从环境上下文中提取该口令。有关详细信息,请参见 《系统管理指南: 第一卷》>"连接和通信参数">"连接参数"。

#### 设置

 $SOLCONNECT = parameter$ #value ; ...

操作系统 可选。

#### **SYBASE** 环境变量

SYBASE 用于标识 Sybase 应用程序 (比如 Open Client 和 Open Server) 的位置。

必须在 UNIX 系统上安装 Sybase IQ 之前设置 SYBASE 变量。此变量是在 UNIX 系统 上使用 Sybase Central 所必需的。

设置

 $SYBASE = path$ 

操作系统 必需。

#### **\$SYBASE\_JRE6\_32**、**\$SYBASE\_JRE6\_64** 和 **\$SYBASE\_JRE5\_64** 环境 变量

此变量指定 Sybase IQ 的 Sybase Central 插件所使用的 Java 运行时环境的位置。

对于 Windows 和 UNIX, 该环境变量为 \$SYBASE\_JRE6\_32 或 \$SYBASE\_JRE6\_64。 对于 AIX/LinuxIBM, 该变量为 \$SYBASE\_JRE5\_64。

在 UNIX 上, 运行 SYBASE.csh (C shell) 或 SYBASE.sh (Bourne 或 Korn shell) 环 境源文件可查找并定位适当的 JRE。JAVA\_HOME 具有优先权。在 Windows 上,安 装程序会在安装 Open Client 软件开发工具包时设置该变量。

设置

SYBASE\_JRE= "\${SYBASE}/shared/jre-6\_0"

#### **SYBASE\_OCS** 环境变量

SYBASE\_OCS 指定 Open Client 产品的主目录。

此变量仅在 Windows 上使用。在 Windows 上, 安装程序会在安装 Open Client/Server 软件开发工具包时设置 SYBASE\_OCS。
设置

SYBASE  $OCS = "OCS-15 3"$ 

操作系统 必需。

# 注册表条目

在 Windows 操作系统上, Sybase IO 使用若干个注册表设置。

本软件为您进行这些设置,而且在一般操作中您无需访问注册表。如果您修改操作环 境,则可在此处找到设置。

警告! Svbase 建议*不要*修改注册表, 因为不正确的更改可能损坏系统。

### 当前用户和本地计算机设置

某些操作系统(例如 Windows)具有两个级别的系统设置:用户设置和本地计算机设 置。

当前用户设置是特定于单个用户的,仅当该用户登录时才会使用。本地计算机设置对 计算机来说是全局的,不管哪个用户登录它都是可用的。您必须在计算机上有管理员 权限,才能进行本地计算机设置。

Sybase IQ 允许使用当前用户设置和本地计算机设置。对于 Windows,这些设置分别 保存在 HKEY\_CURRENT\_USER 注册表和 HKEY\_LOCAL\_MACHINE 注册表中。

Sybase IQ 安装程序允许您选择其所进行的设置是仅针对当前用户的,还是属于本地 计算机级别的。

如果在当前用户注册表和本地计算机注册表中都进行了某个设置,则当前用户设置优 先于本地计算机设置。

如果要在 Windows 上将 Sybase IQ 程序作为服务运行, 则应确保在*本地计算机*级别进 行设置。

在您从计算机注销后,只要不彻底关闭计算机,服务就可以继续以特殊的帐户运行。 可以使这些服务独立于单个帐户,因此需要访问本地计算机设置。

通常,Sybase 建议使用本地计算机设置。

### 注册表结构

在 Windows 上,可以直接使用注册表编辑器来访问注册表。

注意: 只读模式可防止注册表数据遭到意外更改。若要使用只读模式,请打开注册 表编辑器,选择"编辑"|"权限",然后再选中"读取"权限。

Sybase IQ 注册表条目保存在 HKEY\_LOCAL\_MACHINE 项的下述位置中:

SOFTWARE Sybase IQ 15.3

### 启动注册表编辑器

启动注册表编辑器,以访问 Windows 注册表。

- **1.** 选择"开始" **>** "运行"。
- **2.** 在"打开"框中,键入:

regedt32

# 安装时的注册表设置

安装程序会自动在 Sybase 注册表中进行以下注册表设置。

• Location - 在 Sybase IQ 注册表中, 此条目包含安装目录位置。例如: Location:REG\_SZ:C:\Program Files\Sybase \IQ-15\_3

Sybase IQ 注册表包括已安装应用程序的其它条目。Sybase Central 注册表包含有关 Sybase Central 版本和已安装的插件的信息。

# <span id="page-38-0"></span>**SQL** 语言元素

以下主题提供 Sybase IQ SQL 的语言元素和约定的详细说明。

# 关键字

每个 SQL 语句都包含一个或多个关键字。

SQL 的关键字不区分大小写,但在 Sybase IQ 文档中,关键字都以大写字母显示。例 如,在以下语句中,SELECT 和 FROM 是关键字:

SELECT \* FROM Employees

下列语句等同于上一语句:

Select \* From Employees select \* from Employees sELECT \* FRoM Employees

# 保留字

SQL 中的一些关键字也是保留字。

要在 SQL 语句中使用保留字作为标识符,必须用双引号将它引起来。SQL 语句中出 现的很多关键字都是保留字,但并非全部都是。例如,必须使用以下语法来检索名为 SELECT 的表的内容。

SELECT \* FROM "SELECT"

如果使用嵌入式 SQL,则可以利用数据库库函数 **sql\_needs\_quotes** 确定某个字符串 是否需要加上引号。如果一个字符串是保留字,或者包含标识符中通常不允许的字 符,则该字符串需要加上引号。

下表列出了 Sybase IQ 中的 SQL 保留字。由于 SQL 的关键字不区分大小写,因此下 表中的各个保留字可以采用大写、小写或两者任意组合的形式显示。与这些保留字只 在大小写形式上有所不同的所有字符串都是保留字。

| active | add   | all     | algorithm |
|--------|-------|---------|-----------|
| alter  | and   | any     | append    |
| as     | asc   | attach  | auto      |
| backup | begin | between | bigint    |

表 **1. SQL** 保留字

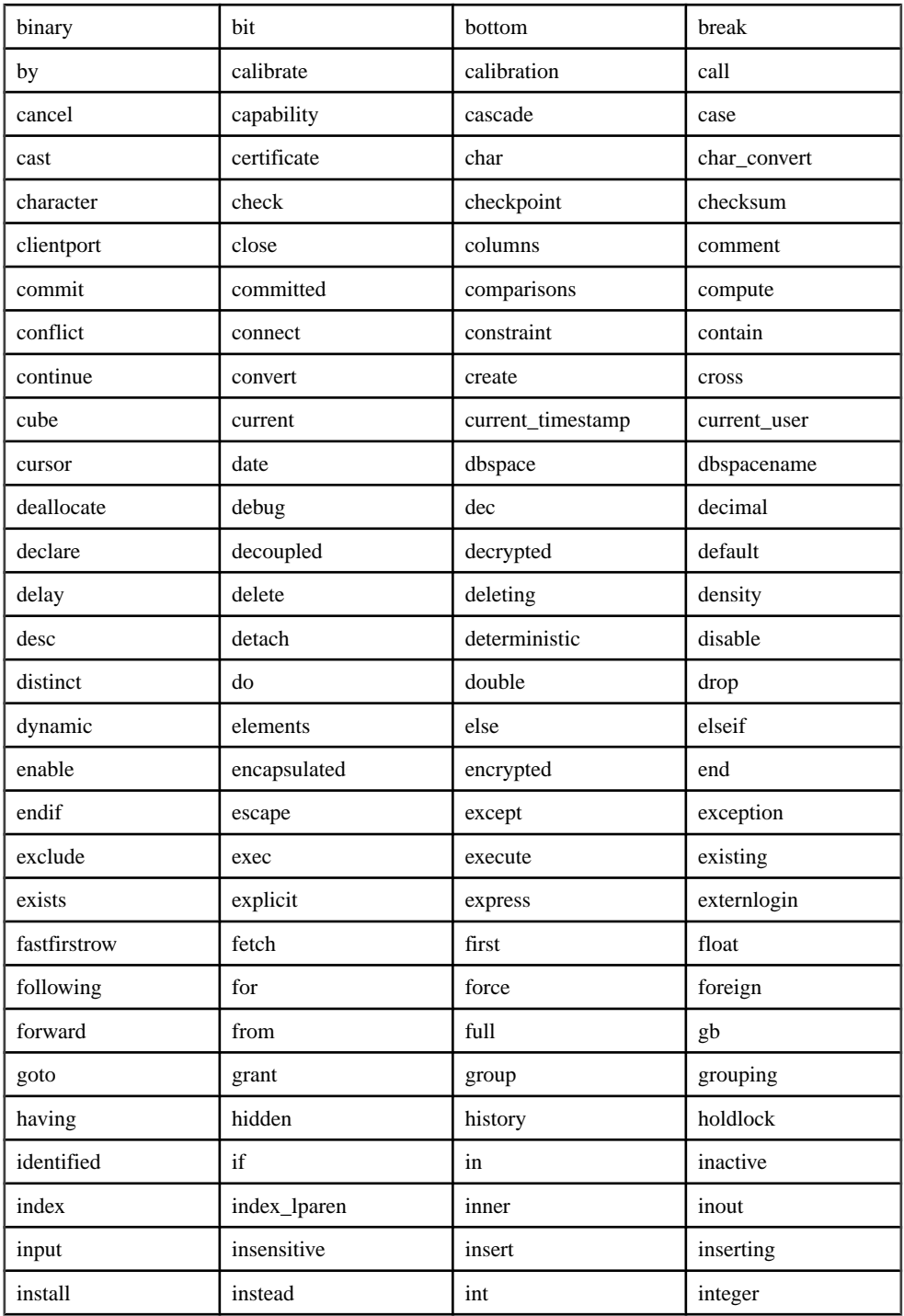

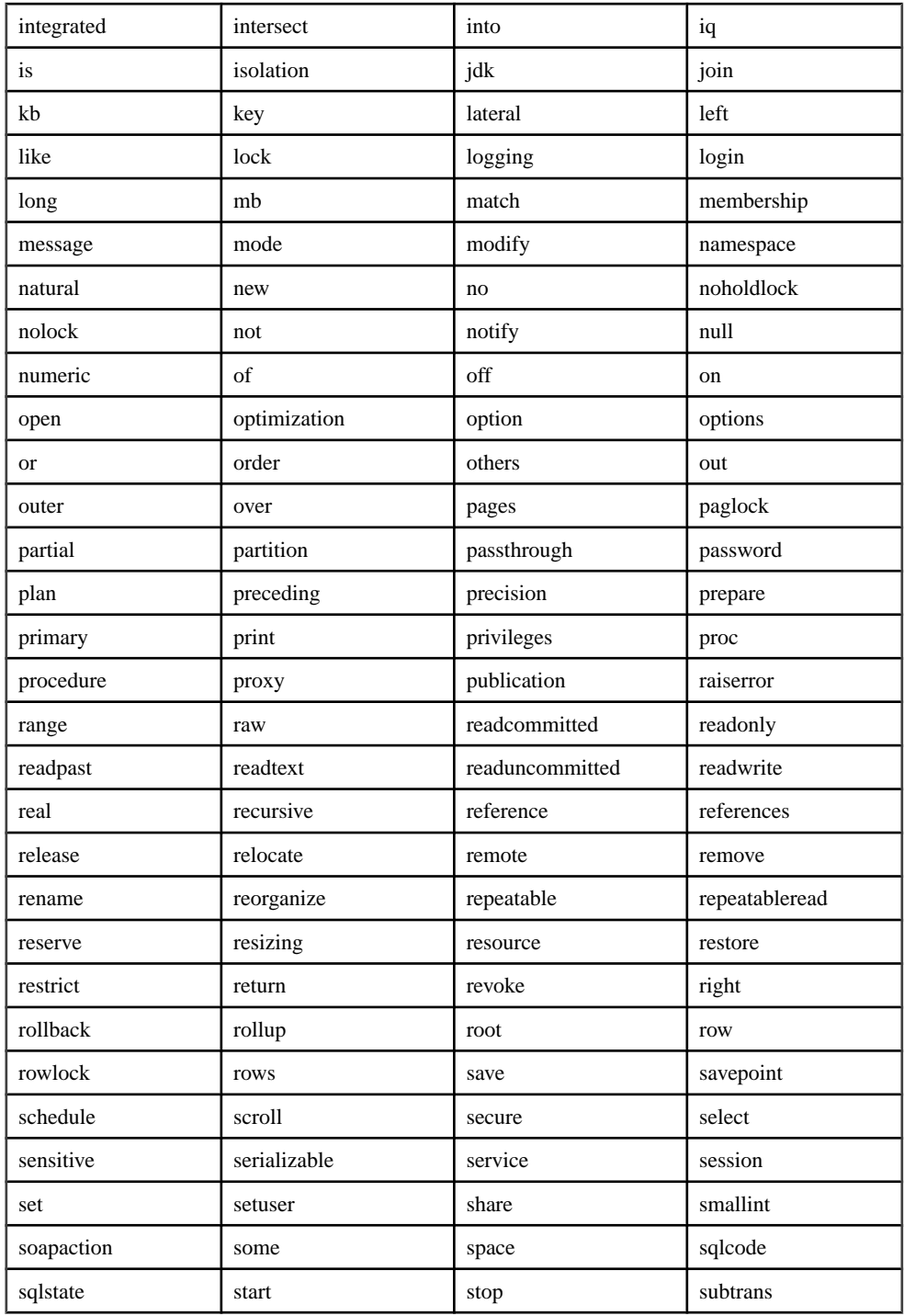

<span id="page-41-0"></span>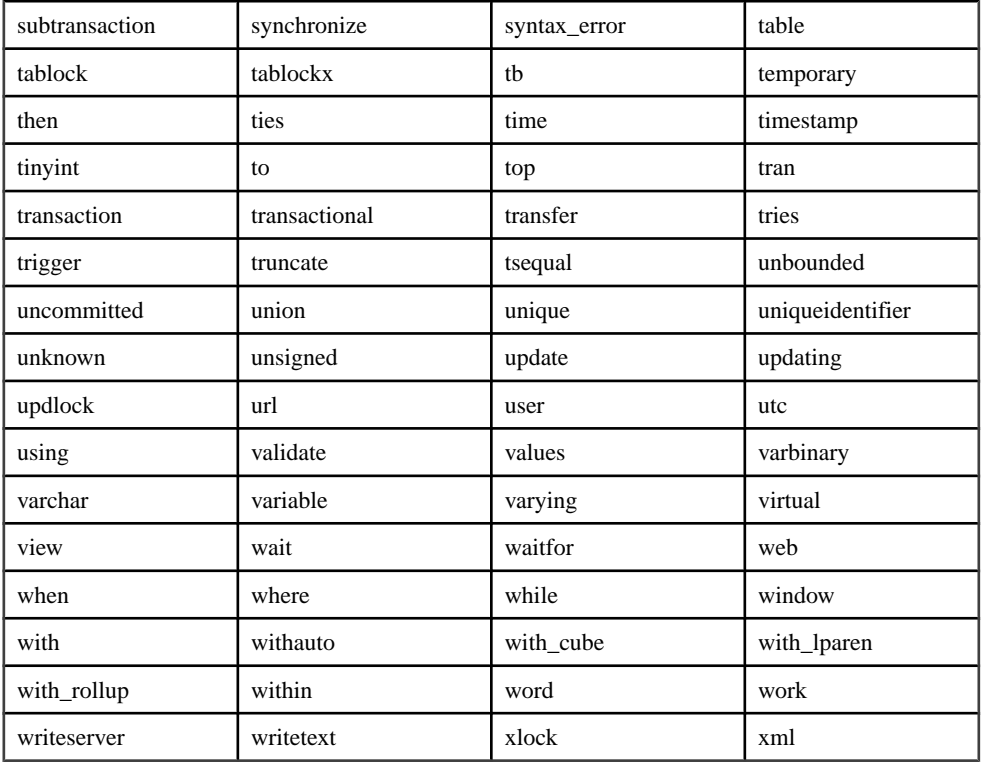

## 另请参见

- 标识符 (第 18 页)
- quoted identifier 选项 (第 30 页)
- [搜索条件中的子查询](#page-57-0) (第 34 页)
- [表达式中的列名](#page-46-0) (第 23 页)

# 标识符

标识符是数据库中对象(如用户 ID、表和列)的名称。

标识符的最大长度是 128 个字节。当以下任一条件成立时,标识符必须用双引号引起 来或用中括号括起来:

- 标识符包含空格。
- 标识符的首字符不是字母字符(定义将在后面提供)。
- 标识符包含保留字。
- 标识符包含字母和数字以外的其它字符。

<span id="page-42-0"></span>字母字符包括字母表中的字母,以及下划线 ()、at 符号 (@)、井号 (#) 和美元符号 (\$)。数据库归类序列指出了哪些字符被视为字母字符或数字字符。

可在标识符中使用两个相连的撇号(单引号)来表示一个撇号。

如果 OUOTED IDENTIFIER 数据库选项设置为 OFF, 则双引号可用于分隔 SOL 字 符串,而不能用于标识符中。但不管 QUOTED IDENTIFIER 如何设置, 您都可以用 中括号来分隔标识符。

对于 Open Client 和 jConnect 连接, QUOTED IDENTIFIER 选项的缺省设置为 OFF; 对于其它连接,缺省设置为 ON。

#### 限制

标识符有以下限制:

- 表名不能包含双引号。
- 用户名不能包含双引号或分号(但允许包含单引号)。
- 数据库名称不能包含双引号字符、单引号字符和分号字符。
- 用户名和数据库名称不能以空格开头或结尾。
- 数据库空间名称始终不区分大小写,无论**CREATE DATABASE**……**CASE IGNORE** 或 **CASE RESPECT** 规范如何。

有关服务器名和数据库名称的其它限制,请参见《实用程序指南》中的 -n start\_iq 服 务器选项。

#### 示例

以下各种情况均为有效标识符。

```
Surname 
"Surname" 
[Surname]
SomeBigName 
"Client Number"
```
### 另请参见

- [保留字](#page-38-0) (第 15 页)
- quoted identifier 选项 (第 30 页)
- [搜索条件中的子查询](#page-57-0) (第 34 页)
- [表达式中的列名](#page-46-0) (第 23 页)

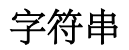

字符串是文字字符串, 或者是数据类型为 CHAR 或 VARCHAR 的表达式。

字符串是用撇号('单引号')引起来的任何字符序列。属于字符数据类型的 SQL 变 量可以包含字符串。下面是字符串的一个简单示例:

<span id="page-43-0"></span>数据类型为 CHAR 的表达式可以是内置函数或用户定义的函数,也可以是其它多种可 用表达式之一。

'This is a string.'

字符串中的特殊字符

在字符串中用转义序列表示特殊字符,如下所示:

• 要在字符串中表示撇号,需在一行中使用两个撇号。例如:

'John''s database'

• 要表示换行符,需使用后跟 n 的反斜杠 (\n)。例如:

'First line:\nSecond line:'

- 要表示反斜杠字符, 需在一行中使用两个反斜杠 (\\)。例如: 'c:\\temp'
- 十六进制转义序列可用于任何字符(无论是否为可打印字符)。十六进制转义序 列由反斜杠后跟一个 x 再跟两个十六进制数字构成(例如, \x6d 表示字母 m)。 例如:

'\x00\x01\x02\x03'

兼容性

为与 Adaptive Server® Enterprise 兼容,可将 QUOTED\_IDENTIFIER 数据库选项设置为 OFF。在这种设置下,仍可以用双引号来标记字符串的开始和结束。缺省情况下,此 选项为 ON。

## 另请参见

- [比较条件](#page-55-0) (第 32 页)
- 表达式 (第 20 页)
- [空值](#page-85-0) (第 62 页)
- [搜索条件](#page-54-0) (第 31 页)
- [三值逻辑](#page-68-0) (第 45 页)
- SQL [运算符](#page-46-0) (第 23 页)
- [搜索条件中的子查询](#page-57-0) (第 34 页)

# 表达式

表达式由若干不同种类的元素(例如常量、列名、SOL 运算符和子查询)构成。

语法

```
expression:
case-expression
 | constant
 [ correlation-name. ] column-name [ java-ref ]
  | - expression
 expression operator
```

```
 expression
| ( expression )
function-name ( expression, … )
if-expression
| [ java-package-name. ] java-class-name java-ref
| ( subquery )
variable-name [ java-ref ]
```
参数

 case-expression: { **CASE** search-condition ... **WHEN** expression **THEN** expression [ , … ] ... [ **ELSE** expression ] **END** | **CASE** ... **WHEN** search-condition **THEN** expression [ , … ] ... [ **ELSE** expression ] **END** }

```
 constant:
{ integer | number | 'string' | special-constant | host-variable }
```

```
 special-constant:
{ CURRENT { DATE | TIME | TIMESTAMP | USER }
| LAST USER
| NULL
| SQLCODE
| SQLSTATE }
```
**IF**

```
 if-expression:
```

```
 condition
... THEN
```
expression

... [ **ELSE** expression ]

**ENDIF**

{ **.**

java-ref:

SQL 语言元素

```
 field-name [ java-ref ]
 | >> field-name [ java-ref ]
 | .
                method-name ( [ expression ] [ , … ] ) [ java-ref ]
| >> method-name ( [ expression ] [ , \cdots ] ) [ java-ref ] ]
```

```
 operator:
{ + | - | * | / | || | % }
```
用法 任何位置。

授权 必须连接到数据库

副作用 无。

兼容性

- Adaptive Server Enterprise 不支持 IF 条件。
- Adaptive Server Enterprise 目前不支持 Java 表达式。
- 有关其它区别,请参见后续章节中对各类表达式的单独说明。

## 另请参见

- [比较条件](#page-55-0) (第 32 页)
- [空值](#page-85-0) (第 62 页)
- [搜索条件](#page-54-0) (第 31 页)
- [字符串](#page-42-0) (第 19 页)
- [三值逻辑](#page-68-0) (第 45 页)
- SQL [运算符](#page-46-0) (第 23 页)
- [搜索条件中的子查询](#page-57-0) (第 34 页)
- [特殊值](#page-74-0) (第 51 页)
- CASE [语句支持](#page-620-0) (第 597 页)

# 表达式中的常量

常量是数字或字符串。

字符串常量用撇号引起来。在一行中使用两个撇号来表示字符串中的一个撇号。

# <span id="page-46-0"></span>表达式中的列名

列名是一个跟在可选相关名后面的标识符。相关名通常是表名。

如果列名含有字母、数字和下划线以外的其它字符,则必须用引号 ("") 将该名称 引起来。例如,以下是有效的列名:

```
Employees.Surname
City
"StartDate"
```
## 另请参见

- [搜索条件中的子查询](#page-57-0) (第 34 页)
- [保留字](#page-38-0) (第 15 页)
- [标识符](#page-41-0) (第 18 页)

# 表达式中的子查询

子查询是用括号括起来的 **SELECT** 语句。该 **SELECT** 语句能且只能包含一个选择列表 项。用作表达式时,标量子查询只能返回零个或一个值;

在顶级 **SELECT** 的 SELECT 列表或 **UPDATE** 语句的 **SET** 子句中,可以在能够使用列 名的任意位置使用标量子查询。但是,子查询不能在条件表达式(**CASE**、**IF**、 **NULLIF**、ARGN)中出现。

例如, 以下语句将返回每个部门的雇员数(按部门名称分组):

SELECT DepartmentName, COUNT(\*), 'out of', (SELECT COUNT(\*) FROM Employees) FROM Departments AS D, Employees AS E WHERE D.DepartmentID = E.DepartmentID GROUP BY DepartmentName;

# **SQL** 运算符

以下主题描述了 Sybase IQ 中提供的算术运算符、字符串运算符和逐位运算符。

正常的运算优先级顺序仍适用。括号中的表达式先进行运算;接着是乘除,然后是加 减。字符串并置在加减之后进行。

## 另请参见

- [比较条件](#page-55-0) (第 32 页)
- [表达式](#page-43-0) (第 20 页)
- [空值](#page-85-0) (第 62 页)
- [搜索条件](#page-54-0) (第 31 页)
- [字符串](#page-42-0) (第 19 页)
- [三值逻辑](#page-68-0) (第 45 页)

## 算术运算符

Sybase IQ 中提供了以下算术运算符。

| 运算符                       | 描述                                                                             |
|---------------------------|--------------------------------------------------------------------------------|
| $expression + expression$ | 加法。如果其中任一表达式为空值, 则结果<br>为空值。                                                   |
| expression - expression   | 减法。如果其中任一表达式为空值,则结果<br>为空值。                                                    |
| - expression              | 取非。如果表达式为空值, 则结果为空值。                                                           |
| expression * expression   | 乘法。如果其中任一表达式为空值, 则结果<br>为空值。                                                   |
| expression / expression   | 除法。如果其中任一表达式为空值或第二个<br>表达式为 0,则结果为空值。                                          |
| expression % expression   | 模运算用于计算两个整数相除后的整数余数。<br>例如 21 % 11 = 10, 因为 21 除以 11 等于 1 余<br>10 <sub>o</sub> |

表 **2.** 算术运算符

## 字符串运算符

Sybase IQ 中提供了以下字符串运算符。

表 **3.** 字符串运算符

| 运算符                       | 描述                                                                         |
|---------------------------|----------------------------------------------------------------------------|
| expression    expression  | 字符串并置 (两条竖线) 。如果其中任一字<br>符串为空值, 则会在并置时将其视为空字符<br>串。                        |
| $expression + expression$ | 字符串并置运算的另一种表达方式。使用 +<br>并置运算符时, 必须确保操作数已被显式设<br>置为字符数据类型, 而不是依赖隐式数据转<br>换。 |

字符串并置运算符的结果数据类型为 LONG VARCHAR。如果在 **SELECT INTO** 语句中 使用字符串并置运算符,您必须具有非结构化数据分析选件许可证,或使用**CAST**并将 **LEFT** 设置为正确的数据类型和大小。

标准和兼容性

- SQL 符合 ISO/ANSI SQL 标准。|| 运算符是 ISO/ANSI SQL 的字符串并置运算符。
- Sybase Adaptive Server Enterprise 支持 + 运算符。

## 另请参见

• [REVERSE](#page-299-0) 函数 [字符串] (第 276 页)

## 逐位运算符

在 Sybase IQ 和 Adaptive Server Enterprise 中,可以对所有无增减的整数数据类型使用 以下逐位运算符。

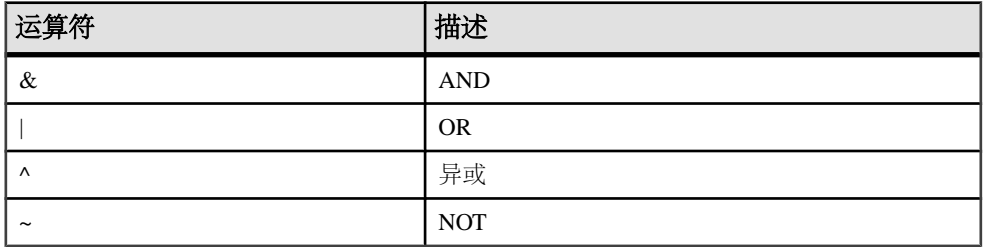

### AND 运算符 (&)

与运算符会对两个位进行比较。如果两个位均为 1,则结果为 1。

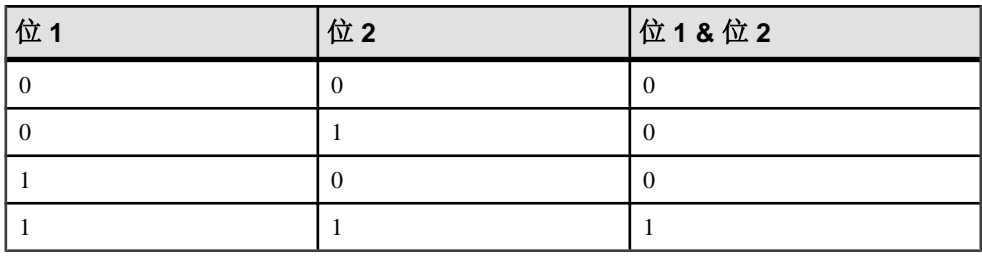

<u>逐位或 (|)</u>

或运算符会对两个位进行比较。如果其中一位或另一位为 1,则结果为 1。

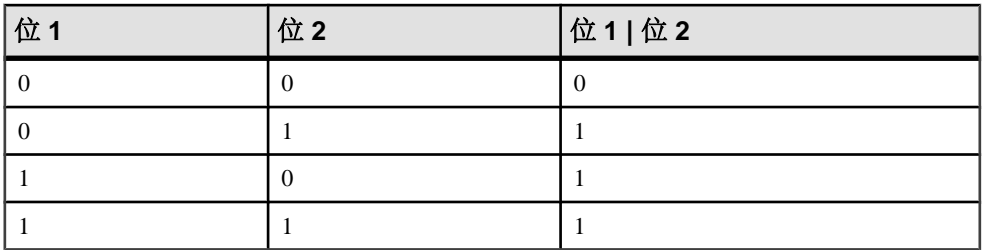

异或 (^)

如果两个操作数中任意一个 (但并非全部) 为 1,异或运算符的计算结果将为 1。

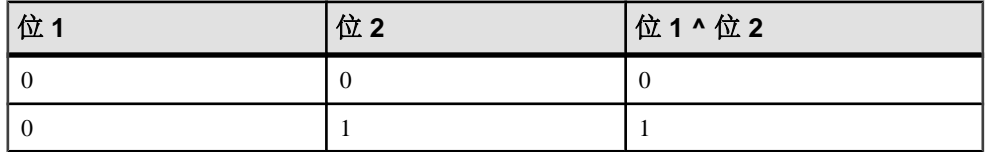

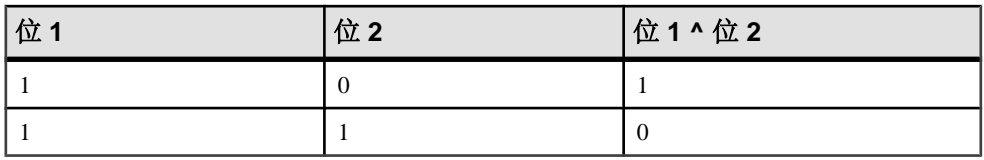

非 (~)

非运算符是一元运算符,将返回其操作数的反操作数。

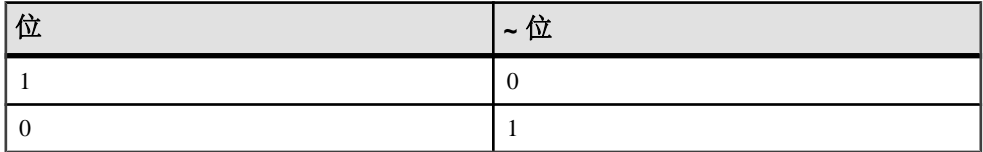

### 连接运算符

 $\overline{\text{R}}$  T  $\overline{\text{R}}$  **FROM** 子句中使用表表达式的 ISO/ANSI SOL 连接语法, Svbase IO 还支持 Transact-SQL™ 外连接运算符 \*= 和 =\*。

兼容性

- 模运算 对于新数据库,缺省值为 OFF。
- 字符串并置 在 Sybase IQ 中使用 + 并置运算符时,需确保操作数已显式设置为字 符串,而不是依赖隐式数据转换。例如,以下查询返回整数值 579: SELECT 123 + 456

而以下查询则返回字符串 123456:

SELECT '123' + '456'

可以使用 **CAST** 或 **CONVERT** 函数来显式转换数据类型。

注意: 与 BINARY 或 VARBINARY 数据类型一起使用时,+ 运算符表示并置,而 不是加法。

Adaptive Server Enterprise 不支持 **||** 并置运算符。

### 运算符优先级

请按照以下建议来显式设置运算顺序。

在一个表达式中使用多个运算符时,Sybase 建议您使用括号来显式设置运算顺序, 而不是依赖 Adaptive Server Enterprise 与 Sybase IQ 之间相同的运算符优先级。

# **IF** 表达式

IF 表达式提供 IF-THEN-ELSE SQL 表达式。

IF 表达式的语法如下:

**IF** *IF* **IF** 

<span id="page-50-0"></span>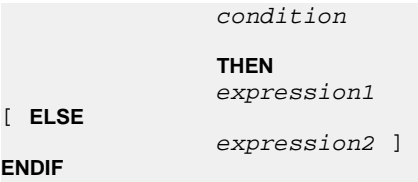

此表达式返回:

- 如果 condition 为 TRUE, 则 IF 表达式返回 expression1。
- 如果 condition 为 FALSE, 则 IF 表达式返回 expression2。
- 如果 condition 为 FALSE, 并且没有 expression2, 则 IF 表达式返回空值。
- 如果 condition 为空值,则 IF 表达式返回空值。

注意: IF 语句不同于 IF 表达式。

不要混淆 IF 表达式的语法和 IF 语句的语法。

# **CASE** 表达式

**CASE** 表达式提供条件 SQL 表达式。

在能够使用表达式的任何位置均可使用 CASE 表达式。**CASE** 表达式的语法如下:

```
 CASE 
 expression
```

```
 WHEN 
 expression
 THEN 
 expression [, …]
```
[ **ELSE** 

```
 expression ] END
```
在 **CASE** 语句中不能将子查询用作值表达式。

如果 **CASE** 语句后的表达式等于 **WHEN** 语句后的表达式,则返回 **THEN** 语句后的表达 式。否则,返回 **ELSE** 语句后的表达式(如果存在)。

例如,以下代码用 CASE 表达式作为 **SELECT** 语句的第二个子句。

```
SELECT ID,
   (CASE name
   WHEN 'Tee Shirt' THEN 'Shirt'
   WHEN 'Sweatshirt' THEN 'Shirt'
   WHEN 'Baseball Cap' THEN 'Hat'
   ELSE 'Unknown'
   END) as Type
FROM "GROUPO".Products
```
替代语法如下:

**CASE**

 **WHEN**  search-condition **THEN**  expression [, …]

[ **ELSE**

expression ] **END**

如果满足 **WHEN** 语句后的搜索条件,则返回 **THEN** 语句后的表达式。否则,返回**ELSE** 语句后的表达式(如果存在)。

例如,以下语句用 CASE 表达式作为 **SELECT** 语句的第三个子句,以将字符串与搜索 条件相关联。

```
SELECT ID, name,
   (CASE 
   WHEN name='Tee Shirt' THEN 'Sale'
   WHEN quantity >= 50 THEN 'Big Sale'
  ELSE 'Regular price'
  END) as Type
FROM "GROUPO".Products
```
### 另请参见

- [NULLIF](#page-261-0) 函数 [杂项] (第 238 页)
- 用于简写 CASE 表达式的 NULLIF 函数 (第 28 页)

## 用于简写 **CASE** 表达式的 **NULLIF** 函数

**NULLIF** 函数提供了一种方法来以简写形式编写某些 **CASE** 语句。

**NULLIF** 的语法如下:

**NULLIF** ( expression-1, expression-2 )

**NULLIF** 比较两个表达式的值。如果第一个表达式等于第二个表达式,则 **NULLIF** 返回 空值。如果它们不相等,则 **NULLIF** 返回第一个表达式。

### 另请参见

- CASE [表达式](#page-50-0) (第 27 页)
- [NULLIF](#page-261-0) 函数 [杂项] (第 238 页)

## 表达式和常量的兼容性

以下主题介绍了 Adaptive Server Enterprise (ASE) 和 Sybase IQ 之间的表达式和常量的 兼容性。

## 表达式的兼容性

下表介绍了 Adaptive Server Enterprise (ASE) 和 Sybase IQ 之间的表达式的兼容性。

下表只是一个指南,而且,"同时适用"的标记并不表示在任何情况下出于任何目 的,表达式均以相同的方式执行。有关详细说明,请参见 Adaptive Server Enterprise 文档和 Sybase IQ 文档中各个表达式的相关内容。

在下表中,**expr** 表示表达式,**op** 表示运算符。

| 表达式          | 支持情况        |
|--------------|-------------|
| 常量           | 同时适用        |
| 列名称          | 同时适用        |
| 变量名          | 同时适用        |
| 函数 (expr)    | 同时适用        |
| - expr       | 同时适用        |
| expr op expr | 同时适用        |
| (exp)        | 同时适用        |
| (子查询)        | 同时适用        |
| if 表达式       | 仅 Sybase IQ |

表 **4. ASE** 和 **Sybase IQ** 之间的表达式兼容性

## 常量的兼容性

下表介绍了 Adaptive Server Enterprise (ASE) 和 Sybase IQ 之间的常量的兼容性。

下表只是一个指南,而且,"同时适用"的标记并不表示在任何情况下出于任何目 的,表达式均以相同的方式执行。有关详细说明,请参见 Adaptive Server Enterprise 文档和 Sybase IQ 文档中各个表达式的相关内容。

| 常量   | 支持情况      |
|------|-----------|
| 整数   | 同时适用      |
| 数字   | 同时适用      |
| 字符串' | 同时适用      |
| 特殊常量 | 同时适用      |
| 宿主变量 | Sybase IQ |

表 **5. ASE** 和 **Sybase IQ** 之间的常量兼容性

#### <span id="page-53-0"></span>分隔字符串的缺省解释

缺省情况下,Adaptive Server Enterprise 和 Sybase IQ 为分隔字符串赋予不同的含义: 即,用撇号(单引号)引起来的字符串和用引号(双引号)引起来的字符串。

Sybase IO 使用 SOL92 约定: 用撇号引起来的字符串是常量表达式, 用引号 (双引 号)引起来的字符串是分隔标识符(数据库对象的名称)。Adaptive Server Enterprise 则遵循如下约定:用引号引起来的字符串是常量,而在缺省情况下不允许使用分隔标 识符,并将其按字符串处理。

### quoted\_identifier 选项

Adaptive Server Enterprise 和 Sybase IQ 都提供了一个 quoted\_identifier 选项, 通过该 选项,可以更改对分隔字符串的解释。缺省情况下,**quoted\_identifier** 选项在 Adaptive Server Enterprise 中设置为 OFF, 在 Sybase IO 中设置为 ON。

如果 **quoted\_identifier** 选项为 Off,则不能将 SQL 保留字用作标识符。

尽管大多数 Adaptive Server Enterprise 连接选项不支持 Transact-SQL SET 语句, 但 **quoted\_identifier** 选项支持 **SET**。

在 Sybase IQ 或 Adaptive Server Enterprise 中,以下语句将 **quoted\_identifier** 选项的设 置更改为 ON:

SET quoted\_identifier ON

**quoted\_identifier** 选项设置为 ON 时, Adaptive Server Enterprise 允许用引号分隔表、 视图和列的名称。在 Adaptive Server Enterprise 中不能分隔其它对象名。

在 Sybase IQ 或 Adaptive Server Enterprise 中,以下语句将 **quoted\_identifier** 选项的设 置更改为 OFF:

SET quoted\_identifier OFF

在 Adaptive Server Enterprise 和 Sybase IQ 中,只要各个 DBMS 中的 **quoted\_identifier** 选项均设置为相同的值,就可以选用 SQL92 或缺省 Transact-SQL 约定。

如果在 quoted identifier 选项为 ON (缺省的 Sybase IO 设置) 时进行操作, 则对于两 种类型的 DBMS,以下包含 SQL 关键字 **user** 的语句均有效。

```
CREATE TABLE "user" (
    col1 char(5)
) ;
INSERT "user" ( col1 )
VALUES ( 'abcde' ) ;
```
如果在 quoted identifier 选项为 OFF(缺省的 Adaptive Server Enterprise 设置)时进行 操作,则对于两种类型的 DBMS, 以下语句均有效。

SELECT \* FROM Employees WHERE Surname = "Chin"

示例

## <span id="page-54-0"></span>另请参见

- [保留字](#page-38-0) (第 15 页)
- [标识符](#page-41-0) (第 18 页)

# 搜索条件

条件用于从表中选择行的子集,或者在控制语句(如 **IF** 语句)中确定控制流。

SQL条件不符合布尔逻辑,在这种逻辑中条件非真即假。在SQL中,每个条件的值都是 TRUE、FALSE 或 UNKNOWN 中的一个。这叫做三值逻辑。如果所比较的值中某一 个为空值, 则比较结果为 UNKNOWN。

当且仅当条件的结果为 TRUE 时,行才满足搜索条件。条件为 UNKNOWN 的行不满 足搜索条件。

子查询构成了一类很重要的表达式,这种表达式可用在很多搜索条件中。

以下几节将论述不同类型的搜索条件。

您可以为 **WHERE** 子句、**HAVING** 子句、**CHECK** 子句、**JOIN** 子句或 **IF** 表达式指定搜 索条件。

语法

```
{ expression
                compare
                expression
| expression
                compare { ANY | SOME| ALL } ( subquery )
| expression
                IS [ NOT ] NULL
| expression [ NOT ] BETWEEN
                expression
                AND
                expression
| expression [ NOT ] LIKE
                expression [ ESCAPE
                expression ]
| expression [ NOT ] IN ( { expression | subquery |
... value-expr1 , value-expr2 [, value-expr3 ] … } )
 | column-name [ NOT ] CONTAINS ( … word1 [ , word2, ] [ , word3 ] … )
 | CONTAINS ( column-name [ ,...], contains-query string)
 | EXISTS ( subquery )
| NOT
                condition
| condition
                AND
                condition
| condition
OR
                condition
| ( condition )
```
<span id="page-55-0"></span>SQL 语言元素

```
| ( condition , estimate )
| condition
                IS [ NOT ] { TRUE | FALSE | UNKNOWN }
```
参数

 compare:  $\{ \begin{array}{c|c|c|c|c|c|c|c} \hline \end{array} \middle| \begin{array}{c|c|c|c|c|c} \hline \end{array} \middle| \begin{array}{c|c|c|c|c} \hline \end{array} \middle| \begin{array}{c|c|c|c} \hline \end{array} \middle| \begin{array}{c|c|c|c} \hline \end{array} \middle| \begin{array}{c|c|c|c} \hline \end{array} \middle| \begin{array}{c|c|c} \hline \end{array} \middle| \begin{array}{c|c|c} \hline \end{array} \middle| \begin{array}{c|c|c} \hline \end$ 

用法 任何位置

授权 必须连接到数据库。

示例

例如,下面的查询可检索年龄最大雇员的姓名和出生年份:

SELECT Surname, BirthDate FROM Employees WHERE BirthDate <= ALL (SELECT BirthDate FROM Employees);

为定量比较谓词提供比较值的子查询可检索多行,但只能有一列。

副作用

无

### 另请参见

- 比较条件 (第 32 页)
- [表达式](#page-43-0) (第 20 页)
- [空值](#page-85-0) (第 62 页)
- [字符串](#page-42-0) (第 19 页)
- [三值逻辑](#page-68-0) (第 45 页)
- SQL [运算符](#page-46-0) (第 23 页)
- [搜索条件中的子查询](#page-57-0) (第 34 页)

## 比较条件

搜索条件中的比较条件使用比较运算符。

比较条件的语法如下:

 expression compare expression

其中, compare 是比较运算符。下表列出了 Sybase IQ 中提供的比较运算符。

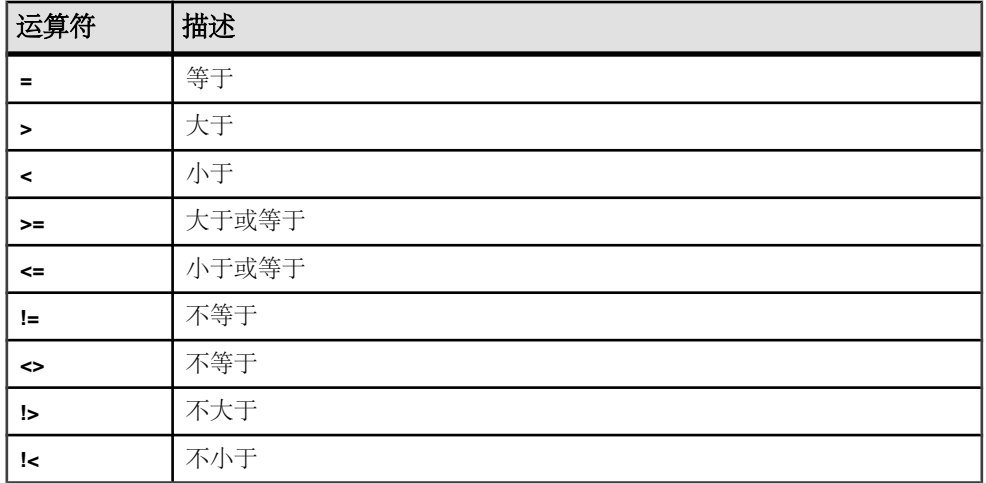

### 表 **6. Sybase IQ** 中提供的比较运算符

示例

例如,下面的查询可检索年龄最大雇员的姓名和出生年份:

SELECT Surname, BirthDate FROM Employees WHERE Surname <= ALL (SELECT MIN(BirthDate) FROM Employees);

如上例所示,为定量比较谓词提供比较值的子查询可检索多行,但只能有一列。

注意: 所有字符串比较:

- 区分大小写 (如果数据库创建为区分大小写 [缺省设置])
- *不区分大小写*(如果数据库创建为忽略大小写)

兼容性

- 尾随空白 Adaptive Server Enterprise 在进行比较时会忽略字符数据中的任何尾随 空白。Sybase IQ 在比较字符串时的行为由"比较字符串时忽略尾随空白"数据库 创建选项控制。
- 区分大小写 缺省情况下, Sybase IQ 数据库与 Adaptive Server Enterprise 数据库一 样,创建为区分大小写。执行比较时不仅注意所在的数据库,还注意大小写。可 以在创建数据库时控制 Sybase IQ 数据库的大小写区分。

## 另请参见

- [表达式](#page-43-0) (第 20 页)
- [空值](#page-85-0) (第 62 页)
- [搜索条件](#page-54-0) (第 31 页)
- [字符串](#page-42-0) (第 19 页)
- [三值逻辑](#page-68-0) (第 45 页)

<span id="page-57-0"></span>SQL 语言元素

- SQL [运算符](#page-46-0) (第 23 页)
- 搜索条件中的子查询 (第 34 页)

# 搜索条件中的子查询

子查询是用括号括起来的 **SELECT** 语句。这种 **SELECT** 语句必须包含一个且只能包含 一个选择列表项。

只要子查询返回的行不超过一个,就可以在比较条件(例如 >、< 或 !=)中对列和子 查询进行比较。如果子查询(必须含有一列)返回一行,该行的值将与表达式进行比 较。如果子杳询未返回行, 则其值为 NULL。

返回一列以及任意数量的行的子查询可用在 **IN** 条件、**ANY** 条件、**ALL** 条件或 **EXISTS** 条件中。以下几节将对这些条件进行论述。

Sybase IQ 只支持在非相关子查询谓词中使用 **UNION**,而在标量值子查询或相关子查 询谓词中则不支持。

不能在 **CONTAINS** 或 **LIKE** 谓词中使用子查询。

Sybase IQ 不支持在一个 **OR** 子句中使用多个子查询。例如,以下查询具有两个通过 **OR** 连接的子查询:

CREATE VARIABLE @ln int; SELECT @ln = 1; select count(\*) FROM lineitemWHERE l\_shipdate IN (select l\_shipdate FROM lineitem WHERE l\_orderkey IN (2,4,6))OR l\_shipdate IN (select l\_shipdate FROM lineitem WHERE 1 orderkey IN  $(1,3,5)$ ) OR 1 linenumber = @ln;

允许使用通过 **AND** 和 **BETWEEN** 连接的类似子查询。

#### 另请参见

- [表达式中的列名](#page-46-0) (第 23 页)
- [保留字](#page-38-0) (第 15 页)
- [标识符](#page-41-0) (第 18 页)
- [比较条件](#page-55-0) (第 32 页)
- [表达式](#page-43-0) (第 20 页)
- [空值](#page-85-0) (第 62 页)
- [搜索条件](#page-54-0) (第 31 页)
- [字符串](#page-42-0) (第 19 页)
- [三值逻辑](#page-68-0) (第 45 页)

### 分离子查询谓词

SQL89 标准允许多种形式的子查询谓词。

每个子查询可以与其它谓词一起显示在 **WHERE** 或 **HAVING** 子句内,并可使用 AND 或 OR 运算符进行组合。Sybase IO 支持这些子查询,这些子查询可以是相关的(包含对 在外部查询中出现且不能单独计算的表的引用),也可以是非相关的(不包含对远程 表的引用)。

子查询谓词的形式包括:

• 非量化比较谓词:

<scalar-expression> <comparison-operator> <subquery>

比较运算符为: =、<>>>>>> >=、< 或<= 非定量比较子查询只返回一个值。如果该子查询返回多个值,则出现错误消息。 此类查询也称为标量子查询谓词。

• **IN** 谓词: <scalar-expression> [NOT] IN <subquery>

**IN** 子查询谓词返回值的列表或单个值。此类型也称为量化子查询谓词。

• 存在谓词:

[NOT] EXISTS <subquery>

**EXISTS** 谓词表示存在子查询。只有当子查询结果非空时,表达式 **EXISTS** <subquery> 才计算为 true。**EXISTS** 谓词不将结果与外部查询块中的任何列或表达 式进行比较,它通常用于相关子查询。

• 量化比较谓词: <scalar-expression> <comparison-operator> [ANY | ALL] <subquery>

量化比较谓词对从子查询返回的一个值或值的集合进行比较。

可运行的查询类型包括:

- 无法在 **WHERE** 或 **HAVING** 子句中垂直执行的非相关标量子查询或 IN 子查询的分 离
- **WHERE** 或 **HAVING** 子句中相关/非相关 **EXISTS** 子查询的分离
- **WHERE** 或 **HAVING** 子句中任意相关/非相关标量子查询(**IN** 或 **EXISTS** 子查询,或 者量化比较子查询)的分离
- 与 AND/OR (结合/分离) 组合的任意非相关/相关子查询谓词, 以及简单谓词或子 查询谓词
- 视图/派生表顶部的子查询谓词的结合/分离
- **UPDATE**、**DELETE** 和 **SELECT INTO** 语句中子查询谓词的分离

**SUBQUERY\_CACHING\_PREFERENCE** 选项使有经验的 DBA 可以选择要使用的子查询 高速缓存方法。请参见《参考:语句和选项》。

示例 非相关 **EXISTS** 和 **IN** 子查询的分离:

```
SELECT COUNT(*)
FROM supplier 
WHERE s_suppkey IN (SELECT MAX(l_suppkey) 
             FROM lineitem 
            GROUP BY 1 linenumber)
OR EXISTS (SELECT p_brand
      FROM part 
      WHERE p brand = \sup Brand#43');
```

```
非相关 EXISTS 子查询的分离:
SELECT COUNT(*)
FROM supplier 
WHERE EXISTS (SELECT 1 suppkey
         FROM lineitem 
        WHERE l_suppkey = 12345) 
OR EXISTS (SELECT p_brand 
        FROM part 
       WHERE p brand = \piErand#43');
非相关标量或 IN 子查询谓词的分离:
SELECT COUNT(*) 
FROM supplier 
WHERE s acctbal*10 > (SELECT MAX(o totalprice)
              FROM orders 
              WHERE o_custkey = 12345)
OR substring(s_name, 1, 6) IN (SELECT c_name 
                   FROM Customers 
                  WHERE c_nationkey = 10);
分离相关/非相关的定量比较子查询:
SELECT COUNT(*) 
FROM lineitem 
WHERE l suppkey > ANY (SELECT MAX(s suppkey)
               FROM supplier 
              WHERE s acctbal >100
              GROUP BY s nationkey)
OR l_partkey >= ANY (SELECT MAX(p_partkey) 
             FROM part 
             GROUP BY p_mfgr);
任意相关子查询谓词的分离:
SELECT COUNT(*) 
FROM supplier S 
WHERE EXISTS (SELECT l_suppkey 
         FROM lineitem 
         WHERE l_suppkey = S.s_suppkey) 
OR EXISTS (SELECT p_brand FROM part 
       WHERE p_brand = 'Brand#43'
```
在支持子查询分离之前,要求用户分两个部分编写查询,然后使用 **UNION** 合并最终 结果。

下面的查询说明了一个合并查询,该查询获取的结果与任意相关子查询谓词的分离示 例结果相同。合并查询的性能不是最理想的,因为它扫描两次供应商表,然后将每个 **UNION** 的结果合并以返回最终结果。

```
SELECT COUNT(*)
FROM (SELECT s_suppkey FROM supplier S
 WHERE EXISTS (SELECT l_suppkey
```
AND p\_partkey > S.s\_suppkey);

```
 FROM lineitem
           WHERE l suppkey = S.s suppkey)
UNION 
SELECT s_suppkey
FROM supplier S
WHERE EXISTS (SELECT p_brand
         FROM part
        WHERE p_brand = 'Brand#43'
          AND p_partkey > S.s_suppkey)) as UD;
```
# **ALL** 或 **ANY** 条件

在搜索条件的子查询中使用 ALL 或 ANY 条件。

**ALL** 条件的语法为:

 expression compare **ALL** ( subquery )

其中, compare 为比较运算符。

**ANY** 条件的语法为:

 expression compare **ANY** ( subquery )

其中, compare 为比较运算符。

例如,如果 expression 等于子查询结果中的任何一个值,则带有相等运算符的 **ANY** 条 件为 TRUE; 如果表达式不是空值且不等于子查询中的任何一列, 则 ANY 条件为 FALSE:

expression = **ANY** ( subquery )

如果 expression 为空值, 则 ANY 条件为 UNKNOWN, 除非子查询的结果中没有行, 在这种情况下,该条件始终为 FALSE。

您可以使用关键字 **SOME**,而非 **ANY**。

限制

如果定量比较谓词的某一侧有多个表达式,则系统会返回错误消息。例如:

Subquery allowed only one select list item

这种类型的查询始终可以用 **IN** 子查询或使用 **MIN** 和 **MAX** 集合函数的标量子查询表 示。

兼容性

**ANY**和**ALL**子查询在AdaptiveServer Enterprise和Sybase IQ之间是兼容的。只有Sybase IQ 支持将 **SOME** 用作 **ANY** 的同义词。

## **BETWEEN** 条件

在子查询中使用 **BETWEEN** 条件来检索范围内的值。

**BETWEEN** 条件的语法如下:

 expr [ **NOT** ] **BETWEEN** start-expr **AND** end-expr

**BETWEEN** 条件的值可以是 TRUE、FALSE 或 UNKNOWN。在没有 **NOT** 关键字的情 况下,如果 expr 介于 start-expr 和 end-expr 之间,则该条件的值为 TRUE。**NOT** 关键 字会使条件的含义相反,但会使 UNKNOWN 保持不变。

**BETWEEN** 条件相当于两个不等式的组合:

 expr >= start-expr **AND** expr <= end-expr

**BETWEEN** 谓词的形式为"A between B and C"。"B"或"C"可以为子查询, "B" 和"C"也可以同时为子杳询。"A"必须为值表达式或列。

兼容性

**BETWEEN** 条件在 Sybase IQ 和 Adaptive Server Enterprise 之间是兼容的。

## **LIKE** 条件

在子查询中使用 **LIKE** 条件,以在 WHERE 子句中使用通配符来执行模式匹配。

**LIKE** 条件的语法为:

 expression [ **NOT** ] **LIKE** pattern [ **ESCAPE** escape-expr ]

**LIKE** 条件的值可以是 TRUE、FALSE 或 UNKNOWN。只能对字符串数据使用 **LIKE**。 不能在 **LIKE** 谓词中使用子查询。

**LIKE** 谓词以非通配符字符开头,如果有 **HG** 或 **LF** 索引,则该谓词可能会执行得更 快。

如果有 WD 索引, 则某些 LIKE 谓词会执行得更快。

在没有 **NOT** 关键字的情况下,如果expression 与 pattern 匹配,则该条件的值为 TRUE。 如果 expression 或 pattern 为空值,则该条件为 UNKNOWN。**NOT** 关键字会使条件的 含义相反,但会使 UNKNOWN 保持不变。

模式可包含任意数量的通配符。通配符如下:

| 通配符                    | 匹配项               |
|------------------------|-------------------|
| (下划线)                  | 仟意一个字符            |
| % (百分号)                | 包含零个或多个字符的任意字符串   |
|                        | 指定范围或集合中的任意单个字符   |
| $\lceil \wedge \rceil$ | 不在指定范围或集合中的任意单个字符 |

所有其它字符都必须完全匹配。

例如,搜索条件:

name LIKE 'a%b\_'

对于名称以字母 a 开头并以字母 b 作为倒数第二个字符的所有行, 为 TRUE。

如果指定一个 escape-expr, 它的值必须为单个字符。字符可以位于百分号、下划线、 左中括号或 pattern 中的其它转义字符之前,以防止特殊字符具有特殊的含义。以这 种方式转义之后,百分号与百分号匹配,下划线与下划线匹配。

支持的模式

支持长度小于等于 126 个字符的所有模式。

支持长度介于 127 和 254 字符之间的某些模式,但仅在特定条件下支持。请参见下面 的各个小节以了解相关示例。

不支持长度大于等于 255 个字符的所有模式。

#### 长度介于 127 和 254 个字符之间的模式:示例 1

在模式中存在相邻常量字符的特定情况下,支持长度介于 127 和 254 个字符之间的模 式。字符串模式中的每个常量字符都需要两个字节,即使该字符是单字节字符也是如 此。**LIKE** 谓词中的字符串模式必须小于 256 字节(或 255/2 个字符),否则会出现以 下错误:

There was an error reading the results of the SQL statement. The displayed results may be incorrect or incomplete. Cannot compile Like pattern: either bad pattern or pattern too long.

Sybase IQ 将相邻常量字符折叠成一个字符。例如,考虑以下 **LIKE** 谓词,该谓词的字 符串长度为 130 个字符:

```
select col2 from tablen where col2 like 
'123456789012345678901234567890123456789012345678901234567890123456
789012345678901234567890123456789012345678901234567890123456%%%%' ;
```
Sybase IQ 将字符串末尾的四个相邻常量字符 %%%% 折叠成一个 % 字符,从而将字符 串长度从 130 个字符减少到 127 个字符。这小于 256 字节 (或 255/2 个字符) 的最大 长度,并且不会产生错误。

因此,如果您的 LIKE 谓词在字符串中包含相邻常量,则只要折叠字符串的总长度小于 256 字节(或 255/2 个字符),系统就支持长度介于 127 和 254 个字符之间的模式。

长度介于 127 和 254 个字符之间的模式: 示例 2

在此示例中,常量字符 7890 替换了 130 个字符的 **LIKE** 谓词末尾的四个相邻常量字符  $\frac{1}{2}$  $\frac{1}{2}$  $\frac{1}{2}$  $\frac{1}{2}$  $\frac{1}{2}$  $\frac{1}{2}$  $\frac{1}{2}$ 

select col2 from tablen where col2 like '123456789012345678901234567890123456789012345678901234567890123456 7890123456789012345678901234567890123456789012345678901234567890' ;

在这种情况下,不折叠任何字符。字符串长度仍为 130 个字符,并且 Sybase IQ 会产 生错误。

长度介于 127 和 254 个字符之间的模式: 示例 3 在此示例中,四个相邻下划线 \_\_\_\_(特殊字符)替换了 130 个字符的 **LIKE** 谓词末 尾的四个常量字符 %%%;

select col2 from tablen where col2 like '123456789012345678901234567890123456789012345678901234567890123456 789012345678901234567890123456789012345678901234567890123456\_\_\_\_' ;

Sybase IQ 不折叠相邻特殊字符。字符串长度仍为 130 个字符,并且 Sybase IQ 会产生 错误。

长度介于 127 和 254 个字符之间的模式: 示例 4 在此示例中,范围 [1-3] 替换了 130 个字符的 **LIKE** 谓词末尾的四个常量字符 %%% %:

select col2 from tablen where col2 like '123456789012345678901234567890123456789012345678901234567890123456 789012345678901234567890123456789012345678901234567890123456[1-3]' ;

LIKE 谓词的长度(以字节为单位)按以下方式进行计算: 126 (对于常量字符) \* 2 + 1 (对于中括号中的 1) + 1 (对于中括号中的 3) + 2 (对于 Set 语句和 Range 语句表 达式)。

计算结果为 256 字节, 因此 Sybase IO 会产生错误。

搜索字符集合中的某个字符

可以通过在中括号内列出一组字符,指定对这些字符进行查找。例如,以下条件查找 字符串 smith 和 smyth:

LIKE 'sm[iy]th'

搜索字符范围中的某个字符

通过在中括号内列出范围的两端(用连字符分隔),可以指定要查找的字符范围。例 如,以下条件查找字符串 bough 和 rough,但不查找 tough:

LIKE '[a-r]ough'

字符串范围 [a-z] 解释为"大于或等于 a 且小于或等于 z", 其中大于和小于运算在数 据库归类中执行。有关归类中的字符排序的信息,请参见《系统管理指南:第一卷》 >"国际语言和字符集"。

范围的下端必须位于上端之前。例如,包含表达式 [z-a] 的 **LIKE** 条件不返回任何行, 因为没有字符与 [z-a] 范围匹配。

除非数据库创建为区分大小写,否则字符范围不区分大小写。例如,以下条件查找字 符串 Bough、rough 和 TOUGH:

LIKE '[a-z]ough'

如果数据库创建为区分大小写的数据库,则搜索条件也区分大小写。

将范围搜索和集合搜索组合起来

可以在中括号内将范围和集合组合起来。例如, 以下条件查找字符串 bough、rough 和 tough:

LIKE '[a-rt]ough'

中括号 [a-mpqs-z]解释为"正好一个字符,该字符处于 a 到 m (含这两者) 的范围 中, 或者是  $p$ , 或者是  $q$ , 或者处于  $s$ 到  $z$  (含这两者) 的范围中"。

#### 搜索不在一定范围内的某个字符

使用脱字符(^) 可指定从搜索中排除的字符范围。例如, 以下条件查找字符串 tough, 但不查找字符串 rough 或 bough:

LIKE '[^a-r]ough'

脱字符否定括号的所有内容。例如,中括号 [^a-mpqs-z] 解释为"正好一个字符,该 字符不在  $a$  到 m (含这两者) 的范围中, 不是 p, 不是 q, 并且不在 s 到 z (含这两 者)的范围中"。

#### 范围和集合的特殊情况

中括号中的任何单个字符都表示该字符。例如, [a] 仅与字符 a 匹配。[^] 仅与脱字符 匹配, [%] 仅与百分号字符匹配(在此环境中, 百分号字符不充当通配符), [ ] 仅 与下划线字符匹配。同样,  $[1]$  仅与字符  $[1]$  匹配。

其它特殊情况包括:

- 表达式 [a-] 与字符 <sup>a</sup> 或 匹配。
- 表达式 / 7 永远没有匹配项, 而且始终不返回任何行。
- 表达式 / 或 *[abp-q* 是非法格式表达式, 系统将显示语法错误。
- 不能在中括号内使用通配符。表达式 [a%b] 会杳找 a、% 或 b之一。
- 除非作为方括号内的第一个字符,否则脱字符不能用于对一个范围取非。表达式  $[a^{\Lambda}b]$ 会杳找 a、 $\Lambda$  或  $b$  之一。

兼容性

只有 Sybase IQ 支持 **ESCAPE** 子句。

注意: 有关对大对象数据和变量的 **LIKE** 谓词支持的信息,请参见《Sybase IQ 中的 非结构化数据存储"。

用户必须经过专门授权才能使用大对象数据类型 LONG BINARY 和 LONG VARCHAR。 有关非结构化数据分析选件的详细信息,请参见《Sybase IQ 中的非结构化数据分 析》。

## 另请参见

- [PATINDEX](#page-266-0) 函数 [字符串] (第 243 页)
- [LOCATE](#page-240-0) 函数 [字符串] (第 217 页)

# **IN** 条件

在子查询中使用 IN 条件来减少使用多个 OR 条件的需求。

**IN** 条件的语法为:

```
{ expression [ NOT ] IN ( subquery )
| expression [ NOT ] IN ( expression )
| expression [ NOT ] IN ( value-expr1 , value-expr2
[ , value-expr3 ] \cdots )
```
在没有**NOT**关键字的情况下,如果expression等于列出的任意值,则**IN**条件为TRUE; 如果 expression 为空值,则该条件为 UNKNOWN;否则,该条件为 FALSE。**NOT** 关 键字会使条件的含义相反,但会使 UNKNOWN 保持不变。

**IN** 条件列表中允许的最大值数为 250,000。

兼容性

**IN** 条件在 Adaptive Server Enterprise 和 Sybase IQ 之间是兼容的。

## **CONTAINS** 条件

在子查询中使用 CONTAINS 条件来定义文本匹配。

对于具有 **WD** 索引的列,**CONTAINS** 条件的语法如下所示:

```
{ column-name [ NOT ] CONTAINS ( ( word1 [ , word2 ] [ , word3 ] 
\cdots )
```
column-name 必须是基表中的 CHAR、VARCHAR 或 LONG VARCHAR (CLOB) 列, 并且 必须具有 **WD** 索引。word1、word2 和 word3 表达式必须是长度不超过 255 字节的字

符串常量,每个表达式正好包含一个单词。该单词的长度不能超过列的单词索引允许 的最大单词长度。

在没有 **NOT** 关键字的情况下,如果 column-name 包含各个单词,则 **CONTAINS** 条件为 TRUE: 如果 column-name 为空值, 则该条件为 UNKNOWN; 否则, 该条件为 FALSE。**NOT** 关键字对这些值求反,但会使 UNKNOWN 保持不变。

例如,以下搜索条件:

varchar\_col CONTAINS ('cat', 'mat')

在 *varchar col*的值是 The cat is on the mat时为TRUE。如果 *varchar col*的值为 The cat chased the mouse, 则此条件为 FALSE。

当 Sybase IQ 执行同时包含 **LIKE** 和 **CONTAINS** 的语句时,**CONTAINS** 条件将优先执 行。

不要在具有用户定义的函数的视图中使用 **CONTAINS** 谓词,因为 **CONTAINS** 条件将被 忽略。可用带有通配符的 LIKE 谓词代替, 或者在视图外发出杳询。

有关使用具有 **TEXT** 索引的 **CONTAINS** 条件的信息,请参见《Sybase IQ 中的非结构 化数据分析》。

## **EXISTS** 条件

如果子查询至少返回一行,则满足 EXISTS 条件。

**EXISTS** 条件的语法如下:

**EXISTS**( subquery )

如果子查询结果至少包含一行, 则 EXISTS 条件为 TRUE; 如果子查询结果一行也不 包含,则条件为 FALSE。**EXISTS** 条件不能为 UNKNOWN。

兼容性

**EXISTS** 条件在 Adaptive Server Enterprise 和 Sybase IQ 之间是兼容的。

## **IS NULL** 条件

在子查询中使用 IS NULL 条件,以便在表达式为空值时表示缺少未知的数据。

**IS NULL** 条件的语法为:

 expression **IS** [ **NOT** ] **NULL**

在没有 **NOT** 关键字的情况下,如果表达式为空值,则 **IS NULL** 条件为 TRUE,否则为 FALSE。**NOT** 关键字使条件的含义相反。

兼容性

**IS NULL** 条件在 Adaptive Server Enterprise 和 Sybase IQ 之间是兼容的。

## 带有逻辑运算符的条件

使用 **AND**、**OR** 和 **NOT** 在子查询中组合搜索条件。

使用 **AND** 组合的条件如下所示:

 condition1 **AND** condition2

如果两个条件都为 TRUE,则合并的条件为 TRUE。如果任何一个条件为 FALSE, 则 合并的条件为 FALSE。在其它情况下,合并的条件为 UNKNOWN。

使用 **OR** 组合的条件如下所示:

 condition1 **OR** condition2

如果两个条件都为 TRUE, 则合并的条件为 TRUE。如果任何一个条件为 FALSE, 则 合并的条件为 FALSE。在其它情况下,合并的条件为 UNKNOWN。至于先评估哪个 条件(是 condition1 还是 condition2),系统不保证任何顺序。

兼容性

**AND** 和 **OR** 运算符在 Sybase IQ 和 Adaptive Server Enterprise 之间是兼容的。

# **NOT** 条件

NOT 条件的值可以是 TRUE、FALSE 或 UNKNOWN。

**NOT** 条件的语法为:

 **NOT** condition1

如果 condition1 为 FALSE, 则 NOT 条件为 TRUE; 如果 condition1 为 TRUE, 则该条 件为 FALSE; 如果 condition1 为 UNKNOWN, 则该条件为 UNKNOWN。

## 真值条件

条件的真值为 TRUE 或 FALSE。

真值条件的语法如下:

#### **IS** [ **NOT** ] truth-value

<span id="page-68-0"></span>在没有 NOT 关键字的情况下, 如果 condition 的值为提供的 truth-value (必须是 TRUE、 FALSE 或 UNKNOWN 之一),则该条件为 TRUE。否则,值为 FALSE。**NOT** 关键 字会使条件的含义相反,但会使 UNKNOWN 保持不变。

兼容性

只有 Sybase IQ 支持真值条件。

## 三值逻辑

SQL 的 AND、OR、NOT 和 IS 逻辑运算符以三值逻辑的方式操作。

下表显示了三值逻辑。

AND 运算符

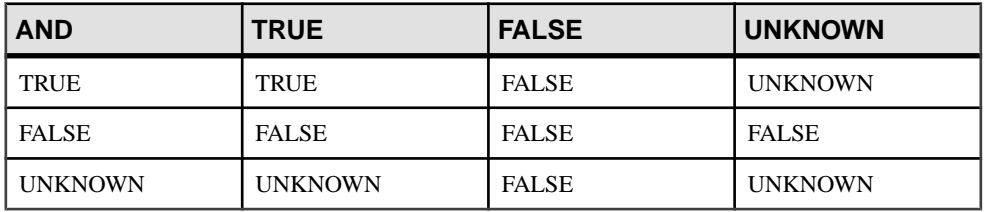

OR 运算符

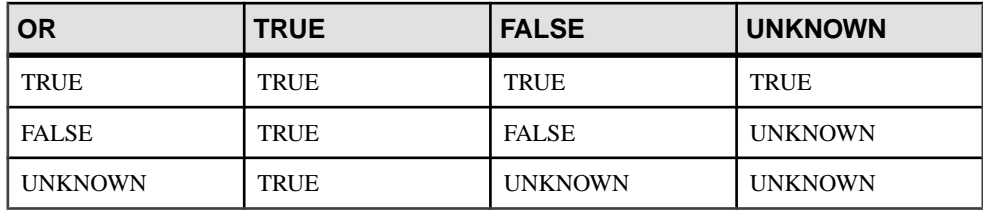

#### NOT 运算符

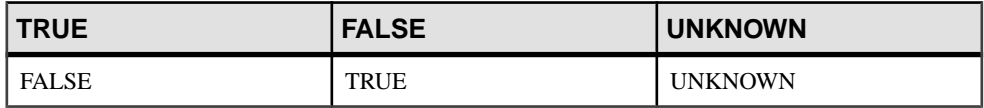

#### IS 运算符

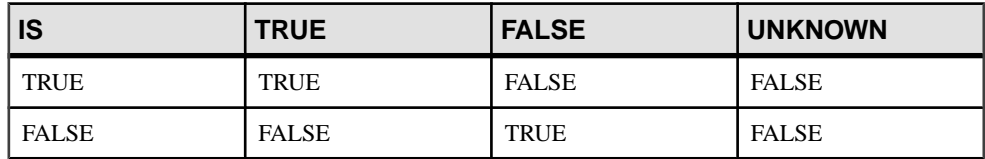

<span id="page-69-0"></span>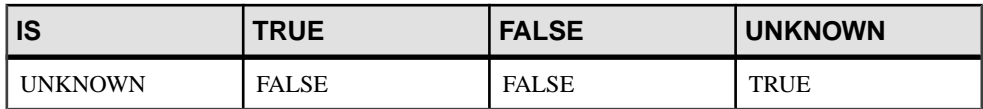

### 另请参见

- [比较条件](#page-55-0) (第 32 页)
- [表达式](#page-43-0) (第 20 页)
- [空值](#page-85-0) (第 62 页)
- [搜索条件](#page-54-0) (第 31 页)
- [字符串](#page-42-0) (第 19 页)
- SOL [运算符](#page-46-0) (第23页)
- [搜索条件中的子查询](#page-57-0) (第 34 页)

# 用户提供的条件提示

条件的选择性是表的行中满足该条件的部分。

Sybase IQ 查询优化程序使用来自可用索引的信息选择用于执行查询的适当策略。对 于查询中的每个条件,优化程序将决定是否可以使用索引执行该条件,如果可以,优 化程序会选择使用的索引以及相对于该表中其它条件的执行顺序。在这些决策中最重 要的因素是条件的选择性;即,表的行中满足该条件的部分。

优化程序通常在没有用户干预的情况下做出决定,并且一般可提供最佳决策。但在某 些情况下,优化程序可能无法在条件执行之前准确确定其选择性。通常只有以下两种 条件之一成立时,才会出现这些情况:一种是条件所处的列没有适当的可用索引,另 一种是条件涉及某些算术或函数表达式,因而过于复杂,使优化程序无法准确估计。

如果有经常运行的查询,您可能希望进行试验以确定能否为优化程序提供其它信息以 帮助其选择最佳执行策略,从而提高该查询的性能。

## 用户提供的条件选择性

条件提示的最简单形式是提供一个选择性值,该值将用于替代优化程序计算的值。

选择性提示是在查询文本中通过为条件加上括号提供的。随后可在括号内的条件后面 添加一个逗号和一个要用作选择性的数字值。

此选择性值表示为表中满足条件的行的百分比。因此,选择性可能具有的数字值的范 围从 100.0 到 0.0。

注意: 在查询计划中, 选择性表示为小数而不是百分比; 因此用户提供的选择性 35.5 在该查询的计划中显示为选择性 0.355000。

示例

• 以下查询估计 1.5% 的 ship\_date 值早于 1994/06/30:

```
SELECT ShipDate
FROM SalesOrderItems
```

```
WHERE ( ShipDate < '2001/06/30', 1.5 )
ORDER BY ShipDate DESC
```
• 以下查询估计 0.5% 的行将满足条件:

```
SELECT *
FROM Customers c, SalesOrders o
WHERE (o.SalesRepresentative > 1000.0, 0.5)
  AND c.ID = o.customerID
```
使用小数百分比可以指定更精确的用户估计值,这对于大表尤为重要。

兼容性

SQL Anywhere Studio® 支持用户提供的选择性估计。

Adaptive Server Enterprise 不支持用户提供的选择性估计。

### 另请参见

• 选择性提示 (第 47 页)

### 用户提供的条件提示字符串

您可以通过条件提示字符串为优化程序提供其它提示信息。

使用这些针对各个条件的提示字符串,用户可以为优化程序关注的条件指定可能的附 加执行首选项。这些首选项包括要用于条件的索引、条件的选择性、执行条件时的执 行阶段,以及条件的有用性(对该条件在某一执行阶段内的一组执行条件中的排列顺 序产生影响)。

与用户提供的选择性估计一样,条件提示字符串也是在查询文本中通过为条件加上括 号提供的。随后可在括号内的条件后面添加一个逗号并提供包含所需提示的带引号的 字符串。在带引号的字符串中,每个提示显示为一个提示类型标识符,后跟一个冒号 和该提示类型的值。在同一提示字符串中,多个提示用逗号分隔,并且可以按任意顺 序显示。在一个提示字符串中的任意两个元素之间可以使用空格。

选择性提示

可以在提示字符串中出现的第一种提示类型为选择性提示。选择性提示以提示类型标 识符"S"或"s"标识。

与用户提供的选择性估计一样,选择性值始终表示为表中满足条件的行的百分比。

示例

以下示例与第二个用户提供的条件选择性示例完全等效。

```
SELECT *
FROM Customers c, SalesOrders o
WHERE (o.SalesRepresentative > 1000.0, 's: 0.5)
 AND c.ID = o.CustomerID
```
### 另请参见

• [用户提供的条件选择性](#page-69-0) (第 46 页)

索引首选项提示

第二个支持的提示类型为索引首选项提示, 以提示类型标识符"I"或"i"标识。 索引首选项提示的值可以是介于 -10 和 10 之间的任意整数。每个正整数值的含义是 选用某个特定索引类型,而负值则表示要避免选用该特定索引类型。

索引首选项提示的作用与INDEX PREFERENCE 选项相同, 区别在于首选项仅适用于 与之关联的条件,而不是查询中的所有条件。只有以下条件成立时,索引首选项才能 对条件的执行产生影响:指定的索引类型存在于该列中,而且在评估关联条件时该索 引类型可以使用;并非所有索引类型对于所有条件均可使用。请参见《参考:语句和 选项》。

示例

以下示例指定 3% 的选择性,并指示应尽可能使用 HG 索引评估条件:

```
SELECT *
FROM Customers c, SalesOrders o
WHERE (o.SalesRepresentative > 1000.0, 'S:3.00, I:+2') AND c.ID = o.CustomerID
```
下一示例指定 37.5% 的选择性,并指示应尽可能避免使用 HG 索引评估条件:

```
SELECT *
FROM Customers c, SalesOrders o
WHERE (o.SalesRepresentative > 1000.0, 'i:-2, s:37.500') AND c.ID = o.CustomerID
```
#### INDEX PREFERENCE 选项

控制对用于查询的索引的选择。

允许值 -10 到 10

默认值

 $\Omega$ 

范围

设置此选项无需 DBA 权限。可针对单个连接或 PUBLIC 组进行临时设置。设置将立 即生效。

描述

Sybase IQ 优化程序通常会选择可用的最佳索引,以处理本地 **WHERE** 子句谓词以及 可以在 IQ 索引内完成的其它操作。INDEX\_PREFERENCE 用来覆盖用于测试目的的 优化程序选项;在大多数情况下,不应当更改它。
#### SQL 语言元素

| 值              | 操作         |
|----------------|------------|
| $\mathbf{0}$   | 让优化程序选择    |
| $\mathbf{1}$   | 首选 LF 索引   |
| $\overline{c}$ | 首选 HG 索引   |
| 3              | 首选 HNG 索引  |
| $\overline{4}$ | 首选 CMP 索引  |
| 5              | 首选缺省索引     |
| 6              | 首选 WD 索引   |
| 8              | 首选 DATE 索引 |
| 9              | 首选 TIME 索引 |
| 10             | 首选 DTTM 索引 |
| $-1$           | 避免 LF 索引   |
| $-2$           | 避免 HG 索引   |
| $-3$           | 避免 HNG 索引  |
| $-4$           | 避免 CMP 索引  |
| $-5$           | 避免缺省索引     |
| $-6$           | 避免 WD 索引   |
| $-8$           | 避免 DATE 索引 |
| $-9$           | 避免 TIME 索引 |
| $-10$          | 避免 DTTM 索引 |

表 **7. INDEX\_PREFERENCE** 有效值

执行阶段提示

第三种支持的提示类型为执行阶段提示,以提示类型标识符"E"或"e"标识。

在 Sybase IQ 查询引擎中, 有四个可以评估条件的不同执行阶段: 不变、延迟、绑定 和水平。

缺省情况下,优化程序会选择对评估条件所需信息全部可用的最早执行阶段内的每个 条件进行评估。因此,每个条件都有一个进行评估的缺省执行阶段。

由于在所需信息可用之前无法评估条件,因此执行阶段提示只能用于将条件的执行延 迟到其缺省阶段之后的某个阶段, 而不能用于在早于条件缺省阶段的任意阶段内强 制评估该条件。

四个条件执行阶段(从最早到最晚)如下:

不变 - 只引用一列(或同一个表中的两列)且可以使用索引进行评估的条件一般称为 简单不变条件。简单不变条件通常在优化过程的较早阶段进行评估。这意味着,满足 所有这种不变条件的行数可用于指导优化程序进行有关要使用的最佳连接顺序和连接 算法的决策。由于这是最早的执行阶段,因此用户无法迫使条件进入此阶段,但可以 迫使条件离开此阶段进入后面的阶段。

延迟 - 有些条件在查询的其它某部分执行之前无法进行评估。这些延迟条件将在其连 接的查询节点首次被读取时进行一次评估。这些条件分为两类:非相关子查询条件和 优化程序创建的 IN 或 PROBABLY IN 下推连接条件。

绑定 - 有些条件必须进行多次评估。这些条件一般分为两类:相关子查询中包含外部 引用的条件,以及优化程序创建的下推等同性连接条件。例如,在查询执行过程中, 外部引用条件会在每次外部引用值发生更改时重新进行评估。

水平 - 某些条件(如包含同一表中两列的条件)必须一次评估一行,而不能使用索引 进行评估。

执行阶段提示将接受标识用户希望评估条件的执行阶段的值。每个值都是不区分大小 写的单个字符:

- D 延迟
- B 绑定
- H 水平

示例

以下示例显示的条件提示字符串指示应将条件移入"延迟"执行阶段,并且指示应尽 可能使用 LF 索引评估该条件:

```
SELECT *
FROM Customers c, SalesOrders o
WHERE (o.SalesRepresentative > 10000.0, 'E:D, I:1')
 AND c.id = o.CustomerID
```
有用性提示

最后一种支持的提示类型为有用性提示, 以提示类型标识符"U"或"u"标识。

有用性提示的值可以是介于 0.0 和 10.0 之间的任意数字值。在优化程序中,会针对每 个条件计算有用性值,随后使用该值确定同一执行阶段内要评估的一组条件的评估顺 序。有用性值越大,在评估顺序中出现的越早。提供有用性提示使用户可以将条件放 在评估顺序中的特定位置,但无法更改在其中评估条件的执行阶段。

示例

以下示例显示的条件提示字符串指示应将条件移入"延迟"执行阶段,并且指明应 在"延迟"阶段内将其有用性设置为 3.25。

SELECT \* FROM Customers c, SalesOrders o

```
WHERE (co.SalesRepresentative > 10000.0, 'U: 3.25, E: D')
AND c.id = o.CustomerID
```
兼容性

SQL Anywhere Studio 不支持用户提供的条件提示字符串。

Adaptive Server Enterprise 不支持用户提供的条件提示字符串。

#### 用户提供的关于连接等同性条件的提示

用户可以指定不影响查询中的每个连接的连接算法首选项。

简单的等同性连接谓词可使用谓词提示标记,该提示支持仅针对该连接指定连接首选 项。如果同一连接具有多个带有本地连接首选项的连接条件,并且如果这些提示不是 相同值,那么,将忽略该连接的所有本地首选项。本地连接首选项不会影响优化程序 选择的连接顺序。

以下示例请求散列连接:

AND  $(T.X = 10 * R.x, 'J:4')$ 

#### 用户提供的条件提示的使用准则

一般来讲,条件提示仅适用于经常运行的查询。

只有高级用户才能尝试使用条件提示。优化程序通常会做出最佳决策,但它无法根据 可用索引推断有关条件的准确信息。

优化程序经常重写或简化原始条件,还会根据原始条件推断新条件。条件提示不会从 新条件一直应用到优化程序推断的条件,也不会应用到简化条件。

# 特殊值

特殊值可用在表达式中,也可在创建表时用作列缺省值。

#### 另请参见

• [表达式](#page-43-0) (第 20 页)

#### **CURRENT DATABASE** 特殊值

**CURRENT DATABASE** 返回当前数据库的名称。

数据类型 STRING

# <span id="page-75-0"></span>**CURRENT DATE** 特殊值

**CURRENT DATE** 返回当前年月日。

数据类型 DATE

#### 另请参见

- [TIMESTAMP](#page-77-0) 特殊值 (第 54 页)
- [CURRENT TIMESTAMP](#page-76-0) 特殊值 (第53页)
- CURRENT TIME 特殊值 (第 52 页)
- [日期和时间数据类型](#page-102-0) (第 79 页)
- [检索日期和时间](#page-105-0) (第 82 页)

### **CURRENT PUBLISHER** 特殊值

**CURRENT PUBLISHER** 返回一个字符串,其中包含 SQL Remote 复制数据库的发布者 用户 ID。

数据类型 STRING

**CURRENT PUBLISHER** 可在具有字符数据类型的列中用作缺省值。

### **CURRENT TIME** 特殊值

**CURRENT TIME** 返回当前小时、分钟、秒和秒的小数部分。

数据类型 TIME

描述

秒的小数值存储至 6 个小数位,但当前时间的精确性受系统时钟的精确性限制。

### 另请参见

- [TIMESTAMP](#page-77-0) 特殊值 (第 54 页)
- [CURRENT TIMESTAMP](#page-76-0) 特殊值 (第53页)
- CURRENT DATE 特殊值 (第 52 页)
- [日期和时间数据类型](#page-102-0) (第 79 页)
- [检索日期和时间](#page-105-0) (第 82 页)

# <span id="page-76-0"></span>**CURRENT TIMESTAMP** 特殊值

组合 CURRENT DATE 和 CURRENT TIME, 以构成包含年、月、日、小时、分钟、秒 和秒的小数部分的 **TIMESTAMP** 值。

与 **CURRENT TIME** 一样,秒的小数部分的精确性受系统时钟的限制。

**CURRENT TIMESTAMP** 缺省为 3 位数。

数据类型 TIMESTAMP

#### 另请参见

- [TIMESTAMP](#page-77-0) 特殊值 (第 54 页)
- [CURRENT TIME](#page-75-0) 特殊值 (第 52 页)
- [CURRENT DATE](#page-75-0) 特殊值 (第 52 页)
- [日期和时间数据类型](#page-102-0) (第 79 页)
- [检索日期和时间](#page-105-0) (第 82 页)
- CURRENT USER 特殊值 (第 53 页)
- LAST USER 特殊值 (第 53 页)
- USER [特殊值](#page-78-0) (第 55 页)

### **CURRENT USER** 特殊值

**CURRENT USER** 返回一个字符串,其中包含当前连接的用户 ID。

在执行 **UPDATE** 操作时,系统不会更改缺省值为 **CURRENT USER** 的列。

数据类型 STRING

**CURRENT USER** 可在具有字符数据类型的列中用作缺省值。

### 另请参见

- CURRENT TIMESTAMP 特殊值 (第53页)
- LAST USER 特殊值 (第 53 页)
- USER [特殊值](#page-78-0) (第 55 页)

### **LAST USER** 特殊值

**LAST USER** 返回上次修改行的用户的名称。

在执行 **INSERT** 和 **LOAD** 操作时,此常量与 **CURRENT USER** 的效果相同。在执行 **UPDATE** 操作时,如果未显示修改缺省值为 **LAST USER** 的列,则该列将更改为当前 用户的名称。

<span id="page-77-0"></span>与 **DEFAULT TIMESTAMP** 组合时,**LAST USER** 缺省值可用于记录(在单独的列中)用 户和上次更改行的日期和时间。

数据类型 STRING

**LAST USER** 可在具有字符数据类型的列中用作缺省值。

#### 另请参见

- [CURRENT USER](#page-76-0) 特殊值 (第 53 页)
- [CURRENT TIMESTAMP](#page-76-0) 特殊值 (第53页)
- USER [特殊值](#page-78-0) (第 55 页)

### **SQLCODE** 特殊值

**SQLCODE** 返回当前的 **SQLCODE** 值。

**SQLCODE** 值在每个语句后进行设置。可以检查 **SQLCODE** 以查看语句是否成功。

数据类型 STRING

### **SQLSTATE** 特殊值

**SQLSTATE** 返回当前的 **SQLSTATE** 值。

**SQLSTATE** 值在每个语句后进行设置。可以检查 **SQLSTATE** 以查看语句是否成功。

数据类型 STRING

### **TIMESTAMP** 特殊值

**TIMESTAMP** 指示表中各行上次修改的时间。

当使用 **DEFAULT TIMESTAMP** 声明列时,系统将为插入和装载操作提供缺省值。只要 更新此行,便会用当前日期和时间更新该值。

在执行 **INSERT** 和 **LOAD** 操作时,**DEFAULT TIMESTAMP** 与 **CURRENT TIMESTAMP** 的效 果相同。在执行 UPDATE 操作时,如果未显示修改缺省值为 TIMESTAMP 的列,则该 列的值将更改为当前日期和时间。

注意: Sybase IQ 不支持 **UTC TIMESTAMP** 或 **CURRENT UTC TIMESTAMP** 的 **DEFAULT** 值, 也不支持数据库选项 DEFAULT\_TIMESTAMP\_INCREMENT。每次尝试插入或者 **更新UTC TIMESTAMP 或 CURRENT UTC TIMESTAMP** 类型的列的 DEFAULT 值时, Sybase IQ 都会产生错误。

数据类型 TIMESTAMP

#### <span id="page-78-0"></span>另请参见

- [CURRENT TIMESTAMP](#page-76-0) 特殊值 (第53页)
- [CURRENT TIME](#page-75-0) 特殊值 (第 52 页)
- [CURRENT DATE](#page-75-0) 特殊值 (第 52 页)
- [日期和时间数据类型](#page-102-0) (第 79 页)
- [检索日期和时间](#page-105-0) (第 82 页)

### **USER** 特殊值

**USER** 返回一个字符串,其中包含当前连接的用户 ID。

在执行 **UPDATE** 操作时,系统不会更改缺省值为 **USER** 的列。

数据类型

STRING

**USER** 可在具有字符数据类型的列中用作缺省值。

### 另请参见

- [CURRENT USER](#page-76-0) 特殊值 (第 53 页)
- [CURRENT TIMESTAMP](#page-76-0) 特殊值 (第53页)
- [LAST USER](#page-76-0) 特殊值 (第 53 页)

# 变量

Sybase IQ 支持局部变量、连接级变量和全局变量。

所有全局变量的名称都以两个 @ 符号开头。例如, 全局变量 @ @ version 的值是数据 库服务器的当前版本号。用户不能定义全局变量。

### 局部变量

局部变量由用户声明,并且可以在 SQL 语句的过程或批处理中用于保存信息。

局部变量是使用**DECLARE**语句声明的,只能在复合语句(即,两端带有**BEGIN**和**END** 关键字的语句)中使用。这类变量最初设置为 NULL。您可以使用 **SET** 语句设置这 类变量的值,也可以使用带有 **INTO** 子句的 **SELECT** 语句为其赋值。

**DECLARE** 语句的语法如下:

DECLARE variable-name data-type

只要是从复合语句内调用过程,就可以将局部变量作为参数传递给该过程。

示例

• 下面的批处理说明了如何使用局部变量:

```
BEGIN
   DECLARE local var INT ;
    SET local_var = 10 ;
    MESSAGE 'local_var = ', local_var ;
END
```
从 ISQL 运行此批处理会在服务器窗口中显示以下消息:

local var  $= 10$ 

• 变量 local var 在声明它的复合语句外部不存在。下面的批处理语句无效,将 显示未找到列的错误:

```
-- This batch is invalid.
BEGIN
     DECLARE local_var INT ;
     SET local_var = 10 ;
     MESSAGE 'local_var = ', local_var ;
END;
MESSAGE 'local_var = ', local_var ;
```
• 以下示例说明了如何使用带有 **INTO** 子句的 **SELECT** 来设置局部变量的值:

**BEGIN** 

```
DECLARE local var INT ;
   SELECT 10 INTO local_var ;
    MESSAGE 'local_var = ', local_var ;
END
```
从 ISQL 运行此批处理会在服务器窗口中显示以下消息:

local var  $= 10$ 

兼容性

名称 - Adaptive Server Enterprise 和 Sybase IQ 都支持局部变量。在 Adaptive Server Enterprise 中, 所有变量都必须用一个 @ 符号作为前缀。在 Sybase IO 中, @ 前缀是 可选的。要编写兼容的 SQL,需确保所有变量均带有 @ 前缀。

范围 - Sybase IO 和 Adaptive Server Enterprise 之间的局部变量的范围是不同的。Sybase IQ 支持使用 **DECLARE** 语句在批处理内声明局部变量。但是,如果在复合语句中执行 **DECLARE**,则范围将限于该复合语句。

声明 - 在 Sybase IQ 中, 每个 DECLARE 语句只能声明一个变量。而在 Adaptive Server Enterprise 中,一个语句可以声明多个变量。

### 连接级变量

连接级变量由用户声明,并且可以在 SQL 语句的过程或批处理中用于保存信息。

连接级变量是使用 **CREATE VARIABLE** 语句声明的。**CREATE VARIABLE** 语句可以在复 合语句以外的任何位置使用。连接级变量可作为参数传递给过程。

**CREATE VARIABLE** 的语法为:

CREATE VARIABLE variable-name data-type

变量创建时最初设置为 NULL。您可以使用 **SET** 语句或带有 **INTO** 子句的 **SELECT** 语 句,通过与局部变量相同的方式来设置连接级变量的值。

连接级变量会一直存在,直到连接终止,或者直到使用 **DROP VARIABLE** 语句显式删 除该变量为止。以下语句会删除变量 con\_var:

```
DROP VARIABLE con_var
```
示例

• 下面的 SQL 批处理语句说明如何使用连接级变量。

```
CREATE VARIABLE con var INT;
SET con var = 10;
MESSAGE 'con_var = ', con_var;
```
从 ISQL 运行此批处理会在服务器窗口中显示以下消息:

con var =  $10$ 

#### 兼容性

Adaptive Server Enterprise 不支持连接级变量。

### 全局变量

全局变量是系统提供的变量,用于提供系统提供的值。

Sybase IQ 会设置全局变量的值。例如,全局变量 @@version 的值是数据库服务器的 当前版本号。

全局变量与局部变量和连接级变量的区别在于名称前有两个 @ 符号。例如,@@error 是全局变量。用户不能创建全局变量,也不能直接更新全局变量的值。

有些全局变量(如 @@spid)保存特定于连接的信息,因此具有特定于连接的值。有 些变量(如 @@connections)具有所有连接共有的值。

全局变量和特殊常量

诸如 **CURRENT DATE**、**CURRENT TIME**、**USER**、**SQLSTATE** 等的特殊常量与全局变量 很相似。

以下语句检索 version 全局变量的值:

SELECT @@version

在过程中,可以将全局变量选入变量列表。以下过程用 ver 参数返回服务器版本号。

```
CREATE PROCEDURE VersionProc ( OUT ver
                  VARCHAR ( 100) )
BEGIN
     SELECT @@version
```
INTO ver;

END

在嵌入式 SOL 中, 可以将全局变量选入宿主变量列表。

#### 全局变量列表

下表列出了 Sybase IQ 中提供的全局变量。

变量名 くちょう 自含义 @@error | 常用于检查最近执行的语句的错误状态 (成功或失败) 。如 果上一事务成功, 则包含 0, 否则包含系统生成的最后一个错 误号。如果发生错误,则 if @@error != 0 return 这样的语句会 导致退出。每个 SQL 语句都会重置 @@error,因此在成功状 态不确定的语句之后必须立即执行状态检查。 @@fetch\_status 包含从上一 fetch 语句所生成的状态信息。@@fetch\_status 可 包含以下值 • 0 - 读取语句成功完成。 • -1 - 读取语句导致错误。 • -2 - 结果集中没有其它数据。 此功能与 @ @sqlstatus 相同, 只不过它返回的值不同。这是 为了与 Microsoft SQL Server 兼容。 @@identity | 通过插入、装载或更新语句插入标识/自动增量列的最后一个 值。每次向表中插入一行时,@@identity 都会被重置。如果 一个语句插入多行,@@identity 将反映插入的最后一行的标 识/自动增量值。如果受影响的表不包含标识/自动增量列, 则 @@identity 会设置为 0。@@identity 的值不受插入、装载或 更新语句失败的影响,也不受包含失败语句的事务回退的影 响。@@identity 保留插入标识/自动增量列的最后一个值, 即 使插入该值的语句未能提交也是如此。 @@isolation 当前隔离级别。@@isolation 采用活动级别的值。 @@procid 当前执行的过程的存储过程 ID。 @@servername 当前数据库服务器的名称。 @@sqlstatus 包含从上一 **FETCH** 语句所生成的状态信息。 @@version 当前 Sybase IQ 版本的版本号。

表 **8. Sybase IQ** 全局变量

### **Sybase IQ** 中支持的 **ASE** 全局变量

下表包括了 Sybase IO 中支持的所有 Adaptive Server Enterprise 全局变量。列表中不包括 Sybase IQ 不支持的 Adaptive Server Enterprise 全局变量。

此列表包括返回值的所有全局变量,包括值固定为空值、1、-1 或 0 以及可能无意义 的全局变量。

| 全局变量              | 返回                                                                                                    |
|-------------------|----------------------------------------------------------------------------------------------------|
| @@char_convert    | 返回 0。                                                                                                    |
| @ @ client_csname | 在 Adaptive Server Enterprise 中, 返回客户端的字符集名称。如果<br>客户端字符集从未初始化, 则设置为 NULL; 否则包含最近使用<br>的字符集的名称。在 Sybase IQ 中返回空值。                                                                                                    |
| @@client_csid     | 在 Adaptive Server Enterprise 中, 客户端的字符集 ID。如果客户<br>端字符集从未初始化, 则设置为-1; 否则, 它包含 syscharsets 中<br>最近使用的客户端字符集 ID。在 Sybase IQ 中返回 -1。                                                                                                    |
| @@connections     | 自服务器上次启动后的登录数。                                                                                                    |
| @@cpu_busy        | 在 Adaptive Server Enterprise 中, 返回自 Adaptive Server Enterprise<br>上次启动后 CPU 在 Adaptive Server Enterprise 运行上花费的时间<br>(以时钟周期为单位)。在 Sybase IQ 中, 返回 0。                                                                                                    |
| @@error           | 常用于检查最近执行的语句的错误状态 (成功或失败)。如果上<br>一事务成功, 则包含 0, 否则包含系统生成的最后一个错误号。<br>如果发生类似如下的错误:                                                                                                    |
|                   | if @@error != 0 return                                                                                                    |
|                   | 这样的语句会导致退出。每个语句(包括 PRINT 语句或 IF 测试)<br>都会重置 @@error, 因此在成功状态不确定的语句之后必须立即<br>执行状态检查。                                                                                                    |
| @@identity        | 在 Adaptive Server Enterprise 中, 通过 INSERT、LOAD 或 SELECT<br>INTO 语句插入 IDENTITY 列的最后一个值。每次向表中插入一<br>行时, @@identity 都会被重置。如果一个语句插入多行,<br>@@identity将反映插入的最后一行的 IDENTITY 值。如果受影<br>响的表不包含 IDENTITY 列, 则 @@identity会设置为 0。<br>@@identity的值不受 INSERT 或 SELECT INTO 语句失败的影响,<br>也不受包含失败语句的事务回退的影响。@@identity保留插入<br>IDENTITY 列的最后一个值, 即使插入该值的语句未能提交也<br>是如此。 |
| @ @ idle          | 在 Adaptive Server Enterprise 中, 返回自服务器上次启动后<br>Adaptive Server Enterprise 的空闲时间 (以时钟周期为单位)。在<br>Sybase IQ 中, 返回 0。                                                                                                    |
| @@io_busy         | 在 Adaptive Server Enterprise 中, 返回自服务器上次启动后<br>Adaptive Server Enterprise 在输入和输出操作上花费的时间(以时<br>钟周期为单位)。在 Sybase IQ 中, 返回 0。                                                                                                    |
| @@isolation       | 当前的连接隔离级别。在 Adaptive Server Enterprise 中,<br>@@isolation采用活动级别的值。                                                                                                    |
| @@langid          | 在 Adaptive Server Enterprise 中, 定义当前所用语言的本地语言<br>ID。在 Sybase IQ 中, 返回 0。                                                                                                    |

表 **9. Sybase IQ** 中支持的 **ASE** 全局变量

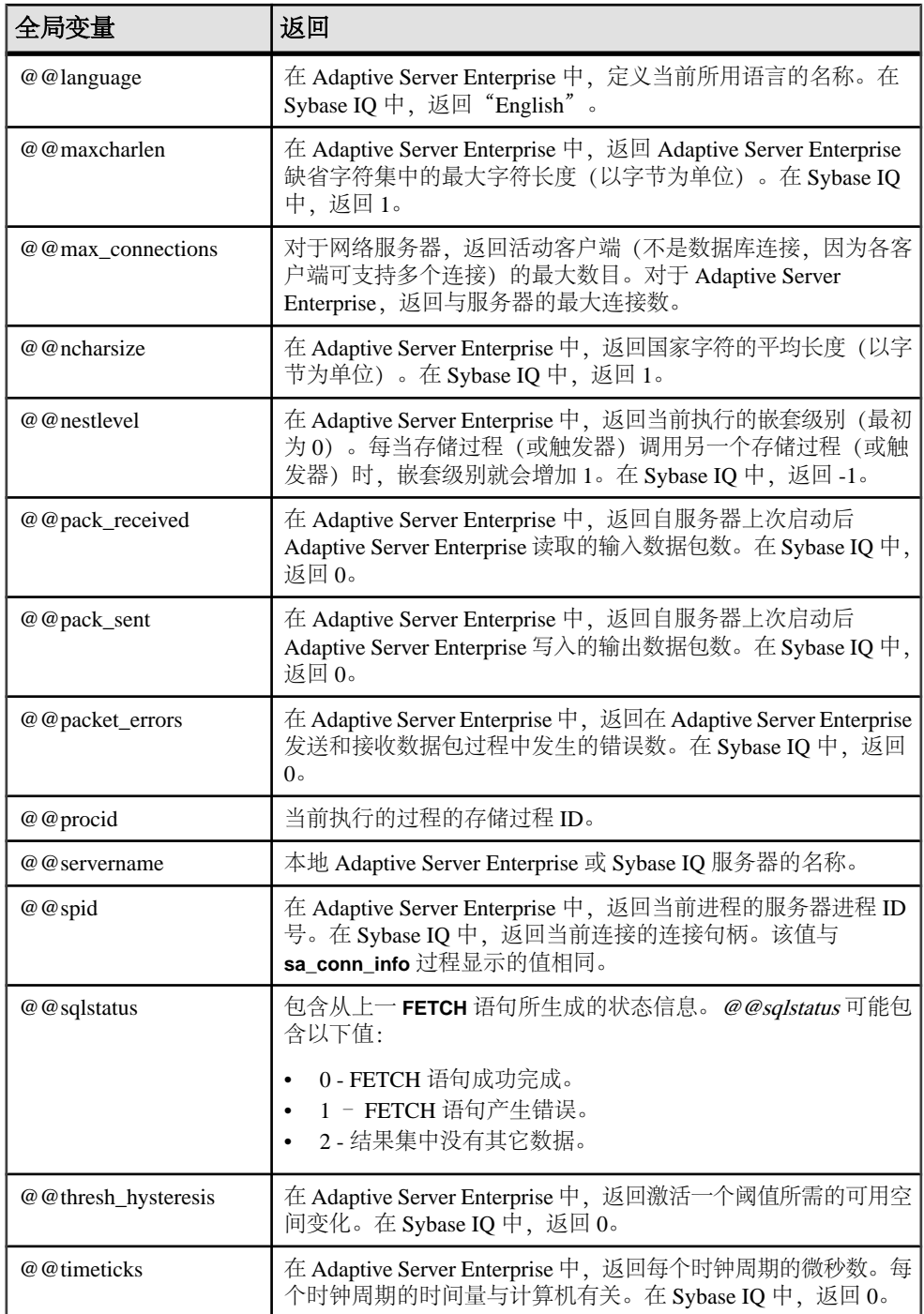

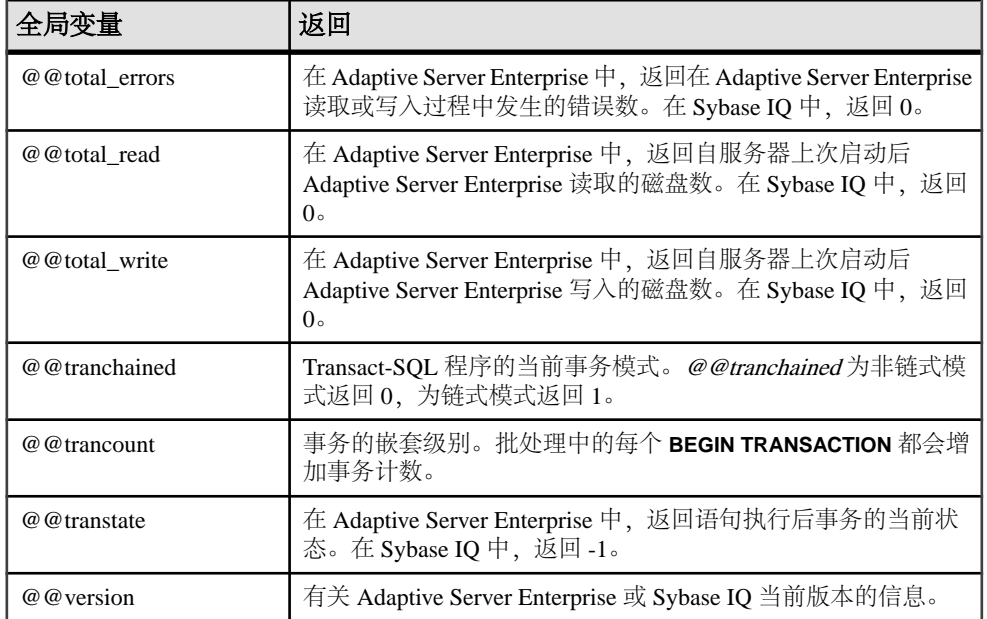

# 注释

使用注释在 SQL 语句或语句块中附加说明性文本。数据库服务器不执行注释。 Sybase IQ 中提供了以下注释指示符:

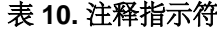

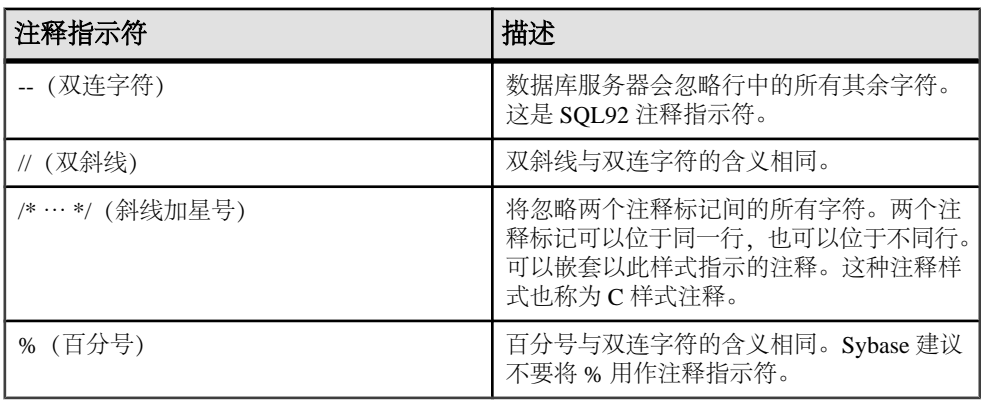

注意: 双连字符和斜线加星号的注释样式与 Adaptive Server Enterprise 兼容。

示例

以下示例说明如何使用双横线注释:

CREATE FUNCTION fullname (firstname CHAR(30), lastname  $CHAR(30)$ ) RETURNS CHAR(61) -- fullname concatenates the firstname and lastname -- arguments with a single space between. BEGIN lastname -- arguments with a single space between. BEGIN name CHAR(61); SET name = firstname || ' ' || lastname; RETURN ( name ); END

以下示例说明如何使用 C 样式注释:

/\* Lists the names and employee IDs of employees who work in the sales department. \*/ CREATE VIEW SalesEmployee AS SELECT emp\_id, emp\_lname, emp\_fname FROM "GROUPO".Employees WHERE DepartmentID = 200

# 空值

使用空值来指定未知、缺少或不适用的值。

空值是一个特殊值,它不同于任何数据类型的任何有效值。但空值在任何数据类型中 都是合法值。以下是使用 NULL 的两种截然不同的情况:

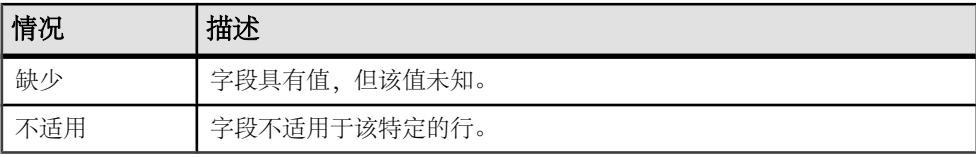

SQL 允许列在创建时带有 NOT NULL 限制。这意味着那些特殊的列不能包含空值。

空值将三值逻辑的概念引入 SQL。使用任何比较运算符与任何值(包括空值)进行 比较的空值都是 UNKNOWN。返回 TRUE 的唯一搜索条件是 IS NULL 谓词。在 SQL 中,只有**WHERE**子句中的搜索条件的值为TRUE时才选择行;不选择值为UNKNOWN 或 FALSE 的行。

此外, 也可以使用 **IS [ NOT ]** truth-value 子句 (其中 truth-value 是 TRUE、FALSE 或 UNKNOWN 之一) 选择包含空值的行。

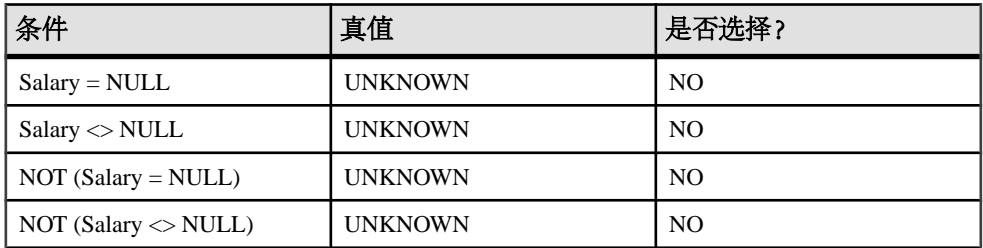

在以下示例中,列 Salary 包含空值。

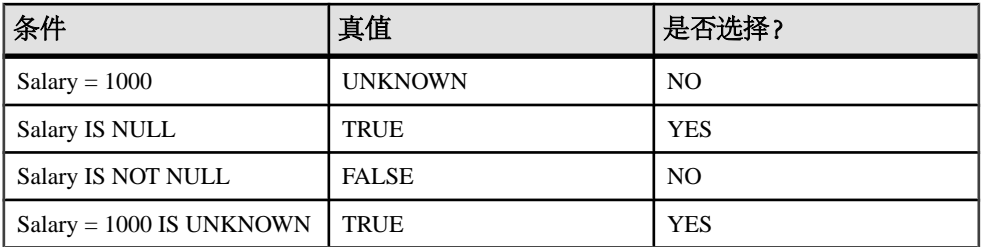

同样的规则也适用于比较两个不同表中的列。因此,将两个表连接在一起不会选择其 中进行比较的任何列含有空值的行。

在数值表达式中使用时,空值还有一个有趣的属性。任何包含空值的数值表达式的结 果都是空值。这意味着,如果将 NULL 值添加到某个数字中,则结果为 NULL 值而 不是数字。如果要将空值视为 0, 则必须使用 ISNULL( expression, 0) 函数。

公式化 SQL 查询时的很多常见错误是由 NULL 的行为引起的。请小心避免这类问题。 组合搜索条件时,请注意三值逻辑的效果。

语法

**NULL**

用法 任何位置

权限 必须连接到数据库

副作用 无

示例

以下 **INSERT** 语句将空值插入到 Borrowed\_book 表的 date\_returned 列中。

INSERT INTO Borrowed\_book ( date\_borrowed, date\_returned, book ) VALUES ( CURRENT DATE, NULL, '1234' )

#### 另请参见

- [比较条件](#page-55-0) (第 32 页)
- [表达式](#page-43-0) (第 20 页)
- [搜索条件](#page-54-0) (第 31 页)
- [字符串](#page-42-0) (第 19 页)
- [三值逻辑](#page-68-0) (第 45 页)

SQL 语言元素

- SQL [运算符](#page-46-0) (第 23 页)
- [搜索条件中的子查询](#page-57-0) (第 34 页)

# <span id="page-88-0"></span>**SQL** 数据类型

SQL 数据类型定义了要存储的数据的类型,例如字符串、数字和日期。

# 字符数据类型

使用字符数据类型来存储字母、数字和符号字符串。

### 语法

对于字符数据类型,请使用以下语法。

**CHAR** [ ( max-length ) ]

**CHARACTER** [ ( max-length ) ]

 **CHARACTER VARYING** [ ( max-length ) ]

**VARCHAR** [ ( max-length ) ]

**UNIQUEIDENTIFIERSTR**

# 用法

下表介绍了字符数据类型。

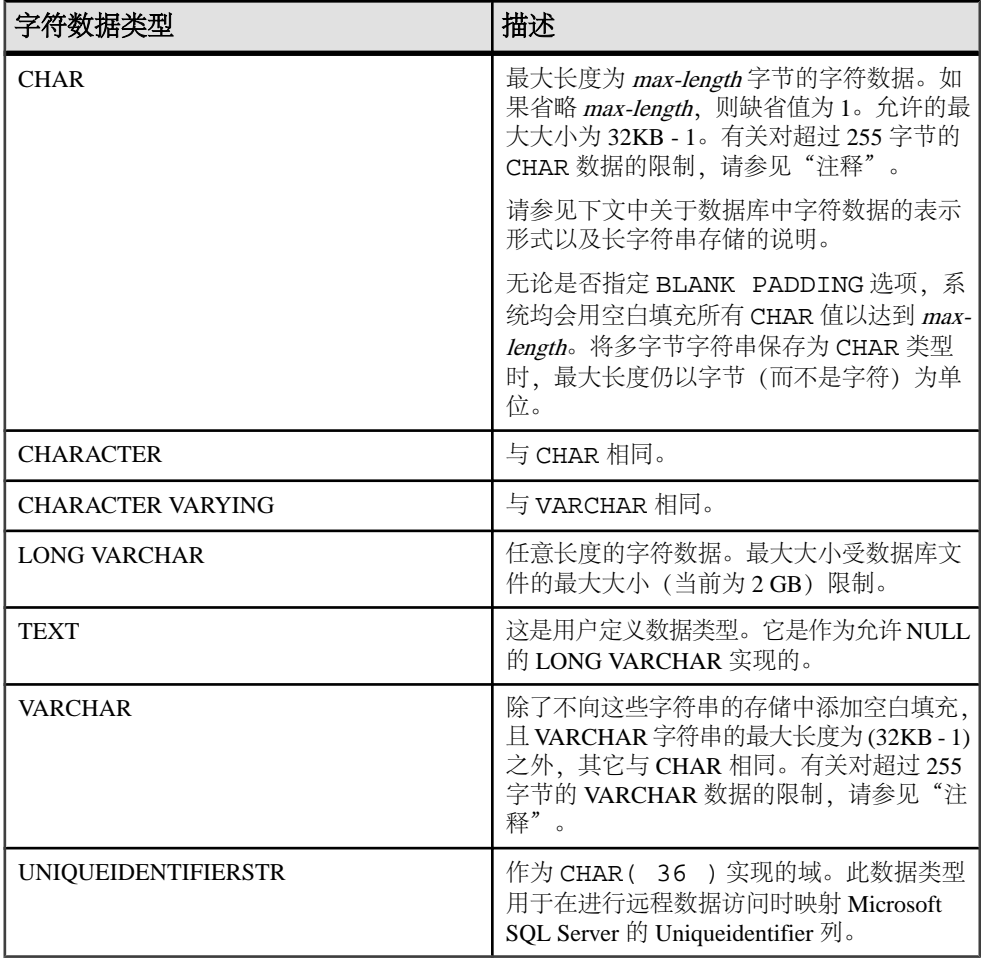

### 表 11. 字符数据类型

 $\overline{2\textbf{t}}\cdot\overline{\textbf{t}}$ : 作为单独许可的选件, Sybase IQ 支持长度范围为零 (0) 到 512TB (千吉字节) 的字符大对象 (CLOB) 数据(对于大小为 128KB 的 IQ 页), 或零 (0) 到 2PB(千万 亿字节) 的字符大对象 (CLOB) 数据(对于大小为 512KB 的 IQ 页)。最大长度为 4 GB 乘以数据库页大小。请参见《Sybase IQ 中的非结构化数据分析》。

### 另请参见

- [二进制数据类型](#page-96-0) (第 73 页)
- [NEWID](#page-254-0) 函数 [杂项] (第 231 页)
- [STRTOUUID](#page-326-0) 函数 [字符串] (第 303 页)
- [UUIDTOSTR](#page-351-0) 函数 [字符串] (第 328 页)
- [二进制数据类型](#page-601-0) (第 578 页)

• [字符数据类型](#page-600-0) (第 577 页)

### 存储大小

字符数据的存储大小、给定的列定义大小和输入数据大小。

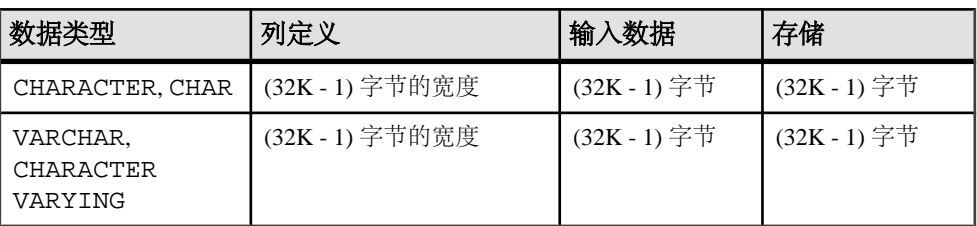

#### 表 **12.** 字符数据的存储大小

# 字符集和代码页

字符数据使用从应用程序传递而来的准确的二进制表示形式放置在数据库中。

这通常意味着字符数据是以系统使用的字符集的二进制表示形式存储在数据库中的。 在操作系统的文档中可以找到有关字符集的文档。

在 Windows 上,对于前 128 个字符代码页均相同。如果您使用代码页上半部分中的 特殊字符(变音国际语言字符), 则必须当心您的数据库。具体说来, 如果您将数据 库复制到使用另一种代码页的不同计算机上,则从数据库中检索的那些特殊字符将采 用原来的代码页表示形式。对于新代码页,它们在窗口上将显示为错误字符。

如果您有两个客户端,它们使用同一台多用户服务器,但运行不同的代码页,也会出 现此问题。一个客户端插入或更新的数据在另一个客户端看来可能是不正确的。

如果跨平台使用数据库,也会出现此问题。PowerBuilder 和许多其它 Windows 应用程 序将数据以标准 ANSI 字符集的形式插入到数据库中。如果非 Windows 应用程序试 图使用这些数据,它们将无法正确地显示或更新扩展字符。

此问题十分复杂。如果您的某些应用程序使用代码页上半部分中的扩展字符,请确保 使用数据库的所有客户端和所有计算机都使用相同或兼容的代码页。

### 索引

长度等于或小于 255 字节的 CHAR 数据和 VARCHAR 数据支持除 DATE、TIME 和 DTTM 以外的所有索引类型。

### **VARCHAR** 数据和尾随空白

对于数据类型为 VARCHAR 的列,系统将根据正在插入的数据是否用引号引起来,以 不同的方式处理该数据中的尾随空白。

使用 **INSERT**、**UPDATE** 或 **LOAD TABLE** 插入的数据:

- 可以用引号引起来
- 可以不用引号引起来
- 可以是二进制数据

对于数据类型为 VARCHAR 的列,系统将以如下方式处理正在插入的数据中的尾随空 白:

- 对于用引号引起来的数据,永远不会剪裁尾随空白。
- 对于未用引号引起来的数据:
	- 在插入和更新时始终剪裁尾随空白。
	- 对于 **LOAD** 语句,可以使用 STRIP RTRIM/OFF **LOAD** 选项来指定是否剪裁尾 随空白。STRIP RTRIM/OFF 选项仅适用于长度可变的非二进制数据。例如, 采用以下模式:

CREATE TABLE  $t( c1 VARCHAR(3) )$ ; LOAD TABLE  $t( c1 ', ' ) ... ...$ STRIP RTRIM // trailing blanks trimmed LOAD TABLE t( cl<br>',' ) ........ STRIP OFF // trailing blanks not trimmed // trailing blanks not trimmed<br>) ... STRIP RTRIM // trailing LOAD TABLE  $t( c1 ASCI1(3) ) ... STRIP RTRIM$ blanks not trimmed LOAD TABLE t( c1 ASCII(3) ) ... STRIP OFF // trailing blanks trimmed LOAD TABLE t( c1 BINARY ) ..... STRIP RTRIM // trailing blanks trimmed LOAD TABLE t( c1 BINARY ) ..... STRIP OFF // trailing blanks trimmed

• 对于二进制数据,始终剪裁尾随空白。

当编写应用程序时,不能依赖于 VARCHAR 列中存在的尾随空白。如果应用程序依赖 于尾随空白,请使用 CHAR 列,而非 VARCHAR 列。

# 对于超过 **255** 字节的 **CHAR** 和 **VARCHAR** 数据的限制

长度超过 255 字节的 CHAR 和 VARCHAR 列仅支持缺省索引以及 **WD**、**TEXT** 和 **CMP** 索引类型。

您不能为这些列创建 **LF**、**HG**、**HNG**、**DATE**、**TIME** 或 **DTTM** 索引。

# 字符数据兼容性

Sybase IQ、Adaptive Server Enterprise 和 SQL Anywhere 之间存在字符数据兼容性区 别。

- Adaptive Server Enterprise 不支持 CHAR 的替换形式 CHARACTER (*n*)。
- Sybase IQ 不支持 Adaptive Server Enterprise 提供的 NCHAR、NVARCHAR、UNICHAR 和 UNIVARCHAR 数据类型。Sybase IQ 支持 CHAR 和 VARCHAR 数据类型中的 Unicode。
- 与 SQL Anywhere 相比, Sybase IQ 支持更长的 LONG VARCHAR 数据类型。请参 见《Sybase IQ 中的非结构化数据分析》。
- 为了使 Sybase IQ 和 Adaptive Server Enterprise 相互兼容,务必指定字符数据类型 的长度。

# 长字符串

不超过 254 个字符的值存储为短字符串,并且前面带有一个长度字节。任何长度超过 255 个字节的值都被视为长字符串。第 255 个字节之后的字符与包含长字符串值的行 分开存储。

SQL Anywhere 将 CHAR、VARCHAR 和 LONG VARCHAR 列全部视为相同的类型。

有几种函数(请参见"SOL 函数")将忽略任何字符串中第 255 个字符之后的部分。 它们是 **soundex**、**similar** 和所有日期函数。另外,任何涉及长字符串到数字的转换的 运算都只对前 255 个字符有效。碰到上述限制的可能性非常小。

所有其它函数和所有其它运算符都对长字符串的全部长度起作用。

# 数值数据类型

使用数值数据类型来存储数值数据。

#### 语法

对于数值数据类型,请使用以下语法。

[ **UNSIGNED** ] **BIGINT**

[ **UNSIGNED** ] { **INT** | **INTEGER** }

**SMALLINT**

**TINYINT**

**DECIMAL** [ ( precision [ , scale ] ) ]

**NUMERIC** [ ( precision [ , scale ] ) ]

**DOUBLE**

**FLOAT** [ ( precision ) ]

**REAL**

# 数值数据类型的用法

使用数值数据类型时,请注意以下几点。

- INTEGER、NUMERIC 和 DECIMAL 数据类型有时称为精确数值数据类型,与之相 对的是近似数值数据类型 FLOAT、DOUBLE 和 REAL。只有精确数值数据才能确 保会在算术运算后精确到指定的最小有效位。
- 不要将 TINYINT 列提取到定义为 CHAR 或 UNSIGNED CHAR 的嵌入式 SQL 变量 中,因为这样做会导致系统试图将列的值转换为字符串,然后将第一个字节分配 给程序中的变量。
- 句点是唯一的小数分隔符(小数点);系统不支持逗号作为小数分隔符。

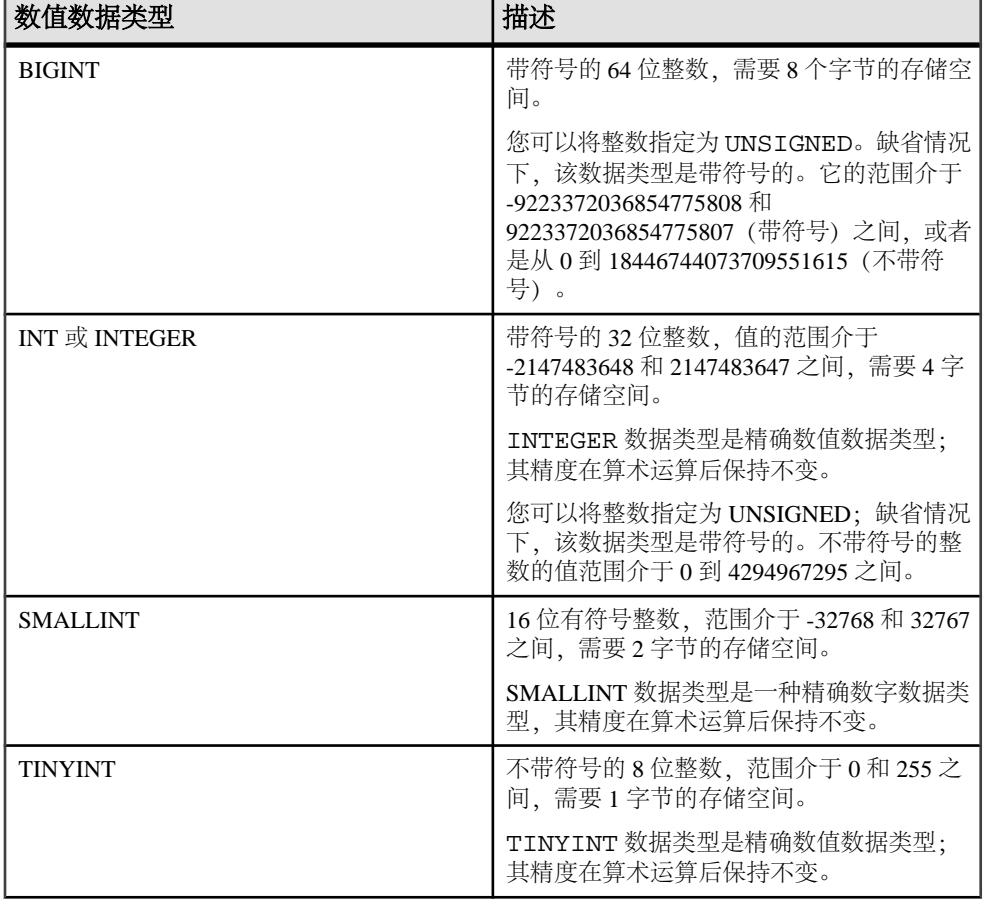

#### 表 **13.** 数值数据类型

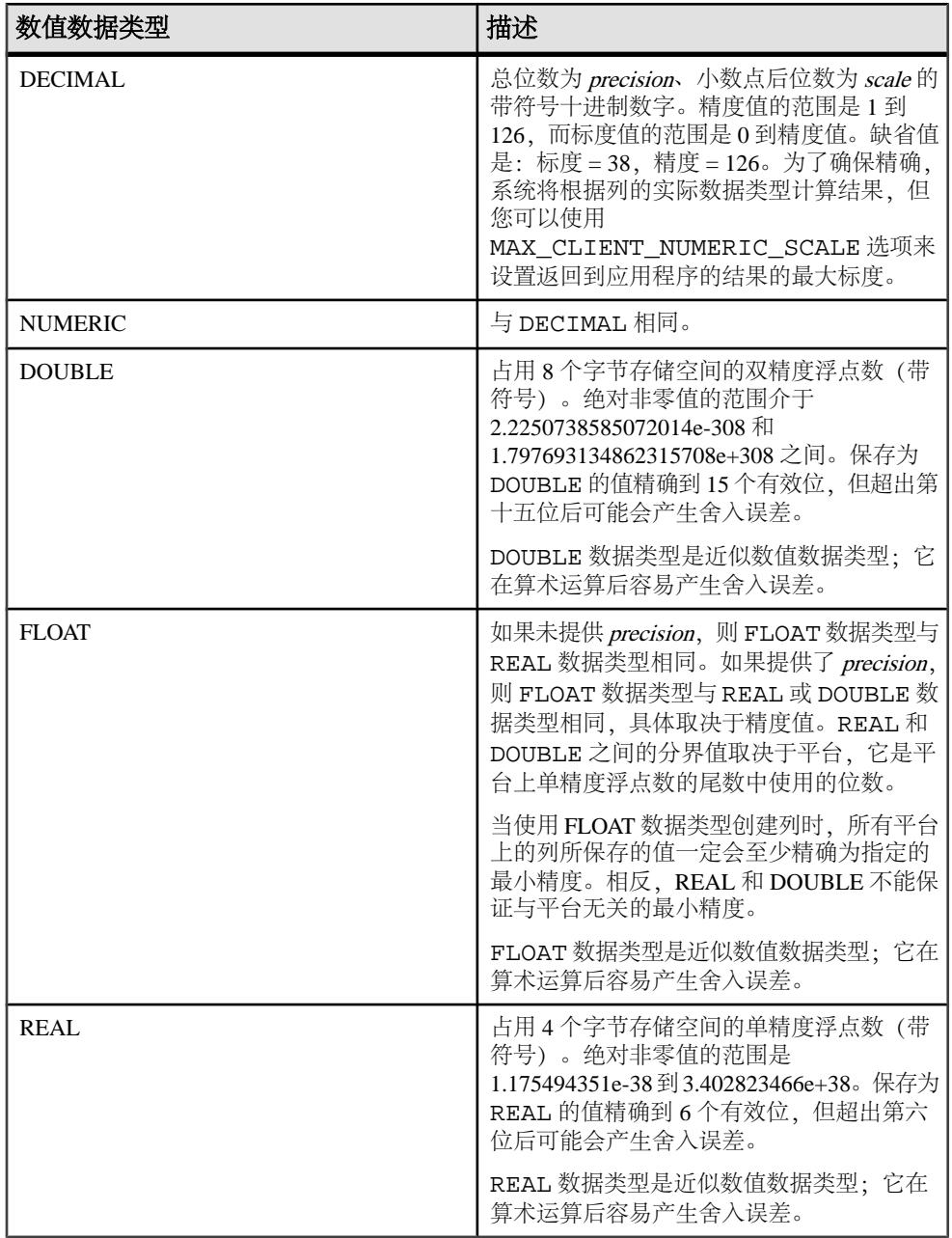

下表列出了十进制数字所需的存储空间。

| <b>Precision</b> | 存储    |
|------------------|-------|
| 1到4              | 2字节   |
| 5到9              | 4字节   |
| 10到18            | 8字节   |
| 19到126           | 请参见下文 |

表 **14.** 十进制数字的存储大小

对于精度大于 18 的十进制值的存储空间要求(以字节为单位),可以使用以下公式 计算:

 $4 + 2 * (int((prec - scale) + 3) / 4) +$  $int((scale + 3) / 4) + 1)$ 

其中 *int* 取其参数的整数部分。列所使用的存储空间大小取决于列的精度和标度。列 中的每个单元格都有足够的空间来存储该精度和标度的最大值。例如:

NUMERIC(18,4) takes 8 bytes per cell NUMERIC(19,4) takes 16 bytes per cell

DECIMAL 数据类型是精确数值数据类型;其精度在算术运算后保留到最小有效位。 它的最大绝对值是 [precision - scale] 定义的 9 的数量, 接着是小数点, 其后是 scale 定 义的9的数量。最小绝对非零值是小数点后接[scale-11定义的0的个数,然后再接一个 1。例如:

NUMERIC  $(3, 2)$  Max positive = 9.99 Min non-zero = 0.01 Max negative = -9.99

如果针对空值到 NUMERIC 的显式转换既未指定精度也未指定标度,则缺省值为 NUMERIC(1,0)。例如,

SELECT CAST( NULL AS NUMERIC ) A, CAST( NULL AS NUMERIC(15,2) ) B

被描述为:

A NUMERIC $(1,0)$  B NUMERIC $(15,2)$ 

注意: 对于数值函数,SQL Anywhere 中支持的最大值是 255。如果数值函数的精度 超过 SQL Anywhere 中支持的最大值, 则会出现以下错误: "函数' funcname' 的结果数据类型超过支持的最大数值精度 255。请为数值函数'location'的精 度设置正确的值"。

### 数值数据兼容性

Sybase IQ、Adaptive Server Enterprise 和 SQL Anywhere 之间存在数值数据兼容性区 别。

- <span id="page-96-0"></span>• 在嵌入式 SOL 中, 将 TINYINT 列提取到 2 字节或 4 字节的整数列中。此外, 要将 TINYINT 值发送到数据库,C 变量应该为整数。
- Adaptive Server Enterprise 12.5.x 版不支持不带符号的整数。您可以将 Sybase IQ 的 不带符号的整数映射到 Adaptive Server Enterprise 带符号的整数或数值数据,数据 将进行隐式转换。
	- 将 IQ UNSIGNED SMALLINT 数据映射到 ASE INT
	- 如果您有负值, 请将 IQ UNSIGNED BIGINT 映射到 ASE NUMERIC (precision, scale)。

若要避免 UNSIGNED BIGINT 列的跨数据库连接出现性能问题,最好在 Sybase IQ 端转换为(带符号的)BIGINT。

• 应该避免为 NUMERIC 和 DECIMAL 数据类型使用缺省精度和标度设置,因为这些 缺省设置是因产品而异的:

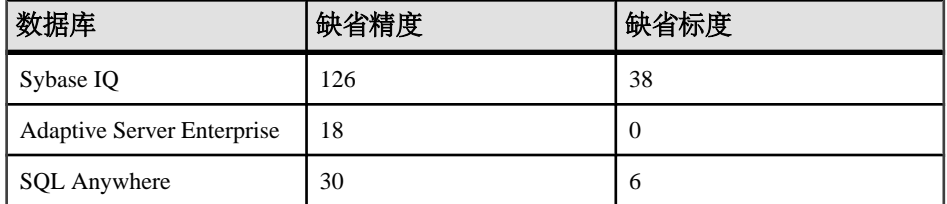

- $\overline{\text{FLOAT}(p)}$  数据类型是 REAL 或 DOUBLE 的同义词,具体取决于  $p$  的值。对于 Adaptive Server Enterprise,  $p$  小于或等于 15 时使用 REAL, 而  $p$  大于 15 时使用 DOUBLE。对于 Sybase IQ,分界值取决于平台,但所有平台上的分界值均大于 22。
- Sybase IQ 包括两种用户定义数据类型,即 MONEY 和 SMALLMONEY,它们分别作为 NUMERIC(19,4) 和 NUMERIC(10,4) 实现。之所以提供它们,主要是为了与 Adaptive Server Enterprise 兼容。

### 索引

本节介绍了索引类型和数值数据类型之间的关系。

- **CMP** 和 **HNG** 索引类型不支持 FLOAT、DOUBLE 和 REAL 数据类型,不建议您使用 **HG** 索引类型。
- **WD**、**DATE**、**TIME** 和 **DTTM** 索引类型不支持数值数据类型。

# 二进制数据类型

使用二进制数据类型来存储采用类似十六进制表示形式的原始二进制数据(如图 片),最大长度为 (32K - 1) 字节。

语法

**BINARY** [ ( length ) ]

**VARBINARY** [ ( max-length ) ]

**UNIQUEIDENTIFIER**

#### 另请参见

- [NEWID](#page-254-0) 函数 [杂项] (第 231 页)
- [STRTOUUID](#page-326-0) 函数 [字符串] (第 303 页)
- [UUIDTOSTR](#page-351-0) 函数 [字符串] (第 328 页)
- [字符数据类型](#page-88-0) (第 65 页)
- [二进制数据类型](#page-601-0) (第 578 页)

### 二进制数据类型的用法

二进制数据以字符"0x"或"0X"开头,并且可以包括数字和大小写字母(A 到 F) 的任意组合。

您可以指定列长度(以字节为单位),也可以使用缺省长度(1 字节)。每个字节可 以存储 2 个十六进制数字。虽然缺省长度为 1 字节, 但 Sybase 还是建议您始终指定 偶数数量的字符作为 BINARY 和 VARBINARY 列的长度。如果输入的值长于指定的列 长度, 则 Sybase IO 会在不显示警告或错误的情况下将输入值截断为指定的长度。

| 二进制数据类型          | 描述                                                                                                    |
|------------------|----------------------------------------------------------------------------------------------------|
| <b>BINARY</b>    | 长度为 length 字节的二进制数据。如果省略<br>length, 则缺省值为1字节。允许的最大大小<br>为 255 个字节。对于预计所含所有条目的长<br>度大致相等的数据, 可使用固定长度二进制<br>类型 BINARY。因为 BINARY 列中的条目将<br>用零填充到列长度 length, 所以, 它们需要的<br>存储空间可能比 VARBINARY 列中的条目需<br>要的存储空间多。 |
| VARBINARY        | 最大长度为 max-length 字节的二进制数据。<br>如果省略 max-length, 则缺省值为1字节。允<br>许的最大大小为(32K-1)个字节。对于预计<br>长度变化会很大的数据, 可使用可变长度二<br>进制类型 VARBINARY。                                                                             |
| UNIQUEIDENTIFIER | UNIOUEIDENTIFIER 数据类型用于存储<br>UUID (也称为 GUID) 值。                                                                                                    |

表 **15.** 二进制数据类型

#### 尾随零的处理

所有 BINARY 列均用零填充以达到列的全部宽度。在所有 VARBINARY 列中,系统均 会截断尾随零。

以下示例创建了一个表, 该表中含有使用空值和非空值定义的 BINARY 和 VARBINARY 数据类型的所有四个变体。在所有四个列中插入相同数据,并根据列的数据类型对数 据进行填充或截断。

CREATE TABLE zeros (bnot BINARY(5) NOT NULL, bnull BINARY(5)<br>NULL, bnull Varbinary(5) NOT NULL, bnull Varbinary(5) NULL, vbnot VARBINARY(5) NOT NULL, NULL); INSERT zeros VALUES (0x12345000, 0x12345000,

 0x12345000, 0x12345000); INSERT zeros VALUES (0x123, 0x123,  $0x123, 0x123$ ; INSERT zeros VALUES  $(0x0, 0x0, 0x0, 0x0)$ ; INSERT zeros VALUES ('002710000000ae1b', '002710000000ae1b', '002710000000ae1b', '002710000000ae1b'); SELECT \* FROM zeros;

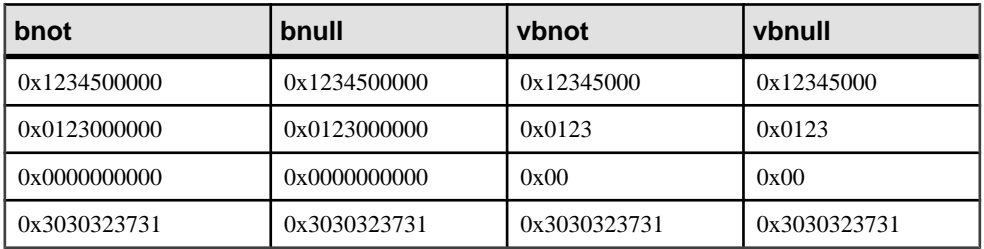

因为每个存储字节都包含 2 个十六进制数字, 所以 Sybase IO 希望二进制条目由字  $\hat{r}$  " $0x$ " 和跟在该字符后面的偶数个数字组成。当 " $0x$ " 后跟奇数个数字时, Sybase IO 会认为您省略了前导 0,并会为您添加。

输入值"0x00"和"0x0"以"0x00"的形式存储在可变长度二进制列 (VARBINARY) 中。在固定长度二进制列 (BINARY) 中, 系统会使用零填充值, 直到达到字段的全部 长度:

INSERT zeros VALUES (0x0, 0x0, 0x0, 0x0); SELECT \* FROM zeros

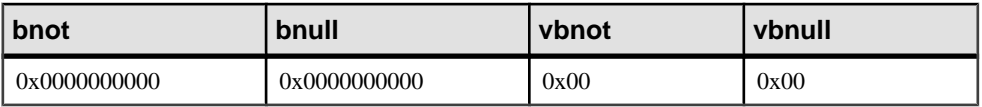

如果输入值不包括"0x",Sybase IQ 会认为该值为 ASCII 值并对它进行转换。例如:

CREATE TABLE sample (col\_bin BINARY(8)); INSERT sample VALUES ('002710000000ae1b'); SELECT \* FROM sample;

#### **col\_bin**

0x3030323731303030

注意: 在上面的示例中, 确保将 string rtruncation 选项设置为"off"。

选择 BINARY 值时,必须以填充零指定值或使用 **CAST** 函数。例如:

 $SETERCT * FROM Zeros WHERE bond =  $0x01230000000$ ;$ 

或

SELECT \* FROM zeros WHERE bnot =  $CAST(0x0123$  as binary(5));

#### 来自平面文件的 **ASCII** 数据

从平面文件装载到二进制类型列(BINARY 或 VARBINARY)的任何 ASCII 数据都会 存储为半位元组。

例如, 如果将 0x1234 或 1234 从平面文件读取到二进制列中, Sybase IQ 会将值存储 为十六进制 1234。Sybase IQ 忽略"0x"前缀。如果输入数据包含任何超出范围 0 -9、a - f 和 A - F 的字符, 则该数据会被拒绝。

#### 存储大小

熟悉二进制数据的存储大小。

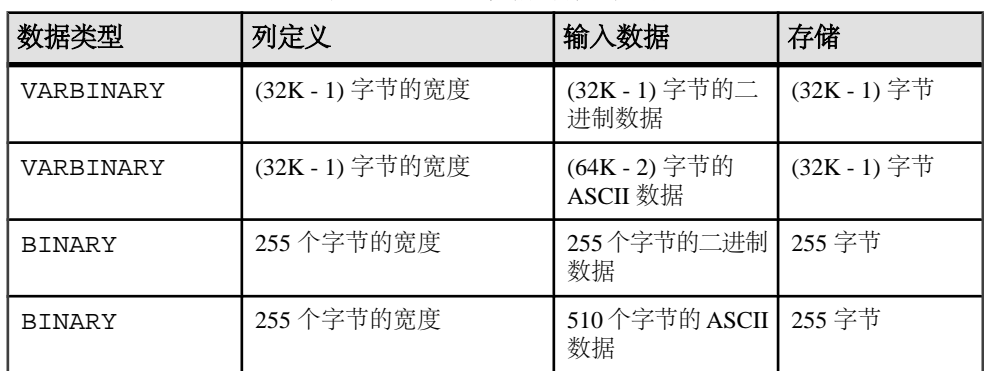

#### 表 **16.** 二进制数据的存储大小

输入某个特定值所采用的确切格式取决于您所使用的平台。因此,涉及二进制数据的 计算可能会在不同的计算机上产生不同的结果。

对于在十六进制字符串和整数之间执行的与平台无关的转换,请使用 **INTTOHEX** 和 **HEXTOINT** 函数,而不是特定于平台的 **CONVERT** 函数。

#### 另请参见

- [数据类型转换函数](#page-123-0) (第 100 页)
- [数据类型转换](#page-110-0) (第 87 页)

#### 字符串运算符

并置字符串运算符 || 和 + 都支持二进制类型的数据。

将二进制操作数显式转换为字符数据类型时不必使用 || 运算符。但是, 显式和隐式数 据转换生成的结果不同。

### 对 **BINARY** 和 **VARBINARY** 数据的限制

限制适用于包含 BINARY 和 VARBINARY 数据的列。

- 您不能将集合函数 **SUM**、**AVG**、**STDDEV** 或 **VARIANCE** 与二进制数据类型一起使 用。集合函数 **MIN**、**MAX** 和 **COUNT** 支持二进制数据类型 BINARY 和 VARBINARY。
- **HNG**、**WD**、**DATE**、**TIME** 和 **DTTM** 索引不支持 BINARY 或 VARBINARY 数据。
- 长度超过 255 字节的 VARBINARY 数据仅支持缺省索引和 **CMP** 索引类型。
- 长度等于或小于 8 字节的 BINARY 和 VARBINARY 数据支持位操作。

#### 二进制数据兼容性

Sybase IQ、SQL Anywhere 和 Adaptive Server Enterprise 之间对二进制数据尾随零的处 理各不相同。

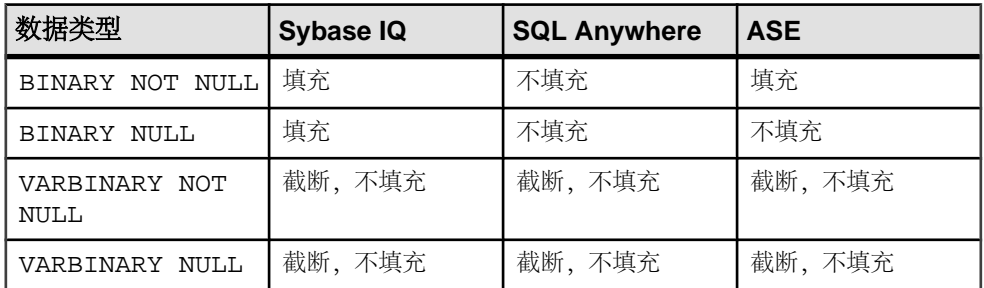

### 表 **17.** 尾随零的处理

Adaptive Server Enterprise、SOL Anywhere 和 Sybase IO 都支持 STRING RTRUNCATION 数据库选项,该选项会影响截断 **INSERT** 或 **UPDATE** 字符串时的错误消息报告。对于与 Transact-SQL 兼容的字符串比较,请在两个数据库中将 **STRING\_RTRUNCATION** 选项 设置为同一值。

您也可以在向表中装载数据时将 **STRING\_RTRUNCATION** 选项设置为 ON,以便在数 据太大而无法装载到字段中时提醒您。缺省值为 ON。

Adaptive Server Enterprise 不支持对二进制类型数据进行位操作。SQL Anywhere 仅支 持对二进制类型数据前四字节进行位操作。Sybase IQ 支持对二进制类型数据前八字 节进行位操作。

### **UNIQUEIDENTIFIER**

UNIQUEIDENTIFIER 数据类型用于存储 UUID (也称为 GUID) 值。

UNIQUEIDENTIFIER 数据类型经常用于主键或其它要保存 UUID(通用唯一标识 符)值(可用于唯一标识行)的唯一列。**NEWID** 函数生成 UUID 值的方式会使得在 一台计算机上生成的值与在另一台计算机上生成的 UUID 不匹配。因此,使用 **NEWID** 生成的 UNIQUEIDENTIFIER 值可在同步环境中作为键使用。

例如,以下语句将更新表 mytab 并将列 uid\_col 的值设置为由 **NEWID** 函数生成的 唯一标识符(如果该列的当前值为空值)。

UPDATE mytab  $SET$  uid col = NEWID() WHERE uid col IS NULL

如果您执行以下语句,

```
SELECT NEWID()
```
系统会以 BINARY(16) 类型返回唯一标识符。例如,其值可以是

0xd3749fe09cf446e399913bc6434f1f08。您可以使用 **UUIDTOSTR**() 函数将此字符串转 换为可读的格式。

UUID 值又称 GUID(全局唯一标识符)。

**STRTOUUID** 和 **UUIDTOSTR** 函数用于将值在 UNIQUEIDENTIFIER 和字符串表示形式 之间转换。

UNIQUEIDENTIFIER 值会作为 BINARY(16) 存储并返回。

因为 UNIQUEIDENTIFIER 值很大,所以使用 UNSIGNED BIGINT 或 UNSIGNED INT 标识列(而不是 UNIQUEIDENTIFIER)将更加有效(如果您不需要跨数据库 唯一标识符)。

#### **UNIQUEIDENTIFIER** 的标准和兼容性

以下标准和兼容性适用于 UNIQUEIDENTIFIER 值。

- SQL ISO/ANSI SQL 语法的供应商扩展。
- Sybase SQL Anywhere 支持。不受 Adaptive Server Enterprise 支持。
- 向后兼容性 在 Sybase IQ 版本 12.7 之前创建的数据库中, 系统通过 CIS 函数补 偿来支持 **STRTOUUID**、**UUIDTOSTR** 和 **NEWID** 函数。在版本 15.3 和更高版本中, **STRTOUUID**、**UUIDTOSTR** 和 **NEWID** 函数是本地 Sybase IQ 函数。

### 二进制大对象数据

作为单独许可的选件, Sybase IQ 支持长度范围为零 (0) 到 512TB (千吉字节) 的二 进制大对象 (BLOB) 数据(对于大小为 128KB 的 IQ 页), 或零 (0) 到 2PB (千万亿 字节) 的二进制大对象 (BLOB) 数据 (对于大小为 512KB 的 IQ 页) 。

最大长度为 4 GB 乘以数据库页大小。请参见《Sybase IQ 中的非结构化数据分析》。

# <span id="page-102-0"></span>位数据类型

使用位数据类型来存储布尔值。

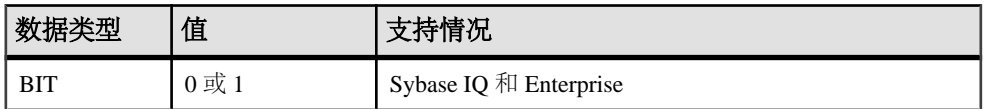

### 用法

 $BIT$  仅存储值  $0$  或  $1$ 。

将任意非零值插入到 BIT 列中都会在该列中存储一个 1。将任意零值插入到 BIT 列 中都会存储一个 0。

BIT 数据仅支持缺省索引类型。

### 位数据兼容性

Adaptive Server Enterprise BIT 数据类型仅允许 0 或 1 值。

# 日期和时间数据类型

使用日期和时间数据类型来存储日期和时间。

### 语法

对于日期和时间数据类型,请使用以下语法。

**DATE**

**DATETIME**

**SMALLDATETIME**

**TIME**

**TIMESTAMP**

### 另请参见

- [TIMESTAMP](#page-77-0) 特殊值 (第 54 页)
- [CURRENT TIMESTAMP](#page-76-0) 特殊值 (第 53 页)
- [CURRENT TIME](#page-75-0) 特殊值 (第 52 页)
- [CURRENT DATE](#page-75-0) 特殊值 (第 52 页)
- [检索日期和时间](#page-105-0) (第 82 页)
- BIGTIME 和 [BIGDATETIME](#page-603-0) 支持 (第 580 页)

# 日期和时间数据类型的用法

使用日期和时间数据类型之前,请熟悉以下用法的注意事项。

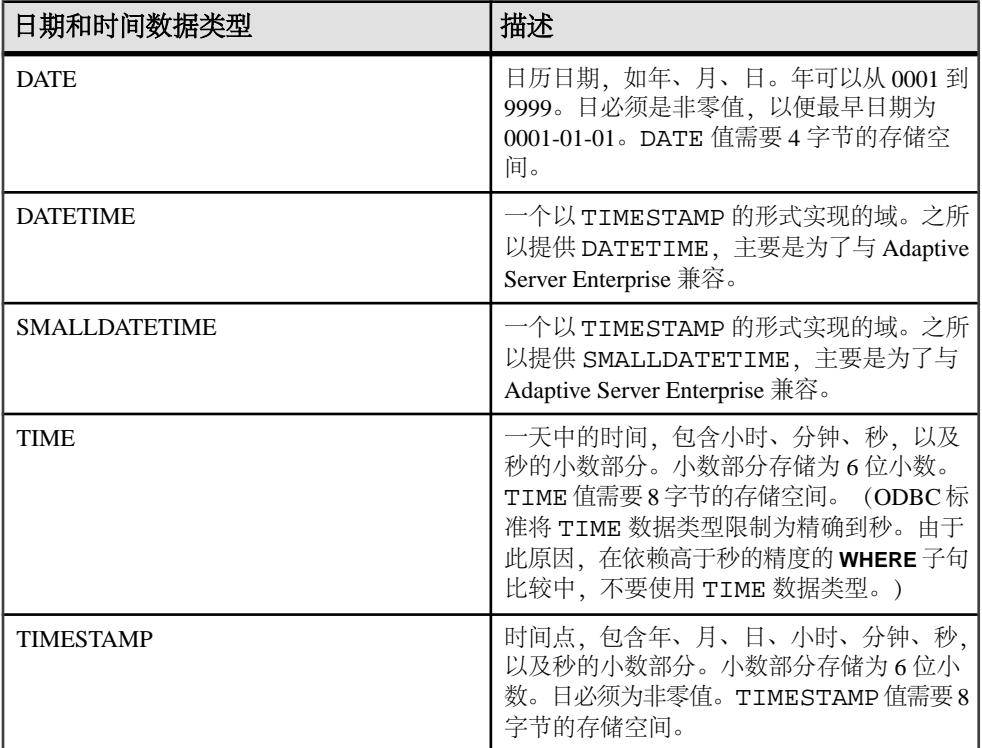

表 **18.**

TIMESTAMP 数据类型的有效范围是从 0001-01-01 00:00:00.000000 到 9999-12-31 23:59:59.9999999。超出范围 1600-02-28 23:59:59 到 7911-01-01 00:00:00 的 TIMESTAMP 数据的显示可能不完整,但完整的日期时间值存储在数据库中,通过首先将该数据转 换为字符串,可以查看完整的值。您可以使用 **CAST()** 函数执行此操作,如下例中所 示,这会首先创建含 DATETIME 和 TIMESTAMP 列的表,然后在日期晚于 7911-01-01 的位置插入值。

create table mydates (id int, descript char(20), datetime null datetime, timestamp null timestamp);

insert into mydates values (1, 'example', '7911-12-30 23:59:59','7911-12-30 06:03:44'); commit;

如果选择不使用 **CAST**,小时和分钟会设置为 00:00:

select \* from mydates;

1, 'example', '7911-12-30 00:00:59.000', '7911-12-30 00:00:44.000'

如果选择使用转换,则会看到完整的时间戳:

select id, descript, cast(datetime\_null as char(21)),  $cast(t$ imestamp null as  $char(21)$ ) from mydates;

1, 'example', '7911-12-30 23:59:59.0', '7911-12-30 06:03:44.0'

#### 另请参见

• [字符串到日期时间转换的兼容性](#page-111-0) (第 88 页)

#### 支持的索引类型

日期和时间数据支持以下索引类型。

- 所有日期和时间数据类型支持 **CMP**、**HG**、**HNG** 和 **LF** 索引类型;不支持 **WD** 索引 类型。
- DATE 数据支持 **DATE** 索引。
- TIME 数据支持 **TIME** 索引。
- DATETIME 和 TIMESTAMP 数据支持 **DTTM** 索引。

#### 发送日期和时间

通过以下方式向数据库发送日期和时间。

- 使用任何接口,以字符串形式
- 使用 ODBC, 以 TIMESTAMP 结构形式
- 使用嵌入式 SQL,以 SQLDATETIME 结构形式

将时间作为字符串 (对于 TIME 数据类型) 或字符串的一部分 (对于 TIMESTAMP 或 DATE 数据类型) 发送到数据库时, 小时、分钟和秒必须用冒号分隔开 (格式为 hh:mm:ss:sss), 但可以出现在字符串中的任何位置。可以选择用句点将秒与秒的小 数部分相互分隔开,如 hh:mm:ss.sss 所示。以下是用于指定时间的有效而明确的字符 串:

```
21:35 -- 24 hour clock if no am or pm specified
10:00pm -- pm specified, so interpreted as 12 hour clock
10:00 -- 10:00am in the absence of pm
10:23:32.234 -- seconds and fractions of a 
                     second included
```
<span id="page-105-0"></span>将日期以字符串形式发送到数据库时,其到日期数据类型的转换是自动发生的。您可 以通过下面两种方式之一提供字符串:

- 作为数据库明确解释的 yyyy/mm/dd 或 yyyy-mm-dd 格式字符串
- 作为根据 DATE\_ORDER 数据库选项解释的字符串

日期格式字符串不能包含任何多字节字符。即使数据库的归类顺序是多字节归类顺序 (如 932JPN),也只能在日期/时间/日期时间格式的字符串中使用单字节字符。

#### 检索日期和时间

通过以下方式从数据库中检索日期和时间。

- 使用任何接口,以字符串形式
- 使用 ODBC, 以 TIMESTAMP 结构形式
- 使用嵌入式 SQL,以 SQLDATETIME 结构形式

### 用法

以字符串形式检索日期或时间时, 按照数据库选项 DATE\_FORMAT、TIME\_FORMAT和 TIMESTAMP\_FORMAT 所指定的格式进行检索。

日期中允许使用下列运算符:

| 运算符      | 描述                   |
|----------|----------------------|
| 时间戳 + 整数 | 向日期或时间戳中添加指定的天数。     |
| 时间戳 - 整数 | 从日期或时间戳中减去指定的天数。     |
| 日期 - 日期  | 计算两个日期或时间戳之间的天数。     |
| 日期+时间    | 创建将给定日期和时间组合在一起的时间戳。 |

表 **19.** 运算符

### 另请参见

- [TIMESTAMP](#page-77-0) 特殊值 (第 54 页)
- [CURRENT TIMESTAMP](#page-76-0) 特殊值 (第 53 页)
- [CURRENT TIME](#page-75-0) 特殊值 (第 52 页)
- [CURRENT DATE](#page-75-0) 特殊值 (第 52 页)
- [日期和时间数据类型](#page-102-0) (第 79 页)

### 比较日期和时间

要将日期作为字符串与某个字符串进行比较,请在比较前使用 **DATEFORMAT** 函数或 **CAST** 函数将日期转换为字符串。

### 用法

DATEFORMAT(invoice\_date,'yyyy/mm/dd') = '1992/05/23'

您可以为 **DATEFORMAT** 字符串表达式使用任意允许的日期格式。

日期格式字符串不得包含任何多字节字符。即使数据库的归类顺序是多字节归类顺序 (如 932JPN),也只能在日期/时间/日期时间格式的字符串中使用单字节字符。

如果"?"表示多字节字符,则下面的杳询会失败:

SELECT DATEFORMAT ( StartDate, 'yy?' ) FROM Employees;

而应使用并置运算符移动日期格式字符串外面的多字节字符:

SELECT DATEFORMAT (StartDate, 'yy') + '?' FROM Employees;

### 明确的日期和时间

使用明确的日期格式可以防止根据用户的 DATE\_ORDER 设置错误地解释日期。

### 用法

格式为 yyyy/mm/dd或 yyyy-mm-dd的日期始终被视为日期 (无论 DATE\_ORDER 设置 是什么)。您可以使用其它字符作为分隔符;例如,问号、空格或逗号。只要不同用 户使用的 DATE\_ORDER 设置可能会不同, 就应该使用此格式。例如, 在存储过程中, 使用明确的日期格式可以防止根据用户的 DATE\_ORDER 设置错误地解释日期。

格式为 hh mm ss sss 的字符串也会被明确地解释为时间。

对于日期和时间的组合,任何明确的日期和任何明确的时间都会生成一个明确的日期 时间值。此外,下列格式是明确的日期时间值:

YYYY-MM-DD HH.MM.SS.SSSSSS

只有当时间与日期组合使用时,才可以在时间中使用句点。

在其它环境中,可以使用更灵活的日期格式。Sybase IQ 可以将多种字符串解释为格 式。具体的解释取决于 DATE\_ORDER 数据库选项的设置。DATE\_ORDER 数据库选项 可以拥有值"MDY"、"YMD"或"DMY"。例如,要将 DATE\_ORDER 选项设置 为"DMY",请输入:

SET OPTION DATE\_ORDER = 'DMY' ;

缺省 DATE\_ORDER 设置为"YMD"。每当建立连接时, ODBC 驱动程序就会将 DATE\_ORDER 选项设置为"YMD"。使用 **SET OPTION** 语句来更改此值。

数据库选项 DATE\_ORDER 决定数据库是将字符串 10/11/12 解释为 Oct 11 1912、Nov 12 1910 还是 Nov 10 1912。日期字符串的年、月和日应该由某个字符 (例如, "/"、 "-"或空格)分隔开并按 DATE\_ORDER 选项指定的顺序显示。

您可以将年以2位数或4位数的形式提供。NEAREST\_CENTURY 选项 [TSOL] 的值影 响对  $2 \hat{m}$ 年份的解释: 对于小于 NEAREST\_CENTURY 的值, 系统将为其加上 2000; 对于所有其它值,系统将为其加上 1900。此选项的缺省值为 50。因此,缺省情况下, 系统会将 50 解释为 1950,而将 49 解释为 2049。

月可以是月份名称或编号。小时和分钟用冒号分隔开,但可以出现在字符串中的任何 位置。

Sybase 建议您务必使用 4 位数格式指定年。

只要 DATE\_ORDER 的设置正确, 以下字符串便都是有效日期:

```
99-05-23 21:35
99/5/23
1999/05/23
May 23 1999
23-May-1999
Tuesday May 23, 1999 10:00pm
```
如果字符串只包含部分日期说明,则使用缺省值填写日期。使用下列缺省值:

- $\text{4} = 1900$
- 月 无缺省值
- 日 1 (对月份字段很有用; 例如, "1999 年 5 月"代表日期"1999-05-01  $00:00"$ )
- 小时、分钟、秒、小数 0

# 域

域是内置数据类型的别名,在适用的时候还会包括精度值和小数位数值。

域(也称为用户定义数据类型)允许针对同一数据类型,使用相同的 NULL 或 NOT NULL 条件自动定义数据库中的所有列。这有助于在整个数据库中保持一致性。域名 不区分大小写。如果试图创建与现有域同名但大小写不同的域, 则 Sybase IQ 会返回 错误。

### 简单域

可使用 CREATE DOMAIN 语句创建域。

以下语句创建一个名为 street address 的数据类型,这是一个有 35 个字符的字 符串:

CREATE DOMAIN street\_address CHAR( 35 )
可以使用CREATE DATATYPE替代**CREATE DOMAIN**,但不建议这样做,因为**CREATE DOMAIN** 是 ISO/ANSI SQL 标准中使用的语法。

创建数据类型时需要资源权限。创建某个数据类型后,执行 **CREATE DOMAIN** 语句的 用户 ID 就是该数据类型的所有者。任何用户都可以使用该数据类型,并且,与其它 数据库对象不同的是,所有者名称永远不会用作数据类型名称的前缀。

在定义列时, street\_address 数据类型的使用方式可能与任何其它数据类型完全 相同。例如,下表有两列,第二列为 street\_address 列:

CREATE TABLE twocol (id INT, street street address)

所有者或 DBA 可以通过发出 COMMIT, 然后使用 DROP DOMAIN 语句来删除域:

DROP DOMAIN street address

仅当数据库中的任何表都未使用数据类型时,才可以执行此语句。

用户定义数据类型的约束和缺省值

用户定义数据类型中可以内置许多与列关联的属性,如允许空值、拥有缺省值等等。 以这样的数据类型定义的任何列都会自动继承空值设置、检查条件和缺省值。这样就 可以通过让数据库中的列保持一致,都具有类似的含义。

例如,演示数据库中的许多主键列都是含 ID 号的整数列。以下语句将创建对这些列 可能有用的数据类型:

CREATE DOMAIN id INT NOT NIILL DEFAULT AUTOINCREMENT  $CHECK$ ( $@col > 0$ )

使用数据类型 ID 创建的任何列都不得包含空值, 应缺省为自动递增的值, 并且必须 包含正数。在 @col 变量中, 可以使用任何标识符代替 col。

在需要时,可以通过显式提供列的属性来覆盖数据类型的属性。以数据类型 ID 创建 且使用显式允许的空值的列允许空值(无论 ID 数据类型的设置是什么)。

### **CREATE DOMAIN** 语句

在数据库中创建用户定义数据类型。

#### 语法

```
 CREATE { DOMAIN | DATATYPE } domain-name
             data-type
… [ NOT ] NULL ]
… [ DEFAULT
             default-value ]
```
### 参数

- **domain-name**: 标识符
- **data-type**: 具有精度和小数位数的内置数据类型
- **default-value**: *special-value* | *string* | *global variable* | [ ] *number* | ( *constant*expression ) | built-in-function( constant-expression ) | **AUTOINCREMENT** | **CURRENT DATABASE** | **CURRENT REMOTE USER** | **NULL** | **TIMESTAMP** | **LAST USER**
- **special-value**: **CURRENT** { **DATE** | **TIME** | **TIMESTAMP** | **USER** | **PUBLISHER** } | **USER**

### 示例

• 示例 **1** – 创建名为 **address** 的数据类型,它包含 35 个字符长的字符串并且可以为 空值:

CREATE DOMAIN address CHAR( 35 ) NULL

### 用法

用户定义数据类型是内置数据类型的别名,包括适用的精度和小数位数值。它们提高 了方便程度并有利于数据库的一致性。

Sybase建议您使用**CREATE DOMAIN**而不是**CREATE DATATYPE**,因为**CREATE DOMAIN** 是 ANSI/ISO SQL3 术语。

创建数据类型的用户自动成为该数据类型的所有者。在 **CREATE DATATYPE** 语句中不 能指定所有者。用户定义数据类型的名称必须是唯一的,所有用户都可以访问这个数 据类型且不必将所有者作为前缀。

用户定义数据类型是数据库内的对象。其名称必须遵守标识符规则。与内置数据类型 的名称一样,用户定义数据类型的名称始终不区分大小写。

缺省情况下,用户定义数据类型允许使用空值,除非**allow\_nulls\_by\_default**选项设置为 OFF。此时,缺省情况下新的用户定义数据类型不允许空值。在用户定义数据类型上 创建的列可否为空值取决于该用户定义数据类型的定义设置,而不是引用该列时的 **allow\_nulls\_by\_default** 选项设置。任何在列定义中显式设置的空值或非空值都将覆盖 用户定义数据类型设置。

使用 **CREATE DOMAIN** 语句可以对用户定义数据类型指定 DEFAULT 值。在数据类型 上定义的任何列都将继承 DEFAULT 值规范。在列上显式指定的任何 DEFAULT 值都 将覆盖为该数据类型指定的值。有关使用列 DEFAULT 值的详细信息,请参见《系统 管理指南第一卷》>"数据完整性">"列缺省值有助于保持数据完整性"。

使用 **CREATE DOMAIN** 语句可以将称为 CHECK 条件的规则添加至用户定义数据类型 的定义中。

对于基表、全局临时表、本地临时表和用户定义数据类型,Sybase IQ 将强制执行 CHECK 约束。

<span id="page-110-0"></span>要从数据库中删除数据类型,请使用 **DROP** 语句。必须是数据类型的所有者或者具有 DBA 权限才能删除用户定义数据类型。

另请参见《参考: 构件块、表和过程》> "SQL 数据类型"。 副作用:

• 自动提交

### 标准

- SQL 符合 ISO/ANSI SQL 标准。
- Sybase 不受 Adaptive Server Enterprise 支持。Transact-SQL 使用 **sp\_addtype** 系统 过程以及 **CREATE DEFAULT** 和 **CREATE RULE** 语句提供类似功能。

### 权限

必须具有 RESOURCE 权限。

### 域兼容性

Sybase IQ、Adaptive Server Enterprise 和 SQL Anywhere 之间存在域兼容性区别。

- 命名约束和缺省值 在 Sybase IQ 中, 使用基本数据类型 (并可以选择使用空值或 非空值条件)创建用户定义数据类型。命名约束和命名缺省值不受支持。
- 创建数据类型 在 Sybase IQ 中, 可以使用 sp\_addtype 系统过程或 CREATE **DOMAIN** 语句来添加域。在 Adaptive Server Enterprise 中, 您必须使用 sp\_addtype。sp\_addtype和从SQL Anywhere继承的其它存储过程的所有者是 dbo。使用 SQL Anywhere 存储过程创建的任何对象的创建者也是 dbo, 因此没有 DBA 权限的用户无法更改或删除使用 sp\_addtype 创建的域。您必须具有 DBA 权限才能更改或删除使用 **CREATE DOMAIN** 创建的域。

## 数据类型转换

类型转换会自动进行,或者您可以使用 **CAST** 或 **CONVERT** 函数显式请求类型转换。

### 用法

如果字符串在数值表达式中使用或者作为期望数值参数的函数的参数使用,则该字符 串在使用前会转换为数字。

如果数字在字符串表达式中使用或者作为字符串函数参数使用,则该数字在使用前会 转换为字符串。

所有日期常量都被指定为字符串。字符串先自动转换为日期,然后再使用。

在一些情况下,不适合进行自动数据类型转换。

 $'12/31/90' + 5$  -- Tries to convert the string to a number<br>'a' > 0<br>-- Tries to convert 'a' to a number  $--$  Tries to convert 'a' to a number

您可以使用 **CAST** 或 **CONVERT** 函数强制进行类型转换。

也可以使用下列函数强制进行类型转换:

- **DATE( expression )**  将表达式转换为日期,并删除任何小时、分钟或秒。可能会 报告转换错误。
- **DATETIME( expression )**  将表达式转换为时间戳。可能会报告转换错误。
- **STRING(expression)**-与CAST(value AS CHAR)类似, 只不过string(NULL) 是空字符串("), 而 CAST(NULL AS CHAR) 是空值。

#### 另请参见

- [数据类型转换函数](#page-123-0) (第 100 页)
- [存储大小](#page-99-0) (第 76 页)

## 字符串到日期时间转换的兼容性

在 Sybase IQ 和 Adaptive Server Enterprise 中,系统将字符串转换为日期和时间数据类 型时的行为有一些不同。

如果将仅包含时间值(不包含日期)的字符串转换为日期/时间数据类型,则 Sybase IQ 和 Adaptive Server Enterprise 都使用缺省值 January 1, 1900。而 SQL Anywhere 使用当 前日期。

### 用法

如果时间的毫秒部分少于 3 位数, 则 Adaptive Server Enterprise 会根据值的前缀是句 点还是冒号以不同方式解释值。如果前缀是冒号,则值表示秒的千分之几。如果前缀 是句点,则 1 位数表示十分之几, 2 位数表示百分之几, 3 位数表示千分之几。无论 分隔符是什么, Sybase IQ 和 SQL Anywhere 都会以相同的方式解释值。

• Adaptive Server Enterprise 按下面所显示的方式转换值。

```
12:34:56.7 to 12:34:56.700
12.34.56.78 to 12:34:56.780
12:34:56.789 to 12:34:56.789
12:34:56:7 to 12:34:56.007
12.34.56:78 to 12:34:56.078
12:34:56:789 to 12:34:56.789
```
• 在两种情况下,Sybase IQ 转换毫秒值的方式都与 Adaptive Server Enterprise 转换 前缀为句点的值的方式相同:

12:34:56.7 to 12:34:56.700 12.34.56.78 to 12:34:56.780 12:34:56.789 to 12:34:56.789 12:34:56:7 to 12:34:56.700

12.34.56:78 to 12:34:56.780 12:34:56:789 to 12:34:56.789

#### 另请参见

• [日期和时间数据类型的用法](#page-103-0) (第 80 页)

## 导出的日期的兼容性

对于某个月的前 9 天以及小于 10 的小时, Adaptive Server Enterprise 支持使用空白作 为第一位数: Svbase IO 支持零或空白。

有关如何将此类数据从 Adaptive Server Enterprise 装载到 Sybase IQ 中的详细信息, 请 参见《系统管理指南:第一卷》>"数据导入和导出"。

## 从 **BIT** 到 **BINARY** 数据类型的转换

Sybase IQ 支持从 BIT 到 BINARY 以及从 BIT 到 VARBINARY 的隐式转换和显式转 换,并且与这些转换的 Adaptive Server Enterprise 支持兼容。

对于比较运算符、算术运算以及 **INSERT** 和 **UPDATE** 语句,Sybase IQ 会将 BIT 隐式 转换为 BINARY 并将 BIT 隐式转换为 VARBINARY 数据类型。

对于从 BIT 到 BINARY 的转换, 位值"b"将复制到二进制字符串的第一个字节, 其 余字节将用零填充。例如, BIT 值 1 转换为 BINARY(n) 字符串"0x0100……00" (拥 有 2<sup>n</sup> 个半位元组)。BIT 值 0 转换为 BINARY 字符串"0x00……00"。

对于从 BIT 到 VARBINARY 的转换, BIT 值"b"将复制到 BINARY 字符串的第一个 字节,并且不使用其余字节;即,只使用一个字节。例如, BIT 值 1 转换为 VARBINARY(n) 字符串 0x01 (拥有 2 个半位元组)。

对于从 BIT 到 BINARY 以及从 BIT 到 VARBINARY 数据类型的隐式转换和显式转 换,结果是相同的。下表包含从 BIT 到 BINARY 和 VARBINARY 的转换示例。

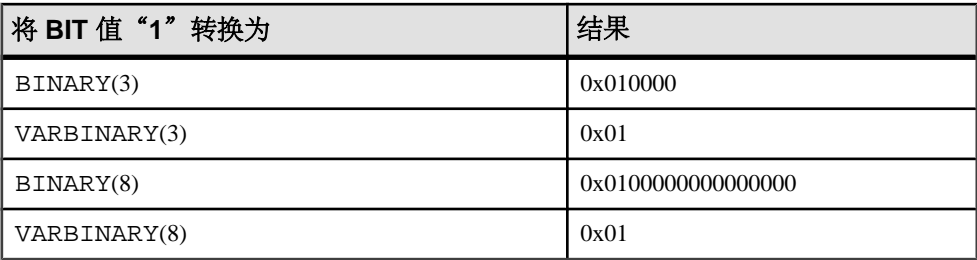

以下示例说明了从 BIT 到 BINARY 以及从 BIT 到 VARBINARY 数据类型的隐式转换 和显式转换。

假定有以下表和数据:

```
CREATE TABLE tbin(c1 BINARY(9)) CREATE TABLE tvarbin(c2 
VARBINARY(9)) CREATE TABLE tbar(c2 BIT) INSERT tbar VALUES(1) INSERT
tbar VALUES(0)
```
从 BIT 到 BINARY 的隐式转换·

INSERT tbin SELECT c2 FROM tbar c1 --- 0x010000000000000000 (18 nibbles) 0x000000000000000000 (18 nibbles)

从 RTT 到 VARBINARY 的隐式转换·

INSERT tvarbin SELECT c2 FROM tbar c2 --- 0x01 0x00

从 BTT 到 BINARY 的显式转换·

```
INSERT tbin SELECT CONVERT (BINARY(9), c2) FROM tbar c1 --- 
0x010000000000000000 (18 nibbles) 0x000000000000000000 (18 
nibbles)
```
从 BIT 到 VARBINARY 的显式转换·

INSERT tvarbin SELECT CONVERT(VARBINARY(9), c2) FROM tbar c2 --- 0x01 0x00

### **BIT** 和 **CHAR/VARCHAR** 数据类型之间的转换

对于比较运算符、算术运算以及**INSERT**和**UPDATE**语句,Sybase IQ支持BIT和CHAR 以及 BIT 和 VARCHAR 数据类型之间的隐式转换。

以下示例说明了 BIT 和 CHAR 以及 BIT 和 VARCHAR 数据类型之间的隐式转换和显 式转换。

假定有以下表和数据:

CREATE TABLE tchar(c1 CHAR(9)) CREATE TABLE tvarchar(c2 VARCHAR(9)) CREATE TABLE tbar(c2 BIT) CREATE TABLE tbit(c2 BIT) INSERT tbar VALUES(1) INSERT tbar VALUES(0)

从 BIT 到 VARCHAR/从 VARCHAR 到 BIT 的隐式转换以及从 BIT 到 VARCHAR 的隐式 转换:

INSERT tvarchar SELECT c2 FROM tbar SELECT c2, char\_length(c2) FROM tvarchar c2, char\_length(tvarchar.c2) - $1',1'$   $0',1$ 

从 VARCHAR 到 RTT 的隐式转换·

INSERT tbit SELECT c2 FROM tvarchar SELECT c2 FROM tbit c2 -- 0 1

从 BIT 到 CHAR/从 CHAR 到 BIT 的显式转换以及从 BIT 到 CHAR 的显式转换:

INSERT tchar SELECT CONVERT (CHAR(9), c2) FROM tbar SELECT c1, char\_length(c1) FROM tchar c1,char\_length(tchar.c1) ------------------------ '1',9 '0',9

从 CHAR 到 BIT 的显式转换:

INSERT tbit SELECT CONVERT (BIT, c1) FROM tchar SELECT c2 FROM tbit  $c2 - - 01$ 

从 BIT 到 VARCHAR/从 VARCHAR 到 BIT 的显式转换以及从 BIT 到 VARCHAR 的显式 转换:

INSERT tvarchar SELECT CONVERT(VARCHAR(9), c2) FROM tbar SELECT c2, char\_length(c2) FROM tvarchar c2,char\_length(tvarchar.c2) --------------------------- '1',1 '0',1

从 VARCHAR 到 BIT 的显式转换:

INSERT tbit SELECT CONVERT (BIT, c2) FROM tvarchar SELECT c2 FROM tbit c2 -- 0 1

SQL 数据类型

# <span id="page-116-0"></span>**SQL** 函数

函数返回数据库中的信息并且可以在允许使用表达式的任意位置使用。

将函数与 Sybase IO 一起使用时, 除非另外说明, 否则, 任何接收空值作为参数的函 数都会返回空值。

如果省略 FROM 子句或者查询中的所有表都在 SYSTEM 数据库空间中, 则 SOL Anywhere (而不是 Sybase IQ) 将处理查询, 并且可能具有不同的行为, 特别是关于 语法和语义限制以及选项设置的影响。有关可能应用到处理的规则,请参见 SQL Anywhere 文档。

如果您的查询不需要 FROM 子句, 则您可以通过添加子句"FROM iq dummy"来强制 Svbase IO 处理查询, 其中 iq dummy 是您在数据库中创建的含一行、一列的表。

#### 另请参见

• [附加函数](#page-368-0) (第 345 页)

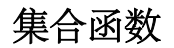

集合函数可汇总数据库中一组行中的数据。这些组是使用 **SELECT** 语句的 **GROUP BY** 子句构成的。

用法

简单集合函数(如 **SUM()**、**MIN()**、**MAX()**、**AVG()** 和 **COUNT()**)只能在选择列表中以及 **SELECT** 语句的 **HAVING** 和 **ORDER BY** 子句中使用。这些函数可汇总数据库中一组行 中的数据。这些组是使用 **SELECT** 语句的 **GROUP BY** 子句构成的。

一类名为窗口函数的新集合函数提供移动平均值和累计测量值来计算诸如"What is the quarterly moving average of the Dow Jones Industrial average"  $\overrightarrow{\mathbb{R}}$  "List all employees and their cumulative salaries for each department"等查询的答案。

- 简单集合函数(如 **AVG()**、**COUNT()**、**MAX()**、**MIN()** 和 **SUM()**)可对数据库的一组 行中的数据进行汇总。这些组是使用 **SELECT** 语句的 **GROUP BY** 子句构成的。
- 采用一个参数的较新的统计集合函数包括 **STDDEV()**、**STDDEV\_SAMP()**、 **STDDEV\_POP()**、**VARIANCE()**、**VAR\_SAMP()** 和 **VAR\_POP()**。

简单集合类别和较新的集合类别都可以用作将 **<window clause>** 纳入 SQL 查询规范 (一个窗口)中的窗口函数, SOL 查询规范在概念上针对所处理的结果集创建移动窗 口。

另一类窗口集合函数支持对时序数据进行分析。与简单集合函数和统计集合函数一 样, 您可以结合 SQL 查询规范 (或 window-spec) 使用这些窗口集合。时序窗口集合 函数可计算相关、线性回归、排名和加权平均值结果:

- 用于进行时序分析的 ISO/ANSI SQL:2008 OLAP 函数包括:**CORR**()、 **COVAR\_POP()**、**COVAR\_SAMP()**、**CUME\_DIST()**、**FIRST\_VALUE()**、 **LAST\_VALUE**()、**REGR\_AVGX()**、**REGR\_AVGY()**、**REGR\_COUNT()**、 **REGR\_INTERCEPT()**、**REGR\_R2()**、**REGR\_SLOPE()**、**REGR\_SXX()**、**REGR\_SXY**() 和 **REGR\_SYY()**。
- 在数据库行业使用的非 ISO/ANSI SQL:2008 OLAP 集合函数扩展包括 **FIRST\_VALUE**()、**MEDIAN()** 和 **LAST\_VALUE()**。
- 用于计算加权移动平均值的加权 OLAP 集合函数包括 **EXP\_WEIGHTED\_AVG()** 和 **WEIGHTED\_AVG()**。

专门为财务时序预测和分析而设计的时序函数的名称以"**TS\_**"开头。

注意: 时序功能仅可用于 RAP - Trading Edition Enterprise。请参见《时序指南》。

有关使用 OLAP 的详细信息, 请参见《系统管理指南: 第二卷》。

有关 LONG BINARY 和 LONG VARCHAR 数据类型的集合函数支持的信息,请参见 《Sybase IQ 中的非结构化数据分析》。

| 集合函数                    | 参数                                                                                                    |
|-------------------------|----------------------------------------------------------------------------------------------------|
| <b>AVG</b>              | ([DISTINCT] { column-name   numeric-expr } )                                                                  |
| <b>CORR</b>             | (dependent-expression, independent-expression)                                                                |
| <b>COUNT</b>            | $(*)$                                                                                                    |
| <b>COUNT</b>            | $([$ DISTINCT $]$ { column-name   numeric-expr } )                                                            |
| <b>COVAR POP</b>        | (dependent-expression, independent-expression)                                                                |
| <b>COVAR_SAMP</b>       | (dependent-expression, independent-expression)                                                                |
| <b>CUME DIST</b>        | $\left( \right)$                                                                                              |
| <b>EXP WEIGHTED AVG</b> | (expression, period-expression)                                                                               |
| <b>FIRST VALUE</b>      | (expression)                                                                                                  |
| <b>LAST VALUE</b>       | (expression)                                                                                                  |
| <b>LIST</b>             | $($ [ DISTINCT ] string-expression [, 'delimiter-string'] [ ORDER<br>BY order-by-expression [ASC   DESC ],  ) |
| <b>MAX</b>              | ([DISTINCT] { column-name   numeric-expr } )                                                                  |
| <b>MEDIAN</b>           | (expression)                                                                                                  |
| <b>MIN</b>              | $([$ DISTINCT $]$ { column-name   numeric-expr } )                                                            |

表 **20.** 集合函数

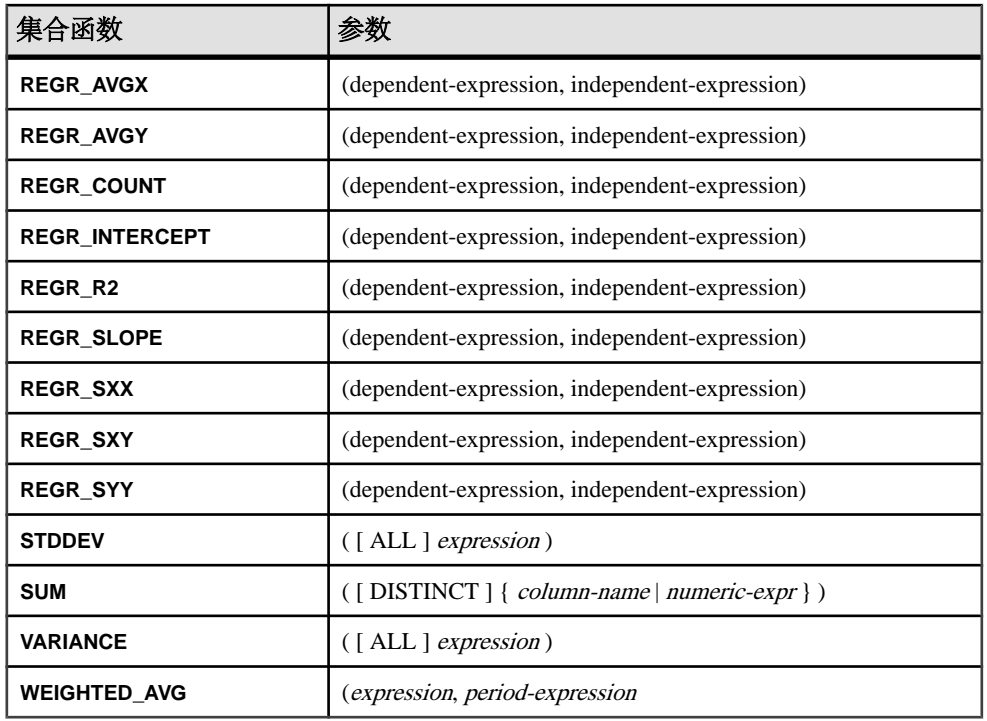

集合函数 **AVG**、**SUM**、**STDDEV** 和 **VARIANCE** 不支持二进制数据类型(BINARY 和 VARBINARY)。

#### 另请参见

• 分析函数 (第 95 页)

## 分析函数

分析函数包括简单集合、窗口函数和数值函数。

• 简单集合 - **AVG**、**COUNT**、**MAX**、**MIN**、**SUM**、**STDDEV** 和 **VARIANCE**

注意: 除 Grouping() 函数外,您可以结合 OLAP 窗口函数使用所有简单集合。

- 窗口函数:
	- 窗口化集合 **AVG**、**COUNT**、**MAX**、**MIN** 和 **SUM**。
	- 排名函数 **RANK**、**DENSE\_RANK**、**PERCENT\_RANK**、**ROW\_NUMBER** 和 **NTILE**。
	- 统计函数 **STDDEV**、**STDDEV\_SAMP**、**STDDEV\_POP**、**VARIANCE**、**VAR\_SAMP** 和 **VAR\_POP**。
	- 分布函数 **PERCENTILE\_CONT** 和 **PERCENTILE\_DISC**。
- 行间函数 **LAG** 和 **LEAD**。
- 数值函数 **WIDTH\_BUCKET**、**CEIL**、**LN**、**EXP**、**POWER**、**SQRT** 和 **FLOOR**。

注意: Adaptive Server Enterprise 不支持排名函数和逆分布分析函数。

下表列出了分析函数及其参数。与某些集合函数不同的是,您不能在窗口函数中指定 **DISTINCT**。

| 函数                | 参数                                   |
|-------------------|--------------------------------------|
| <b>AVG</b>        | $({\{ column-name \} numeric-expr})$ |
| <b>COUNT</b>      | $(* )$                               |
| <b>COUNT</b>      | ({ column-name   expression } )      |
| <b>DENSE RANK</b> | $\theta$                             |
| <b>GROUPING</b> * | ({GROUPING group-by-expression})     |
| <b>MAX</b>        | $({\{ column-name   expression \}})$ |
| <b>MIN</b>        | $({\{ column-name   expression \}})$ |
| <b>NTILE</b>      | (integer)                            |
| PERCENT_RANK      | $\theta$                             |
| PERCENTILE_CONT   | $(mumeric-expr)$                     |
| PERCENTILE DISC   | $(memeric-expr)$                     |
| <b>RANK</b>       | $\Omega$                             |
| <b>ROW NUMBER</b> | $\Omega$                             |
| <b>STDDEV</b>     | ([ALL] expression)                   |
| <b>STDDEV POP</b> | ([ALL] expression)                   |
| STDDEV_SAMP       | ([ALL] expression)                   |
| <b>SUM</b>        | $({\{ column-name \} expression \})$ |
| VAR_POP           | ([ALL] expression)                   |
| VAR_SAMP          | ([ALL] expression)                   |
| <b>VARIANCE</b>   | ([ALL] expression)                   |

表 **21.** 分析函数

\* OLAP SQL 标准仅允许在 **GROUP BY CUBE** 或 **GROUP BY ROLLUP** 操作中使用 Grouping()。

#### 另请参见

• [集合函数](#page-116-0) (第 93 页)

## 窗口化集合函数的用法

OLAP 的 ISO/ANSI SOL 扩展的一个主要特征是: 它具有一个名为窗口的结构。利用 此窗口化扩展,用户可以将查询(或查询的逻辑分区)的结果集分成名为"分区"的 行组,并确定要与当前行集合的行的子集。

您可以将以下三类窗口函数与窗口一起使用:排名函数、行计算函数和窗口集合函 数。

窗口化扩展通过窗口名称或规范指定窗口函数的类型,并应用于单个查询表达式范围 内的分区结果集。窗口分区是由查询返回的行的子集,由一个特殊的 **OVER** 子句中的 一个或多个列定义:

OVER (PARTITION BY col1, col2...)

使用窗口化操作,可以建立信息,诸如在行的分区中排列每行、在某个分区内的行中 分布值,以及类似操作。利用窗口化操作,还可对数据计算移动平均值和总数,从而 增强对数据及其对操作的影响进行评估的能力。

窗口分区是由查询返回的行的子集,由一个特殊的 **OVER()** 子句中的一个或多个列定 义:

OVER (PARTITION BY col1, col2...)

有关 LONG BINARY 和 LONG VARCHAR 数据类型的分析函数支持的信息,请参见 《Sybase IQ 中的非结构化数据分析》>"函数支持"。

### 另请参见

- [CORR](#page-164-0) 函数 [集合] (第 141 页)
- [COUNT](#page-169-0) 函数 [集合] (第 146 页)
- EXP WEIGHTED AVG 函数 [集合] (第 181 页)
- [FIRST\\_VALUE](#page-205-0) 函数 [集合] (第 182 页)
- [GROUPING](#page-211-0) 函数 [集合] (第 188 页)
- LAST VALUE 函数 [集合] (第 208 页)
- [MAX](#page-245-0) 函数 [集合] (第 222 页)
- [MEDIAN](#page-246-0) 函数 [集合] (第 223 页)
- [MIN](#page-248-0) 函数 [集合] (第 225 页)
- REGR AVGX 函数 [集合] (第 259 页)
- REGR COUNT 函数 [集合] (第 262 页)
- [REGR\\_INTERCEPT](#page-286-0) 函数 [集合] (第 263 页)
- REGR R2 函数 [集合] (第 264 页)
- REGR SLOPE 函数 [集合] (第 265 页)
- [REGR\\_SXX](#page-290-0) 函数 [集合] (第 267 页)
- REGR SXY 函数 [集合] (第 268 页)
- REGR SYY 函数 [集合] (第 269 页)
- [STDDEV](#page-318-0) 函数 [集合] (第 295 页)
- [SUM](#page-330-0) 函数 [集合] (第 307 页)
- STDDEV POP 函数 [集合] (第 297 页)
- STDDEV SAMP 函数 [集合] (第 298 页)
- VAR POP 函数 [集合] (第 329 页)
- VAR SAMP 函数 [集合] (第 331 页)
- [VARIANCE](#page-355-0) 函数 [集合] (第 332 页)
- WEIGHTED AVG 函数 [集合] (第 335 页)

## 排名函数的用法

使用 OLAP 排名函数, 应用程序开发人员可以编写单语句的 SOL 查询, 来回答诸如 "Name the top 10 products shipped this year by total sales"  $\overrightarrow{\mathbb{R}}$  "Give the top 5% of salespeople who sold orders to at least 15 different companies"之类的问题。

这些函数包括排名函数 **RANK()**、**DENSE\_RANK()**、**PERCENT\_RANK()**、 **ROW\_NUMBER()** 和 **NTILE()**。

rank分析函数将组中的项进行排列、计算分布,并将结果集分为多个组。rank分析函数 **RANK()**、**DENSE\_RANK()**、**PERCENT\_RANK()**、**ROW\_NUMBER()**和**NTILE()**都需要使用 **OVER** (**ORDER BY**) 子句。例如:

RANK() OVER ( [PARTITION BY] ORDER BY <expression> [ ASC | DESC ] )

**ORDER BY** 子句指定对其执行排序的参数以及每组中行的排序顺序。此 **ORDER BY** 子 句只在 OVER 子句中使用,而不是用于 **SELECT** 的 **ORDER BY**。不允许排序查询 **ROW** 中的任何集合函数指定 **DISTINCT**。

注意: **ROW\_NUMBER()** 函数的 **OVER** (**ORDER\_BY**) 子句不能包含 **ROWS** 或 **RANGE** 子 句。

**OVER** 子句表示函数对查询结果集进行操作。结果集是在对 **FROM**、**WHERE**、**GROUP BY** 和 **HAVING** 子句求值完成之后返回的行。**OVER** 子句定义要包括在 rank 分析函数 计算中的行数据集。

值 expression 为一个排序规范, 可以是涉及列引用、集合的任意有效表达式, 也可以 是调用这些项的表达式。

ASC 或 DESC 参数指定排序顺序, 如升序或降序。升序是缺省值。

rank分析函数只能在**SELECT**或**INSERT**语句的选择列表中或者**SELECT**语句的**ORDER BY** 子句中使用。rank 函数可以在视图中或联合中使用。您不能在子查询中、**HAVING** 子句中,或者 **UPDATE** 或 **DELETE** 语句的选择列表中使用 rank 函数。Sybase IQ 15.3 允许在一个查询中使用多个 rank 分析函数。

## 统计聚合分析函数的用法

统计聚合分析函数可汇总数据库中一组行中的数据。

这些组是使用**SELECT**语句的**GROUP BY**子句构成的。集合函数只能在选择列表中以及 **SELECT** 语句的 **HAVING** 和 **ORDER BY** 子句中使用。这些函数包括 **STDDEV**、 **STDDEV\_POP**、**STDDEV\_SAMP**、**VARIANCE**、**VAR\_POP** 和 **VAR\_SAMP**。

OLAP 函数可作为窗口函数与 **OVER()** 子句一起用在 SOL 查询规范中, SOL 查询规范 在概念上针对所处理的结果集创建移动窗口。

### 分布函数的用法

逆分布分析函数 **PERCENTILE\_CONT** 和 **PERCENTILE\_DISC** 将一个百分点值作为函数 参数使用,并对 **WITHIN GROUP** 子句中指定的一组数据执行操作或对整个数据集执行 操作。

这些函数为每个组返回一个值。对于**PERCENTILE\_DISC**,结果的数据类型与在**WITHIN GROUP** 子句中指定的它的 **ORDER BY** 项的数据类型相同。对于 **PERCENTILE\_CONT**, 结果的数据类型为数值(如果 WITHIN GROUP 子句中的 ORDER BY 项为数值)或双 精度(如果 **ORDER BY** 项为整数或浮点数)。

逆分布分析函数需要 **WITHIN GROUP** (**ORDER BY**) 子句。例如:

PERCENTILE\_CONT ( expression1 ) WITHIN GROUP ( ORDER BY expression2  $[ASC | DESC ]$ 

expression1 的值必须是数值数据类型的常量, 范围从 0 到 1 (包含这两个数) 。如果 参数为 NULL, 将返回"wrong argument for percentile" (百分点的参数错误)错误。 如果参数值小于 0 或大于 1, 将返回"data value out of range" (数据值超出范围)错 误。

**ORDER BY** 子句(必须存在)指定对其执行百分点函数的表达式以及每组中行的排序 顺序。此 **ORDER BY** 子句只在 **WITHIN GROUP** 子句中使用,而不是用于 **SELECT** 的 **ORDER BY**。

**WITHIN GROUP** 子句将查询结果分布到排序数据集中,函数通过此数据集计算结果。

值 expression2 是一种排序规范,必须是涉及列引用的单个表达式。不允许多个表达 式,并且在此排序表达式中不允许使用 rank 分析函数、集合函数或子查询。

ASC 或 DESC 参数指定排序顺序,如升序或降序。升序是缺省值。

子查询、**HAVING** 子句、视图或联合中允许使用逆分布分析函数。可以在使用简单非 分析集合函数的任意位置使用逆分布函数。逆分布函数忽略数据集中的空值。

## <span id="page-123-0"></span>行间函数的用法

通过行间函数 **LAG** 和 **LEAD**,可以访问数据系列中的先前值或后续值。

通过这些函数可以同时访问表或分区中的多行,且无需自连接。**LAG** 函数提供在表或 分区中 **CURRENT ROW** 前面且与之相距给定物理偏移量的行的访问。**LEAD** 函数提供 在表或分区中**CURRENT ROW**后面且与之相距给定物理偏移量的行的访问。使用**LAG**和 LEAD 函数可以创建诸如"What was the stock price two intervals before the current row" 和 "What was the stock price one interval after the current row"之类的查询。请参见《系 统管理指南: 第二卷》>"使用 OLAP"> "分析函数"> "窗口化"> "行间函数"。 行间函数需要使用 **OVER** (**ORDER\_BY**) 子句。

## 数据类型转换函数

数据类型转换函数将参数从一种数据类型转换为另一种数据类型。

下表列出了数据类型转换函数及其参数。

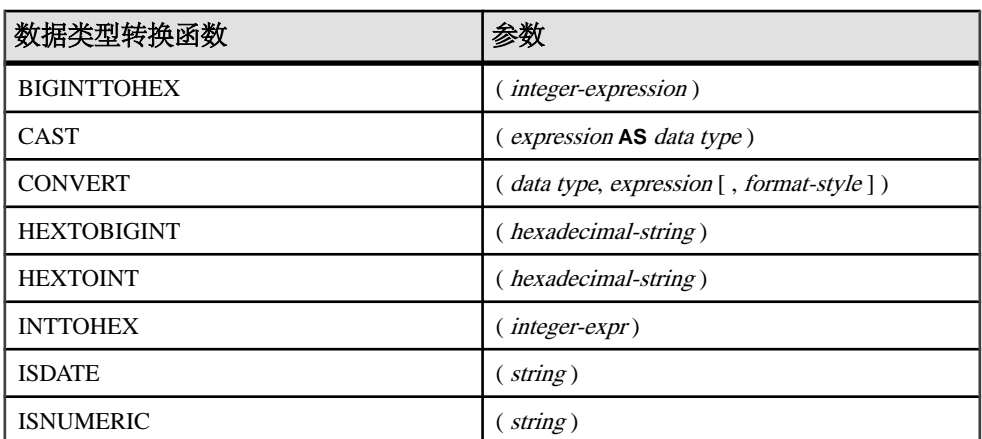

### 表 **22.** 数据类型转换函数

描述

数据库服务器自动执行许多类型转换。例如,如果在需要数值表达式时提供了字符 串,则会自动将该字符串转换为数字。

### 另请参见

- [数据类型转换](#page-110-0) (第 87 页)
- [存储大小](#page-99-0) (第 76 页)

# 日期和时间函数

日期和时间函数对日期和时间数据类型执行转换、提取或处理操作,并且可以返回日 期和时间信息。

下表列出了日期和时间函数及其参数。

语法 1

| 日期和时间函数            | 参数                                          |
|--------------------|---------------------------------------------|
| <b>DATE</b>        | (expression)                                |
| <b>DATECEILING</b> | (date-part, datetime-expr, [multiple-expr]) |
| <b>DATEFLOOR</b>   | (date-part, datetime-expr, [multiple-expr]) |
| <b>DATEFORMAT</b>  | (datetime-expr, string-expr)                |
| <b>DATENAME</b>    | (date-part, date-expr)                      |
| <b>DATEROUND</b>   | (date-part, datetime-expr, [multiple-expr]) |
| <b>DATETIME</b>    | (expression)                                |
| <b>DAY</b>         | $\left(\right)$ date-expr $\left)$          |
| <b>DAYNAME</b>     | $\left(\right)$ date-expr)                  |
| <b>DAYS</b>        | $\left(\right. date\text{-}expr)$           |
| <b>DAYS</b>        | (date-expr, date-expr)                      |
| <b>DAYS</b>        | (date-expr, integer-expr)                   |
| <b>DOW</b>         | $\left(\right)$ date-expr)                  |
| <b>HOUR</b>        | $\left($ datetime-expr $\right)$            |
| <b>HOURS</b>       | (datetime-expr)                             |
| <b>HOURS</b>       | (datetime-expr, datetime-expr)              |
| <b>HOURS</b>       | (datetime-expr, integer-expr)               |
| <b>ISDATE</b>      | $\left($ string $\right)$                   |
| <b>MINUTE</b>      | $\left($ datetime-expr $\right)$            |

表 **23.** 日期和时间函数

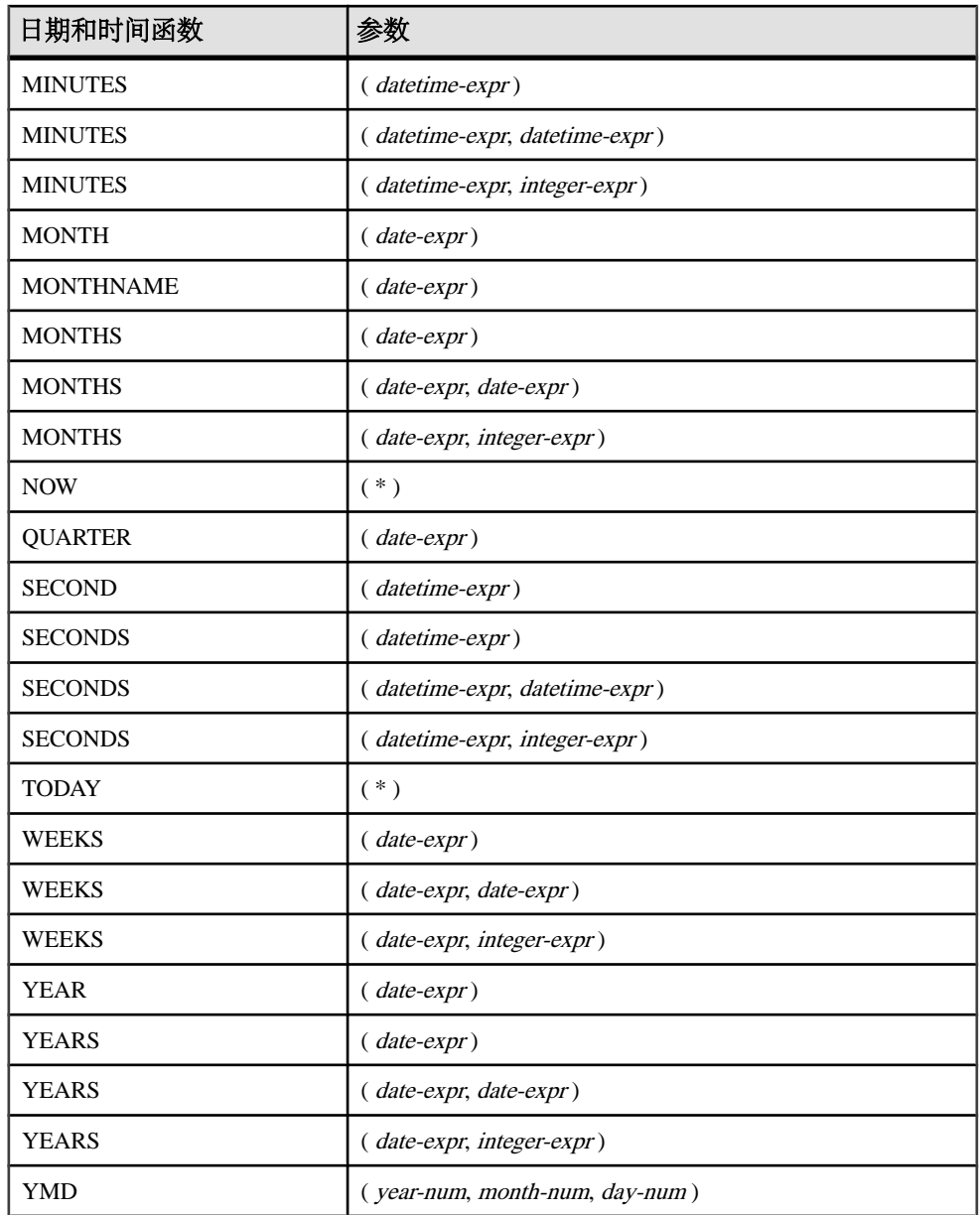

语法 2

#### 表 **24.** 与 **Transact-SQL** 兼容的日期和时间函数

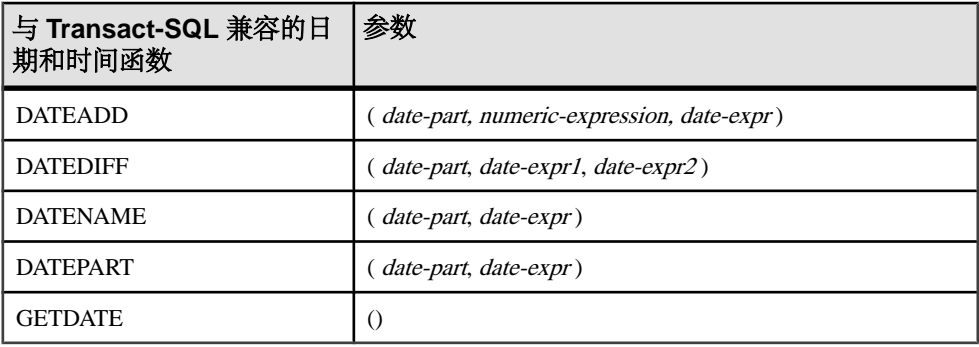

描述

Sybase IQ 提供了两类日期和时间函数,这两类函数可以互换使用,但具有不同的样 式。其中一组与 Transact-SQL 兼容。

语法 1 中列出的日期和时间函数允许操作时间单位。大多数时间单位(如 MONTH) 都具有四个用于操作时间的函数,但只使用两个名称(如 MONTH 和 MONTHS)。

语法 2 中列出的函数是 Transact-SQL 日期和时间函数。它们提供了用于访问和操作 日期和时间函数的替代方式。

您应该先将日期函数的参数转换为日期,然后再使用它们。例如,下面的示例是不正 确的:

days ( '1995-11-17', 2 )

下面的示例是正确的:

days ( date( '1995-11-17' ), 2 )

Sybase IQ 没有与 SQL Anywhere 相同的常量或数据类型升级,但与其共享公用用户 界面。如果您发出不包含 FROM 子句的 **SELECT** 语句,则该语句会传递给 SQL Anywhere。下面的语句由 SQL Anywhere 以独占方式处理:

SELECT WEEKS('1998/11/01');

下面的语句由 Sybase IQ 处理,它为 **WEEKS** 函数使用不同的起点,并且与上面的语 句返回的结果不同:

SELECT WEEKS( $'1998/11/01'$ ) FROM iq dummy;

请考虑另一示例。**MONTHS** 函数返回自"任意开始日期"以来的月数。系统将选择 Sybase IQ 的"任意开始日期"(虚构日期 0000-01-01)来生成最有效的日期计算, 并且该日期将在各个数据部分之间保持一致。SQL Anywhere 没有单个开始日期。下 列语句(第一个由 SQL Anywhere 处理, 第二个由 Sybase IQ 处理) 均返回答案 12: SELECT MONTHS('0001/01/01');

SQL 函数

SELECT MONTHS('0001/01/01') FROM iq\_dummy;

但是,另请考虑以下语句:

SELECT DAYS('0001/01/01');

SELECT DAYS('0001/01/01') FROM iq\_dummy;

由 SQL Anywhere 处理的第一个语句生成值 307,但由 Sybase IQ 处理的第二个语句 则生成值 166。

因此,对于大多数一致的结果,无论是否需要,都要始终在 **FROM** 子句中包括表名。

注意: 创建一个只有一列、一行的虚拟表。然后,可以在任何使用日期或时间函数的 **FROM** 语句的 **SELECT** 子句中引用该表,从而确保由 Sybase IQ 处理并且生成一致的 结果。

## 日期分量

许多日期函数都使用从日期分量生成的日期。

下表显示了 date-part 允许的值。

| 日期分量        | 缩写       | 值             |
|-------------|----------|---------------|
| Year        | yу       | $0001 - 9999$ |
| Quarter     | qq       | $1 - 4$       |
| Month       | mm       | $1 - 12$      |
| Week        | wk       | $1 - 54$      |
| Day         | dd       | $1 - 31$      |
| Dayofyear   | dy       | $1 - 366$     |
| Weekday     | dw       | 1-7 (周日 - 周六) |
| Hour        | hh       | $0 - 23$      |
| Minute      | mi       | $0 - 59$      |
| Second      | SS       | $0 - 59$      |
| Millisecond | ms       | $0 - 999$     |
| Microsecond | mcs 或 us | $0 - 9999999$ |

表 **25.** 日期分量值

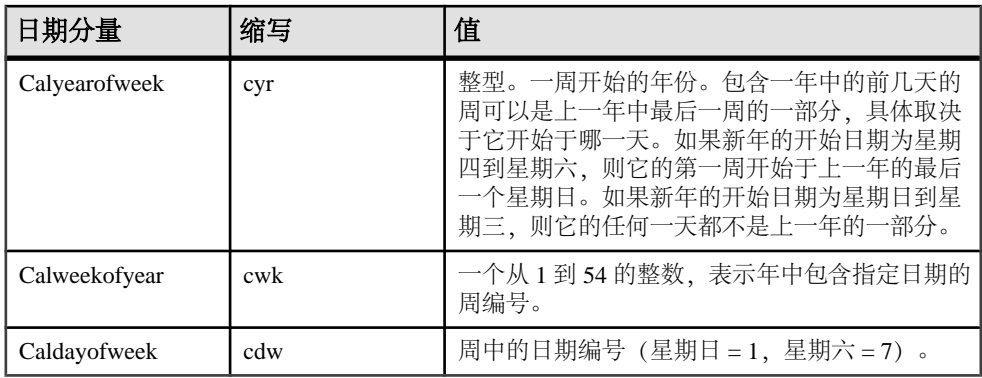

注意: 缺省情况下,星期日是一周的第一天。若要将星期一用作第一天,请使用: set option  $\Delta$ Date First Day Of Week' =  $'1'$ 

有关指定哪一天是一周的第一天的详细信息,请参见《参考:语句和选项》>"数据 库选项">"按字母顺序排列的选项列表">"DATE\_FIRST\_DAY\_OF\_WEEK 选 项"。

#### 兼容性

若要与 Adaptive Server Enterprise 兼容,请使用 Transact-SQL 日期和时间函数。

### 另请参见

- DATEADD 函数 [[日期和时间](#page-173-0)] (第 150 页)
- [DATECEILING](#page-174-0) 函数 [日期和时间] (第151页)
- [DATEDIFF](#page-177-0) 函数 [日期和时间] (第 154 页)
- [DATEFLOOR](#page-179-0) 函数 [日期和时间] (第 156 页)
- [DATEPART](#page-184-0) 函数 [日期和时间] (第 161 页)
- [DATENAME](#page-183-0) 函数 [日期和时间] (第 160 页)
- [DATEROUND](#page-186-0) 函数 [日期和时间] (第163页)

## **HTTP** 函数

使用 HTTP 函数可便于处理 Web 服务中的 HTTP 请求。

下表列出了所有 HTTP 函数及其参数。

表 **26. HTTP** 函数

| HTTP 函数            | ジヌ人    |
|--------------------|--------|
| <b>HTML DECODE</b> | string |

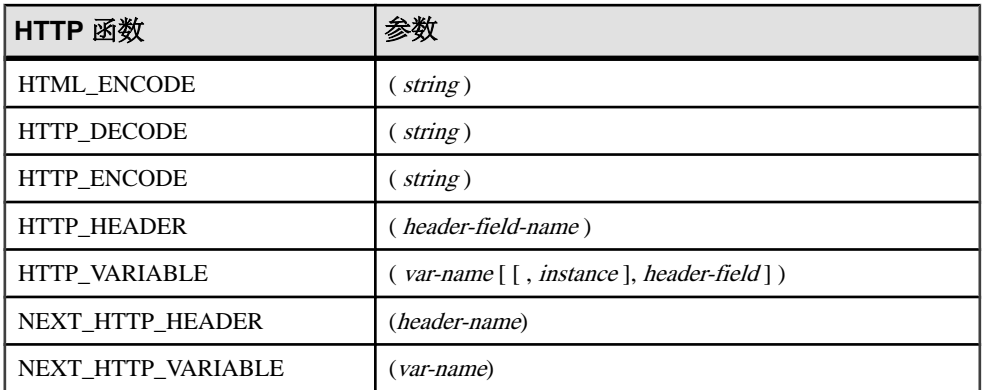

## 数值函数

数值函数对数值数据类型执行数学运算或者返回数值信息。

函数

Sybase IQ 没有与 SQL Anywhere 相同的常量或数据类型升级,但与其共享公用用户 界面。如果您发出不包含 **FROM** 子句的 **SELECT** 语句,则该语句会传递给 SQL Anywhere。对于大多数一致的结果,无论是否需要,都一定要在 **FROM** 子句中包括 表名。

注意: 请考虑创建一个虚拟表以在这种情况下使用。

下表列出了数值函数及其参数。

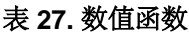

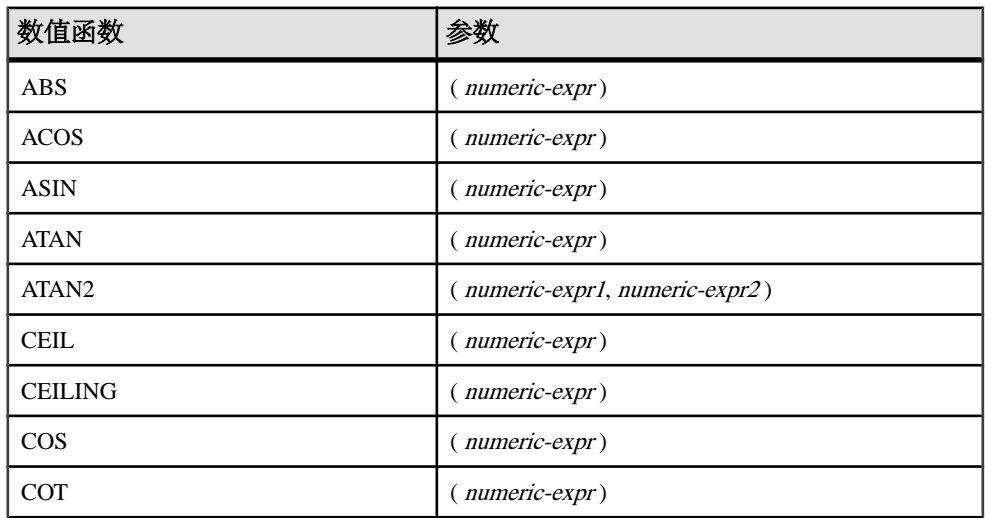

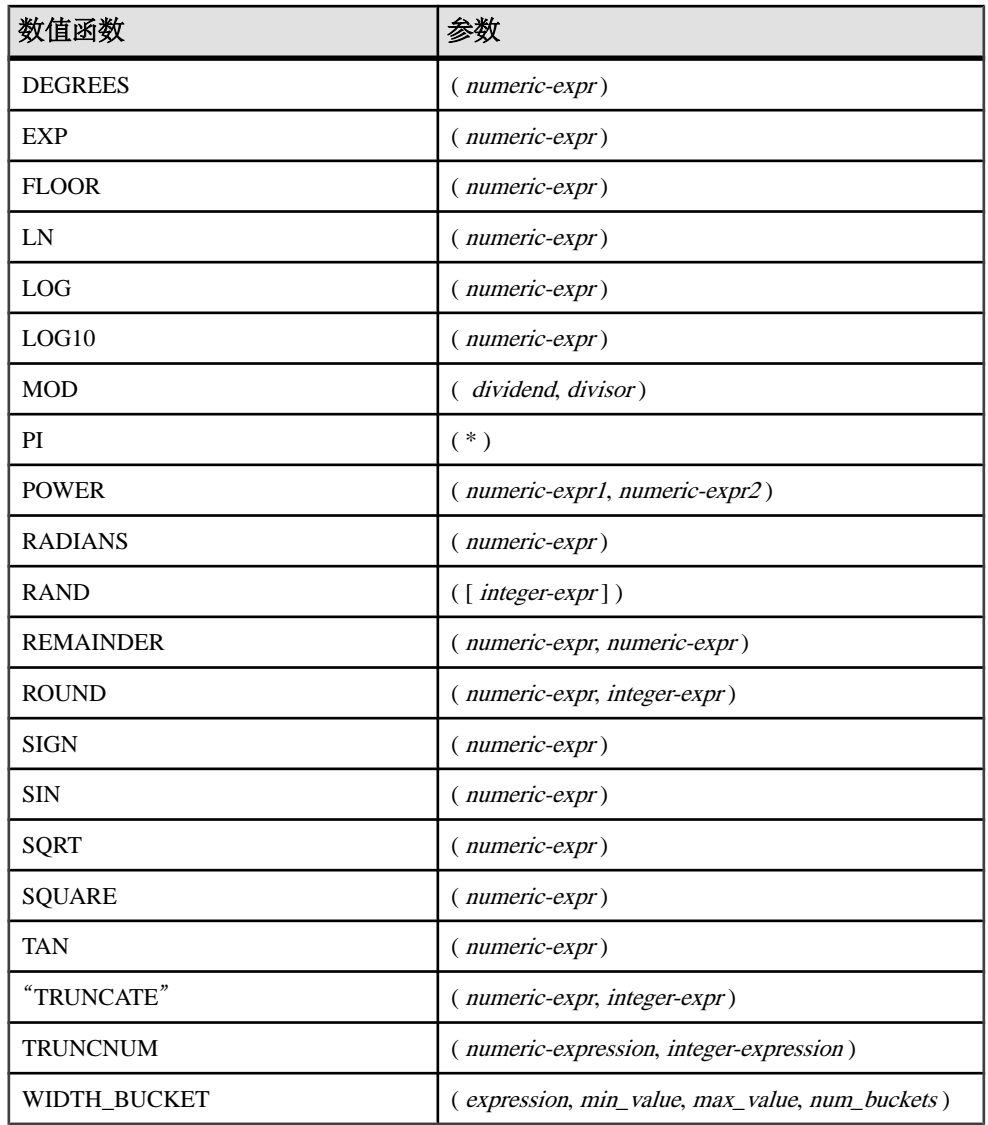

## 字符串函数

字符串函数对字符串执行转换、提取或处理操作,或者返回有关字符串的信息。 当使用多字节字符集时,请仔细检查所使用的函数是否返回有关字符或字节的信息。 大多数字符串函数都接受在 *string-expr* 参数中使用二进制数据(十六进制字符串), 但有些函数(如 **LCASE**、**UCASE**、**LOWER** 和 **LTRIM**)期望字符串表达式成为字符串。

#### SQL 函数

除非为生成 LONG VARCHAR 结果的函数 (如 SPACE 或 REPEAT)提供常量 LENGTH 参数,否则缺省长度即为允许的最大长度。

包含其中一个或多个函数的 Sybase IQ 查询可能会返回下列错误之一:

ASA Error -1009080: Key doesn't fit on a single database page: 65560(4, 1)

ASA Error -1009119: Record size too large for database page size

例如:

```
SELECT COUNT(*) FROM test1 a WHERE (a.col1 + SPACE(4-LENGTH(a.col1))
+ a.col2 + space(2- LENGTH(a.col2))) IN (SELECT (b.col3) FROM test1 
b);
```
若要避免出现这种错误,请转换具有适当的最大长度的函数结果;例如:

```
SELECT COUNT(*) FROM test1 a WHERE (a.col1 + CAST(SPACE(4-
LENGTH(a.col1)) AS VARCHAR(4)) + a.col2 + CAST(SPACE(2-LENGTH 
(a.col2)) AS VARCHAR(4))) IN (SELECT (b.col3) FROM test1 b);
```
64K 的 IQ 页大小或多字节归类更有可能出现错误。

下表列出了字符串函数及其参数。

| 字符串函数             | 参数                                         |
|-------------------|--------------------------------------------|
| <b>ASCII</b>      | $\left( \text{ string-expr} \right)$       |
| <b>BIT_LENGTH</b> | $\left(\text{column-name}\right)$          |
| BYTE_LENGTH       | $\left($ string-expr $\right)$             |
| <b>CHAR</b>       | ( <i>integer-expr</i> )                    |
| CHAR_LENGTH       | $\left($ string-expr $\right)$             |
| <b>CHARINDEX</b>  | (string-expr1, string-expr2)               |
| <b>DIFFERENCE</b> | (string-expr1, string-expr2)               |
| GRAPHICAL_PLAN    | $\left($ string-expr $\right)$             |
| HTML_PLAN         | (string-expr)                              |
| <b>INSERTSTR</b>  | (numeric-expr, string-expr1, string-expr2) |
| <b>LCASE</b>      | (string-expr)                              |
| <b>LEFT</b>       | (string-expr, numeric-expr)                |
| <b>LEN</b>        | $\left($ string-expr $\right)$             |
| <b>LENGTH</b>     | (string-expr)                              |

表 **28.** 字符串函数

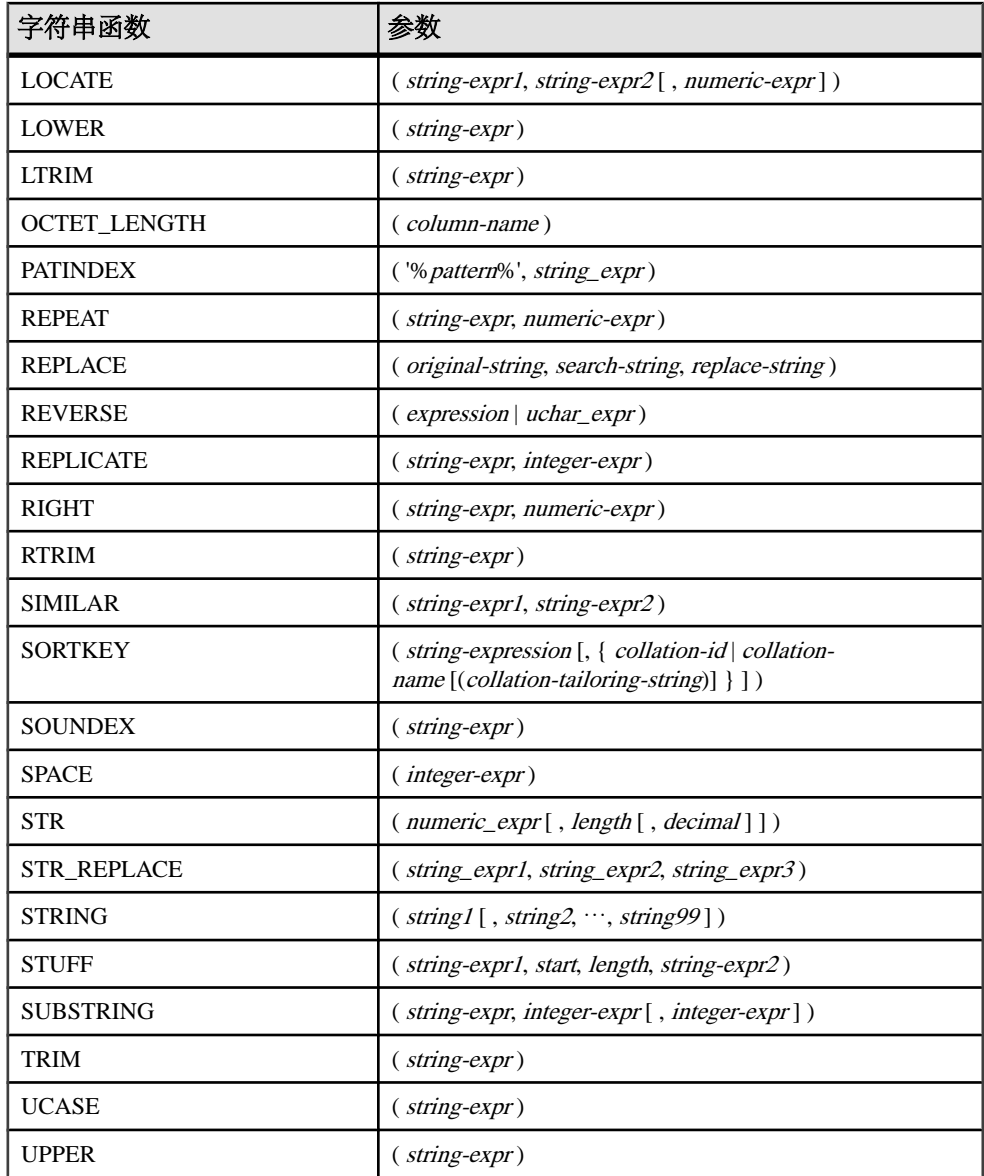

有关支持 LONG BINARY 和 LONG VARCHAR 数据类型的字符串函数的信息,请参见 《Sybase IQ 中的非结构化数据分析》>"函数支持"。

#### 另请参见

• [物理限制](#page-370-0) (第 347 页)

# 系统函数

系统函数返回系统信息。

下表列出了系统函数及其参数。

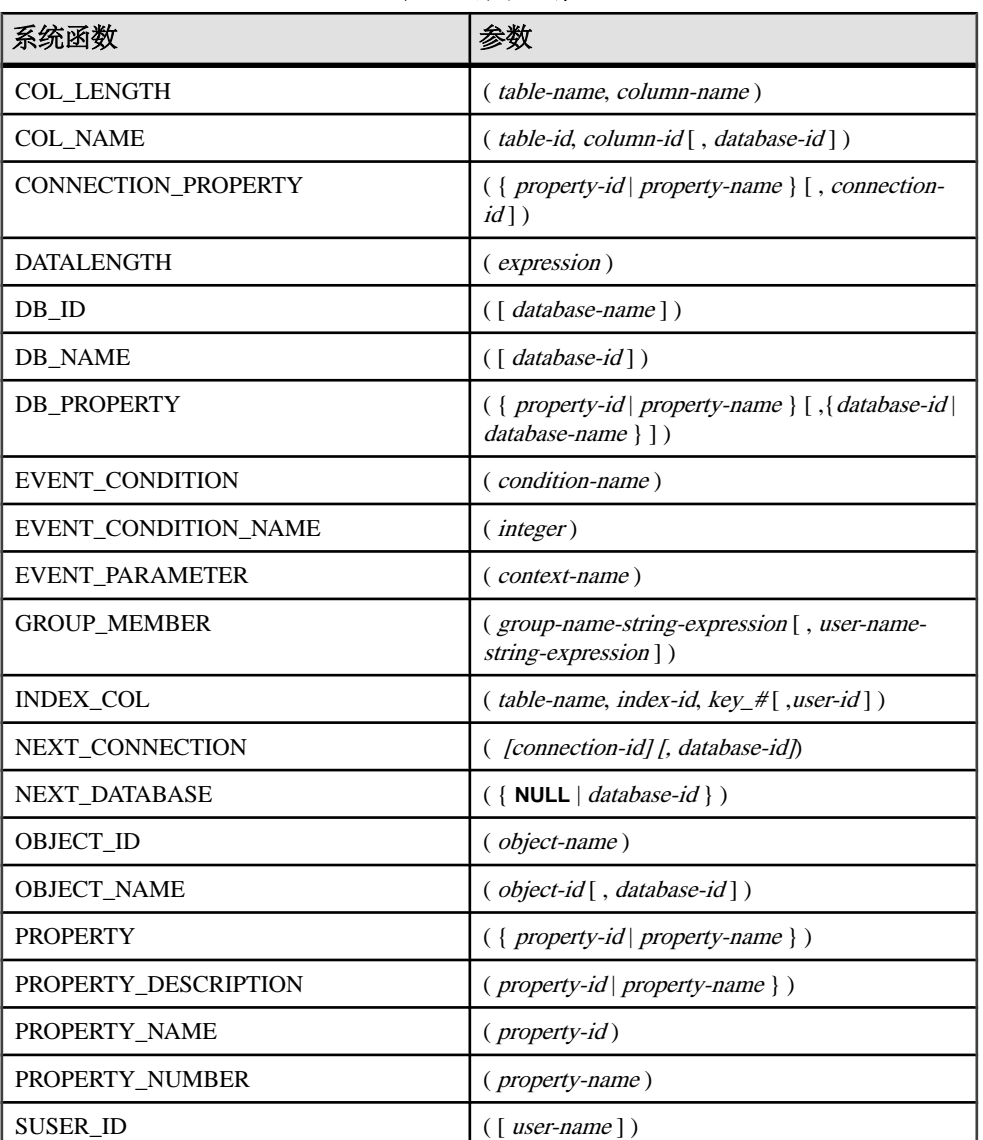

### 表 **29.** 系统函数

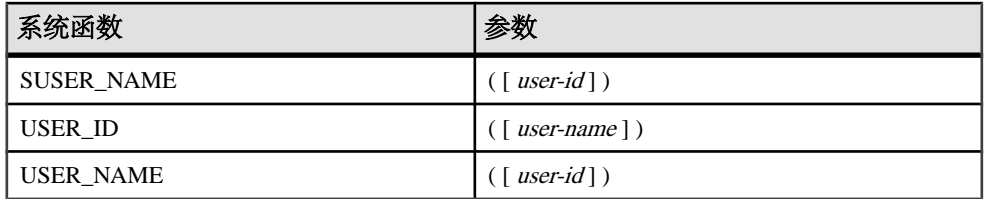

描述

当前运行于服务器的数据库由数据库名称和数据库 ID 号标识。db\_id 和 db\_name 函数提供有关这些值的信息。

一组系统函数提供有关数据库服务器上当前运行的数据库或连接的属性的信息。这些 系统函数采用数据库名称或 ID 或者连接名称作为可选参数, 以标识为其请求该属性 的数据库或连接。

性能

系统函数的处理方式不同于其它 Sybase IQ 函数。对 Sybase IQ 表的查询包括系统函 数时,查询的性能会降低。

兼容性

下表显示了 Sybase IQ 中的 Adaptive Server Enterprise 系统函数及其状态:

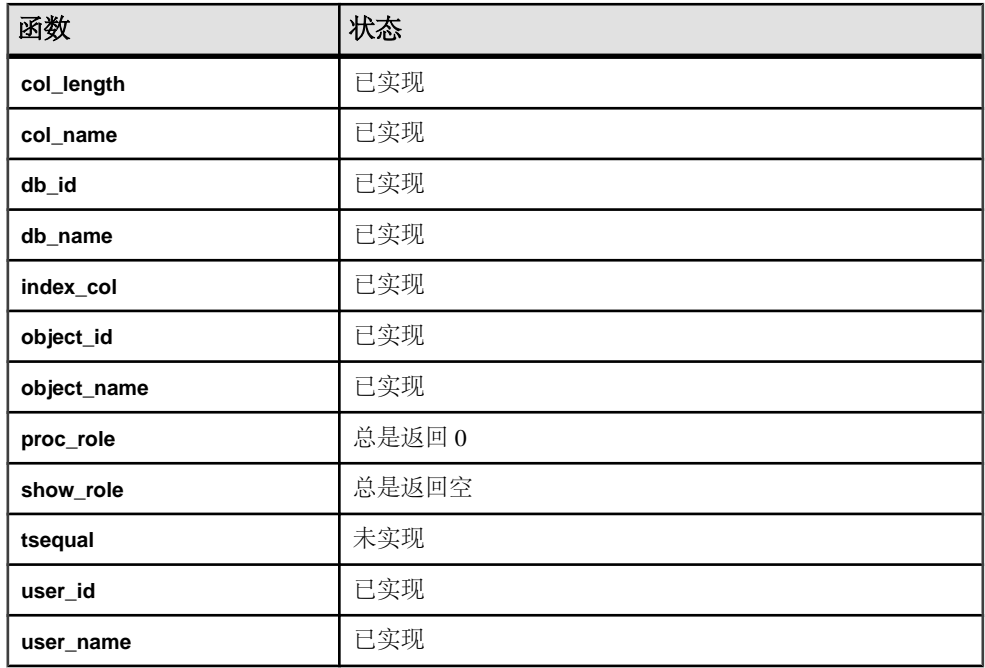

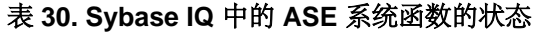

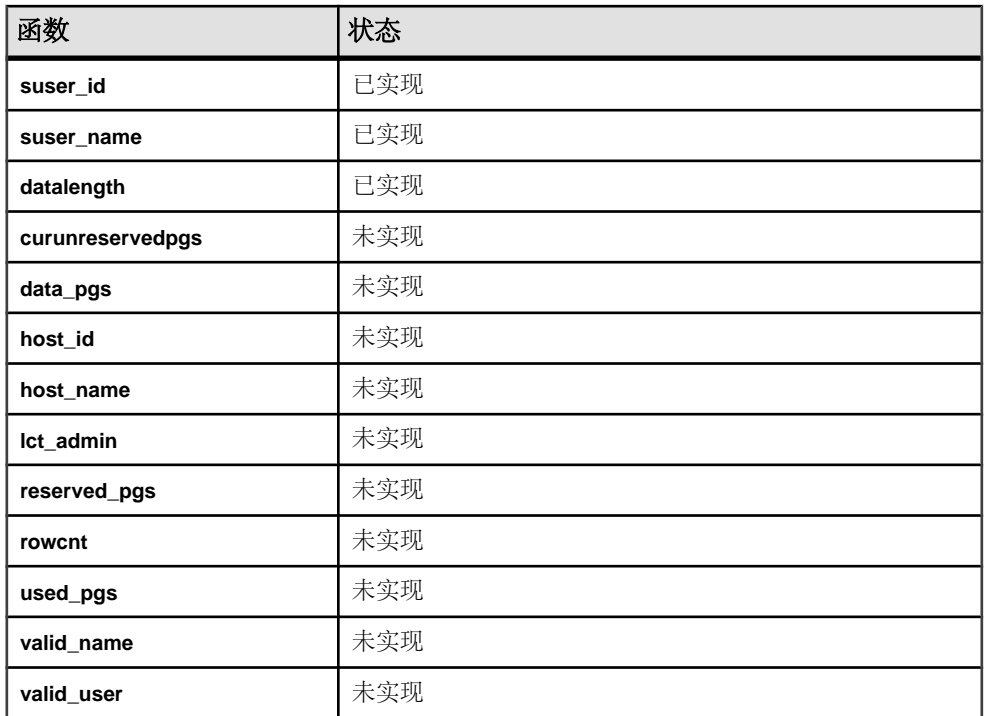

注释

- 有些系统函数在 Sybase IQ 中是作为系统存储过程来实现的。
- db\_id、db\_name、datalength、suser\_id 和 suser\_name 函数是作为内 置函数来实现的。

## 连接属性

检索特定连接属性的值或所有连接属性的值。

连接属性适用于单个连接。有关所有连接属性的说明,请参见《SQL [Anywhere](http://infocenter.sybase.com/help/topic/com.sybase.help.sqlanywhere.11.0.1/dbadmin_en11/connection-properties.html) 11.0.1》 > "SQL Anywhere Server - 数据库管理" > "配置数据库" > ["连接属性、数据库属性](http://infocenter.sybase.com/help/topic/com.sybase.help.sqlanywhere.11.0.1/dbadmin_en11/connection-properties.html) [和数据库服务器属性"](http://infocenter.sybase.com/help/topic/com.sybase.help.sqlanywhere.11.0.1/dbadmin_en11/connection-properties.html)>"连接属性"。连接属性 **QueryBypassedCosted**、

**QueryBypassedOptimized**、**QueryDescribedOptimizer** 和

**StatementPostAnnotatesSimple** 适用于 SQL Anywhere 对象, 但不适用于 IQ 表。

示例

使用 connection\_property 系统函数来检索单个连接属性的值。下面的语句返回 已通过当前连接从文件中读取的页数:

select connection\_property ( 'DiskRead' )

使用 sa\_conn\_properties 系统过程来检索所有连接属性的值。

call sa\_conn\_properties

将针对每个属性为每个连接显示一个单独的行。

#### 另请参见

- [PROPERTY](#page-274-0) 函数 [系统] (第 251 页)
- PROPERTY NAME 函数 [系统] (第 253 页)
- [PROPERTY\\_NUMBER](#page-277-0) 函数 [系统] (第 254 页)
- CONNECTION PROPERTY 函数 [系统] (第 135 页)

### 可用于服务器的属性

检索特定服务器属性的值或所有服务器属性的值。

服务器属性作为整体应用于整个服务器中。有关所有服务器属性的说明,请参见《[SQL](http://infocenter.sybase.com/help/topic/com.sybase.help.sqlanywhere.11.0.1/dbadmin_en11/server-properties-perfapp.html) Anywhere 11.0.1》> "[SQL Anywhere Server -](http://infocenter.sybase.com/help/topic/com.sybase.help.sqlanywhere.11.0.1/dbadmin_en11/server-properties-perfapp.html) 数据库管理" > "配置数据库" > "连接 [属性、数据库属性和数据库服务器属性"](http://infocenter.sybase.com/help/topic/com.sybase.help.sqlanywhere.11.0.1/dbadmin_en11/server-properties-perfapp.html)>"数据库服务器属性"。

Server Edition 属性返回 SOL Anywhere 版本, 而非 Sybase IO 版本。若要显示 Sybase IO 许可证信息,请使用 **sp\_iqlmconfig** 系统过程。

The Server Edition property returns the SQL Anywhere edition, not the Sybase IQ edition. To show Sybase IQ license information, use the **sp\_iqlmconfig** system procedure.

示例

使用 property 系统函数来检索单个服务器属性的值。下面的语句返回用于保存主 堆的高速缓存页的数量:

select property ( 'MainHeapPages') from iq\_dummy

使用 sa\_eng\_properties 系统过程来检索所有服务器属性的值。

call sa\_eng\_properties

### 另请参见

- sp iqlmconfig 过程  $({}$  第 441 页)
- [PROPERTY](#page-274-0) 函数 [系统] (第 251 页)
- [PROPERTY\\_NAME](#page-276-0) 函数 [系统] (第 253 页)
- PROPERTY NUMBER 函数 [系统] (第 254 页)
- [CONNECTION\\_PROPERTY](#page-158-0) 函数 [系统] (第135页)

### 可用于每个数据库的属性

您可以检索特定数据库属性的值或所有数据库属性的值。数据库属性适用于整个数据 库。

有关所有数据库属性的说明,请参见《SOL Anywhere 11.0.1》> "SOL Anywhere Server - 数据库管理"> "配置数据库"> ["连接属性、数据库属性和数据库服务器属](http://infocenter.sybase.com/help/topic/com.sybase.help.sqlanywhere.11.0.1/dbadmin_en11/server-properties-perfapp.html)

SQL 函数

性">["数据库服务器属性"](http://infocenter.sybase.com/help/topic/com.sybase.help.sqlanywhere.11.0.1/dbadmin_en11/server-properties-perfapp.html)。服务器属性 **QueryBypassedCosted**、 **QueryBypassedOptimized**、**QueryDescribedOptimizer** 和

**StatementPostAnnotatesSimple** 仅针对 SQL Anywhere 表的查询进行了更新。

```
示例
```
使用 db\_property 系统函数来检索单个数据库属性的值。下面的语句返回当前数 据库的页大小:

select db\_property ( 'PageSize')

使用 sa\_db\_properties 系统过程来检索所有数据库属性的值。

call sa\_db\_properties

### 另请参见

- [PROPERTY](#page-274-0) 函数 [系统] (第 251 页)
- PROPERTY NAME 函数 [系统] (第 253 页)
- [PROPERTY\\_NUMBER](#page-277-0) 函数 [系统] (第 254 页)
- CONNECTION PROPERTY 函数 [系统] (第 135 页)

# **SQL** 和 **Java** 用户定义的函数

Sybase IO 中有两种创建用户定义的函数的机制。您可以使用 SOL 语言编写函数, 也 可以使用 Java。

注意: 用户定义的函数由 SQL Anywhere 来处理。它们不能利用 Sybase IQ 的性能特 性。包含用户定义的函数的查询比不包含用户定义的函数的查询的运行速度至少慢 10 倍。

在极少数的情况下, SQL Anywhere 和 Sybase IQ 之间存在的语义区别会使同一个查 询返回不同的结果(如果该查询是使用用户定义的函数执行的)。例如, Sybase IQ 将 CHAR 和 VARCHAR 数据类型视为截然不同的数据类型,而 SQL Anywhere 将 CHAR 数 据视为 VARCHAR。

## **SQL** 中用户定义的函数

您可以使用 **CREATE FUNCTION** 语句在 SQL 中实现自己的函数。**CREATE FUNCTION** 语句内的 **RETURN** 语句决定函数的数据类型。

创建了 SQL 用户定义的函数后,可以在任何使用相同数据类型的内置函数的位置使 用该函数。

注意: 不要在具有用户定义的函数的视图中使用 CONTAINS 谓词,因为 CONTAINS 条件将被忽略。可用 LIKE 谓词代替, 或者在视图外发出查询。

有关创建 SQL 函数的详细信息,请参见《系统管理指南第二卷》>"使用过程和批处 理"。

## **Java** 中用户定义的函数

虽然 SQL 函数非常有用, 但 Java 类提供了更加强大灵活的方法来实现用户定义的函 数,而且还有一个额外的优点:如果您愿意,可以将它们从数据库服务器移动到客户 端应用程序。

已安装的 Java 类的任何*类方法*都可以作为用户定义的函数, 在任何使用相同数据类 型的内置函数的位置使用。

实例方法与类的特定实例相关,所以其行为与标准用户定义的函数不同。

有关创建 Java 类和类方法的详细信息, 请参见《SOL Anywhere 11.0.1》> "SOL [Anywhere Server -](http://infocenter.sybase.com/help/topic/com.sybase.help.sqlanywhere.11.0.1/dbprogramming_en11/pg-java.html) 编程" > "数据库中的 Java" > "SQL Anywhere 中的 Java 支持"。

## 时序和预测函数

时序和预测函数是专门为财务时序分析而设计的。《时序指南》中介绍了时序和预测 函数。

注意: 时序和预测功能仅可用于 RAP - Trading Edition Enterprise。

## 杂项函数

杂项函数对算术、字符串或日期/时间表达式(包括其它函数的返回值)执行操作。 下表列出了杂项函数及其参数。

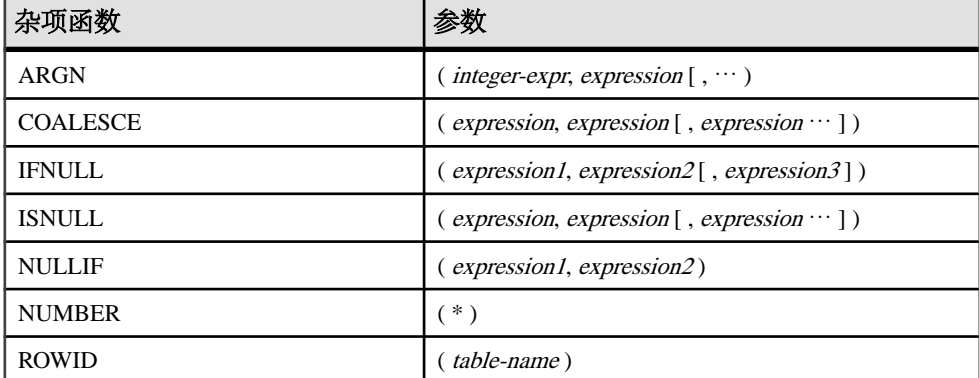

### 表 **31.** 杂项函数

兼容性

Adaptive Server Enterprise 仅支持 COALESCE、ISNULL 和 NULLIF 函数。

## 按字母顺序排列的函数列表

本节单独介绍了各个 SQL 函数。

例如,函数类型(如 Numeric 或 String) 在函数名称旁边的中括号中指出。

示例中有些结果已经被舍入或截断。

数据库对象 ID (如表的对象 ID 或列的列 ID) 的实际值可能会不同于示例中显示的 值。

## **ABS** 函数 **[**数值**]**

返回数值表达式的绝对值。

语法

**ABS** ( numeric-expression )

参数

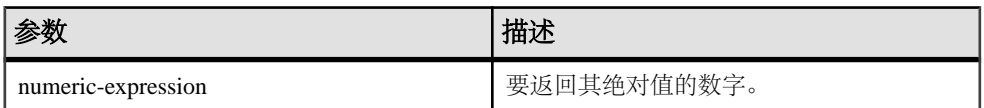

返回

数字表达式的绝对值。

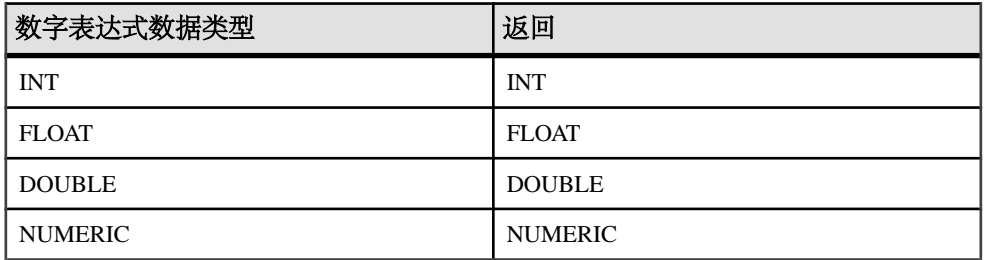

示例

下面的语句返回值 66:

SELECT ABS( -66 ) FROM iq\_dummy

标准和兼容性

- SQL ISO/ANSI SQL 语法的供应商扩展。
- Sybase 与 Adaptive Server Enterprise 兼容。

## <span id="page-140-0"></span>**ACOS** 函数 **[**数值**]**

返回数值表达式的反余弦值(以弧度表示)。

语法

**ACOS** ( numeric-expression )

参数

表 **32.** 参数

| 参数                 | 描述      |
|--------------------|---------|
| numeric-expression | 角度的余弦值。 |

返回

#### DOUBLE

示例

下面的语句返回值 1.023945:

SELECT ACOS( 0.52 ) FROM iq\_dummy

标准和兼容性

- SQL ISO/ANSI SQL 语法的供应商扩展。
- Sybase 与 Adaptive Server Enterprise 兼容。

#### 另请参见

- [COS](#page-165-0) 函数 [数值] (第 142 页)
- [ATAN2](#page-144-0) 函数 [数值] (第 121 页)
- [ATAN](#page-143-0) 函数 [数值] (第120页)
- [ASIN](#page-142-0) 函数 [数值] (第119页)
- [COT](#page-166-0) 函数 [数值] (第 143 页)
- SIN [函数](#page-309-0) [数值] (第 286 页)
- [TAN](#page-333-0) 函数 [数值] (第 310 页)

### **ARGN** 函数 **[**杂项**]**

从参数列表中返回所选参数。

语法

**ARGN** ( integer-expression, expression [ , …] )

参数

表 **33.** 参数

| 参数                 | 描述                                        |
|--------------------|-------------------------------------------|
| integer-expression | 表达式列表中的参数位置。                              |
| 表达式                | 传递给函数的任意数据类型的表达式。提供<br>的所有表达式必须具有相同的数据类型。 |

返回

使用 integer-expression 的值作为  $n$ , 从其余参数列表中返回第 n 个参数(从 1 开 始)。

示例

下面的语句返回值 6:

SELECT ARGN( 6, 1,2,3,4,5,6 ) FROM iq\_dummy

用法

使用 integer-expression 的值作为  $n$ , 从其余参数列表中返回第  $n \uparrow$ 参数(从  $1 \#$ 始)。虽然表达式可以是任意数据类型,但它们必须属于相同的数据类型。整数表达 式必须是从 1 到列表中的表达式数目,否则返回空值。多个表达式之间用逗号分隔。

标准和兼容性

- SQL ISO/ANSI SQL 语法的供应商扩展。
- Sybase 与 Adaptive Server Enterprise 兼容。

### **ASCII** 函数 **[**字符串**]**

返回字符串表达式中第一个字节的整数 ASCII 值。

语法

**ASCII** ( string-expression )

参数

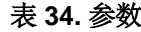

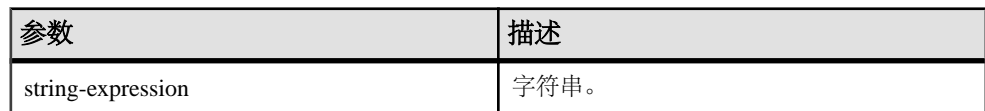

<span id="page-142-0"></span>返回

#### SMALLINT

示例

当归类序列设置为缺省值 ISO\_BINENG 时,下面的语句返回值 90:

SELECT ASCII( 'Z' ) FROM iq\_dummy

用法

如果字符串为空,则 **ASCII** 返回零。文字字符串必须用引号引起来。

标准和兼容性

- SQL ISO/ANSI SQL 语法的供应商扩展。
- Sybase 与 Adaptive Server Enterprise 兼容。

## **ASIN** 函数 **[**数值**]**

返回一个数字的反正弦值(以弧度表示)。

语法

**ASIN** ( numeric-expression )

参数

#### 表 **35.** 参数

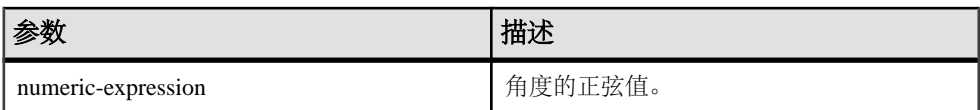

返回

#### DOUBLE

示例 下面的语句返回值 0.546850。

SELECT ASIN( 0.52 ) FROM iq\_dummy

标准和兼容性

- SQL ISO/ANSI SQL 语法的供应商扩展。
- Sybase 与 Adaptive Server Enterprise 兼容。

### <span id="page-143-0"></span>另请参见

- [COS](#page-165-0) 函数 [数值] (第 142 页)
- [ATAN2](#page-144-0) 函数 [数值] (第121页)
- ATAN 函数 [数值] (第120页)
- [ACOS](#page-140-0) 函数 [数值] (第 117 页)
- [COT](#page-166-0) 函数 [数值] (第 143 页)
- SIN [函数](#page-309-0) [数值] (第 286 页)
- [TAN](#page-333-0) 函数 [数值] (第 310 页)

## **ATAN** 函数 **[**数值**]**

返回一个数字的反正切值(以弧度表示)。

语法

**ATAN** ( numeric-expression )

参数

表 **36.** 参数

| 参数                 | 佃疋      |
|--------------------|---------|
| numeric-expression | 角度的正切值。 |

返回

#### DOUBLE

示例 下面的语句返回值 0.479519:

SELECT ATAN( 0.52 ) FROM iq\_dummy

标准和兼容性

- SQL ISO/ANSI SQL 语法的供应商扩展。
- Sybase 与 Adaptive Server Enterprise 兼容。

### 另请参见

- [COS](#page-165-0) 函数 [数值] (第 142 页)
- [ATAN2](#page-144-0) 函数 [数值] (第 121 页)
- [ASIN](#page-142-0) 函数 [数值] (第119页)
- [ACOS](#page-140-0) 函数 [数值] (第 117 页)
- [COT](#page-166-0) 函数 [数值] (第 143 页)
- <span id="page-144-0"></span>• SIN [函数](#page-309-0) [数值] (第 286 页)
- [TAN](#page-333-0) 函数 [数值] (第 310 页)

# **ATAN2** 函数 **[**数值**]**

返回两个数字的比率的反正切值(以弧度表示)。

语法

**ATAN2** ( numeric-expression1, numeric-expression2 )

参数

表 **37.** 参数

| 参数                  | 描述               |
|---------------------|------------------|
| numeric-expression1 | 要计算其反正切值的比率中的分子。 |
| numeric-expression2 | 要计算其反正切值的比率中的分母。 |

返回

#### DOUBLE

示例

下面的语句返回值 0.00866644968879073143:

SELECT ATAN2( 0.52, 060 ) FROM iq\_dummy

标准和兼容性

- SQL ISO/ANSI SQL 语法的供应商扩展。
- Sybase Adaptive Server Enterprise 不支持 ATAN2。

#### 另请参见

- [COS](#page-165-0) 函数 [数值] (第 142 页)
- [ATAN](#page-143-0) 函数 [数值] (第120页)
- [ASIN](#page-142-0) 函数 [数值] (第119页)
- [ACOS](#page-140-0) 函数 [数值] (第 117 页)
- [COT](#page-166-0) 函数 [数值] (第 143 页)
- SIN [函数](#page-309-0) [数值] (第 286 页)
- [TAN](#page-333-0) 函数 [数值] (第 310 页)

# <span id="page-145-0"></span>**AVG** 函数 **[**集合**]**

为一组行计算数值表达式的平均值,或计算一组唯一值的平均值。

语法

```
 AVG ( numeric-expression | DISTINCT
  column-name )
```
参数

表 **38.** 参数

| 参数                   | 描述                                                 |
|----------------------|----------------------------------------------------|
| numeric-expression   | 要针对一组行计算其平均值的值。                                    |
| DISTINCT column-name | 计算 column-name 中的唯一值的平均值。其<br>用途有限,但出于完整性考虑将其包括在内。 |

返回

对于不包含任何行的组,返回空值。

如果参数为 DOUBLE, 则返回 DOUBLE; 否则返回 NUMERIC。

示例

下面的语句返回值 49988.6:

SELECT AVG ( salary ) FROM Employees

用法

此平均值不包括 numeric -expression 为空值的行。对于不包含任何行的组, 返回空 值。

标准和兼容性

- SOL 符合 ISO/ANSI SOL 标准。
- Sybase 与 Adaptive Server Enterprise 兼容。

### 另请参见

- [COUNT](#page-169-0) 函数 [集合] (第 146 页)
- [SUM](#page-330-0) 函数 [集合] (第 307 页)

### **BFILE** 函数 **[**数据提取**]**

将各个 LONG BINARY 和 LONG VARCHAR 单元提取到服务器上的各个操作系统文件 中。

用法

IQ 数据抽取工具包含 BFILE 函数,可用于将各个 LONG BINARY 和 LONG VARCHAR 单元提取到服务器上的各个操作系统文件中。**BFILE** 不一定要与数据抽取工具一起使 用。

如果您有权使用非结构化数据分析功能,则可以将此函数与大对象数据一起使用。 请参见《Sybase IQ 中的非结构化数据分析》>"函数支持"。

# **BIGINTTOHEX** 函数 **[**数据类型转换**]**

在 VARCHAR(16) 中返回十进制整数的十六进制等效数字。

语法

**BIGINTTOHEX** ( integer-expression )

参数

#### 表 **39.** 参数

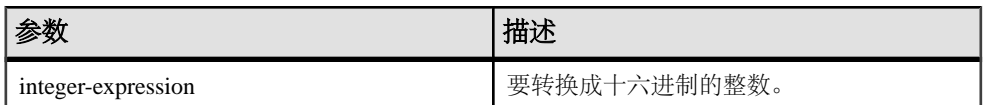

示例

返回值 00000000000000009:

SELECT BIGINTTOHEX(9) FROM iq\_dummy

返回值 FFFFFFFFFFFFFFF7:

SELECT BIGINTTOHEX (-9) FROM iq dummy

用法

**BIGINTTOHEX** 接受计算结果为 BIGINT 的整数表达式并返回十六进制等效数字。返 回值的左侧会附加零,直到达到 16 位数字(最大数目)。对于所有无标度的整数数 据类型,都可以将其作为整数表达式接受。

如果需要,将会自动执行转换。仅当小数值为零时,才会截断常量。如果列是使用正 标度值声明的, 则无法截断该列。如果转换失败, 则 Sybase IQ 返回错误, 除非 CONVERSION\_ERROR 选项为 OFF。在这种情况下,结果为 NULL。

<span id="page-147-0"></span>标准和兼容性

- SOL ISO/ANSI SQL 语法的 Transact-SQL 扩展。
- Sybase 与 Adaptive Server Enterprise 兼容。

#### 另请参见

- [HEXTOBIGINT](#page-213-0) 函数 [数据类型转换] (第190页)
- HEXTOINT 函数 [[数据类型转换](#page-214-0)] (第 191 页)
- INTTOHEX 函数 [[数据类型转换](#page-225-0)] (第 202 页)

# **BIT\_LENGTH** 函数 **[**字符串**]**

返回不带符号的 64 位值,该值包含列参数的位长度。

语法

**BIT LENGTH**( column-name )

参数

表 **40.** 参数

| 参数          | 描述            |
|-------------|---------------|
| column-name | 名称<br>列<br>直的 |

返回

#### INT

用法 空值参数的返回值为空。

**BIT\_LENGTH** 函数支持所有 Sybase IQ 数据类型。

如果您有权使用非结构化数据分析功能,则可以将此函数与大对象数据一起使用。 请参见《Sybase IO 中的非结构化数据分析》>"函数支持"。

标准和兼容性

- SQL ISO/ANSI SQL 语法的供应商扩展。
- Sybase 不受 SQL Anywhere 或 Adaptive Server Enterprise 支持。

### 另请参见

- BYTE LENGTH 函数 [字符串] (第 125 页)
- [CHAR\\_LENGTH](#page-153-0) 函数 [字符串] (第130页)
- <span id="page-148-0"></span>• COL LENGTH 函数 [系统] (第 134 页)
- [DATALENGTH](#page-171-0) 函数 [系统] (第 148 页)
- LEN 函数 [[字符串](#page-237-0)] (第 214 页)
- [LENGTH](#page-238-0) 函数 [字符串] (第 215 页)
- OBJECT NAME 函数 [系统] (第 241 页)
- OCTET LENGTH 函数 [字符串] (第 242 页)
- [STR\\_REPLACE](#page-323-0) 函数 [字符串] (第 300 页)

# **BYTE\_LENGTH** 函数 **[**字符串**]**

返回字符串中的字节数。

语法

**BYTE LENGTH** ( string-expression )

参数

表 **41.** 参数

| 参数                | 描述          |
|-------------------|-------------|
| string-expression | 要计算其长度的字符串。 |

返回

#### INT

示例 它返回值 12:

SELECT BYTE LENGTH( 'Test Message' ) FROM ig dummy

用法

返回的长度中包括尾随空格字符。

空字符串的返回值为空值。

如果字符串使用的是多字节字符集,则 **BYTE\_LENGTH** 值不同于 **CHAR\_LENGTH** 返回 的字符数。

如果您有权使用非结构化数据分析功能,则可以将此函数与大对象数据一起使用。

请参见《Sybase IQ 中的非结构化数据分析》>"函数支持"。

标准和兼容性

• SQL - ISO/ANSI SQL 语法的供应商扩展。

<span id="page-149-0"></span>• Sybase - 不受 Adaptive Server Enterprise 支持。

### 另请参见

- BIT LENGTH 函数 [字符串] (第 124 页)
- CHAR LENGTH 函数 [字符串] (第 130 页)
- COL LENGTH 函数 [系统] (第 134 页)
- [DATALENGTH](#page-171-0) 函数 [系统] (第 148 页)
- LEN 函数 [[字符串](#page-237-0)] (第 214 页)
- [LENGTH](#page-238-0) 函数 [字符串] (第 215 页)
- OBJECT NAME 函数 [系统] (第 241 页)
- OCTET LENGTH 函数 [字符串] (第 242 页)
- [STR\\_REPLACE](#page-323-0) 函数 [字符串] (第 300 页)

# **BYTE\_LENGTH64** 函数

**BYTE\_LENGTH64** 返回不带符号的 64 位值,该值包含 LONG BINARY 列参数的字节 长度。

用法

**BYTE\_LENGTH64** 也支持 LONG VARCHAR 数据类型以及任意数据大小的 LONG BINARY 和 LONG VARCHAR 变量。

如果您有权使用非结构化数据分析功能,则可以将此函数与大对象数据一起使用。

请参见《Sybase IO 中的非结构化数据分析》>"函数支持"。

# **BYTE\_SUBSTR64** 和 **BYTE\_SUBSTR** 函数

**BYTE\_SUBSTR64** 和 **BYTE\_SUBSTR** 返回 LONG BINARY 列参数的长二进制字节子字 符串。

用法

**BYTE\_SUBSTR64** 和 **BYTE\_SUBSTR** 函数也支持 LONG VARCHAR 数据类型以及任意 数据大小的 LONG BINARY 和 LONG VARCHAR 变量。

**CHAR\_LENGTH64** 也支持任意数据大小的 LONG VARCHAR 变量。

如果您有权使用非结构化数据分析功能,则可以将此函数与大对象数据一起使用。

请参见《Sybase IQ 中的非结构化数据分析》>"函数支持"。

# **CAST** 函数 **[**数据类型转换**]**

返回转换为提供的数据类型的表达式的值。

语法

**CAST** ( expression

**AS** data type )

参数

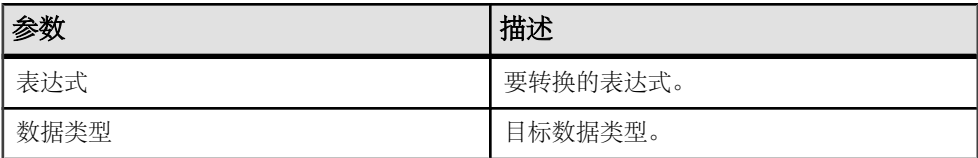

返回

指定的数据类型。

示例

下面的函数可确保使用字符串作为日期:

CAST( '2000-10-31' AS DATE )

计算表达式 **1 + 2** 的值,并将结果转换为单字符字符串(即数据服务器分配的长度):

 $CAST(1 + 2 AS CHAR)$ 

可以使用 **CAST** 函数缩短字符串长度:

SELECT CAST( lname AS CHAR(5) ) FROM Customers

用法

如果未指定字符串类型的长度,Sybase IQ 将选择适当的长度。如果没有为十进制转 换指定精度和标度,则数据库服务器将选择适当的值。

如果针对空值到 NUMERIC 的显式转换既未指定精度也未指定标度,则缺省值为 NUMERIC(1,0)。例如,

SELECT CAST( NULL AS NUMERIC ) A, CAST( NULL AS NUMERIC(15,2) B

被描述为:

A NUMERIC $(1,0)$  B NUMERIC $(15,2)$ 

标准和兼容性

- SQL 符合 ISO/ANSI SQL 标准。
- Sybase 与 Adaptive Server Enterprise 兼容。

#### 另请参见

- CONVERT 函数 [[数据类型转换](#page-160-0)] (第 137 页)
- HOURS 函数 [[日期和时间](#page-217-0)] (第 194 页)
- MINUTES 函数 [[日期和时间](#page-249-0)] (第 226 页)
- MONTHS 函数 [[日期和时间](#page-253-0)] (第 230 页)
- <span id="page-151-0"></span>• [REPLACE](#page-296-0) 函数 [字符串] (第 273 页)
- SECOND 函数 [[日期和时间](#page-306-0)] (第 283 页)
- WEEKS 函数 [[日期和时间](#page-357-0)] (第 334 页)
- YEAR 函数 [[日期和时间](#page-361-0)] (第 338 页)
- YEARS 函数 [[日期和时间](#page-362-0)] (第 339 页)
- DAYS 函数 [[日期和时间](#page-190-0)] (第 167 页)

# **CEIL** 函数 **[**数值**]**

返回大于或等于指定表达式的最小整数。

**CEIL** 是 **CEILING** 的同义词。

语法

**CEIL** ( numeric-expression )

参数

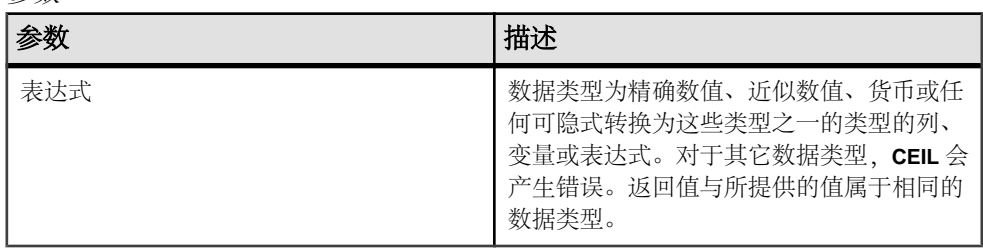

用法

对于给定表达式,**CEIL** 函数将采用一个参数。例如,**CEIL (-123.45)** 返回 -123。**CEIL (123.45)** 返回 124。

请参见《系统管理指南第一卷》>"国际语言和字符集"。

标准和兼容性

- SQL 符合 ISO/ANSI SQL 标准。
- Sybase 与 Adaptive Server Enterprise 兼容。

### 另请参见

- [FLOOR](#page-207-0) 函数 [数值] (第 184 页)
- CEILING 函数 [数值] (第 128 页)

# **CEILING** 函数 **[**数值**]**

返回一个数字的上限(不小于的最小整数)。

**CEIL** 是 **CEILING** 的同义词。

#### 语法

**CEILING** ( numeric-expression )

参数

表 **42.** 参数

| 参数                 | 丗<br>1  KC     |
|--------------------|----------------|
| numeric-expression | 计算其上限的数字。<br>要 |

返回

#### DOUBLE

示例

下面的语句返回值 60.00000:

SELECT CEILING( 59.84567 ) FROM iq\_dummy

下面的语句返回值 123:

SELECT CEILING( 123 ) FROM iq\_dummy

下面的语句返回值 124.00:

SELECT CEILING( 123.45 ) FROM iq\_dummy

下面的语句返回值 -123.00:

SELECT CEILING( -123.45 ) FROM iq\_dummy

#### 标准和兼容性

- SQL ISO/ANSI SQL 语法的供应商扩展。
- Sybase 与 Adaptive Server Enterprise 兼容。

### 另请参见

- [FLOOR](#page-207-0) 函数 [数值] (第 184 页)
- [CEIL](#page-151-0) 函数 [数值] (第128页)

# **CHAR** 函数 **[**字符串**]**

返回含数字所表示的 ASCII 值的字符。

语法

**CHAR** ( integer-expression )

<span id="page-153-0"></span>参数

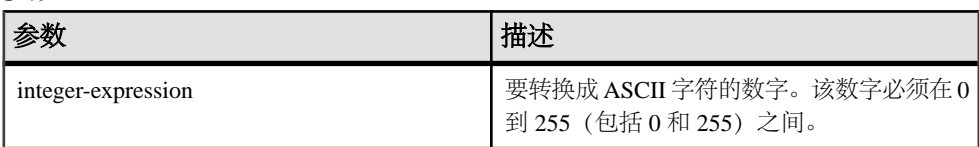

返回

#### VARCHAR

示例

下面的语句返回值"Y":

SELECT CHAR( 89 ) FROM iq\_dummy

下面的语句返回值"S":

SELECT CHAR( 83 ) FROM iq\_dummy

用法

将会返回与所提供的数值表达式模 256 相对应的当前数据库字符集中的字符。

对于值大于 255 或小于 0 的整数表达式,**CHAR** 返回空值。

标准和兼容性

- SQL ISO/ANSI SQL 语法的供应商扩展。
- Sybase 与 Adaptive Server Enterprise 兼容。

# **CHAR\_LENGTH** 函数 **[**字符串**]**

返回字符串中的字符数。

语法

**CHAR\_LENGTH** ( string-expression )

参数

表 **43.** 参数

| 参数                | 描述          |
|-------------------|-------------|
| string-expression | 要计算其长度的字符串。 |

返回

INT

用法

返回的长度中包括尾随空格字符。

NULL 字符串的返回值为空值。

如果字符串使用的是多字节字符集,则 **CHAR\_LENGTH** 值可能会小于 **BYTE\_LENGTH** 值。

**CHAR\_LENGTH64** 也支持任意数据大小的 LONG VARCHAR 变量。

如果您有权使用非结构化数据分析功能,则可以将此函数与大对象数据一起使用。请 参见《Sybase IO 中的非结构化数据分析》>"函数支持"。

示例

下面的语句返回值 8:

SELECT CHAR\_LENGTH( 'Chemical' ) FROM iq\_dummy

标准和兼容性

- SOL 符合 ISO/ANSI SOL 标准。
- Sybase 与 Adaptive Server Enterprise 兼容。

### 另请参见

- BIT LENGTH 函数 [字符串] (第 124 页)
- BYTE LENGTH 函数 [字符串] (第 125 页)
- COL LENGTH 函数 [系统] (第 134 页)
- [DATALENGTH](#page-171-0) 函数 [系统] (第 148 页)
- LEN 函数 [[字符串](#page-237-0)] (第 214 页)
- [LENGTH](#page-238-0) 函数 [字符串] (第 215 页)
- [OBJECT\\_NAME](#page-264-0) 函数 [系统] (第 241 页)
- OCTET LENGTH 函数 [字符串] (第 242 页)
- [STR\\_REPLACE](#page-323-0) 函数 [字符串] (第 300 页)

# **CHAR\_LENGTH64** 函数

**CHAR\_LENGTH64** 函数返回不带符号的 64 位值,该值包含 LONG VARCHAR 列参数的 字符长度(包括尾随空白)。

#### 用法

**CHAR\_LENGTH64** 也支持任意数据大小的 LONG VARCHAR 变量。

如果您有权使用非结构化数据分析功能,则可以将此函数与大对象数据一起使用。请 参见《Sybase IQ 中的非结构化数据分析》>"函数支持"。

# **CHARINDEX** 函数 **[**字符串**]**

返回一个指定字符串在另一个字符串中第一次出现的位置。

语法

**CHARINDEX** ( string-expression1, string-expression2 )

参数

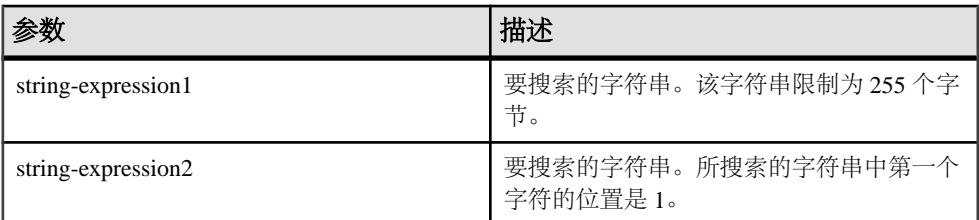

返回

#### INT

示例 语句:

SELECT Surname, GivenName FROM Employees WHERE CHARINDEX('K', Surname  $) = 1$ 

返回下列值:

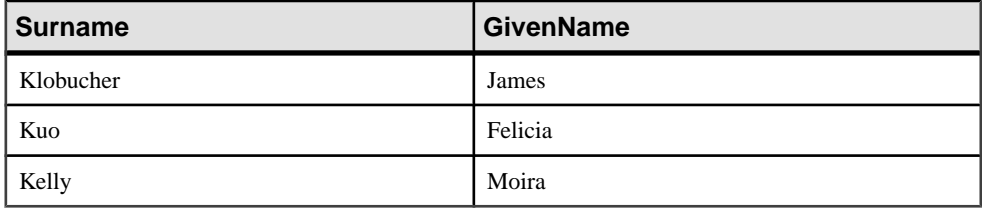

用法

在 **CHARINDEX** 函数中返回或指定的所有位置或偏移量始终为字符偏移量,并且可能 不同于多字节数据的字节偏移量。

如果所搜索的字符串包含指定字符串的多个实例,则 **CHARINDEX** 将返回第一个实例 的位置。

如果所搜索的字符串不包含指定的字符串,则 **CHARINDEX** 将返回零 (0)。

搜索零长度的字符串将返回 1。

如果任一参数为 NULL, 结果则为 NULL。

**CHARINDEX** 为 CHAR 和 VARCHAR 列返回 32 位带符号的整数位置。

如果您有权使用非结构化数据分析功能,则可以将此函数与大对象数据一起使用。请 参见《Sybase IO 中的非结构化数据分析》>"函数支持"。

标准和兼容性

- SQL ISO/ANSI SQL 语法的供应商扩展。
- Sybase 与 Adaptive Server Enterprise 兼容。

### 另请参见

• [SUBSTRING](#page-328-0) 函数 [字符串] (第 305 页)

# **COALESCE** 函数 **[**杂项**]**

返回列表中的第一个非空表达式。

语法

```
 COALESCE ( expression, expression [ , … ] )
```
参数

表 **44.** 参数

| 参数  | 描述     |
|-----|--------|
| 表达式 | 任意表达式。 |

返回

ANY

示例 下面的语句返回值 34:

SELECT COALESCE( NULL, 34, 13, 0 ) FROM iq\_dummy

标准和兼容性

- SQL 符合 ISO/ANSI SQL 标准。
- Sybase 与 Adaptive Server Enterprise 兼容。

### 另请参见

• [ISNULL](#page-227-0) 函数 [杂项] (第 204 页)

# <span id="page-157-0"></span>**COL\_LENGTH** 函数 **[**系统**]**

返回定义的列长度。

语法

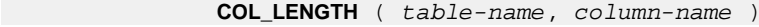

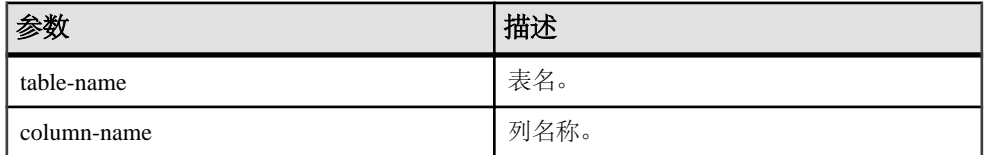

示例

返回列长度 35:

SELECT COL\_LENGTH ( 'CUSTOMERS', 'ADDRESS' ) FROM iq\_dummy

标准和兼容性

- SQL ISO/ANSI SQL 语法的供应商扩展。
- Sybase 为 Sybase IQ 实现的 Adaptive Server Enterprise 函数。

### 另请参见

- BIT LENGTH 函数 [字符串] (第 124 页)
- BYTE LENGTH 函数 [字符串] (第 125 页)
- CHAR LENGTH 函数 [字符串] (第 130 页)
- [DATALENGTH](#page-171-0) 函数 [系统] (第 148 页)
- LEN 函数 [[字符串](#page-237-0)] (第 214 页)
- [LENGTH](#page-238-0) 函数 [字符串] (第 215 页)
- OBJECT NAME 函数 [系统] (第 241 页)
- OCTET LENGTH 函数 [字符串] (第 242 页)
- STR REPLACE 函数 [字符串] (第 300 页)

### **COL\_NAME** 函数 **[**系统**]**

返回列名。

语法

**COL NAME** ( table-id, column-id [ , database-id ] )

参数

表 **45.** 参数

| 参数          | 描述       |
|-------------|----------|
| table-id    | 表的对象 ID。 |
| column-id   | 列的列ID。   |
| database-id | 数据库 ID。  |

示例

下面的语句返回列名 lname。Customers 表的对象 ID 为 100209, 这由 OBJECT ID 函数返回。列 ID 存储在 syscolumn 系统表的 column id 列中。iqdemo 数据库 的数据库 ID 为 0, 这由 DB ID 函数返回。

SELECT COL\_NAME( 100209, 3, 0 ) FROM iq\_dummy

下面的语句返回列名 **city**。

SELECT COL NAME ( 100209, 5 )FROM iq dummy

标准和兼容性

- SQL ISO/ANSI SQL 语法的供应商扩展。
- Sybase 为 Sybase IQ 实现的 Adaptive Server Enterprise 函数。

#### 另请参见

- DB ID 函数 [系统] (第 168 页)
- [DB\\_NAME](#page-192-0) 函数 [系统] (第 169 页)
- [DB\\_PROPERTY](#page-193-0) 函数 [系统] (第 170 页)
- NEXT DATABASE 函数 [系统] (第 234 页)
- OBJECT ID 函数 [系统] (第 241 页)
- [OBJECT\\_NAME](#page-264-0) 函数 [系统] (第 241 页)

### **CONNECTION\_PROPERTY** 函数 **[**系统**]**

以字符串形式返回给定连接属性的值。

语法

 **CONNECTION\_PROPERTY** ( { integer-expression1 | stringexpression }

… [ , integer-

expression2 ] )

注意: 需要考虑 CIS 函数补偿性能方面的一些事宜。

参数

表 **46.** 参数

| 参数                  | 描述                                                                                                    |
|---------------------|----------------------------------------------------------------------------------------------------|
| integer-expression1 | 大多数情况下, 提供字符串表达式作为第一<br>个参数更方便。如果您确实提供了 integer-<br>expression1, 则它将是连接属性 ID。可以使用<br>PROPERTY_NUMBER 函数来确定这一点。 |
| string-expression   | 连接属性名称。您必须指定属性 ID 或属性名<br>称。                                                                                   |
| integer-expression2 | 当前数据库连接的连接ID。如果省略此参数,<br>则使用当前连接。                                                                              |

返回

### VARCHAR

示例

下面的语句返回所维护的已预备语句的数目,例如 4:

SELECT connection\_property( 'PrepStmt' )FROM iq\_dummy

用法

如果省略第二个参数,则使用当前连接。

标准和兼容性

- ISO/ANSI SQL 语法的供应商扩展。
- 与 Adaptive Server Enterprise 兼容

### 另请参见

- [PROPERTY](#page-274-0) 函数 [系统] (第 251 页)
- PROPERTY NAME 函数 [系统] (第 253 页)
- [PROPERTY\\_NUMBER](#page-277-0) 函数 [系统] (第 254 页)
- [可用于服务器的属性](#page-136-0) (第 113 页)
- [可用于每个数据库的属性](#page-136-0) (第 113 页)
- [连接属性](#page-135-0) (第 112 页)
- sa conn info 系统过程 (第 509 页)
- [sp\\_iqshowpsexe](#page-493-0) 过程 (第 470 页)

<span id="page-160-0"></span>• sp\_iqconnection 过程显示有关连接和版本的信息,包括哪些用户使用临时数据库 空间、哪些用户使用版本、连接在 Sybase IQ 中做什么、连接状态以及数据库版本状 态。

• [sp\\_iqcontext](#page-406-0) 过程 (第 383 页)

# **CONVERT** 函数 **[**数据类型转换**]**

返回转换成提供的数据类型的表达式。

语法

**CONVERT** ( data-type, expression [ , format-style ] )

参数

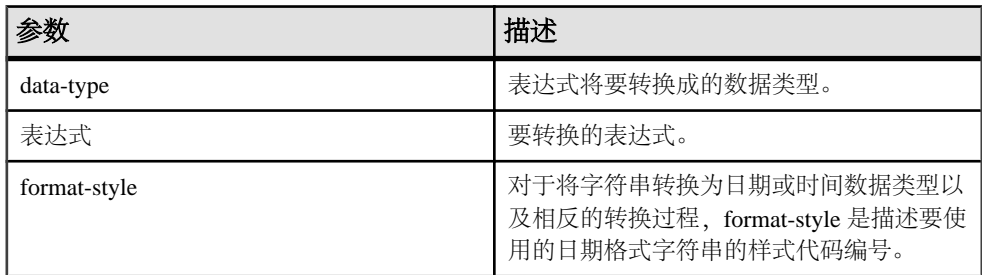

如果未提供任何 format-style 参数, 系统将使用数据库选项设置。

### 表 **47. CONVERT** 格式样式代码输出

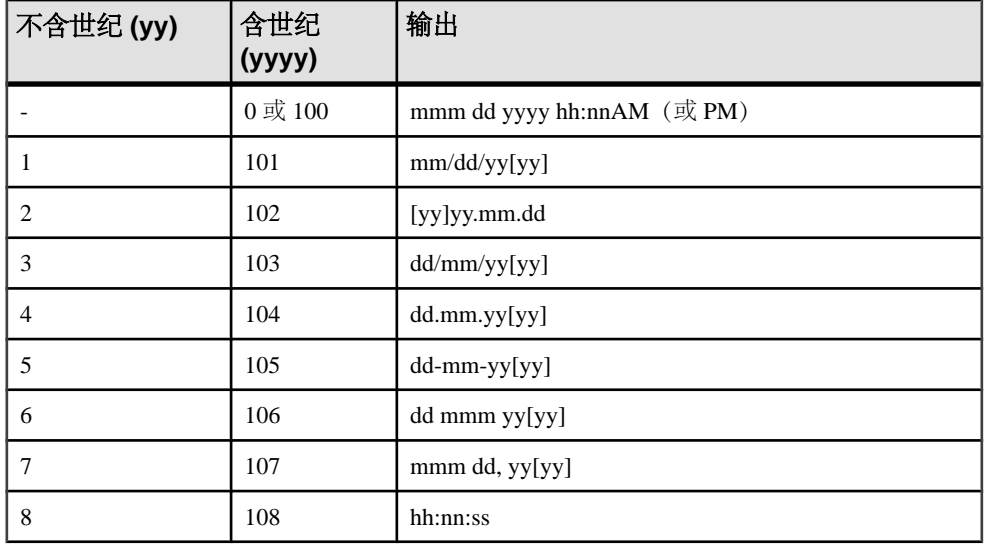

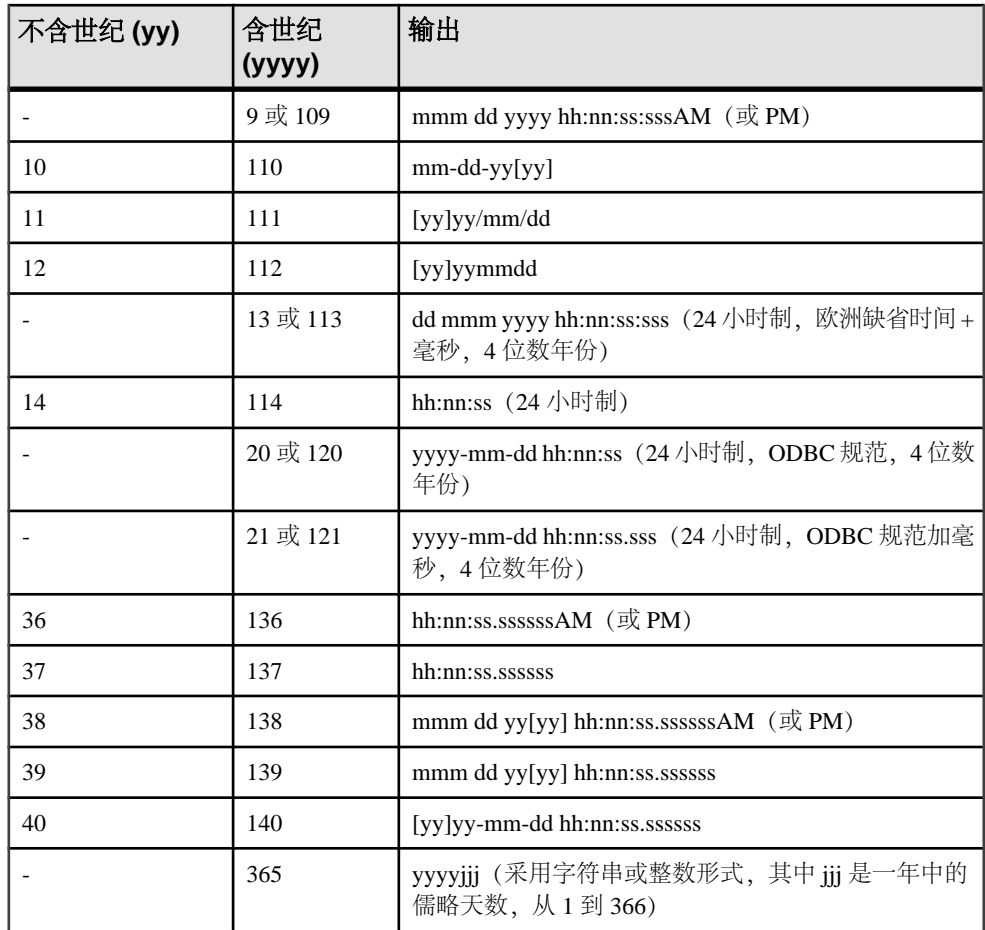

**CONVERT** 格式样式表中日期分量的缩写和值:

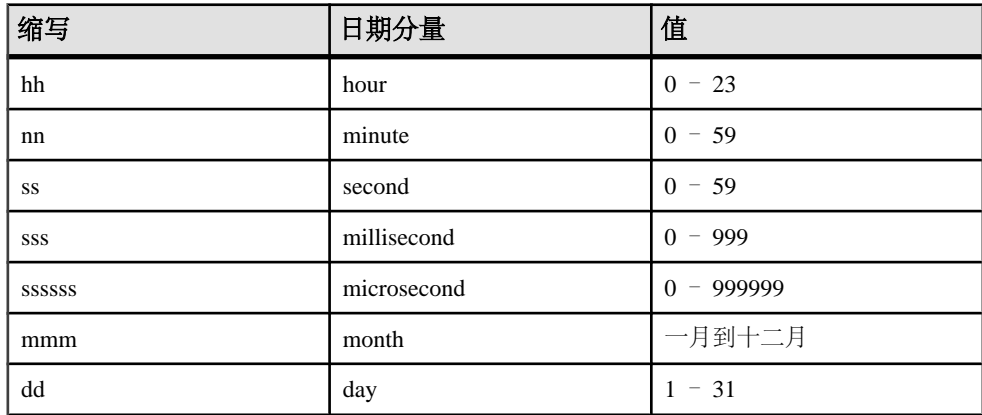

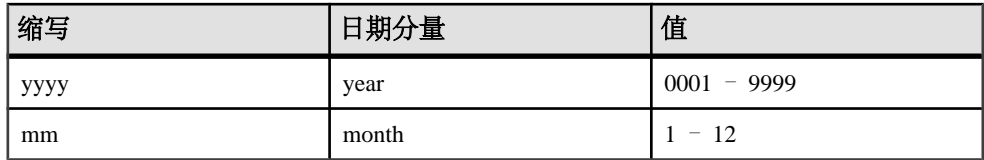

返回

指定的数据类型。

示例

下列语句说明了格式样式的用法:

SELECT CONVERT( CHAR( 20 ), order\_date, 104 ) FROM sales order

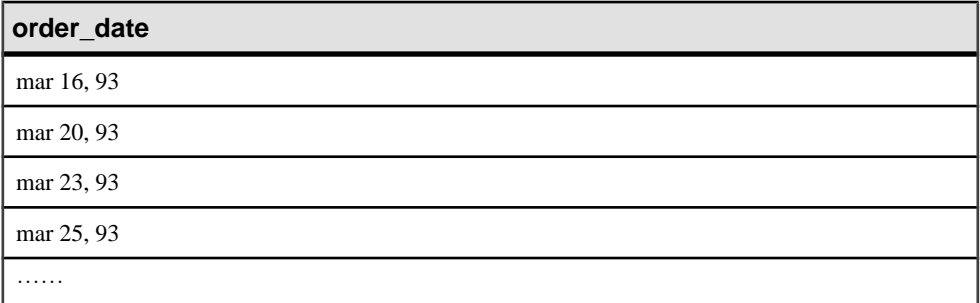

```
SELECT CONVERT( CHAR( 20 ), order_date, 7 )
FROM sales_order
```
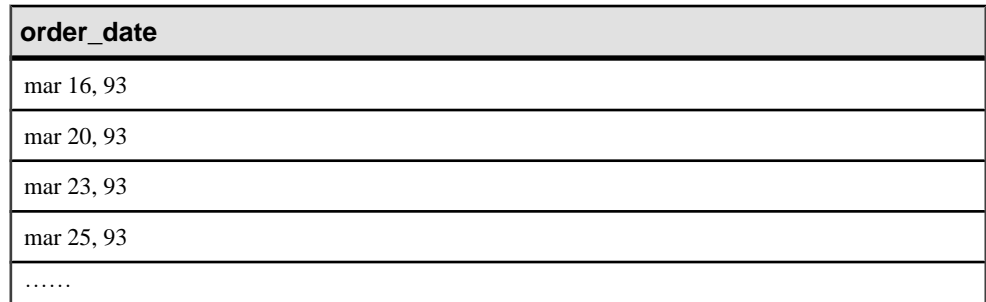

```
SELECT order_datetime, CONVERT(CHAR(30), order_datetime, 40)
order_datetime40,
CONVERT(CHAR(30), order_datetime, 140) order_datetime140
FROM sales_order;
```
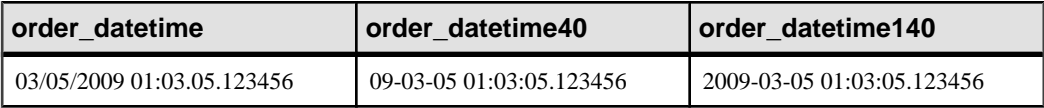

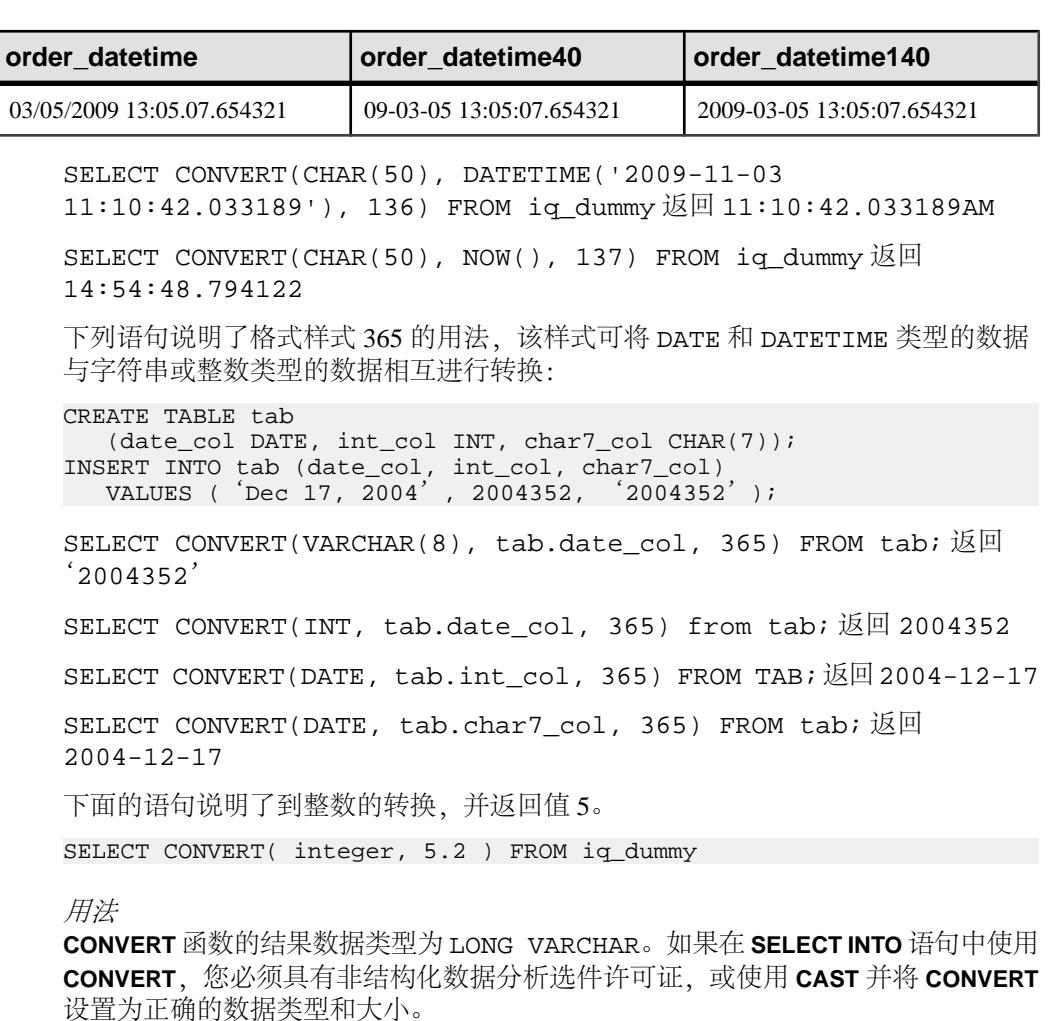

标准和兼容性

- SQL ISO/ANSI SQL 语法的供应商扩展。
- Sybase 与 Adaptive Server Enterprise 和 SQL Anywhere 兼容,但格式样式 365 除 外, 该样式是仅限 Sybase IQ 的扩展。

### 另请参见

- CAST 函数 [[数据类型转换](#page-149-0)] (第 126 页)
- HOURS 函数 [[日期和时间](#page-217-0)] (第194页)
- MINUTES 函数 [[日期和时间](#page-249-0)] (第 226 页)
- MONTHS 函数 [[日期和时间](#page-253-0)] (第 230 页)
- [REPLACE](#page-296-0) 函数 [字符串] (第 273 页)
- SECOND 函数 [[日期和时间](#page-306-0)] (第 283 页)
- WEEKS 函数 [[日期和时间](#page-357-0)] (第 334 页)
- YEAR 函数 [[日期和时间](#page-361-0)] (第 338 页)
- YEARS 函数 [[日期和时间](#page-362-0)] (第 339 页)

# **CORR** 函数 **[**集合**]**

返回一组数字对的相关系数。

语法 1

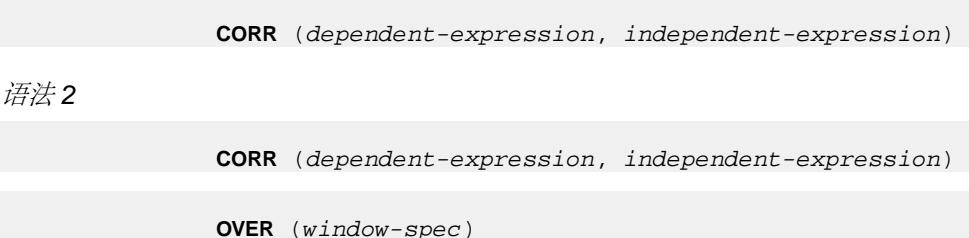

参数

表 **48.** 参数

| 参数                     | 描述                              |
|------------------------|---------------------------------|
| dependent-expression   | 受 independent-expression 影响的变量。 |
| independent-expression | 影响结果的变量。                        |

返回

#### **DOUBLE**

示例

下面的示例执行相关,看年龄是否与收入水平有关。以下函数返回值 0.440227:

```
SELECT CORR( Salary, ( YEAR( NOW( ) ) - YEAR( BirthDate ) ) ) FROM 
Employees;
```
用法

**CORR** 函数将其参数转换为 DOUBLE,执行双精度浮点计算,并返回一个 DOUBLE 作为结果。如果将 CORR 应用于空集,它将返回空值。

dependent-expression 和 independent-expression 都是数值。在消除 dependent-expression 或 independent-expression 为空值的值对之后,系统会将此函数应用于 (dependentexpression, independent-expression) 的集合。将进行以下计算:

COVAR\_POP  $(y, x) / (STDDEVPOP(x) * STDDEVPOP(y))$ 

<span id="page-165-0"></span>其中 x 表示 dependent-expression, y 表示 independent-expression。

注意: 使用语法 1 时,**GROUP BY** 子句不支持 ROLLUP 和 CUBE。

语法 2 表示作为 SELECT 语句中的窗口函数的用法。这样, 您可以在函数语法 (行 内)中或使用 **SELECT** 语句中的 WINDOW 子句指定 window-spec 的元素。

标准和兼容性

- SQL 符合 ISO/ANSI SQL 标准。除核心 SQL 功能以外的 SQL 基础功能。
- Sybase 与 SQL Anywhere 兼容。

### 另请参见

• [窗口化集合函数的用法](#page-120-0) (第 97 页)

# **COS** 函数 **[**数值**]**

返回一个数字的余弦值(以弧度表示)。

语法

**COS** ( numeric-expression )

参数

表 **49.** 参数

| 参数                 | 描述                        |
|--------------------|---------------------------|
| numeric-expression | (以弧度为单位)<br>角度<br>$\circ$ |

返回

此函数将其参数转换为 DOUBLE,以双精度浮点执行计算,然后返回 DOUBLE 值作 为结果。如果参数为 NULL, 则结果为 NULL。

示例

下面的语句返回值 0.86781:

SELECT COS( 0.52 ) FROM iq\_dummy

标准和兼容性

- SQL ISO/ANSI SQL 语法的供应商扩展。
- Sybase 与 Adaptive Server Enterprise 兼容。

### 另请参见

• [ATAN2](#page-144-0) 函数 [数值] (第121页)

- <span id="page-166-0"></span>• [ATAN](#page-143-0) 函数 [数值] (第120页)
- [ASIN](#page-142-0) 函数 [数值] (第119页)
- [ACOS](#page-140-0) 函数 [数值] (第 117 页)
- COT 函数 [数值] (第 143 页)
- SIN [函数](#page-309-0) [数值] (第 286 页)
- [TAN](#page-333-0) 函数 [数值] (第 310 页)

### **COT** 函数 **[**数值**]**

返回一个数字的余切值(以弧度表示)。

语法

**COT** ( numeric-expression )

参数

表 **50.** 参数

| 参数                 | 描述                        |
|--------------------|---------------------------|
| numeric-expression | (以弧度为单位)<br>角度<br>$\circ$ |

返回

此函数将其参数转换为 DOUBLE,以双精度浮点执行计算,然后返回 DOUBLE 值作 为结果。如果参数为 NULL,则结果为 NULL。

示例

下面的语句返回值 1.74653:

SELECT COT( 0.52 ) FROM iq\_dummy

标准和兼容性

- SQL ISO/ANSI SQL 语法的供应商扩展。
- Sybase 与 Adaptive Server Enterprise 兼容。

#### 另请参见

- [COS](#page-165-0) 函数 [数值] (第 142 页)
- [ATAN2](#page-144-0) 函数 [数值] (第121页)
- [ATAN](#page-143-0) 函数 [数值] (第120页)
- [ASIN](#page-142-0) 函数 [数值] (第119页)
- [ACOS](#page-140-0) 函数 [数值] (第 117 页)
- SIN [函数](#page-309-0) [数值] (第 286 页)

• [TAN](#page-333-0) 函数 [数值] (第310页)

# **COVAR\_POP** 函数 **[**集合**]**

返回一组数字对的总体协方差。

语法 1

 **COVAR\_POP** (dependent-expression, independentexpression) 语法 2 **COVAR\_POP** (dependent-expression, independentexpression)

**OVER** (window-spec)

参数

表 **51.** 参数

| 参数                     | 描述          |
|------------------------|-------------|
| dependent-expression   | 受独立变量影响的变量。 |
| independent-expression | 影响结果的变量。    |

示例

下面的示例度量员工年龄与工资之间的关联强度。以下函数返回值 73785.840059:

SELECT COVAR\_POP( Salary, ( YEAR( NOW( ) ) - YEAR( BirthDate ) ) ) FROM Employees;

用法

此函数将其参数转换为 DOUBLE, 执行双精度浮点计算, 并返回一个 DOUBLE 作为 结果。如果将 **COVAR\_POP** 应用于空集,它将返回空值。

dependent-expression 和 independent-expression 都是数值。在消除 dependent-expression 或 independent-expression 为空值的值对之后,系统会将此函数应用于 (dependentexpression, independent-expression) 的集合。将进行以下计算:

 $(SUM(x*y) - SUM(x) * SUM(y) / n) / n$ 

其中 x 表示 dependent-expression, y 表示 independent-expression。

请参见《SOL Anywhere 11.0.1》> "SOL Anywhere Server - SOL 用法"> "查询和修 改数据"> "OLAP 支持"> "SQL Anywhere [中的窗口函数"](http://infocenter.sybase.com/help/topic/com.sybase.help.sqlanywhere.11.0.1/dbusage_en11/ug-olap-s-6410540.html)> "行计算函数"> "集 [合函数的数学公式"。](http://infocenter.sybase.com/help/topic/com.sybase.help.sqlanywhere.11.0.1/dbusage_en11/ug-olap-s-6410540.html)

在意: 使用语法 1 时, GROUP BY 子句不支持 ROLLUP 和 CUBE, 也不支持 DISTINCT。

语法 2 表示作为 SELECT 语句中的窗口函数的用法。这样, 您可以在函数语法(行 内)中或使用 **SELECT** 语句中的 **WINDOW** 子句指定 window-spec 的元素。

#### 标准和兼容性

- SQL 符合 ISO/ANSI SQL 标准。除核心 SQL 功能以外的 SQL 基础功能。
- Sybase 与 SQL Anywhere 兼容。

# **COVAR\_SAMP** 函数 **[**集合**]**

返回一组数字对的样本协方差。

语法 1

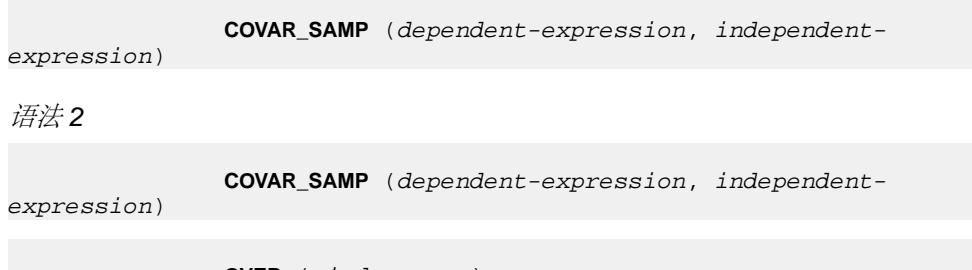

**OVER** (window-spec)

参数

表 **52.** 参数

| 参数                     | 描述          |
|------------------------|-------------|
| dependent-expression   | 受独立变量影响的变量。 |
| independent-expression | 影响结果的变量。    |

示例

下面的示例度量员工年龄与工资之间的关联强度。以下函数返回值 74782.946005:

SELECT COVAR\_SAMP( Salary, ( 2008 - YEAR( BirthDate ) ) ) FROM Employees;

用法

此函数将其参数转换为 DOUBLE,执行双精度浮点计算,并返回一个 DOUBLE 作为 结果。如果将 **COVAR\_SAMP** 应用于空集,它将返回空值。

<span id="page-169-0"></span>dependent-expression 和 independent-expression 都是数值。在消除 dependent-expression 或 independent-expression 为空值的值对之后,系统会将此函数应用于 (dependentexpression, independent-expression) 的集合。

 $(SUM(x*y) - SUM(x) * SUM(y) / n) / (n-1)$ 

其中 x 表示 dependent-expression, y 表示 independent-expression。

请参见《SQL Anywhere 11.0.1》> "[SQL Anywhere Server - SQL](http://infocenter.sybase.com/help/topic/com.sybase.help.sqlanywhere.11.0.1/dbusage_en11/ug-olap-s-6410540.html) 用法" > "查询和修 改数据"> "OLAP 支持"> "SQL Anywhere [中的窗口函数"](http://infocenter.sybase.com/help/topic/com.sybase.help.sqlanywhere.11.0.1/dbusage_en11/ug-olap-s-6410540.html)> "行计算函数"> "集 [合函数的数学公式"。](http://infocenter.sybase.com/help/topic/com.sybase.help.sqlanywhere.11.0.1/dbusage_en11/ug-olap-s-6410540.html)

注意: 使用语法 1 时,**GROUP BY** 子句不支持 ROLLUP 和 CUBE,也不支持 DISTINCT。

语法 2 表示作为 SELECT 语句中的窗口函数的用法。这样,您可以在函数语法(行 内)中或使用 **SELECT** 语句中的 **WINDOW** 子句指定 window-spec 的元素。

标准和兼容性

- SQL 符合 ISO/ANSI SQL 标准。除核心 SQL 功能以外的 SQL 基础功能。
- Sybase 与 SQL Anywhere 兼容。

# **COUNT** 函数 **[**集合**]**

根据指定的参数计算组中的行数。

语法

 **COUNT** ( \* | expression | **DISTINCT** column-name )

参数

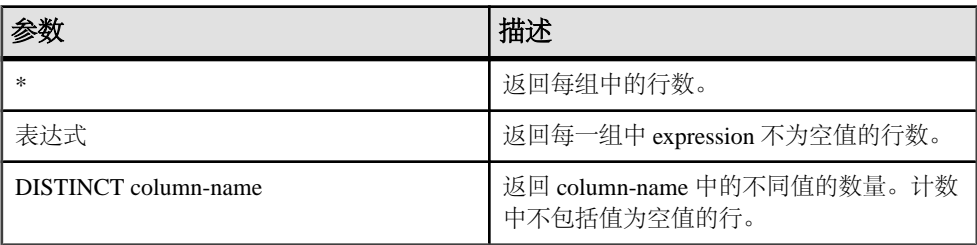

注意: 当显示查询结果时,\* 不会显示在列标题中,而是显示为:

Count()

返回

INT

示例 返回每个唯一的城市和含有该城市值的行数:

```
SELECT city , Count(*)
FROM Employees
GROUP BY city
```
标准和兼容性

- SQL 符合 ISO/ANSI SQL 标准。
- Sybase 与 Adaptive Server Enterprise 兼容。

#### 另请参见

- [AVG](#page-145-0) 函数 [集合] (第 122 页)
- [SUM](#page-330-0) 函数 [集合] (第 307 页)
- [窗口化集合函数的用法](#page-120-0) (第 97 页)

### **CUME\_DIST** 函数 **[**分析**]**

**CUME\_DIST** 函数是一个 rank 分析函数,用于计算一个值在一组行中的相对位置。它 会返回一个介于 0 和 1 之间的小数值。

语法

**CUME\_DIST () OVER** (window-spec)

返回

介于 0 和 1 之间的 DOUBLE 值。

示例

下面的示例返回一个结果集,该结果集提供居住在加利福尼亚的员工的工资累积分 布:

SELECT DepartmentID, Surname, Salary,CUME\_DIST() OVER (PARTITION BY DepartmentIDORDER BY Salary DESC) "Rank"FROM Employees WHERE State IN ('CA');

返回的结果集为:

<span id="page-171-0"></span>

| <b>DepartmentID</b> | <b>Surname</b> | <b>Salary</b> | Rank     |
|---------------------|----------------|---------------|----------|
| 200                 | Savarino       | 72,300.000    | 0.333333 |
| 200                 | Clark          | 45,000.000    | 0.666667 |
| 200                 | Overbey        | 39,300.000    | 1.000000 |

表 **53. CUME\_DIST** 结果集

用法

Sybase IQ 计算大小为 N 的 S 集合中 x 值的累积分布, 方法是使用: CUME\_DIST(x) = 按照指定的顺序 S 中 x (包括 x) 之前的值个数 /N。

当前,不得在 **CUME\_DIST** 函数中使用组合排序键。您可以对任何其它 rank 函数使用 排序键组合。

您可以在函数语法(行内)中或使用**SELECT**语句中的**WINDOW**子句指定window-spec 的元素。window-spec 必须包含 **ORDER BY** 子句,并且不能包含 **ROWS** 或 **RANGE** 子 句。

### 注意: DISTINCT 不受支持。

标准和兼容性

- SOL 符合 ISO/ANSI SOL 标准。SOL 功能 T612。
- Sybase 与 SQL Anywhere 兼容。

# **DATALENGTH** 函数 **[**系统**]**

返回表达式的长度(以字节为单位)。

语法

**DATALENGTH** ( expression )

参数

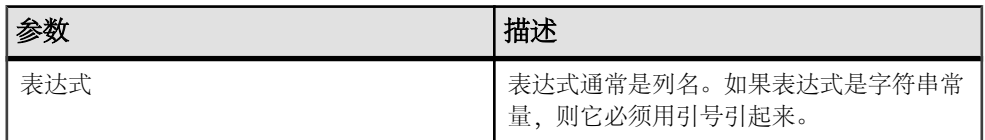

返回

UNSIGNED INT

用法

### 表 **54. DATALENGTH** 返回值

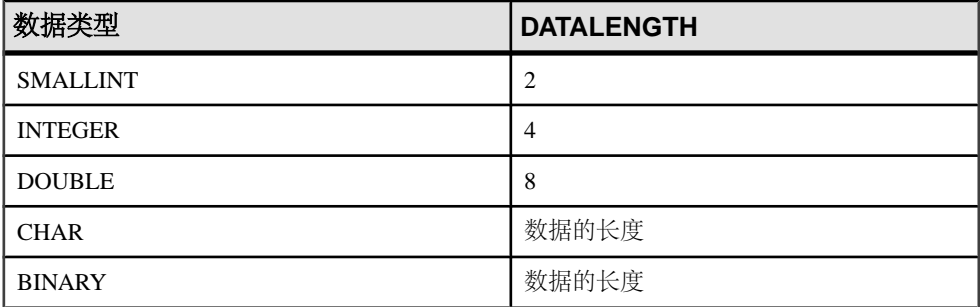

示例

返回值 35, 即 company\_name 列中最长的字符串:

```
SELECT MAX( DATALENGTH( company_name ) )
FROM Customers
```
标准和兼容性

- SQL ISO/ANSI SQL 语法的供应商扩展。
- Sybase 为 Sybase IQ 实现的 Adaptive Server Enterprise 函数。

### 另请参见

- BIT LENGTH 函数 [字符串] (第 124 页)
- BYTE LENGTH 函数 [字符串] (第 125 页)
- CHAR LENGTH 函数 [字符串] (第 130 页)
- COL LENGTH 函数 [系统] (第 134 页)
- LEN 函数 [[字符串](#page-237-0)] (第 214 页)
- [LENGTH](#page-238-0) 函数 [字符串] (第 215 页)
- OBJECT NAME 函数 [系统] (第 241 页)
- [OCTET\\_LENGTH](#page-265-0) 函数 [字符串] (第 242 页)
- STR REPLACE 函数 [字符串] (第 300 页)

# **DATE** 函数 **[**日期和时间**]**

将表达式转换为日期,并删除任何小时、分钟或秒。

语法

**DATE** ( expression )

<span id="page-173-0"></span>参数

参数 描述 表达式 **2009年 東转换成日期格式的值。表达式通常是字符** 串。

表 **55.** 参数

返回

DATE

示例 下面的语句返回值 1988-11-26 作为日期。

SELECT DATE( '1988-11-26 21:20:53' ) FROM iq\_dummy

标准和兼容性

- SQL ISO/ANSI SQL 语法的供应商扩展。
- Sybase 不受 Adaptive Server Enterprise 支持。

# **DATEADD** 函数 **[**日期和时间**]**

返回通过将指定数量的指定日期分量添加到日期中而生成的日期。

语法

**DATEADD** ( date-part, numeric-expression, date-

参数

expression )

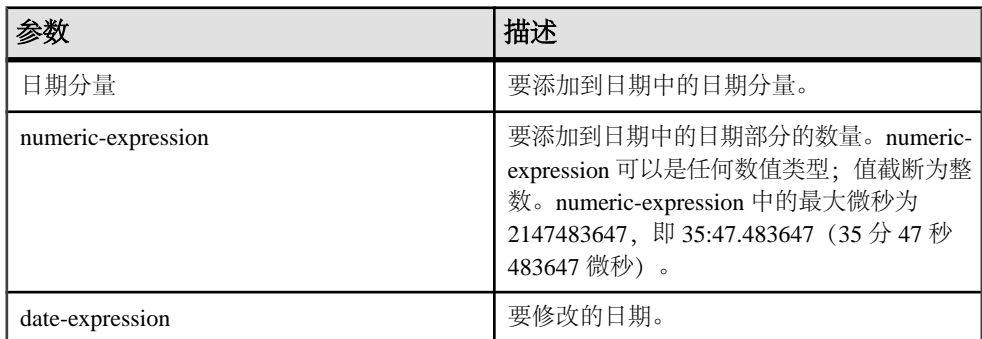

返回

TIMESTAMP

<span id="page-174-0"></span>示例

下面的语句返回值 1995-11-02 00:00:00.000:

SELECT DATEADD( MONTH, 102, '1987/05/02' ) FROM iq\_dummy

下面的语句返回值 2009-11-10 14:57:52.722016:

SELECT DATEADD(MICROSECOND, 15, '2009-11-10 14:57:52.722001') FROM iq\_dummy

下面的语句返回值 1985-05-02 00:00:00.123456:

SELECT DATEADD(MICROSECOND, 123456, '1985/05/02') FROM iq dummy

下面的语句返回值 1985-05-01 23:59:59.876544:

SELECT DATEADD(MICROSECOND, -123456, '1985/05/02') FROM iq\_dummy

下面的语句返回值 2009-11-03 11:10:42.033192:

SELECT DATEADD(MCS, 2, '2009-11-03 11:10:42.033190') FROM iq\_dummy

用法

DATEADD 是与 Transact-SQL 兼容的数据操作函数。

标准和兼容性

- SQL ISO/ANSI SQL 语法的 Transact-SQL 扩展。
- Sybase 与 Adaptive Server Enterprise 兼容。

### 另请参见

- DATECEILING 函数 [日期和时间] (第151页)
- DATEDIFF 函数 [[日期和时间](#page-177-0)] (第 154 页)
- [DATEFLOOR](#page-179-0) 函数 [日期和时间] (第 156 页)
- [DATEPART](#page-184-0) 函数 [日期和时间] (第 161 页)
- [DATENAME](#page-183-0) 函数 [日期和时间] (第 160 页)
- [DATEROUND](#page-186-0) 函数 [日期和时间] (第 163 页)
- [日期分量](#page-127-0) (第 104 页)

# **DATECEILING** 函数 **[**日期和时间**]**

通过将所提供的值最大增加至与指定粒度最接近的较大值,计算新日期、时间或 datetime 值。

语法

 **DATECEILING** ( date-part, datetime-expression [,multiple -expression])

参数

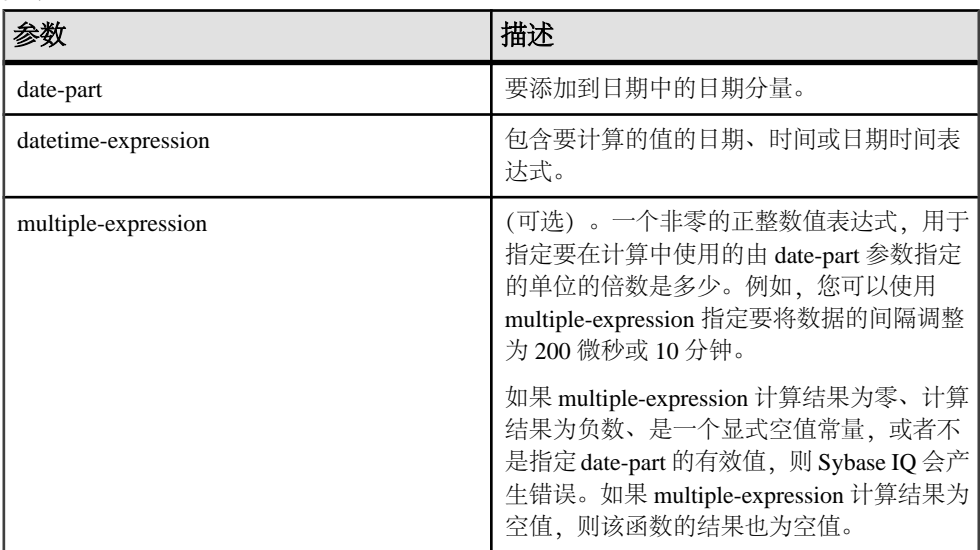

### 示例

下面的语句返回值 August 13, 2009 10:40.00.000AM:

SELECT DATECEILING( MI, 'August 13, 2009, 10:32.00.132AM', 10) FROM iq\_dummy

下面的语句返回值 August 13, 2009 10:32.35.456800 AM:

SELECT DATECEILING( US, 'August 13, 2009, 10:32.35.456789AM', 200 ) FROM iq dummy

下面的语句返回值 August 13, 2009 10:32.35.600000 AM:

SELECT DATECEILING( US, 'August 13, 2009, 10:32.35.456789AM', 200000 ) FROM iq\_dummy

下面的语句返回值 August 13, 2009 10:32.35.456789 AM:

SELECT DATECEILING( US, 'August 13, 2009, 10:32.35.456789AM') FROM iq\_dummy

用法

此函数通过将所提供的值最大增加至具有指定粒度的最接近较大值,计算新日期、时 间或日期时间值。如果包括可选 multiple-expression 参数, 则此函数会将日期和时间 最大增加至指定粒度的最接近指定倍数。

计算的日期和时间的数据类型与 multiple-expression 参数的数据类型匹配。

以下日期分量与 **DATECEILING** 不兼容:

• DayofYear

- WeekDay
- CalYearofWeek
- CalWeekofYear
- CalDayofWeek

如果您对微秒、毫秒、秒、分钟或小时日期分量指定 multiple-expression, 则 Sybase IQ 假定从下一个较大的粒度单位开始应用倍数:

- 微秒的倍数从当前秒开始
- 毫秒的倍数从当前秒开始
- 秒的倍数从当前分钟开始
- 分钟的倍数从当前小时开始
- 小时的倍数从当天开始

例如,如果指定一个两分钟的倍数,则 Sybase IQ 从当前小时开始应用两分钟的时间 间隔。

对于微秒、毫秒、秒、分钟和小时日期分量,指定一个会平均划分到指定的日期分量 范围的 multiple-expression 值:

- 对于小时, 有效的 multiple-expression 值为: 1、2、3、4、6、8、12、24
- 对于秒和分钟, 有效的 multiple-expression 值为: 1、2、3、4、5、6、10、12、 15、20、30、60
- 对于毫秒, 有效的 multiple-expression 值为: 1、2、4、5、8、10、20、25、40、 50、100、125、200、250、500、1000

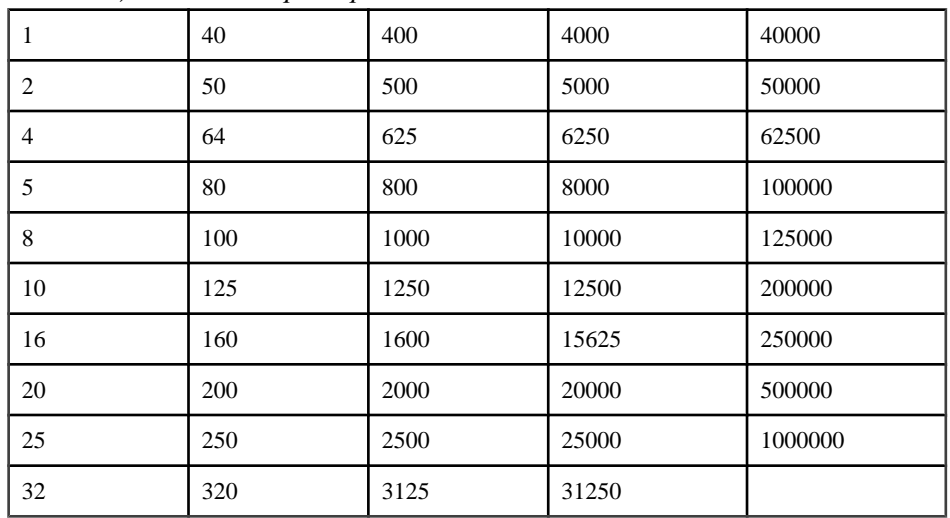

• 对于微秒, 有效的 multiple-expression 值为:

如果您对天、周、月、季度或年日期分量指定 multiple-expression, 则 Sybase IO 假定 时间间隔从最小日期值 (0001-01-01)、最小时间值 (00:00:00.000000) 或最小日期时间值 <span id="page-177-0"></span>(0001-01-01.00:00:00.000000)开始。例如,如果指定一个10天的倍数,则Sybase IQ从 0001-01-01 开始计算 10 天的时间间隔。

对于天、周、月、季度或年日期分量,不需要指定一个会平均划分到下一个较大的单 位时间粒度的倍数。

如果 Sybase IQ 舍入为周日期分量的倍数, 则日期值始终为星期日。

标准和兼容性

- SQL ISO/ANSI SQL 语法的供应商扩展。
- Sybase 不受 Adaptive Server Enterprise 或 SQL Anywhere 支持。

### 另请参见

- [DATEADD](#page-173-0) 函数 [日期和时间] (第 150 页)
- DATEDIFF 函数 [日期和时间] (第 154 页)
- [DATEFLOOR](#page-179-0) 函数 [日期和时间] (第 156 页)
- [DATEPART](#page-184-0) 函数 [日期和时间] (第 161 页)
- [DATENAME](#page-183-0) 函数 [日期和时间] (第 160 页)
- [DATEROUND](#page-186-0) 函数 [日期和时间] (第163页)
- [日期分量](#page-127-0) (第 104 页)

# **DATEDIFF** 函数 **[**日期和时间**]**

返回两个日期之间的时间间隔。

语法

```
 DATEDIFF ( date-part, date-expression1, date-
```
expression2 )

参数

表 **56.** 参数

| 参数               | 描述                                                            |
|------------------|---------------------------------------------------------------|
| date-part        | 指定要测量其时间间隔的日期分量。                                              |
| date-expression1 | 时间间隔的开始日期。从 date-expression2 中<br>减去该值, 以返回两个参数之间日期分量的<br>数量。 |
| date-expression2 | 时间间隔的结束日期。从此值中减去 date-<br>expression1 以返回两个参数间的日期分量的<br>数量。   |

#### 返回

#### INT

示例 下面的语句返回 1·

SELECT DATEDIFF( HOUR, '4:00AM', '5:50AM' ) FROM ig dummy

下面的语句返回 102:

SELECT DATEDIFF( MONTH, '1987/05/02', '1995/11/15' ) FROM iq\_dummy

下面的语句返回 0:

SELECT DATEDIFF( DAY, '00:00', '23:59' ) FROM iq dummy

下面的语句返回 4:

SELECT DATEDIFF( DAY, '1999/07/19 00:00', '1999/07/23  $23:59'$  ) FROM ig dummy

下面的语句返回 0:

SELECT DATEDIFF( MONTH, '1999/07/19', '1999/07/23' ) FROM iq\_dummy

下面的语句返回 1·

SELECT DATEDIFF( MONTH, '1999/07/19', '1999/08/23' ) FROM iq dummy

下面的语句返回 4:

SELECT DATEDIFF(MCS, '2009-11-03 11:10:42.033185', '2009-11-03 11:10:42.033189') FROM iq\_dummy

下面的语句返回 15:

SELECT DATEDIFF(MICROSECOND, '2009-11-10 14:57:52.722001', '2009-11-10 14:57:52.722016') FROM iq\_dummy

下面的语句返回 1,500,000:

SELECT DATEDIFF(MCS, '2000/07/07/07 07:07:06.277777', '2000/07/07/07 07:07:07.777777') FROM iq\_dummy

用法

此函数计算两个指定日期之间日期分量的数量。结果是带符号的整数值(以日期分量 表示),它等于 **(date2 - date1)**。

当结果不是日期分量的偶数倍时,**DATEDIFF** 结果将被截断而不是被舍入。

<span id="page-179-0"></span>当使用 **day** 作为日期分量时,**DATEDIFF** 返回两个指定时间之间(包括第二个日期但 不包括第一个日期)的午夜数。例如,下面的语句返回值 5。第一天 2003/08/03 的午 夜未包括在结果中。第二天的午夜包括在内,即使指定的时间在午夜之前也是如此。 SELECT DATEDIFF( DAY, '2003/08/03 14:00', '2003/08/08 14:00' ) FROM iq dummy

当使用 **month** 作为日期分量时,**DATEDIFF** 返回两个日期之间(包括第二个日期但不 包括第一个日期)出现的月第一天的个数。例如,下面的两条语句都返回值 9:

SELECT DATEDIFF( MONTH, '2003/02/01', '2003/11/15' ) FROM iq\_dummy; SELECT DATEDIFF( MONTH, '2003/02/01', '2003/11/01' ) FROM iq dummy;

第一个日期 2003/02/01 是月的第一天,但未包括在任意一个查询的结果中。第二个查 询中的第二个日期 2003/11/01 也是月的第一天, 并且*包括*在结果中。

当使用 **week** 作为日期分量时,**DATEDIFF** 返回两个日期之间(包括第二个日期但不 包括第一个日期)的星期日的个数。例如,在月份 2003/08 中,星期日所在的日期是 03、10、17、24 和 31。下面的查询返回值 4:

SELECT DATEDIFF( week, '2003/08/03', '2003/08/31' ) FROM iq\_dummy;

第一个星期日 (2003/08/03) 未包括在结果中。

#### 标准和兼容性

- SQL ISO/ANSI SQL 语法的 Transact-SQL 扩展。
- Sybase 与 Adaptive Server Enterprise 兼容。

#### 另请参见

- [DATEADD](#page-173-0) 函数 [日期和时间] (第 150 页)
- [DATECEILING](#page-174-0) 函数 [日期和时间] (第151页)
- DATEFLOOR 函数 [日期和时间] (第 156 页)
- [DATEPART](#page-184-0) 函数 [日期和时间] (第 161 页)
- [DATENAME](#page-183-0) 函数 [日期和时间] (第 160 页)
- [DATEROUND](#page-186-0) 函数 [日期和时间] (第 163 页)
- [日期分量](#page-127-0) (第 104 页)

### **DATEFLOOR** 函数 **[**日期和时间**]**

通过将所提供的值最大减小至与具有指定粒度的指定倍数最接近的较小值,计算新日 期、时间或 datetime 值。

语法

 **DATEFLOOR** ( date-part, datetime-expression [,multiple-expression])
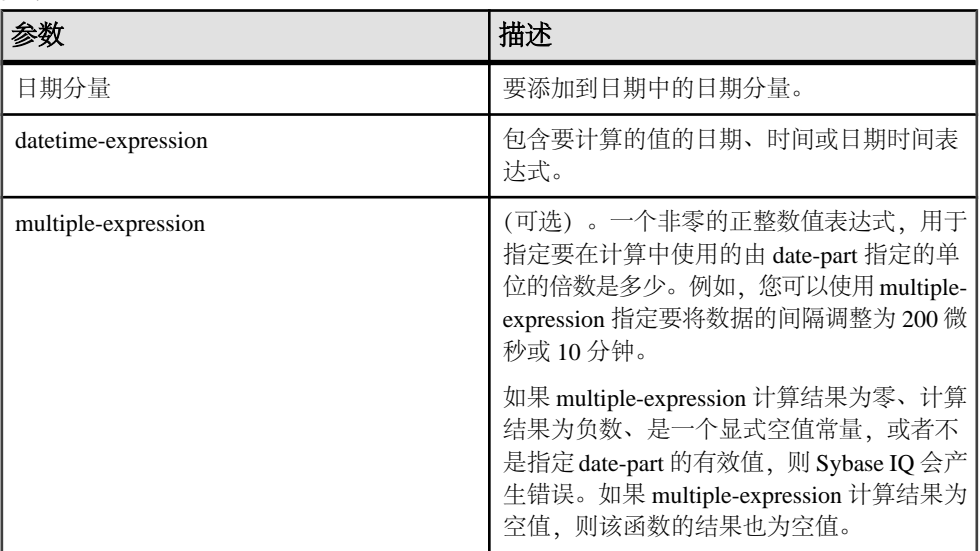

示例

- 下面的语句返回值 August 13, 2009 10:35:00.000AM: SELECT DATEFLOOR( MINUTE, 'August 13, 2009 10:35:22.123AM') FROM iq\_dummy
- 下面的语句返回值 August 13, 2009 10:32:35.456600 AM: SELECT DATEFLOOR( US, 'August 13, 2009, 10:32:35.456789AM', 200 ) FROM ig dummy
- 下面的语句返回值 August 13, 2009 10:32:35.400000 AM: SELECT DATEFLOOR( US, 'August 13, 2009, 10:32:35.456789AM', 200000 ) FROM iq\_dummy
- 下面的语句返回值 August 13, 2009 10:32:35.456789 AM: SELECT DATEFLOOR( US, 'August 13, 2009, 10:32:35.456789AM') FROM iq\_dummy

#### 用法

此函数通过将所提供的值最大减小至具有指定粒度的最接近较小值,计算新日期、时 间或日期时间值。如果包括可选 multiple-expression 参数, 则此函数会将日期和时间 最大减小至指定粒度的最接近指定倍数。

计算的日期和时间的数据类型与 multiple-expression 参数的数据类型匹配。

以下日期分量与 **DATEFLOOR** 不兼容:

- DayofYear
- WeekDay

SQL 函数

- CalYearofWeek
- CalWeekofYear
- CalDayofWeek

如果您对微秒、毫秒、秒、分钟或小时日期分量指定 multiple-expression、则 Sybase IO 假定从下一个较大的粒度单位开始应用倍数:

- 微秒的倍数从当前秒开始
- 毫秒的倍数从当前秒开始
- 秒的倍数从当前分钟开始
- 分钟的倍数从当前小时开始
- 小时的倍数从当天开始

例如,如果指定一个两分钟的倍数,则 Sybase IQ 从当前小时开始应用两分钟的时间 间隔。

对于微秒、毫秒、秒、分钟和小时日期分量,指定一个会平均划分到指定的日期分量 范围的 multiple-expression 值:

- 对于小时, 有效的 multiple-expression 值为: 1、2、3、4、6、8、12、24
- 对于秒和分钟, 有效的 multiple-expression 值为: 1、2、3、4、5、6、10、12、 15、20、30、60
- 对于毫秒, 有效的 multiple-expression 值为: 1、2、4、5、8、10、20、25、40、 50、100、125、200、250、500、1000

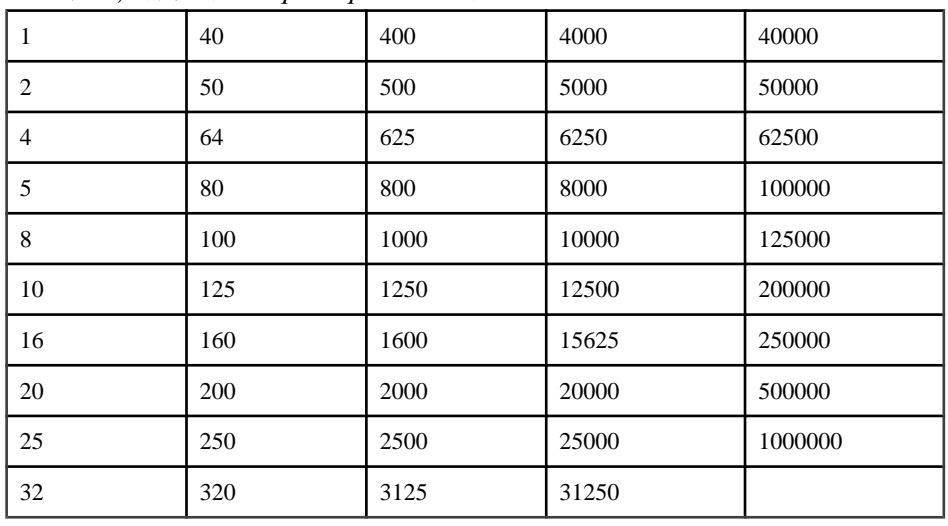

• 对于微秒, 有效的 multiple-expression 值为:

如果您对天、周、月、季度或年日期分量指定 multiple-expression, 则 Sybase IQ 假定 时间间隔从最小日期值 (0001-01-01)、最小时间值 (00:00:00.000000) 或最小日期时间值 (0001-01-01.00:00:00.000000)开始。例如,如果指定一个10天的倍数,则Sybase IQ从 0001-01-01 开始计算 10 天的时间间隔。

对于天、周、月、季度或年日期分量,不需要指定一个会平均划分到下一个较大的单 位时间粒度的倍数。

如果 Sybase IO 舍入为周日期分量的倍数, 则日期值始终为星期日。

标准和兼容性

- SQL ISO/ANSI SQL 语法的供应商扩展。
- Sybase 不受 Adaptive Server Enterprise 或 SQL Anywhere 支持。

## 另请参见

- [DATEADD](#page-173-0) 函数 [日期和时间] (第 150 页)
- [DATECEILING](#page-174-0) 函数 [日期和时间] (第151页)
- [DATEDIFF](#page-177-0) 函数 [日期和时间] (第 154 页)
- [DATEPART](#page-184-0) 函数 [日期和时间] (第 161 页)
- [DATENAME](#page-183-0) 函数 [日期和时间] (第 160 页)
- [DATEROUND](#page-186-0) 函数 [日期和时间] (第 163 页)
- [日期分量](#page-127-0) (第 104 页)

# **DATEFORMAT** 函数 **[**日期和时间**]**

以指定的格式返回表示日期表达式的字符串。

语法

**DATEFORMAT** ( datetime-expression, string-expression )

参数

表 **57.** 参数

| 参数                  | 描述                              |
|---------------------|---------------------------------|
| datetime-expression | 要转换的日期/时间。必须是日期、时间、时<br>间戳或字符串。 |
| string-expression   | 转换后的日期格式。                       |

返回

## VARCHAR

示例

下面的语句返回类似"Jan 01, 1989"的字符串值:

SELECT DATEFORMAT( start\_date, 'Mmm dd, yyyy' ) from Employees;

下面的语句返回字符串"Feb 19, 1987":

<span id="page-183-0"></span>SELECT DATEFORMAT( CAST ( '1987/02/19' AS DATE ), 'Mmm Dd, yyyy' ) FROM iq\_dummy

用法

要转换的 datetime-expression 必须是日期、时间或时间戳数据类型, 但也可以是 CHAR 或 VARCHAR 字符串。如果日期是字符串,Sybase IQ 会隐式将字符串转换为日期、 时间或时间戳数据类型,因此不需要像上面的示例中那样执行显式转换。

任何允许的日期格式都可用于 string-expression。日期格式字符串不能包含任何多字 节字符。即使数据库的归类顺序是多字节归类顺序(如 932JPN), 也只能在日期/时 间/日期时间格式的字符串中使用单字节字符。

如果"?"表示多字节字符,则下面的查询会失败:

SELECT DATEFORMAT ( start\_date, 'yy?' ) FROM Employees;

而应使用并置运算符移动日期格式字符串外面的多字节字符:

SELECT DATEFORMAT (start\_date, 'yy') + '?' FROM Employees;

若要设置用于从数据库中检索的日期的格式,请参见《参考:语句和选项》>"数据 库选项">"按字母顺序排列的选项列表">"DATE\_FORMAT 选项"。

标准和兼容性

- SQL ISO/ANSI SQL 语法的供应商扩展。
- Sybase 不受 Adaptive Server Enterprise 或 SQL Anywhere 支持。

# **DATENAME** 函数 **[**日期和时间**]**

以字符串形式返回日期/时间值中指定部分的名称(如月份"June")。

语法

**DATENAME** ( date-part, date-expression )

参数

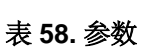

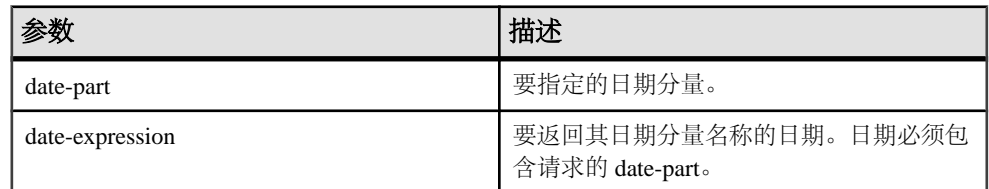

返回

VARCHAR

```
示例
下面的语句返回值 May:
```
SELECT DATENAME( MONTH , '1987/05/02' ) FROM iq dummy

下面的语句返回值 722,001:

SELECT DATENAME(MICROSECOND, '2009-11-10 14:57:52.722001') FROM iq dummy

下面的语句返回值 777,777:

SELECT DATENAME(MICROSECOND, '2000/07/07 07:07:07.777777') FROM iq\_dummy

下面的语句返回值 33,189:

SELECT DATENAME(MCS, '2009-11-03 11:10:42.033189') FROM iq\_dummy

### 用法

**DATENAME** 返回一个字符串, 即使结果是数值 (如表示日期的 23) 也是如此。

标准和兼容性

- SOL ISO/ANSI SOL 语法的 Transact-SOL 扩展。
- Sybase 与 Adaptive Server Enterprise 兼容。

## 另请参见

- DATEADD 函数 [[日期和时间](#page-173-0)] (第 150 页)
- [DATECEILING](#page-174-0) 函数 [日期和时间] (第151页)
- [DATEDIFF](#page-177-0) 函数 [日期和时间] (第 154 页)
- [DATEFLOOR](#page-179-0) 函数 [日期和时间] (第 156 页)
- DATEPART 函数 [日期和时间] (第 161 页)
- [DATEROUND](#page-186-0) 函数 [日期和时间] (第 163 页)
- [日期分量](#page-127-0) (第 104 页)

# **DATEPART** 函数 **[**日期和时间**]**

返回日期/时间值的指定部分的整数值。

语法

**DATEPART** ( date-part, date-expression )

表 **59.** 参数

| 参数              | 描述                                   |
|-----------------|--------------------------------------|
| date-part       | 要返回的日期分量。                            |
| date-expression | 要返回其日期分量的日期。日期必须包含 date-<br>part 字段。 |

返回

#### INT

示例 下面的语句返回值 5:

SELECT DATEPART( MONTH, '1987/05/02' ) FROM iq dummy

下面的语句返回值 722,001:

```
SELECT DATEPART(MICROSECOND, '2009-11-10 14:57:52.722001') FROM 
iq_dummy
```
下面的语句返回值 777,777:

```
SELECT DATEPART(MICROSECOND, '2000/07/07 07:07:07.777777') FROM 
iq_dummy
```
下面的语句返回值 33,189:

SELECT DATEPART(MCS, '2009-11-03 11:10:42.033189') FROM iq\_dummy

## 用法

**DATE**、**TIME** 和 **DTTM** 索引不支持某些日期分量(Calyearofweek、Calweekofyear、 Caldayofweek、Dayofyear、Millisecond、Microsecond)。

## 标准和兼容性

- SQL ISO/ANSI SQL 语法的 Transact-SQL 扩展。
- Sybase 与 Adaptive Server Enterprise 兼容。

# 另请参见

- [DATEADD](#page-173-0) 函数 [日期和时间] (第 150 页)
- [DATECEILING](#page-174-0) 函数 [日期和时间] (第151页)
- DATEDIFF 函数 [[日期和时间](#page-177-0)] (第154页)
- [DATEFLOOR](#page-179-0) 函数 [日期和时间] (第 156 页)
- [DATENAME](#page-183-0) 函数 [日期和时间] (第 160 页)
- <span id="page-186-0"></span>• DATEROUND 函数 [日期和时间] (第 163 页)
- [日期分量](#page-127-0) (第 104 页)

# **DATEROUND** 函数 **[**日期和时间**]**

通过将所提供的值向上或向下舍入为与具有指定粒度的指定值最接近的倍数,计算新 日期、时间或 datetime 值。

语法

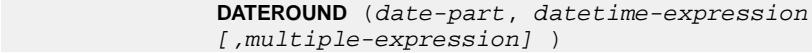

参数

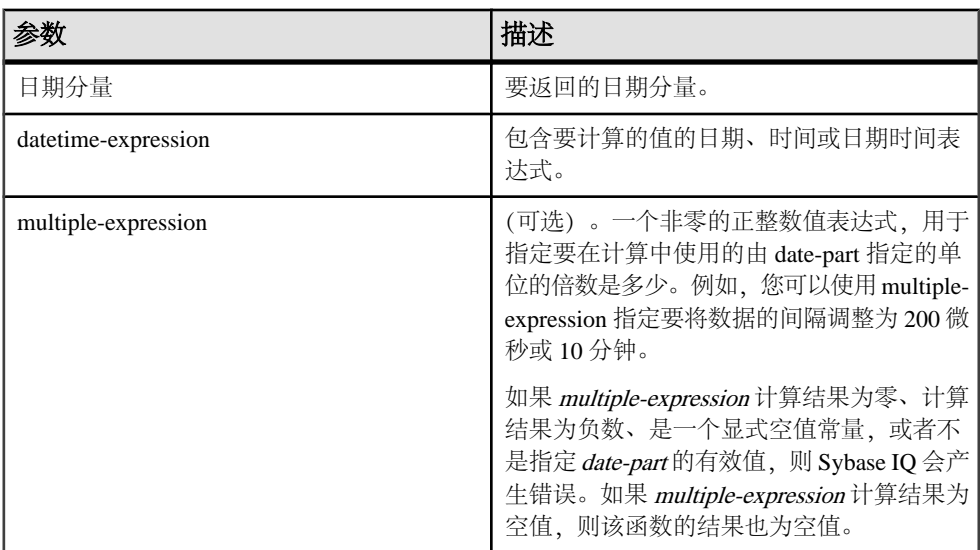

#### 示例

下面的语句返回值 August 13, 2009, 10:30.000AM:

```
SELECT DATEROUND( MI, 'August 13, 2009 10:33.123AM', 10) FROM 
iq_dummy
```
下面的语句返回值 August 13, 2009 10:32:35.456600 AM:

SELECT DATEROUND( US, 'August 13, 2009, 10:32:35.456500AM', 200 ) FROM iq\_dummy

下面的语句返回值 August 13, 2009 10:32:35.456789 AM:

SELECT DATEROUND( US, 'August 13, 2009, 10:32:35.456789AM') FROM iq\_dummy

下面的语句返回值 August 13, 2009 10:32:35.456400 AM:

SELECT DATEROUND( US, 'August 13, 2009, 10:32:35.456499AM', 200 ) FROM iq\_dummy

用法

此函数通过将所提供的值向上或向下舍入为具有指定粒度的最接近的值,计算新日 期、时间或者日期时间值。如果包括可选 multiple-expression 参数, 则此函数会将日 期和时间舍入至指定粒度的最接近指定倍数。

计算的日期和时间的数据类型与 multiple-expression 参数的数据类型匹配。

以下日期分量与 **DATEROUND** 不兼容:

- DayofYear
- WeekDay
- CalYearofWeek
- CalWeekofYear
- CalDayofWeek

如果您对微秒、毫秒、秒、分钟或小时日期分量指定 multiple-expression、则 Sybase IO 假定从下一个较大的粒度单位开始应用倍数:

- 微秒的倍数从当前秒开始
- 毫秒的倍数从当前秒开始
- 秒的倍数从当前分钟开始
- 分钟的倍数从当前小时开始
- 小时的倍数从当天开始

例如,如果指定一个两分钟的倍数,则 Sybase IO 从当前小时开始应用两分钟的时间 间隔。

对于微秒、毫秒、秒、分钟和小时日期分量,指定一个会平均划分到指定的日期分量 范围的 multiple-expression 值:

- 对于小时, 有效的 *multiple-expression* 值为: 1、2、3、4、6、8、12、24
- 对于秒和分钟, 有效的 multiple-expression 值为: 1、2、3、4、5、6、10、12、 15、20、30、60
- 对于毫秒, 有效的 multiple-expression 值为: 1、2、4、5、8、10、20、25、40、 50、100、125、200、250、500、1000
- 对于微秒, 有效的 multiple-expression 值为:

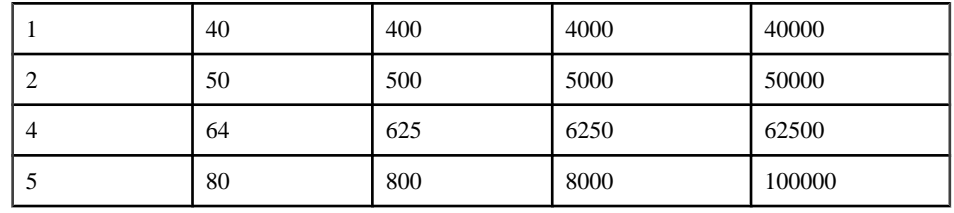

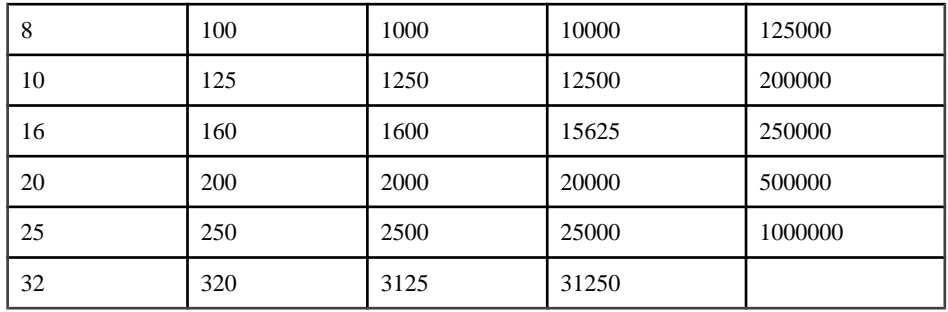

如果您对天、周、月、季度或年日期分量指定 multiple-expression, 则 Sybase IQ 假定 时间间隔从最小日期值 (0001-01-01)、最小时间值 (00:00:00.000000) 或最小日期时间值 (0001-01-01.00:00:00.000000)开始。例如,如果指定一个10天的倍数,则Sybase IQ从 0001-01-01 开始计算 10 天的时间间隔。

对于天、周、月、季度或年日期分量,不需要指定一个会平均划分到下一个较大的单 位时间粒度的倍数。

如果 Sybase IQ 舍入为周日期分量的倍数, 则日期值始终为星期日。

#### 标准和兼容性

- SQL ISO/ANSI SQL 语法的供应商扩展。
- Sybase 不受 Adaptive Server Enterprise 或 SQL Anywhere 支持。

## 另请参见

- [DATEADD](#page-173-0) 函数 [日期和时间] (第 150 页)
- [DATECEILING](#page-174-0) 函数 [日期和时间] (第151页)
- DATEDIFF 函数 [[日期和时间](#page-177-0)] (第 154 页)
- [DATEFLOOR](#page-179-0) 函数 [日期和时间] (第 156 页)
- [DATEPART](#page-184-0) 函数 [日期和时间] (第161页)
- [DATENAME](#page-183-0) 函数 [日期和时间] (第 160 页)
- [日期分量](#page-127-0) (第 104 页)

# **DATETIME** 函数 **[**日期和时间**]**

将表达式转换成时间戳。

语法

**DATETIME** ( expression )

表 **60.** 参数

| 参数  | 描述                                   |
|-----|--------------------------------------|
| 表达式 | 要转换的表达式。表达式通常是字符串。<br>可<br>能会报告转换错误。 |

返回

#### TIMESTAMP

示例

下面的语句返回含有值 1998-09-09 12:12:12.000 的时间戳:

SELECT DATETIME( '1998-09-09 12:12:12.000' ) FROM iq\_dummy

标准和兼容性

- SQL ISO/ANSI SQL 语法的供应商扩展。
- Sybase 不受 Adaptive Server Enterprise 或 SQL Anywhere 支持。

# **DAY** 函数 **[**日期和时间**]**

返回 1 到 31 之间的一个整数,该整数对应于指定日期中的每月几号。

语法

**DAY** ( date-expression )

参数

表 **61.** 参数

| 参数              | ۱۰ د علت<br><b>TILL </b><br>佃还 |
|-----------------|--------------------------------|
| date-expression | 期。<br>日                        |

返回

## SMALLINT

示例 下面的语句返回值 12:

SELECT DAY( '2001-09-12' ) FROM iq\_dummy

标准和兼容性

- SQL ISO/ANSI SQL 语法的供应商扩展。
- Sybase 与 Adaptive Server Enterprise 兼容。

# **DAYNAME** 函数 **[**日期和时间**]**

返回指定日期中的星期几的名称。

语法

**DAYNAME** ( date-expression )

参数

### 表 **62.** 参数

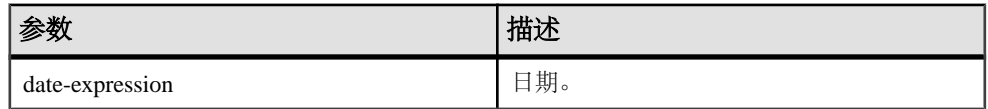

返回

## VARCHAR

示例 下面的语句返回值 Saturday:

SELECT DAYNAME ( '1987/05/02' ) FROM iq\_dummy

标准和兼容性

- SQL ISO/ANSI SQL 语法的供应商扩展。
- Sybase 不受 Adaptive Server Enterprise 支持。

# **DAYS** 函数 **[**日期和时间**]**

返回自任意开始日期以来的天数,返回两个指定日期之间的天数,或者将指定的 integer-expression 数量的天添加到给定日期中。

**DAYS** 忽略小时、分钟和秒。

语法

```
 DAYS ( datetime-expression )
| ( datetime-expression, datetime-expression )
| ( datetime-expression, integer-expression )
```
表 **63.**

<span id="page-191-0"></span>

| 参数                  | 描述                                                                                                    |
|---------------------|----------------------------------------------------------------------------------------------------|
| datetime-expression | 日期和时间。                                                                                                    |
| integer-expression  | 要添加到 datetime-expression 中的天数。如果<br>integer-expression 是负数, 则从日期/时间中减<br>去相应的天数。如果提供整数表达式, 必须将<br>datetime-expression 显式转换为日期。 |

返回

INT,如果指定两个日期时间表达式。

**TIMESTAMP,** 如果指定的第二个参数为整数。

示例

下面的语句返回整数值 729948:

SELECT DAYS( '1998-07-13 06:07:12' ) FROM iq\_dummy

下面的语句返回整数值 -366,这是两个日期之间的差值:

SELECT DAYS( '1998-07-13 06:07:12', '1997-07-12 10:07:12' ) FROM iq\_dummy

下面的语句返回值 1999-07-14:

SELECT DAYS( CAST('1998-07-13' AS DATE ), 366 ) FROM iq\_dummy

标准和兼容性

- SQL ISO/ANSI SQL 语法的供应商扩展。
- Sybase 不受 Adaptive Server Enterprise 支持。

## 另请参见

• CAST 函数 [[数据类型转换](#page-149-0)] (第 126 页)

# **DB\_ID** 函数 **[**系统**]**

返回数据库 ID 号。

语法

**DB\_ID** ( [ database-name ] )

<span id="page-192-0"></span>注意: 需要考虑 CIS 函数补偿性能方面的一些事宜。

参数

表 **64.** 参数

|               | 描述                                                                                                |
|---------------|---------------------------------------------------------------------------------------------------|
| database-name | 包含数据库名称的字符串表达式。如果<br>database-name 是字符串常量, 则它必须用引<br>号引起来。如果未提供 database-name, 则返<br>回当前数据库的 ID号。 |

返回

INT

示例

如果 iqdemo 是唯一正在运行的数据库,则返回值 0:

SELECT DB\_ID( 'iqdemo' ) FROM iq\_dummy

如果针对唯一正在运行的数据库执行,则返回值 0:

SELECT DB\_ID() FROM iq\_dummy

标准和兼容性

- SQL ISO/ANSI SQL 语法的供应商扩展。
- Sybase 为 Sybase IQ 实现的 Adaptive Server Enterprise 函数。

## 另请参见

- [COL\\_NAME](#page-157-0) 函数 [系统] (第 134 页)
- DB\_NAME 函数 [系统] (第 169 页)
- DB PROPERTY 函数 [系统] (第 170 页)
- [NEXT\\_DATABASE](#page-257-0) 函数 [系统] (第 234 页)
- OBJECT ID 函数 [系统] (第 241 页)
- OBJECT NAME 函数 [系统] (第 241 页)

# **DB\_NAME** 函数 **[**系统**]**

返回数据库名称。

语法

**DB\_NAME** ( [ database-id ] )

注意: 需要考虑 CIS 函数补偿性能方面的一些事宜。

表 **65.** 参数

<span id="page-193-0"></span>

| 参数          | 描述                            |
|-------------|-------------------------------|
| database-id | 数据库的 ID。database-id 必须是数值表达式。 |

返回

## VARCHAR

示例

如果针对演示数据库执行,则返回数据库名称 **iqdemo**:

SELECT DB\_NAME( 0 ) FROM iq\_dummy

用法

如果未提供 database-id, 则返回当前数据库的名称。

标准和兼容性

- SQL ISO/ANSI SQL 语法的供应商扩展。
- Sybase 为 Sybase IQ 实现的 Adaptive Server Enterprise 函数。

# 另请参见

- COL NAME 函数 [系统] (第 134 页)
- DB ID 函数 [系统] (第 168 页)
- DB PROPERTY 函数 [系统] (第 170 页)
- NEXT DATABASE 函数 [系统] (第 234 页)
- OBJECT ID 函数 [系统] (第 241 页)
- OBJECT NAME 函数 [系统] (第 241 页)

# **DB\_PROPERTY** 函数 **[**系统**]**

返回给定属性的值。

语法

 **DB\_PROPERTY** ( { property-id | property-name }  $[ , {$  database-id  $|$  database-name  $]$   $]$   $)$ 注意: 需要考虑 CIS 函数补偿性能方面的一些事宜。

表 **66.** 参数

| 参数            | 描述                                 |
|---------------|------------------------------------|
| property-id   | 数据库属性 ID。                          |
| property-name | 数据库属性名称。                           |
| database-id   | 数据库ID号,由DB_ID返回。通常情况下,<br>使用数据库名称。 |
| database-name | 数据库的名称, 由 DB_NAME 返回。              |

返回

## VARCHAR

示例

下面的语句返回当前数据库的页大小(以字节为单位)。

SELECT DB\_PROPERTY( 'PAGESIZE' ) FROM iq\_dummy

用法

返回字符串。如果省略第二个参数,则使用当前数据库。

## 标准和兼容性

- SQL ISO/ANSI SQL 语法的供应商扩展。
- Sybase 不受 Adaptive Server Enterprise 支持。

## 另请参见

- COL NAME 函数 [系统] (第 134 页)
- DB ID 函数 [系统] (第 168 页)
- [DB\\_NAME](#page-192-0) 函数 [系统] (第 169 页)
- NEXT DATABASE 函数 [系统] (第 234 页)
- OBJECT ID 函数 [系统] (第 241 页)
- OBJECT NAME 函数 [系统] (第 241 页)

# **DEGREES** 函数 **[**数值**]**

将数字从弧度转换为度数。

语法

**DEGREES** ( numeric-expression )

表 **67.** 参数

| 参数                 | 描述        |
|--------------------|-----------|
| numeric-expression | 以弧度表示的角度。 |

返回

返回由 numeric-expression 所指定的角的度数。

### DOUBLE

示例 下面的语句返回值 29.793805:

SELECT DEGREES( 0.52 ) FROM iq\_dummy

标准和兼容性

- SQL ISO/ANSI SQL 语法的供应商扩展。
- Sybase 与 Adaptive Server Enterprise 兼容。

# **DENSE\_RANK** 函数 **[**分析**]**

排列组中的项目。

语法

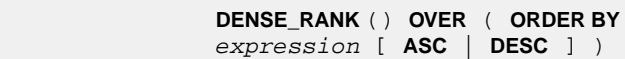

参数

表 **68.** 参数

| 参数  | 描述                                                 |
|-----|----------------------------------------------------|
| 表达式 | 排序规范, 可以是涉及列引用、集合的任意<br>有效表达式, 也可以是调用这些项目的表达<br>式。 |

返回

## INTEGER

示例

下面的语句说明了 **DENSE\_RANK** 函数的用法:

SELECT s\_suppkey, DENSE RANK() OVER ( ORDER BY ( SUM(s\_acctBal) DESC ) AS rank dense FROM supplier GROUP BY s\_suppkey;

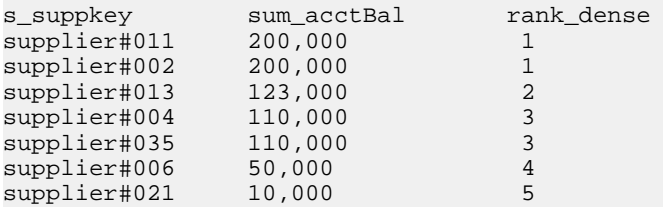

#### 用法

DENSE\_RANK 是 rank 分析函数。行 R 的密集排名是指位于该行前面(包括行 R) 并 且在 **OVER** 子句指定的组中或者在整个结果集中保持不重复的行数。**DENSE\_RANK** 和 **RANK** 之间的区别是:当存在并列排名时,**DENSE\_RANK** 不会保留空位,而 **RANK** 会 保留空位。

**DENSE\_RANK** 需要使用 **OVER (ORDER BY)** 子句。**ORDER BY** 子句指定对其执行排序 的参数以及每组中行的排序顺序。此 ORDER BY 子句只在 OVER 子句中使用, 而*不*是 用于 **SELECT** 的 **ORDER BY**。不允许排序查询中的任何集合函数指定 **DISTINCT**。

**OVER** 子句表示函数对查询结果集进行操作。结果集是在对 **FROM**、**WHERE**、**GROUP BY** 和 **HAVING** 子句求值完成之后返回的行。**OVER** 子句定义要包括在 rank 分析函数 计算中的行数据集。

ASC 或 DESC 参数用于指定升序或降序排序序列。升序是缺省值。

**DENSE\_RANK**只能在**SELECT**或**INSERT**语句的选择列表中或者**SELECT**语句的**ORDER BY** 子句中使用。**DENSE\_RANK** 可以在视图中或联合中使用。您不能在子查询中、 HAVING 子句中,或者 **UPDATE** 或 **DELETE** 语句的选择列表中使用 **DENSE\_RANK** 函 数。每个查询仅允许使用一个 rank 分析函数。

#### 标准和兼容性

- SQL ISO/ANSI SQL 语法的供应商扩展。
- Sybase 不受 Adaptive Server Enterprise 或 SQL Anywhere 支持。

#### 另请参见

• [RANK](#page-280-0) 函数 [分析] (第 257 页)

# **DIFFERENCE** 函数 **[**字符串**]**

比较两个字符串,评估它们之间的相似性,并返回 0 到 4 之间的一个值。 最佳匹配值是 4。

语法

**DIFFERENCE** ( string-expression1, string-expression2 )

参数

表 **69.** 参数

| 参数                 | 描述          |
|--------------------|-------------|
| string-expression1 | 要比较的第一个字符串。 |
| string-expression2 | 要比较的第二个字符串。 |

返回

#### SMALLINT

标准和兼容性

- SQL ISO/ANSI SQL 语法的供应商扩展。
- Sybase 与 Adaptive Server Enterprise 兼容。

## 另请参见

• [SOUNDEX](#page-314-0) 函数 [字符串] (第 291 页)

## **DIFFERENCE** 函数示例

使用示例作为 **DIFFERENCE** 函数用法的参考。

下面的语句返回值 4:

SELECT DIFFERENCE( 'Smith', 'Smith' ) FROM iq\_dummy

下面的语句返回值 4:

SELECT DIFFERENCE( 'Smith', 'Smyth' ) FROM iq\_dummy

下面的语句返回值 3·

SELECT DIFFERENCE( 'Smith', 'Sweeney' ) FROM iq\_dummy

下面的语句返回值 2:

SELECT DIFFERENCE( 'Smith', 'Jones' ) FROM iq\_dummy

下面的语句返回值 1:

SELECT DIFFERENCE( 'Smith', 'Rubin' ) FROM iq\_dummy

下面的语句返回值 0:

SELECT DIFFERENCE( 'Smith', 'Wilkins' ) FROM iq\_dummy

# **DOW** 函数 **[**日期和时间**]**

返回 1 到 7 之间的一个数字,表示指定日期中的星期几,星期日=1、星期一=2,依 此类推。

语法

**DOW** ( date-expression )

参数

表 **70.** 参数

| 参数              | HH.<br>佣还    |
|-----------------|--------------|
| date-expression | 期。<br>−<br>ㅂ |

返回

#### SMALLINT

示例 下面的语句返回值 5:

SELECT DOW( '1998-07-09' ) FROM iq\_dummy

用法

如果需要星期一(或另一天)成为一周中的第一天,请参见《参考:语句和选项》> "按字母顺序排列的选项列表" > "DATE\_FIRST\_DAY\_OF\_WEEK 选项"。

标准和兼容性

- SQL ISO/ANSI SQL 语法的供应商扩展。
- Sybase 不受 Adaptive Server Enterprise 支持。

## **ERRORMSG** 函数 **[**杂项**]**

提供当前错误或指定的 SQLSTATE 或 SQLCODE 值的错误消息。

语法

```
 ERRORMSG
 ( [ sqlstate | sqlcode ] )
```

```
 sqlstate: string
```
sqlcode: integer

<span id="page-199-0"></span>参数

表 **71.** 参数

| 参数       | 定义                    |
|----------|-----------------------|
| sqlstate | 要返回其错误消息的 SQLSTATE 值。 |
| sqlcode  | 要返回其错误消息的 SQLCODE 值。  |

返回

包含错误消息的字符串。

### VARCHAR

示例

下面的语句返回 SQLCODE -813 的错误消息:

select errormsq( -813 )

#### 返回值

包含错误消息的字符串。如果未提供参数,则会提供当前状态的错误消息。将创建任 何替代项(例如表名和列名)。

如果提供了参数, 则返回提供的 SQLSTATE 或 SQLCODE 的错误消息, 没有任何替 代项。将作为占位符("???")提供表名和列名。

**ERRORMSG** 函数返回 SQL Anywhere 和 Sybase IQ 错误消息。

标准和兼容性

- SQL ISO/ANSI SQL 语法的供应商扩展。
- Sybase 不受 Adaptive Server Enterprise 支持。

# **EVENT\_CONDITION** 函数 **[**系统**]**

指定何时触发事件处理程序。

若要定义事件及其关联的处理程序,请使用 **CREATE EVENT** 语句。

请参见《参考:语句和选项》>"SQL 语句"> "CREATE EVENT 语句"。

语法

#### **EVENT\_CONDITION** ( condition-name )

注意: 需要考虑 CIS 函数补偿性能方面的一些事宜。

表 **72.** 参数

| 参数             | 定义                                                         |
|----------------|------------------------------------------------------------|
| condition-name | 触发事件的条件。可能的值已经在数据库中<br>预设, 并且不区分大小写。每个条件仅对某<br>些特定的事件类型有效。 |

# 表 **73.** 事件的有效条件

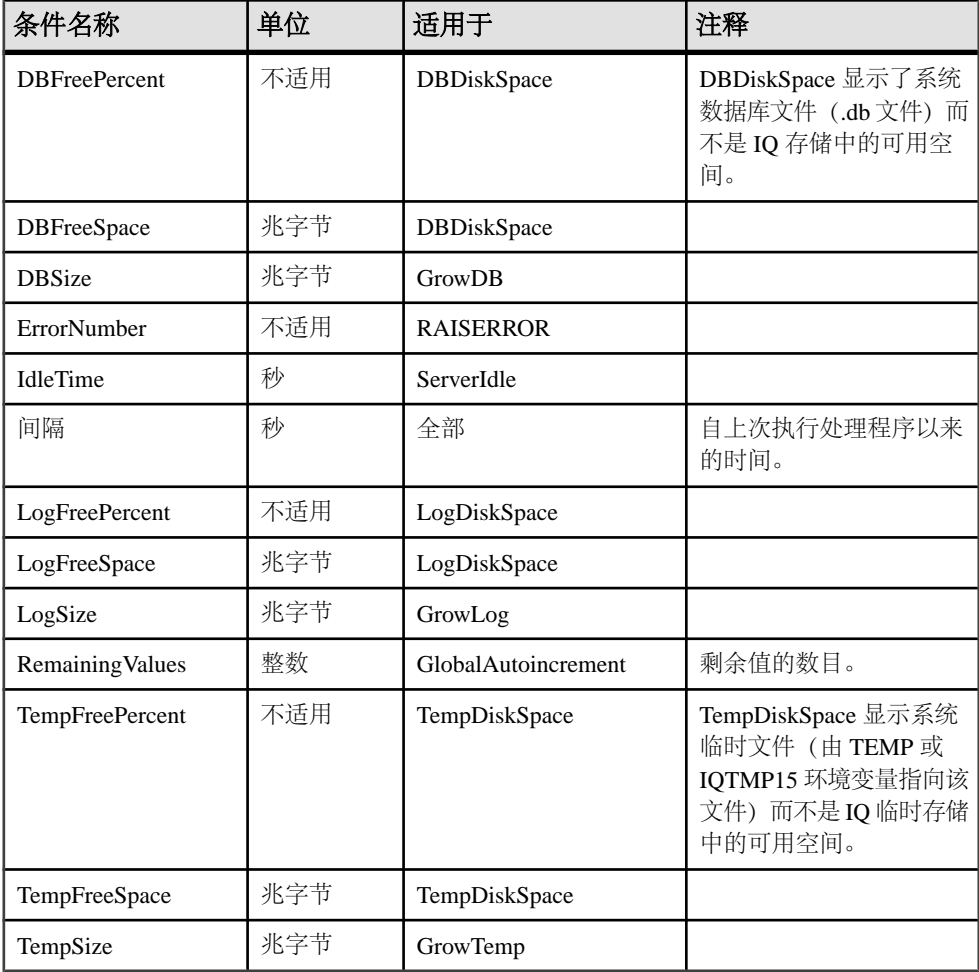

返回

INT

```
示例
以下事件定义使用了 EVENT_CONDITION 函数:
```

```
create event LogNotifier
type LogDiskSpace
where event condition( 'LogFreePercent' ) < 50
handler
begin
     message 'LogNotifier message'
end
```
标准和兼容性

- SQL ISO/ANSI SQL 语法的供应商扩展。
- Sybase 不受 Adaptive Server Enterprise 支持。

## 另请参见

• EVENT PARAMETER 函数 [系统] (第 179 页)

# **EVENT\_CONDITION\_NAME** 函数 **[**系统**]**

可用于列出 **EVENT\_CONDITION** 的可能参数。

若要定义事件及其关联的处理程序,请使用 **CREATE EVENT** 语句。

请参见《参考:语句和选项》>"SOL 语句">"CREATE EVENT 语句"。

语法

#### **EVENT CONDITION NAME** ( integer )

注意: 需要考虑 CIS 函数补偿性能方面的一些事宜。

参数

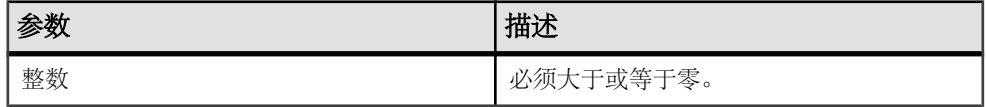

#### 返回

#### VARCHAR

用法

可以使用 **EVENT\_CONDITION\_NAME** 获得所有 **EVENT\_CONDITION** 参数的列表,方法 是:在整数中循环,直到函数返回空值。

<span id="page-202-0"></span>标准和兼容性

- SQL ISO/ANSI SQL 语法的供应商扩展。
- Sybase 不受 Adaptive Server Enterprise 支持。

# **EVENT\_PARAMETER** 函数 **[**系统**]**

提供事件处理程序的上下文信息。

若要定义事件及其关联的处理程序,请使用 **CREATE EVENT** 语句。 请参见《参考:语句和选项》>"SQL 语句"> "CREATE EVENT 语句"。

语法

#### **EVENT\_PARAMETER** ( context-name )

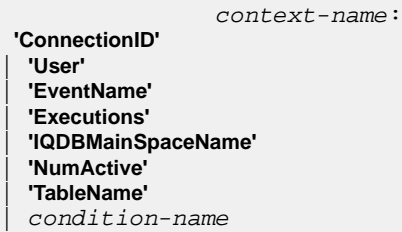

注意: 需要考虑 CIS 函数补偿性能方面的一些事宜。

参数

表 **74.** 参数

| 参数           | 描述                                          |
|--------------|---------------------------------------------|
| context-name | 其中一个预设字符串。这些字符串不区分大<br>小写, 它们传递下列信息:        |
| ConnectionId | 连接 ID, 由以下语句返回<br>connection_property( 'id' |
| User         | 导致事件被触发的用户的用户 ID。                           |
| EventName    | 已触发的事件的名称。                                  |
| Executions   | 事件处理程序执行的次数。                                |

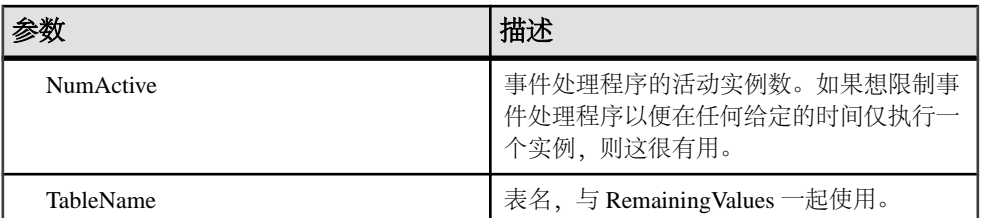

此外,您可以从 **EVENT\_PARAMETER** 函数访问 **EVENT\_CONDITION** 函数的任何有效的 condition-name 参数。

返回

#### VARCHAR

标准和兼容性

- SQL ISO/ANSI SQL 语法的供应商扩展。
- Sybase 不受 Adaptive Server Enterprise 支持。

## 另请参见

• [EVENT\\_CONDITION](#page-199-0) 函数 [系统] (第176页)

# **EXP** 函数 **[**数值**]**

返回指数函数,即 e 的指定数字次乘方。

语法

**EXP** ( numeric-expression )

参数

表 **75.** 参数

| 参数                 | 训出人工 |
|--------------------|------|
| numeric-expression | 指数。  |

返回

## DOUBLE

示例 下面的语句返回值 3269017.3724721107:

SELECT EXP( 15 ) FROM iq\_dummy

标准和兼容性

- SQL ISO/ANSI SQL 语法的供应商扩展。
- Sybase 与 Adaptive Server Enterprise 兼容。

# **EXP\_WEIGHTED\_AVG** 函数 **[**集合**]**

计算指数加权移动平均值。

加权确定构成平均值的每个数量的相对重要性。

语法

**EXP\_WEIGHTED\_AVG** (expression, period-expression)

**OVER** (window-spec)

参数

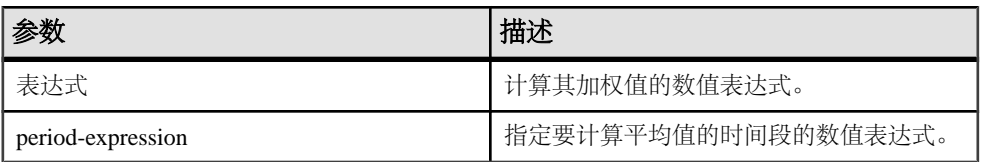

用法

与 WEIGHTED AVG 函数类似, 随着时间推移, EXP WEIGHTED AVG 的权重会减小。 但是, WEIGHTED AVG 的权重按算术级数减小, 而 EXP\_WEIGHTED\_AVG 的权重 按指数级数减小。指数加权会为最新的值应用较多权重,而减小较旧值的权重,同时 仍旧为较旧值应用一些权重。

Sybase IQ 使用以下公式计算指数移动平均值:

 $S*C+(1-S)*PEMA$ 

在上面的计算中,Sybase IQ 应用平滑系数,方法是将当前收盘价格 (C) 乘以平滑常量 (S),然后加上前一天指数移动平均值 (PEMA) 与 1 减去平滑系数的差的乘积。

Sybase IQ 在 **OVER** 子句指定的整个时间段中计算指数移动平均值。period-expression 指定指数移动平均值的移动范围。

您可以在函数语法(行内)中或使用**SELECT**语句中的**WINDOW**子句指定window-spec 的元素。window-spec 必须包含 **ORDER BY** 语句,不能包含构架规范。

## 注意: **GROUP BY** 子句不支持 ROLLUP 和 CUBE。DISTINCT 不受支持。

示例

下面的示例返回位于佛罗里达州的员工的工资指数加权平均值,其中最近聘用的员工 的工资占该平均值的权重最大。以下三行用在加权之中:

## SQL 函数

SELECT DepartmentID, Surname, Salary, EXP\_WEIGHTED AVG(Salary, 3) OVER (ORDER BY YEAR(StartDate) DESC) as "W\_AVG"FROM EmployeesWHERE State IN ('FL') ORDER BY StartDate DESC

返回的结果集为:

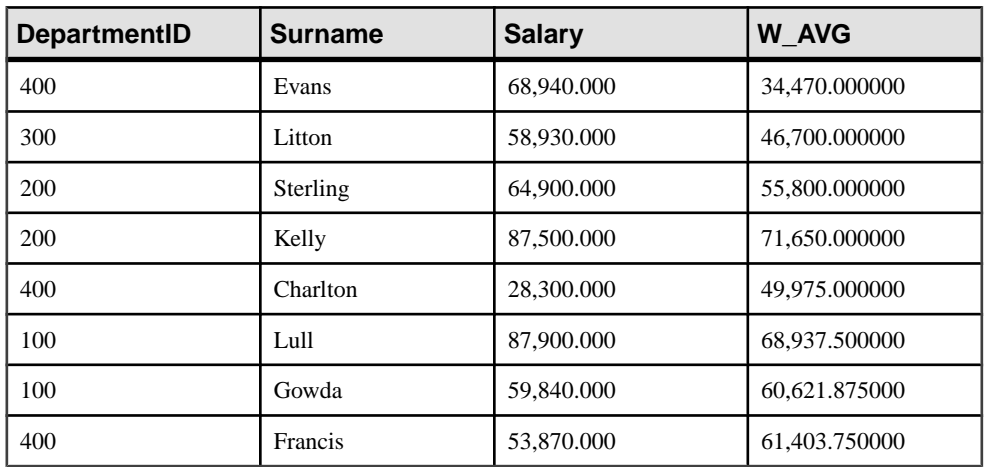

## 表 **76. EXP\_WEIGHTED\_AVG** 结果集

标准和兼容性

• SQL - ISO/ANSI SQL 语法的供应商扩展。

# 另请参见

- WEIGHTED AVG 函数 [集合] (第 335 页)
- [窗口化集合函数的用法](#page-120-0) (第 97 页)

# **FIRST\_VALUE** 函数 **[**集合**]**

返回一组值中的第一个值。

语法

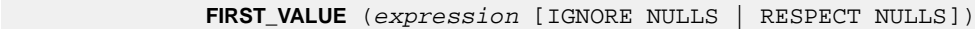

**OVER** (window-spec)

参数

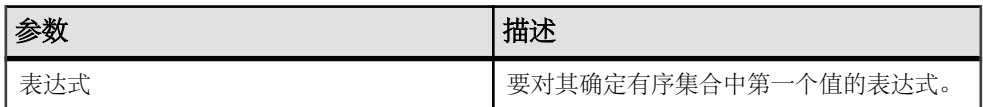

### 返回

参数的数据类型。

#### 用法

**FIRST\_VALUE** 返回一组值中的第一个值,该组通常是有序集合。如果该集合中的第 一个值为空值,则此函数返回空值,除非您指定**IGNORE NULLS**。如果您指定IGNORE NULLS,则 **FIRST\_VALUE** 返回该集合中的第一个非空值,或者,如果所有值均为空 值,则返回空值。

返回值的数据类型与输入值相同。

不能对 expression 使用 **FIRST\_VALUE** 或任何其它分析函数。换言之,不能嵌套使用 分析函数,但可以将其它内置函数表达式用作 expression。

如果 window-spec 不包含 **ORDER BY** 表达式,或者 **ORDER BY** 表达式不够精确,无法 保证唯一顺序,则结果将为任意值。如果没有 window-spec,结果将为任意值。

您可以在函数语法(行内)中或使用**SELECT**语句中的**WINDOW**子句指定window-spec 的元素。

## 注意: DISTINCT 不受支持。

示例

下面的示例返回每位员工的工资与在同一部门中最近聘用的员工工资之间的关系(用 百分比表示):

```
SELECT DepartmentID, EmployeeID,
100 * Salary / ( FIRST_VALUE( Salary ) OVER (
PARTITION BY DepartmentID ORDER BY Year(StartDate) DESC ) )
AS percentage
FROM Employees order by DepartmentID DESC;
```
返回的结果集为:

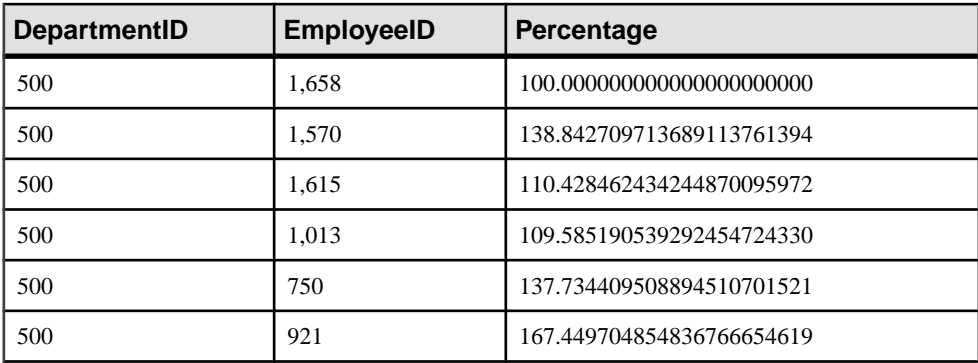

## 表 **77. FIRST\_VALUE** 结果集

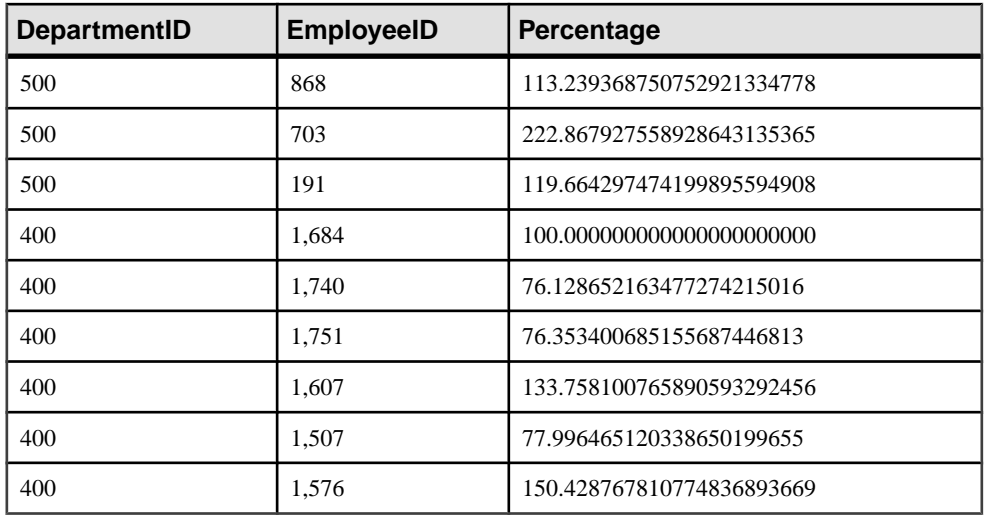

在此示例中,员工 1658 为部门 500 的第一行,表示员工 1658 是该部门中最近聘用 的,因此收到的百分比为 100%。部门 500 中的其余员工的百分比是相对于员工 1658 的百分比进行计算的。例如,员工 1570 的收入大约是员工 1658 的收入的 139%。

## 标准和兼容性

- SQL 符合 ISO/ANSI SQL 标准。SQL/OLAP 功能 T612。
- Sybase 与 SQL Anywhere 兼容。

# 另请参见

• [窗口化集合函数的用法](#page-120-0) (第 97 页)

# **FLOOR** 函数 **[**数值**]**

返回一个数字的下限(不大于的最大整数)。

语法

**FLOOR** ( numeric-expression )

参数

表 **78.** 参数

| 参数                 | НŁ.<br>佃坯         |
|--------------------|-------------------|
| numeric-expression | 通常是浮点数。<br>数<br>Z |

返回

## DOUBLE

示例

下面的语句返回值 123.00:

SELECT FLOOR ( 123 ) FROM iq\_dummy

下面的语句返回值 123:

SELECT FLOOR ( 123.45 ) FROM iq\_dummy

下面的语句返回值 -124.00。

SELECT FLOOR ( -123.45 ) FROM iq dummy

标准和兼容性

- SQL ISO/ANSI SQL 语法的供应商扩展。
- Sybase 与 Adaptive Server Enterprise 兼容。

## 另请参见

- [CEILING](#page-151-0) 函数 [数值] (第128页)
- [CEIL](#page-151-0) 函数 [数值] (第128页)

# **GETDATE** 函数 **[**日期和时间**]**

返回当前的日期和时间。

语法

**GETDATE** ()

返回

## TIMESTAMP

示例

下面的语句返回系统日期和时间。

SELECT GETDATE( ) FROM iq\_dummy

用法

**GETDATE** 是与 Transact-SQL 兼容的数据操作函数。

标准和兼容性

- SQL ISO/ANSI SQL 语法的供应商扩展。
- Sybase 与 Adaptive Server Enterprise 兼容。

# **GRAPHICAL\_PLAN** 函数 **[**字符串**]**

以 XML 格式字符串的形式向 Interactive SQL 返回图形查询计划。

语法

#### **GRAPHICAL\_PLAN** ( string-expression

- [, statistics-level
- [, cursor-type
- [, update-status ]]])

注意: 需要考虑 CIS 函数补偿性能方面的一些事宜。

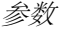

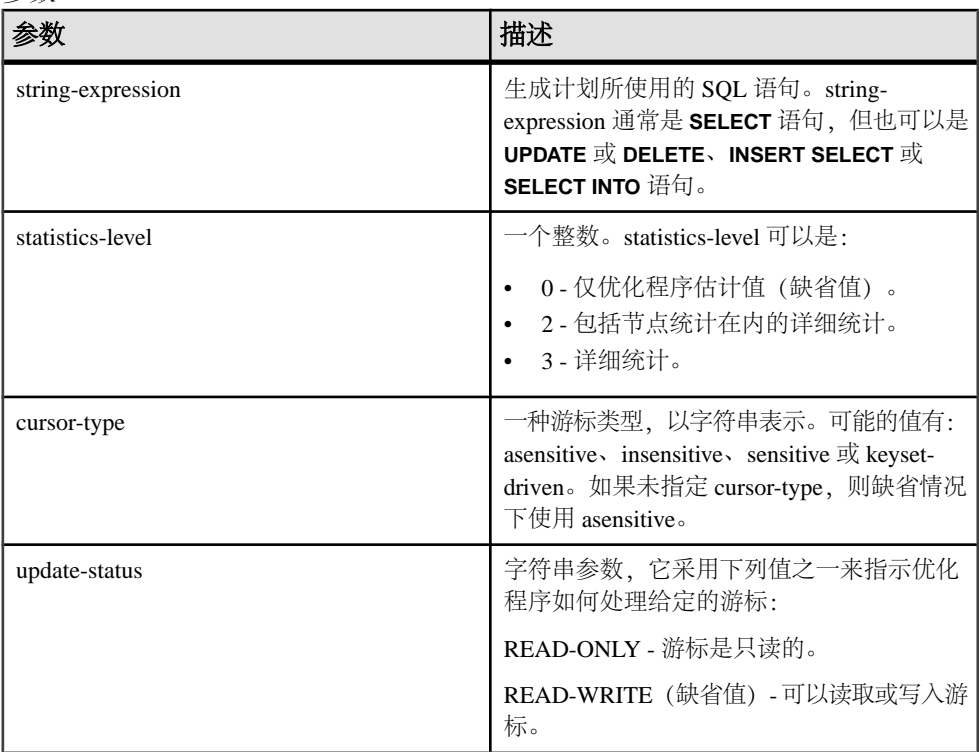

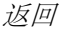

LONG VARCHAR

注意: 结果数据类型为 LONG VARCHAR。如果在 **SELECT INTO** 语句中使用 **GRAPHICAL\_PLAN**,您必须具有非结构化数据分析选件许可证,或使用 **CAST** 并将 **GRAPHICAL\_PLAN** 设置为正确的数据类型和大小。

用法

如果未向 **GRAPHICAL\_PLAN** 函数提供参数,则系统会从高速缓存将查询计划返回给 您。如果高速缓存中没有查询计划,则会显示下面的消息:

plan not available

**GRAPHICAL\_PLAN** 函数的行为由数据库选项 QUERY\_PLAN\_TEXT\_ACCESS 和 QUERY\_PLAN\_TEXT\_CACHING 控制。如果 QUERY\_PLAN\_TEXT\_ACCESS 为 OFF (缺省值),则系统将显示以下消息:

Plan not available. The database option QUERY\_PLAN\_TEXT\_ACCESS is OFF

如果用户需要访问计划,DBA 必须针对该用户将 QUERY\_PLAN\_TEXT\_ACCESS 选项 设置为 ON。

请参见《参考: 语句和选项》>"数据库选项">"按字母顺序排列的选项列 表"> "QUERY PLAN TEXT ACCESS 选项"。请参见《参考:语句和选项》> "数 据库选项">"按字母顺序排列的选项列表">"QUERY\_PLAN\_TEXT\_CACHING 选 项"。

如果 OUERY PLAN TEXT ACCESS 为 ON, 并且服务器上维护的高速缓存提供有字 符串表达式所对应的查询计划,则系统会将查询计划从高速缓存返回给您。

如果高速缓存中未提供有查询计划,并且您有权在客户端上查看计划,则系统会生成 带有优化程序估计值的查询计划 (NOEXEC 选项为 ON 的查询计划), 并在 Interactive SQL 客户端计划窗口中显示该查询计划。

请参见《参考: 语句和选项》>"数据库选项">"按字母顺序排列的选项列  $\ddot{x}$ " > "NOEXEC 选项"。

当用户请求尚未执行的查询计划时,系统不会在高速缓存中提供该查询计划。而会返 回带有优化程序估计值但无 QUERY\_PLAN\_AFTER\_RUN 统计信息的查询计划。

请参见《参考: 语句和选项》>"数据库选项">"按字母顺序排列的选项列 表" > "QUERY PLAN AFTER RUN 选项"。

无法使用 **GRAPHICAL\_PLAN** 函数访问存储过程的查询计划。

用户可以查看针对 Sybase IQ 查询打开的游标的查询计划。可分别使用 **DECLARE CURSOR** 和 **OPEN CURSOR** 来声明和打开游标。若要获取最近打开的游标的查询计 划,请使用:

SELECT GRAPHICAL PLAN ( );

在 QUERY\_PLAN\_AFTER\_RUN 选项为 OFF 的情况下,该计划会在 **OPEN CURSOR** 或 **CLOSE CURSOR** 后显示。但是, 如果 QUERY\_PLAN\_AFTER\_RUN 为 ON, 则必须先 执行 **CLOSE CURSOR**, 然后才能请求该计划。

有关在 Interactive SQL 的"计划查看器"窗口中查看针对 SQL 语句的查询优化程序 执行计划的信息,请参见《SQL Anywhere 11.0.1》>"[SQL Anywhere Server -](http://infocenter.sybase.com/help/topic/com.sybase.help.sqlanywhere.11.0.1/dbadmin_en11/da-guitools-s-3768774.html) 数据库 管理" > ["管理数据库"](http://infocenter.sybase.com/help/topic/com.sybase.help.sqlanywhere.11.0.1/dbadmin_en11/da-guitools-s-3768774.html) > "SQL Anywhere 图形管理工具" > "使用 Interactive SQL" > "使用 Interactive SOL [计划查看器查看计划"](http://infocenter.sybase.com/help/topic/com.sybase.help.sqlanywhere.11.0.1/dbadmin_en11/da-guitools-s-3768774.html) > "在 Interactive SOL 中查看图形式计 [划"。](http://infocenter.sybase.com/help/topic/com.sybase.help.sqlanywhere.11.0.1/dbadmin_en11/da-guitools-s-3768774.html)

示例

以下示例将 **SELECT** 语句作为字符串参数传递,并返回计划以便执行查询。本示例将 计划保存在文件 gplan.xml 中。

注意: 如果使用 **OUTPUT** 语句的、设置为 **ASIS** 的 **HEXADECIMAL** 子句来获取已设置 格式的计划输出,则系统会在不执行任何转义的情况下写入字符值,即使值包含控制 字符也是如此。**ASIS** 对于包含格式设置字符(如制表符或回车)的文本很有用。

SELECT GRAPHICAL\_PLAN ('SELECT \* FROM Employees');OUTPUT to 'C: \gplan.xml' HEXADECIMAL ASIS quote '';

下面的示例从高速缓存中返回杳询计划(如果有):

SELECT GRAPHICAL PLAN ( );

标准和兼容性

- SOL ISO/ANSI SOL 语法的供应商扩展。
- Sybase 不受 Adaptive Server Enterprise 支持。

## 另请参见

• HTML PLAN 函数 [字符串] (第 196 页)

# **GROUPING** 函数 **[**集合**]**

标识 **ROLLUP** 或 **CUBE** 操作结果集中的某一列是否由于是小计行的一部分或由于基础 数据而为空值。

语法

**GROUPING** ( group-by-expression )

参数

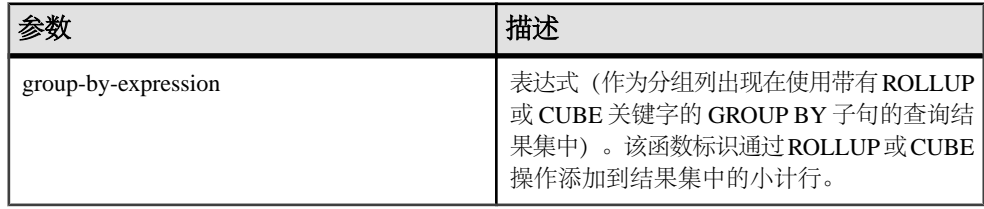

当前,Sybase IQ 不支持使用 **PERCENTILE\_CONT** 或 **PERCENTILE\_DISC** 函数来执行 **GROUP BY CUBE** 操作。

返回

| 值 | 描述                                                      |
|---|---------------------------------------------------------|
|   | 表示 group-by-expression 由于为小计行的一部  <br>分而为空值。该列不是该行的前缀列。 |
|   | 表示 group-by-expression 为小计行的前缀列。                        |

标准和兼容性

- SQL ISO/ANSI SQL 语法的供应商扩展。
- Sybase 不受 Adaptive Server Enterprise 支持。

### 另请参见

• [窗口化集合函数的用法](#page-120-0) (第 97 页)

# **GROUP\_MEMBER** 函数 **[**系统**]**

标识用户是否属于指定的组。

语法

```
GROUP MEMBER ( group-name-string-expression[ , user-
name-string-expression ] )
```
参数

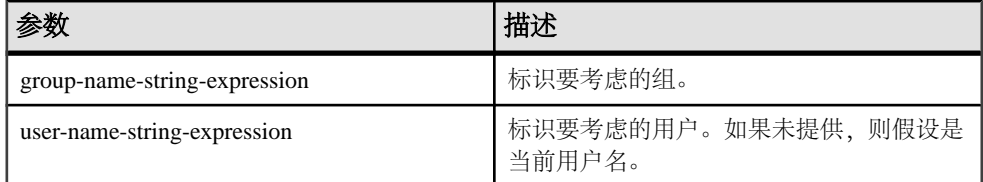

返回值

表 **79.** 返回值

| 值 | 描述                                                      |
|---|---------------------------------------------------------|
|   | 如果符合以下条件中的任何一个条件, 则返回<br>  0: 组不存在、用户不存在或者用户不属于指<br>定组。 |

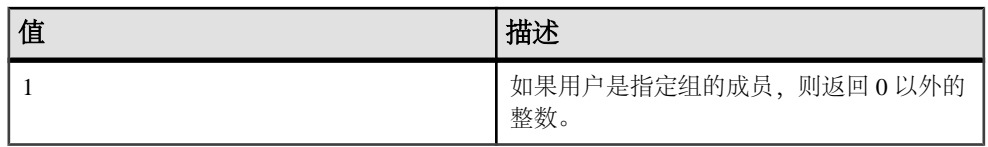

标准和兼容性

- SQL ISO/ANSI SQL 语法的供应商扩展。
- Sybase 不受 Adaptive Server Enterprise 支持。

# **HEXTOBIGINT** 函数 **[**数据类型转换**]**

返回十六进制字符串的 BIGINT 等效项。

语法

**HEXTOBIGINT** ( hexadecimal-string )

参数

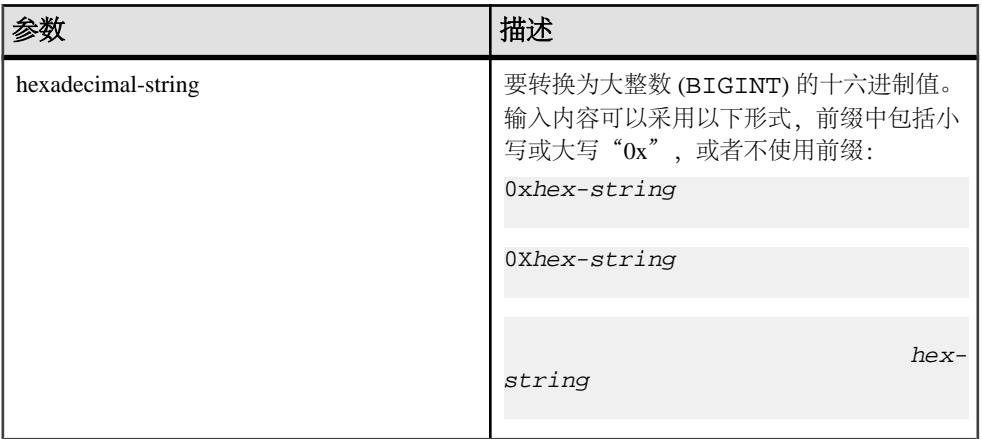

示例

下面的语句返回值 4294967287:

SELECT HEXTOBIGINT ( '0xfffffff7' ) FROM iq\_dummy

SELECT HEXTOBIGINT ( '0Xfffffff7' ) FROM iq\_dummy

SELECT HEXTOBIGINT ( 'fffffff7' ) FROM iq\_dummy

用法

**HEXTOBIGINT** 函数接受十六进制整数,并返回 BIGINT 等效数字。可采用以下形式 提供十六进制整数: CHAR 和 VARCHAR 值表达式以及 BINARY 和 VARBINARY 表达 式。

HEXTOBIGINT 函数接受有效的十六进制字符串,字符串带或不带"0x"或"0X"前 缀,并用单引号引起来。

对于少于16位数的输入,假定将用零对其左侧进行填充。

对于输入时出现的数据类型转换失败, Sybase IQ 会返回错误, 但如果 CONVERSION\_ERROR 选项设置为 OFF 则例外。当 CONVERSION\_ERROR 为 OFF 时, 输入无效的十六进制值后,系统将返回空值。

请参见《参考: 语句和选项》>"数据库选项">"按字母顺序排列的选项列 表" > "CONVERSION\_ERROR 选项 [TSQL]"。

在以下情况下,系统会返回错误: 如果 BINARY 或 VARBINARY 值超过 8 字节, 并且 CHAR 或 VARCHAR 值超过 16 个字符, 后面附加了"0x"的值例外。

标准和兼容性

- SQL ISO/ANSI SQL 语法的供应商扩展。
- Sybase 与 Adaptive Server Enterprise 兼容。

## 另请参见

- [BIGINTTOHEX](#page-146-0) 函数 [数据类型转换] (第123页)
- HEXTOINT 函数 [数据类型转换] (第 191 页)
- INTTOHEX 函数 [[数据类型转换](#page-225-0)] (第 202 页)

# **HEXTOINT** 函数 **[**数据类型转换**]**

返回十六进制字符串的不带符号的 BIGINT 等效项。

语法

**HEXTOINT** ( hexadecimal-string )

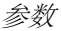

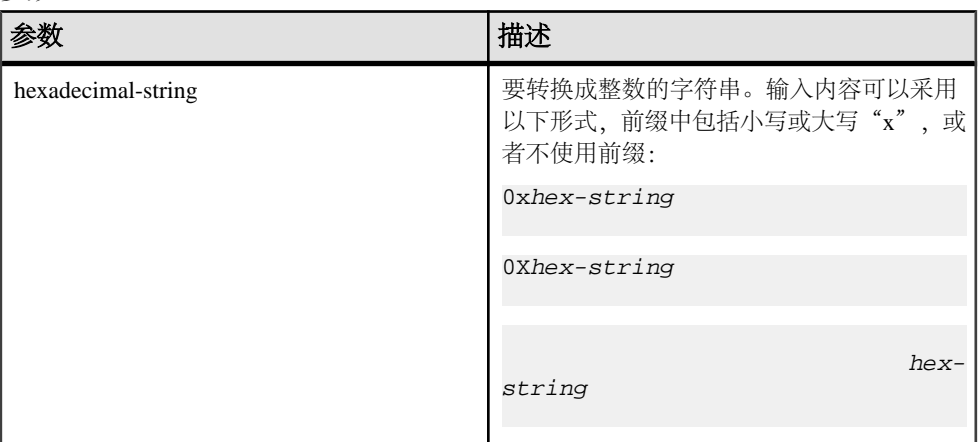

## 返回

HEXTOINT 函数返回十六进制字符串的等效平台无关 SOL INTEGER。如果从右侧数第 8 位数是数字 8-9 以及大写或小写字母 A-F 中的某一个,并且前面的前导位都是大写 或小写字母 F, 则该十六进制值代表负整数。以下语句中对 HEXTOINT 的使用无效, 因为该参数表示的正整数值无法表示为有符号 32 位整数:

```
SELECT HEXTOINT( '0x0080000001' );
```
#### INT

示例 下面的语句返回值 420:

SELECT HEXTOINT ( '0x1A4' ) FROM iq\_dummy

SELECT HEXTOINT ( '0X1A4' ) FROM iq\_dummy

SELECT HEXTOINT ( '1A4' ) FROM iq dummy

用法

如果输入无效的十六进制值, Sybase IQ 会返回错误, 除非 CONVERSION ERROR 选 项为 OFF。当 CONVERSION ERROR 为 OFF 时,输入无效的十六进制值后,系统将 返回空值。

请参见《参考: 语句和选项》>"数据库选项">"按字母顺序排列的选项列 表" > "CONVERSION ERROR 选项 [TSQL]"。

数据库选项 ASE\_FUNCTION\_BEHAVIOR 指定 Sybase IQ 函数(包括 **INTTOHEX** 和 HEXTOINT) 的输出与 Adaptive Server Enterprise 函数的输出一致。
请参见《参考: 语句和选项》>"数据库选项">"按字母顺序排列的选项列 表" > "ASE\_FUNCTION\_BEHAVIOR 选项"。

如果 ASE\_FUNCTION\_BEHAVIOR 选项为 ON:

- Sybase IQ **HEXTOINT** 假设输入的是一个包含 8 个字符的十六进制字符串;如果长 度短于 8 个字符, 则系统会用零填充字符串左侧。
- Sybase IQ **HEXTOINT** 最多接受前缀为 0x 的 16 个字符(共 18 个字符);使用时请 小心,因为较大的输入值会导致整数值溢出 32 位带符号整数输出的大小。
- 系统假设 Sybase IQ **HEXTOINT** 函数的输出的数据类型为 32 位带符号整数。
- Sybase IQ **HEXTOINT** 接受 32 位十六进制整数作为带符号的表示形式。
- 对于 8 个以上的十六进制字符,Sybase IQ **HEXTOINT** 只考虑相关字符。

#### 标准和兼容性

- SQL ISO/ANSI SQL 语法的供应商扩展。
- Sybase 与 Adaptive Server Enterprise 兼容。

### 另请参见

- [BIGINTTOHEX](#page-146-0) 函数 [数据类型转换] (第 123 页)
- [HEXTOBIGINT](#page-213-0) 函数 [数据类型转换] (第 190 页)
- INTTOHEX 函数 [[数据类型转换](#page-225-0)] (第 202 页)

## **HOUR** 函数 **[**日期和时间**]**

返回 0 到 23 之间的一个数字,该数字对应于指定日期/时间的小时部分。

语法

**HOUR** ( datetime-expression )

#### 表 **80.** 参数

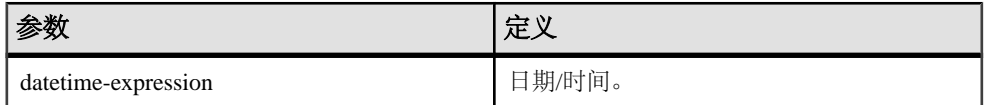

返回

#### SMALLINT

示例 下面的语句返回值 21:

SELECT HOUR( '1998-07-09 21:12:13' ) FROM iq\_dummy

<span id="page-217-0"></span>标准和兼容性

- SQL ISO/ANSI SQL 语法的供应商扩展。
- Sybase 不受 Adaptive Server Enterprise 支持。

## **HOURS** 函数 **[**日期和时间**]**

返回自任意开始日期和时间以来的小时数,返回两个指定时间之间的完整小时数,或 者将指定的 integer-expression 数量的小时添加到某个时间中。

语法

```
 HOURS ( datetime-expression
| datetime-expression, datetime-expression
| datetime-expression, integer-expression )
```
参数

表 **81.** 参数

| 参数                  | 描述                                                                                                    |
|---------------------|----------------------------------------------------------------------------------------------------|
| datetime-expression | 日期和时间。                                                                                                    |
| integer-expression  | 要添加到 datetime-expression 中的小时数。如<br>果 integer-expression 是负数, 则从日期/时间<br>中减去相应的小时数。如果提供整数表达式,<br>则必须将 datetime-expression 显式转换为<br>datetime 数据类型。 |

返回

#### INT

示例 下面的语句返回值 17518758:

SELECT HOURS( '1998-07-13 06:07:12' ) FROM iq\_dummy

下面的语句返回值 4,表示两个时间之间的差值:

```
SELECT HOURS( '1999-07-13 06:07:12',
     '1999-07-13 10:07:12' ) FROM iq_dummy
```
下面的语句返回日期时间值 1999-05-13 02:05:07.000:

```
SELECT HOURS( CAST( '1999-05-12 21:05:07' 
AS DATETIME ), 5 ) FROM iq_dummy
```
用法

第二个语法返回从第一个日期/时间到第二个日期/时间之间的完整小时数。数值可能 为负。

标准和兼容性

- SQL ISO/ANSI SQL 语法的供应商扩展。
- Sybase 不受 Adaptive Server Enterprise 支持。

### 另请参见

- CAST 函数 [[数据类型转换](#page-149-0)] (第 126 页)
- CONVERT 函数 [[数据类型转换](#page-160-0)] (第 137 页)
- MINUTES 函数 [[日期和时间](#page-249-0)] (第 226 页)
- MONTHS 函数 [[日期和时间](#page-253-0)] (第 230 页)
- [REPLACE](#page-296-0) 函数 [字符串] (第 273 页)
- SECOND 函数 [[日期和时间](#page-306-0)] (第 283 页)
- WEEKS 函数 [[日期和时间](#page-357-0)] (第 334 页)
- YEAR 函数 [[日期和时间](#page-361-0)] (第 338 页)
- YEARS 函数 [[日期和时间](#page-362-0)] (第 339 页)

## **HTML\_DECODE** 函数 **[HTTP]**

对出现在 HTML 文字字符串中的特殊字符实体进行解码。

语法

**HTML\_DECODE** ( string )

注意: 需要考虑 CIS 函数补偿性能方面的一些事宜。

**HTML\_DECODE** 函数是 SQL [Anywhere](http://infocenter.sybase.com/help/topic/com.sybase.help.sqlanywhere.11.0.1/dbreference_en11/html-decode-functions.html) 函数。请参见《SQL Anywhere 11.0.1》> "SQL [Anywhere Server - SQL](http://infocenter.sybase.com/help/topic/com.sybase.help.sqlanywhere.11.0.1/dbreference_en11/html-decode-functions.html) 参考" > "使用 SQL" > "SQL 函数" > "SQL 函数 (E-O)" > "[HTML\\_DECODE](http://infocenter.sybase.com/help/topic/com.sybase.help.sqlanywhere.11.0.1/dbreference_en11/html-decode-functions.html) 函数 [HTTP]" 。

返回

LONG VARCHAR

注意: 结果数据类型为 LONG VARCHAR。如果在 **SELECT INTO** 语句中使用 **HTML\_DECODE**,您必须具有非结构化数据分析选件许可证,或使用 **CAST** 并将 **HTML\_DECODE** 设置为正确的数据类型和大小。

## **HTML\_ENCODE** 函数 **[HTTP]**

对要插入到 HTML 文档中的字符串中的特殊字符进行编码。

语法

**HTML\_ENCODE** ( string )

注意: 需要考虑 CIS 函数补偿性能方面的一些事宜。

**HTML\_ENCODE** 函数是 SQL [Anywhere](http://infocenter.sybase.com/help/topic/com.sybase.help.sqlanywhere.11.0.1/dbreference_en11/html-encode-functions.html) 函数。请参见《SQL Anywhere 11.0.1》> "SQL [Anywhere Server - SQL](http://infocenter.sybase.com/help/topic/com.sybase.help.sqlanywhere.11.0.1/dbreference_en11/html-encode-functions.html) 参考" > "使用 SQL" > "SQL 函数" > "SQL 函数 (E- $O'$  > "[HTML\\_ENCODE](http://infocenter.sybase.com/help/topic/com.sybase.help.sqlanywhere.11.0.1/dbreference_en11/html-encode-functions.html) 函数 [HTTP]".

返回

LONG VARCHAR

注意: 结果数据类型为 LONG VARCHAR。如果在 **SELECT INTO** 语句中使用 **HTML\_ENCODE**,您必须具有非结构化数据分析选件许可证,或使用 **CAST** 并将 **HTML\_ENCODE** 设置为正确的数据类型和大小。

## **HTML\_PLAN** 函数 **[**字符串**]**

以 HTML 格式字符串的形式返回查询计划。

语法

**HTML\_PLAN** ( string-expression )

**注意:** 需要考虑 CIS 函数补偿性能方面的一些事宜。

参数

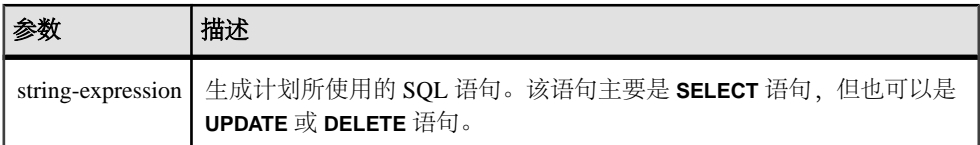

如果未向 **HTML\_PLAN** 函数提供参数,则系统会从高速缓存将查询计划返回给您。如 果高速缓存中没有查询计划,则系统将显示以下消息:

No plan available

**HTML\_PLAN** 函数的行为由数据库选项 OUERY\_PLAN\_TEXT\_ACCESS 和 QUERY\_PLAN\_TEXT\_CACHING 控制。如果 QUERY\_PLAN\_TEXT\_ACCESS 为 OFF (缺省值),则系统将显示以下消息:

Plan not available. The database option OUERY PLAN TEXT ACCESS is OFF

如果 OUERY PLAN TEXT ACCESS 为 ON, 并且服务器上维护的高速缓存提供有字 符串表达式所对应的查询计划,则系统会将查询计划从高速缓存返回给您。

请参见《参考: 语句和选项》>"数据库选项">"按字母顺序排列的选项列 表" > "QUERY\_PLAN\_TEXT\_ACCESS 选项" 。请参见《参考: 语句和选项》 > "数 据库选项">"按字母顺序排列的选项列表">"OUERY\_PLAN\_TEXT\_CACHING 选 项"。

借助**SELECT**、**UPDATE**、**DELETE**、**INSERT SELECT** 和 **SELECT INTO**,**HTML\_PLAN** 函 数可用于向 Interactive SQL 返回查询计划。

用户可以查看针对 Sybase IQ 查询打开的游标的查询计划。若要获取最近打开的游标 的杳询计划,请使用:

SELECT HTML PLAN ( );

在 QUERY\_PLAN\_AFTER\_RUN 选项为 OFF 的情况下,该计划会在 **OPEN CURSOR** 或 **CLOSE CURSOR** 后显示。但是,如果 QUERY\_PLAN\_AFTER\_RUN 为 ON,则必须先 执行 **CLOSE CURSOR**,然后才能请求该计划。

请参见《参考: 语句和选项》>"数据库选项">"按字母顺序排列的选项列 表" > "OUERY PLAN AFTER RUN 选项"。

有关在 Interactive SQL 的"计划查看器"窗口中查看针对 SQL 语句的查询优化程序 执行计划的信息,请参见《SQL Anywhere 11.0.1》>"[SQL Anywhere Server -](http://infocenter.sybase.com/help/topic/com.sybase.help.sqlanywhere.11.0.1/dbadmin_en11/da-guitools-s-5971976.html) 数据库 管理">["管理数据库"](http://infocenter.sybase.com/help/topic/com.sybase.help.sqlanywhere.11.0.1/dbadmin_en11/da-guitools-s-5971976.html)>"SQL Anywhere 图形管理工具">"使用 Interactive SQL" >"使用 Interactive SQL [计划查看器查看计划"](http://infocenter.sybase.com/help/topic/com.sybase.help.sqlanywhere.11.0.1/dbadmin_en11/da-guitools-s-5971976.html)。

当针对 SQL Anywhere 查询或 OMNI/CIS 分解查询请求 **HTML\_PLAN** 时,系统将返回 以下消息:

No plan. HTML\_PLAN function is not supported for this type of statement or database.

#### 示例

以下示例将 **SELECT** 语句作为字符串参数传递,并返回 HTML 计划以便执行查询。 本示例将计划保存在文件 hplan.html 中。

SELECT HTML\_PLAN ('SELECT \* FROM Employees'); OUTPUT to 'C: \hplan.html' HEXADECIMAL ASIS QUOTE '';

**OUTPUT TO** 的子句 **HEXADECIMAL ASIS** 对于包含格式设置字符(如制表符或回车) 的文本很有用。设置为 **ASIS** 时,值按原样写入,不发生任何转义,即使值中包含控 制字符也是如此。

下面的示例从高速缓存中返回 HTML 查询计划(如果有)。

SELECT HTML\_PLAN ( );

标准和兼容性

• SQL - ISO/ANSI SQL 语法的供应商扩展。

• Sybase - 不受 Adaptive Server Enterprise 支持。

### 另请参见

• GRAPHICAL PLAN 函数 [字符串] (第 186 页)

## **HTTP\_DECODE** 函数 **[HTTP]**

对与 HTTP 一起使用的字符串中的特殊字符进行解码。

语法

**HTTP\_DECODE** ( string )

注意: 需要考虑 CIS 函数补偿性能方面的一些事宜。

HTTP\_DECODE 函数是 SQL [Anywhere](http://infocenter.sybase.com/help/topic/com.sybase.help.sqlanywhere.11.0.1/dbreference_en11/http-decode-functions.html) 函数。请参见《SQL Anywhere 11.0.1》> "SQL [Anywhere Server - SQL](http://infocenter.sybase.com/help/topic/com.sybase.help.sqlanywhere.11.0.1/dbreference_en11/http-decode-functions.html) 参考" > "使用 SQL" > "SQL 函数" > "SQL 函数 (E- $O'$  > "[HTTP\\_DECODE](http://infocenter.sybase.com/help/topic/com.sybase.help.sqlanywhere.11.0.1/dbreference_en11/http-decode-functions.html) 函数 [HTTP]"。

## **HTTP\_ENCODE** 函数 **[HTTP]**

对与 HTTP 一起使用的字符串中的特殊字符进行编码。

语法

**HTTP\_ENCODE** ( string )

注意: 需要考虑 CIS 函数补偿性能方面的一些事宜。

HTTP\_ENCODE 函数是 SQL [Anywhere](http://infocenter.sybase.com/help/topic/com.sybase.help.sqlanywhere.11.0.1/dbreference_en11/http-encode-functions.html) 函数。请参见《SQL Anywhere 11.0.1》> "SQL [Anywhere Server - SQL](http://infocenter.sybase.com/help/topic/com.sybase.help.sqlanywhere.11.0.1/dbreference_en11/http-encode-functions.html) 参考" > "使用 SQL" > "SQL 函数" > "SQL 函数 (E-O)" > "[HTTP\\_ENCODE](http://infocenter.sybase.com/help/topic/com.sybase.help.sqlanywhere.11.0.1/dbreference_en11/http-encode-functions.html) 函数 [HTTP]"。

## **HTTP\_HEADER** 函数 **[HTTP]**

获取 HTTP 标头的值。

语法

**HTTP\_HEADER** ( field-name )

注意: 需要考虑 CIS 函数补偿性能方面的一些事宜。

HTTP HEADER 函数是 SQL [Anywhere](http://infocenter.sybase.com/help/topic/com.sybase.help.sqlanywhere.11.0.1/dbreference_en11/http-header-functions.html) 函数。请参见《SQL Anywhere 11.0.1》> "SQL [Anywhere Server - SQL](http://infocenter.sybase.com/help/topic/com.sybase.help.sqlanywhere.11.0.1/dbreference_en11/http-header-functions.html) 参考" > "使用 SQL" > "SQL 函数" > "SQL 函数 (E-O)" > "[HTTP\\_HEADER](http://infocenter.sybase.com/help/topic/com.sybase.help.sqlanywhere.11.0.1/dbreference_en11/http-header-functions.html) 函数 [HTTP]"。

返回

#### LONG VARCHAR

注意: 结果数据类型为 LONG VARCHAR。如果在 **SELECT INTO** 语句中使用 **HTTP\_HEADER**,您必须具有非结构化数据分析选件许可证,或使用 **CAST** 并将 **HTTP\_HEADER** 设置为正确的数据类型和大小。

### **HTTP\_VARIABLE** 函数 **[HTTP]**

获取一个 HTTP 变量的值。

语法

**HTTP\_VARIABLE** ( var-name [ [ , instance ] , header-

 $fieId$ )

注意: 需要考虑 CIS 函数补偿性能方面的一些事宜。

HTTP\_VARIABLE 函数是 SOL Anywhere 函数。请参见《SOL Anywhere 11.0.1》 > "SOL Anywhere Server - SOL 参考" > "使用 SOL" > "SOL 函数" > "SOL 函数 (E-O)" > "[HTTP\\_VARIABLE](http://infocenter.sybase.com/help/topic/com.sybase.help.sqlanywhere.11.0.1/dbreference_en11/http-variable-functions.html) 函数 [HTTP]"。

返回

LONG VARCHAR

注意: 结果数据类型为 LONG VARCHAR。如果在 **SELECT INTO** 语句中使用 **HTTP\_VARIABLE**,您必须具有非结构化数据分析选件许可证,或使用 **CAST** 并将 **HTTP\_VARIABLE** 设置为正确的数据类型和大小。

### **IFNULL** 函数 **[**杂项**]**

返回第一个非空值表达式或空值。

如果第一个表达式为空值,则返回第二个表达式的值。如果第一个表达式不为空值, 则返回第三个表达式的值。如果第一个表达式不为空值,并且没有第三个表达式,则 返回空值。

语法

**IFNULL** ( expression1, expression2 [ , expression3 ] )

表 **82.** 参数

| 参数          | 描述                                                |
|-------------|---------------------------------------------------|
| expression1 | 要计算其值的表达式。它的值决定是返回<br>expression2 还是 expression3。 |
| expression2 | 当 expression1 为空值时的返回值。                           |
| expression3 | 当 expression1 不为空值时的返回值。                          |

返回

返回的数据类型取决于 expression-2 和 expression-3 的数据类型。

示例

下面的语句返回值 -66:

SELECT IFNULL( NULL, -66 ) FROM iq\_dummy

下面的语句返回空值,这是因为第一个表达式不为空值,并且没有第三个表达式:

SELECT IFNULL( -66, -66 ) FROM iq\_dummy

标准和兼容性

- SQL ISO/ANSI SQL 语法的 Transact-SQL 扩展。
- Sybase 不受 Adaptive Server Enterprise 支持。

## **INDEX\_COL** 函数 **[**系统**]**

返回索引列的名称。

语法

**INDEX\_COL** ( table-name, index-id, key\_# [ , user-

id ] ) 参数

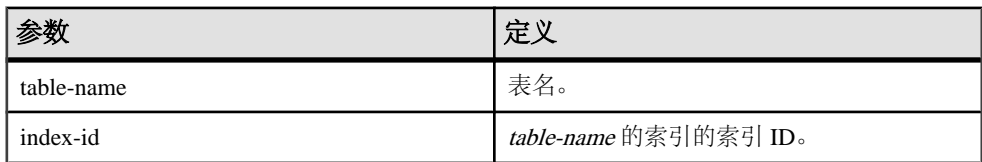

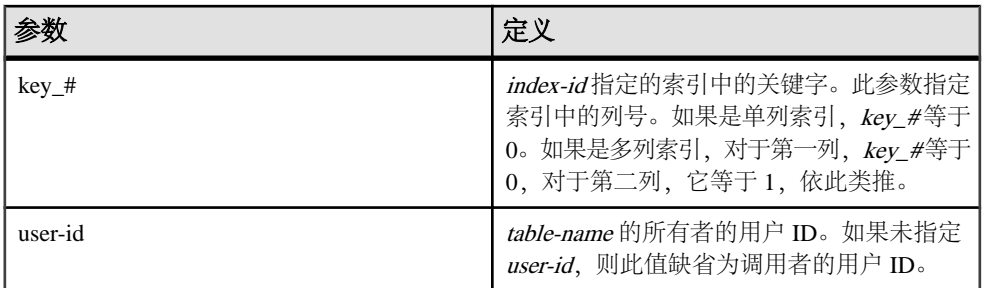

标准和兼容性

- SQL ISO/ANSI SQL 语法的供应商扩展。
- Sybase 为 Sybase IQ 实现的 Adaptive Server Enterprise 函数。

### 另请参见

• OBJECT ID 函数 [系统] (第 241 页)

## **INSERTSTR** 函数 **[**字符串**]**

将一个字符串插入到另一个字符串中的指定位置。

语法

 **INSERTSTR** ( numeric-expression, string-expression1, string-expression2 )

参数

表 **83.** 参数

| 参数                 | 定义                                               |
|--------------------|--------------------------------------------------|
| numeric-expression | 要在其后插入 string-expression2 的位置。使<br>用零可将字符串插入到开头。 |
| string-expression1 | 要在其中插入 string-expression2 的字符串。                  |
| string-expression2 | 要插入的字符串。                                         |

返回

LONG VARCHAR

注意: 结果数据类型为 LONG VARCHAR。如果在 **SELECT INTO** 语句中使用 **INSERTSTR**,您必须具有非结构化数据分析选件许可证,或使用**CAST**并将**INSERTSTR** 设置为正确的数据类型和大小。

<span id="page-225-0"></span>示例 下面的语句返回值"backoffice":

SELECT INSERTSTR( 0, 'office ', 'back' ) FROM iq\_dummy

标准和兼容性

- SQL ISO/ANSI SQL 语法的供应商扩展。
- Sybase 不受 Adaptive Server Enterprise 支持。STUFF 函数具有相同的作用, 并且在 Adaptive Server Enterprise 和 Sybase IQ 中均受支持。

### **INTTOHEX** 函数 **[**数据类型转换**]**

返回十进制整数的十六进制等效数字。

语法

**INTTOHEX** ( integer-expression )

参数

表 **84.** 参数

| 参数                 | 佣处                |
|--------------------|-------------------|
| integer-expression | 『转换成十六进制的整数。<br>典 |

返回

#### VARCHAR

示例

下面的语句返回值 3B9ACA00·

SELECT INTTOHEX( 1000000000) FROM iq dummy

下面的语句返回值 00000002540BE400:

SELECT INTTOHEX ( 10000000000) FROM iq\_dummy

用法

如果用于 INTTOHEX 转换的输入的数据转换失败, 则 Sybase IO 返回错误, 除非 CONVERSION\_ERROR 选项为 OFF。在这种情况下,结果为空。

请参见《参考: 语句和选项》>"数据库选项">"按字母顺序排列的选项列 表" > "CONVERSION\_ERROR 选项 [TSQL]"。

数据库选项 ASE\_FUNCTION\_BEHAVIOR 指定 Sybase IQ 函数(包括 INTTOHEX 和 HEXTOINT) 的输出与 Adaptive Server Enterprise 函数的输出一致。 ASE\_FUNCTION\_BEHAVIOR 的缺省值为 OFF。

请参见《参考: 语句和选项》>"数据库选项">"按字母顺序排列的选项列 表" > "ASE\_FUNCTION\_BEHAVIOR 选项"。

如果禁用 ASE\_FUNCTION\_BEHAVIOR 选项(值为 OFF):

- **INTTOHEX** 的输出与 SQL Anywhere 兼容。
- 根据输入, INTTOHEX 的输出可以是 8 位数字或 16 位数字, 并用零填充左侧; 返 回数据类型是 VARCHAR。
- **INTTOHEX** 的输出没有" $0x$ "或" $0X$ "前缀。
- **INTTOHEX** 的输入可以是一个最多为 64 位的整数。

如果启用 ASE\_FUNCTION\_BEHAVIOR 选项 (值为 ON):

- **INTTOHEX** 的输出与 ASE 兼容。
- INTTOHEX 的输出始终是 8 位数字, 并用零填充左侧; 返回数据类型是 VARCHAR。
- **INTTOHEX** 的输出没有"0x"或"0X"前缀。
- Sybase IO INTTOHEX 假设输入是一个 32 位带符号整数: 更大的值可能会溢出, 并 且可能会导致发生转换错误。例如,语句:

```
SELECT INTTOHEX( 1000000000 ) FROM iq_dummy
```
返回值 3B9ACA00。但是语句:

SELECT INTTOHEX( 10000000000 ) FROM iq\_dummy

导致发生转换错误。

#### 标准和兼容性

- SQL ISO/ANSI SQL 语法的供应商扩展。
- Sybase 与 Adaptive Server Enterprise 兼容。

#### 另请参见

- [BIGINTTOHEX](#page-146-0) 函数 [数据类型转换] (第 123 页)
- [HEXTOBIGINT](#page-213-0) 函数 [数据类型转换] (第 190 页)
- HEXTOINT 函数 [[数据类型转换](#page-214-0)] (第 191 页)

### **ISDATE** 函数 **[**日期和时间**]**

测试字符串参数是否可以转换为日期。

如果转换能够进行,该函数返回 1;否则返回 0。如果参数为空,则返回 0。

语法

**ISDATE** ( string )

表 **85.** 参数

| 参数     | 描述                                 |
|--------|------------------------------------|
| string | 要分析的字符串 (分析目的是确定该字符串<br>是否代表有效日期)。 |

返回

INT

示例

下面的示例测试 birth\_date 列是否含有有效日期,将无效日期以空值形式返回, 而将有效日期以 date 格式返回。

select birth\_date from MyData; ------------------------------ 1990/32/89

0101/32/89 1990/12/09

```
select 
   case when isdate(birth_date)=0 then NULL
   else cast(birth_date as date) 
  end 
  from MyData;
------------------------------------
```
(NULL) (NULL) 1990-12-09

标准和兼容性

- SQL ISO/ANSI SQL 语法的供应商扩展。
- Sybase 不受 Adaptive Server Enterprise 支持。

## **ISNULL** 函数 **[**杂项**]**

返回参数列表中的第一个非空表达式的值。

必须向此函数至少传递两个表达式。

语法

**ISNULL** ( expression, expression [ …, expression ] )

表 **86.** 参数

| 参数   | 描述                           |
|------|------------------------------|
| ・表辻一 | 为空值的表达式。<br>要<br>测试<br>⊿(是合* |

返回

此函数的返回类型取决于指定的表达式。即,数据库服务器计算此函数时,首先搜索 可用于比较所有表达式的数据类型。如果找到通用类型,则数据库服务器比较表达 式,然后以用于比较的类型返回结果。如果数据库服务器找不到通用比较类型,则返 回错误。

示例

下面的语句返回值 -66:

SELECT ISNULL( NULL ,-66, 55, 45, NULL, 16 ) FROM iq\_dummy

用法

**ISNULL** 函数与 **COALESCE** 函数相同。

标准和兼容性

- SQL ISO/ANSI SQL 语法的 Transact-SQL 扩展。
- Sybase 不受 Adaptive Server Enterprise 支持。

#### 另请参见

• [COALESCE](#page-156-0) 函数 [杂项] (第 133 页)

### **ISNUMERIC** 函数 **[**杂项**]**

测试字符串参数是否可以转换为数字。

如果转换能够进行,该函数返回 1;否则返回 0。如果参数为空,则返回 0。

语法

**ISNUMERIC** ( string )

注意: 需要考虑 CIS 函数补偿性能方面的一些事宜。

表 **87.** 参数

<span id="page-229-0"></span>

| 参数     | 描述                                 |
|--------|------------------------------------|
| string | 要分析的字符串 (分析目的是确定该字符串<br>是否代表有效的数值) |

返回

INT

用法

为获得最佳性能,请不要在谓词中使用 **ISNUMERIC**,因为在这种情况下,将由产品的 SQL Anywhere 部分对其进行处理,因而无法利用 Sybase IQ 的性能特性。

示例

下面的示例测试 height\_in\_cms 列是否含有有效数值数据,将无效数值数据以空 值形式返回,而将有效数值数据以 int 格式返回。

data height\_in\_cms

----------------------- asde asde 180 156

```
select case
  when isnumeric(height_in_cms)=0
   then NULL
  else cast(height in cms as int)
   end
from MyData
```
标准和兼容性

- SQL ISO/ANSI SQL 语法的供应商扩展。
- Sybase 不受 Adaptive Server Enterprise 支持。

# **LAG** 函数 **[**分析**]**

返回表或表分区的上一行中的属性值的行间函数。

语法

**BY** 

**LAG** (value\_expr) [, offset [, default]]) **OVER** ([**PARTITION**

 window partition] **ORDER BY**  window ordering)

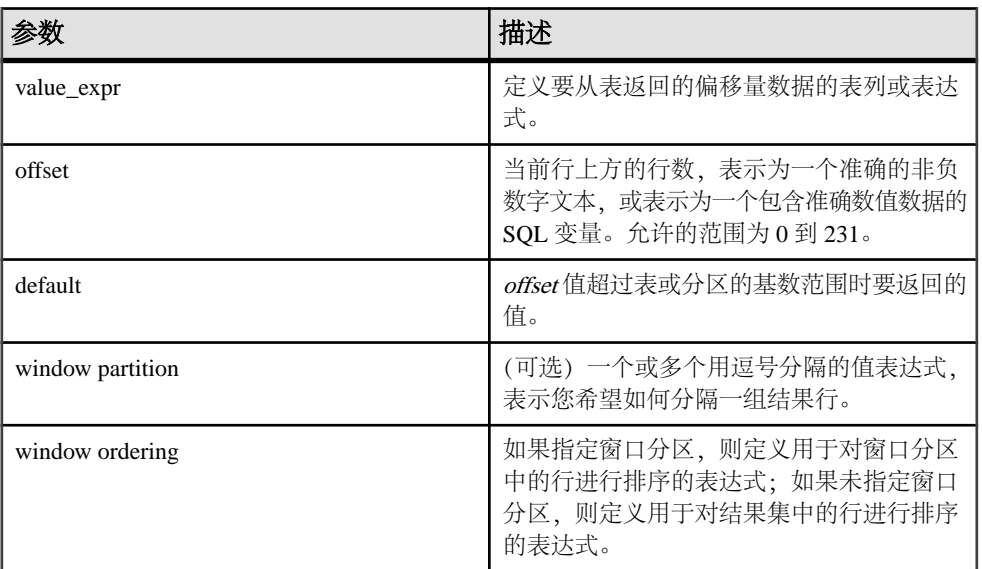

用法

**LAG** 函数需要 **OVER** (**ORDER\_BY**) 窗口规范。**OVER** (**ORDER\_BY**) 子句中的窗口分区 子句是可选的。**OVER** (**ORDER\_BY**) 子句不能包含窗口构架 **ROWS**/**RANGE** 规范。

不能在 value expr 中定义分析表达式。换言之,不能嵌套使用分析函数,但可以将其 它内置函数表达式用作 value expr。

必须为 offset 输入非负数值数据类型。输入 **0** 将返回当前行。输入负数将产生错误。

default 的缺省值为 **NULL**。数据类型 default 必须可隐式转换为数据类型 value\_expr, 否则 Sybase IQ 将产生转换错误。

#### 示例

下面的示例返回雇员表中的工资数据,按部门 ID 对数据进行分区,并根据雇员开始 日期对数据进行排序。**LAG** 函数返回上一行中的工资值(一行的物理偏移量),并在 **LAG (Salary)** 列的下方显示该值:

SELECT DepartmentID dID, StartDate, Salary, LAG(Salary, 1) OVER(PARTITION BY dID ORDER BY StartDate) FROM Employees ORDER BY 1,2;

返回的结果集为:

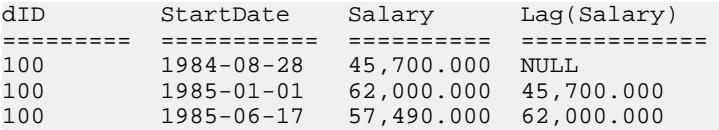

#### SQL 函数

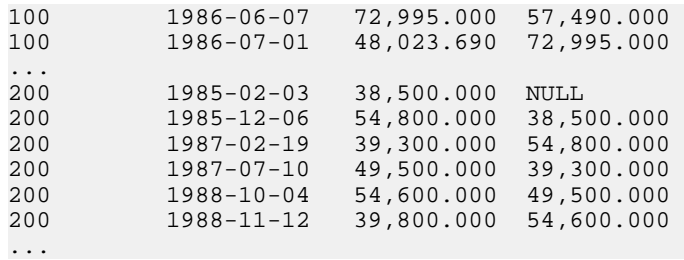

标准和兼容性

• SQL - ISO/ANSI SQL 语法的供应商扩展。

#### 另请参见

• [LEAD](#page-234-0) 函数 [分析] (第 211 页)

## **LAST\_VALUE** 函数 **[**集合**]**

返回一组值中的最后一个值。

语法

LAST VALUE (expression [IGNORE NULLS | RESPECT NULLS]

**OVER** (window-spec)

参数

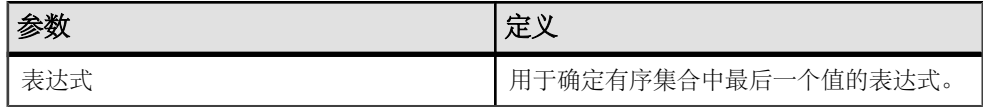

返回

参数的数据类型。

用法

**LAST\_VALUE** 返回一组值中的最后一个值,该组通常是有序集合。如果这组值中的最 后一个值是空值,则除非指定 IGNORE NULLS,否则函数将返回空值。如果您指定 IGNORE NULLS, 则 LAST\_VALUE 返回该集合中的最后一个非空值, 或者, 如果所 有值均为空值, 则返回空值。

返回值的数据类型与输入值相同。

不能对 expression 使用 **LAST\_VALUE** 或任何其它分析函数。换言之,不能嵌套使用分 析函数,但可以将其它内置函数表达式用作 expression。

如果 window-spec 不包含 ORDER BY 表达式, 或者 ORDER BY 表达式不够精确, 无法 保证唯一顺序, 则结果将为任意值。如果没有 window-spec, 结果将为任意值。

您可以在函数语法(行内)中或使用**SELECT**语句中的**WINDOW**子句指定window-spec 的元素。

#### 注意: DISTINCT 不受支持。

示例

下面的示例返回每位雇员的工资,以及该部门中工资最高的雇员的姓名:

```
SELECT GivenName + ' ' + Surname AS employee name,
     Salary, DepartmentID,
     LAST_VALUE( employee_name ) OVER Salary_Window AS 
highest_paid
FROM Employees
WINDOW Salary_Window AS ( PARTITION BY DepartmentID ORDER BY Salary 
     RANGE BETWEEN UNBOUNDED PRECEDING 
     AND UNBOUNDED FOLLOWING )
ORDER BY DepartmentID DESC;
```
返回的结果集为:

| employee_name          | <b>Salary</b> | <b>DepartmentID</b> | highest_paid         |
|------------------------|---------------|---------------------|----------------------|
| Michael Lynch          | 24,903.000    | 500                 | Jose Martinez        |
| Joseph Barker          | 27,290.000    | 500                 | Jose Martinez        |
| Sheila Romero          | 27,500.000    | 500                 | <b>Jose Martinez</b> |
| Felicia Kuo            | 28,200.000    | 500                 | <b>Jose Martinez</b> |
| Jeannette Bertrand     | 29,800.000    | 500                 | Jose Martinez        |
| Jane Braun             | 34,300.000    | 500                 | Jose Martinez        |
| Anthony Rebeiro        | 34,576.000    | 500                 | Jose Martinez        |
| <b>Charles Crowley</b> | 41,700.000    | 500                 | Jose Martinez        |
| Jose Martinez          | 55,500.800    | 500                 | Jose Martinez        |
| Doug Charlton          | 28,300.000    | 400                 | <b>Scott Evans</b>   |
| Elizabeth Lambert      | 29,384.000    | 400                 | <b>Scott Evans</b>   |
| Joyce Butterfield      | 34,011.000    | 400                 | <b>Scott Evans</b>   |
| <b>Robert Nielsen</b>  | 34,889.000    | 400                 | <b>Scott Evans</b>   |
| Alex Ahmed             | 34,992.000    | 400                 | <b>Scott Evans</b>   |

表 **88. LAST\_VALUE** 结果集

<span id="page-233-0"></span>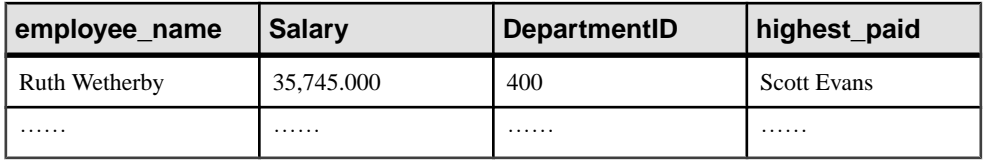

标准和兼容性

- SOL 符合 ISO/ANSI SOL 标准。SOL/OLAP 功能 T612。
- Sybase 与 SQL Anywhere 兼容。

#### 另请参见

• [窗口化集合函数的用法](#page-120-0) (第 97 页)

## **LCASE** 函数 **[**字符串**]**

将字符串中的所有字符转换成小写形式。

语法

**LCASE** ( string-expression )

参数

### 表 **89.** 参数

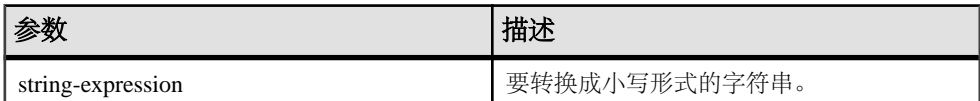

返回

**CHAR** 

NCHAR

LONG VARCHAR

VARCHAR

NVARCHAR

注意: 结果数据类型为 LONG VARCHAR。如果在 **SELECT INTO** 语句中使用 **LCASE**, 您必须具有非结构化数据分析选件许可证,或使用 **CAST** 并将 **LCASE** 设置为正确的 数据类型和大小。

示例

下面的语句返回值"lower case":

SELECT LCASE( 'LOWER CasE' ) FROM iq\_dummy

<span id="page-234-0"></span>标准和兼容性

- SQL ISO/ANSI SQL 语法的供应商扩展。
- Sybase Adaptive Server Enterprise 不支持 **LCASE**;您可以使用 **LOWER** 来获得相同 的功能。

### 另请参见

- LEFT 函数 [[字符串](#page-236-0)] (第 213 页)
- [LOWER](#page-243-0) 函数 [字符串] (第 220 页)
- [REPLACE](#page-296-0) 函数 [字符串] (第 273 页)
- [REVERSE](#page-299-0) 函数 [字符串] (第 276 页)
- [RIGHT](#page-300-0) 函数 [字符串] (第 277 页)
- [UCASE](#page-348-0) 函数 [字符串] (第 325 页)
- [UPPER](#page-349-0) 函数 [字符串] (第 326 页)

# **LEAD** 函数 **[**分析**]**

返回表或表分区的后续行中的属性值的行间函数。

语法

**BY** 

**LEAD** (value\_expr) [, offset [, default]]) **OVER** ([**PARTITION**

 window partition] **ORDER BY**  window ordering)

参数

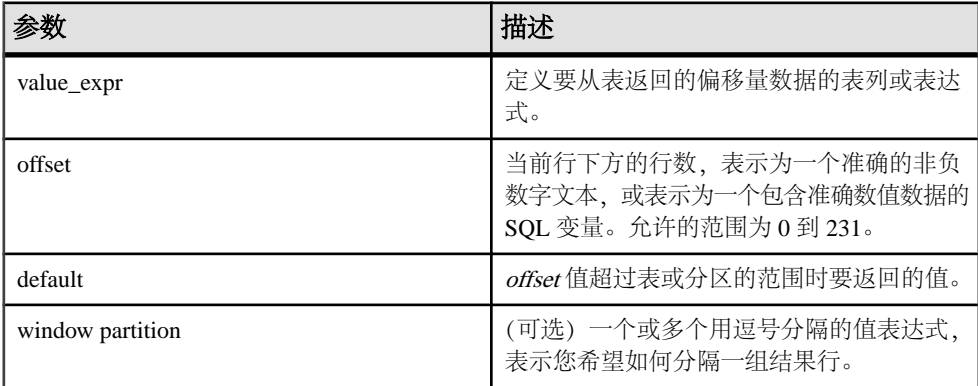

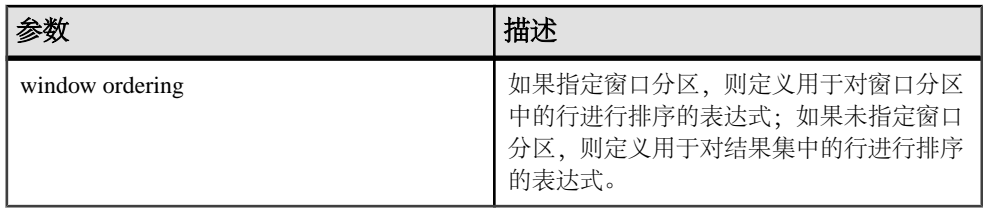

用法

**LEAD** 函数需要 **OVER** (**ORDER\_BY**) 窗口规范。**OVER** (**ORDER\_BY**) 子句中的窗口分区 子句是可选的。**OVER** (**ORDER\_BY**) 子句不能包含窗口构架 **ROWS**/**RANGE** 规范。

不能在 value expr 中定义分析表达式。换言之,不能嵌套使用分析函数,但可以将其 它内置函数表达式用作 value expr。

必须为 offset 输入非负数值数据类型。输入 **0** 将返回当前行。输入负数将产生错误。

default 的缺省值为 NULL。数据类型 default 必须可隐式转换为数据类型 value expr, 否则 Sybase IQ 将产生转换错误。

示例

下面的示例返回雇员表中的工资数据,按部门 ID 对数据进行分区,并根据雇员开始 日期对数据进行排序。**LEAD** 函数返回下一行中的工资值(一行的物理偏移量),并在 **LEAD (Salary)** 列的下方显示该值:

SELECT DepartmentID dID, StartDate, Salary, LEAD(Salary, 1) OVER(PARTITION BY dID ORDER BY StartDate) FROM Employees ORDER BY 1,2;

返回的结果集为:

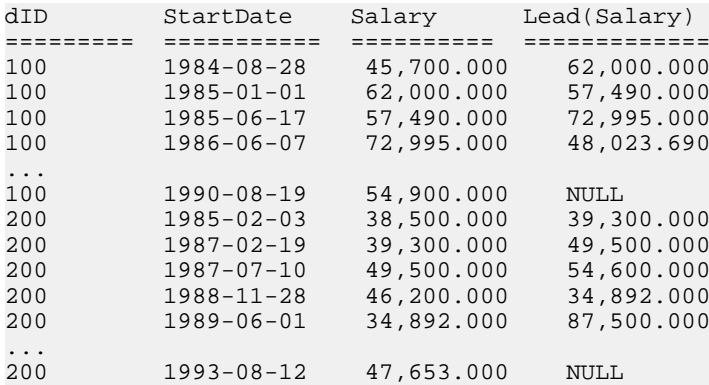

标准和兼容性

• SQL - ISO/ANSI SQL 语法的供应商扩展。

### <span id="page-236-0"></span>另请参见

• [LAG](#page-229-0) 函数 [分析] (第 206 页)

## **LEFT** 函数 **[**字符串**]**

从字符串开头返回指定数量的字符。

语法

**LEFT** ( string-expression, numeric-expression )

参数

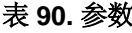

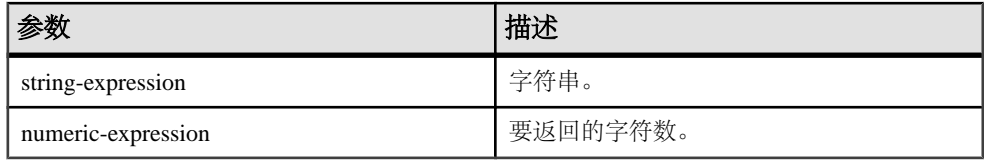

返回

#### LONG VARCHAR

LONG NVARCHAR

注意: 结果数据类型为 LONG VARCHAR。如果在 **SELECT INTO** 语句中使用 **LEFT**, 您必须具有非结构化数据分析选件许可证,或使用 **CAST** 并将 **LEFT** 设置为正确的数 据类型和大小。

示例

下面的语句返回值"choco":

SELECT LEFT( 'chocolate', 5 ) FROM iq\_dummy

用法

如果字符串包含多字节字符,并且使用了适当的归类,则返回的字节数可能大于指定 的字符数。

注意: **LEFT** 函数的结果数据类型为 LONG VARCHAR。如果在 **SELECT INTO** 语句中 使用 **LEFT**,您必须具有非结构化数据分析选件许可证,或使用 **CAST** 并将 **LEFT** 设置 为正确的数据类型和大小。

标准和兼容性

- SQL ISO/ANSI SQL 语法的供应商扩展。
- Sybase 不受 Adaptive Server Enterprise 支持。

### <span id="page-237-0"></span>另请参见

- [LCASE](#page-233-0) 函数 [字符串] (第 210 页)
- [LOWER](#page-243-0) 函数 [字符串] (第 220 页)
- [REPLACE](#page-296-0) 函数 [字符串] (第 273 页)
- [REVERSE](#page-299-0) 函数 [字符串] (第 276 页)
- [RIGHT](#page-300-0) 函数 [字符串] (第 277 页)
- [UCASE](#page-348-0) 函数 [字符串] (第 325 页)
- [UPPER](#page-349-0) 函数 [字符串] (第 326 页)

## **LEN** 函数 **[**字符串**]**

采用一个参数作为 BINARY 或 STRING 类型的输入并返回由数据库的归类序列定义 的、指定字符串表达式的字符数(不包括尾随空白)。

结果可能不同于多字节字符集的字符串字节长度。

此外, 也允许使用 BINARY 和 VARBINARY, 在这种情况下, LENO 返回输入的字节 数。

#### **LEN** 是 **LENGTH** 函数的别名。

语法

**LEN** ( string\_expr )

参数

表 **91.** 参数

| 参数          | 描述            |
|-------------|---------------|
| string_expr | 要计算其值的字符串表达式。 |

示例

下面的示例返回值 3152:

select len(Photo) from Productswhere ID = 500

用法 此函数等效于 **CHAR\_LENGTH** ( string\_expression )。

权限 任何用户都可以执行 **LEN**。

标准和兼容性

• SQL - ISO/ANSI SQL 语法的 Transact-SQL 扩展。

### 另请参见

- BIT LENGTH 函数 [字符串] (第 124 页)
- BYTE LENGTH 函数 [字符串] (第 125 页)
- CHAR LENGTH 函数 [字符串] (第 130 页)
- COL LENGTH 函数 [系统] (第 134 页)
- [DATALENGTH](#page-171-0) 函数 [系统] (第 148 页)
- LENGTH 函数 [字符串] (第 215 页)
- OBJECT NAME 函数 [系统] (第 241 页)
- OCTET LENGTH 函数 [字符串] (第 242 页)
- [STR\\_REPLACE](#page-323-0) 函数 [字符串] (第 300 页)

## **LENGTH** 函数 **[**字符串**]**

返回指定字符串中的字符数。

语法

```
 LENGTH ( string-expression )
```
参数

表 **92.** 参数

| 参数                | 出<br>」出心                     |
|-------------------|------------------------------|
| string-expression | か 中<br>ه ا∓ا<br>$4 \times 1$ |

返回

INT

示例 下面的语句返回值 9·

SELECT LENGTH( 'chocolate' ) FROM iq\_dummy

用法

如果字符串包含多字节字符,并且使用了适当的归类,则 **LENGTH** 返回字符数而不 是字节数。如果字符串是BINARY数据类型,则**LENGTH**函数的行为与**BYTE\_LENGTH** 的行为相同。

**LENGTH** 函数与 **CHAR\_LENGTH** 函数相同。

标准和兼容性

• SQL - ISO/ANSI SQL 语法的供应商扩展。

<span id="page-239-0"></span>• Sybase - 不受 Adaptive Server Enterprise 支持。请改用 **CHAR\_LENGTH** 函数。

### 另请参见

- BIT LENGTH 函数 [字符串] (第 124 页)
- BYTE LENGTH 函数 [字符串] (第 125 页)
- CHAR LENGTH 函数 [字符串] (第 130 页)
- COL LENGTH 函数 [系统] (第 134 页)
- [DATALENGTH](#page-171-0) 函数 [系统] (第 148 页)
- LEN 函数 [[字符串](#page-237-0)] (第 214 页)
- OBJECT NAME 函数 [系统] (第 241 页)
- OCTET LENGTH 函数 [字符串] (第 242 页)
- [STR\\_REPLACE](#page-323-0) 函数 [字符串] (第 300 页)

## **LIST** 函数 **[**集合**]**

返回以逗号分隔的值列表。

语法

```
LIST(
[DISTINCT] string-expresssion
[, 'delimiter-string']
[ORDER BY order-by-expression [ ASC | DESC ], ... ] )
```
注意: 需要考虑 CIS 函数补偿性能方面的一些事宜。

LIST 函数 [集合] 是 SOL Anywhere 函数。请参见《SOL Anywhere 11.0.1》> "SOL [Anywhere Server - SQL](http://infocenter.sybase.com/help/topic/com.sybase.help.sqlanywhere.11.0.1/dbreference_en11/list.html) 参考" > "使用 SQL" > "SQL 函数" > "SQL 函数 (E-O)" > "[LIST](http://infocenter.sybase.com/help/topic/com.sybase.help.sqlanywhere.11.0.1/dbreference_en11/list.html) 函数 [集合]" 。

返回

LONG VARCHAR

注意: 结果数据类型为 LONG VARCHAR。如果在 **SELECT INTO** 语句中使用 **LIST**,您 必须具有非结构化数据分析选件许可证,或使用 **CAST** 并将 **LIST** 设置为正确的数据 类型和大小。

## **LN** 函数 **[**数值**]**

返回指定表达式的自然对数。

语法

**LN** ( numeric-expression )

参数

| 参数                 | 描述                                                                                                |
|--------------------|---------------------------------------------------------------------------------------------------|
| numeric-expression | 是数据类型为精确数值、近似数值、货币 (或<br>任何可隐式转换为这些类型的类型)的列、<br>变量或表达式。对于其它数据类型, LN 函数<br>会产生错误。返回值为 DOUBLE 数据类型。 |

用法

**LN** 采用一个参数。例如,**LN** (20) 返回 2.995732。

**LN** 函数是 **LOG** 函数的别名。

标准和兼容性

- SQL ISO/ANSI SQL 语法的供应商扩展。
- Sybase 不受 Adaptive Server Enterprise 支持。请改用 LOG 函数。

### 另请参见

- [LOG](#page-242-0) 函数 [数值] (第 219 页)
- [LOG10](#page-243-0) 函数 [数值] (第 220 页)

## **LOCATE** 函数 **[**字符串**]**

返回一个字符串在另一个字符串中的位置。

语法

```
 LOCATE ( string-expression1, string-expression2
[ , numeric-expression ] )
```
参数

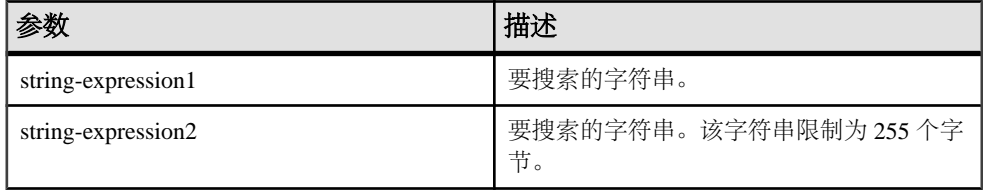

SQL 函数

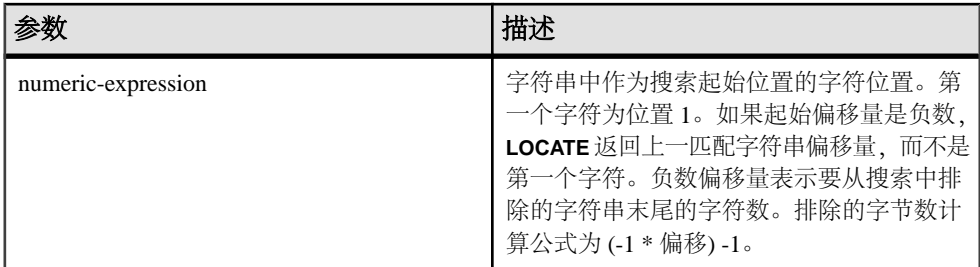

对于 CHAR、VARCHAR 和 BINARY 列, numeric-expression 是 32 位带符号整数。

返回

INT

示例 下面的语句返回值 8:

SELECT LOCATE( 'office party this week – rsvp as soon as possible', 'party', 2 ) FROM iq\_dummy

在第二个示例中,要搜索的 numeric-expression 起始偏移量是负数。

CREATE TABLE t1(name VARCHAR(20), dirname VARCHAR(60)); INSERT INTO t1 VALUES('m1000','c:\test\functions\locate.sql'); INSERT INTO t1 VALUES('m1001','d:\test\functions\trim.sql'); COMMIT; SELECT LOCATE(dirname,  $\sqrt{ }$ , -1), dirname FROM t1;

结果为:

18 c:\test\functions\locate.sql 18 d:\test\functions\trim.sql

用法

如果指定了 numeric-expression, 则在搜索字符串中的该偏移位置开始搜索。

如果未指定 numeric-expression,**LOCATE** 将仅返回指定字符串第一个实例的位置。

第一个字符串可以是长字符串(长于 255 个字节), 但第二个字符串的长度不应超过 255 个字节。如果第二个参数是长字符串,此函数返回空值。

如果任一参数为 NULL, 结果则为 NULL。

搜索零长度的字符串将返回 1。

如果字符串不包含指定字符串,**LOCATE** 函数将返回零 (0)。

在 **LOCATE** 函数中返回或指定的所有位置或偏移量始终为字符偏移量,并且可能不同 于多字节数据的字节偏移量。

如果您有权使用非结构化数据分析功能,则可以将此函数与大对象数据一起使用。 请参见《Sybase IQ 中的非结构化数据分析》>"函数支持"。

<span id="page-242-0"></span>标准和兼容性

- SQL ISO/ANSI SQL 语法的供应商扩展。
- Sybase 不受 Adaptive Server Enterprise 支持。

### 另请参见

- [PATINDEX](#page-266-0) 函数 [字符串] (第 243 页)
- [LIKE](#page-61-0) 条件 (第 38 页)

### **LOG** 函数 **[**数值**]**

返回一个数字的自然对数。

**LN** 是 **LOG** 的别名。

语法

**LOG** ( numeric-expression )

参数

表 **93.** 参数

| 参数                 | - 1<br>√出灯                             |
|--------------------|----------------------------------------|
| numeric-expression | 数<br>$\overline{\phantom{a}}$<br>∵—t∸o |

返回

此函数将其参数转换为 DOUBLE,以双精度浮点执行计算,然后返回 DOUBLE 值作 为结果。如果参数为 NULL, 则结果为 NULL。

示例 下面的语句返回值 3.912023:

SELECT LOG( 50 ) FROM iq\_dummy

标准和兼容性

- SQL ISO/ANSI SQL 语法的供应商扩展。
- Sybase 与 Adaptive Server Enterprise 兼容。

### 另请参见

- LN [函数](#page-239-0) [数值] (第 216 页)
- [LOG10](#page-243-0) 函数 [数值] (第 220 页)

# <span id="page-243-0"></span>**LOG10** 函数 **[**数值**]**

返回一个数字的以 10 为底的对数。

语法

**LOG10** ( numeric-expression )

参数

表 **94.** 参数

| 参数                 | Нł<br>」出心   |
|--------------------|-------------|
| numeric-expression | 数<br>$-1-1$ |

返回

此函数将其参数转换为 DOUBLE, 并以双精度浮点执行计算。如果参数为 NULL, 则结果为 NULL。

示例

下面的语句返回值 1.698970。

SELECT LOG10( 50 ) FROM iq\_dummy

标准和兼容性

- SQL ISO/ANSI SQL 语法的供应商扩展。
- Sybase 与 Adaptive Server Enterprise 兼容。

#### 另请参见

- LN [函数](#page-239-0) [数值] (第 216 页)
- [LOG](#page-242-0) 函数 [数值] (第 219 页)

### **LOWER** 函数 **[**字符串**]**

将字符串中的所有字符转换成小写形式。

语法

**LOWER** ( string-expression )

表 **95.** 参数

| 参数                | 描述            |
|-------------------|---------------|
| string-expression | 『转换的字符串。<br>些 |

返回

**CHAR** 

**NCHAR** 

LONG VARCHAR

VARCHAR

NVARCHAR

注意: 结果数据类型为 LONG VARCHAR。如果在 **SELECT INTO** 语句中使用 **LOWER**, 您必须具有非结构化数据分析选件许可证,或使用 **CAST** 并将 **LOWER** 设置为正确的 数据类型和大小。

示例

下面的语句返回值"lower case":

SELECT LOWER( 'LOWER CasE' ) FROM iq\_dummy

标准和兼容性

- SQL 符合 ISO/ANSI SQL 标准。
- Sybase 与 Adaptive Server Enterprise 兼容。

### 另请参见

- [LCASE](#page-233-0) 函数 [字符串] (第 210 页)
- LEFT 函数 [[字符串](#page-236-0)] (第 213 页)
- [REPLACE](#page-296-0) 函数 [字符串] (第 273 页)
- [REVERSE](#page-299-0) 函数 [字符串] (第 276 页)
- [RIGHT](#page-300-0) 函数 [字符串] (第 277 页)
- [UCASE](#page-348-0) 函数 [字符串] (第 325 页)
- [UPPER](#page-349-0) 函数 [字符串] (第 326 页)

# <span id="page-245-0"></span>**LTRIM** 函数 **[**字符串**]**

删除字符串中的前导空白。

语法

**LTRIM** ( string-expression )

参数

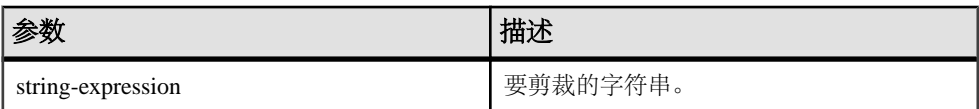

返回

VARCHAR

#### NVARCHAR

LONG VARCHAR

LONG NVARCHAR

注意: 结果数据类型为 LONG VARCHAR。如果在 **SELECT INTO** 语句中使用 **LTRIM**, 您必须具有非结构化数据分析选件许可证,或使用 **CAST** 并将 **LTRIM** 设置为正确的数 据类型和大小。

示例

下面的语句返回删除了所有前导空白的值"Test Message":

SELECT LTRIM( ' Test Message' ) FROM iq\_dummy

标准和兼容性

- SQL ISO/ANSI SQL 语法的供应商扩展。
- Sybase 与 Adaptive Server Enterprise 兼容。

#### 另请参见

• [RTRIM](#page-305-0) 函数 [字符串] (第 282 页)

## **MAX** 函数 **[**集合**]**

返回在每一组行中找到的最大 expression 值。

语法

**MAX** ( expression

| **DISTINCT**

column-name )

参数

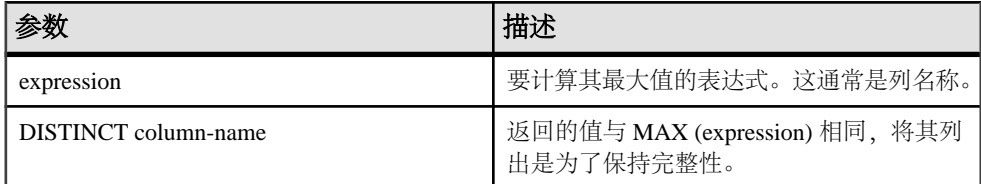

返回

与参数相同的数据类型。

示例

下面的语句返回值 138948.000,该值表示 Employees 表中的最高工资:

SELECT MAX ( Salary ) FROM Employees

用法

忽略 expression 为空值的行。对于不包含任何行的组返回空值。

标准和兼容性

- SOL 符合 ISO/ANSI SOL 标准。
- Sybase 与 Adaptive Server Enterprise 兼容。

### 另请参见

- [窗口化集合函数的用法](#page-120-0) (第 97 页)
- [MIN](#page-248-0) 函数 [集合] (第 225 页)

# **MEDIAN** 函数 **[**集合**]**

返回表达式的中值。

语法 1

**MEDIAN**([ALL | DISTINCT] expression)

语法 2

**MEDIAN**([ALL | DISTINCT] expression)

**OVER** (window-spec)

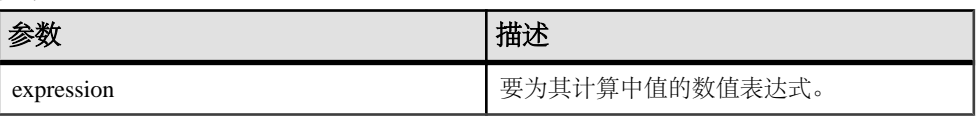

用法

中值是样本、总体或概率分布中分隔较高一半与较低一半的数字。

返回值的数据类型与输入值相同。计算中值时会忽略空值。可以在使用集合函数之前 使用可选关键字 **DISTINCT** 消除重复值。缺省设置为 **ALL**,即对所有行执行运算。

注意: 使用语法 1 时,**GROUP BY** 子句不支持 ROLLUP 和 CUBE。

语法 2 表示作为 SELECT 语句中的窗口函数的用法。这样,您可以在函数语法(行 内)中或使用 **SELECT** 语句中的 **WINDOW** 子句指定 window-spec 的元素。

注意: window-spec 不能包含 **ROW**、**RANGE** 或 **ORDER BY** 规范;window-spec 只能 指定 **PARTITION** 子句。如果使用 **WINDOW** 子句,则不支持 DISTINCT。

示例

下面的查询返回佛罗里达的每个部门的工资中值:

```
SELECT DepartmentID, Surname, Salary,
MEDIAN(Salary) OVER (PARTITION BY DepartmentID) "Median"
FROM Employees
WHERE State IN ('FL')
```
返回的结果为:

#### 表 **96. MEDIAN** 结果集

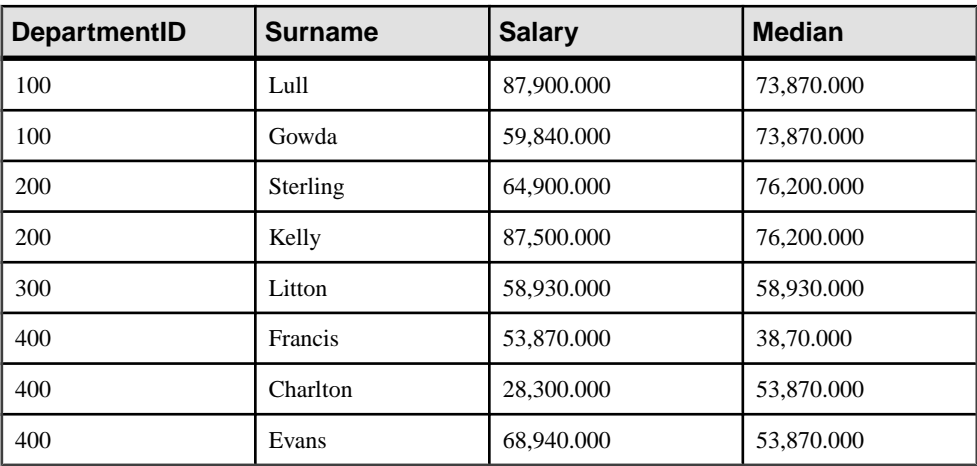

<span id="page-248-0"></span>标准和兼容性

• SQL - ISO/ANSI SQL 语法的供应商扩展。

### 另请参见

• [窗口化集合函数的用法](#page-120-0) (第 97 页)

## **MIN** 函数 **[**集合**]**

返回在每一组行中找到的最小表达式值。

语法

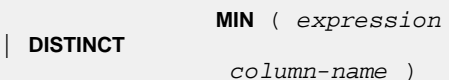

参数

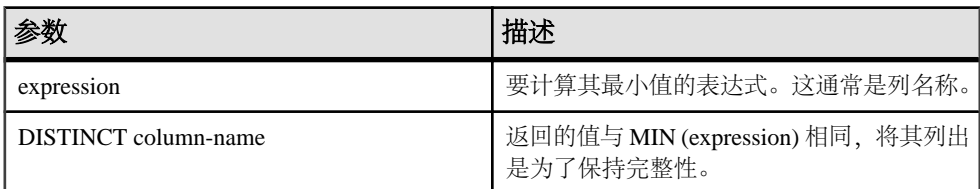

返回

与参数相同的数据类型。

示例

下面的语句返回值 24903.000, 该值表示 Employees 表中的最低工资:

```
SELECT MIN ( Salary )
FROM Employees
```
用法 忽略 expression 为空值的行。对于不包含任何行的组返回空值。

标准和兼容性

- SQL 符合 ISO/ANSI SQL 标准。
- Sybase 与 Adaptive Server Enterprise 兼容。

### 另请参见

- [窗口化集合函数的用法](#page-120-0) (第 97 页)
- [MAX](#page-245-0) 函数 [集合] (第 222 页)

# <span id="page-249-0"></span>**MINUTE** 函数 **[**日期和时间**]**

返回 0 到 59 之间的一个数字,该数字对应于指定日期/时间值的分钟部分。

语法

**MINUTE** ( datetime-expression )

参数

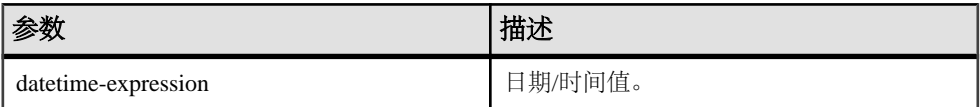

返回

#### SMALLINT

示例 下面的语句返回值 22:

SELECT MINUTE( '1998-07-13 12:22:34' ) FROM iq\_dummy

标准和兼容性

- SQL ISO/ANSI SQL 语法的供应商扩展。
- Sybase 与 Adaptive Server Enterprise 兼容。

## **MINUTES** 函数 **[**日期和时间**]**

返回自任意开始日期和时间以来的分钟数,返回两个指定时间之间的完整分钟数,或 者将指定的 integer-expression 数量的分钟添加到某个时间中。

语法

 **MINUTES** ( datetime-expression datetime-expression, datetime-expression | datetime-expression, integer-expression )

参数

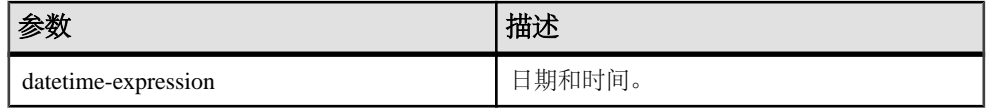

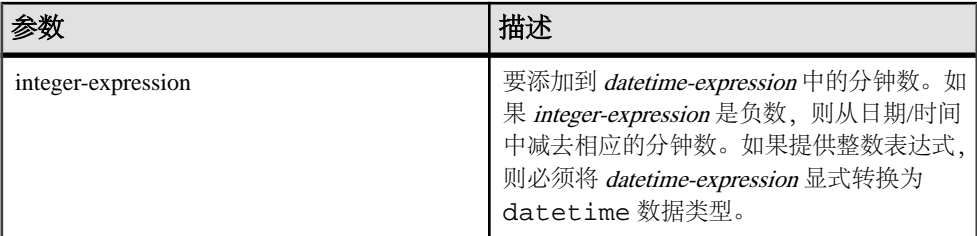

返回

INT

#### TIMESTAMP

示例 它返回值 1051125487:

SELECT MINUTES( '1998-07-13 06:07:12' ) FROM iq\_dummy

返回值 240, 表示两个时间之间的差值:

SELECT MINUTES( '1999-07-13 06:07:12', '1999-07-13 10:07:12' ) FROM iq\_dummy

返回日期时间值 1999-05-12 21:10:07.000:

SELECT MINUTES( CAST( '1999-05-12 21:05:07' AS DATETIME ), 5) FROM iq dummy

用法

第二个语法返回从第一个日期/时间到第二个日期/时间之间的完整分钟数。数值可能 为负。

标准和兼容性

- SQL ISO/ANSI SQL 语法的供应商扩展。
- Sybase 不受 Adaptive Server Enterprise 支持。

#### 另请参见

- CAST 函数 [[数据类型转换](#page-149-0)] (第 126 页)
- CONVERT 函数 [[数据类型转换](#page-160-0)] (第 137 页)
- HOURS 函数 [[日期和时间](#page-217-0)] (第 194 页)
- MONTHS 函数 [[日期和时间](#page-253-0)] (第 230 页)
- [REPLACE](#page-296-0) 函数 [字符串] (第 273 页)
- SECOND 函数 [[日期和时间](#page-306-0)] (第 283 页)
- WEEKS 函数 [[日期和时间](#page-357-0)] (第 334 页)
- YEAR 函数 [[日期和时间](#page-361-0)] (第 338 页)

• YEARS 函数 [[日期和时间](#page-362-0)] (第 339 页)

## **MOD** 函数 **[**数值**]**

返回一个整数除以另一个整数之后产生的余数。

语法

**MOD** ( dividend, divisor )

参数

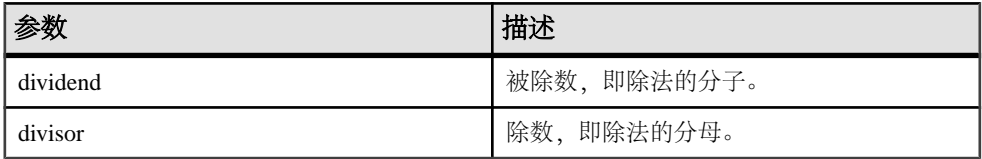

返回

#### SMALLINT

INT

#### NUMERIC

示例 下面的语句返回值 2:

SELECT MOD( 5, 3 ) FROM iq\_dummy

#### 用法

dividend 为负数时,除法的结果为负数或零。divisor 的符号没有影响。

标准和兼容性

- SQL ISO/ANSI SQL 语法的供应商扩展。
- Sybase 不受 Adaptive Server Enterprise 支持。% 运算符在 Adaptive Server Enterprise 中作为模运算符使用。

### 另请参见

• [REMAINDER](#page-294-0) 函数 [数值] (第 271 页)
# **MONTH** 函数 **[**日期和时间**]**

返回 1 到 12 之间的一个数字,该数字对应于给定日期的月份。

语法

**MONTH** ( date-expression )

参数

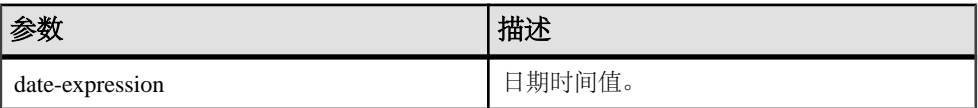

返回

#### SMALLINT

示例 下面的语句返回值 7:

SELECT MONTH( '1998-07-13' ) FROM iq\_dummy

标准和兼容性

- SQL ISO/ANSI SQL 语法的供应商扩展。
- Sybase 不受 Adaptive Server Enterprise 支持。

# **MONTHNAME** 函数 **[**日期和时间**]**

返回指定日期表达式中的月份名称。

语法

**MONTHNAME** ( date-expression )

参数

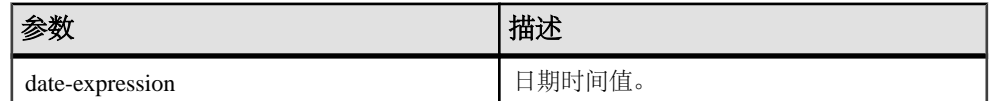

返回

VARCHAR

示例

当 DATE\_ORDER 选项设置为缺省值 ymd 时,下面的语句返回值 **September**。

SELECT MONTHNAME( '1998-09-05' ) FROM iq\_dummy

请参见《参考: 语句和选项》>"数据库选项">"按字母顺序排列的选项列 表" > "DATE ORDER 选项"。

标准和兼容性

- SQL ISO/ANSI SQL 语法的供应商扩展。
- Sybase 不受 Adaptive Server Enterprise 支持。

# **MONTHS** 函数 **[**日期和时间**]**

返回自任意开始日期和时间以来的月数,返回两个指定日期/时间之间的完整月数, 或者将指定的 integer-expression 数量的月添加到某个时间中。

语法

 **MONTHS** ( date-expression date-expression, datetime-expression | date-expression, integer-expression )

参数

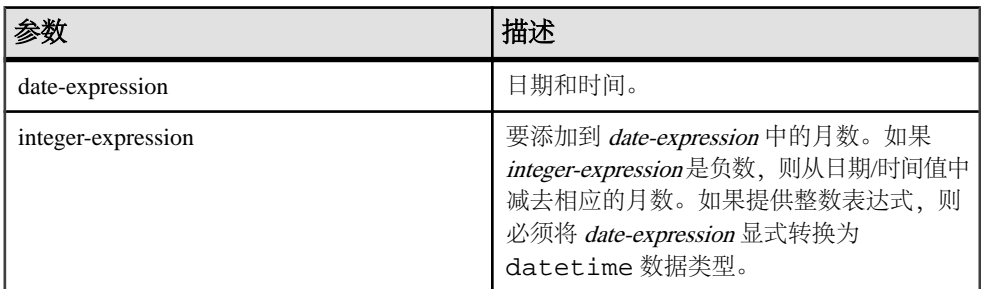

返回

INT

### TIMESTAMP

示例

下面的语句返回值 23982:

SELECT MONTHS( '1998-07-13 06:07:12' ) FROM iq\_dummy

下面的语句返回值 2,表示两个日期之间的差值:

SELECT MONTHS( '1999-07-13 06:07:12', '1999-09-13 10:07:12' ) FROM iq\_dummy

下面的语句返回日期时间值 1999-10-12 21:05:07.000:

SELECT MONTHS( CAST( '1999-05-12 21:05:07' AS DATETIME ), 5) FROM iq dummy

#### 用法

第一种语法返回自任意开始日期以来的月数。此数字通常用于确定两个日期/时间表 达式是否在同一年的同一月中。

MONTHS( invoice\_sent ) = MONTHS( payment\_received )

比较 **MONTH** 函数时通常会错误地包括发票发出后的 12 个月内进行的付款。

第二种语法返回从第一个日期到第二个日期之间的月数。数值可能为负。该值是根据 两个日期之间一个月的第一天的数目计算出的。会忽略小时、分钟和秒钟。

第三种语法将 *integer-expression* 个月添加到给定日期中。如果新日期超出月末(如 **MONTHS** ('1992-01-31', 1)),则结果设置为该月的最后一天。如果 integer-expression 是负数, 则从日期中减去相应的月数。会忽略小时、分钟和秒钟。

#### 标准和兼容性

- SQL ISO/ANSI SQL 语法的供应商扩展。
- Sybase 不受 Adaptive Server Enterprise 支持。

### 另请参见

- CAST 函数 [[数据类型转换](#page-149-0)] (第 126 页)
- CONVERT 函数 [[数据类型转换](#page-160-0)] (第 137 页)
- HOURS 函数 [[日期和时间](#page-217-0)] (第 194 页)
- MINUTES 函数 [[日期和时间](#page-249-0)] (第 226 页)
- [REPLACE](#page-296-0) 函数 [字符串] (第 273 页)
- SECOND 函数 [[日期和时间](#page-306-0)] (第 283 页)
- WEEKS 函数 [[日期和时间](#page-357-0)] (第 334 页)
- YEAR 函数 [[日期和时间](#page-361-0)] (第 338 页)
- YEARS 函数 [[日期和时间](#page-362-0)] (第 339 页)

## **NEWID** 函数 **[**杂项**]**

生成 IIIID(通用唯一标识符)值。

返回的 UUID 值为二进制值。UUID 与 GUID(全局唯一标识符)相同。

语法

#### **NEWID ( )**

参数

没有任何与 **NEWID**() 关联的参数。

### 返回

### UNIQUEIDENTIFIER

示例

下面的语句创建表 t1,然后更新该表,并将列 uid\_col 的值设置为由 NEWID 函数 生成的唯一标识符,但前提是该列的当前值为空值。

```
CREATE TABLE t1 (uid col int);
UPDATE t1
     SET uid_col = NEWID()
       WHERE uid_col IS NULL
```
如果您执行以下语句,

SELECT NEWID()

系统会以 BINARY(16) 类型返回唯一标识符。例如,其值可以是 0xd3749fe09cf446e399913bc6434f1f08。您可以使用 **UUIDTOSTR**() 函数将此字符串转 换为可读的格式。

### 用法

**NEWID**() 函数生成一个唯一标识符值。

UUID 可用来唯一地标识数据库中的对象。这样生成值会导致在一台计算机上生成的 值与在另一台计算机上生成的该值不匹配,因此,它们还可以作为键用在复制和同步 环境中。

**NEWID** 函数仅在下列位置受支持:

- 顶级查询块的 **SELECT** 列表
- **UPDATE** 语句的 **SET** 子句
- **INSERT...VALUES** 的 **VALUES** 子句

可以使用 **NEWID** 函数生成的值作为 Sybase IQ 表中的列缺省值。

标准和兼容性

- SQL ISO/ANSI SQL 语法的供应商扩展。
- Sybase 不受 Adaptive Server Enterprise 支持。

### 另请参见

- [二进制数据类型](#page-96-0) (第 73 页)
- [STRTOUUID](#page-326-0) 函数 [字符串] (第 303 页)
- [UUIDTOSTR](#page-351-0) 函数 [字符串] (第 328 页)
- [字符数据类型](#page-88-0) (第 65 页)
- [二进制数据类型](#page-601-0) (第 578 页)

# **NEXT\_CONNECTION** 函数 **[**系统**]**

返回下一个连接编号,或第一个连接(如果参数为空)。

语法

**NEXT\_CONNECTION** ( {connection-id }, {database-id } )

注意: 需要考虑 CIS 函数补偿性能方面的一些事官。

返回

INT

参数

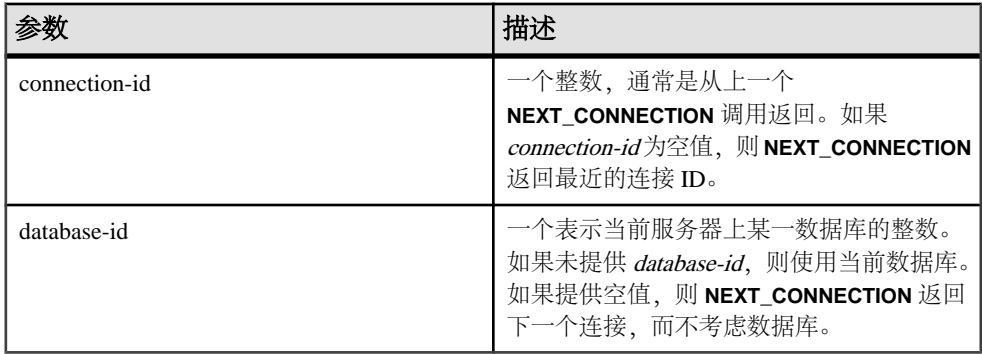

用法

您可以使用 NEXT CONNECTION 来枚举数据库的连接。若要获取第一个连接, 请传 递空值;若要获取每个后续连接,请传递上一个返回值。当没有其它的连接时,此函 数返回空值。

**NEXT\_CONNECTION** 可用于枚举数据库的连接。连接 ID 通常是按单调递增顺序创建 的。此函数按相反顺序返回下一个连接 ID。

若要获取最近连接的连接 ID 值, 请输入空值作为 connection-id。若要获取后续连接, 请输入上一个返回值。当不存在按一定顺序排列的其它连接时,此函数返回 NULL。

如果要断开在特定时间之前创建的所有连接,可以使用 **NEXT\_CONNECTION**。不过, 因为 NEXT CONNECTION 是以相反顺序返回连接 ID, 所以不会返回在启动函数后建 立的连接。如果想要确保所有连接都断开,请避免在运行 **NEXT\_CONNECTION** 前创 建新连接。

标准和兼容性

• SOL - ISO/ANSI SOL 语法的供应商扩展。

<span id="page-257-0"></span>示例

下面的语句返回当前数据库中第一个连接的标识符。该标识符是类似 10 的整数值。 SELECT NEXT\_CONNECTION( NULL );

下面的语句返回类似 5 的值。

SELECT NEXT CONNECTION( 10 );

下面的调用按相反顺序返回当前数据库上指定 connection-id 中的下一个连接 ID。

SELECT NEXT\_CONNECTION( connection-id );

下面的调用按相反顺序返回指定 connection-id 中的下一个连接 ID (不考虑数据库)。 SELECT NEXT\_CONNECTION( connection-id, NULL );

下面的调用按相反顺序返回指定数据库上指定 connection-id 中的下一个连接 ID。

SELECT NEXT\_CONNECTION( connection-id, database-id );

下面的调用返回第一个(最早的)连接(不考虑数据库)。

SELECT NEXT CONNECTION( NULL, NULL );

下面的调用返回指定数据库上的第一个(最早的)连接。

SELECT NEXT\_CONNECTION( NULL, database-id );

## **NEXT\_DATABASE** 函数 **[**系统**]**

返回下一个数据库 ID 号, 或第一个数据库 (如果参数为空)。

语法

**NEXT\_DATABASE** ( { **NULL** | database-id } )

注意: 需要考虑 CIS 函数补偿性能方面的一些事宜。

参数

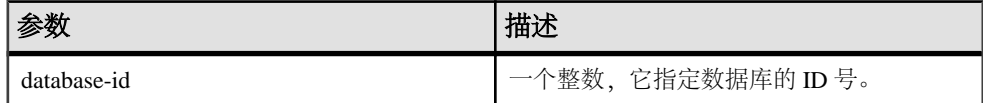

返回

INT

示例

下面的语句返回值 0,这是第一个数据库值:

SELECT NEXT DATABASE( NULL ) FROM iq dummy

下面的语句返回空值,表示服务器上没有其它的数据库:

SELECT NEXT\_DATABASE( 0 ) FROM iq\_dummy

#### 用法

您可以使用 **NEXT\_DATABASE** 来枚举数据库服务器上运行的数据库。若要获取第一个 数据库,请传递空值;若要获得每个后续数据库,请传递上一个返回值。当没有其它 的数据库时,此函数返回空值。

#### 标准和兼容性

- SQL ISO/ANSI SQL 语法的 Transact-SQL 扩展。
- Sybase 不受 Adaptive Server Enterprise 支持。

### 另请参见

- COL NAME 函数 [系统] (第 134 页)
- DB ID 函数 [系统] (第 168 页)
- [DB\\_NAME](#page-192-0) 函数 [系统] (第 169 页)
- [DB\\_PROPERTY](#page-193-0) 函数 [系统] (第 170 页)
- OBJECT ID 函数 [系统] (第 241 页)
- OBJECT NAME 函数 [系统] (第 241 页)

## **NEXT\_HTTP\_HEADER** 函数 **[HTTP]**

获得下一个 HTTP 标头名称。

语法

#### **NEXT\_HTTP\_HEADER** ( header-name )

注意: 需要考虑 CIS 函数补偿性能方面的一些事宜。

NEXT HTTP HEADER 函数是 SQL Anywhere 函数。请参见《[SQL Anywhere 11.0.1](http://infocenter.sybase.com/help/topic/com.sybase.help.sqlanywhere.11.0.1/dbreference_en11/next-http-header-functions.html)》 > "SOL Anywhere Server - SOL 参考" > "使用 SOL" > "SOL 函数" > "SOL 函数  $(E-O)$ " > "NEXT HTTP HEADER 函数 [HTTP]".

返回

LONG VARCHAR

注意: 结果数据类型为 LONG VARCHAR。如果在 **SELECT INTO** 语句中使用 **NEXT\_HTTP\_HEADER**,您必须具有非结构化数据分析选件许可证,或使用 **CAST** 并将 **NEXT\_HTTP\_HEADER** 设置为正确的数据类型和大小。

# **NEXT\_HTTP\_VARIABLE** 函数 **[HTTP]**

获得下一个 HTTP 变量的名称。

语法

#### **NEXT\_HTTP\_VARIABLE** ( var-name )

注意: 需要考虑 CIS 函数补偿性能方面的一些事宜。

NEXT HTTP VARIABLE 函数是 [SQL Anywhere](http://infocenter.sybase.com/help/topic/com.sybase.help.sqlanywhere.11.0.1/dbreference_en11/next-http-variable-functions.html) 函数。请参见《SQL Anywhere 11.0.1》> "SQL [Anywhere](http://infocenter.sybase.com/help/topic/com.sybase.help.sqlanywhere.11.0.1/dbreference_en11/next-http-variable-functions.html) Server - SQL 参考" > "使用 SQL" > "SQL 函数" > "SQL 函数 (E-O)" > "[NEXT\\_HTTP\\_VARIABLE](http://infocenter.sybase.com/help/topic/com.sybase.help.sqlanywhere.11.0.1/dbreference_en11/next-http-variable-functions.html) 函数 [HTTP]"。

返回

LONG VARCHAR

注意: 结果数据类型为 LONG VARCHAR。如果在 **SELECT INTO** 语句中使用 **NEXT\_HTTP\_VARIABLE**,您必须具有非结构化数据分析选件许可证,或使用**CAST**并将 **NEXT\_HTTP\_VARIABLE** 设置为正确的数据类型和大小。

# **NOW** 函数 **[**日期和时间**]**

返回当前的日期和时间。这是 **CURRENT TIMESTAMP** 的传统语法。

语法

**NOW** ( **\*** )

返回

### TIMESTAMP

示例 下面的语句返回当前日期和时间。

SELECT NOW(\*) FROM iq\_dummy

标准和兼容性

- SQL ISO/ANSI SQL 语法的供应商扩展。
- Sybase 不受 Adaptive Server Enterprise 支持。

# <span id="page-260-0"></span>**NTILE** 函数 **[**分析**]**

将查询结果分配到指定数量的表元中,并为表元中的每一行指派相应的表元号。

语法

```
 NTILE ( expression1 )
OVER ( ORDER BY
```

```
 expression2 [ ASC | DESC ] )
```
参数

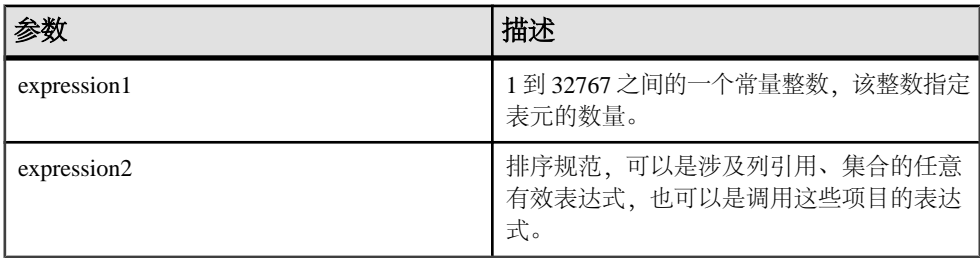

### 示例

下面的示例使用 **NTILE** 函数确定汽车经销商的销售状态。将经销商根据各自销售的汽 车数量分为四组。根据汽车销售额排名,ntile 为 1 的经销商为所有经销商中最靠前的 25%。

```
SELECT dealer_name, sales,
NTILE(4) OVER ( ORDER BY sales DESC )
FROM carSales;
```
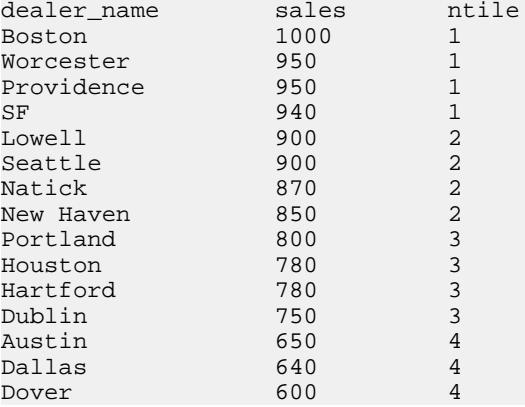

若要按销售量查找处于前 10% 的汽车经销商,请在示例 **SELECT** 语句中指定 **NTILE(10)**。类似地,若要按销售量查找处于前 50% 的汽车经销商,请指定 **NTILE(2)**。 用法

**NTILE** 为一个 rank 分析函数,可将查询结果分配到指定数量的表元中,并为表元中的 每一行指派相应的表元号。您可以将结果集拆分为一百个(百分点)、十个(十分 点)、四个(四分点)或其它数量的组。

**NTILE** 需要使用 **OVER (ORDER BY)** 子句。**ORDER BY** 子句指定对其执行排序的参数以 及每组中行的排序顺序。此 **ORDER BY** 子句只在 **OVER** 子句中使用,而不是用于 **SELECT** 的 **ORDER BY**。不允许排序查询中的任何集合函数指定 **DISTINCT**。

**OVER** 子句表示函数对查询结果集进行操作。结果集是在对 **FROM**、**WHERE**、**GROUP BY** 和 **HAVING** 子句求值完成之后返回的行。**OVER** 子句定义要包括在 rank 分析函数 计算中的行数据集。

ASC 或 DESC 参数用于指定升序或降序排序序列。升序是缺省值。

**NTILE** 只能在 **SELECT** 或 **INSERT** 语句的选择列表中或者 **SELECT** 语句的 **ORDER BY** 子句中使用。**NTILE** 可以在视图中或联合中使用。您不能在子查询中、**HAVING** 子句 中,或者 **UPDATE** 或 **DELETE** 语句的选择列表中使用 **NTILE** 函数。每个查询仅允许使 用一个 **NTILE** 函数。

标准和兼容性

- SQL ISO/ANSI SQL 语法的供应商扩展。
- Sybase 不受 Adaptive Server Enterprise 或 SOL Anywhere 支持。

### 另请参见

- PERCENTILE CONT 函数 [分析] (第 246 页)
- PERCENTILE DISC 函数 [分析] (第 248 页)
- YEAR 函数 [[日期和时间](#page-361-0)] (第 338 页)

## **NULLIF** 函数 **[**杂项**]**

通过比较表达式提供缩写的 **CASE** 表达式。

语法

**NULLIF** ( expression1, expression2 )

参数

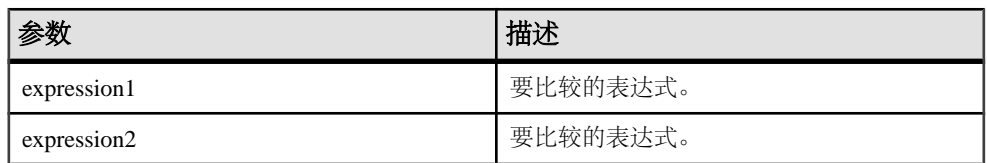

返回

第一个参数的数据类型。

示例

下面的语句返回 a:

SELECT NULLIF( 'a', 'b' ) FROM iq\_dummy

下面的语句返回空值:

SELECT NULLIF( 'a', 'a' ) FROM iq\_dummy

用法

**NULLIF** 比较两个表达式的值。

如果第一个表达式等于第二个表达式,则 **NULLIF** 返回空值。

如果第一个表达式不等于第二个表达式,或者第二个表达式为空值,则 **NULLIF** 返回 第一个表达式。

**NULLIF** 函数提供了一种简便的方法来编写某些 **CASE** 表达式。**NULLIF** 等效于:

```
 CASE WHEN
 expression1 = expression2
 THEN NULL 
 ELSE 
 expression1 
 END
```
标准和兼容性

- SQL ISO/ANSI SQL 语法的 Transact-SQL 扩展。
- Sybase 不受 Adaptive Server Enterprise 支持。

### 另请参见

- CASE [表达式](#page-50-0) (第 27 页)
- 用于简写 CASE 表达式的 [NULLIF](#page-51-0) 函数 (第 28 页)

## **NUMBER** 函数 **[**杂项**]**

为查询结果中的各个连续行生成从 1 开始的编号。

语法

**NUMBER** ( **\*** )

**参考:构件块、表和过程 239 220 220 220 239 239 239 239 239 239 239 239** 

SQL 函数

```
返回
```
INT

用法

仅在选择列表中或者 **UPDATE** 语句的 **SET** 子句中使用 **NUMBER** 函数。例如,下面的 语句使用比上一行大 1 的数字更新 seq\_id 列的每一行。该数字按 **ORDER BY** 子句 指定的顺序应用。

update empl set seq id = number( $*)$ order by empl\_id

在 **UPDATE** 语句中,如果 **NUMBER**(\*) 函数用在 **SET** 子句中,并且 **FROM** 子句指定一 对多连接,则 **NUMBER**(\*) 会生成唯一的数字,这些数字会增加,但由于删除行,可 能不会按顺序递增。

从 **SELECT** 语句中使用 **INSERT** 时,还可以使用 **NUMBER** 生成主键,但生成顺序主键 的首选机制是使用 **IDENTITY/AUTOINCREMENT**。

注意: 如果在以下位置使用 **NUMBER**,则系统会产生语法错误:**DELETE** 语句、 **WHERE** 子句、**HAVING** 子句、**ORDER BY** 子句、子查询、涉及集合的查询、任意约 束、GROUP BY、DISTINCT、包含 UNION ALL 的查询, 或派生表。

示例

下面的语句返回此编号列表:

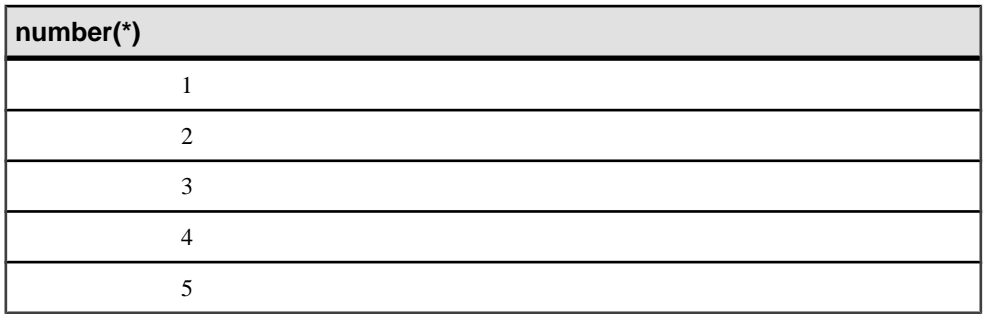

SELECT NUMBER( \* ) FROM Departments WHERE DepartmentID > 10

标准和兼容性

- SQL ISO/ANSI SQL 语法的供应商扩展。
- Sybase 不受 Adaptive Server Enterprise 支持。

# <span id="page-264-0"></span>**OBJECT\_ID** 函数 **[**系统**]**

返回对象 ID。

语法

**OBJECT\_ID** ( object-name )

参数

表 **97.** 参数

| 参数          | 描述     |
|-------------|--------|
| object-name | 对象的名称。 |

示例

下面的语句返回 Customers 表的对象 ID 100209:

SELECT OBJECT\_ID ('CUSTOMERS') FROM iq\_dummy

标准和兼容性

- SQL ISO/ANSI SQL 语法的供应商扩展。
- Sybase 为 Sybase IQ 实现的 Adaptive Server Enterprise 函数。

### 另请参见

- COL NAME 函数 [系统] (第 134 页)
- DB ID 函数 [系统] (第 168 页)
- [DB\\_NAME](#page-192-0) 函数 [系统] (第 169 页)
- [DB\\_PROPERTY](#page-193-0) 函数 [系统] (第170页)
- [NEXT\\_DATABASE](#page-257-0) 函数 [系统] (第 234 页)
- OBJECT\_NAME 函数 [系统] (第 241 页)
- INDEX COL 函数 [系统] (第 200 页)

## **OBJECT\_NAME** 函数 **[**系统**]**

返回对象名称。

语法

**OBJECT\_NAME** ( object-id [ , database-id ] )

参数

表 **98.** 参数

| 参数          | 描述      |
|-------------|---------|
| object-id   | 对象ID。   |
| database-id | 数据库 ID。 |

示例

下面的语句返回名称"customer":

SELECT OBJECT NAME ( 100209 ) FROM iq dummy

标准和兼容性

- SQL ISO/ANSI SQL 语法的供应商扩展。
- Sybase 为 Sybase IQ 实现的 Adaptive Server Enterprise 函数。

## 另请参见

- BIT LENGTH 函数 [字符串] (第 124 页)
- BYTE LENGTH 函数 [字符串] (第 125 页)
- CHAR LENGTH 函数 [字符串] (第 130 页)
- COL LENGTH 函数 [系统] (第 134 页)
- [DATALENGTH](#page-171-0) 函数 [系统] (第 148 页)
- LEN 函数 [[字符串](#page-237-0)] (第 214 页)
- [LENGTH](#page-238-0) 函数 [字符串] (第 215 页)
- OCTET LENGTH 函数 [字符串] (第 242 页)
- STR REPLACE 函数 [字符串] (第 300 页)
- COL NAME 函数 [系统] (第 134 页)
- DB ID 函数 [系统] (第 168 页)
- [DB\\_NAME](#page-192-0) 函数 [系统] (第 169 页)
- [DB\\_PROPERTY](#page-193-0) 函数 [系统] (第 170 页)
- [NEXT\\_DATABASE](#page-257-0) 函数 [系统] (第 234 页)
- [OBJECT\\_ID](#page-264-0) 函数 [系统] (第 241 页)

# **OCTET\_LENGTH** 函数 **[**字符串**]**

返回不带符号的 64 位值,该值包含列参数的字节长度。

语法

**OCTET LENGTH**( column-name )

参数

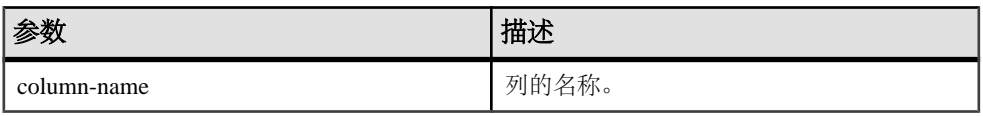

用法

空值参数的返回值为空。

**OCTET\_LENGTH** 函数支持所有 Sybase IQ 数据类型。

如果您有权使用非结构化数据分析功能,则可以将此函数与大对象数据一起使用。 请参见《Sybase IO 中的非结构化数据分析》>"函数支持"。

标准和兼容性

• Sybase - 不受 SQL Anywhere 或 Adaptive Server Enterprise 支持。

# 另请参见

- [BIT\\_LENGTH](#page-147-0) 函数 [字符串] (第 124 页)
- BYTE LENGTH 函数 [字符串] (第 125 页)
- CHAR LENGTH 函数 [字符串] (第 130 页)
- COL LENGTH 函数 [系统] (第 134 页)
- [DATALENGTH](#page-171-0) 函数 [系统] (第 148 页)
- LEN 函数 [[字符串](#page-237-0)] (第 214 页)
- [LENGTH](#page-238-0) 函数 [字符串] (第 215 页)
- OBJECT NAME 函数 [系统] (第 241 页)
- [STR\\_REPLACE](#page-323-0) 函数 [字符串] (第 300 页)

# **PATINDEX** 函数 **[**字符串**]**

返回指定模式在第一次出现时的起始位置。

语法

 **PATINDEX** ( **'%** pattern **%'**, string-expression )

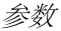

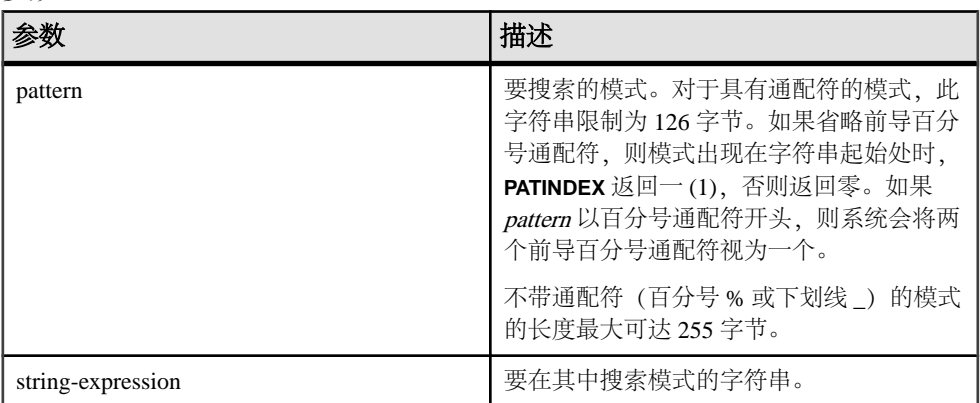

返回

## INT

示例 下面的语句返回值 2:

SELECT PATINDEX( '%hoco%', 'chocolate' ) FROM iq\_dummy

下面的语句返回值 11:

SELECT PATINDEX ('%4\_5\_', '0a1A 2a3A 4a5A') FROM iq\_dummy

用法

**PATINDEX** 返回模式第一次出现的起始位置。如果搜索的字符串包含字符串模式的多 个实例,**PATINDEX** 将仅返回第一个实例的位置。

模式使用的通配符与 **LIKE** 比较相同。下表列出了模式通配符。

| 通配符           | 匹配项               |
|---------------|-------------------|
| (下划线)         | 任意一个字符            |
| (百分号)<br>$\%$ | 包含零个或多个字符的任意字符串   |
|               | 指定范围或集合中的任意单个字符   |
| ſ^l           | 不在指定范围或集合中的任意单个字符 |

表 **99. PATINDEX** 模式通配符

如果未找到模式,则 **PATINDEX** 返回零 (0)。

搜索长度超过 126 个字节的模式将返回 NULL。

搜索零长度的字符串将返回 1。

如果任一参数为 NULL, 结果则为零 (0)。

在 **PATINDEX** 函数中返回或指定的所有位置或偏移量始终为字符偏移量,并且可能不 同于多字节数据的字节偏移量。

**PATINDEX** 为 CHAR 和 VARCHAR 列返回 32 位不带符号的整数位置。

如果您有权使用非结构化数据分析功能,则可以将此函数与大对象数据一起使用。 请参见《Sybase IQ 中的非结构化数据分析》>"函数支持"。

标准和兼容性

- SQL ISO/ANSI SQL 语法的供应商扩展。
- Sybase 与 Adaptive Server Enterprise 兼容。

### 另请参见

- [LIKE](#page-61-0) 条件 (第 38 页)
- [LOCATE](#page-240-0) 函数 [字符串] (第 217 页)

## **PERCENT\_RANK** 函数 **[**分析**]**

根据 **ORDER BY** 子句的定义,计算查询返回的一行相对于该查询返回的其它行的(小 数)位置。

它返回介于 0 和 1 之间的小数值。

语法

#### **PERCENT\_RANK** () **OVER** ( **ORDER BY** expression [ **ASC** | **DESC** ] )

参数

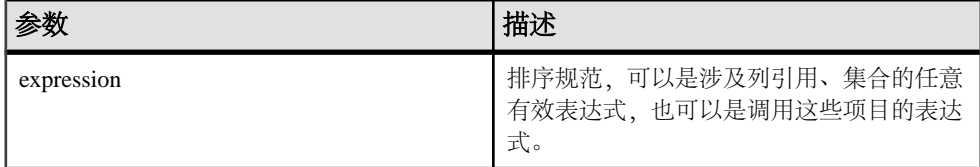

返回

**PERCENT\_RANK** 函数返回介于 0 和 1 之间的 DOUBLE 值。

示例 下面的语句说明了 **PERCENT\_RANK** 函数的用法:

SELECT s\_suppkey, SUM(s\_acctBal) AS sum\_acctBal, PERCENT RANK() OVER ( ORDER BY SUM(s acctBal) DESC ) <span id="page-269-0"></span>AS percent rank all FROM supplier GROUP BY s\_suppkey;

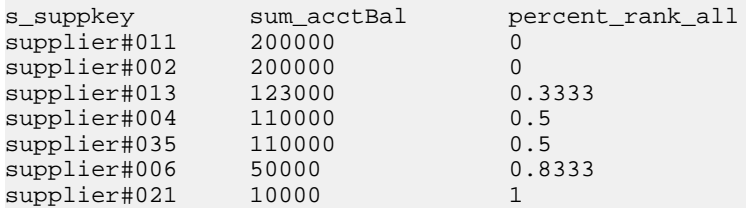

用法

**PERCENT\_RANK** 是 rank 分析函数。行 R 的百分比秩是指在 **OVER** 子句中指定的组中 某个行的秩减去一,再除以在 **OVER** 子句中指定的组中的总行数减去一。 **PERCENT\_RANK** 返回介于 0 和 1 之间的值。第一行的百分比秩为零。

行的 **PERCENT\_RANK** 的计算公式为

 $(Rx - 1) / (NtotalRow - 1)$ 

其中 Rx 是组中某行的秩位置, NtotalRow 是 OVER 子句指定的组中的总行数。

**PERCENT\_RANK** 需要使用 **OVER (ORDER BY)**子句。**ORDER BY** 子句指定对其执行排 序的参数以及每组中行的排序顺序。此 **ORDER BY** 子句只在 **OVER** 子句中使用,而不 是用于 **SELECT** 的 **ORDER BY**。不允许排序查询中的任何集合函数指定 **DISTINCT**。

**OVER** 子句表示函数对查询结果集进行操作。结果集是在对 **FROM**、**WHERE**、**GROUP BY** 和 **HAVING** 子句求值完成之后返回的行。**OVER** 子句定义要包括在 rank 分析函数 计算中的行数据集。

ASC 或 DESC 参数用于指定升序或降序排序序列。升序是缺省值。

**PERCENT\_RANK** 只能在 **SELECT** 或 **INSERT** 语句的选择列表中或者 **SELECT** 语句的 **ORDER BY** 子句中使用。**PERCENT\_RANK** 可以在视图中或联合中使用。您不能在子 查询中、**HAVING** 子句中,或者 **UPDATE** 或 **DELETE** 语句的选择列表中使用 **PERCENT\_RANK** 函数。每个查询仅允许使用一个 rank 分析函数。

标准和兼容性

- SQL ISO/ANSI SQL 语法的供应商扩展。
- Sybase 不受 Adaptive Server Enterprise 或 SQL Anywhere 支持。

## **PERCENTILE\_CONT** 函数 **[**分析**]**

给出一个百分点,返回与该百分点对应的值。假定是连续分布数据模型。

注意: 如果仅需要计算百分点,请改用 **NTILE** 函数,将值设为 100。

语法

**PERCENTILE\_CONT** ( expression1 )

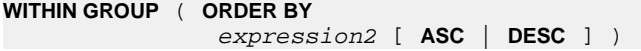

参数

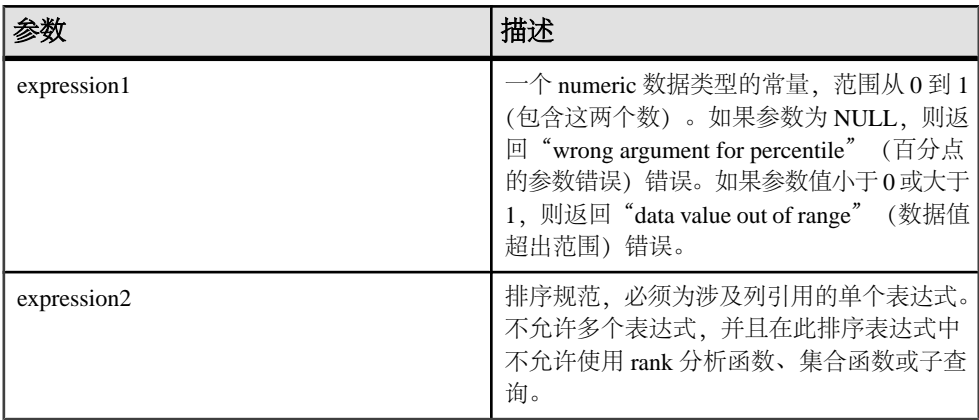

示例

下面的示例使用 **PERCENTILE\_CONT** 函数确定某区域中要进入前 10% 应该达到的汽 车销售量。

### 示例中使用了下面的数据集:

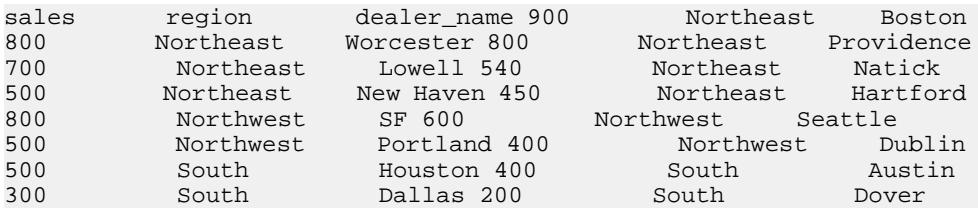

下面的 **SELECT** 语句包含 **PERCENTILE\_CONT** 函数:

SELECT region, PERCENTILE\_CONT(0.1) WITHIN GROUP ( ORDER BY sales DESC ) FROM carSales GROUP BY region;

**SELECT** 语句的结果列出了某区域中要进入前 10 个百分点应该达到的汽车销售量:

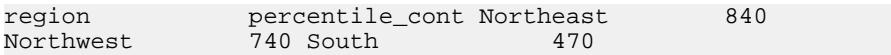

#### 用法

逆分布分析函数返回第 k 个百分点值,该值可用于帮助为一组数据建立可接受阈值。 函数 **PERCENTILE\_CONT** 采用一个百分点值作为函数参数,并对在 **WITHIN GROUP** 子 句中指定的一组数据或整个数据集执行操作。该函数为每组返回一个值。如果查询中的 **GROUP BY** 列不存在,则结果为单个行。结果的数据类型与在 **WITHIN GROUP** 子句中 指定的它的 **ORDER BY** 项的数据类型相同。**PERCENTILE\_CONT** 的 **ORDER BY** 表达式 的数据类型必须是数值。

### <span id="page-271-0"></span>**PERCENTILE\_CONT** 需要使用 **WITHIN GROUP (ORDER BY)** 子句。

**ORDER BY** 子句(必须存在)指定对其执行百分点函数的表达式以及每组中行的排序 顺序。对于**PERCENTILE\_CONT**函数,此表达式的数据类型必须是数值。此**ORDER BY** 子句只在 **WITHIN GROUP** 子句中使用,而不是用于 **SELECT** 的 **ORDER BY**。

**WITHIN GROUP** 子句将查询结果分布到排序数据集中,函数通过此数据集计算结果。 **WITHIN GROUP** 子句必须包含单个排序项。如果 **WITHIN GROUP** 子句包含多个或者 0 个排序项,系统将报告错误。

ASC 或 DESC 参数用于指定升序或降序排序序列。升序是缺省值。

子查询、**HAVING** 子句、视图或联合中允许使用 **PERCENTILE\_CONT** 函数。 **PERCENTILE\_CONT** 可在使用简单非分析集合函数的任意位置使用。 **PERCENTILE\_CONT** 函数忽略数据集中的空值。

### 标准和兼容性

- SQL ISO/ANSI SQL 语法的供应商扩展。
- Sybase 不受 Adaptive Server Enterprise 或 SOL Anywhere 支持。

### 另请参见

- [NTILE](#page-260-0) 函数 [分析] (第 237 页)
- PERCENTILE DISC 函数 [分析] (第 248 页)

# **PERCENTILE\_DISC** 函数 **[**分析**]**

给出一个百分点,返回与该百分点对应的值。假定是离散分布数据模型。

注意: 如果仅需要计算百分点,请改用 **NTILE** 函数,将值设为 100。

语法

 **PERCENTILE\_DISC** ( expression1 ) **WITHIN GROUP** ( **ORDER BY** expression2 [ **ASC** | **DESC** ] )

参数

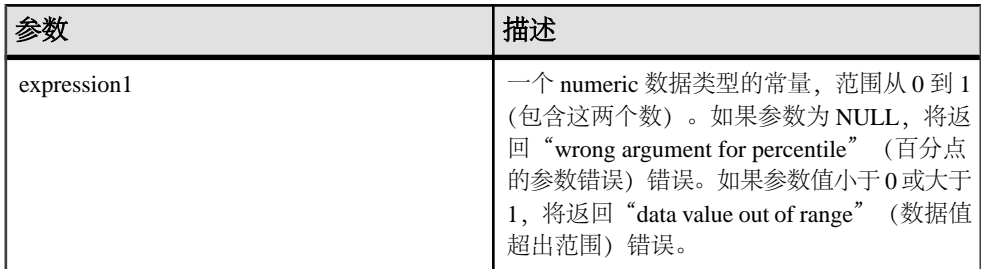

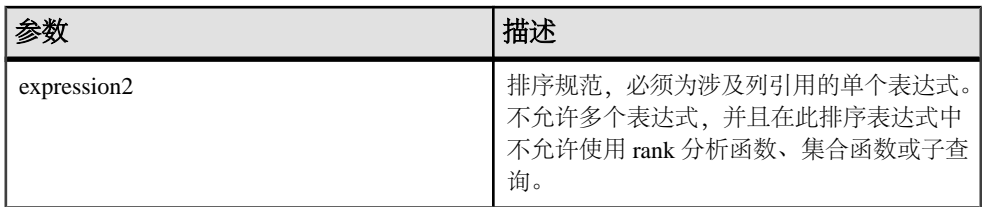

示例

下面的示例使用 **PERCENTILE\_DISC** 函数确定某区域中要进入前 10% 应该达到的汽车 销售量。

示例中使用了下面的数据集:

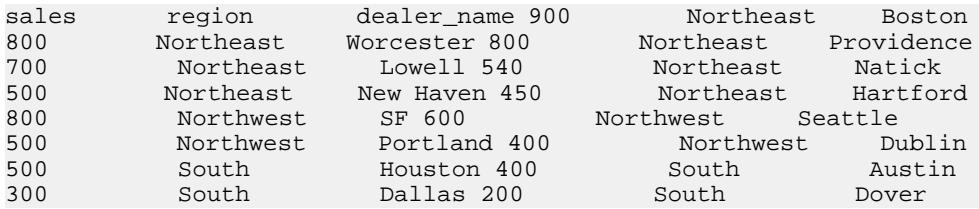

下面的 **SELECT** 语句包含 **PERCENTILE\_DISC** 函数:

SELECT region, PERCENTILE\_DISC(0.1) WITHIN GROUP ( ORDER BY sales DESC ) FROM carSales GROUP BY region;

**SELECT** 语句的结果列出了某区域中要进入前 10 个百分点应该达到的汽车销售量:

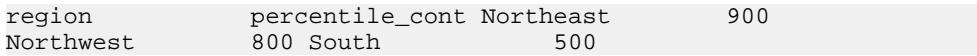

用法

逆分布分析函数返回第 k 个百分点值,该值可用于帮助为一组数据建立可接受阈值。 函数 **PERCENTILE\_DISC** 采用一个百分点值作为函数参数,并对在 **WITHIN GROUP** 子 句中指定的一组数据或整个数据集执行操作。该函数为每组返回一个值。如果查询中的 **GROUP BY** 列不存在,则结果为单个行。结果的数据类型与在 **WITHIN GROUP** 子句中 指定的它的 **ORDER BY** 项的数据类型相同。**PERCENTILE\_DISC** 支持可在 Sybase IQ 中 排序的所有数据类型。

**PERCENTILE\_DISC** 需要使用 **WITHIN GROUP (ORDER BY)** 子句。

**ORDER BY** 子句(必须存在)指定对其执行百分点函数的表达式以及每组中行的排序 顺序。此 **ORDER BY** 子句只在 **WITHIN GROUP** 子句中使用,而不是用于 **SELECT** 的 **ORDER BY**。

**WITHIN GROUP** 子句将查询结果分布到排序数据集中,函数通过此数据集计算结果。 **WITHIN GROUP** 子句必须包含单个排序项。如果 **WITHIN GROUP** 子句包含多个或者 0 个排序项,系统将报告错误。

ASC 或 DESC 参数用于指定升序或降序排序序列。升序是缺省值。

子查询、**HAVING** 子句、视图或联合中允许使用 **PERCENTILE\_DISC** 函数。 **PERCENTILE\_DISC**可在使用简单非分析集合函数的任意位置使用。**PERCENTILE\_DISC** 函数忽略数据集中的空值。

标准和兼容性

- SQL ISO/ANSI SQL 语法的供应商扩展。
- Sybase 不受 Adaptive Server Enterprise 或 SQL Anywhere 支持。

### 另请参见

- [NTILE](#page-260-0) 函数 [分析] (第 237 页)
- PERCENTILE CONT 函数 [分析] (第 246 页)

# **PI** 函数 **[**数值**]**

返回数值 PI。

语法

**PI** ( **\*** )

返回

#### DOUBLE

示例 下面的语句返回值 3.141592653……

SELECT PI( \* ) FROM iq\_dummy

标准和兼容性

- SQL ISO/ANSI SQL 语法的供应商扩展。
- Sybase Adaptive Server Enterprise 支持 **PI()** 函数,但不支持 **PI(\*)**。

## **POWER** 函数 **[**数值**]**

以一个数字为底数另一个数字为指数计算乘方值。

### 语法

**POWER** ( numeric-expression1, numeric-expression2 )

<span id="page-274-0"></span>参数

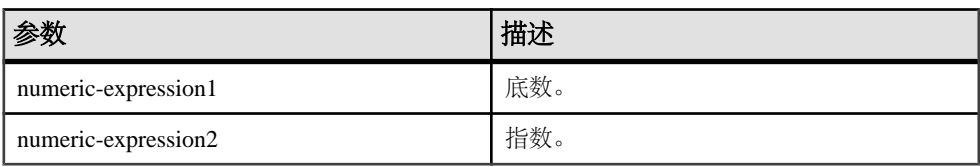

返回

## DOUBLE

示例 下面的语句返回值 64:

SELECT Power( 2, 6 ) FROM iq\_dummy

用法

将 numeric-expression1 增加至乘方 numeric-expresson2。

标准和兼容性

- SQL ISO/ANSI SQL 语法的供应商扩展。
- Sybase 与 Adaptive Server Enterprise 兼容。

# **PROPERTY** 函数 **[**系统**]**

以字符串形式返回指定的服务器级属性值。

语法

 **PROPERTY** ( { property-id | property-name } ) 注意: 需要考虑 CIS 函数补偿性能方面的一些事宜。

参数

表 **100.**

| 参数            | 描述                                                                                       |
|---------------|------------------------------------------------------------------------------------------|
| property-id   | 一个整数,该整数表示服务器级属性的属性<br>号。通过 PROPERTY_NUMBER 函数可以确定<br>此数字。当在一组属性间循环时,常使用<br>property-id. |
| property-name | 给出属性名称的字符串。                                                                              |

返回

### VARCHAR

示例

下面的语句返回当前数据库服务器的名称:

SELECT PROPERTY( 'Name' ) FROM iq\_dummy

### 用法

每个属性都有编号和名称,但编号在不同的版本间可能有变化,因此不应用作给定属 性的可靠标识符。

### 标准和兼容性

- SQL ISO/ANSI SQL 语法的供应商扩展。
- Sybase 不受 Adaptive Server Enterprise 支持。

# 另请参见

- PROPERTY NAME 函数 [系统] (第 253 页)
- [PROPERTY\\_NUMBER](#page-277-0) 函数 [系统] (第 254 页)
- CONNECTION PROPERTY 函数 [系统] (第 135 页)
- [可用于服务器的属性](#page-136-0) (第 113 页)
- [可用于每个数据库的属性](#page-136-0) (第 113 页)
- [连接属性](#page-135-0) (第 112 页)

# **PROPERTY\_DESCRIPTION** 函数 **[**系统**]**

返回有关属性的说明。

语法

**PROPERTY\_DESCRIPTION** ( { property-id | property-

name } )

注意: 需要考虑 CIS 函数补偿性能方面的一些事宜。

参数

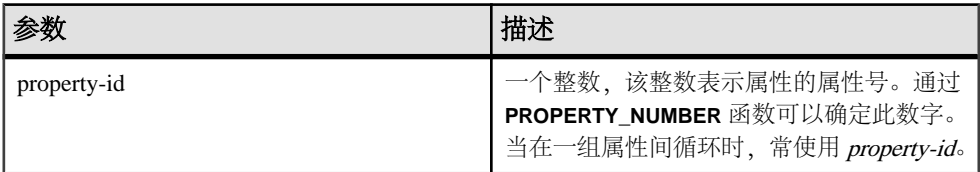

<span id="page-276-0"></span>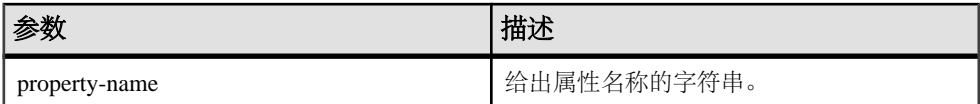

返回

#### VARCHAR

示例

下面的语句返回说明"索引插入数":

SELECT PROPERTY\_DESCRIPTION( 'IndAdd' ) FROM iq\_dummy

用法

每个属性都有编号和名称,但编号在不同的版本间可能有变化,因此不应用作给定属 性的可靠标识符。

标准和兼容性

- SQL ISO/ANSI SQL 语法的供应商扩展。
- Sybase 不受 Adaptive Server Enterprise 支持。

# **PROPERTY\_NAME** 函数 **[**系统**]**

返回具有所提供属性号的属性的名称。

语法

#### **PROPERTY\_NAME** ( property-id )

注意: 需要考虑 CIS 函数补偿性能方面的一些事宜。

参数

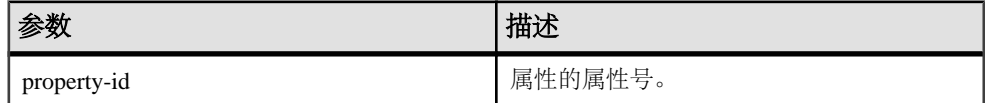

返回

#### VARCHAR

示例

下面的语句返回与属性号 126 关联的属性。它指向的实际属性因版本而异。

SELECT PROPERTY\_NAME( 126 ) FROM iq\_dummy

<span id="page-277-0"></span>标准和兼容性

- SQL ISO/ANSI SQL 语法的供应商扩展。
- Sybase 不受 Adaptive Server Enterprise 支持。

### 另请参见

- [PROPERTY](#page-274-0) 函数 [系统] (第 251 页)
- PROPERTY\_NUMBER 函数 [系统] (第 254 页)
- CONNECTION PROPERTY 函数 [系统] (第 135 页)
- [可用于服务器的属性](#page-136-0) (第 113 页)
- [可用于每个数据库的属性](#page-136-0) (第 113 页)
- [连接属性](#page-135-0) (第 112 页)

# **PROPERTY\_NUMBER** 函数 **[**系统**]**

返回具有所提供属性名称的属性的属性号。

语法

#### **PROPERTY\_NUMBER** ( property-name )

## 注意: 需要考虑 CIS 函数补偿性能方面的一些事宜。

参数

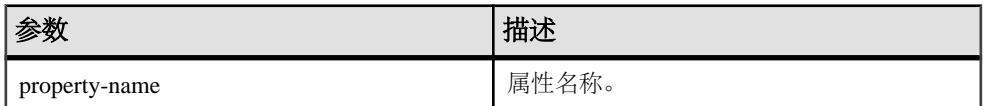

返回

### INT

示例

下面的语句返回一个整数值。实际的值因版本而异。

SELECT PROPERTY\_NUMBER( 'PAGESIZE' ) FROM iq\_dummy

### 标准和兼容性

- SQL ISO/ANSI SQL 语法的供应商扩展。
- Sybase 不受 Adaptive Server Enterprise 支持。

## 另请参见

• [PROPERTY](#page-274-0) 函数 [系统] (第 251 页)

- [PROPERTY\\_NAME](#page-276-0) 函数 [系统] (第 253 页)
- CONNECTION PROPERTY 函数 [系统] (第 135 页)
- [可用于服务器的属性](#page-136-0) (第 113 页)
- [可用于每个数据库的属性](#page-136-0) (第 113 页)
- [连接属性](#page-135-0) (第 112 页)

# **QUARTER** 函数 **[**日期和时间**]**

返回一个表示所提供的日期表达式中年的季度的数字。

语法

#### **QUARTER**( date-expression )

参数

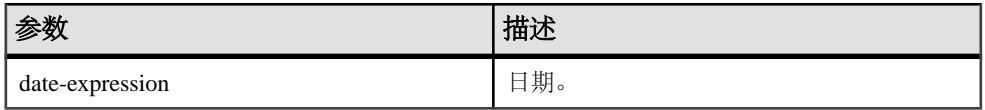

返回

#### INT

示例

如果将 **DATE\_ORDER** 选项设置为缺省值 ymd,则下面的语句返回值 2:

SELECT QUARTER ( '1987/05/02' ) FROM iq\_dummy

请参见《参考: 语句和选项》>"数据库选项">"按字母顺序排列的选项列 表" > "DATE\_ORDER 选项"。

用法

下表列出了一年的各个季度中的日期。

### 表 **101.** 年的季度值

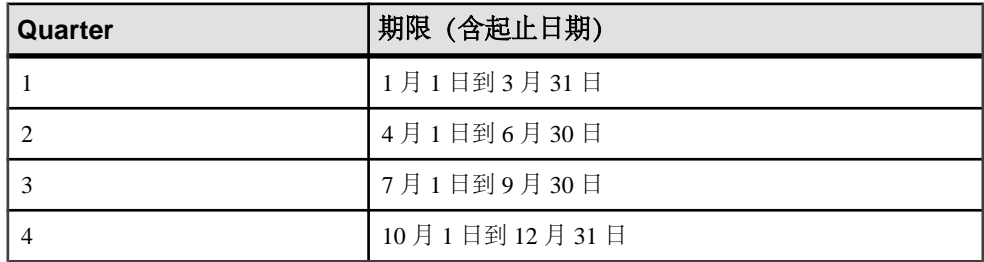

标准和兼容性

- SQL ISO/ANSI SQL 语法的供应商扩展。
- Sybase 不受 Adaptive Server Enterprise 支持。

# **RADIANS** 函数 **[**数值**]**

将数字由角度转换成弧度。

语法

```
 RADIANS ( numeric-expression )
```
参数

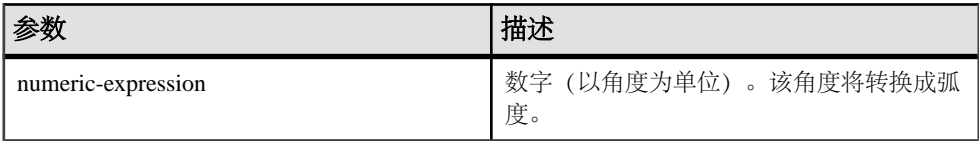

返回

### DOUBLE

示例 下面的语句返回 0.5236 (近似值):

SELECT RADIANS( 30 ) FROM iq\_dummy

标准和兼容性

- SQL ISO/ANSI SQL 语法的供应商扩展。
- Sybase 不受 Adaptive Server Enterprise 支持。

# **RAND** 函数 **[**数值**]**

返回一个 DOUBLE 精度的随机数字 x,其中 0 <= x <1,使用可选种子。

语法

**RAND** ( [ integer-expression ] )

参数

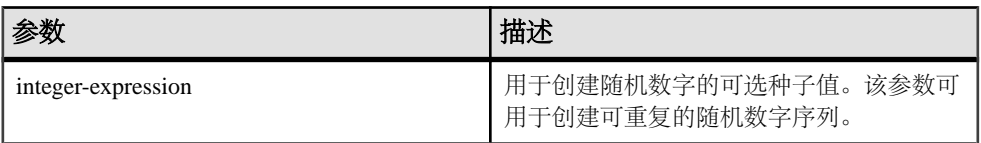

返回

### DOUBLE

示例

下面的语句返回某个表的 5% 的样本:

SELECT AVG(table1.number\_of\_cars), AVG(table1.number\_of\_tvs)FROM table1 WHERE RAND(ROWID(table1)) < .05 and table1.income < 50000;

下面的语句返回 941392926249216914 (近似值):

SELECT RAND( 4 ) FROM iq\_dummy

用法

如果在只包含 IO 存储中的表的查询中使用 FROM 子句以及某个参数调用 RAND, 则 该函数返回任意可重复值。

如果不调用任何参数,则 **RAND** 是非确定性函数。连续调用 **RAND** 可能会返回不同的 值。查询优化程序不会对 **RAND** 函数的结果进行高速缓存。

注意: **RAND** 返回的值会因您是否使用 **FROM** 子句以及被引用表是在 SYSTEM 中创 建的还是在 IQ 存储中创建的而异。

标准和兼容性

- SQL ISO/ANSI SQL 语法的供应商扩展。
- Sybase 与 Adaptive Server Enterprise 兼容。

# **RANK** 函数 **[**分析**]**

排列组中的项目。

语法

 **RANK** () **OVER** ( [ **PARTITION BY** ] **ORDER BY**  expression [ **ASC** | **DESC** ] )

参数

| 参数         | 描述                                                 |
|------------|----------------------------------------------------|
| expression | 排序规范, 可以是涉及列引用、集合的任意<br>有效表达式, 也可以是调用这些项目的表达<br>式。 |

返回

### INTEGER

示例

下面的语句说明了 **RANK** 函数的用法:

SELECT Surname, Sex, Salary, RANK() OVER (PARTITION BY Sex ORDER BY Salary DESC) AS RANK FROM Employees WHERE State IN ('CA', 'AZ') AND DepartmentID IN (200, 300) ORDER BY Sex, Salary DESC;

以上查询的结果:

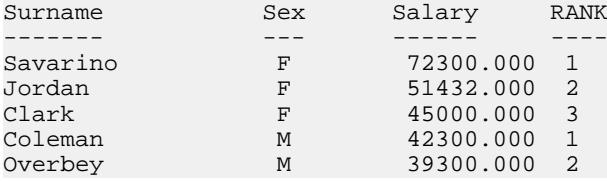

用法

**RANK** 是 rank 分析函数。行 R 的秩是指位于 R 前面但不是 R 的对等行的行数。如果 两个或更多个行在 **OVER** 子句指定的组中或者在整个结果集中是不重复的,则连续秩 编号中存在一个或多个空位。**RANK** 和 **DENSE\_RANK** 之间的区别是:当存在并列排 名时,**DENSE\_RANK** 不会保留空位,而 **RANK** 会保留空位。

**RANK** 需要使用 **OVER (ORDER BY)** 子句。**ORDER BY** 子句指定对其执行排序的参数以 及每组中行的排序顺序。此 **ORDER BY** 子句只在 **OVER** 子句中使用,而不是用于 **SELECT** 的 **ORDER BY**。不允许排序查询中的任何集合函数指定 DISTINCT。

**OVER (ORDER BY)** 子句中的 **PARTITION BY** 窗口分区子句是可选的。

ASC 或 DESC 参数用于指定升序或降序排序序列。升序是缺省值。

**OVER** 子句表示函数对查询结果集进行操作。结果集是在对 **FROM**、**WHERE**、**GROUP BY** 和 **HAVING** 子句求值完成之后返回的行。**OVER** 子句定义要包括在 rank 分析函数 计算中的行数据集。

**RANK** 只能在 **SELECT** 或 **INSERT** 语句的选择列表中或者 **SELECT** 语句的 **ORDER BY** 子句中使用。**RANK** 可以在视图中或联合中使用。您不能在子查询中、**HAVING** 子句 中,或者 **UPDATE** 或 **DELETE** 语句的选择列表中使用 **RANK** 函数。每个查询仅允许使 用一个 rank 分析函数。

### 标准和兼容性

- SQL ISO/ANSI SQL 语法的供应商扩展。
- Sybase 不受 Adaptive Server Enterprise 或 SQL Anywhere 支持。

## 另请参见

• DENSE RANK 函数 [分析] (第 172 页)

# **REGR\_AVGX** 函数 **[**集合**]**

计算回归线的独立变量的平均值。

语法 1

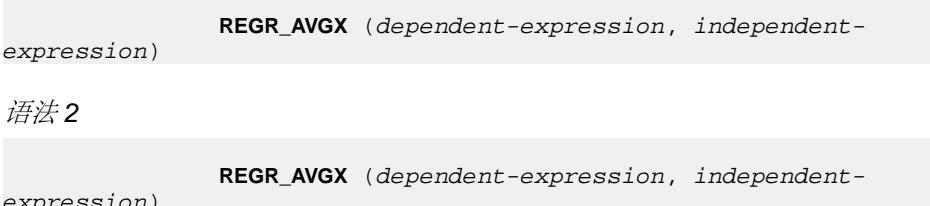

expression)

**OVER** (window-spec)

参数

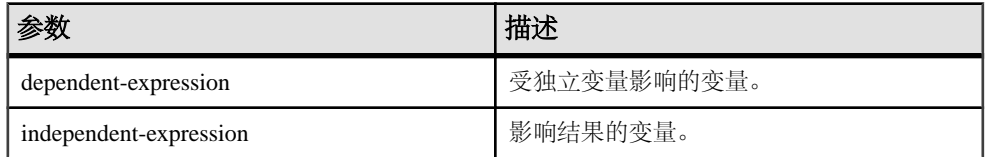

返回

### DOUBLE

用法

此函数将其参数转换为 DOUBLE, 执行双精度浮点计算, 并返回一个 DOUBLE 作为 结果。如果将 **REGR\_AVGX** 应用于空集,它将返回空值。

在消除所有 dependent-expression 或 independent-expression 为 NULL 的值对之后,会 将此函数应用于 dependent-expression 和 independent-expression 对的集合。此函数在

一次数据传递的同时进行计算。消除空值后,将进行以下计算,其中 x 表示 independent-expression:

 $AVG (x)$ 

请参见《SOL Anywhere 11.0.1》> "SOL Anywhere Server - SOL 用法"> "查询和修 改数据">"OLAP 支持">"SQL Anywhere [中的窗口函数"](http://infocenter.sybase.com/help/topic/com.sybase.help.sqlanywhere.11.0.1/dbusage_en11/ug-olap-s-6410540.html)>"行计算函数">"集 [合函数的数学公式"。](http://infocenter.sybase.com/help/topic/com.sybase.help.sqlanywhere.11.0.1/dbusage_en11/ug-olap-s-6410540.html)

在意: 使用语法 1 时, GROUP BY 子句不支持 ROLLUP 和 CUBE, 也不支持 DISTINCT。

语法 2 表示作为 SELECT 语句中的窗口函数的用法。这样,您可以在函数语法(行 内)中或使用 **SELECT** 语句中的 **WINDOW** 子句指定 window-spec 的元素。

#### 示例

下面的示例计算相关变量雇员年龄的平均值:

SELECT REGR\_AVGX( Salary, ( YEAR( NOW() ) - YEAR( BirthDate ) ) )FROM Employees;

标准和兼容性

- SQL 符合 ISO/ANSI SQL 标准。SQL/OLAP 功能 T612。
- Sybase 与 SQL Anywhere 兼容。

## 另请参见

• [窗口化集合函数的用法](#page-120-0) (第 97 页)

# **REGR\_AVGY** 函数 **[**集合**]**

计算回归线的相关变量的平均值。

语法 1

 **REGR\_AVGY**(dependent-expression, independentexpression) 语法 2 **REGR\_AVGY**(dependent-expression, independentexpression) **OVER** (window-spec)

参数

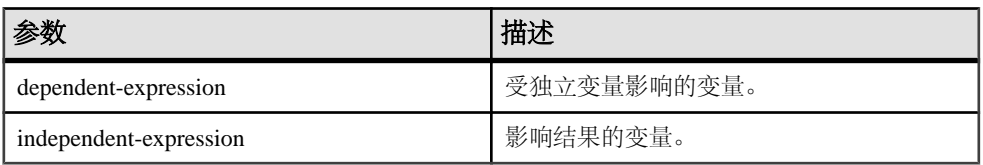

返回

### **DOUBLE**

用法

此函数将其参数转换为 DOUBLE, 执行双精度浮点计算, 并返回一个 DOUBLE 作为 结果。如果将 **REGR\_AVGY** 应用于空集,它将返回空值。

在消除所有 dependent-expression 或 independent-expression 为 NULL 的值对之后,会 将此函数应用于 dependent-expression 和 independent-expression 对的集合。此函数在 一次数据传递的同时进行计算。消除空值后,将进行以下计算,其中y 表示dependent-

#### expression:

 $AVG(y)$ 

请参见《SQL Anywhere 11.0.1》> "[SQL Anywhere Server - SQL](http://infocenter.sybase.com/help/topic/com.sybase.help.sqlanywhere.11.0.1/dbusage_en11/ug-olap-s-6410540.html) 用法" > "查询和修 改数据">"OLAP 支持">"SQL Anywhere [中的窗口函数"](http://infocenter.sybase.com/help/topic/com.sybase.help.sqlanywhere.11.0.1/dbusage_en11/ug-olap-s-6410540.html)>"行计算函数">"集 [合函数的数学公式"。](http://infocenter.sybase.com/help/topic/com.sybase.help.sqlanywhere.11.0.1/dbusage_en11/ug-olap-s-6410540.html)

注意: 使用语法 1 时,**GROUP BY** 子句不支持 ROLLUP 和 CUBE,也不支持 DISTINCT。

语法 2 表示作为 SELECT 语句中的窗口函数的用法。这样, 您可以在函数语法 (行 内)中或使用 **SELECT** 语句中的 **WINDOW** 子句指定 window-spec 的元素。

示例

下面的示例计算独立变量雇员工资的平均值:以下函数返回值 49988.6232:

SELECT REGR\_AVGY( Salary, ( YEAR( NOW( )) - YEAR( BirthDate ) ) ) FROM Employees;

### 标准和兼容性

- SOL 符合 ISO/ANSI SOL 标准。SOL/OLAP 功能 T612。
- Sybase 与 SQL Anywhere 兼容。

# **REGR\_COUNT** 函数 **[**集合**]**

返回一个整数,该整数表示用于拟合回归线的非 Null 数字对的数量。

语法 1

**REGR\_COUNT**(dependent-expression, independent-

expression)

语法 2

**REGR\_COUNT**(dependent-expression, independent-

expression)

**OVER** (window-spec)

参数

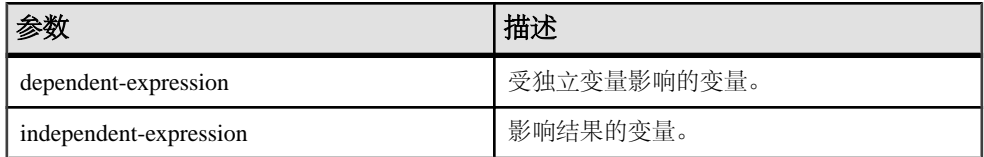

返回

### INTEGER

用法

此函数返回一个 UNSIGNED BIGINT 值作为结果。

注意: 使用语法 1 时,**GROUP BY** 子句不支持 ROLLUP 和 CUBE,也不支持 DISTINCT。

语法 2 表示作为 **SELECT** 语句中的窗口函数的用法。这样,您可以在函数语法(行 内)中或使用 **SELECT** 语句中的 **WINDOW** 子句指定 window-spec 的元素。

示例

下面的示例返回一个值,表示用于拟合回归线的非空值对的数量。以下函数返回值 75:

SELECT REGR COUNT( Salary, ( YEAR( NOW() ) -YEAR( BirthDate ) ) ) FROM Employees;

标准和兼容性

• SQL - 符合 ISO/ANSI SQL 标准。SQL/OLAP 功能 T612。

• Sybase - 与 SQL Anywhere 兼容。

## 另请参见

• [窗口化集合函数的用法](#page-120-0) (第 97 页)

# **REGR\_INTERCEPT** 函数 **[**集合**]**

计算可以最好地拟合相关和独立变量的线性回归线的 y 截距。

语法 1

**REGR\_INTERCEPT**(dependent-expression, independent-

语法 2

expression)

expression)

**REGR\_INTERCEPT**(dependent-expression, independent-

**OVER** (window-spec)

参数

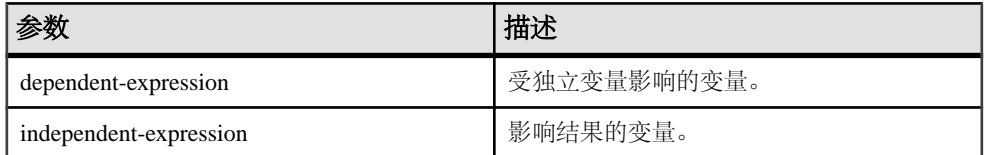

返回

### DOUBLE

用法

此函数将其参数转换为 DOUBLE, 执行双精度浮点计算, 并返回一个 DOUBLE 作为 结果。如果将 **REGR\_INTERCEPT** 应用于空集,它将返回空值。

在消除所有 dependent-expression 或 independent-expression 为空值的值对之后,系统 会将此函数应用于 dependent-expression 和 *independent-expression* 对的集合。此函数 在一次数据传递的同时进行计算。消除空值后,系统将进行以下计算,其中 y 表示 dependent-expression,  $x \overline{\text{R}} \overline{\text{R}}$  independent-expression:

 $AVG(y)$  - REGR\_SLOPE(y, x) \* AVG(x)

请参见《SQL Anywhere 11.0.1》> "[SQL Anywhere Server - SQL](http://infocenter.sybase.com/help/topic/com.sybase.help.sqlanywhere.11.0.1/dbusage_en11/ug-olap-s-6410540.html) 用法" > "查询和修 改数据"> "OLAP 支持"> "SQL Anywhere [中的窗口函数"](http://infocenter.sybase.com/help/topic/com.sybase.help.sqlanywhere.11.0.1/dbusage_en11/ug-olap-s-6410540.html)> "行计算函数"> "集 [合函数的数学公式"。](http://infocenter.sybase.com/help/topic/com.sybase.help.sqlanywhere.11.0.1/dbusage_en11/ug-olap-s-6410540.html)

### 在意: 使用语法 1 时, GROUP BY 子句不支持 ROLLUP 和 CUBE, 也不支持 DISTINCT。

语法 2 表示作为 SELECT 语句中的窗口函数的用法。这样, 您可以在函数语法(行 内)中或使用 **SELECT** 语句中的 **WINDOW** 子句指定 window-spec 的元素。

```
示例
```
下面的示例返回值 1874.5805688517603:

```
SELECT REGR_INTERCEPT( Salary, ( YEAR( NOW() ) - 
YEAR( BirthDate ) ) ) FROM Employees;
```
标准和兼容性

- SQL 符合 ISO/ANSI SQL 标准。SQL/OLAP 功能 T612。
- Sybase 与 SQL Anywhere 兼容。

## 另请参见

• [窗口化集合函数的用法](#page-120-0) (第 97 页)

# **REGR\_R2** 函数 **[**集合**]**

计算回归线的决定系数(也称为 R 平方或拟合优度统计)。

语法 1

**REGR\_R2**(dependent-expression, independent-expression)

语法 2

**REGR\_R2**(dependent-expression, independent-expression)

**OVER** (window-spec)

参数

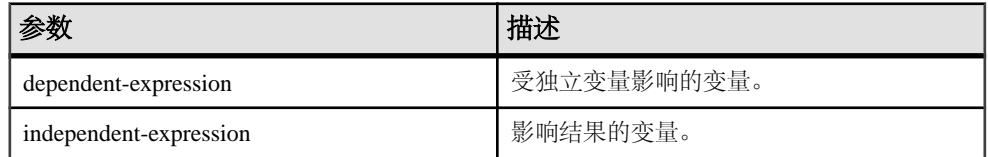

返回

DOUBLE
用法

此函数将其参数转换为 DOUBLE, 执行双精度浮点计算, 并返回一个 DOUBLE 作为 结果。如果将 **REGR\_R2** 应用于空集,它将返回空值。

在消除所有 dependent-expression 或 independent-expression 为空值的值对之后,系统 会将**REGR\_R2**应用于dependent-expression和independent-expression对的集合。Sybase IQ 随后会应用下面的算法:

- 如果 VAR\_POP(x) = 0, REGR\_R2 将计算 VAR\_POP(x) 并返回空值; 如果 VAR  $POP(y) = 0$ , 则会计算 VAR  $POP(y)$  并返回值 1。
- 如果 VAR\_POP(x) 或 VAR\_POP(y) 都不是零, 则返回值为 POWER(CORR(y,x),2)。

其中, y 表示 dependent-expression, x 表示 independent-expression。

请参见《SQL Anywhere 11.0.1》> "[SQL Anywhere Server - SQL](http://infocenter.sybase.com/help/topic/com.sybase.help.sqlanywhere.11.0.1/dbusage_en11/ug-olap-s-6410540.html) 用法" > "查询和修 改数据" > "OLAP 支持" > "SQL Anywhere [中的窗口函数"](http://infocenter.sybase.com/help/topic/com.sybase.help.sqlanywhere.11.0.1/dbusage_en11/ug-olap-s-6410540.html) > "行计算函数" > "集 [合函数的数学公式"。](http://infocenter.sybase.com/help/topic/com.sybase.help.sqlanywhere.11.0.1/dbusage_en11/ug-olap-s-6410540.html)

注意: 使用语法 1 时, GROUP BY 子句不支持 ROLLUP 和 CUBE, 也不支持 **DISTINCT**。

语法 2 表示作为 SELECT 语句中的窗口函数的用法。这样, 您可以在函数语法 (行 内)中或使用 **SELECT** 语句中的 **WINDOW** 子句指定 window-spec 的元素。

### 示例

下面的示例返回值 0.19379959710325653:

```
SELECT REGR_R2( Salary, ( YEAR( NOW() ) - YEAR( BirthDate ) ) )FROM 
Employees;
```
标准和兼容性

- SQL 符合 ISO/ANSI SQL 标准。SQL/OLAP 功能 T612。
- Sybase 与 SQL Anywhere 兼容。

### 另请参见

• [窗口化集合函数的用法](#page-120-0) (第 97 页)

## **REGR\_SLOPE** 函数 **[**集合**]**

计算与非空值对拟合的线性回归线的斜率。

语法 1

**REGR\_SLOPE**(dependent-expression, independent-

expression)

语法 2

**REGR\_SLOPE**(dependent-expression, independent-

expression)

**OVER** (window-spec)

参数

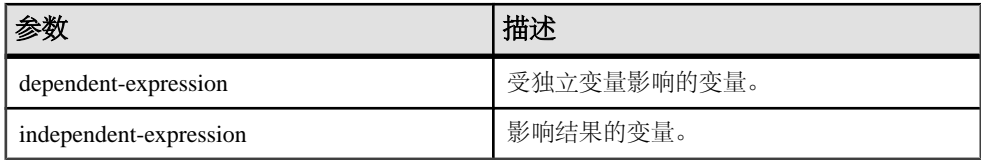

返回

## DOUBLE

用法

此函数将其参数转换为 DOUBLE, 执行双精度浮点计算, 并返回一个 DOUBLE 作为 结果。如果将 **REGR\_SLOPE** 应用于空集,它将返回空值。

在消除所有 dependent-expression 或 independent-expression 为空值的值对之后,系统 会将 REGR\_SLOPE 应用于 dependent-expression 和 independent-expression 对的集合。 此函数在一次数据传递的同时进行计算。消除空值后,系统将进行以下计算,其中 y 表示 dependent-expression,  $x$  表示 independent-expression:

 $COVAR_POP(x, y) / VAR_POP(y)$ 

请参见《SQL Anywhere 11.0.1》> "[SQL Anywhere Server - SQL](http://infocenter.sybase.com/help/topic/com.sybase.help.sqlanywhere.11.0.1/dbusage_en11/ug-olap-s-6410540.html) 用法" > "查询和修 改数据" > "OLAP 支持" > "SQL Anywhere [中的窗口函数"](http://infocenter.sybase.com/help/topic/com.sybase.help.sqlanywhere.11.0.1/dbusage_en11/ug-olap-s-6410540.html) > "行计算函数" > "集 [合函数的数学公式"。](http://infocenter.sybase.com/help/topic/com.sybase.help.sqlanywhere.11.0.1/dbusage_en11/ug-olap-s-6410540.html)

注意: 使用语法 1 时,**GROUP BY** 子句不支持 ROLLUP 和 CUBE,也不支持 DISTINCT。

语法 2 表示作为 SELECT 语句中的窗口函数的用法。这样, 您可以在函数语法 (行 内)中或使用 **SELECT** 语句中的 **WINDOW** 子句指定 window-spec 的元素。

示例 下面的示例返回值 935.3429749445614:

SELECT REGR\_SLOPE( Salary, ( YEAR( NOW() ) -YEAR( BirthDate ) ) ) FROM Employees;

标准和兼容性

- SQL 符合 ISO/ANSI SQL 标准。SQL/OLAP 功能 T612。
- Sybase 与 SQL Anywhere 兼容。

## 另请参见

• [窗口化集合函数的用法](#page-120-0) (第 97 页)

# **REGR\_SXX** 函数 **[**集合**]**

计算与非空值对拟合的线性回归线的斜率。

语法 1

**REGR\_SXX**(dependent-expression, independent-

expression)

语法 2

**REGR\_SXX**(dependent-expression, independent-

expression)

**OVER** (window-spec)

参数

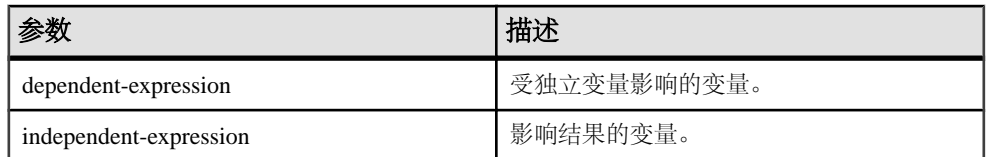

返回

### DOUBLE

用法

此函数将其参数转换为 DOUBLE, 执行双精度浮点计算, 并返回一个 DOUBLE 作为 结果。如果将 **REGR\_SXX** 应用于空集,它将返回空值。

在消除所有 dependent-expression 或 independent-expression 为空值的值对之后,系统 会将此函数应用于 dependent-expression 和 *independent-expression* 对的集合。此函数 在一次数据传递的同时进行计算。消除空值后,系统将进行以下计算,其中 y 表示 dependent-expression,  $x \not\equiv \overline{x}$  independent-expression:

 $REGR\_COUNT(y, x) * VAR\_POP(x)$ 

请参见《SQL Anywhere 11.0.1》> "[SQL Anywhere Server - SQL](http://infocenter.sybase.com/help/topic/com.sybase.help.sqlanywhere.11.0.1/dbusage_en11/ug-olap-s-6410540.html) 用法" > "查询和修 w<br>改数据" > "OLAP 支持" > "SOL Anywhere [中的窗口函数"](http://infocenter.sybase.com/help/topic/com.sybase.help.sqlanywhere.11.0.1/dbusage_en11/ug-olap-s-6410540.html) > "行计算函数" > "集 [合函数的数学公式"。](http://infocenter.sybase.com/help/topic/com.sybase.help.sqlanywhere.11.0.1/dbusage_en11/ug-olap-s-6410540.html)

注意: 使用语法 1 时, GROUP BY 子句不支持 ROLLUP 和 CUBE, 也不支持 DISTINCT。

语法 2 表示作为 SELECT 语句中的窗口函数的用法。这样, 您可以在函数语法 (行 内)中或使用 **SELECT** 语句中的 **WINDOW** 子句指定 window-spec 的元素。

示例

下面的示例返回值 5916.4800000000105:

SELECT REGR\_SXX( Salary, ( YEAR( NOW() ) - YEAR( BirthDate ) ) )FROM Employees;

标准和兼容性

- SOL 符合 ISO/ANSI SOL 标准。SOL/OLAP 功能 T612。
- Sybase 与 SQL Anywhere 兼容。

### 另请参见

• [窗口化集合函数的用法](#page-120-0) (第 97 页)

## **REGR\_SXY** 函数 **[**集合**]**

返回相关和独立变量的乘积之和。使用 REGR SXY 可以计算回归模型的统计有效 性。

语法 1

**REGR\_SXY**(dependent-expression, independent-

语法 2

**REGR\_SXY**(dependent-expression, independent-

expression)

expression)

**OVER** (window-spec)

参数

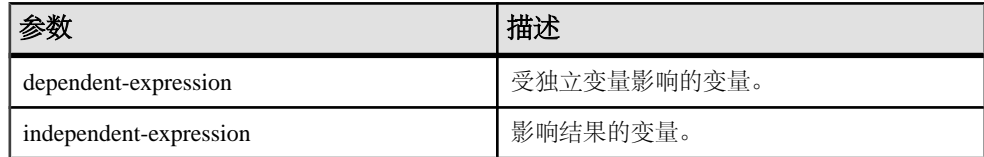

返回

### DOUBLE

用法

此函数将其参数转换为 DOUBLE, 执行双精度浮点计算, 并返回一个 DOUBLE 作为 结果。如果将此函数应用于空集,它将返回 NULL。

在消除所有 dependent-expression 或 independent-expression 为空值的值对之后,系统 会将此函数应用于 dependent-expression 和 *independent-expression* 对的集合。此函数 在一次数据传递的同时进行计算。消除空值后,系统将进行以下计算,其中 y 表示 dependent-expression,  $x \not\equiv \overline{x}$  independent-expression:

```
REGR\_COUNT(x, y) * COVAR\_POP(x, y)y)
```
请参见《SQL Anywhere 11.0.1》> "[SQL Anywhere Server - SQL](http://infocenter.sybase.com/help/topic/com.sybase.help.sqlanywhere.11.0.1/dbusage_en11/ug-olap-s-6410540.html) 用法"> "查询和修 改数据" > "OLAP 支持" > "SQL Anywhere [中的窗口函数"](http://infocenter.sybase.com/help/topic/com.sybase.help.sqlanywhere.11.0.1/dbusage_en11/ug-olap-s-6410540.html) > "行计算函数" > "集 [合函数的数学公式"。](http://infocenter.sybase.com/help/topic/com.sybase.help.sqlanywhere.11.0.1/dbusage_en11/ug-olap-s-6410540.html)

注意: 使用语法 1 时, GROUP BY 子句不支持 ROLLUP 和 CUBE, 也不支持 DISTINCT。

语法 2 表示作为 SELECT 语句中的窗口函数的用法。这样,您可以在函数语法(行 内)中或使用 **SELECT** 语句中的 **WINDOW** 子句指定 window-spec 的元素。

示例

下面的示例返回值 5533938.004400015。

```
SELECT REGR SXY( Salary, ( YEAR( NOW() ) - YEAR( BirthDate ) ) )FROM
Employees;
```
标准和兼容性

- SQL 符合 ISO/ANSI SQL 标准。SQL/OLAP 功能 T612。
- Sybase 与 SQL Anywhere 兼容。

### 另请参见

• [窗口化集合函数的用法](#page-120-0) (第 97 页)

## **REGR\_SYY** 函数 **[**集合**]**

返回可以计算回归模型的统计有效性的值。

语法 1

**REGR\_SYY**(dependent-expression, independent-

expression)

语法 2

**REGR\_SYY**(dependent-expression, independent-

expression)

**OVER** (window-spec)

参数

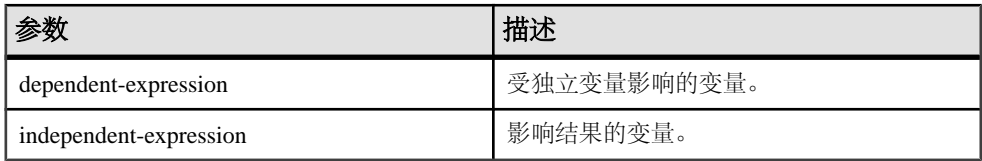

返回

## DOUBLE

用法

此函数将其参数转换为 DOUBLE, 执行双精度浮点计算, 并返回一个 DOUBLE 作为 结果。如果将 **REGR\_SYY** 应用于空集,它将返回空值。

在消除所有 dependent-expression 或 independent-expression 为空值的值对之后,系统 会将此函数应用于 dependent-expression 和 independent-expression 对的集合。此函数 在一次数据传递的同时进行计算。消除空值后,系统将进行以下计算,其中 y 表示 dependent-expression,  $x \not\equiv \overline{\pi}$  independent-expression:

 $REGR\_COUNT(x, y) * VAR\_POP(y)$ 

请参见《SQL Anywhere 11.0.1》> "[SQL Anywhere Server - SQL](http://infocenter.sybase.com/help/topic/com.sybase.help.sqlanywhere.11.0.1/dbusage_en11/ug-olap-s-6410540.html) 用法"> "查询和修 改数据">"OLAP 支持">"SQL Anywhere [中的窗口函数"](http://infocenter.sybase.com/help/topic/com.sybase.help.sqlanywhere.11.0.1/dbusage_en11/ug-olap-s-6410540.html)>"行计算函数">"集 [合函数的数学公式"。](http://infocenter.sybase.com/help/topic/com.sybase.help.sqlanywhere.11.0.1/dbusage_en11/ug-olap-s-6410540.html)

注意: 使用语法 1 时,**GROUP BY** 子句不支持 ROLLUP 和 CUBE,也不支持 DISTINCT。

语法 2 表示作为 SELECT 语句中的窗口函数的用法。这样,您可以在函数语法(行 内)中或使用 **SELECT** 语句中的 **WINDOW** 子句指定 window-spec 的元素。

示例

下面的示例返回值 26、708、672、843.3002:

SELECT REGR\_SYY( Salary, ( YEAR( NOW() ) - YEAR( BirthDate ) ) )FROM Employees;

标准和兼容性

- SQL 符合 ISO/ANSI SQL 标准。SQL/OLAP 功能 T612。
- Sybase 与 SQL Anywhere 兼容。

## 另请参见

• [窗口化集合函数的用法](#page-120-0) (第 97 页)

# **REMAINDER** 函数 **[**数值**]**

返回一个整数除以另一个整数之后产生的余数。

语法

**REMAINDER** ( dividend, divisor )

参数

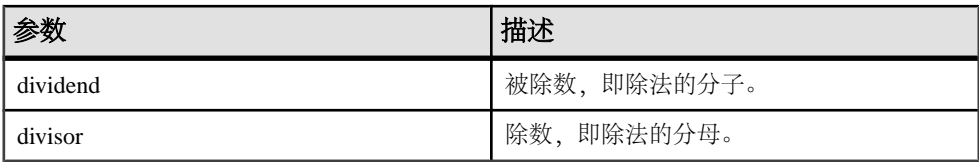

返回

### INTEGER

### NUMERIC

示例 下面的语句返回值 2:

SELECT REMAINDER( 5, 3 ) FROM iq\_dummy

```
用法
```
**REMAINDER** 与 **MOD** 函数相同。

标准和兼容性

- SQL ISO/ANSI SQL 语法的供应商扩展。
- Sybase 不受 Adaptive Server Enterprise 支持。%(模)运算符和除法运算符可用 于产生余数。

### 另请参见

• [MOD](#page-251-0) 函数 [数值] (第 228 页)

# <span id="page-295-0"></span>**REPEAT** 函数 **[**字符串**]**

以指定的次数连接字符串。

语法

**REPEAT** ( string-expression, integer-expression )

参数

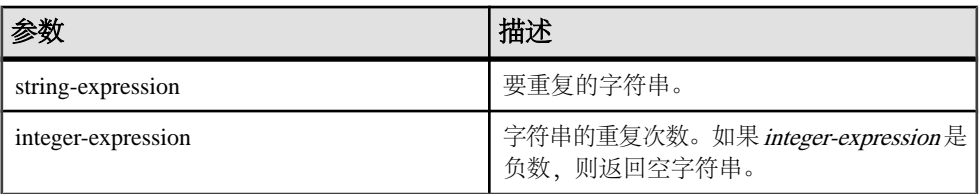

返回

LONG VARCHAR

LONG NVARCHAR

注意: 结果数据类型为 LONG VARCHAR。如果在 **SELECT INTO** 语句中使用 **REPEAT**, 您必须具有非结构化数据分析选件许可证,或使用 **CAST** 并将 REPEAT 设置为正确的 数据类型和大小。

示例

下面的语句返回值"repeatrepeatrepeat":

SELECT REPEAT( 'repeat', 3 ) FROM iq\_dummy

标准和兼容性

- SQL ISO/ANSI SQL 语法的供应商扩展。
- Sybase 不受 Adaptive Server Enterprise 支持,但 **REPLICATE** 提供了相同的功能。

## 另请参见

- [REPLACE](#page-296-0) 函数 [字符串] (第 273 页)
- [REPLICATE](#page-298-0) 函数 [字符串] (第 275 页)

# <span id="page-296-0"></span>**REPLACE** 函数 **[**字符串**]**

用另一个子串替换在各个位置出现的某个子串。

语法

**REPLACE** ( original-string, search-string, replace-

string )

参数 如果有参数为空值,此函数返回空值。

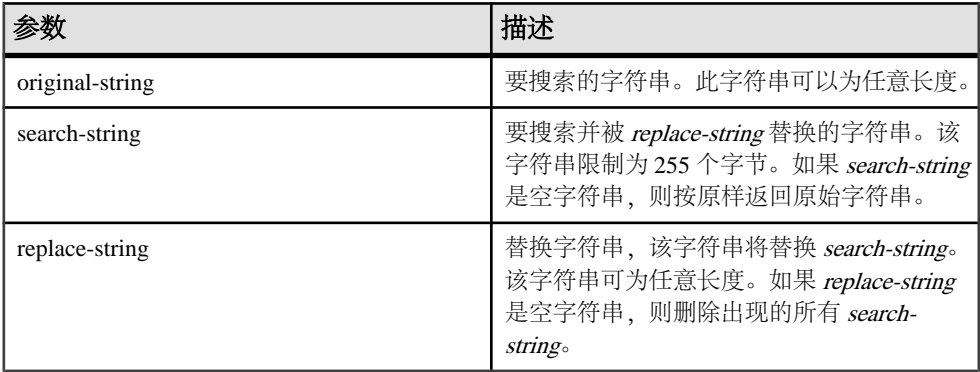

返回

LONG VARCHAR

LONG NVARCHAR

注意: 结果数据类型为 LONG VARCHAR。如果在 **SELECT INTO** 语句中使用 **REPLACE**,您必须具有非结构化数据分析选件许可证,或使用 **CAST** 并将 **REPLACE** 设置为正确的数据类型和大小。

示例

下面的语句返回值"xx.def.xx.ghi":

SELECT REPLACE( 'abc.def.abc.ghi', 'abc', 'xx' ) FROM iq\_dummy

下面的语句生成包含 **ALTER PROCEDURE** 语句的结果集,这些语句在执行时会对引 用已重命名的表的存储过程进行修复。(表名必须唯一才能使用。)

```
SELECT REPLACE(
  replace(proc_defn,'OldTableName','NewTableName'),
   'create procedure',
   'alter procedure')
FROM SYS.SYSPROCEDURE
WHERE proc_defn LIKE '%OldTableName%'
```
对于 **LIST** 函数,使用逗号以外的分隔符:

```
SELECT REPLACE( list( table_id ), ',', '--')
FROM SYS.ISYSTAB
WHERE table id \leq 5
```
#### 用法

**REPLACE** 函数的结果数据类型为 LONG VARCHAR。如果在 **SELECT INTO** 语句中使用 **REPLACE**,您必须具有非结构化数据分析选件许可证,或使用 **CAST** 并将 **REPLACE** 设置为正确的数据类型和大小。

有两种方法可以解决这一问题:

• 声明一个本地临时表,然后执行 **INSERT**:

DECLARE local temporary table #mytable (name\_column char(10)) on commit preserve rows; INSERT INTO #mytable SELECT REPLACE(name,'0','1') FROM dummy\_table01;

• 使用 **CAST**:

SELECT CAST(replace(name, '0', '1') AS Char(10)) into #mytable from dummy table01;

如果需要在 replace-string 宽于 search-string 时控制结果列的宽度,请使用 **CAST** 函数。 例如,

```
CREATE TABLE aa(a CHAR(5)); INSERT INTO aa VALUES( CCCC'); COMMIT;
SELECT a, CAST(REPLACE(a, 'C', 'ZZ') AS CHAR(5)) FROM aa;
```
标准和兼容性

- SQL ISO/ANSI SQL 语法的供应商扩展。
- Sybase 与 Adaptive Server Enterprise 兼容。

### 另请参见

- CAST 函数 [[数据类型转换](#page-149-0)] (第 126 页)
- CONVERT 函数 [[数据类型转换](#page-160-0)] (第 137 页)
- HOURS 函数 [[日期和时间](#page-217-0)] (第 194 页)
- MINUTES 函数 [[日期和时间](#page-249-0)] (第 226 页)
- MONTHS 函数 [[日期和时间](#page-253-0)] (第 230 页)
- SECOND 函数 [[日期和时间](#page-306-0)] (第 283 页)
- WEEKS 函数 [[日期和时间](#page-357-0)] (第 334 页)
- YEAR 函数 [[日期和时间](#page-361-0)] (第 338 页)
- YEARS 函数 [[日期和时间](#page-362-0)] (第 339 页)
- [LCASE](#page-233-0) 函数 [字符串] (第 210 页)
- LEFT 函数 [[字符串](#page-236-0)] (第 213 页)
- [LOWER](#page-243-0) 函数 [字符串] (第 220 页)
- [REVERSE](#page-299-0) 函数 [字符串] (第 276 页)
- <span id="page-298-0"></span>• [RIGHT](#page-300-0) 函数 [字符串] (第 277 页)
- [UCASE](#page-348-0) 函数 [字符串] (第 325 页)
- [UPPER](#page-349-0) 函数 [字符串] (第 326 页)
- [REPEAT](#page-295-0) 函数 [字符串] (第 272 页)
- REPLICATE 函数 [字符串] (第 275 页)

# **REPLICATE** 函数 **[**字符串**]**

以指定的次数连接字符串。

语法

**REPLICATE** ( string-expression, integer-expression )

参数

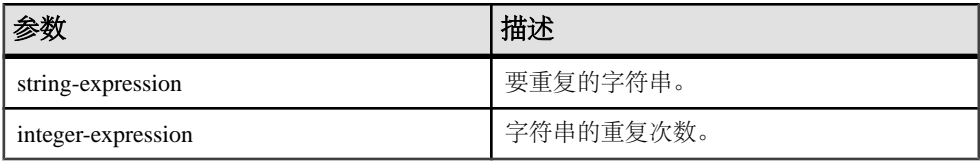

返回

LONG VARCHAR

LONG NVARCHAR

注意: 结果数据类型为 LONG VARCHAR。如果在 **SELECT INTO** 语句中使用 **REPLICATE**,您必须具有非结构化数据分析选件许可证,或使用**CAST**并将**REPLICATE** 设置为正确的数据类型和大小。

示例

下面的语句返回值"repeatrepeatrepeat":

SELECT REPLICATE( 'repeat', 3 ) FROM iq\_dummy

用法

**REPLICATE** 与 **REPEAT** 函数相同。

注意: **REPLICATE** 函数的结果数据类型为 LONG VARCHAR。如果在 **SELECT INTO** 语 句中使用 **REPLICATE**,您必须具有非结构化数据分析选件许可证,或使用 **CAST** 并将 **REPLICATE** 设置为正确的数据类型和大小。

标准和兼容性

- SQL ISO/ANSI SQL 语法的供应商扩展。
- Sybase 与 Adaptive Server Enterprise 兼容。

## <span id="page-299-0"></span>另请参见

- [REPEAT](#page-295-0) 函数 [字符串] (第 272 页)
- [REPLACE](#page-296-0) 函数 [字符串] (第 273 页)

# **REVERSE** 函数 **[**字符串**]**

采用一个参数作为 BINARY 或 STRING 类型的输入,并返回字符以反向顺序列出的 指定字符串。

语法

**REVERSE** ( expression | uchar\_expr )

参数

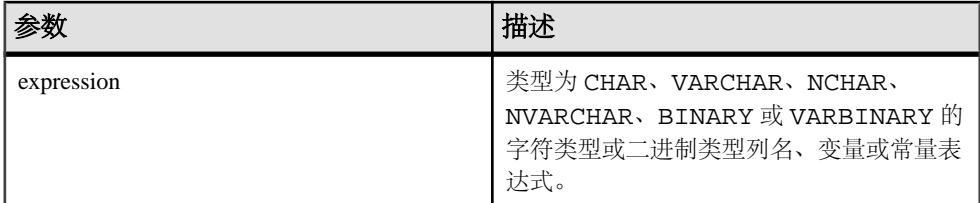

返回

LONG VARCHAR

LONG NVARCHAR

注意: 结果数据类型为 LONG VARCHAR。如果在 **SELECT INTO** 语句中使用 **REVERSE**,您必须具有非结构化数据分析选件许可证,或使用 **CAST** 并将 **REVERSE** 设置为正确的数据类型和大小。

### 示例 1

```
select reverse("abcd")
----
dcba
```
### 示例 2

select reverse(0x12345000) ---------- 0x00503412

### 用法

- **REVERSE** 是一个字符串函数,它返回 expression 的逆序形式。
- 如果表达式为空,则逆序返回空。
- 代理对被视为不可拆分,因此不能逆序。

<span id="page-300-0"></span>权限

任何用户都可以执行 **REVERSE**。

标准和兼容性

• SOL - ISO/ANSI SOL 语法的 Transact-SOL 扩展。

## 另请参见

- [字符串运算符](#page-47-0) (第 24 页)
- [LCASE](#page-233-0) 函数 [字符串] (第 210 页)
- LEFT 函数 [[字符串](#page-236-0)] (第 213 页)
- [LOWER](#page-243-0) 函数 [字符串] (第 220 页)
- [REPLACE](#page-296-0) 函数 [字符串] (第 273 页)
- RIGHT 函数 [字符串] (第 277 页)
- [UCASE](#page-348-0) 函数 [字符串] (第 325 页)
- [UPPER](#page-349-0) 函数 [字符串] (第 326 页)

# **RIGHT** 函数 **[**字符串**]**

返回字符串中最右边的字符。

语法

**RIGHT** ( string-expression, numeric-expression )

参数

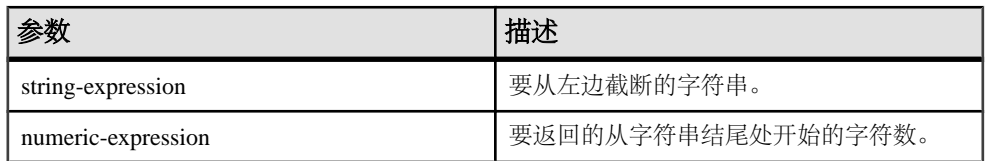

返回

LONG VARCHAR

### LONG NVARCHAR

注意: 结果数据类型为 LONG VARCHAR。如果在 **SELECT INTO** 语句中使用 **RIGHT**, 您必须具有非结构化数据分析选件许可证,或使用 **CAST** 并将 **RIGHT** 设置为正确的 数据类型和大小。

示例

下面的语句返回值"olate":

SELECT RIGHT( 'chocolate', 5 ) FROM iq\_dummy

用法

如果字符串包含多字节字符,并且使用了适当的归类,则返回的字节数可能大于指定 的字符数。

标准和兼容性

- SQL ISO/ANSI SQL 语法的供应商扩展。
- Sybase 与 Adaptive Server Enterprise 兼容。

## 另请参见

- [LCASE](#page-233-0) 函数 [字符串] (第 210 页)
- LEFT 函数 [[字符串](#page-236-0)] (第 213 页)
- [LOWER](#page-243-0) 函数 [字符串] (第 220 页)
- [REPLACE](#page-296-0) 函数 [字符串] (第 273 页)
- [REVERSE](#page-299-0) 函数 [字符串] (第 276 页)
- [UCASE](#page-348-0) 函数 [字符串] (第 325 页)
- [UPPER](#page-349-0) 函数 [字符串] (第 326 页)

# **ROUND** 函数 **[**数值**]**

将 numeric-expression 舍入到小数点后指定的 integer-expression 位数。

语法

**ROUND** ( numeric-expression, integer-expression )

参数

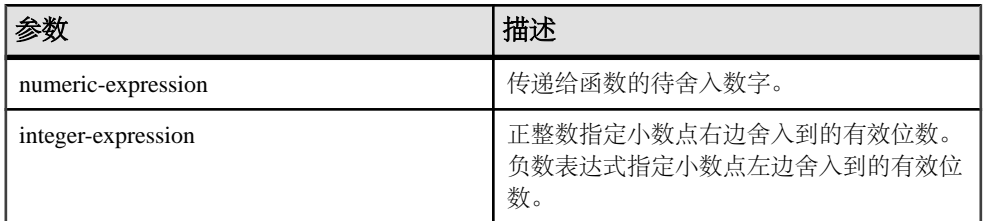

返回

### NUMERIC

示例 下面的语句返回值 123.200: SELECT ROUND( 123.234, 1 ) FROM iq\_dummy 下表中显示了 **ROUND** 函数的其它结果:

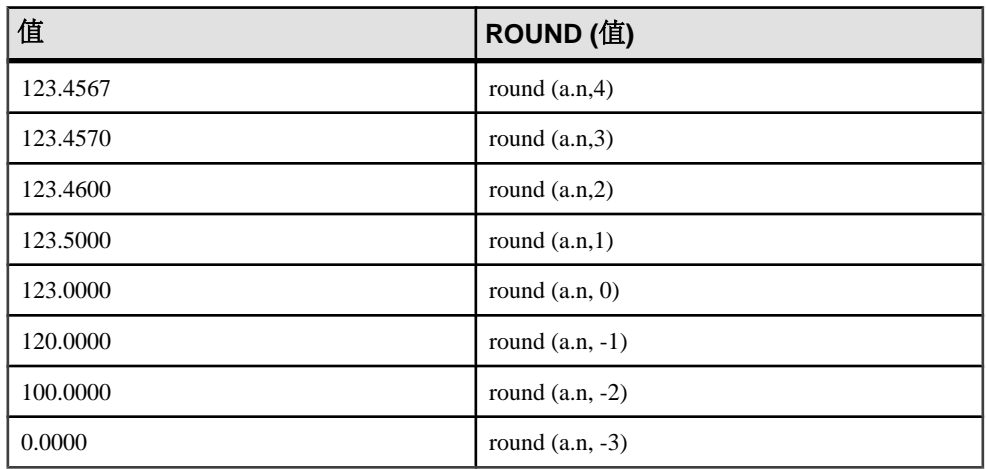

标准和兼容性

- SQL ISO/ANSI SQL 语法的供应商扩展。
- Sybase 与 Adaptive Server Enterprise 兼容。

## 另请参见

• [TRUNCNUM](#page-335-0) 函数 [数值] (第312页)

## **ROW\_NUMBER** 函数 **[**分析**]**

一个排名函数,它为窗口分区中的每一行返回一个唯一行号,以便在每个窗口分区的 开始位置对行重新开始编号。

如果窗口分区不存在,则该函数按从 1 到表基数的顺序对结果集中的行进行编号。

语法

#### **ROW\_NUMBER**() **OVER** ([**PARTITION BY**  window partition] **ORDER BY**

window ordering)

参数

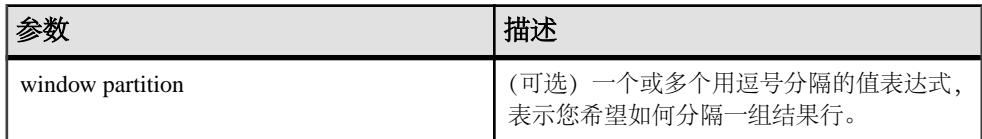

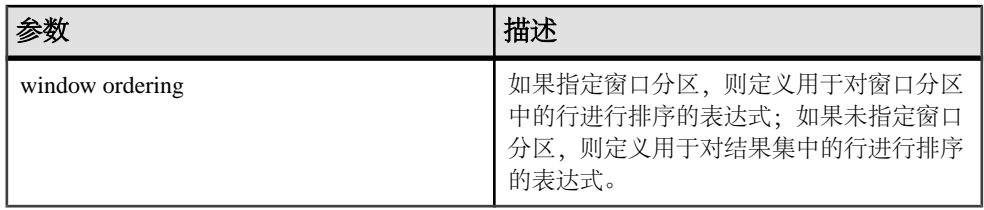

用法

**ROW\_NUMBER** 函数需要 **OVER** (**ORDER\_BY**) 窗口规范。**OVER** (**ORDER\_BY**) 子句中的 窗口分区子句是可选的。**OVER** (**ORDER\_BY**) 子句不能包含窗口构架 **ROWS**/**RANGE** 规 范。

示例

下面的示例返回雇员表中的工资数据,按部门 ID 对结果集进行分区,并根据雇员开 始日期对数据进行排序。**ROW\_NUMBER** 函数为每一行分配一个行号,并对每个窗口 分区中的行重新开始编号:

SELECT DepartmentID dID, StartDate, Salary, ROW\_NUMBER()OVER(PARTITION BY dID ORDER BY StartDate) FROM Employees ORDER BY 1,2;

返回的结果集为:

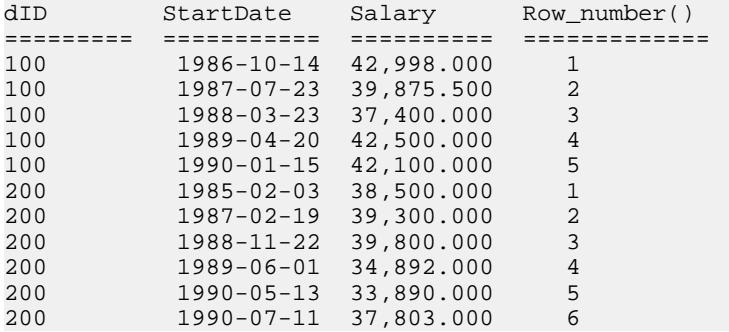

标准和兼容性

• SQL - 符合 ISO/ANSI SQL 标准。SQL/OLAP 功能 T611。

## **ROWID** 函数 **[**杂项**]**

返回表的每一行的内部行 ID 值。

语法

 **ROWID** ( table-name ) …**FROM** table-name

参数

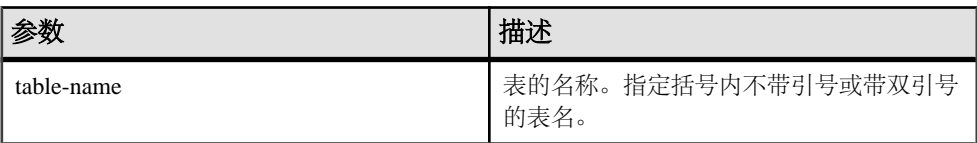

返回

UNSIGNED BIGINT

示例

```
下面的语句返回行 ID 值 1 到 10:
```
SELECT ROWID( "PRODUCTS" ) FROM PRODUCTS

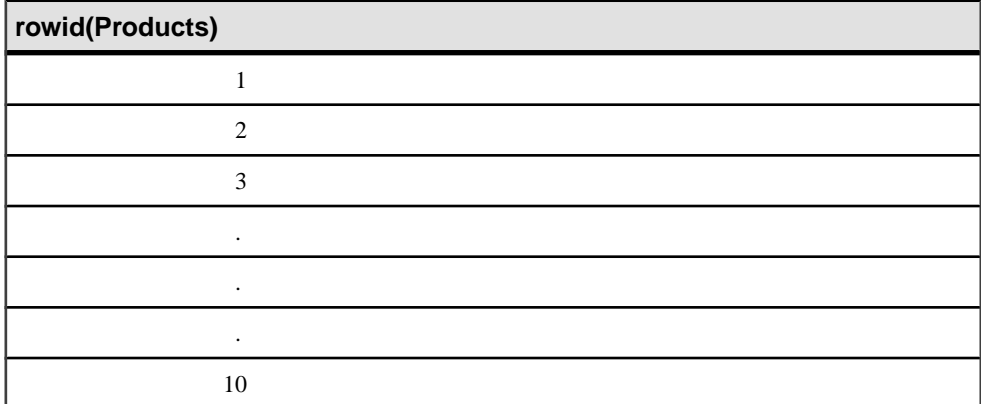

下面的语句返回所有产品 ID 值小于 400 的行的产品 ID 和行 ID 值:

```
SELECT PRODUCTS.ID, ROWID ( PRODUCTS )
FROM PRODUCTS
WHERE PRODUCTS.ID < 400
```
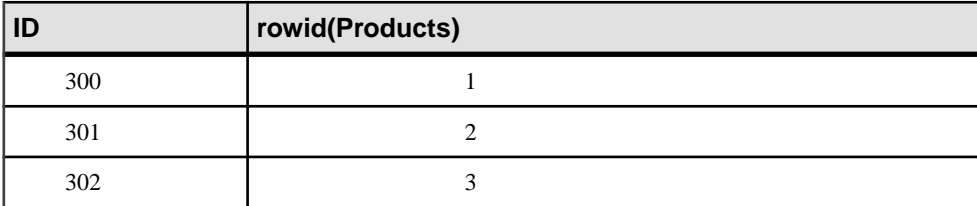

下面的语句删除所有行 ID 值大于 50 的行:

```
DELETE FROM PRODUCTS
WHERE ROWID ( PRODUCTS ) > 50
```
用法

您可以结合使用 **ROWID** 函数与其它子句来操作表的特定行。

必须指定 **FROM** table-name 子句。

**ROWID** 函数的限制在于它无法使用该表的连接索引,因而得不到通常使用该连接索 引所带来的性能优势。

标准和兼容性

- SQL ISO/ANSI SQL 语法的供应商扩展。
- Sybase 不受 Adaptive Server Enterprise 支持。

# **RTRIM** 函数 **[**字符串**]**

返回尾随空白已删除的字符串。

语法

**RTRIM** ( string-expression )

参数

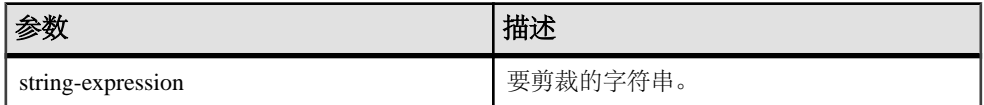

返回

VARCHAR

NVARCHAR

LONG VARCHAR

LONG NVARCHAR

注意: 结果数据类型为 LONG VARCHAR。如果在 **SELECT INTO** 语句中使用 **RTRIM**, 您必须具有非结构化数据分析选件许可证,或使用 **CAST** 并将 **RTRIM** 设置为正确的 数据类型和大小。

示例

下面的语句返回所有尾随空白均已删除的字符串"Test Message"。

SELECT RTRIM( 'Test Message ' ) FROM iq\_dummy

标准和兼容性

• SQL - ISO/ANSI SQL 语法的供应商扩展。

<span id="page-306-0"></span>• Sybase - 与 Adaptive Server Enterprise 兼容。

## 另请参见

• [LTRIM](#page-245-0) 函数 [字符串] (第 222 页)

# **SECOND** 函数 **[**日期和时间**]**

返回 0 到 59 之间的一个数字,该数字对应于给定日期/时间值的秒部分。

语法

**SECOND** ( datetime-expression )

参数

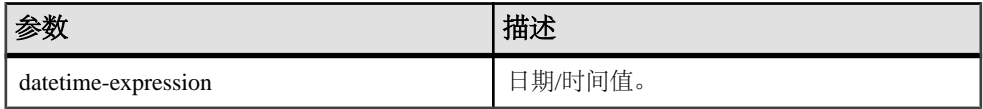

返回

### SMALLINT

示例

下面的语句返回值 5:

SELECT SECOND( '1998-07-13 08:21:05' ) FROM iq\_dummy

### 标准和兼容性

- SQL ISO/ANSI SQL 语法的供应商扩展。
- Sybase 与 Adaptive Server Enterprise 兼容。

## 另请参见

- CAST 函数 [[数据类型转换](#page-149-0)] (第 126 页)
- CONVERT 函数 [[数据类型转换](#page-160-0)] (第 137 页)
- HOURS 函数 [[日期和时间](#page-217-0)] (第 194 页)
- MINUTES 函数 [[日期和时间](#page-249-0)] (第 226 页)
- MONTHS 函数 [[日期和时间](#page-253-0)] (第 230 页)
- [REPLACE](#page-296-0) 函数 [字符串] (第 273 页)
- WEEKS 函数 [[日期和时间](#page-357-0)] (第 334 页)
- YEAR 函数 [[日期和时间](#page-361-0)] (第 338 页)
- YEARS 函数 [[日期和时间](#page-362-0)] (第 339 页)

# **SECONDS** 函数 **[**日期和时间**]**

返回自任意开始日期和时间以来的秒数,两个时间之间的秒数,或者向某时间添加整 数量的秒。

语法

 **SECONDS** ( datetime-expression | datetime-expression, datetime-expression | datetime-expression, integer-expression )

参数

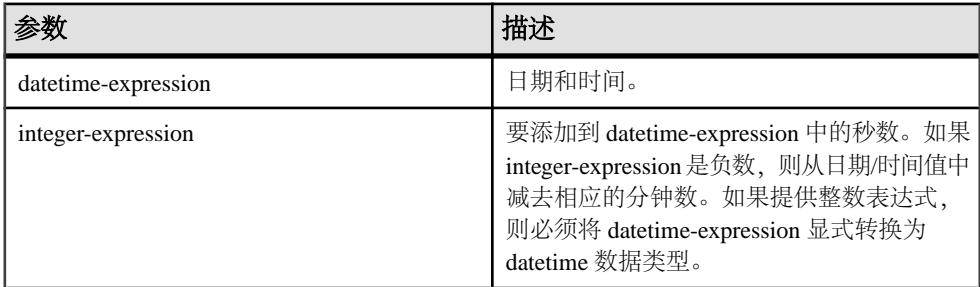

返回

#### INTEGER

#### TIMESTAMP

示例

下面的语句返回值 3600:

SELECT ( SECONDS( '1998-07-13 06:07:12' ) - SECONDS( '1998-07-13 05:07:12' )) FROM iq\_dummy

下面的语句返回值 14400,表示两个时间之间的差值:

SELECT SECONDS( '1999-07-13 06:07:12', '1999-07-13 10:07:12' ) FROM iq\_dummy

下面的语句返回日期时间值 1999-05-12 21:05:12.000:

```
SELECT SECONDS( CAST( '1999-05-12 21:05:07'
AS TIMESTAMP ), 5) FROM iq dummy
```
用法

第二个语法返回从第一个日期/时间到第二个日期/时间之间的完整秒数。数值可能为 负。

标准和兼容性

- SQL ISO/ANSI SQL 语法的供应商扩展。
- Sybase 不受 Adaptive Server Enterprise 支持。

# **SIGN** 函数 **[**数值**]**

返回一个数字的符号。

语法

**SIGN** ( numeric-expression )

参数

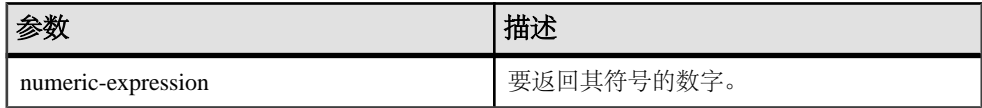

返回

### SMALLINT

示例 下面的语句返回值 -1:

SELECT SIGN( -550 ) FROM iq\_dummy

用法

对于负数,**SIGN** 返回 -1。

对于零,**SIGN** 返回 0。

对于正数,**SIGN** 返回 1。

标准和兼容性

- SQL ISO/ANSI SQL 语法的供应商扩展。
- Sybase 与 Adaptive Server Enterprise 兼容。

## **SIMILAR** 函数 **[**字符串**]**

返回 0 和 100 之间的一个整数,该整数表示两个字符串之间的相似性。

语法

**SIMILAR** ( string-expression1, string-expression2 )

参数

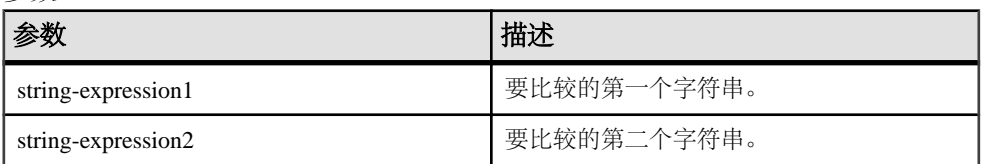

返回

#### SMALLINT

示例

下面的语句返回值 75:

SELECT SIMILAR( 'toast', 'coast' ) FROM iq\_dummy

这表示两个值有 75% 相似。

用法

此函数返回 0 和 100 之间的一个整数,该整数表示两个字符串之间的相似性。结果可 以被解释成两个字符串之间匹配字符的百分比。值 100 表示两个字符串相同。

此函数可用于校正名称(如客户)列表。某些客户可能以稍微不同的名称多次添加到 列表中。将表与其自身连接,生成一个关于所有大于 90% 但小于 100% 的相似性的 报告。

标准和兼容性

- SQL ISO/ANSI SQL 语法的供应商扩展。
- Sybase 不受 Adaptive Server Enterprise 支持。

## **SIN** 函数 **[**数值**]**

返回一个数字的正弦值,以弧度表示。

语法

**SIN** ( numeric-expression )

参数

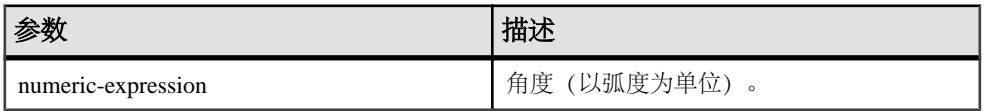

返回

DOUBLE

示例 下面的语句返回值 0.496880:

SELECT SIN( 0.52 ) FROM iq\_dummy

标准和兼容性

- SQL ISO/ANSI SQL 语法的供应商扩展。
- Sybase 与 Adaptive Server Enterprise 兼容。

## 另请参见

- [COS](#page-165-0) 函数 [数值] (第 142 页)
- [ATAN2](#page-144-0) 函数 [数值] (第 121 页)
- [ATAN](#page-143-0) 函数 [数值] (第120页)
- [ASIN](#page-142-0) 函数 [数值] (第119页)
- [ACOS](#page-140-0) 函数 [数值] (第 117 页)
- [COT](#page-166-0) 函数 [数值] (第 143 页)
- [TAN](#page-333-0) 函数 [数值] (第 310 页)

# **SORTKEY** 函数 **[**字符串**]**

生成可用于根据替代归类规则对字符串进行排序的值。

语法

```
 SORTKEY ( string-expression
[, { collation-id
 | collation-name [(collation-tailoring-string)] } ]
)
```
### 参数

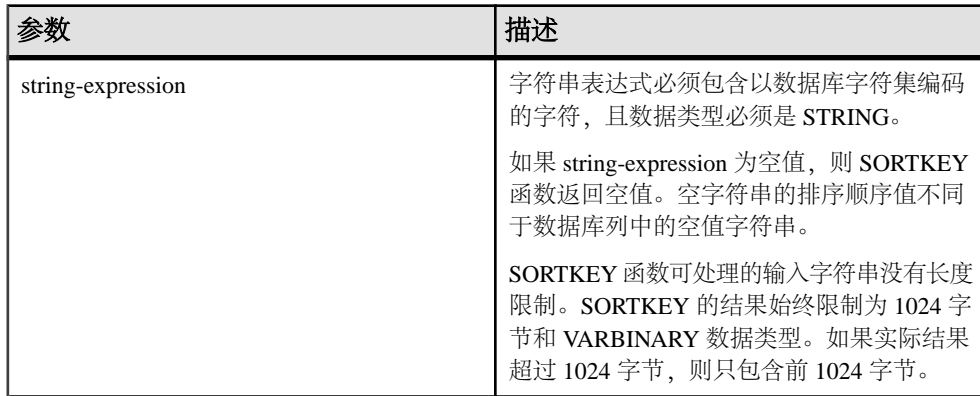

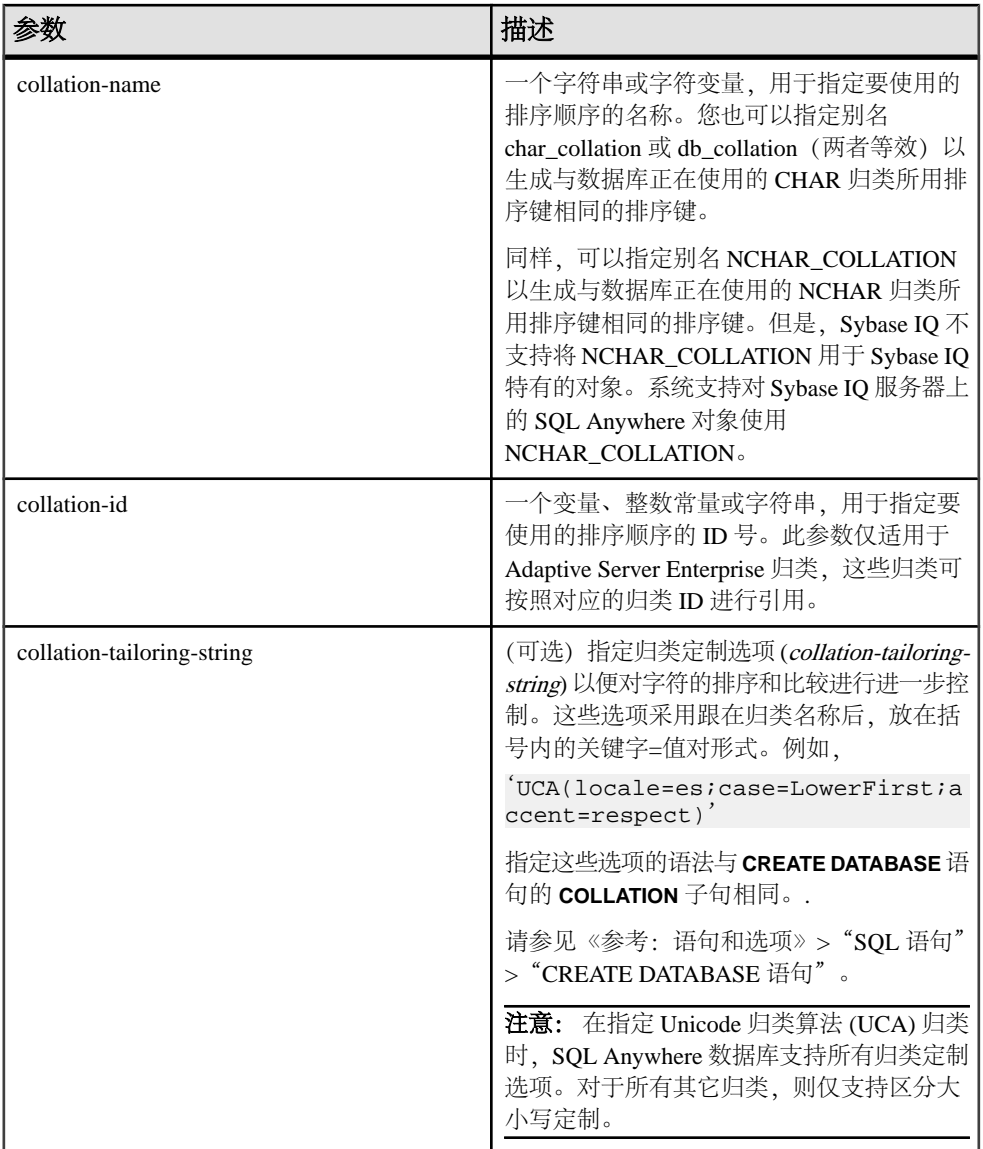

## 返回

## BINARY

示例

下面的语句查询 Employees 表并返回所有雇员的 FirstName 和 Surname(按使用 dict 归类 [拉丁语-1、英语、法语、德语字典] 的 Surname 列的排序键值进行排序):

SELECT Surname, GivenName FROM Employees ORDER BY SORTKEY( Surname, 'dict' );

用法

**SORTKEY** 函数生成的值可用于根据预定义的排序顺序行为对结果进行排序。这样, 您可以使用数据库归类可能并未提供的字符排序顺序行为。返回值是一个二进制值, 包含通过 **SORTKEY** 函数保留的输入字符串的已编码排序顺序信息。

例如,您可以将 **SORTKEY** 函数返回的值存储在含源字符串的列中。下面的 **SELECT** 语句根据泰语字典按 c1 排序顺序从表 T1 中检索数据:

SELECT rid, c1 from T1 ORDER BY SORTKEY(c1)

您改而将 **SORTKEY** 返回的值存储在含源字符串的列中。若要按所需的顺序检索字符 数据,在包含 **SORTKEY** 函数运行结果的列中 **SELECT** 语句只需包含一个 **ORDER BY** 子句:

```
UPDATE T1 SET shadowc1=SORTKEY(c1) FROM T1; SELECT rid, c1 FROM T1 
ORDER BY shadowc1
```
**SORTKEY** 函数可保证它针对一组给定的排序顺序条件返回的值适用于对 VARBINARY 数据类型执行的二进制比较。

为查询生成排序键的成本可能很高。作为频繁请求排序键的替代方法,可以考虑创建 一个保存排序键值的计算列,然后在查询的 **ORDER BY** 子句中引用该列。

如果不指定归类名称或归类 ID,缺省设置为缺省 Unicode 多语言。

有效的归类如下:

- 若要查看按标签列出的 Sybase IQ 支持的归类,请执行 iqinit -l。
- 下表列出了 Adaptive Server Enterprise 归类。

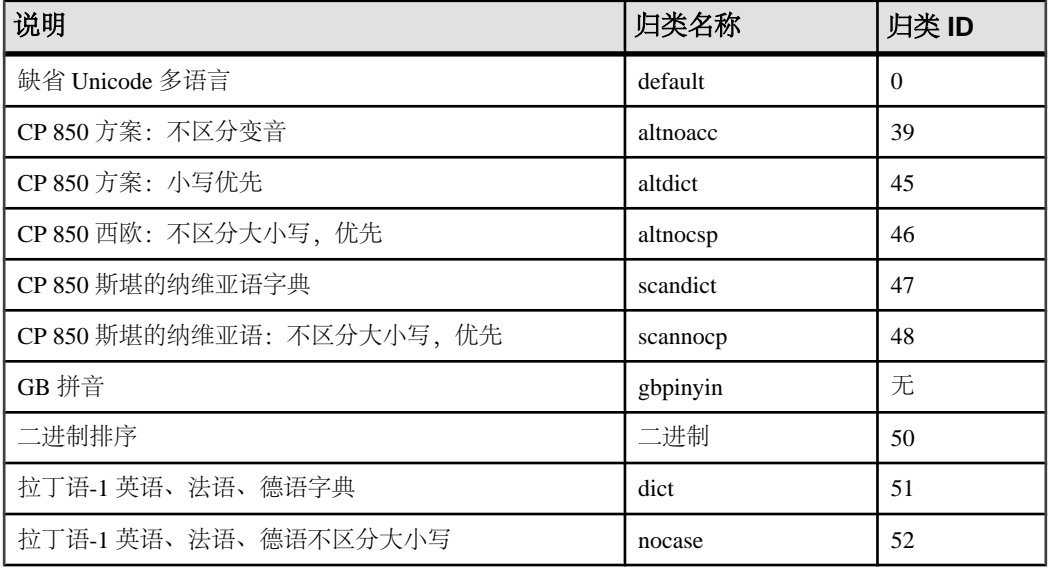

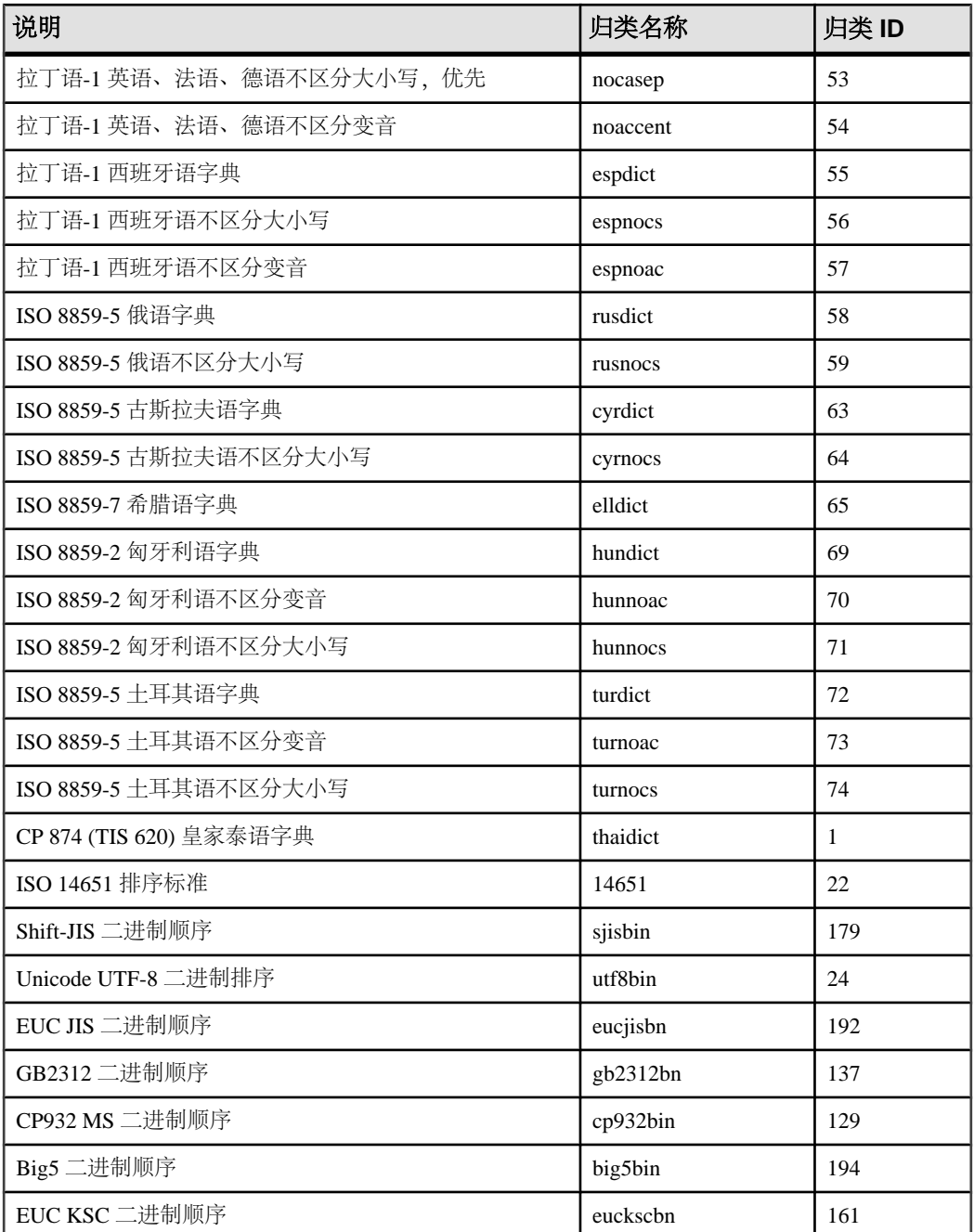

对于归类定制,创建排序键时通常以实现所有区分为目的,因此在指定非 UCA 归类 时,所用的缺省定制等效于 case=Respect。例如,下面两个语句是等效的:

SELECT SORTKEY( 'abc', '1252LATIN1' ); SELECT SORTKEY( 'abc', '1252LATIN1(case=Respect)' );

在指定非 UCA 归类时,缺省情况下,归类定制区分变音和大小写。但对于非 UCA 归类,使用归类定制只能覆盖区分大小写的设置。例如:

SELECT SORTKEY( 'abc', '1252LATIN1(case=LowerFirst)' );

如果创建数据库时未指定定制选项,即使为 **SORTKEY** 函数指定了数据库归类名称, 下面两个子句也可能生成不同的排序顺序:

ORDER BY string-expression

ORDER BY SORTKEY( string-expression, database-collation-name )

系统可能生成不同的排序顺序,因为用于数据库创建与 **SORTKEY** 函数的缺省定制设 置不同。若要从 **SORTKEY** 获得与数据库归类相同的行为,可以为 collation-tailoringstring 提供与数据库归类设置匹配的定制语法, 也可以为 collation-name 指定 db\_collation。例如:

SORTKEY( expression, 'db\_collation' )

注意: 使用 15.0 之前版本的 Sybase IQ 创建的排序键值不包含使用 15.0 和更高版本 创建的相同值。如果在 15.0 之前版本的数据库中存储了排序键值,则应用程序可能 会出现问题,尤其是应用程序需要进行排序键值比较时。应在数据库中重新生成使用 15.0 之前版本的 Sybase IQ 生成的任何排序键值。

标准和兼容性

• SQL - ISO/ANSI SQL 语法的供应商扩展。

## **SOUNDEX** 函数 **[**字符串**]**

返回表示字符串声音的数字。

语法

**SOUNDEX** ( string-expression )

参数

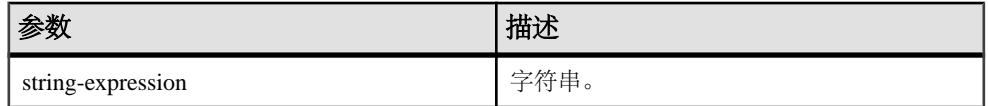

返回

SMALLINT

示例

下面的语句返回两个数字,分别表示每个名称的声音。每个参数的 **SOUNDEX** 值都是 3827。

SELECT SOUNDEX( 'Smith' ), SOUNDEX( 'Smythe' ) FROM iq\_dummy

**SOUNDEX** ('Smith') 等同于 **SOUNDEX** ('Smythe')。

#### 用法

字符串的 **SOUNDEX** 函数值基于第一个字母和随后三个除 H、Y 和 W 之外的辅音。 两个重复的字母按一个字母计算。例如:

SOUNDEX( 'apples' ) FROM iq\_dummy

基于字母 A、P、L 和 S。

**SOUNDEX** 函数会忽略多字节字符。

尽管不很完善,但 **SOUNDEX** 对于那些听起来相似以及以相同字母开头的单词,通常 返回相同的数字。

标准和兼容性

- SOL ISO/ANSI SOL 语法的供应商扩展。
- Sybase 与 Adaptive Server Enterprise 兼容, 但 Adaptive Server Enterprise 返回  $CHAR(4)$  结果, 而 Sybase IO 返回整数。

### 另请参见

• [DIFFERENCE](#page-196-0) 函数 [字符串] (第173页)

## **SPACE** 函数 **[**字符串**]**

返回指定数目的空格。

语法

```
 SPACE ( integer-expression )
```
参数

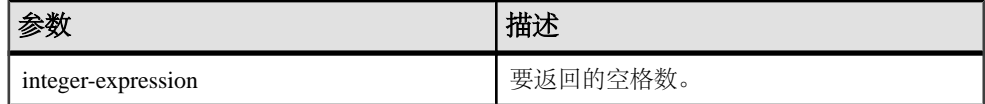

返回

#### LONG VARCHAR

注意: 结果数据类型为 LONG VARCHAR。如果在 **SELECT INTO** 语句中使用 **SPACE**, 您必须具有非结构化数据分析选件许可证,或使用 **CAST** 并将 **SPACE** 设置为正确的 数据类型和大小。

示例

下面的语句返回包含 10 个空格的字符串:

标准和兼容性

- SQL ISO/ANSI SQL 语法的供应商扩展。
- Sybase 与 Adaptive Server Enterprise 兼容。

# **SQLFLAGGER** 函数 **[**杂项**]**

返回给定 SQL 语句与指定标准之间的偏差。

语法

**SQLFLAGGER** ( sql-standard-string, sql-statement-

string )

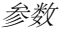

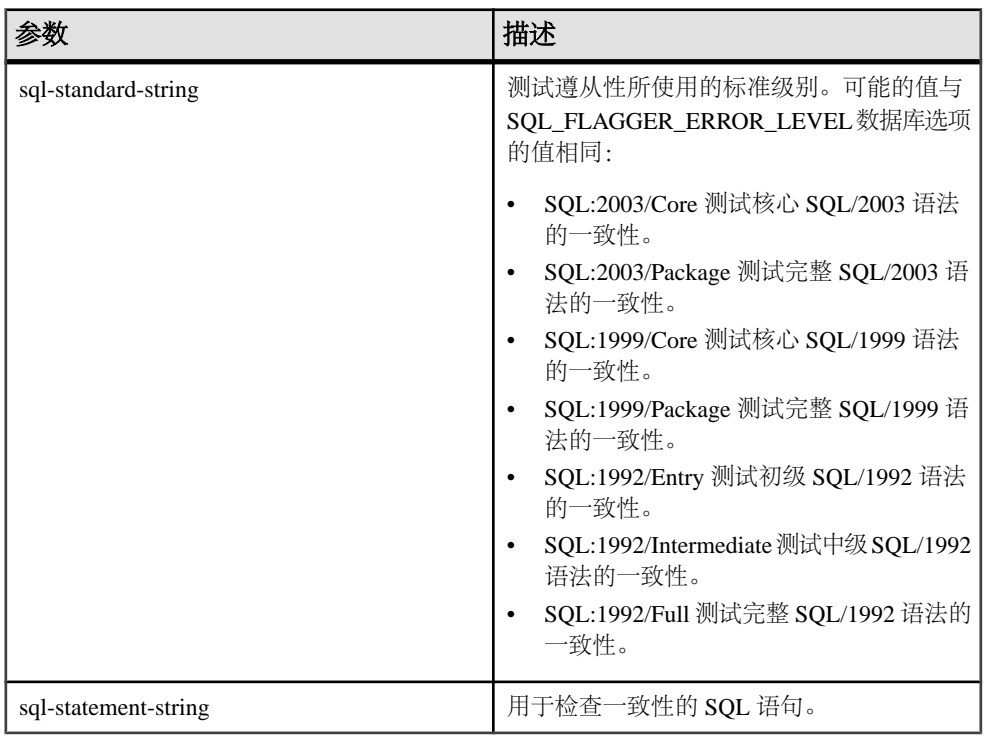

返回

LONG VARCHAR

注意: 结果数据类型为 LONG VARCHAR。如果在 **SELECT INTO** 语句中使用 **SQLFLAGGER**,您必须具有非结构化数据分析选件许可证,或使用 **CAST** 并将 **SQLFLAGGER** 设置为正确的数据类型和大小。

#### 示例

下面的语句显示在找到禁用扩展后返回的消息示例:

SELECT SQLFLAGGER( 'SQL:2003/Package', 'SELECT top 1 dummy\_col FROM sys.dummy ORDER BY dummy\_col' );

此语句返回消息 '0AW03 Disallowed language extension detected in syntax near 'top' on line 1'。

下面的语句返回"00000",因为它不包含禁用扩展:

```
SELECT SQLFLAGGER( 'SQL:2003/Package', 'SELECT dummy_col FROM 
sys.dummy' );
```
#### 用法

您也可以使用 iqsqlpp SQL 预处理器实用程序标记不是 SQL92 指定集合组成部分的任 意嵌入式 SOL。请参见《实用程序指南》>"iqsqlpp SOL 预处理器实用程序"。

### 标准和兼容性

- SQL ISO/ANSI SQL 语法的供应商扩展。
- Sybase 与 Adaptive Server Enterprise 兼容。

## 另请参见

• sa ansi standard packages 系统过程 (第 507 页)

## **SQRT** 函数 **[**数值**]**

返回一个数字的平方根。

语法

**SQRT** ( numeric-expression )

参数

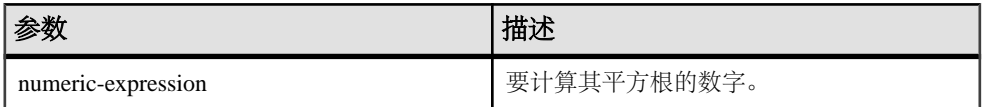

返回

DOUBLE

<span id="page-318-0"></span>示例 下面的语句返回值 3:

SELECT SQRT( 9 ) FROM iq\_dummy

标准和兼容性

- SQL ISO/ANSI SQL 语法的供应商扩展。
- Sybase 与 Adaptive Server Enterprise 兼容。

# **SQUARE** 函数 **[**数值**]**

将指定表达式的平方以浮点数的形式返回。

语法

**SQUARE** ( numeric-expression )

参数

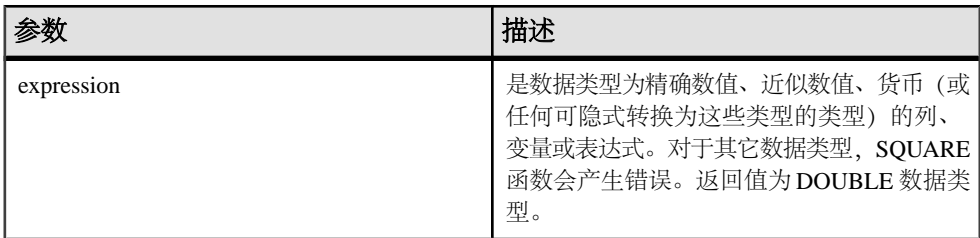

用法

**SQUARE** 函数采用一个参数。例如,**SQUARE** (12.01) 返回 144.240100。

标准和兼容性

- SQL ISO/ANSI SQL 语法的供应商扩展。
- Sybase 与 Adaptive Server Enterprise 兼容。

# **STDDEV** 函数 **[**集合**]**

返回一组数字的标准偏差。

语法

**STDDEV** ( [ ALL ] expression )

参数

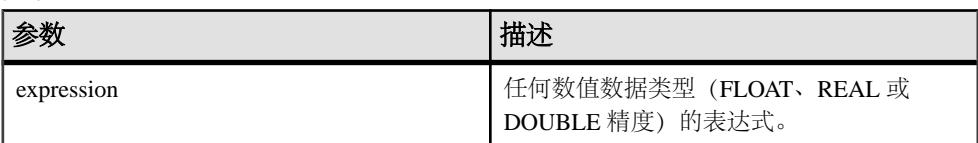

返回

DOUBLE

示例

假定以下数据:

SELECT Salary FROM Employees WHERE DepartmentID = 300

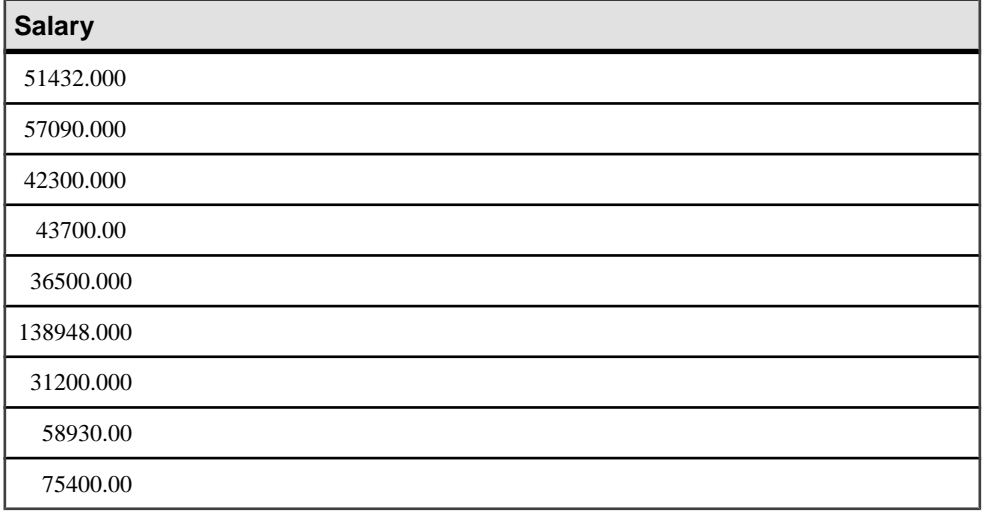

下面的语句返回值 32617.8446712838471:

SELECT STDDEV ( Salary ) FROM Employees WHERE DepartmentID = 300

假定以下数据:

SELECT UnitPrice FROM Products WHERE Name = 'Tee Shirt'

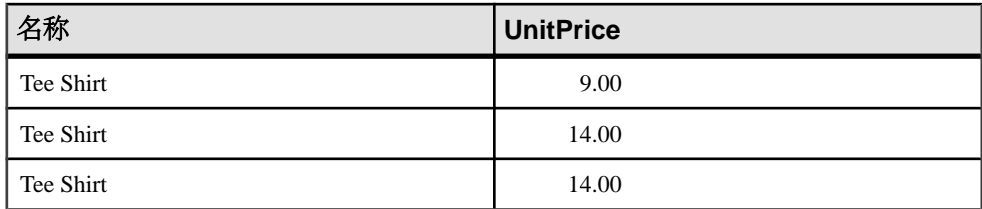

下面的语句返回值 2.88675134594813049:

SELECT STDDEV ( UnitPrice ) FROM Products WHERE Name = 'Tee Shirt'

用法

用于计算 **STDDEV** 的公式是:

 $stddev = \sqrt{variance}$ 

**STDDEV** 返回 DOUBLE 精度浮点数据类型的结果。如果应用于空集,则结果为 NULL, 对于一个元素的输入集,它将返回 NULL。

**STDDEV** 不支持关键字 DISTINCT。如果将 DISTINCT 与 **STDDEV** 一起使用,则系统 会返回语法错误。

标准和兼容性

- SQL ISO/ANSI SQL 语法的供应商扩展。
- Sybase 不受 Adaptive Server Enterprise 支持。

### 另请参见

- [窗口化集合函数的用法](#page-120-0) (第 97 页)
- STDDEV SAMP 函数 [集合] (第 298 页)
- [VARIANCE](#page-355-0) 函数 [集合] (第332页)

# **STDDEV\_POP** 函数 **[**集合**]**

计算由数值表达式组成的总体的标准偏差,类型为 DOUBLE。

语法

**STDDEV POP** ( [ ALL ] expression )

参数

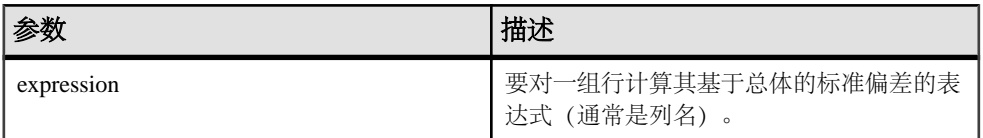

返回

### DOUBLE

示例

以下语句列出不同时间段每个订单的产品数目的平均值和方差:

<span id="page-321-0"></span>SELECT year( ship date ) AS Year, quarter( ship date ) AS Quarter, AVG( quantity ) AS Average, STDDEV\_POP ( quantity ) AS Variance FROM SalesOrderItems GROUP BY Year, Quarter ORDER BY Year, Quarter;

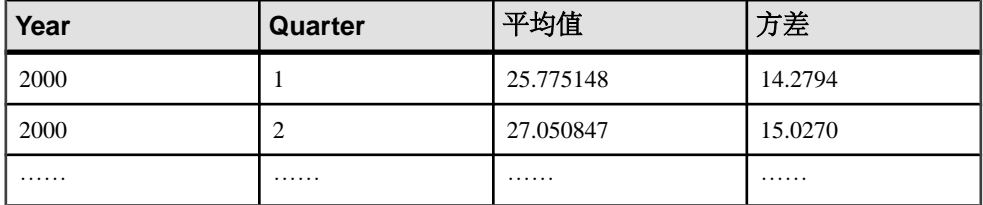

### 用法

计算所提供的对每个组行或分区行求值的值表达式的总体标准偏差(如果指定了 DISTINCT,则为在消除重复项后剩余的各行),其定义为:总体方差的平方根。

$$
\sqrt{\frac{\sum (x_i - \bar{x})^2}{n}}
$$

标准和兼容性

- SQL ISO/ANSI SQL 语法的供应商扩展。
- Sybase 不受 Adaptive Server Enterprise 支持。

## 另请参见

• [窗口化集合函数的用法](#page-120-0) (第 97 页)

# **STDDEV\_SAMP** 函数 **[**集合**]**

计算由数值表达式组成的样本的标准偏差,类型为 DOUBLE。

语法

```
STDDEV SAMP ( [ ALL ] expression )
```
参数

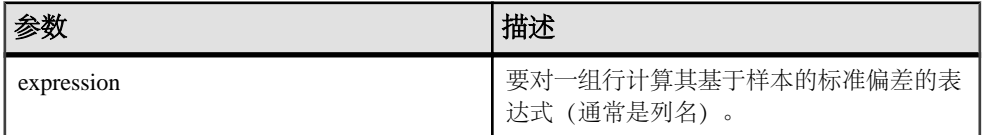

返回

## DOUBLE

示例

以下语句列出不同时间段每个订单的产品数目的平均值和方差:

SELECT year( ship date ) AS Year, quarter( ship\_date ) AS Quarter, AVG( quantity ) AS Average, STDDEV\_SAMP( quantity ) AS Variance FROM SalesOrderItems GROUP BY Year, Quarter ORDER BY Year, Quarter;

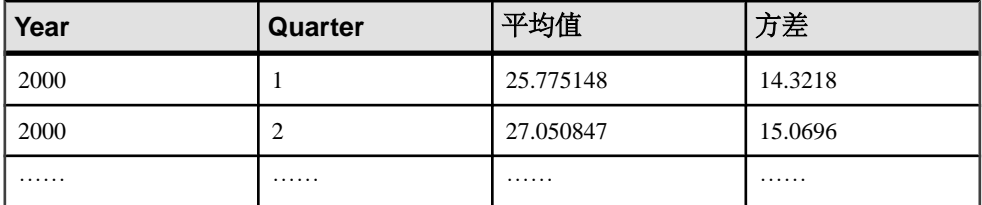

用法

### 注意: **STDDEV\_SAMP** 是 **STDDEV** 的别名。

计算所提供的对每个组行或分区行求值的 value expression 的样本标准偏差(如果指 定了 DISTINCT, 则为在消除重复项后剩余的各行), 其定义为: 样本方差的平方 根。

对于包含一个元素的输入集,空值将返回空值。

根据下面的公式计算标准偏差,其中假定正态分布:

$$
\sqrt{\frac{\sum (x_i - \bar{x})^2}{(n-1)}}
$$

标准和兼容性

- SQL ISO/ANSI SQL 语法的供应商扩展。
- Sybase 不受 Adaptive Server Enterprise 支持。

### 另请参见

- [窗口化集合函数的用法](#page-120-0) (第 97 页)
- [STDDEV](#page-318-0) 函数 [集合] (第 295 页)
- [VARIANCE](#page-355-0) 函数 [集合] (第 332 页)

## **STR** 函数 **[**字符串**]**

返回一个数字的等效字符串。

语法

**STR** ( numeric-expression [ , length [ , decimal ] ] )

参数

| 参数                 | 描述                                                                   |
|--------------------|----------------------------------------------------------------------|
| numeric-expression | 任何近似数值 (FLOAT、REAL 或 DOUBLE<br>精度)的表达式。                              |
| length             | 要返回的字符数 (包括小数点、小数点右侧<br>和左侧的所有数字、符号 (如果有) 以及空<br>白)。缺省值为10,最大长度为255。 |
| decimal            | 要返回的小数点右边的位数。缺省值为0。                                                  |

返回

### VARCHAR

示例

下面的语句返回的字符串共有 10 个字符,其中 1234 前面有 6 个空格:

SELECT STR( 1234.56 ) FROM iq dummy

下面的语句返回结果 1234.5:

SELECT STR( 1234.56, 6, 1 ) FROM ig dummy

用法

如果数字的整数部分不符合指定的长度,则结果为空。例如,下面的语句返回空值:

SELECT STR( 1234.56, 3) FROM iq dummy

标准和兼容性

- SQL ISO/ANSI SQL 语法的供应商扩展。
- Sybase 与 Adaptive Server Enterprise 兼容。

# **STR\_REPLACE** 函数 **[**字符串**]**

采用三个参数作为 BINARY 或 STRING 类型的输入,并将第一个字符串表达式 (string\_expr1) 中出现的第二个字符串表达式 (string\_expr2) 的所有实例替换为第三个 表达式 (string expr3)。

语法

**REPLACE** ( string\_expr1, string\_expr2, string\_expr3 )
表 **102.** 参数

|               | 描述                                                                                                    |
|---------------|----------------------------------------------------------------------------------------------------|
| string expr1  | 源字符串或要搜索的字符串表达式, 表示为<br>CHAR, VARCHAR, UNICHAR,<br>UNIVARCHAR、VARBINARY 或 BINARY<br>数据类型。                          |
| string expr2  | 模式字符串或要在第一个表达式(string_expr1)<br>中查找的字符串表达式, 表示为 CHAR、<br>VARCHAR, UNICHAR, UNIVARCHAR,<br>VARBINARY 或 BINARY 数据类型。 |
| string $exp3$ | 替换字符串表达式, 表示为 CHAR、<br>VARCHAR, UNICHAR, UNIVARCHAR,<br>VARBINARY 或 BINARY 数据类型。                                   |

示例 1

将字符串 cdefghi 中的字符串 def 替换为 yyy。

```
select replace("cdefghi", "def", "yyy")
-------------
cyyyghi
(1 row(s) affected)
```
示例 2 将所有空格替换为"toyota"

```
select str_replace ("chevy, ford, mercedes", "","toyota")
----------
chevy, toyotaford, toyotamercedes
(1 row(s) affected)
```
示例 3 接受第三个参数中的空值并将其视为尝试用空值替换 string\_expr2,有效地将 STR\_REPLACE 调整为"字符串剪切"操作。返回"abcghijklm":

```
select str_replace("abcdefghijklm", "def", NULL)
----------
abcghijklm
(1 row affected)
```
用法

**STR\_REPLACE** 是 **REPLACE** 函数的别名。

- 采用任何数据类型作为输入并返回 STRING 或 BINARY。 例如, 在进行进一步的计算之前, 作为参数传递的空字符串("")将替换为一个空格(" ")。对于 BINARY 和 STRING 类型, 这一点均适用。
- 所有参数都可以组合使用 BINARY 和 STRING 数据类型。
- 结果的长度可能会有所不同,具体取决于编译表达式时对参数值的了解情况。如 果所有参数都是分配给常量的列或宿主变量,则 Sybase IQ 按如下方式计算结果长 度:

```
result_length = ((s/p)*(r-p)+s)WHERE
  s = length of source string
  p = length of pattern string
  r = length of replacement string
IF (r-p) \leq 0, result length = s
```
- 如果 Sybase IQ 因在编译表达式时参数值未知而无法计算结果长度,则使用的结果 长度为 255。
- **RESULT\_LEN** 永远不会超过 32767。

```
权限
```
任何用户都可以执行 **STR\_REPLACE**。

标准和兼容性

• SOL - ISO/ANSI SQL 语法的 Transact-SQL 扩展。

#### 另请参见

- BIT LENGTH 函数 [字符串] (第 124 页)
- BYTE LENGTH 函数 [字符串] (第 125 页)
- CHAR LENGTH 函数 [字符串] (第 130 页)
- COL LENGTH 函数 [系统] (第 134 页)
- [DATALENGTH](#page-171-0) 函数 [系统] (第 148 页)
- LEN 函数 [[字符串](#page-237-0)] (第 214 页)
- [LENGTH](#page-238-0) 函数 [字符串] (第 215 页)
- [OBJECT\\_NAME](#page-264-0) 函数 [系统] (第 241 页)
- OCTET LENGTH 函数 [字符串] (第 242 页)

### **STRING** 函数 **[**字符串**]**

将一个或多个字符串连接为一个大字符串。

语法

**STRING** ( string-expression [ , … ] )

<span id="page-326-0"></span>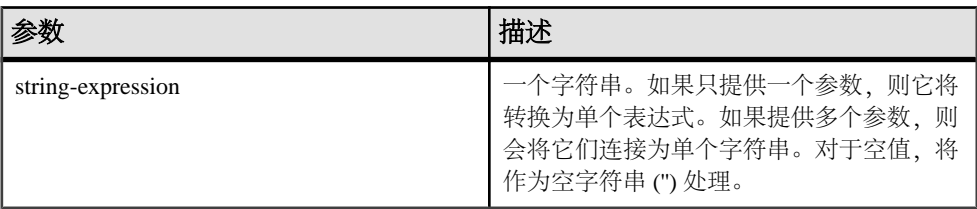

返回

LONG VARCHAR

LONG NVARCHAR

LONG BINARY

注意: 结果数据类型为 LONG VARCHAR。如果在 **SELECT INTO** 语句中使用 **STRING**, 您必须具有非结构化数据分析选件许可证,或使用 **CAST** 并将 **STRING** 设置为正确的 数据类型和大小。

示例

下面的语句返回值 testing123:

SELECT STRING( 'testing', NULL, 123 ) FROM iq dummy

用法

数字或日期参数在连接前转换为字符串。您也可以使用 **STRING** 函数将任何单个表达 式转换为字符串,方法是提供该表达式作为唯一的参数。

如果所有参数都为空值,则 **STRING** 返回空值。

标准和兼容性

- SQL ISO/ANSI SQL 语法的 Transact-SQL 扩展。
- Sybase 不受 Adaptive Server Enterprise 支持。

### **STRTOUUID** 函数 **[**字符串**]**

将字符串值转换为唯一标识符(UUID 或 GUID)值。

语法

**STRTOUUID** ( string-expression )

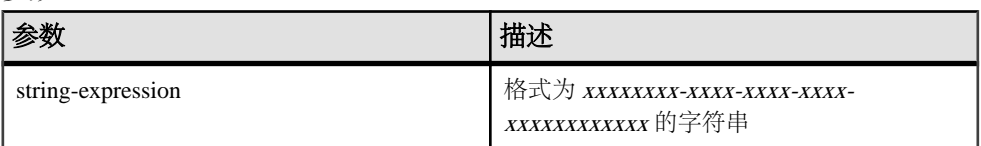

返回

#### UNIQUEIDENTIFIER

示例

```
CREATE TABLE T (
 pk uniqueidentifier primary key,
 c1 int); 
INSERT INTO T (pk, c1)
 VALUES (STRTOUUID
 ('12345678-1234-5678-9012-123456789012'), 1);
```
用法

将 xxxxxxxx-xxxx-xxxx-xxxx-xxxxxxxxxxxx(其中 <sup>x</sup> 是十六进制数字)格式的字符串 转换为一个唯一标识符值。如果该字符串不是有效的 UUID 字符串, 则返回空值。

可以使用 **STRTOUUID** 将 UUID 值插入 Sybase IQ 数据库。

标准和兼容性

- SQL ISO/ANSI SQL 语法的 Transact-SQL 扩展。
- Sybase 不受 Adaptive Server Enterprise 支持。

#### 另请参见

- [二进制数据类型](#page-96-0) (第 73 页)
- [NEWID](#page-254-0) 函数 [杂项] (第 231 页)
- [UUIDTOSTR](#page-351-0) 函数 [字符串] (第 328 页)
- [字符数据类型](#page-88-0) (第 65 页)
- [二进制数据类型](#page-601-0) (第 578 页)

## **STUFF** 函数 **[**字符串**]**

从一个字符串中删除一些字符,并用另一个字符串替换它们。

语法

**STUFF** ( string-expression1, start, length, string-

expression2 )

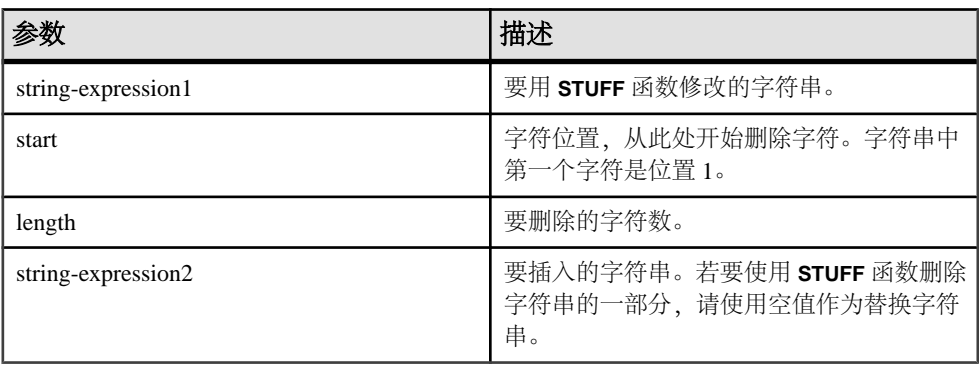

返回

#### LONG NVARCHAR

示例

下面的语句返回值"chocolate pie":

SELECT STUFF( 'chocolate cake', 11, 4, 'pie' ) FROM iq\_dummy

用法

若要使用 **STUFF** 删除字符串的一部分,请使用空值作为替换字符串。若要使用 **STUFF** 插入字符串,请将长度设为零。

在以下情况下,**STUFF** 函数将返回空值结果:

- 前三个参数中的任一参数为空值。
- start 或 length 参数为负值。
- start 参数大于 string-expression1 的长度。

标准和兼容性

- SQL ISO/ANSI SQL 语法的供应商扩展。
- Sybase 与 Adaptive Server Enterprise 兼容。

# **SUBSTRING** 函数 **[**字符串**]**

返回字符串的子字符串。

语法

```
{ SUBSTRING | SUBSTR } ( string-expression, start [ , length ] )
```
参数

| 参数                | 描述                                                                                                    |
|-------------------|----------------------------------------------------------------------------------------------------|
| string-expression | 从中返回子串的字符串。                                                                                                   |
| start             | 要返回的子字符串的起始位置(以字符为单<br>位)。负起始位置指定从字符串结尾处(而<br>不是开始处) 开始的字符数。字符串中第一<br>个字符的位置是 1。                              |
| length            | 要返回的子字符串的长度 (以字符为单位)<br>正 length 表示子字符串在起始位置的右侧<br>length 个字符处结束, 而负 length 指定子字符<br>串在起始位置的左侧 length 个字符处结束。 |

返回

#### LONG VARCHAR

#### LONG NVARCHAR

#### LONG BINARY

注意: 结果数据类型为 LONG VARCHAR。如果在 **SELECT INTO** 语句中使用 **STRING**, 您必须具有非结构化数据分析选件许可证,或使用 **CAST** 并将 **STRING** 设置为正确的 数据类型和大小。

示例

下面的语句返回"back":

SELECT SUBSTRING ( 'back yard', 1 , 4 ) FROM iq\_dummy

下面的语句返回 yard:

SELECT SUBSTR ( 'back yard', -1, -4) FROM iq\_dummy

下面的语句返回 0x2233:

```
SELECT SUBSTR ( 0x112233445566, 2, 2 )
FROM iq_dummy
```
用法

如果指定了 length, 则子字符串不应超过该长度。如果未指定长度, 则从 start 位置开 始返回字符串的其余部分。

start 和 length 都可以是负数。使用适当的负数和正数组合,可以从字符串的开始处或 结束处获取子字符串。

如果您有权使用非结构化数据分析功能,则可以将此函数与大对象数据一起使用。 请参见《Sybase IO 中的非结构化数据分析》>"函数支持"。

标准和兼容性

- SQL ISO/ANSI SQL 语法的供应商扩展。
- Sybase Adaptive Server Enterprise 不支持 **SUBSTR**。请改用 **SUBSTRING**。

#### 另请参见

• [CHARINDEX](#page-155-0) 函数 [字符串] (第 132 页)

### **SUBSTRING64** 函数 **[**字符串**]**

**SUBSTRING64** 函数返回大对象列或变量参数的可变长度字符串。

用法

**SUBSTRING64** 支持搜索 LONG VARCHAR 和 LONG BINARY 列以及任意数据大小的 LONG VARCHAR 和 LONG BINARY 变量。目前,一个 SQL 变量可以容纳长度最大为 2GB - 1 的数据。

如果您有权使用非结构化数据分析功能,则可以将此函数与大对象数据一起使用。

请参见《Sybase IQ 中的非结构化数据分析》>"函数支持"。

## **SUM** 函数 **[**集合**]**

返回每一组行的指定表达式总数。

语法

 **SUM** ( expression | **DISTINCT** column-name )

参数

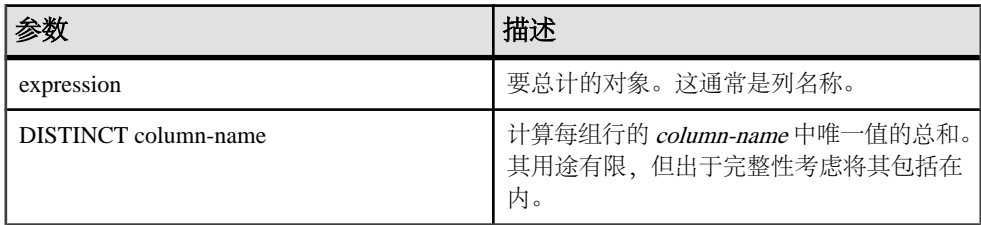

返回

INTEGER

DOUBLE

<span id="page-331-0"></span>SQL 函数

#### NUMERIC

示例 下面的语句返回值 3749146.740:

SELECT SUM( salary ) FROM Employees

用法 不包括指定表达式为空值的行。 对于不包含任何行的组返回空值。

标准和兼容性

- SQL ISO/ANSI SQL 语法的供应商扩展。
- Sybase 与 Adaptive Server Enterprise 兼容。

#### 另请参见

- [AVG](#page-145-0) 函数 [集合] (第 122 页)
- [COUNT](#page-169-0) 函数 [集合] (第 146 页)
- [窗口化集合函数的用法](#page-120-0) (第 97 页)

### **SUSER\_ID** 函数 **[**系统**]**

返回整数用户标识号。

语法

```
 SUSER_ID ( [ user-name ] )
```
参数

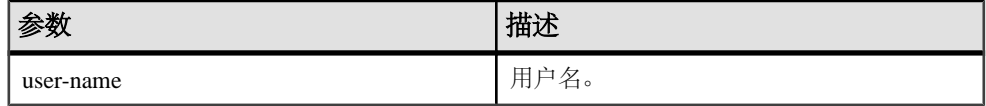

返回

INT

```
示例
下面的语句返回用户标识号 1:
SELECT SUSER_ID ('DBA') FROM iq_dummy
下面的语句返回用户标识号 0:
SELECT SUSER_ID ('SYS') FROM iq_dummy
```
<span id="page-332-0"></span>标准和兼容性

- SQL ISO/ANSI SQL 语法的供应商扩展。
- Sybase 为 Sybase IQ 实现的 Adaptive Server Enterprise 函数。

#### 另请参见

- SUSER NAME 函数 [系统] (第 309 页)
- USER ID 函数 [系统] (第 327 页)
- USER NAME 函数 [系统] (第 327 页)

# **SUSER\_NAME** 函数 **[**系统**]**

返回用户名。

语法

**SUSER NAME** ( [ user-id ] )

参数

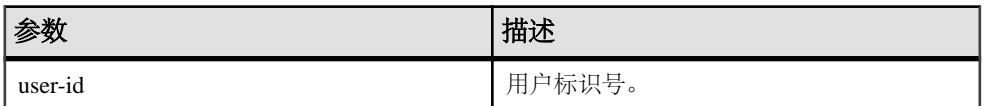

返回

LONG VARCHAR

注意: 结果数据类型为 LONG VARCHAR。如果在 **SELECT INTO** 语句中使用 **SUSER\_NAME**,您必须具有非结构化数据分析选件许可证,或使用 **CAST** 并将 **SUSER\_NAME** 设置为正确的数据类型和大小。

```
示例
```
下面的语句返回值 DBA:

SELECT SUSER\_NAME ( 1 ) FROM iq\_dummy

下面的语句返回值 SYS:

SELECT SUSER\_NAME ( 0 ) FROM iq\_dummy

标准和兼容性

- SQL ISO/ANSI SQL 语法的供应商扩展。
- Sybase 为 Sybase IQ 实现的 Adaptive Server Enterprise 函数。在 Adapter Server Enterprise 中,**SUSER\_NAME** 返回服务器用户名。

SQL 函数

#### 另请参见

- SUSER ID 函数 [系统] (第 308 页)
- USER ID 函数 [系统] (第 327 页)
- USER NAME 函数 [系统] (第 327 页)

# **TAN** 函数 **[**数值**]**

返回一个数字的正切值。

语法

**TAN** ( numeric-expression )

参数

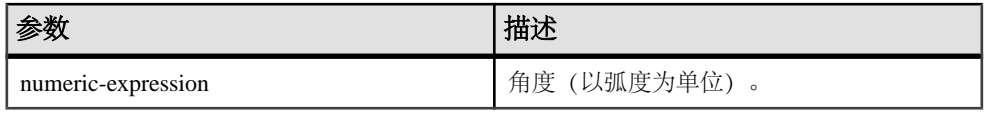

返回

#### DOUBLE

示例 它返回值 .572561: SELECT TAN( 0.52 ) FROM iq\_dummy

#### 标准和兼容性

- SQL ISO/ANSI SQL 语法的供应商扩展。
- Sybase 与 Adaptive Server Enterprise 兼容。

### 另请参见

- [COS](#page-165-0) 函数 [数值] (第 142 页)
- [ATAN2](#page-144-0) 函数 [数值] (第 121 页)
- [ATAN](#page-143-0) 函数 [数值] (第120页)
- [ASIN](#page-142-0) 函数 [数值] (第119页)
- [ACOS](#page-140-0) 函数 [数值] (第117页)
- [COT](#page-166-0) 函数 [数值] (第 143 页)
- SIN [函数](#page-309-0) [数值] (第 286 页)

# **TODAY** 函数 **[**日期和时间**]**

返回当前日期。这是 **CURRENT DATE** 的传统语法。

语法

**TODAY** ( **\*** )

返回

**DATE** 

示例 下列语句根据系统时钟返回当前日期。

SELECT TODAY( \* ) FROM iq\_dummy

#### 标准和兼容性

- SQL ISO/ANSI SQL 语法的供应商扩展。
- Sybase 不受 Adaptive Server Enterprise 支持。

# **TRIM** 函数 **[**字符串**]**

删除字符串中的前导和尾随空白。

语法

**TRIM** ( string-expression )

参数

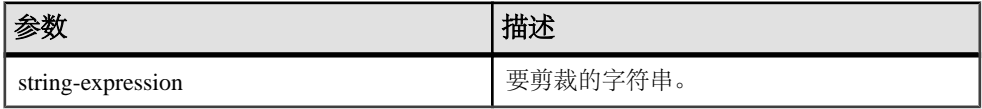

返回

VARCHAR

NVARCHAR

LONG VARCHAR

LONG NVARCHAR

注意: 结果数据类型为 LONG VARCHAR。如果在 **SELECT INTO** 语句中使用 **TRIM**, 您必须具有非结构化数据分析选件许可证,或使用 **CAST** 并将 **TRIM** 设置为正确的数 据类型和大小。

示例

下面的语句返回没有前导或尾随空白的值"chocolate pie"。

SELECT TRIM( ' chocolate ' ) FROM iq\_dummy

标准和兼容性

- SQL ISO/ANSI SQL 语法的供应商扩展。
- Sybase 不受 Adaptive Server Enterprise 支持。请改用 **LTRIM** 和 **RTRIM**。

# **TRUNCNUM** 函数 **[**数值**]**

在小数点后的指定位数截断数字。

语法

**TRUNCNUM** ( numeric-expression, integer-expression )

参数

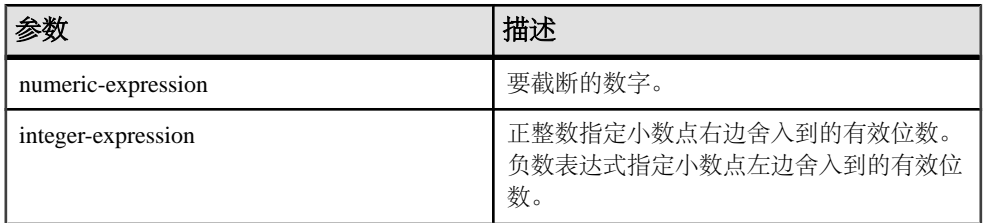

返回

#### NUMERIC

示例 下面的语句返回值 600:

SELECT TRUNCNUM( 655, -2 ) FROM iq\_dummy

下面的语句返回值 655.340:

SELECT TRUNCNUM( 655.348, 2 ) FROM iq\_dummy

用法

此函数与 **TRUNCATE** 相同,但不会导致关键字冲突。

可以通过将 **ROUND**、**FLOOR** 和 **CEILING** 组合使用来提供类似的功能。

标准和兼容性

• SQL - ISO/ANSI SQL 语法的供应商扩展。

• Sybase - 不受 Adaptive Server Enterprise 支持。

#### 另请参见

• [ROUND](#page-301-0) 函数 [数值] (第 278 页)

## **TS\_ARMA\_AR** 函数 **[**时序**]**

计算用于自回归移动平均值 (ARMA) 模型的参数的最小二乘估计值,并返回请求的 自回归估计值。

语法

**TS\_ARMA\_AR** (timeseries\_expression, ar\_count, ar\_elem,

method)

**OVER** (window-spec)

注意: 此函数仅可用于 RAP - Trading Edition Enterprise。有关此函数的详细信息, 请 参见《时序指南》。

# **TS\_ARMA\_CONST** 函数 **[**时序**]**

计算用于自回归移动平均值 (ARMA) 模型的参数的最小二乘估计值,并返回估计的 常量。

语法

**TS\_ARMA\_CONST** (timeseries\_expression, method)

**OVER** (window-spec)

注意: 此函数仅可用于 RAP - Trading Edition Enterprise。有关此函数的详细信息,请 参见《时序指南》。

## **TS\_ARMA\_MA** 函数 **[**时序**]**

计算用于自回归移动平均值 (ARMA) 模型的参数的最小二乘估计值,并返回请求的 移动平均估计值。

语法

**TS\_ARMA\_MA** (timeseries\_expression, ma\_count, ma\_elem,

method)

**OVER** (window-spec)

注意: 此函数仅可用于 RAP - Trading Edition Enterprise。有关此函数的详细信息,请 参见《时序指南》。

# **TS\_AUTOCORRELATION** 函数 **[**时序**]**

计算固定时序的示例自相关函数。

语法

**TS\_AUTOCORRELATION** (timeseries\_expression, lagmax,

lag\_elem)

**OVER** (window-spec)

注意: 此函数仅可用于 RAP - Trading Edition Enterprise。有关此函数的详细信息,请 参见《时序指南》。

### **TS\_AUTO\_ARIMA** 函数 **[**时序**]**

确定乘积季节性自回归整合移动平均值 (ARIMA) 模型的参数,并生成合并了其效应 持续至时序结束之后的离群值的预测。

语法

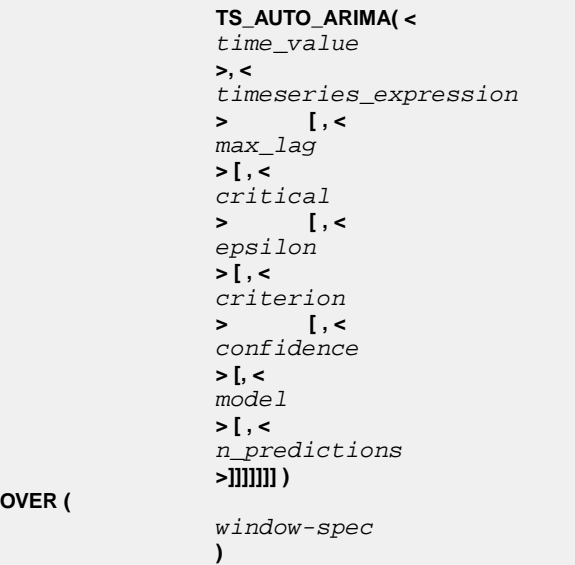

**OVER (**

注意: 此函数仅可用于 RAP - Trading Edition Enterprise。有关此函数的详细信息,请 参见《时序指南》。

# **TS\_AUTO\_ARIMA\_OUTLIER** 函数 **[**时序**]**

与 **TS\_AUTO\_ARIMA** 集合函数一样,**TS\_AUTO\_ARIMA\_OUTLIER** 也接受输入时序,并 自动确定乘积季节性自回归整合移动平均值 (ARIMA) 模型的参数。

但是,**TS\_AUTO\_ARIMA** 使用 ARIMA 模型来预测超出输入集的值,而

TS\_AUTO\_ARIMA\_OUTLIER 使用 ARIMA 模型来识别输入时序的统计离群值元素, 并返回每个元素的离群值类型。

语法

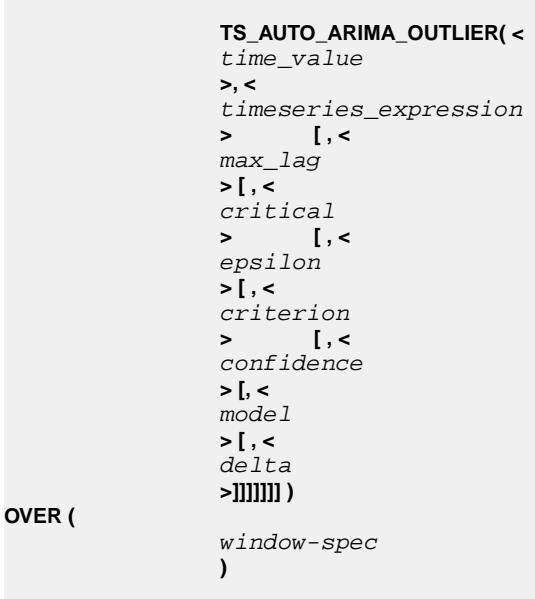

注意: 此函数仅可用于 RAP - Trading Edition Enterprise。有关此函数的详细信息,请 参见《时序指南》。

## **TS\_AUTO\_ARIMA\_RESULT\_AIC** 函数 **[**时序**]**

检索 TS AUTO ARIMA 生成的 Akaike 的信息准则 (AIC) 输出参数。

语法

**TS\_AUTO\_ARIMA\_ RESULT\_AIC(**

 auto\_arima\_result **)**

注意: 此函数仅可用于 RAP - Trading Edition Enterprise。有关此函数的详细信息,请 参见《时序指南》。

### **TS\_AUTO\_ARIMA\_RESULT\_AICC** 函数 **[**时序**]**

检索 **TS\_AUTO\_ARIMA** 生成的修正的 AIC (AICC) 输出参数。

语法

 **TS\_AUTO\_ARIMA\_ RESULT\_AICC(** auto\_arima\_result **)**

注意: 此函数仅可用于 RAP - Trading Edition Enterprise。有关此函数的详细信息,请 参见《时序指南》。

### **TS\_AUTO\_ARIMA\_RESULT\_BIC** 函数 **[**时序**]**

检索 **TS\_AUTO\_ARIMA** 生成的 Bayesian 信息准则 (BIC) 输出参数。

语法

 **TS\_AUTO\_ARIMA\_ RESULT\_BIC(** auto\_arima\_result **)**

注意: 此函数仅可用于 RAP - Trading Edition Enterprise。有关此函数的详细信息,请 参见《时序指南》。

### **TS\_AUTO\_ARIMA\_RESULT\_FORECAST\_VALUE** 函数 **[**时序**]**

检索 **TS\_AUTO\_ARIMA** 生成的没有离群值的请求序列的预测值。

语法

 **TS\_AUTO\_ARIMA\_RESULT\_FORECAST\_VALUE(** auto\_arima\_result

model\_element\_number **)**

, **, , , , , , , , , , , , , , , , , ,** 

注意: 此函数仅可用于 RAP - Trading Edition Enterprise。有关此函数的详细信息, 请 参见《时序指南》。

# **TS\_AUTO\_ARIMA\_RESULT\_FORECAST\_ERROR** 函数 **[**时序**]**

检索 **TS\_AUTO\_ARIMA** 生成的原始输入序列的预测标准差值。

语法

 **TS\_AUTO\_ARIMA\_RESULT\_FORECAST\_ERROR(** auto\_arima\_result

forecast\_element\_number **)**

, **, , , , , , , , , , , , , , ,** 

注意: 此函数仅可用于 RAP - Trading Edition Enterprise。有关此函数的详细信息, 请 参见《时序指南》。

## **TS\_AUTO\_ARIMA\_RESULT\_MODEL\_D** 函数 **[**时序**]**

检索 TS\_AUTO\_ARIMA 在计算 ARIMA 模型说明时生成的  $d$ 值。

语法

 **TS\_AUTO\_ARIMA\_ RESULT\_MODEL\_D(** auto\_arima\_result **)**

注意: 此函数仅可用于 RAP - Trading Edition Enterprise。有关此函数的详细信息,请 参见《时序指南》。

## **TS\_AUTO\_ARIMA\_RESULT\_MODEL\_P** 函数 **[**时序**]**

检索 TS AUTO ARIMA 在计算 ARIMA 模型说明时生成的  $p$ 值。

语法

 **TS\_AUTO\_ARIMA\_ RESULT\_MODEL\_P(** auto\_arima\_result **)**

注意: 此函数仅可用于 RAP - Trading Edition Enterprise。有关此函数的详细信息,请 参见《时序指南》。

## **TS\_AUTO\_ARIMA\_RESULT\_MODEL\_Q [**时序**]**

检索 TS AUTO ARIMA 在计算 ARIMA 模型说明时生成的 q值。

语法

# **TS\_AUTO\_ARIMA\_ RESULT\_MODEL\_Q(**

 auto\_arima\_result **)**

注意: 此函数仅可用于 RAP - Trading Edition Enterprise。有关此函数的详细信息, 请 参见《时序指南》。

# **TS\_AUTO\_ARIMA\_RESULT\_MODEL\_S** 函数 **[**时序**]**

检索 TS AUTO ARIMA 在计算 ARIMA 模型说明时生成的  $s$ 值。

语法

 **TS\_AUTO\_ARIMA\_ RESULT\_MODEL\_S(** auto\_arima\_result **)**

注意: 此函数仅可用于 RAP - Trading Edition Enterprise。有关此函数的详细信息,请 参见《时序指南》。

### **TS\_AUTO\_ARIMA\_RESULT\_RESIDUAL\_SIGMA [**时序**]**

检索没有离群值的数据点的残差标准差。

语法

 **TS\_AUTO\_ARIMA\_ RESULT\_RESIDUAL\_SIGMA (** auto\_arima\_result **)**

注意: 此函数仅可用于 RAP - Trading Edition Enterprise。有关此函数的详细信息,请 参见《时序指南》。

## **TS\_AUTO\_UNI\_AR** 函数 **[**时序**]**

执行单变量自回归时序模型的自动选择和拟合。

语法

```
 TS_AUTO_UNI_AR (timeseries_expression, ar_count,
```
ar elem, method)

**OVER** (window-spec)

注意: 此函数仅可用于 RAP - Trading Edition Enterprise。有关此函数的详细信息,请 参见《时序指南》。

# **TS\_BOX\_COX\_XFORM** 函数 **[**时序**]**

执行正向和反向 Box-Cox 幂转换。

语法

 **TS\_BOX\_COX\_XFORM** (timeseries\_expression, power [, shift [, inverse] ]) **OVER** (window-spec)

注意: 此函数仅可用于 RAP - Trading Edition Enterprise。有关此函数的详细信息, 请 参见《时序指南》。

## **TS\_DIFFERENCE** 函数 **[**时序**]**

区分季节性或非季节性时序。

语法

```
 TS_DIFFERENCE (timeseries_expression, period1
  [, period2 [, ...period 10] ]) OVER (window-spec)
```
注意: 此函数仅可用于 RAP - Trading Edition Enterprise。有关此函数的详细信息, 请 参见《时序指南》。

### **TS\_DOUBLE\_ARRAY [**时序**]**

TS\_GARCH 函数的支持函数。构造包含 3 到 10 个常量双精度浮点值的逻辑数组,并 返回单个 varbinary 值。

语法

**TS\_DOUBLE\_ARRAY(xguess1, xguess2, xguess3, [** … **[ , xguess10]** …**] ])**

注意: 此函数仅可用于 RAP - Trading Edition Enterprise。有关此函数的详细信息,请 参见《时序指南》。

### **TS\_ESTIMATE\_MISSING** 函数 **[**时序**]**

估计时序中的缺失值并将它们作为散布在原始时序中的新时序返回。

语法

 **TS\_ESTIMATE\_MISSING** (timeseries\_expression , method)

**OVER** (window-spec)

注意: 此函数仅可用于 RAP - Trading Edition Enterprise。有关此函数的详细信息,请 参见《时序指南》。

### **TS\_GARCH** 函数 **[**时序**]**

计算 GARCH(p,q) 模型的参数估计值。

语法

```
 TS_GARCH (
                <time series expression>
 , 
                <garch_count>
, , , , , , , , , , , , , , , , ,
                <arch_count>, <xguess_binary_encoding>
                , [, 
                <max_sigma>
 ])
```
**OVER** (window-spec)

注意: 此函数仅可用于 RAP - Trading Edition Enterprise。有关此函数的详细信息,请 参见《时序指南》。

## **TS\_GARCH\_RESULT\_A** 函数 **[**时序**]**

TS\_GARCH 函数的支持函数。检索 **TS\_GARCH** 集合函数生成的对数似然输出参数  $A<sub>o</sub>$ 

语法

 **TS\_GARCH\_RESULT\_A (** ts\_garch\_result **)**

注意: 此函数仅可用于 RAP - Trading Edition Enterprise。有关此函数的详细信息,请 参见《时序指南》。

# **TS\_GARCH\_RESULT\_AIC** 函数 **[**时序**]**

TS\_GARCH 函数的支持函数。检索 **TS\_GARCH** 集合函数生成的 Akaike 信息准则输 出参数 AIC。

语法

**)**

 **TS\_GARCH\_RESULT\_AIC (** ts\_garch\_result

注意: 此函数仅可用于 RAP - Trading Edition Enterprise。有关此函数的详细信息,请 参见《时序指南》。

# **TS\_GARCH\_RESULT\_USER [**时序**]**

**TS\_GARCH** 函数的支持函数。访问描述 GARCH(p,q) 模型的逻辑数组中的每个元素。

语法

 **TS\_GARCH\_RESULT\_USER (** ts garch result , **, , , , , , , , , , , , , , , ,**  model\_element\_number **)**

注意: 此函数仅可用于 RAP - Trading Edition Enterprise。有关此函数的详细信息,请 参见《时序指南》。

## **TS\_INT\_ARRAY [**时序**]**

TS\_AUTO\_ARIMA 函数和 TS\_AUTO\_ARIMA\_OUTLIER 函数的支持函数。构造编码 为 varbinary 值的常量整数值的逻辑数组。

语法

 **TS\_INT\_ARRAY(** int1 **,**  int2 **,**   $int3$  **,**  int4 **, [** … **[ ,** 

 $int10$  $1 \cdot 1$ 

注意: 此函数仅可用于 RAP - Trading Edition Enterprise。有关此函数的详细信息,请 参见《时序指南》。

## **TS\_LACK\_OF\_FIT** 函数 **[**时序**]**

在给定适当的相关函数的情况下针对单变量时序或传递函数执行失拟检验。

语法

**TS LACK OF FIT** (timeseries expression, p\_value, q\_value,

lagmax,

[tolerance])

**OVER** (window-spec)

注意: 此函数仅可用于 RAP - Trading Edition Enterprise。有关此函数的详细信息, 请 参见《时序指南》。

### **TS\_LACK\_OF\_FIT\_P** 函数 **[**时序**]**

对单变量时序执行失拟检验。此函数与 TS\_LACK\_OF\_FIT 函数相同,只不过它返回 的是 q 的 p 值, 而不是返回 q。

语法

 **TS\_LACK\_OF\_FIT\_P** (timeseries\_expression, p\_value, q\_value, lagmax, [tolerance])

**OVER** (window-spec)

注意: 此函数仅可用于 RAP - Trading Edition Enterprise。有关此函数的详细信息,请 参见《时序指南》。

## **TS\_MAX\_ARMA\_AR** 函数 **[**时序**]**

计算单变量 ARMA (自回归移动平均值) 时序模型中参数的精确最大似然估计值, 并返回请求的自回归估计值。

语法

**TS\_MAX\_ARMA\_AR** (timeseries\_expression, ar\_count,

ar\_elem)

**OVER** (window-spec)

注意: 此函数仅可用于 RAP - Trading Edition Enterprise。有关此函数的详细信息,请 参见《时序指南》。

## **TS\_MAX\_ARMA\_CONST** 函数 **[**时序**]**

计算单变量 ARMA (自回归移动平均值)时序模型中参数的精确最大似然估计值, 并返回常量估计值。

语法

**TS\_MAX\_ARMA\_CONST** (timeseries\_expression)

**OVER** (window-spec)

注意: 此函数仅可用于 RAP - Trading Edition Enterprise。有关此函数的详细信息, 请 参见《时序指南》。

### **TS\_MAX\_ARMA\_LIKELIHOOD** 函数 **[**时序**]**

计算单变量 ARMA (自回归移动平均值) 时序模型中参数的精确最大似然估计值, 并返回拟合模型的似然值 (ln)。

语法

**TS\_MAX\_ARMA\_LIKELIHOOD** (timeseries\_expression)

**OVER** (window-spec)

注意: 此函数仅可用于 RAP - Trading Edition Enterprise。有关此函数的详细信息,请 参见《时序指南》。

## **TS\_MAX\_ARMA\_MA** 函数 **[**时序**]**

计算单变量 ARMA (自回归移动平均值) 时序模型中参数的精确最大似然估计值, 并返回请求的移动平均估计值。

语法

**TS\_MAX\_ARMA\_MA** (timeseries\_expression, ma\_count,

ma\_elem)

**OVER** (window-spec)

注意: 此函数仅可用于 RAP - Trading Edition Enterprise。有关此函数的详细信息,请 参见《时序指南》。

## **TS\_OUTLIER\_IDENTIFICATION** 函数 **[**时序**]**

检测并确定离群值,同时估计某个时序中的模型参数的值,其中,基础无离群值序列 遵循常规季节性或非季节性 ARMA 模型。

语法

**TS OUTLIER\_IDENTIFICATION** (timeseries\_expression, p\_value, q\_value, s\_value, d\_value, [, delta\_value[, critical\_value]])

**OVER** (window-spec)

注意: 此函数仅可用于 RAP - Trading Edition Enterprise。有关此函数的详细信息,请 参见《时序指南》。

### **TS\_PARTIAL\_AUTOCORRELATION** 函数 **[**时序**]**

计算固定时序的示例偏自相关函数。

语法

**TS\_PARTIAL\_AUTOCORRELATION** (timeseries\_expression,

lagmax, lag\_elem)

**OVER** (window-spec)

注意: 此函数仅可用于 RAP - Trading Edition Enterprise。有关此函数的详细信息, 请 参见《时序指南》。

### **TS\_VWAP** 函数 **[**时序**]**

VWAP 表示成交量加权平均价。**TS\_VWAP** 计算特定时间范围内交易价值与交易总量 之间的比率。

VWAP 是已定义交易范围的平均股价的测量值。可以使用 TS\_VWAP 作为简单集合 函数和 OLAP 样式集合函数。

与其它时序函数不同, TS\_VWAP 不调用 IMSL 库。

语法 1

**TS\_VWAP** (price\_expression, volume\_expression)

语法 2

**TS\_VWAP** (price\_expression, volume\_expression)

**OVER** (window-spec)

<span id="page-348-0"></span>注意: 此函数仅可用于 RAP - Trading Edition Enterprise。有关此函数的详细信息,请 参见《时序指南》。

## **UCASE** 函数 **[**字符串**]**

将字符串中的所有字符转换成大写形式。

语法

**UCASE** ( string-expression )

参数

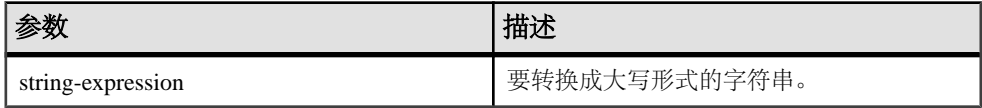

返回

VARCHAR

NVARCHAR

LONG VARCHAR

#### LONG NVARCHAR

注意: 结果数据类型为 LONG VARCHAR。如果在 **SELECT INTO** 语句中使用 **UCASE**, 您必须具有非结构化数据分析选件许可证,或使用 **CAST** 并将 **UCASE** 设置为正确的 数据类型和大小。

示例

下面的语句返回值"CHOCOLATE":

SELECT UCASE( 'ChocoLate' ) FROM iq\_dummy

#### 标准和兼容性

- SQL ISO/ANSI SQL 语法的供应商扩展。
- Sybase Adaptive Server Enterprise 不支持 UCASE, 但 UPPER 可通过兼容方式提供 相同的功能。

#### 另请参见

- [LCASE](#page-233-0) 函数 [字符串] (第 210 页)
- LEFT 函数 [[字符串](#page-236-0)] (第 213 页)
- [LOWER](#page-243-0) 函数 [字符串] (第 220 页)
- [REPLACE](#page-296-0) 函数 [字符串] (第 273 页)
- [REVERSE](#page-299-0) 函数 [字符串] (第 276 页)
- [RIGHT](#page-300-0) 函数 [字符串] (第 277 页)
- UPPER 函数 [字符串] (第 326 页)

### **UPPER** 函数 **[**字符串**]**

将字符串中的所有字符转换成大写形式。

语法

**UPPER** ( string-expression )

参数

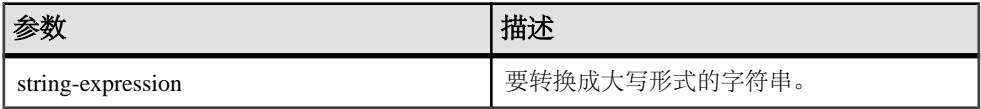

返回

VARCHAR

NVARCHAR

LONG VARCHAR

LONG NVARCHAR

注意: 结果数据类型为 LONG VARCHAR。如果在 **SELECT INTO** 语句中使用 **UPPER**, 您必须具有非结构化数据分析选件许可证,或使用 **CAST** 并将 **UPPER** 设置为正确的 数据类型和大小。

示例 下面的语句返回值"CHOCOLATE":

SELECT UPPER( 'ChocoLate' ) FROM iq\_dummy

#### 标准和兼容性

- SQL ISO/ANSI SQL 语法的供应商扩展。
- Sybase 与 Adaptive Server Enterprise 兼容。

#### 另请参见

- [LCASE](#page-233-0) 函数 [字符串] (第 210 页)
- LEFT 函数 [[字符串](#page-236-0)] (第 213 页)
- [LOWER](#page-243-0) 函数 [字符串] (第 220 页)
- [REPLACE](#page-296-0) 函数 [字符串] (第 273 页)
- <span id="page-350-0"></span>• [REVERSE](#page-299-0) 函数 [字符串] (第 276 页)
- [RIGHT](#page-300-0) 函数 [字符串] (第 277 页)
- [UCASE](#page-348-0) 函数 [字符串] (第 325 页)

### **USER\_ID** 函数 **[**系统**]**

返回整数用户标识号。

语法

**USER\_ID** ( [ user-name ] )

参数

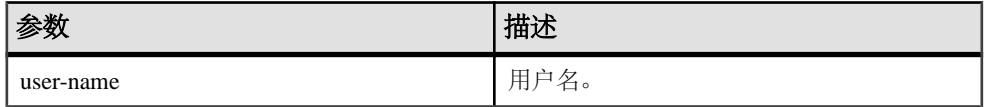

返回

INT

示例 下面的语句返回用户标识号 1:

SELECT USER\_ID ('DBA') FROM iq\_dummy

下面的语句返回用户标识号 0:

SELECT USER\_ID ('SYS') FROM iq\_dummy

标准和兼容性

- SQL ISO/ANSI SQL 语法的供应商扩展。
- Sybase 为 Sybase IQ 实现的 Adaptive Server Enterprise 函数。

#### 另请参见

- [SUSER\\_ID](#page-331-0) 函数 [系统] (第 308 页)
- SUSER NAME 函数 [系统] (第 309 页)
- USER NAME 函数 [系统] (第 327 页)

### **USER\_NAME** 函数 **[**系统**]**

返回用户名。

语法

**USER\_NAME** ( [ user-id ] )

<span id="page-351-0"></span>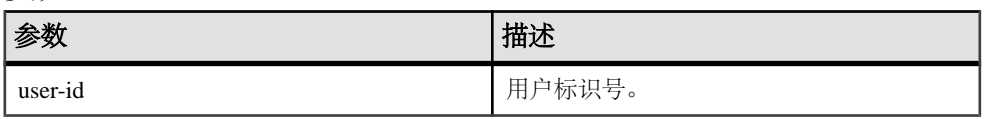

返回

#### LONG VARCHAR

注意: 结果数据类型为 LONG VARCHAR。如果在 **SELECT INTO** 语句中使用 **USER\_NAME**,您必须具有非结构化数据分析选件许可证,或使用 **CAST** 并将 **USER\_NAME** 设置为正确的数据类型和大小。

示例

下面的语句返回值"DBA":

SELECT USER\_NAME ( 1 ) FROM iq\_dummy

下面的语句返回值"SYS":

SELECT USER NAME ( 0 ) FROM iq dummy

标准和兼容性

- SQL ISO/ANSI SQL 语法的供应商扩展。
- Sybase 为 Sybase IQ 实现的 Adaptive Server Enterprise 函数。在 Adapter Server Enterprise 中, USER\_NAME 返回用户名, 而不是服务器用户名。

### 另请参见

- SUSER ID 函数 [系统] (第 308 页)
- SUSER NAME 函数 [系统] (第 309 页)
- USER ID 函数 [系统] (第 327 页)

## **UUIDTOSTR** 函数 **[**字符串**]**

将唯一标识符值(UUID, 又称 GUID)转换为字符串值。

语法

**UUIDTOSTR** ( uuid-expression )

表 **103.** 参数

| 参数              | 描述         |
|-----------------|------------|
| uuid-expression | 唯<br>标识符值。 |

返回

#### VARCHAR

示例

要将唯一标识符值转换为可读格式,请执行类似下面的查询:

CREATE TABLE T3 ( pk uniqueidentifier primary key,c1 int); INSERT INTO T3 (pk, c1) values (0x12345678123456789012123456789012, 1) SELECT UUIDTOSTR(pk) FROM T3

用法

将唯一标识符转换为 xxxxxxxx-xxxx-xxxx-xxxx-xxxxxxxxxxxx(其中 x 是十六进制数 字)格式的字符串值。如果此二进制值不是有效的唯一标识符,则返回 NULL。

标准和兼容性

- SQL ISO/ANSI SQL 语法的供应商扩展。
- Sybase 不受 Adaptive Server Enterprise 支持。

#### 另请参见

- [二进制数据类型](#page-96-0) (第 73 页)
- [NEWID](#page-254-0) 函数 [杂项] (第 231 页)
- [STRTOUUID](#page-326-0) 函数 [字符串] (第 303 页)
- [字符数据类型](#page-88-0) (第 65 页)
- [二进制数据类型](#page-601-0) (第 578 页)

### **VAR\_POP** 函数 **[**集合**]**

计算由数值表达式组成的总体的统计方差,类型为 DOUBLE。

语法

**VAR\_POP** ( [ ALL ] expression )

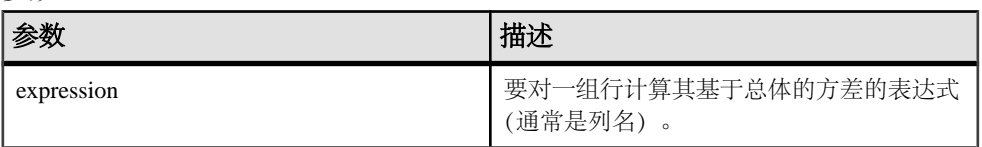

返回

#### DOUBLE

示例

以下语句列出不同时间段每个订单的产品数目的平均值和方差:

SELECT year( ShipDate ) AS Year, quarter( ShipDate ) AS Quarter, AVG( Quantity ) AS Average, VAR\_POP( Quantity ) AS Variance FROM SalesOrderItems GROUP BY Year, Quarter ORDER BY Year, Quarter

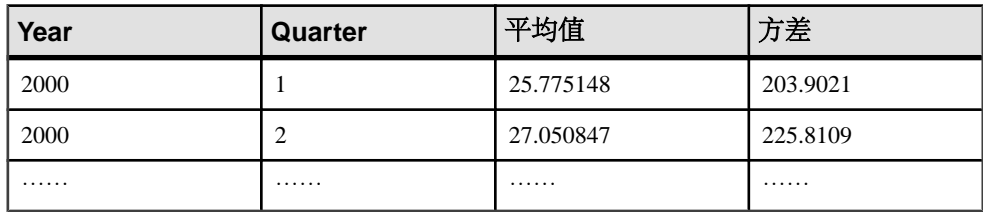

用法

计算所提供的对每个组行或分区行求值的值表达式的总体方差(如果指定了 DISTINCT,则为在消除重复项后剩余的各行),其定义为:值表达式与值表达式均 值之差的平方和,然后再除以组中或分区中剩余的行数。

基于总体的方差是根据以下公式计算的:

$$
\frac{\sum (x_i - \bar{x})^2}{n}
$$

标准和兼容性

- SQL ISO/ANSI SQL 语法的供应商扩展。
- Sybase 不受 Adaptive Server Enterprise 支持。

## 另请参见

• [窗口化集合函数的用法](#page-120-0) (第 97 页)

# **VAR\_SAMP** 函数 **[**集合**]**

计算由数值表达式组成的样本的统计方差,类型为 DOUBLE。

语法

```
 VAR_SAMP ( [ ALL ] expression )
```
参数

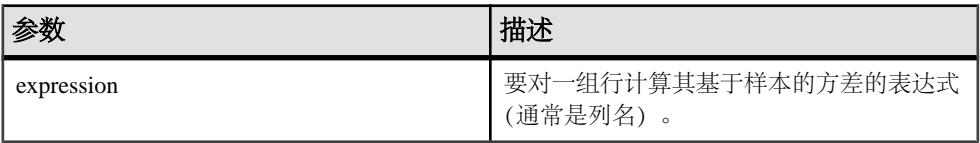

返回

#### **DOUBLE**

示例

以下语句列出不同时间段每个订单的产品数目的平均值和方差:

SELECT year( ShipDate ) AS Year, quarter( ShipDate ) AS Quarter, AVG( Quantity ) AS Average, VAR\_SAMP( Quantity ) AS Variance FROM SalesOrderItems GROUP BY Year, Quarter ORDER BY Year, Quarter

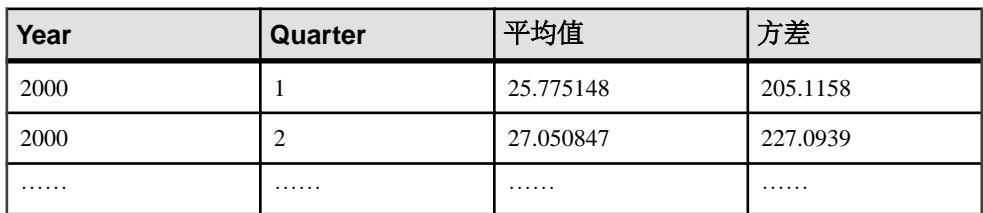

用法

#### 注意: **VAR\_SAMP** 是 **VARIANCE** 的别名。

计算对每个组行或分区行求值的值表达式的样本方差(如果指定了 DISTINCT, 则为 在消除重复项后剩余的各行),其定义为:值表达式与值表达式均值之差的平方和, 然后再除以组中或分区中的剩余行数减去一。

对于 Sybase IQ 12.7 和更高版本中包含一个元素的输入集,空值将返回空值。在 12.7 以前的版本中, NULL 返回零。

根据下面的公式计算方差,其中假定正态分布:

$$
\sum_{n} \frac{(x_i - \bar{x})^2}{n}
$$

标准和兼容性

- SQL ISO/ANSI SQL 语法的供应商扩展。
- Sybase 不受 Adaptive Server Enterprise 支持。

#### 另请参见

• [窗口化集合函数的用法](#page-120-0) (第 97 页)

# **VARIANCE** 函数 **[**集合**]**

返回一组数字的方差。

语法

**VARIANCE** ( [ ALL ] expression )

参数

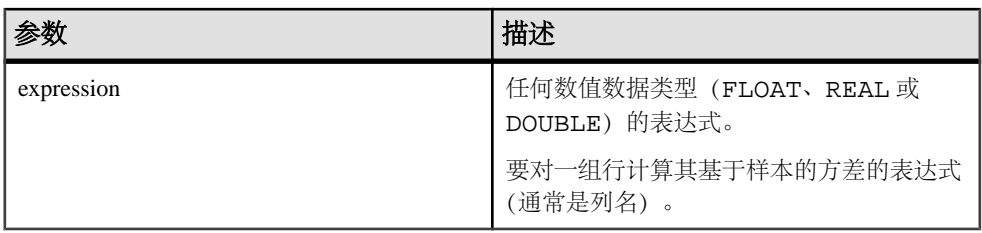

返回

#### DOUBLE

示例 假定以下数据:

SELECT Salary FROM Employees WHERE DepartmentID = 300

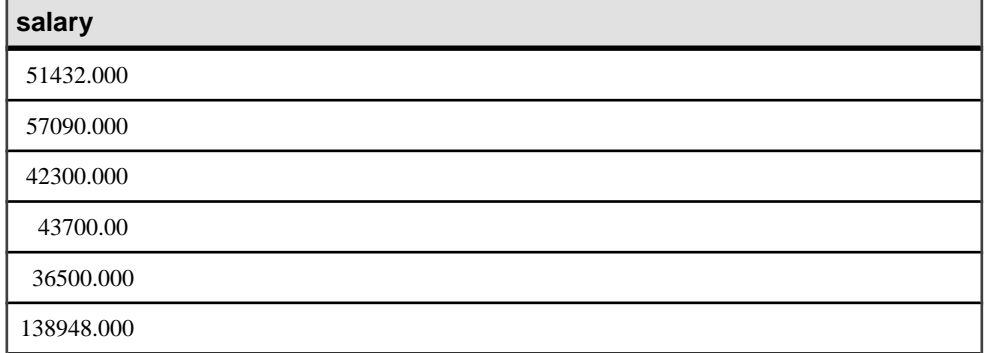

#### **salary**

31200.000

58930.00

75400.00

下面的语句返回值 1063923790.99999994:

SELECT VARIANCE ( Salary ) FROM Employees WHERE DepartmentID = 300

假定以下数据:

```
SELECT UnitPrice FROM Products WHERE name = 'Tee Shirt'
```
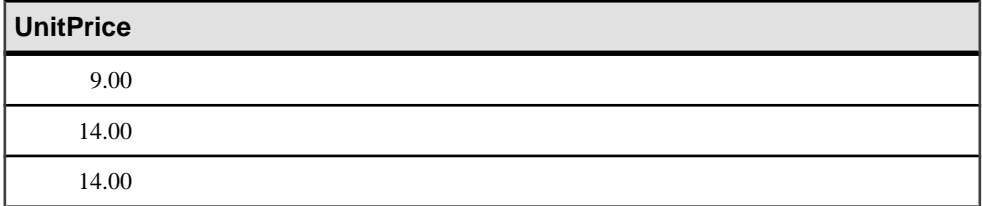

下面的语句返回值 8.33333333333334327:

```
SELECT VARIANCE ( UnitPrice ) FROM Products
WHERE name = 'Tee Shirt'
```
用法 用于计算 **VARIANCE** 的公式是

$$
var = \frac{n\sum x^2 - (\sum x)^2}{n(n-1)}
$$

**VARIANCE** 返回双精度浮点数据类型的结果。如果应用于空集,则结果为 NULL,对 于一个元素的输入集,它将返回 NULL。

**VARIANCE** 不支持关键字 DISTINCT。如果 DISTINCT 与 **VARIANCE** 一起使用,则会 返回语法错误。

标准和兼容性

- SQL ISO/ANSI SQL 语法的供应商扩展。
- Sybase 不受 Adaptive Server Enterprise 支持。

#### 另请参见

- [窗口化集合函数的用法](#page-120-0) (第 97 页)
- [STDDEV](#page-318-0) 函数 [集合] (第 295 页)

• STDDEV SAMP 函数 [集合] (第 298 页)

# **WEEKS** 函数 **[**日期和时间**]**

返回自任意开始日期/时间以来的周数,返回两个指定日期/时间之间的周数,或者将 指定的 integer-expression 数量的周添加到某日期/时间中。

语法

```
 WEEKS ( datetime-expression
 datetime-expression, datetime-expression
| datetime-expression, integer-expression )
```
参数

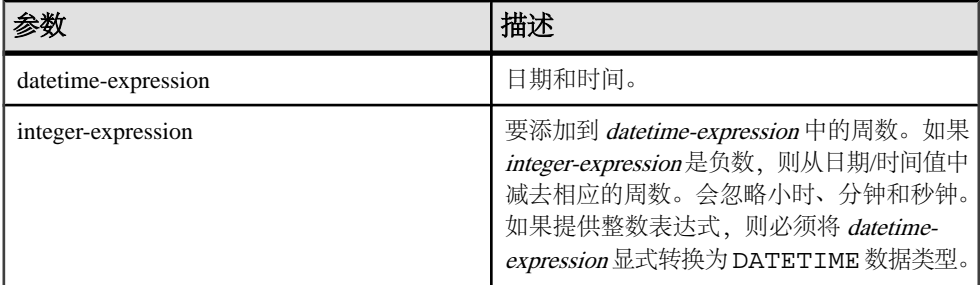

返回

语法 1 返回 INTEGER。

语法 2 返回 TIMESTAMP。

示例

下面的语句返回值 104278:

SELECT WEEKS( '1998-07-13 06:07:12' ) FROM ig dummy

下面的语句返回值 9,表示两个日期之间的差值:

```
SELECT WEEKS( '1999-07-13 06:07:12',
    '1999-09-13 10:07:12' ) FROM iq_dummy
```
下面的语句返回时间戳值 1999-06-16 21:05:07.000:

SELECT WEEKS( CAST( '1999-05-12 21:05:07' AS TIMESTAMP ), 5) FROM iq\_dummy

用法

周是指从星期日到星期六,这与北美日历中一样。第一种语法返回的数字通常用于确 定两个日期是否在同一周中。

WEEKS ( invoice\_sent ) = WEEKS ( payment\_received ) FROM iq\_dummy

在第二个语法中,系统将根据两个日期之间的星期日的数量计算 **WEEKS** 的值。会忽 略小时、分钟和秒钟。此函数不受 DATE\_FIRST\_DAY\_OF\_WEEK 选项的影响。

标准和兼容性

- SQL ISO/ANSI SQL 语法的供应商扩展。
- Sybase 不受 Adaptive Server Enterprise 支持。

#### 另请参见

- CAST 函数 [[数据类型转换](#page-149-0)] (第 126 页)
- CONVERT 函数 [[数据类型转换](#page-160-0)] (第 137 页)
- HOURS 函数 [[日期和时间](#page-217-0)] (第 194 页)
- MINUTES 函数 [[日期和时间](#page-249-0)] (第 226 页)
- MONTHS 函数 [[日期和时间](#page-253-0)] (第 230 页)
- [REPLACE](#page-296-0) 函数 [字符串] (第 273 页)
- SECOND 函数 [[日期和时间](#page-306-0)] (第 283 页)
- YEAR 函数 [[日期和时间](#page-361-0)] (第 338 页)
- YEARS 函数 [[日期和时间](#page-362-0)] (第 339 页)

### **WEIGHTED\_AVG** 函数 **[**集合**]**

计算算术(或线性)加权平均值。

加权平均值是一个平均值,对于该平均值,将为每个要平均的数量分配一个权重。加 权确定组成平均值的每个数量的相对重要性。

语法

**WEIGHTED\_AVG** (expression)

**OVER** (window-spec)

window-spec: 请参见下面的"用法"部分。

参数

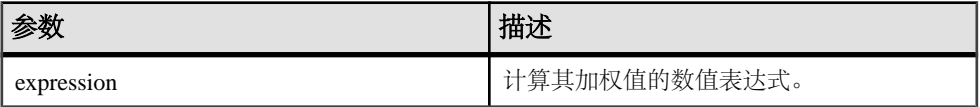

用法

使用 **WEIGHTED\_AVG** 函数创建加权移动平均值。在加权移动平均值中,权重随着时 间的推移按算术级数减小。对于最新的数据点,权重从最高值减小,直到减小为零。

#### 图 **1**: **WEIGHTED\_AVG** 计算

$$
WMA_M = \frac{np_M + (n-1)p_{M-1} + \dots + 2p_{M-n+2} + p_{M-n+1}}{n + (n-1) + \dots + 2 + 1}
$$

若要增大加权,可以平均两个或多个加权移动平均值,或改用 **EXP\_WEIGHTED\_AVG** 函数。

您可以在函数语法(行内)中或使用**SELECT**语句中的**WINDOW**子句指定window-spec 的元素。

#### window-spec:

- 必须包含 ORDER BY 指示符。
- 不能包含 FOLLOWING 或 RANGE 指示符。
- ROW 指示符(如果提供)的第二个参数必须为 CURRENT ROW。
- 不能包含空值。
- 不能包含 DISTINCT 指示符。
- 支持 UNBOUNDED PRECEDING,但如果使用,可能导致性能下降。

#### 示例

下面的示例按部门返回位于佛罗里达州的员工的工资加权平均值,其中最近聘用的员 工的工资占该平均值的权重最大:

SELECT DepartmentID, Surname, Salary, WEIGHTED\_AVG(Salary) OVER (PARTITION BY DepartmentID ORDER BY YEAR(StartDate) DESC) as "W\_AVG" FROM Employees WHERE State IN ('FL') ORDER BY DepartmentID

返回的结果集为:

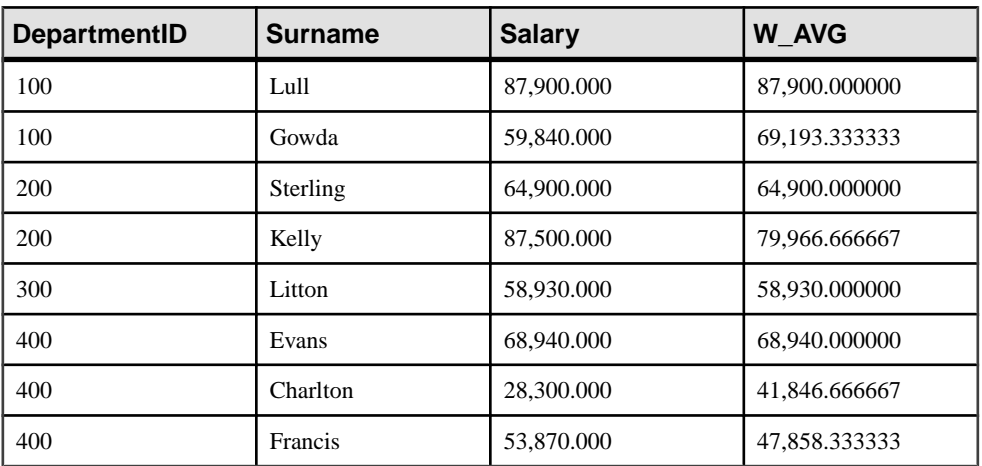

#### 表 **104. WEIGHTED\_AVG** 结果集
标准和兼容性

• SQL - ISO/ANSI SQL 语法的供应商扩展。

#### 另请参见

- EXP WEIGHTED AVG 函数 [集合] (第 181 页)
- [窗口化集合函数的用法](#page-120-0) (第 97 页)

## **WIDTH\_BUCKET** 函数 **[**数值**]**

对于给定表达式,**WIDTH\_BUCKET** 函数返回表元号,即在计算此表达式后将为其结 果分配的表元号。

语法

**WIDTH\_BUCKET** ( expression, min\_value, max\_value,

num buckets )

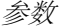

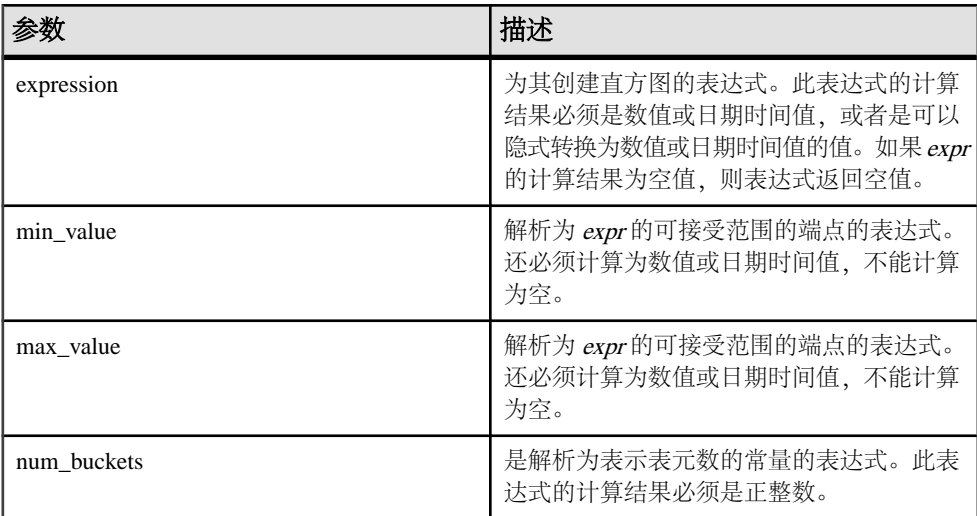

示例

以下示例基于 credit\_limit 列为样本表中马萨诸塞州的客户创建十表元直方图, 并为每名客户返回表元号("Credit Group")。其信用额度超过最大值的客户将被 分配到溢出表元 11:

select EmployeeID, Surname, Salary, WIDTH BUCKET(Salary, 29000, 60000, 4) "Wages" from Employees where State = 'FL' order by "Wages"

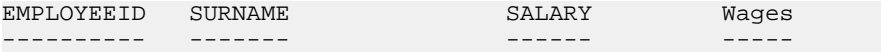

<span id="page-361-0"></span>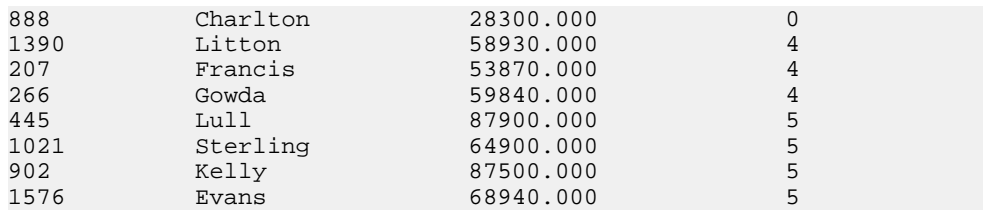

如果将这些限定反转过来,表元将成为半开半闭区间。例如:**WIDTH\_BUCKET** (credit limit, 5000, 0, 5)。在此示例中, 表元号 1 的上下限为 (4000, 5000], 表元号 2 的上下限为 (3000, 4000],表元号 5 的上下限为 (0, 1000]。上溢表元的编号为 0 (5000, +infinity),下溢表元的编号为 6 (-infinity, 0]。

用法

您可以使用 **WIDTH\_BUCKET** 函数生成等宽直方图。等宽直方图将数据集分为区间大 小(最大值到最小值)相等的表元。每个表元含有的行数将会不同。相关函数 **NTILE** 创建等高表元。

仅能为数字、日期或日期时间数据类型生成等宽直方图;因此,前三个参数应该全部 是数值表达式或者全部是日期表达式。不允许其它类型的表达式。如果第一个参数为 NULL,则结果为 NULL。如果第二个或第三个参数为 NULL,则返回错误消息,原 因是:空值无法以日期或数值形式表示某个范围的终点(或任意点)。最后一个参数 (表元数)应该是计算结果为正整数值的数值表达式;0、NULL 或负值将导致出现错 误。

表元的编号为 0 到 (n+1)。表元 0 含有的值数小于最小数量。表元 (n+1) 含有的值数 大于或等于指定的最大值。

标准和兼容性

- SOL ISO/ANSI SOL 语法的供应商扩展。
- Sybase 不受 Adaptive Server Enterprise 支持。

## **YEAR** 函数 **[**日期和时间**]**

返回与给定日期/时间的年份相对应的 4 位数数字。

语法

**YEAR** ( datetime-expression )

参数

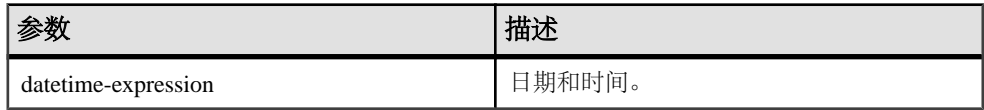

返回

#### SMALLINT

示例 下面的语句返回值 1998:

SELECT YEAR( '1998-07-13 06:07:12' ) FROM iq\_dummy

用法

**YEAR** 函数与 **YEARS** 函数的第一种语法相同。

标准和兼容性

- SQL ISO/ANSI SQL 语法的供应商扩展。
- Sybase 不受 Adaptive Server Enterprise 支持。

## 另请参见

- CAST 函数 [[数据类型转换](#page-149-0)] (第 126 页)
- CONVERT 函数 [[数据类型转换](#page-160-0)] (第 137 页)
- HOURS 函数 [[日期和时间](#page-217-0)] (第194页)
- MINUTES 函数 [[日期和时间](#page-249-0)] (第 226 页)
- MONTHS 函数 [[日期和时间](#page-253-0)] (第 230 页)
- [REPLACE](#page-296-0) 函数 [字符串] (第 273 页)
- SECOND 函数 [[日期和时间](#page-306-0)] (第 283 页)
- WEEKS 函数 [[日期和时间](#page-357-0)] (第 334 页)
- YEARS 函数 [日期和时间] (第 339 页)
- [NTILE](#page-260-0) 函数 [分析] (第 237 页)

## **YEARS** 函数 **[**日期和时间**]**

返回与给定日期/时间的年份相对应的 4 位数数字,返回两个指定日期/时间之间的年 数, 或向某日期/时间添加指定的 integer-expression 数量的年。

语法

```
 YEARS ( datetime-expression
datetime-expression, datetime-expression
datetime-expression, integer-expression )
```
参数

| 参数                  | 描述                                                                                                    |
|---------------------|----------------------------------------------------------------------------------------------------|
| datetime-expression | 日期和时间。                                                                                                    |
| integer-expression  | 要添加到 datetime-expression 中的年数。如果<br>integer-expression 是负数, 则从日期时间值中<br>减去相应的年数。如果提供整数表达式, 则<br>必须将 datetime-expression 显式转换为<br>DATETIME 数据类型。 |

返回

语法 1 返回 INTEGER。

语法 2 返回 TIMESTAMP。

示例

下面的语句返回值 1998:

SELECT YEARS( '1998-07-13 06:07:12' ) FROM iq\_dummy

下面的语句返回值 2,表示两个日期之间的差值。

SELECT YEARS( '1997-07-13 06:07:12', '1999-09-13 10:07:12' ) FROM iq\_dummy

下面的语句返回 YEARS(cast('1999-05-12 21:05:07' as timestamp), 5) 值 2004-05-12 21:05:07.000:

SELECT YEARS( CAST( '1999-05-12 21:05:07' AS TIMESTAMP ), 5) FROM iq\_dummy

用法

**YEARS** 函数的第一种语法与 **YEAR** 函数相同。

第二种语法返回从第一个日期到第二个日期的年数,该数量是根据两个日期间年的第 一天的数量计算的。数值可能为负。会忽略小时、分钟和秒钟。例如,下面的语句返回 2,这是两个指定日期之间年的第一天的数量:

SELECT YEARS ( '2000-02-24', '2002-02-24' ) FROM iq\_dummy

下面的语句也返回 2. 即使两个指定日期之间的差值不是两个完整的日历年也是如 此。值 2 是两个日期间年的第一天(在此示例中为 2001 年 1 月 1 日和 2002 年 1 月 1 日)的数量。

SELECT YEARS ( '2000-02-24', '2002-02-20' ) FROM iq\_dummy

第三种语法将 integer-expression 数量的年添加到给定日期中。如果新日期超出月末(如 **SELECT YEARS** (**CAST** ('1992-02-29' AS **TIMESTAMP**), 1)),则结果设置为该月的

最后一天。如果 integer-expression 是负数, 则从日期中减去相应的年数。会忽略小 时、分钟和秒钟。

标准和兼容性

- SQL ISO/ANSI SQL 语法的供应商扩展。
- Sybase 不受 Adaptive Server Enterprise 支持。

#### 另请参见

- CAST 函数 [[数据类型转换](#page-149-0)] (第 126 页)
- CONVERT 函数 [[数据类型转换](#page-160-0)] (第 137 页)
- HOURS 函数 [[日期和时间](#page-217-0)] (第 194 页)
- MINUTES 函数 [[日期和时间](#page-249-0)] (第 226 页)
- MONTHS 函数 [[日期和时间](#page-253-0)] (第 230 页)
- [REPLACE](#page-296-0) 函数 [字符串] (第 273 页)
- SECOND 函数 [[日期和时间](#page-306-0)] (第 283 页)
- WEEKS 函数 [[日期和时间](#page-357-0)] (第 334 页)
- YEAR 函数 [[日期和时间](#page-361-0)] (第 338 页)

## **YMD** 函数 **[**日期和时间**]**

返回对应于给定年、月、日的日期值。

语法

```
 YMD ( integer-expression1, integer-expression2, 
integer-expression3 )
```
参数

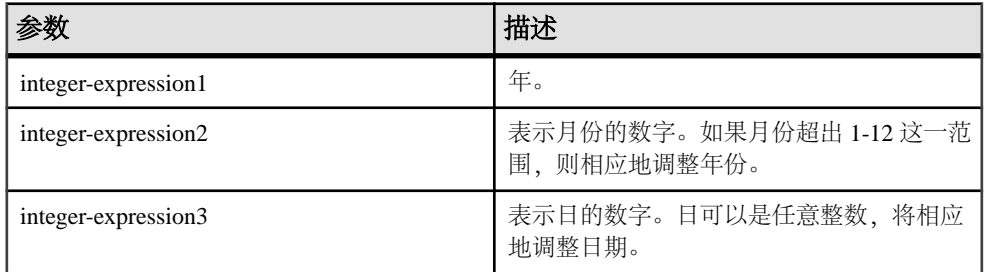

返回

DATE

示例

下面的语句返回值 1998-06-12:

SELECT YMD( 1998, 06, 12 ) FROM iq\_dummy 如果值超出它们的正常范围,则相应地调整日期。例如,下面的语句返回值 1993-03-01: SELECT YMD( 1992, 15, 1 ) FROM iq\_dummy 下面的语句返回值 1993-02-28: SELECT YMD ( 1992, 15, 1-1 ) FROM iq\_dummy 下面的语句返回值 1992-02-29: SELECT YMD ( 1992, 3, 1-1 ) FROM iq\_dummy

标准和兼容性

- SQL ISO/ANSI SQL 语法的供应商扩展。
- Sybase 不受 Adaptive Server Enterprise 支持。

# 与其它 **SQL** 术语的区别

Sybase IQ 符合 ANSI SQL89 标准,但其中很多附加功能是按照 IBM DB2 和 SAA 规 范以及 ANSI SQL92 标准定义的。

某些 Sybase IQ 功能是许多其它 SQL 实现未能提供的。

# 日期

Sybase IQ 具有 date、time 和 timestamp 类型,这些类型包括年、月、日、小时、分 钟、秒和秒的小数部分。插入或更新日期字段时,或与日期字段进行比较时,支持使 用自由格式日期。

此外,还可以对日期进行以下运算:

| 日期运算    | 描述             |
|---------|----------------|
| 日期 + 整数 | 在日期中加上指定的天数。   |
| 日期 - 整数 | 从日期中减去指定的天数。   |
| 日期 - 日期 | 计算两个日期之间的天数。   |
| 日期+时间   | 用日期和时间创建一个时间戳。 |

表 **105.** 日期运算

另外,还提供了许多用于操作日期和时间的函数。

# 完整性

Sybase IQ 同时支持实体完整性和参照完整性。

这是通过对 **CREATE TABLE** 和 **ALTER TABLE** 进行的以下两种扩展实现的。

```
PRIMARY KEY ( column-name, ... )
[NOT NULL] FOREIGN KEY [role-name] 
                [ (column-name, ...)]
             REFERENCES table-name [(column-name, ...)]
                 [ CHECK ON COMMIT ]
```
PRIMARY KEY 子句声明关系的主键。Adaptive Server IQ 随后将强制实现主键的唯一 性,并确保主键中的列不包含空值。

FOREIGN KEY 子句定义此表与另一个表之间的关系。该关系由此表中的一列(或多 列)表示,列中必须包含另一个表的主键中的值。系统随后将确保这些列的参照完整性 -- 只要修改了这些列或在此表中插入了行,便会对这些列进行检查,以确保有一列或

多列为空值,或这些值与另一个表的主键中某行的对应列匹配。有关详细信息,请参见 **CREATE TABLE** 语句。

# 连接

Sybase IQ 允许在表之间使用自动连接。

除其它实现中支持的 **NATURAL** 和 **OUTER** 连接运算符之外,Sybase IQ 还允许在表之 间基于外键关系建立 **KEY** 连接。这降低了执行连接时 **WHERE** 子句的复杂程度。

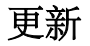

Sybase IQ 允许 **UPDATE** 引用多个表。

此外,还可以更新在多个表上定义的视图。许多 SQL 实现都不允许更新连接的表。

# 更改表

## **ALTER TABLE** 已扩展。

除用于实现实体完整性和参照完整性的更改外,还支持以下类型的变更:

ADD column data-type MODIFY column data-type DELETE column RENAME new-table-name RENAME old-column TO new-column

使用 **MODIFY** 可以更改字符列的最大长度,也可以从一种数据类型转换为另一种数据 类型。

# 有时不允许使用子查询

与 SOL Anywhere 不同, Sybase IO 不允许子查询出现在允许使用表达式的任何位置。

Sybase IQ 仅支持 SQL-1989 语法中允许的子查询,以及顶级查询块的 **SELECT** 列表或 **UPDATE** 语句的 **SET** 子句中允许的子查询。Sybase IQ 不支持 SQL Anywhere 扩展。

许多SQL 实现只允许将子查询放置在比较运算符的右边。例如,以下命令在 Sybase IQ 中有效,但在大多数其它 SQL 实现中无效。

SELECT SurName, BirthDate, SELECT DepartmentName FROM Departments WHERE DepartmentID = Employees.EmployeeID AND DepartmentID = 200 )

FROM Employees

## 附加函数

Sybase IQ 支持几个在 ANSI SQL 定义中没有的函数。

## 另请参见

• [SQL](#page-116-0) 函数 (第93页)

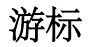

使用嵌入式 SOL 时,可以使用 FETCH 语句随意移动游标位置。可以相对于当前游标 位置前移或后移游标,也可以从游标开头或末尾向前或向后移动给定数量的记录。

# 物理限制

Sybase IQ 数据库中的对象大小和对象数量存在一定的限制。在大多数情况下,计算 机内存和磁盘驱动器是主要的限制因素。

有关仅适用于一个平台的限制,请参见该平台特定的文档。

| 项目           | 限制                                                                                                 |
|--------------|----------------------------------------------------------------------------------------------------|
| Catalog 文件大小 | 除采用 Fat 32 文件系统的 Windows 系统 (具有 4GB<br>的限制) 外, 对于所有平台最大值均为 1TB。带<br>NTFS 的 Windows 系统支持 1TB 的最大大小。 |
| 数据库名称大小      | 250 字节。                                                                                            |
| 数据库大小        | 数据库最大大小约等于文件数乘以特定平台上的文<br>件大小, 具体取决于最大磁盘配置。                                                        |
|              | 有关影响文件最大数目的内核参数, 请参见操作系<br>统文档。                                                                    |
| Dbfile 大小    | 由操作系统文件大小决定。                                                                                       |
| dbspace 大小   | 裸设备: 最大大小为 4TB。                                                                                    |
|              | 文件系统设备: 最大大小为 4TB。                                                                                 |
|              | 操作系统文件: 操作系统支持的最大大小。                                                                               |
|              | Sybase IQ 不支持在 NAS (网络附加存储) 设备上<br>创建 dbspace。                                                     |
| 字段大小         | 对于 BINARY 为 255 字节, 对于 VARBINARY 为<br>32,767 字节                                                    |
|              | 对于 CHAR 和 VARCHAR 为 32,767 字节                                                                      |
|              | 对于 LONG BINARY 和 LONG VARCHAR, 上限<br>为 512 TB (适用于 128 KB 的页) 或 1 PB (适用于<br>512 KB 的页)。           |
| IO 页大小       | 必须介于 64KB 与 512KB 之间。                                                                              |
| 最大键大小        | 对于单列索引为 255 字节。对于多列索引为 5300 字<br>节。                                                                |
| 字符串文字的最大长度   | 32KB                                                                                               |

表 **106. Sybase IQ** 数据库对象大小和数量限制

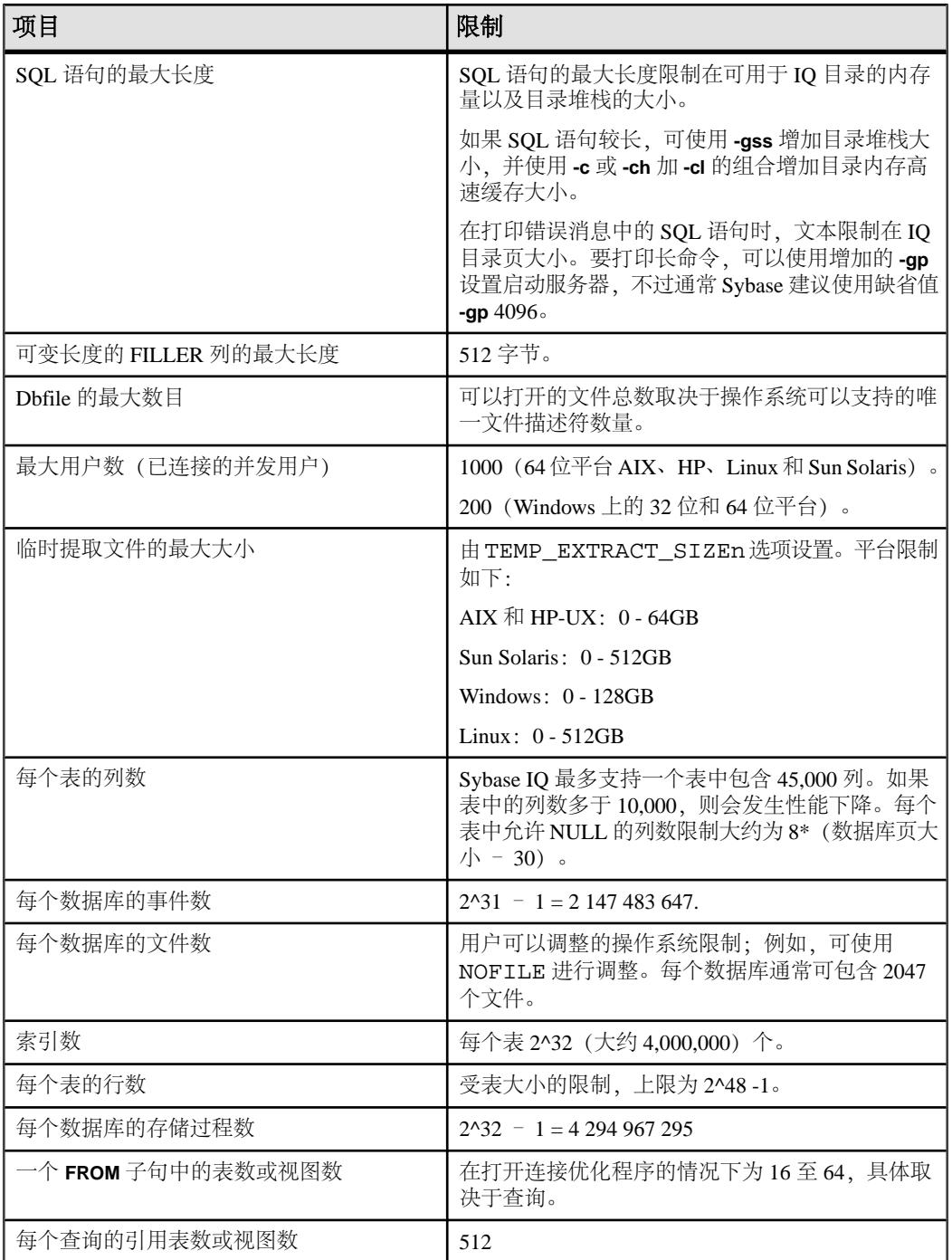

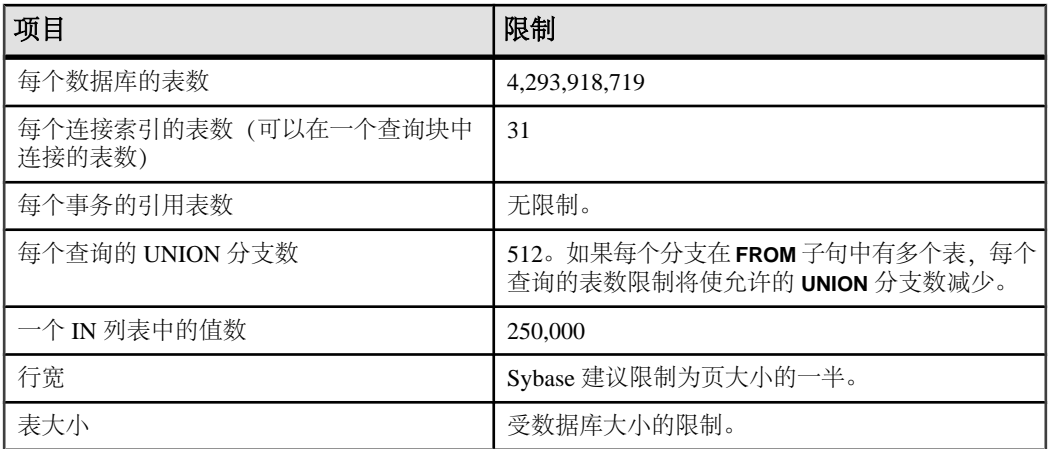

## 另请参见

• [字符串函数](#page-130-0) (第 107 页)

物理限制

# <span id="page-374-0"></span>系统过程

使用 Sybase IQ 数据库中系统提供的存储过程来检索系统信息。

Sybase IQ 包括以下几种系统过程:

- 作为存储过程实现的系统函数。
- 目录存储过程,用于以表格形式显示系统信息。
- 用于 Multiplex 服务器操作的 Multiplex 存储过程, 这包括上述两类过程。 请参见《使用 Sybase IO Multiplex》> "Multiplex 引用"> "系统过程"。
- Transact-SQL 系统和类过程。

《Sybase IQ 中的非结构化数据分析》>"存储过程支持"中介绍了专门与大对象数据 相关的系统存储过程(包括 **sp\_iqsetcompression** 和 **sp\_iqshowcompression**)。

# 存储过程的语法规则

调用存储过程时括号和引号的使用情况不同,具体取决于是像在 Interactive SQL 中所 能做的那样直接输入过程名称还是使用 **CALL** 语句调用它。

允许一些变化形式,因为产品既支持 Sybase IQ SQL 语法又支持 Transact-SQL 语法。 如果需要与 Transact-SQL 兼容,请确保使用 Transact-SQL 语法。

| 语法                          | 语法类型      | 解释                        |
|-----------------------------|-----------|---------------------------|
| procedure_name<br>('param') | Sybase IQ | 如果将参数包含在括号中, 则需要使<br>用引号。 |
| procedure name 'param'      | Sybase IQ | 如果将参数包含在引号中, 则括号是<br>可选项。 |

表 **107.** 存储过程语法变化形式

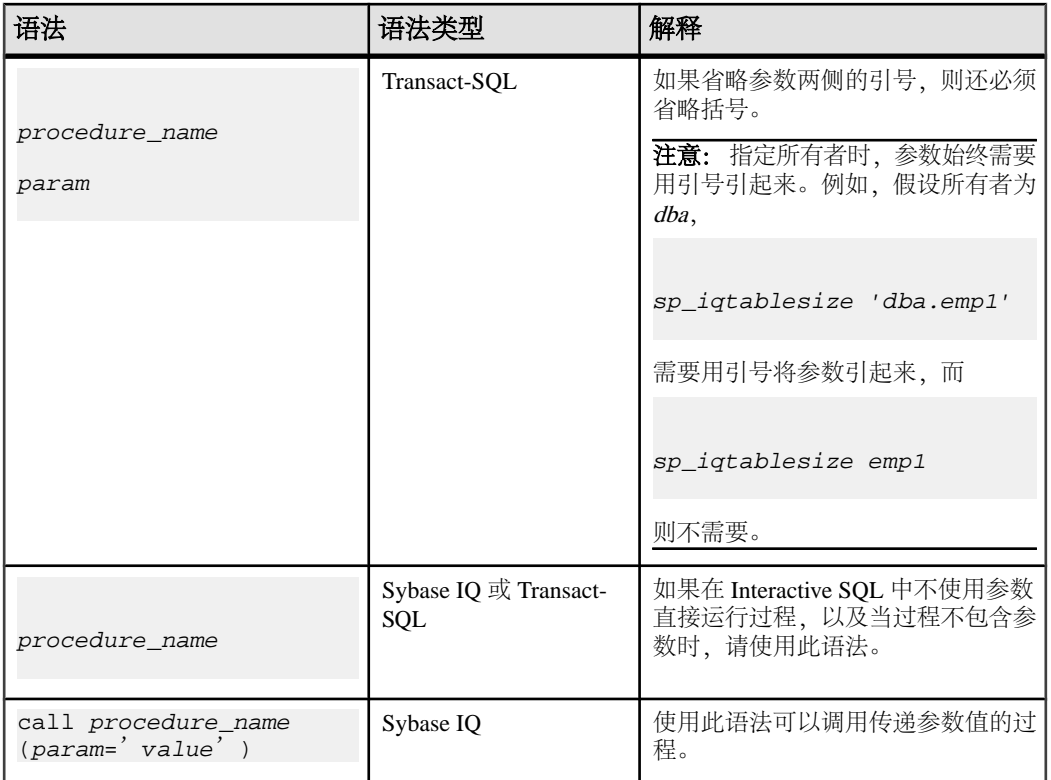

使用 Transact-SQL 存储过程时,必须使用 Transact-SQL 语法。

# 了解存储过程报告的统计信息

许多存储过程都会报告 Sybase IQ 在执行相应过程时的状态的有关信息。

这意味着可以获取快照视图。例如,用于列出某连接使用的空间的报告列将只显示在 执行过程时使用的空间,而不是该连接使用的最大空间。

若要监控 Sybase IQ 在更长时段内的使用情况,请使用 Sybase IQ 监视器,它用于按 您指定的间隔收集和报告从监控器启动到其停止时段内的统计信息。

# 系统存储过程

系统存储过程用于执行 IQ 主存储区中的系统管理员任务。

系统存储过程由用户 ID dbo 拥有。

注意: 缺省情况下,由 Interactive SQL Classic 显示的列值的最大长度是 30 个字符。 这可能不足以显示诸如 **sp\_iqstatus** 这样的存储过程的输出。若要避免截断输出,可

增加长度,方法是从"Interactive SQL"菜单中选择"命令">"选项",然后为"限 制显示列"和/或"限制输出列"选择并输入较大的值。

## **sa\_char\_terms** 系统过程

将 CHAR 字符串拆分为多个术语,并分别在单独的行中返回各个术语及其位置。

请参见《Sybase IO 中的非结构化数据分析》>"存储过程支持">"管理 TEXT 索引 中的术语" > "sa\_char\_terms 系统过程"。

## 另请参见

• [存储过程的语法规则](#page-374-0) (第 351 页)

## **sa\_dependent\_views** 过程

返回某个给定表或视图的所有相关视图的列表。

请参见《SQL Anywhere 11.0.1》> "[SQL Anywhere Server - SQL](http://infocenter.sybase.com/help/topic/com.sybase.help.sqlanywhere.11.0.1/dbreference_en11/sa-dependent-views-sysproc.html) 参考" > "系统对象" > "系统过程" > ["按字母顺序排列的系统过程列表"](http://infocenter.sybase.com/help/topic/com.sybase.help.sqlanywhere.11.0.1/dbreference_en11/sa-dependent-views-sysproc.html) > "sa\_dependent\_views 系统过 [程"。](http://infocenter.sybase.com/help/topic/com.sybase.help.sqlanywhere.11.0.1/dbreference_en11/sa-dependent-views-sysproc.html)

## 另请参见

• [存储过程的语法规则](#page-374-0) (第 351 页)

## **sa\_external\_library\_unload** 过程

卸载外部库。

请参见《Sybase IQ 中的非结构化数据分析》>"存储过程支持">"外部库标 识" > "sa\_external\_library\_unload 系统过程"。

## 另请参见

• [存储过程的语法规则](#page-374-0) (第 351 页)

## **sa\_list\_external\_library** 过程

列出服务器上当前装载的外部库。

请参见《Sybase IQ 中的非结构化数据分析》>"存储过程支持">"标识外部 库" > "sa\_list\_external\_library 过程"。

## 另请参见

• [存储过程的语法规则](#page-374-0) (第 351 页)

## **sa\_nchar\_terms** 系统过程

将 NCHAR 字符串拆分为多个术语,并分别在单独的行中返回各个术语及其位置。

请参见《Sybase IO 中的非结构化数据分析》>"存储过程支持">"管理 TEXT 索引 中的术语" > "sa\_nchar\_terms 系统过程"。

#### 另请参见

• [存储过程的语法规则](#page-374-0) (第 351 页)

## **sa\_text\_index\_vocab** 过程

列出所有在 **TEXT** 索引中出现的术语以及每个术语在其中出现的索引值的总数。

请参见《Sybase IO 中的非结构化数据分析》>"存储过程支持">"管理 TEXT 索引 中的术语" > "sa\_text\_index\_vocab 系统过程"。

#### 另请参见

• [存储过程的语法规则](#page-374-0) (第 351 页)

## **sa\_verify\_password** 过程

检验当前用户的口令。

请参见《SOL Anywhere 11.0.1》> "SOL Anywhere Server - SOL 参考"> "系统对象" > "系统过程" > ["按字母顺序排列的系统过程列表"](http://infocenter.sybase.com/help/topic/com.sybase.help.sqlanywhere.11.0.1/dbreference_en11/sysproc-s-4759676.html) > "sa\_verify\_password 系统过 [程"。](http://infocenter.sybase.com/help/topic/com.sybase.help.sqlanywhere.11.0.1/dbreference_en11/sysproc-s-4759676.html)

## 另请参见

• [存储过程的语法规则](#page-374-0) (第 351 页)

## **sa\_get\_user\_status** 过程

允许确定用户的当前状态。

请参见《SQL Anywhere 11.0.1》> "[SQL Anywhere Server - SQL](http://infocenter.sybase.com/help/topic/com.sybase.help.sqlanywhere.11.0.1/dbreference_en11/sa-get-user-status.html) 参考" > "系统对象" > "系统过程" > ["按字母顺序排列的系统过程列表"](http://infocenter.sybase.com/help/topic/com.sybase.help.sqlanywhere.11.0.1/dbreference_en11/sa-get-user-status.html) > "sa\_get\_user\_status 系统过 [程"。](http://infocenter.sybase.com/help/topic/com.sybase.help.sqlanywhere.11.0.1/dbreference_en11/sa-get-user-status.html)

权限

查看所有用户的状态时,需要具有 DBA 或 USER ADMIN 权限。没有 DBA 或 USER ADMIN 权限的用户可以查看他们自己的状态。

## 另请参见

• [存储过程的语法规则](#page-374-0) (第 351 页)

## <span id="page-378-0"></span>**sp\_expireallpasswords** 过程

导致所有用户口令立即过期。

语法 1

**call sp\_expireallpasswords**

语法 2

**sp\_expireallpasswords**

权限

需要具有 DBA 或 USER ADMIN 权限。

示例 导致所有用户口令立即过期:

call sp\_expireallpasswords

## 另请参见

- sp iqaddlogin 过程 (第 355 页)
- sp iqcopyloginpolicy 过程 (第 385 页)
- [sp\\_iqmodifyadmin](#page-469-0) 过程 (第 446 页)
- [sp\\_iqmodifylogin](#page-471-0) 过程 (第 448 页)
- [sp\\_iqpassword](#page-476-0) 过程  $(第 453 \overline{\smash{\text{m}}})$
- [存储过程的语法规则](#page-374-0) (第 351 页)

## **sp\_iqaddlogin** 过程

向指定的登录策略添加一个新的 Sybase IQ 用户帐户。

语法 1

```
 call sp_iqaddlogin ('username_in', 'pwd', 
[ 'password_expiry_on_next_login ' ] [ , ' policy_name ' ] )
```
语法 2

```
 sp_iqaddlogin 'username_in', 'pwd', 
[ 'password_expiry_on_next_login '] [ , 'policy_name ']
```
#### 语法 3

```
 sp_iqaddlogin
               username_in, pwd, [ password_expiry_on_next_login ] [ ,
policy_name ]
```
用法

| 参数                            | 描述                                                     |
|-------------------------------|--------------------------------------------------------|
| username in                   | 用户的登录名。登录名必须符合标识符的规<br>则。                              |
| pwd                           | 用户的口令。口令必须符合口令规则, 即它<br>们必须是有效标识符。                     |
| password expiry on next login | (可选) 指定是否在创建用户登录后该用户的<br>口令立即到期。缺省设置为 OFF (口令不过<br>期)。 |
| policy name                   | (可选) 按照命名登录策略创建用户。如果未<br>指定, 则按照 root 登录策略创建用户。        |

表 **108.** 参数

使用 sp\_iqaddloqin 创建并设置为在一天后过期的 username\_in/pwd 在第二天全天有 效,而在随后的一天无效。换句话说,今天创建并设置为在n天后过期的登录在日期 变为第 (n+1) 天时将不再可用。

权限

需要具有 DBA 权限。

描述

添加新的 Sybase IQ 用户帐户, 为该用户分配登录策略, 并将该用户添加到 ISYSUSER 系统表中。如果用户对于数据库已经拥有用户 ID, 但不在 ISYSUSER 中(例如, 如 果使用 **GRANT CONNECT** 语句或 Sybase Central 添加了用户 ID),则 **sp\_iqaddlogin** 会将该用户添加到该表中。

如果在调用过程时未指定登录策略的名称,则 Sybase IQ 将为用户分配 root 登录策 略。

注意: 如果登录策略的最大登录数没有限制,则属于该登录策略的用户可以有无限 数目的连接。

第一次用户登录将强制更改口令,并为新创建的用户分配登录策略。Sybase 建议使用 **CREATE USER** 创建新用户,但为了实现向后兼容性,还支持 **sp\_iqaddlogin**。

请参见《参考: 语句和选项》>"SQL 语句"> "CREATE USER 语句"。

示例

这些调用将按照名为 expired password 的登录策略添加用户 rose. 口令为 irk324。此示例假设 expired password 登录策略已经存在。

call sp\_iqaddlogin('rose', 'irk324', 'ON', 'expired\_password')

sp\_iqaddlogin 'rose','irk324', 'ON', 'expired\_password'

## 另请参见

- sp expireallpasswords 过程 (第 355 页)
- sp iqcopyloginpolicy 过程 (第 385 页)
- [sp\\_iqmodifyadmin](#page-469-0) 过程 (第 446 页)
- [sp\\_iqmodifylogin](#page-471-0) 过程 (第 448 页)
- [sp\\_iqpassword](#page-476-0) 过程 (第 453 页)
- [sp\\_iqdroplogin](#page-428-0) 过程 (第 405 页)
- [存储过程的语法规则](#page-374-0) (第 351 页)

## **sp\_iqbackupdetails** 过程

显示特定备份中包括的所有 dbfile。

语法

**sp\_iqbackupdetails** backup\_id

参数

表 **109.** 参数

| 参数        | 描述            |
|-----------|---------------|
| backup_id | 指定备份操作的事务标识符。 |

注意: 可以从 SYSIQBACKUPHISTORY 表中获取 backup\_id 值。运行以下查询: select \* from sysiqbackuphistory

权限

需要具有 DBA 权限。必须向没有 DBA 权限的用户授予 EXECUTE 权限才能运行存储 过程。

描述

**sp\_iqbackupdetails** 返回以下内容:

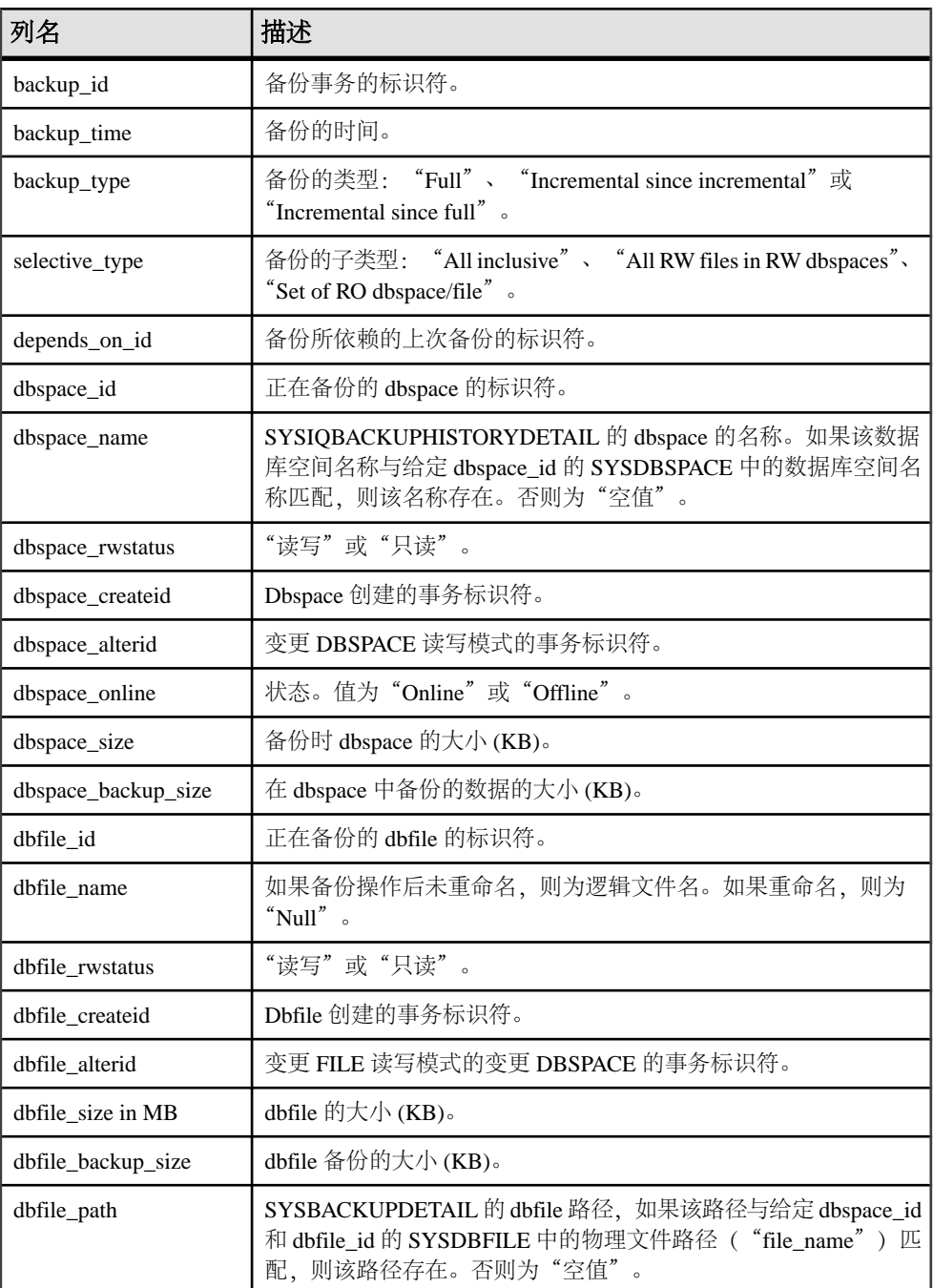

## 表 **110. sp\_iqbackupdetails** 列

```
示例
```
**sp\_iqbackupdetails** 的输出样本:

```
backup_id backup_time backup_type selective_type d
epends_on_id 
      \overline{883} 2008-09-23 13:58:49.0 Full All<br>sive 0
inclusive 0
dbspace_id dbspace_name dbspace_rwstatus dbspace_createid
                            ReadWrite
dbspace_alterid dbspace_online dbspace_size dbspace_backup_size
dbfile_id
and the contract of the contract of the contract of the contract of the contract of the contract of the contract of 2884 and 0dbfile_name dbfile_rwstatus dbfile_createid dbfile_alterid 
dbfile_size
    system ReadWrite 0 0 0 2884
dbfile backup size dbfile path
              2884 C:\\Documents and Settings\\All Users\\SybaseIQ\
\demo\\iqdemo.db
```
## 另请参见

- [SYSIQBACKUPHISTORY](#page-560-0) 系统视图 (第537页)
- [存储过程的语法规则](#page-374-0) (第 351 页)

## **sp\_iqbackupsummary** 过程

总结执行的备份操作。

语法

**sp\_iqbackupsummary** [ timestamp or backup\_id ]

参数

表 **111.** 参数

| 参数                     | 描述                                                                                                    |
|------------------------|----------------------------------------------------------------------------------------------------|
| timestamp or backup id | 指定报告备份操作的间隔。如果指定时间戳<br>或备份 ID, 则只返回那些具有大于或等于输<br>入时间的 backup_time 的记录。如果不指定时<br>间戳,则过程返回 ISYSIQBACKUPHISTORY<br>中的所有备份记录。 |

权限

需要具有 DBA 权限。必须向没有 DBA 权限的用户授予 EXECUTE 权限才能运行存储 过程。

描述

**sp\_iqbackupsummary** 返回以下内容:

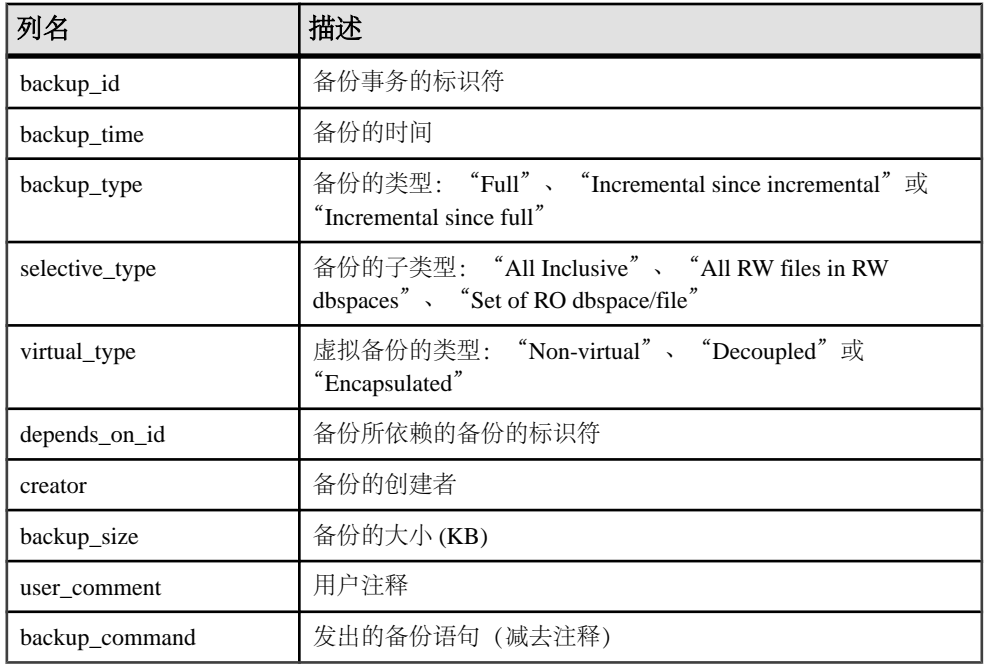

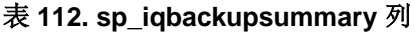

#### 示例

#### **sp\_iqbackupsummary** 的输出样本:

```
backup_id backup_time backup_type selective_type v
irtual_type
          883 2008-09-23 13:58:49.0 Full All inclusive Non
virtual
depends_on_id creator backup_size user_comment backup_command<br>0 DBA 10864 backup database to
                                                  backup database to
                                                           'c:\\\\temp
\\\\b1'
```
## 另请参见

• [存储过程的语法规则](#page-374-0) (第 351 页)

# **sp\_iqcardinality\_analysis** 过程

通过分析表中各列的基数并建议要添加的索引,来帮助您生成索引。

**sp\_iqcardinality\_analysis** 可以生成可选的 SQL 脚本,该脚本包含用于创建索引的可 立即执行的 SQL 语句。

**sp\_iqcardinality\_analysis** 单独运行索引顾问。索引顾问根据实际查询中列的使用情况 提出相关建议,但仅在该列具有 LF 或 HG 索引时考虑基数,并且非重复计数允许重 新构建单字节和双字节 FP 索引。**sp\_iqcardinality\_analysis** 在任何情况下均考虑基数, 但不在其索引建议列表中包含索引顾问建议。

**sp\_iqcardinality\_analysis** 不在其建议列表中包含 HNG 和 CMP 索引。建议的索引包 括:

- LF 索引
- HG 索引
- 1 字节 FP
- 双字节 FP
- 3 字节 FP
- 将双字节 FP 转换为单字节 FP
- 主键约束(HG 索引)
- 唯一约束(HG 索引)
- DATE/TIME/DTTM 索引
- WD 索引
- 词索引

注意: 针对宽表执行 **sp\_iqcardinality\_analysis** 可能要花费几分钟时间,具体取决于 列数据类型的复杂性以及表上已经存在的索引。

语法

## **sp\_iqcardinality\_analysis ( [** '**table\_name**' **], [** '**table\_owner**' **], [** '**script**' **] )**

参数

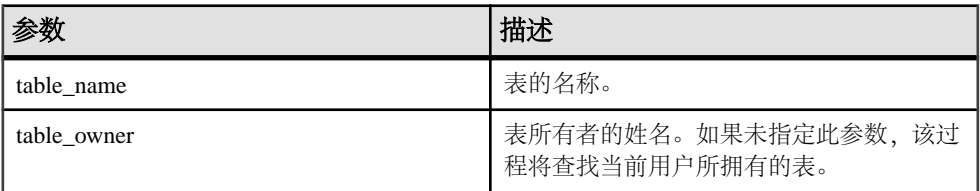

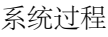

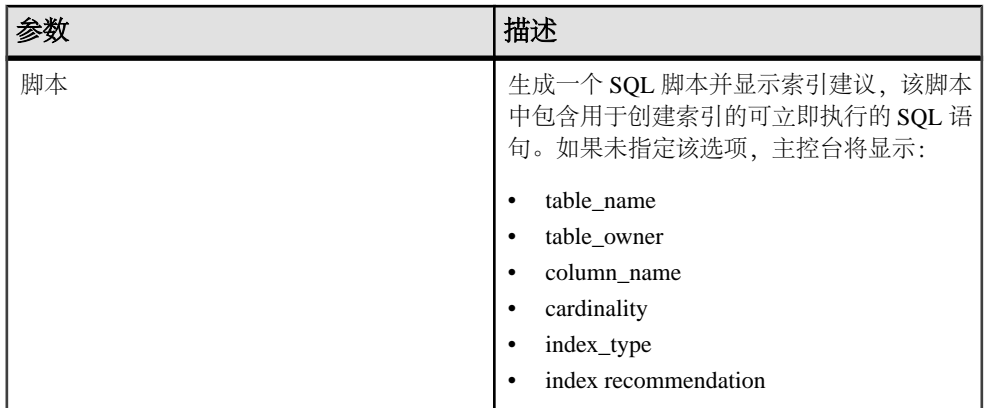

用法

如果未指定任何参数,IQ将对当前用户拥有的所有表中的所有列显示**create\_index** SQL 语句。

```
如果指定 script, 则可以重新定向输出以生成脚本文件:
```

```
OUTPUT TO 'indexfile.sql' FORMAT ASCII QUOTE '';
```
权限

需要具有 DBA 权限。

示例 1

sp\_iqcardinality\_analysis 'onebytefp', 'DBA'

| table_na  | table_ow   | column_na      | cardin | index   | index                                                                                                    |
|-----------|------------|----------------|--------|---------|----------------------------------------------------------------------------------------------------|
| me        | ner        | me             | ality  | type    | recommendation                                                                                                    |
| onebytefp | <b>DBA</b> | c <sub>1</sub> | 10     | 单字节 FP丨 | -- "c1"列不具有单字节<br>FP 索引并且基数小于<br>256。-- 可以创建单字节<br>FP 索引。-- 调用以下存储<br>过程: sp_iqrebuildindex<br>'onebytefp','column c1 255' |

表 **113.** 主控台输出示例 **1**

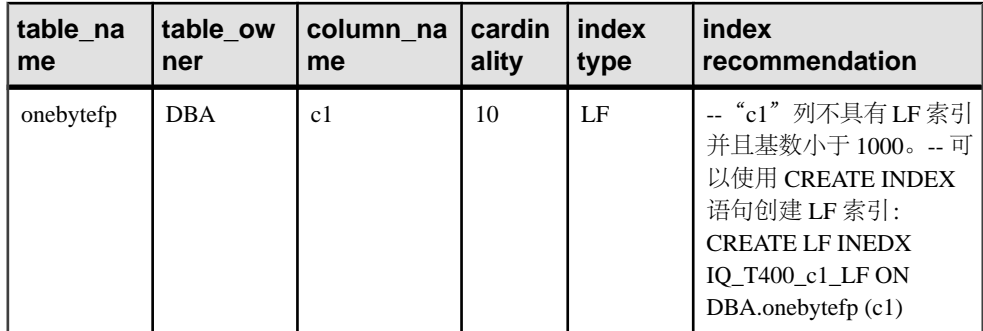

示例2

sp\_iqcardinality\_analysis 'onebytefp', 'DBA', 'script'

## 表 **114.** 主控台输出示例 **2**

#### **index recommendation**

-- "c1"列不具有单字节 FP 索引并且基数小于 256。-- 可以创建单字节 FP 索引。-- 调用以 下存储过程: sp\_iqrebuildindex 'onebytefp','column c1 255'。-- "c1" 列不具有 LF 索引并且基 数小于 1000。-- 可以使用 CREATE INDEX 语句创建 LF 索引:CREATE LF INDEX IQ\_T400\_c1\_LF ON onebytefp (c1)

#### 另请参见

• [存储过程的语法规则](#page-374-0) (第 351 页)

## **sp\_iqcheckdb** 过程

检查当前数据库的有效性。(可选)更正 dbspace 或数据库的分配问题。

**sp\_iqcheckdb** 读取数据库中的所有存储。成功完成后,系统将更新数据库空闲列表 (内部分配映射),以反映数据库的真实存储分配情况。然后,**sp\_iqcheckdb** 生成一 个报告,列出它已经执行的操作。

如果发现错误,则 **sp\_iqcheckdb** 会报告对象的名称和错误的类型。如果检测到错误, **sp\_iqcheckdb** 不会更新空闲列表。

使用 sp\_iqcheckdb 还可以检查指定的表、索引、索引类型或整个数据库的一致性。

#### 注意: **sp\_iqcheckdb** 是 IQ 数据库一致性检查程序 (DBCC) 的用户界面,有时称为 **DBCC**。

语法

 **sp\_iqcheckdb** 'mode target [ … ] [ resources resource-percent ]' 这是 **sp\_iqcheckdb** 的常规语法。有三种检查数据库一致性的模式,以及一种重置分 配映射的模式。下面分别列出每种模式的语法。如果参数字符串中既没有指定模式也 没有指定目标, 则 Sybase IQ 会返回错误消息:

At least one mode and target must be specified to DBCC.

参数

mode: { **allocation** | **check** | **verify** } | **dropleaks**

target: [ **indextype** index-type […] ] **database** | **database resetclocks** | { [ **indextype** indextype ] […] **table** table-name [ **partition** partition-name ] […] | **index** index-name | […] **dbspace** dbspace-name}

分配模式

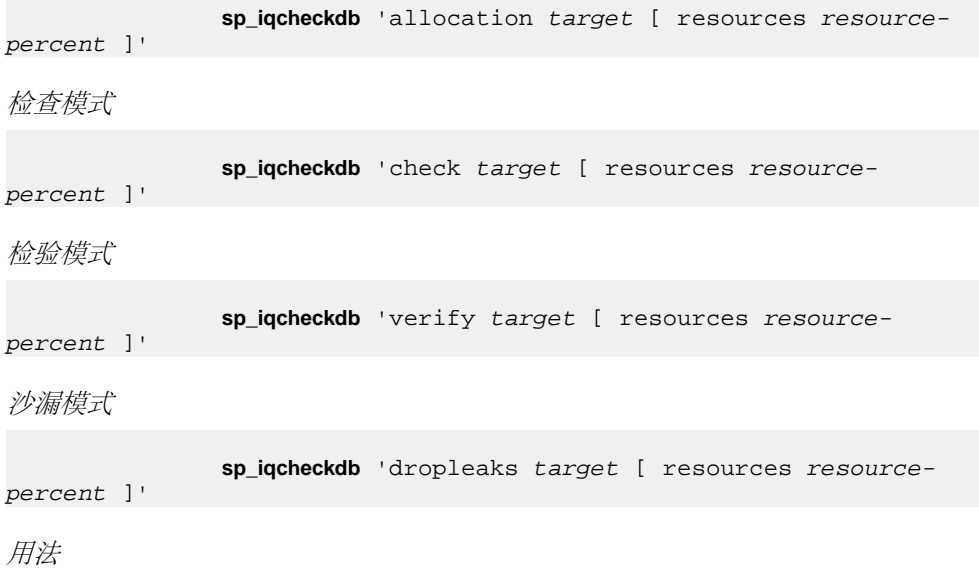

表 **115.** 参数

| 参数       | 描述                                     |
|----------|----------------------------------------|
| database | 如果目标是数据库, 则所有 dbspace 都必须处  <br>于联机状态。 |

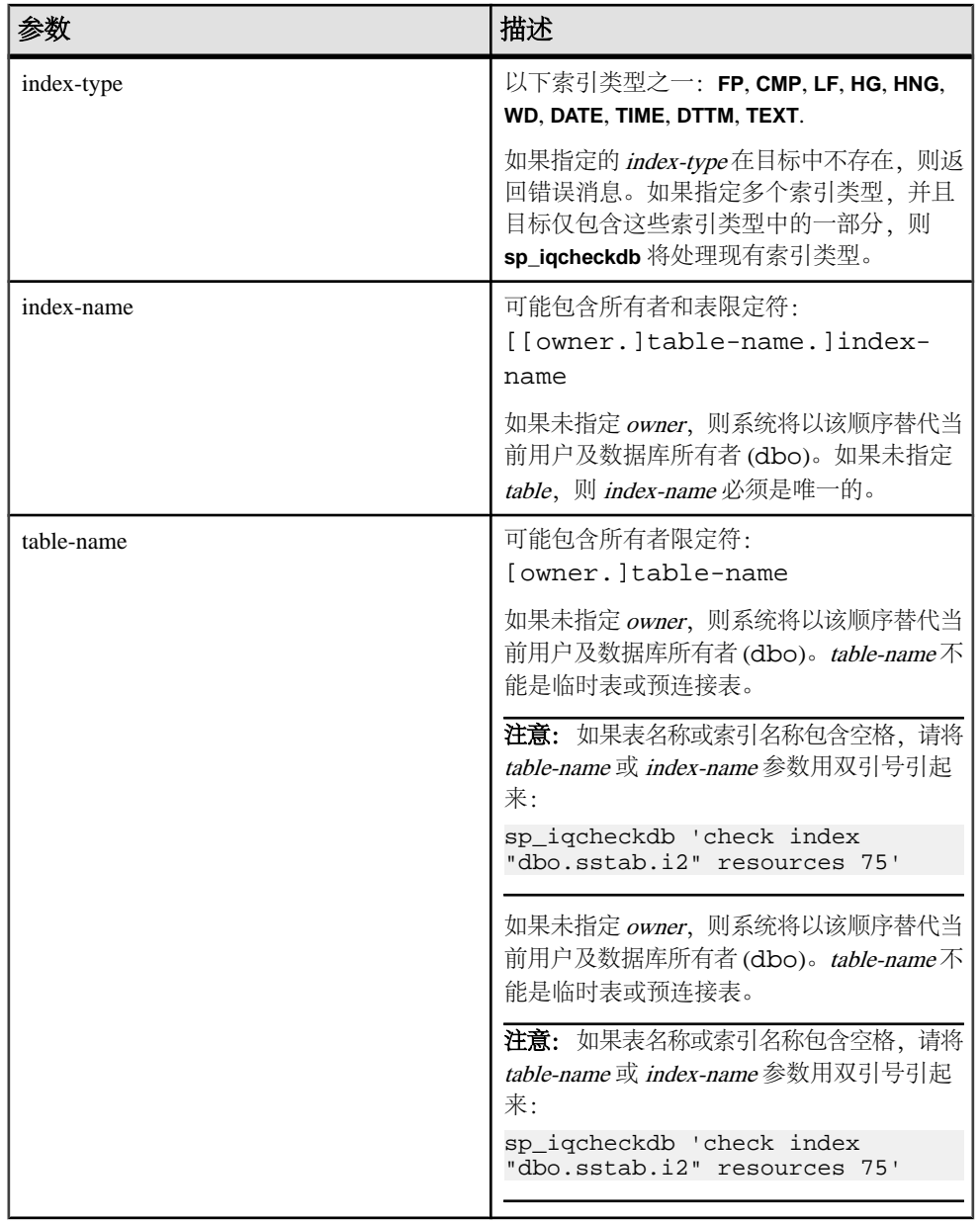

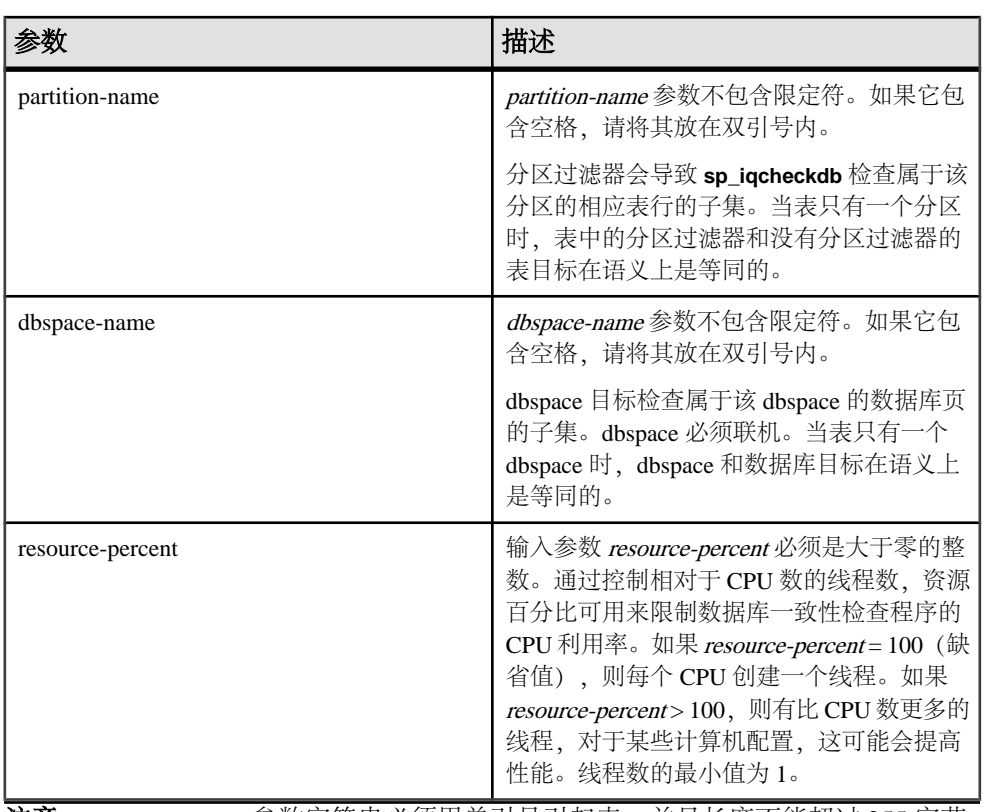

注意: **sp\_iqcheckdb** 参数字符串必须用单引号引起来,并且长度不能超过 255 字节。 分配问题可以在沙漏模式下进行修复。

#### 权限

需要具有 DBA 权限。必须向没有 DBA 权限的用户授予 EXECUTE 权限才能运行存储 过程。

#### 描述

**sp\_iqcheckdb** 检查数据库中每个块的分配情况,并在当前会话中保存该信息,直至发 出下一个 **sp\_iqdbstatistics** 过程。**sp\_iqdbstatistics** 显示最近一次执行 **sp\_iqcheckdb** 的最新结果。

**sp\_iqcheckdb** 可以执行几种不同的功能,具体取决于指定的参数。

分配模式

根据整个数据库、特定索引、特定索引类型、特定分区、特定表或特定 dbspace 的块 映射信息检查分配情况。不检查索引一致性。

检测重复块(两个或多个对象声明对其的所有权的块)或额外块(对象所拥有的未分 配块)。

检测数据库或 dbspace 目标的泄漏块(在指定目标中任何对象都未声明的已分配 块)。

当目标是分区表时,分配模式将:

- 检查所有表分区分配位图的元数据
- 检查表分配位图的元数据
- 检验块映射条目与表的分配位图是否一致
- 检验表的分区分配位图没有重叠
- 检查在表的分区分配位图中定义的行是否构成表的存在位图的超集
- 检查在表的分区分配位图中定义的行是否构成表的分配位图的超集

注意: 如果在输入参数字符串中指定单个索引、索引类型或表的名称, 则sp\_iqcheckdb 不能检查所有分配问题。

在以下情况下,请以分配模式运行:

- 若要检测重复块或无主块(使用数据库或者特定表或索引作为目标)
- 如果遇到页头错误

DBCC 选项 **resetclocks** 仅与分配模式一起使用。**resetclocks** 与强制恢复一起使用, 以将 Multiplex 辅助服务器转换成事务协调器。有关 Multiplex 功能的信息, 请参见 《使用 Sybase IQ Multiplex》。一旦内部数据库版本控制时钟落后,**resetclocks** 将更 正这些时钟的值。除非曾咨询过 Sybase IQ 技术支持,否则请勿将 **resetclocks** 选项用 于任何其它目的。

**resetclocks** 选项必须在单用户模式下运行,并且只能与 DBCC 语句**allocation database** 一起使用。**resetclocks** 的语法为:

sp\_iqcheckdb 'allocation database resetclocks'

检查模式

检验可以读取整个数据库、特定索引、特定索引类型、特定表、特定分区或特定 dbspace 的所有数据库页。如果表已分区,则检查模式将检查表的分区分配位图。

如果在运行查询时返回元数据错误、计数为空错误或离散值个数错误,则在检查模式 下运行。

检验模式

检验整个数据库、特定索引、特定索引类型、特定表、特定分区或特定数据库空间的非 FP 索引及其相应 FP 索引的内容。如果指定的目标包含 FP 及相应的非 FP 索引的所 有数据页,则检验模式检测以下不一致问题:

- 缺失键 某键在 FP 中,但不在非 FP 索引中。
- 附加键 某键在非 FP 索引中,但不在 FP 索引中。
- 缺失行 某行在 FP 中,但不在非 FP 索引中。
- 附加行 某行在非 FP 索引中,但不在 FP 索引中。

如果指定的目标仅包含 FP 页的一个子集,则检验模式仅可以检测以下不一致问题:

- 缺失键
- 缺失行

如果目标是分区表,则检验模式还检验已将表或表分区中的每一行分配给正确的分 区。

如果在运行查询时返回元数据错误、计数为空错误或离散值个数错误,则在检验模式 下运行。

#### 注意: sp\_iqcheckdb 不检查参照完整性,或在违背参照完整性的情况下进行修复。

#### 沙漏模式

当 Sybase IQ 服务器以单节点模式运行时,您可以将沙漏模式与数据库或数据库空间 目标结合使用以重置整个数据库或指定数据库空间目标的分配映射。如果目标是 dbspace,则沙漏操作还必须阻止对命名 dbspace 的读写操作。数据库或 dbspace 列表 中的所有 dbspace 都必须处于联机状态。

有关在 Multiplex 上运行沙漏模式的信息,请参见《使用 Sybase IQ Multiplex》。

以下示例说明 **sp\_iqcheckdb** 过程的用法。

#### 示例 1

在此示例中,**sp\_iqcheckdb** 将检查整个数据库的分配情况:

sp\_iqcheckdb 'allocation database'

#### 示例 2

在第二个示例中,**sp\_iqcheckdb** 将对索引 i1、i2 和 dbo.t1.i3 执行详细检查。如 果不指定新模式,则 **sp\_iqcheckdb** 将对剩余的目标应用相同模式,如以下命令所示: sp\_iqcheckdb 'verify index i1 index i2 index dbo.t1.i3'

示例 3

可以组合所有模式,并可以在单个会话中对数据库运行多项检查。在下面的示例中, **sp\_iqcheckdb** 将对表 t2 中的分区 p1 执行快速检查,对索引 i1 执行详细检查,并 使用一半 CPU 对整个数据库执行分配检查:

sp\_iqcheckdb 'check table t2 partition p1 verify index i1 allocation database resources 50'

#### 示例 4

此示例检查数据库中类型为 **FP** 的所有索引:

sp\_iqcheckdb 'check indextype FP database'

#### 示例 5

下面的示例检验表 t1 中的 **FP** 和 **HG** 索引以及表 t2 中的 **LF** 索引:

sp\_iqcheckdb 'verify indextype FP indextype HG table t1 indextype LF table t2'

示例 6

以下示例说明 **sp\_iqcheckdb** 输出中三条"LVC 单元"消息中的一条消息:

sp\_iqcheckdb 'check index EFG2JKL.ASIQ\_IDX\_T208\_C504\_FP'

```
------------------------------------
Index Statistics:
** Inconsistent Index: abcd.EFG2JKL.ASIQ_IDX_T208_C504_FP ****** FP
Indexes Checked: 1
** Unowned LVC Cells: 212 ******
```
**sp\_iqcheckdb** LVC 单元消息包括:

- **Unowned LVC** cells
- 重复的 LVC 单元行
- 未分配的 LVC 单元行

这些消息表明与VARCHAR、VARBINARY、LONG BINARY (BLOB)或LONG VARCHAR (CLOB) 列不一致。无主 LVC 单元表示少量的不可用磁盘空间,可安全地忽略。重复 和未分配的 LVC 单元为严重的错误,只能通过删除已损坏的列解决。

若要删除已损坏的列,请使用旧列的副本创建一个新列,然后删除原始列并将新列重 命名为旧列。

注意: LVC是宽度大于255的 VARCHAR或 VARBINARY列。LONG BINARY (BLOB)和 LONG VARCHAR (CLOB) 也使用 LVC。

DBCC 性能

DBCC 的执行时间根据进行全面数据库检查的数据库的大小、指定的表或索引的数目 以及计算机性能的高低而有所不同。如果仅检查数据库的子集(即仅检查指定的表、 索引或索引类型),则需要的时间要比检查整个数据库少。

**sp\_iqcheckdb** 沙漏模式的处理时间取决于数据库空间目标数。

下表总结了四种 sp\_iqcheckdb 模式的操作和输出。

| 模式 | 检测到的错误  | 输出        | 速度       |
|----|---------|-----------|----------|
| 分配 | 分配错误    | 仅输出分配统计信息 | 每小时4TB   |
| 检查 | 分配错误    | 所有可用统计信息  | 每小时 60GB |
|    | 大部分索引错误 |           |          |
| 检验 | 分配错误    | 所有可用统计信息  | 每小时 15GB |
|    | 所有索引错误  |           |          |
| 沙漏 | 分配错误    | 仅输出分配统计信息 | 每小时 4 TB |

表 116. sp\_iqcheckdb 模式的操作和输出

输出

根据执行模式,**sp\_iqcheckdb** 的输出包括摘要结果、错误、信息性统计信息和修复统 计信息。如果在单个会话中指定多个模式,则输出最多可能包含三个结果集。错误统 计信息用星号 (\*\*\*\*\*) 指示,并且仅当检测到错误时才会显示。

**sp\_iqcheckdb** 的输出还会复制到 Sybase IQ 消息文件 .iqmsg。如果

**DBCC\_LOG\_PROGRESS** 选项是 ON,则 **sp\_iqcheckdb** 会将进度消息发送到此 IQ 消息 文件,从而使用户可以跟踪 DBCC 操作的执行进度。

输出示例

下面是当您运行 **sp\_iqcheckdb 'allocation database'** 并且有泄漏空间时所看到的输出示 例。泄漏的空间是按照数据库空闲列表(内部分配映射)分配但 DBCC 发现不属于 任何数据库对象的块。在此示例中,DBCC 报告了 32 处泄漏块。

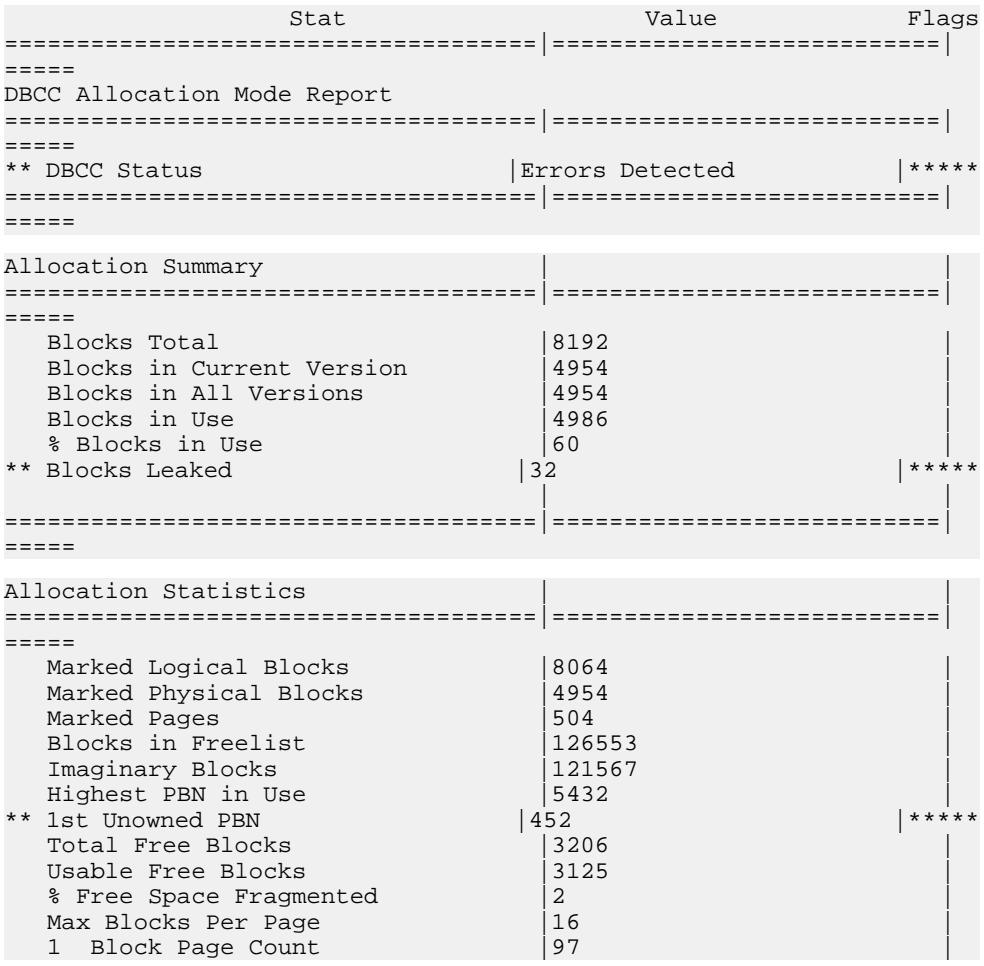

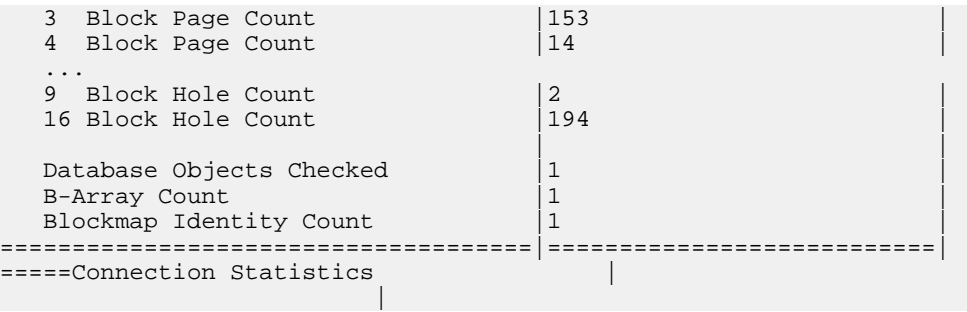

## 另请参见

• [存储过程的语法规则](#page-374-0) (第 351 页)

## **sp\_iqcheckoptions** 过程

对于已连接的用户,**sp\_iqcheckoptions** 将显示已更改为非缺省值的数据库和服务器 启动选项的当前值和缺省值列表。

#### 语法

#### **sp\_iqcheckoptions**

#### 权限

无。DBA 会看到为所有组和用户设置的所有永久性选项,并会看到为 DBA 设置的临 时选项。非 DBA 用户只能看到他们自己的临时选项。所有用户都会看到非缺省的服 务器启动选项。

用法

不需要参数。对已更改为非缺省值的每个选项返回一行。输出将先按选项名称然后按 用户名排序。

#### 描述

对于已连接的用户,**sp\_iqcheckoptions** 存储过程将显示已更改为非缺省值的数据库 和服务器启动选项的当前值和缺省值列表。**sp\_iqcheckoptions**会考虑所有Sybase IQ和 SQL Anywhere 数据库选项。Sybase IQ 会修改某些 SQL Anywhere 选项缺省值, 并且 这些修改后的值会成为新的缺省值。除非再次更改新的 Sybase IQ 缺省值, 否则 **sp\_iqcheckoptions** 不会列出该选项。

当 **sp\_iqcheckoptions** 运行时,DBA 会查看为所有组和用户设置的所有永久性选项, 并查看为 DBA 设置的临时选项。非 DBA 用户只能看到他们自己的临时选项。所有 用户都会看到非缺省的服务器启动选项。

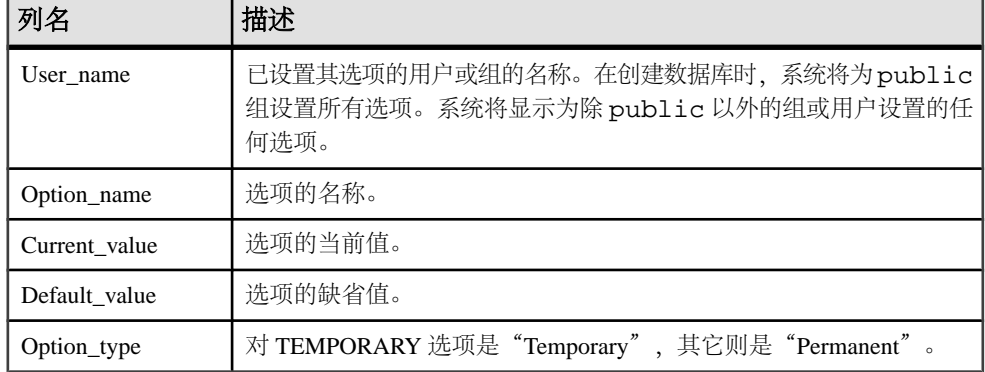

## 表 **117. sp\_iqcheckoptions** 列

示例

在这些示例中,系统将临时选项 APPEND\_LOAD 设置为 ON,并且将 mygroup 组的 选项 MAX\_WARNINGS 设置为 9。系统将用户 joel 的 MAX\_WARNINGS 设置为临时值 55。

在第一个示例中,**sp\_iqcheckoptions** 由 DBA 运行。

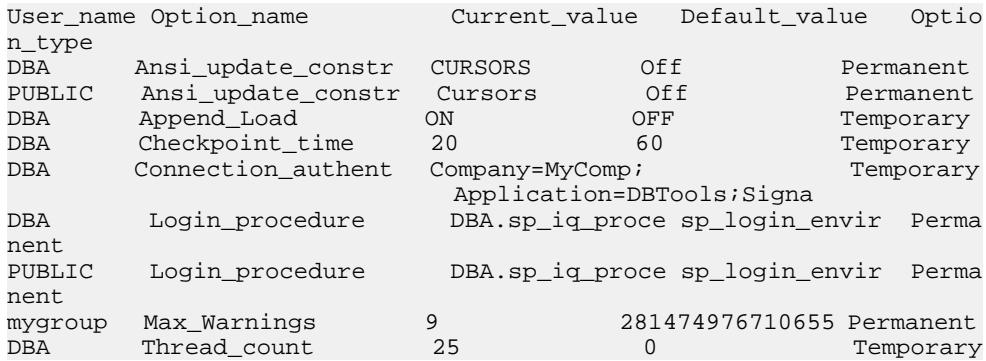

在第二个示例中,**sp\_iqcheckoptions** 由用户 joel 运行。

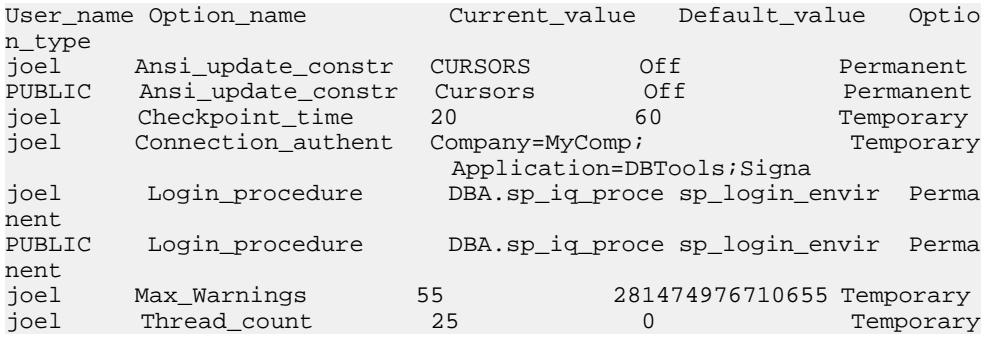
#### 另请参见

• [存储过程的语法规则](#page-374-0) (第 351 页)

## **sp\_iqclient\_lookup** 过程

允许客户端应用程序确定对负责某个特定数据流的 Sybase IQ 用户帐户, 就像是从源 自某个特定客户端 IP 地址/端口的网络分析程序中观察。

语法

**sp\_iqclient\_lookup** [ 'IPaddress' ], [ Port ], [ UserID ]

参数

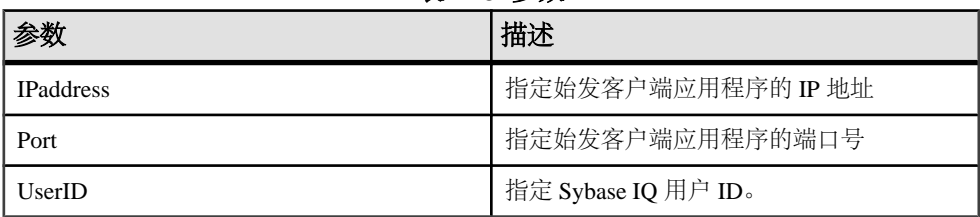

表 **118.** 参数

权限

需要具有 DBA 权限。必须向没有 DBA 权限的用户授予 EXECUTE 权限才能运行存储 过程。

描述

**sp\_iqclient\_lookup**过程获取客户端IP地址和端口号,然后返回一个包含Number(连接 ID)、IPaddress、Port 和 UserID 的行。

1> sp\_iqclient\_lookup '158.76.235.71',3360  $2 > qo$ 

Number IPaddress Port UserID ------ --------- ---- ------ 15 158.76.235.71 3360 rdeniro

也可以传递第三个参数以仅选择 UserID。如果没有传递任何参数, sp\_iqclient\_lookup 将返回所有当前登录名及其 IP 地址和端口号。例如:

#### sp\_iqclient\_lookup

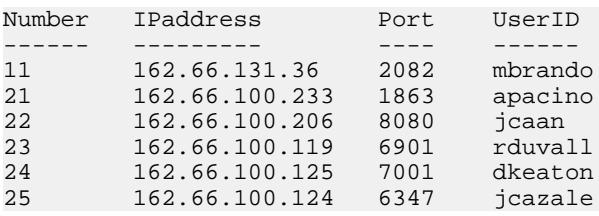

```
(6 rows affected)
(return status = 0)
```
如果某个客户端应用程序并未使用 TCP/IP 或者不是用于内部连接,它的地址将显示为 127.0.0.1。

注意: 此信息仅对已登录用户可用。服务器中不为此保留任何历史登录数据。

副作用

**sp\_iqclient\_lookup** 存储过程可能会影响服务器的性能,这将随不同安装而有所不同。 要找到登录名就需要对服务器上的所有当前活动连接进行扫描;因此,具有大量连接 的服务器所受到的影响将会更大。此外,此信息无法保存在高速缓存中,因为它是动 态信息(有时甚至为高动态)。因此,本地系统管理员需要管理这个存储过程的使 用,并对任何其它使用服务器工具的客户端应用程序监控其对服务器的影响。

#### 示例

显示 UserID icazale 的 IP 地址:

sp igclient lookup null, null, jcazale

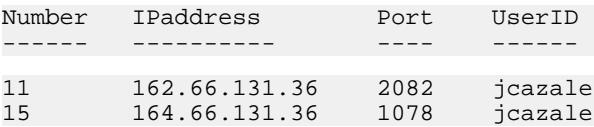

显示客户端 IP 162.66.131.36 的 IP 地址:

sp\_iqclient\_lookup '162.66.131.36'

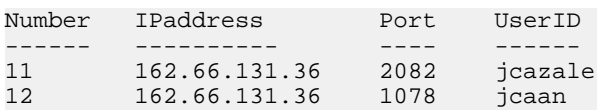

注意: 当用户指定了不正确的参数时, 此结果为空。

#### 另请参见

• [存储过程的语法规则](#page-374-0) (第 351 页)

### **sp\_iqcolumn** 过程

显示有关数据库中的列的信息。

语法 1

```
 sp_iqcolumn ( [ table_name ],[ table_owner ],
```

```
[table_loc] )
```
语法 2

```
sp igcolumn [ table name='table name' ],
[ table_owner='tableowner' ], [table_loc='table_loc']
```
用法

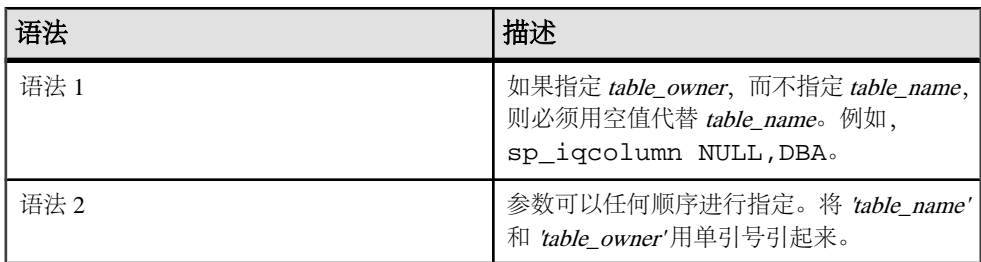

权限

需要具有 DBA 权限。必须向没有 DBA 权限的用户授予 EXECUTE 权限才能运行存储 过程。

描述

显示有关数据库中的列的信息。如果指定 table name 参数, 则仅返回具有该名称的 表的列。如果指定 table\_owner 参数, 则仅返回该用户拥有的表。如果同时指定 table\_name 和 table\_owner 参数, 则选择唯一表中的列(如果该表存在)。如果指定 table\_loc,则仅返回用该段类型定义的表。如果不指定任何参数,则返回数据库中所 有表的所有列。**sp\_iqcolumn** 不返回系统表的列信息。

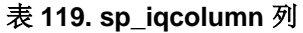

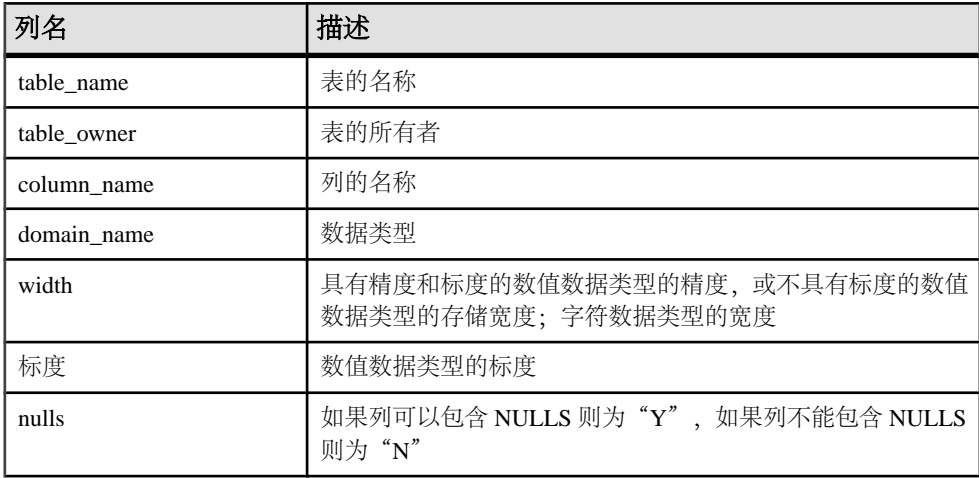

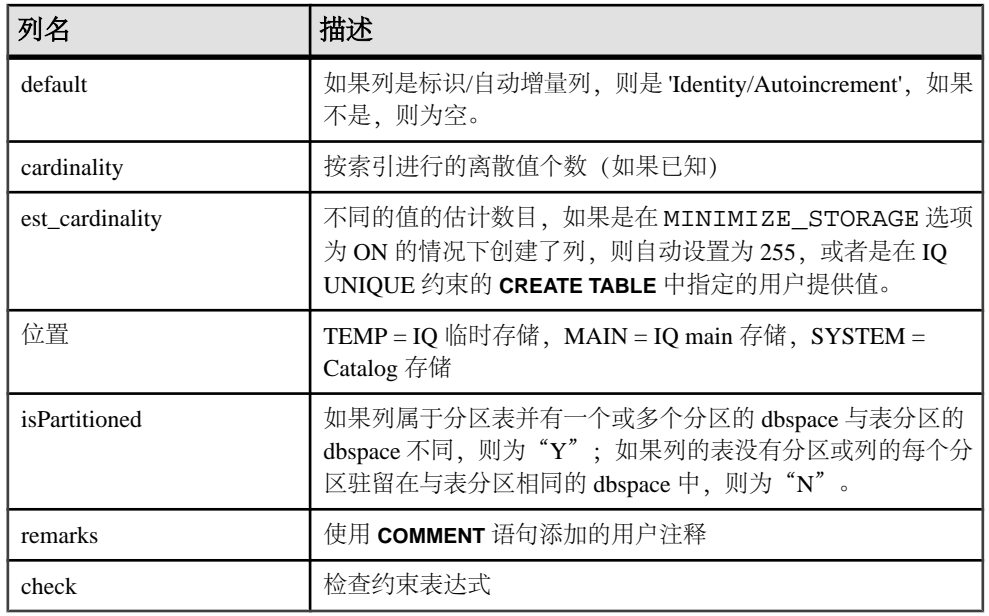

## 另请参见

- [sp\\_iqconstraint](#page-404-0) 过程 (第 381 页)
- [sp\\_iqdatatype](#page-412-0) 过程 (第 389 页)
- [sp\\_iqevent](#page-434-0) 过程 (第 411 页)
- [sp\\_iqhelp](#page-440-0) 过程 (第 417 页)
- sp\_iqindex 和 [sp\\_iqindex\\_alt](#page-446-0) 过程 (第 423 页)
- [sp\\_iqjoinindex](#page-460-0) 过程 (第 437 页)
- sp iqpkeys 过程 (第 454 页)
- [sp\\_iqprocparm](#page-482-0) 过程 (第 459 页)
- [sp\\_iq\\_reset\\_identity](#page-489-0) 过程 (第 466 页)
- [sp\\_iqtable](#page-508-0) 过程 (第 485 页)
- [sp\\_iqview](#page-523-0) 过程 (第 500 页)
- [存储过程的语法规则](#page-374-0) (第 351 页)

#### **sp\_iqcolumn** 过程示例

使用示例作为 **sp\_iqcolumn** 用法的参考。

以下两种语法变化形式都会返回 Departments 表中的所有列:

sp\_iqcolumn Departments

call sp\_iqcolumn (table\_name='Departments')

table\_name table\_owner column\_name domain\_name width scale nulls default

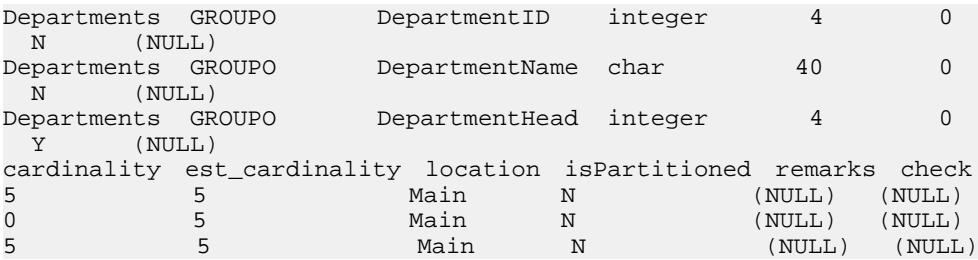

以下语法变化形式会返回表所有者 DBA 拥有的所有表中的所有列。

sp\_iqcolumn table\_owner='DBA'

## **sp\_iqcolumnuse** 过程

报告负载访问的列的详细使用信息。

语法

**sp\_iqcolumnuse**

权限

需要具有 DBA 权限。必须向没有 DBA 权限的用户授予 EXECUTE 权限才能运行存储 过程。

描述

不会报告在 SYSTEM 中创建的表的列。

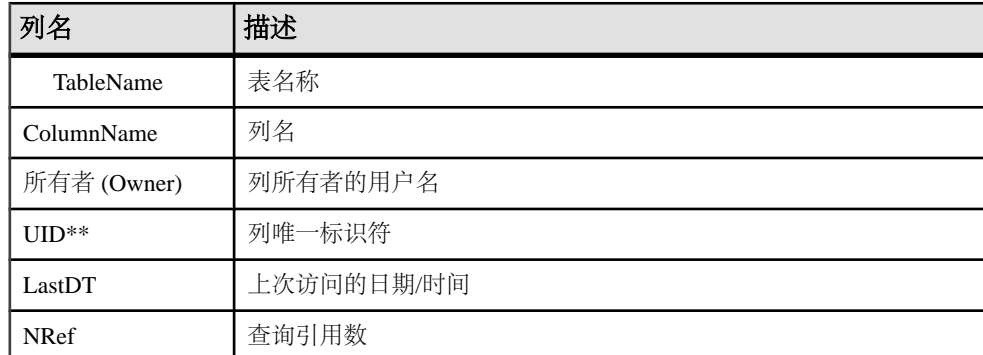

### 表 **120. sp\_iqcolumnuse** 列

\*\*UID 是系统分配的用于唯一标识列实例的编号(实例是在创建对象时定义的)。

有关列索引的详细信息,请参见《参考:语句和选项》>"数据库选项">"按字母 顺序排列的选项列表"> "INDEX\_ADVISOR 选项"。

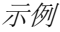

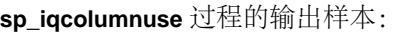

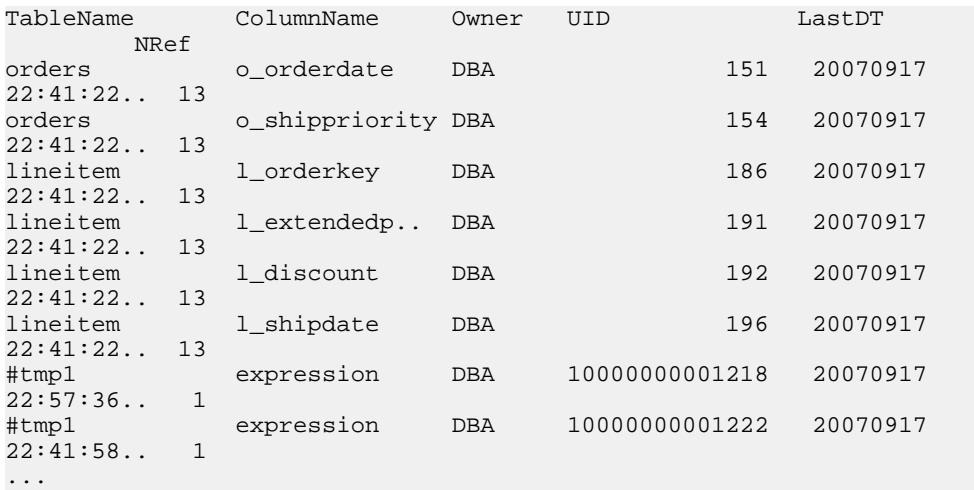

注意: 上述示例中的较长编号为临时 ID。

#### 另请参见

- [sp\\_iqindexadvice](#page-449-0) 过程 (第 426 页)
- sp iqindexuse 过程 (第 436 页)
- [sp\\_iqtableuse](#page-513-0) 过程 (第 490 页)
- [sp\\_iqunusedcolumn](#page-518-0) 过程 (第 495 页)
- [sp\\_iqunusedindex](#page-519-0) 过程 (第 496 页)
- [sp\\_iqunusedtable](#page-520-0) 过程  $(第 497 \overline{\smash{\text{J}}} )$
- [sp\\_iqworkmon](#page-528-0) 过程 (第 505 页)
- [存储过程的语法规则](#page-374-0) (第 351 页)

# **sp\_iqconnection** 过程

显示有关连接和版本的信息,包括哪些用户使用临时数据库空间、哪些用户使用这些 版本、连接在 Sybase IQ 中做什么、连接状态、数据库版本状态等等。

语法

**sp\_iqconnection** [ connhandle ]

用法

输入参数 connhandle 相当于 Number 连接属性并且是连接的 ID 号。 **connection\_property** 系统函数返回连接 ID:

```
SELECT connection_property ( 'Number' )
```
当用有效输入参数 connhandle 调用时,**sp\_iqconnection** 仅对该连接返回一行。

权限

需要具有 DBA 权限。必须向没有 DBA 权限的用户授予 EXECUTE 权限才能运行存储 过程。

描述

**sp\_iqconnection** 对每个活动连接都返回一行。列 ConnHandle、Name、Userid、 LastReqTime、ReqType、CommLink、NodeAddr 和 LastIdle 分别是连接属性 Number、 Name、Userid、LastReqTime、ReqType、CommLink、NodeAddr 和 LastIdle, 并返回 与系统函数 sa conn info 相同的值。其它列返回来自 Sybase IQ 引擎的 Sybase IQ 端 的连接数据。各行按 ConnCreateTime 排序。

MPXServerName 列存储与 Multiplex 节点间通信 (INC) 有关的信息, 如下所示:

| 服务器运行在          | MPXServerName 列内容                                                        |
|-----------------|--------------------------------------------------------------------------|
| Simplex 服务器     | NULL (所有连接均为本地/用户连接。)                                                    |
| Multiplex 协调器   | 空值用于本地/用户连接。<br>包含用于每一 INC 连接 (根据需要或专用<br>检测信号连接) 的辅助节点服务器名 (连<br>接源)的值。 |
| Multiplex 辅助服务器 | 空值用于本地/用户连接。<br>包含事务协调器服务器名 (连接源) 的<br>值。                                |

表 **121. MPXServerName** 列值

在 Java 应用程序中,请在RemotePWD 字段中指定来自 TDS 客户端的特定于 Sybase IQ 的连接属性。此示例显示如何指定特定于 IQ 的连接参数,其中的 **myconnection** 为 IQ 连接名:

p.put("RemotePWD",",,CON=myconnection");

请参见《SQL Anywhere Server - 编程》。

#### 表 **122. sp\_iqconnection** 列

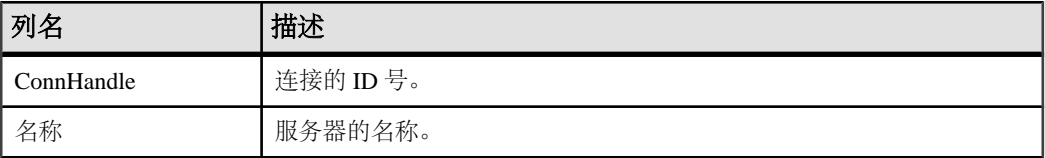

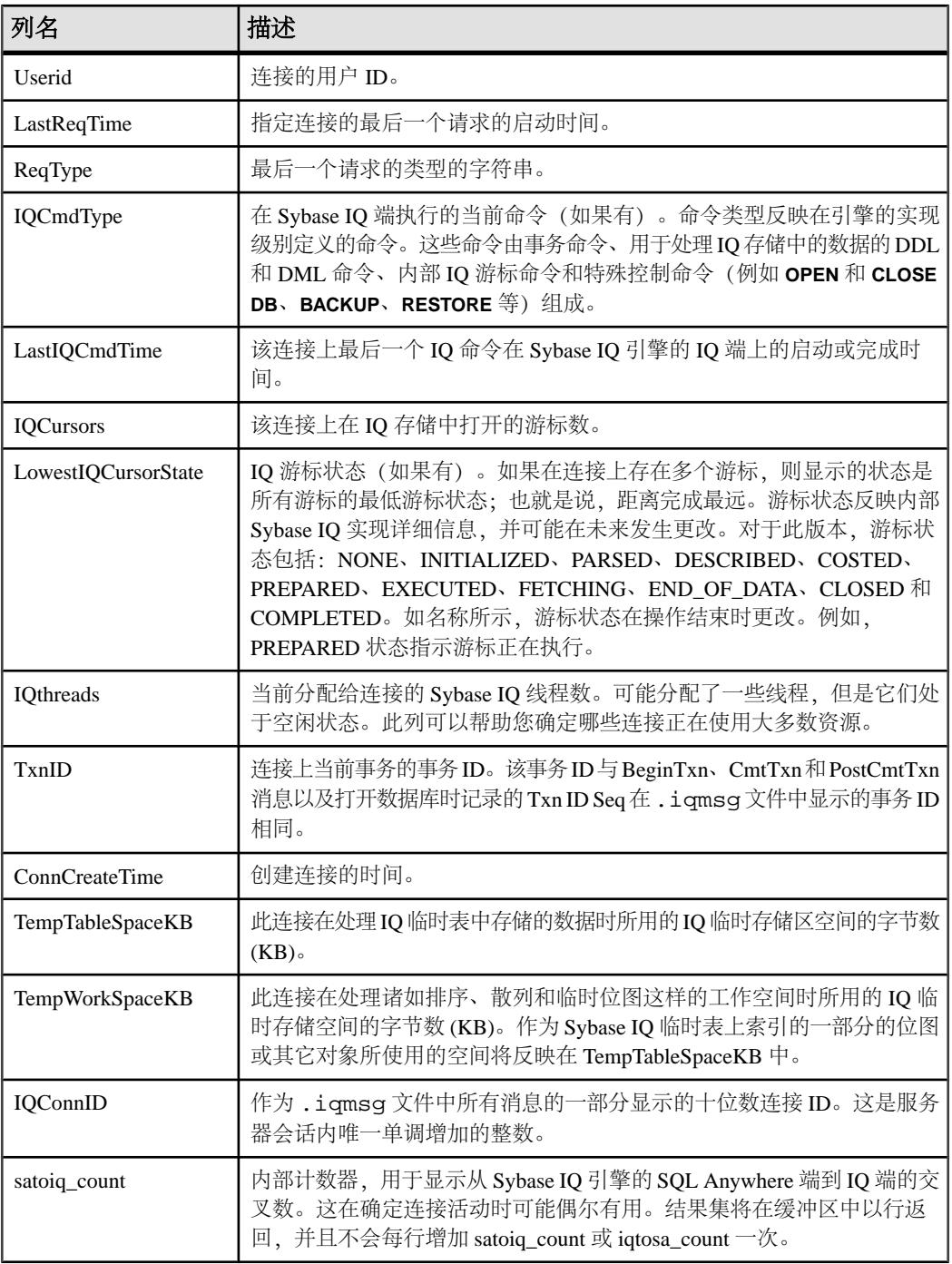

<span id="page-404-0"></span>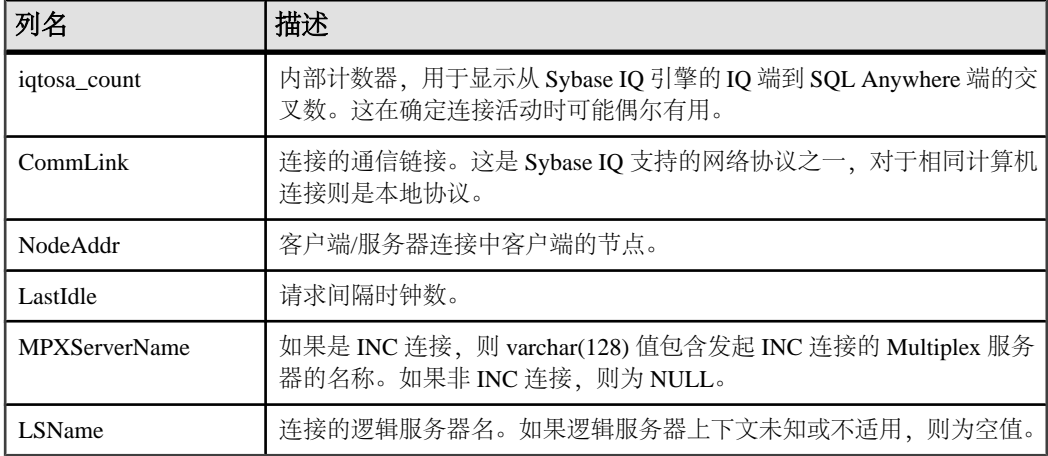

示例

以下是 **sp\_iqconnection** 输出的示例:

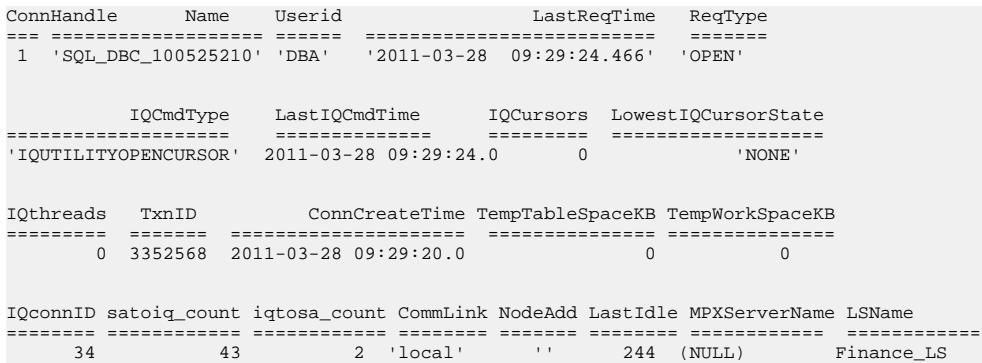

## **sp\_iqconstraint** 过程

列出使用 **CREATE TABLE** 或 **ALTER TABLE** 为指定表或列定义的参照完整性约束。

语法

**sp\_iqconstraint** ['table-name', 'column-name', 'table-

权限

owner' ]

需要具有 DBA 权限。必须向没有 DBA 权限的用户授予 EXECUTE 权限才能运行存储 过程。

描述

如果省略表名和列名,则报告当前已连接数据库中包括临时表在内的所有表的所有参 照完整性约束。该信息包括由 **CREATE TABLE** 和/或 **ALTER TABLE** 语句定义的唯一或 主键约束、参照约束和关联角色名称。

#### 示例

下面的输出样本显示所有表中候选键或外键包含所有者 bob 的 ck1 列的所有主键/外 键对:

call sp\_iqconstraint('','ck1','bob')

PTAB1 bob ASIQ\_IDX\_T27\_HG unique ck1,ck2 selftab bob CK6FK3 Y ASIO IDX T42  $\overline{HG}$  ck1,ck2PTAB2 bob ASIO IDX T27 HG unique ck1,ck2 selftab bob CK6FK4 Y ASIQ\_IDX\_T206\_I42\_HG ck1,ck2selftab bob ASIQ\_IDX\_T26\_HG unique ck1,ck2 selftab bob CK3FK1 Y ASIQ\_IDX\_T206\_I42\_HG ck1,ck2

显示的列为:

- 主强制表
- 表所有者
- 候选键索引
- 主键或唯一约束
- 主键列
- 外表
- 外表所有者
- 外键角色名称
- 强制状态(强制为"Y",未受强制的为"N")
- 外键索引
- 外键列
- 位置 ("TEMP"、"MAIN"或"SYSTEM")

#### 另请参见

- sp iqcolumn 过程 (第 374 页)
- sp iqdatatype 过程 (第 389 页)
- sp iqevent 过程 (第 411 页)
- [sp\\_iqhelp](#page-440-0) 过程 (第 417 页)
- sp\_iqindex 和 [sp\\_iqindex\\_alt](#page-446-0) 过程 (第 423 页)
- [sp\\_iqjoinindex](#page-460-0) 过程 (第 437 页)
- sp iqpkeys 过程  $(第 454 \overline{\smash{\text{m}}})$
- [sp\\_iqprocparm](#page-482-0) 过程 (第 459 页)
- [sp\\_iq\\_reset\\_identity](#page-489-0) 过程 (第 466 页)
- [sp\\_iqtable](#page-508-0) 过程 (第 485 页)
- [sp\\_iqview](#page-523-0) 过程  $($ 第 500 页)
- [存储过程的语法规则](#page-374-0) (第 351 页)

## **sp\_iqcontext** 过程

按照连接跟踪和显示有关当前执行的语句的信息。

语法

**sp\_iqcontext** [ connhandle ]

用法

输入参数 connhandle 相当于 Number 连接属性并且是连接的 ID 号。例如,**SELECT CONNECTION\_PROPERTY(**'**NUMBER**'**)**。

当用有效输入参数 connhandle 调用时,**sp\_iqcontext** 仅返回该连接的信息。

权限

需要具有 DBA 权限。必须向没有 DBA 权限的用户授予 EXECUTE 权限才能运行存储 过程。

如果您对作为分布式查询处理 (DQP) 工作线程的领导节点的服务器没有 MULTIPLEX ADMIN 或 DBA 权限,系统将不会显示这些线程。

描述

DBA 使用 **sp\_iqcontext** 可以在任何给定时刻确定哪些语句在系统上运行,并可以标 识发出相应语句的用户和连接。通过这些信息,可以使用此实用程序进行以下操作:

- 将语句文本与 **sp\_iqconnection** 中的等效行匹配,以获取有关每个连接的资源使用 情况和事务信息
- 将语句文本与当 **-zr** 服务器选项设置为 ALL 或 SQL 时创建的 SQL 日志中的等效 行匹配
- 使用连接信息将 **sp\_iqcontext** 中的语句文本与 .iqmsg 文件中的等效行匹配,后 者在当 Sybase IQ 可以收集相应信息时包含相应的查询计划
- 将语句文本与可能产生的 IQ 堆栈跟踪 (stktrc-yyyymmdd-hhnnss\_#.iq) 匹 配
- 将此信息与可能产生的操作系统堆栈跟踪 (例如 Sun Solaris 上的 pstack) 进行比 较

所收集的语句文本的最大大小是 Catalog 存储的页大小。

| 列名                         | 描述                                                                                                    |
|----------------------------|----------------------------------------------------------------------------------------------------|
| ConnOrCursor               | CONNECTION、CURSOR 或 DQP。                                                                                                    |
| ConnHandle                 | 连接的 ID 号, 或者 0 (对于 DQP)。                                                                                                    |
| 名称                         | 服务器的名称(领导节点名称)。                                                                                                    |
| Userid                     | 连接、游标或 DQP 工作线程的用户 ID。                                                                                                    |
| numIQCursors               | 如果第1列是 CONNECTION, 则是在此连接上打开的游标<br>数。                                                                                                    |
|                            | 如果第1列是 CURSOR, 则是按顺序分配给与此连接关联的<br>游标的编号。                                                                                                    |
|                            | 如果列1为DQP, 则为0。CONNECTION 也可以返回值0。                                                                                                    |
| IQthreads                  | 当前分配给连接的 IQ 线程数。可能分配了一些线程, 但是它<br>们处于空闲状态。对于 DQP 线程, 表示分配给 DQP 工作线程<br>的线程数。                                                                    |
| TxnID                      | 当前事务的事务 ID。对于工作线程,表示领导节点的事务 ID。                                                                                                    |
| <b>ConnOrCurCreateTime</b> | 创建此连接、游标或 DQP 工作线程的时间。                                                                                                    |
| <b>IQConnID</b>            | 作为.iqmsq 文件中所有消息的一部分显示的连接 ID。这是<br>服务器会话内唯一单调增加的整数。                                                                                             |
| <b>IQGovernPriority</b>    | 一个表示用户查询的执行队列顺序的值。1表示高优先级, 2<br>(缺省值) 表示中优先级, 3表示低优先级。如果值为-1, 表示<br>IQGovernPriority 不适用于此操作。用数据库选项<br>IQGOVERN_PRIORITY 设置 IQGovernPriority 值。 |
|                            | 对于 DQP 连接, 此列显示"无命令"。                                                                                                    |
| CmdLine                    | 执行的用户命令的前 4096个字符。                                                                                                    |
|                            | 对于 DQP 连接, 此列显示"无命令"。                                                                                                    |
| 属性                         | 正在分布的查询的唯一ID。                                                                                                    |

表 **123. sp\_iqcontext** 列

### 示例

以下示例显示的内容摘录自在不带参数的情况下发出 sp\_iqcontext 时的输出,该 输出是对当前所有连接产生的结果。出于空间考虑,列名被截断。

ThreadType ConnHandle Name UserId numIQ.. IQthr.. TxnID Conn.. IQcon.. IQGov.. Cmd.. Attributes CONNECTION 2 sun7bar dbo 0 0 0 2010-08-04 15:15:40.0 15 No command NO COMMAND

CONNECTION 7 sun7bar dbo 0 0 0 2010-08-04 15:16:00.0 32 No command NO **COMMAND** CONNECTION 10 sun7bar dbo 0 0 0 2010-08-04 15:16:21.0 46 No command NO COMMAND ... CONNECTION 229 sun7bar DBA 0 0 1250445 2010-08-05 18:28:16.0 50887 2 select server name, inc\_state, coordinator\_failover from sp\_iqmpxinfo() order by server name ... DQP 0 dbsrv2873\_node\_c1DBA 0 1 10000 2010-08-05 18:28:16.0 no command no command Query ID: 12345; Condition: c1 > 100; DQP 0 dbsrv2873\_node\_c1DBA 0 1 10001 2010-08-05 18:28:16.0 no command no command Query ID: 12346; Node #12 Join (Hash);

输出的第一行显示连接 2(IQ 连接 ID 15)。此连接在服务器 sun7bar 上,用户是 dbo。发出 sp\_iqcontext 时,此连接未执行命令。

连接229显示了正在执行的用户命令(该命令包含的字符少于该列可以显示的最大4096 个字符)。用户命令片段之前的 2 表示这是中优先级查询。

连接句柄(对于此示例中的第一个连接为 2)标识 -zr 日志中的结果。IO 连接 ID(对 于此示例中的第一个连接为 15)标识 .iqmsq 文件中的结果。在 UNIX 系统上,可 以使用 **grep** 来定位连接句柄或连接 ID 的所有实例,这便于关联所有来源中的信息。

倒数第二行 (TxnID 10000) 显示了 DQP 工作线程。该工作线程连接正在运行两个不 变的条件。

最后一行 (TxnID 10001) 显示了连接正在运行散列连接。

### 另请参见

- CONNECTION PROPERTY 函数 [系统] (第 135 页)
- sa conn info 系统过程 (第 509 页)
- [sp\\_iqshowpsexe](#page-493-0) 过程 (第 470 页)

• sp\_iqconnection 过程显示有关连接和版本的信息,包括哪些用户使用临时数据库 空间、哪些用户使用版本、连接在 Sybase IQ 中做什么、连接状态以及数据库版本状 态。

• [存储过程的语法规则](#page-374-0) (第 351 页)

## **sp\_iqcopyloginpolicy** 过程

通过复制现有登录策略创建新的登录策略。

语法 1

```
 call sp_iqcopyloginpolicy ('existing-policy-name', 'new-
```
policy-name' )

#### 语法 2

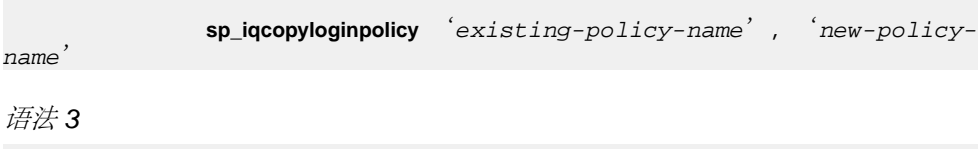

```
 sp_iqcopyloginpolicy
 existing-policy-name, new-policy-name
 policy_name ]
```
用法

表 **124.** 参数

| 参数                   | 描述                        |
|----------------------|---------------------------|
| existing policy name | 要复制的登录策略。                 |
| new policy name      | 要创建的新登录策略的名称 (CHAR(128))。 |

权限

需要具有 DBA 权限。

示例

以下存储过程通过从名为 lockeduser 的现有登录策略复制登录策略选项值创建名为 root 的新登录策略。

call sp\_iqcopyloginpolicy ('root','lockeduser')

## 另请参见

- sp expireallpasswords 过程 (第 355 页)
- [sp\\_iqaddlogin](#page-378-0) 过程 (第 355 页)
- [sp\\_iqmodifyadmin](#page-469-0) 过程 (第 446 页)
- [sp\\_iqmodifylogin](#page-471-0) 过程  $(第 448 \overline{\smash{\text{J}}} )$
- [sp\\_iqpassword](#page-476-0) 过程 (第 453 页)
- [存储过程的语法规则](#page-374-0) (第 351 页)

# **sp\_iqcursorinfo** 过程

显示有关当前在服务器上打开的游标的详细信息。

语法

**sp\_iqcursorinfo** [ cursor-name ] [, conn-handle ]

权限

需要具有 DBA 权限。必须向没有 DBA 权限的用户授予 EXECUTE 权限才能运行存储 过程。

用法

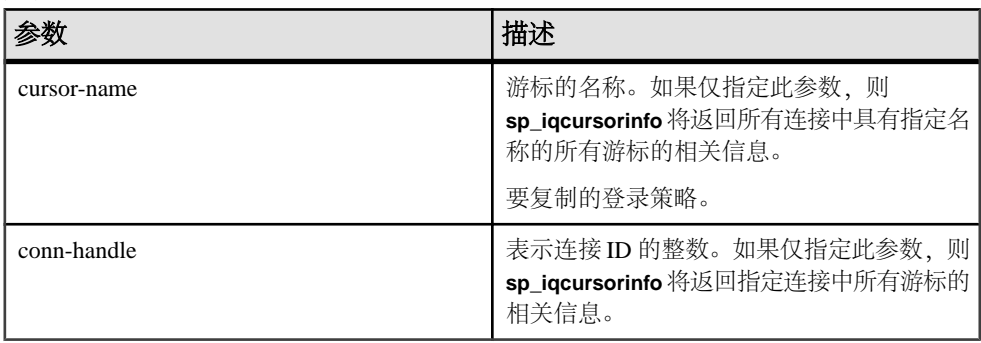

可以在没有任何参数的情况下调用 sp iqcursorinfo 过程。如果没有指定任何参数, 则 **sp\_iqcursorinfo** 将返回当前在服务器上打开的所有游标的相关信息。如果两个参数都 加以指定,则 **sp\_iqcursorinfo** 将报告具有指定名称并且在指定连接中的所有游标的相 关信息。

如果不指定第一个参数,但指定第二个参数,则必须用 NULL 替换省略的参数。例 如,sp\_iqcursorinfo NULL, 1。

| 语法                           | 输出                                |
|------------------------------|-----------------------------------|
| sp_iqcursorinfo              | 显示有关当前在服务器上打开的所有游标的信息             |
| sp_iqcursorinfo 'cursor1'    | 显示有关在所有连接中名为 cursor1 的所有游标的信<br>息 |
| sp_iqcursorinfo NULL, 3      | 显示有关在连接3中的所有游标的信息                 |
| sp_iqcursorinfo 'cursor2', 4 | 显示有关在连接4中名为 cursor2 的所有游标的信息      |

表 **125. sp\_iqcursorinfo** 用法示例

描述

**sp\_iqcursorinfo** 存储过程显示有关在服务器上当前打开的游标的详细信息。数据库管 理员通过 **sp\_iqcursorinfo** 可只使用一个存储过程和视图统计信息(例如已更新、删除 和插入多少行)来监控游标状态。

如果指定了一个或多个参数,将根据指定参数对结果进行过滤。例如,如果指定 cursorname,则仅显示有关指定游标的信息。如果指定 conn-handle,则 **sp\_iqcursorinfo** 将 仅返回指定连接中的游标的相关信息。如果没有指定任何参数,则 **sp\_iqcursorinfo** 将 显示当前在服务器上打开的所有游标的相关信息。

**sp\_iqcursorinfo** 过程返回以下列中的信息:

表 **126. sp\_iqcursorinfo** 列

| 列名                | 描述                                                       |  |
|-------------------|----------------------------------------------------------|--|
| 名称                | 游标的名称                                                    |  |
| ConnHandle        | 连接的 ID 号                                                 |  |
| IsUpd             | Y 表示游标可更新; 否则为 N                                         |  |
| <b>IsHold</b>     | Y 表示游标是持有游标; 否则为 N                                       |  |
| <b>IOConnID</b>   | 作为.iqmsg 文件中所有消息的一部分显示的十位数连接 ID。此数字<br>是服务器会话内唯一单调增加的整数。 |  |
| UserID            | 创建和运行游标的用户的用户 ID (或用户名)                                  |  |
| CreateTime        | 游标的创建时间                                                  |  |
| CurrentRow        | 游标在结果集中的当前位置                                             |  |
| <b>NumFetch</b>   | 游标提取行的次数。同一行可以多次提取。                                      |  |
| NumUpdate         | 游标更新行的次数 (如果游标可更新) 。同一行可以多次更新。                           |  |
| <b>NumDelete</b>  | 游标删除行的次数(如果游标可更新)。                                       |  |
| NumInsert         | 游标插入行的次数(如果游标可更新)。                                       |  |
| <b>RWTabOwner</b> | 由游标在 RW 模式下打开的表的所有者。                                     |  |
| <b>RWTabName</b>  | 由游标在 RW 模式下打开的表的名称。                                      |  |
| CmdLine           | 用户执行的命令的前 4096 个字符                                       |  |

请参见《系统管理指南第二卷》>"使用过程和批处理">"在过程中使用游标"。 有关事务中的游标的信息,请参见《系统管理指南第一卷》>"事务和版本控 制">"事务中的游标"。

有关 CURSOR 数据库选项, 请参见《参考: 语句和选项》>"数据库选项">"按字 母顺序排列的选项列表"。

有关 CURSOR 语句, 请参见《参考: 语句和选项》>"SQL 语句"中的条目。

显示有关当前在服务器上打开的所有游标的信息:

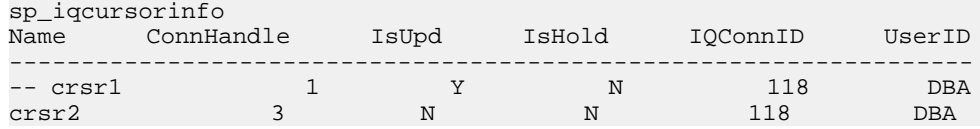

示例

<span id="page-412-0"></span>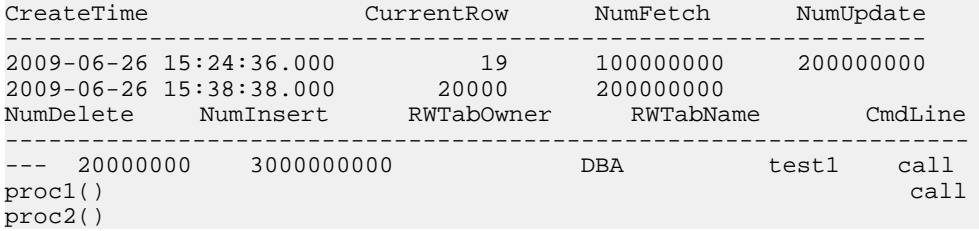

#### 另请参见

• [存储过程的语法规则](#page-374-0) (第 351 页)

## **sp\_iqdatatype** 过程

显示有关系统数据类型和用户定义数据类型的信息。

语法

**sp\_iqdatatype** [ type-name ], [ type-owner ], [ type-

type ]

权限

需要具有 DBA 权限。必须向没有 DBA 权限的用户授予 EXECUTE 权限才能运行存储 过程。

用法

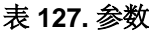

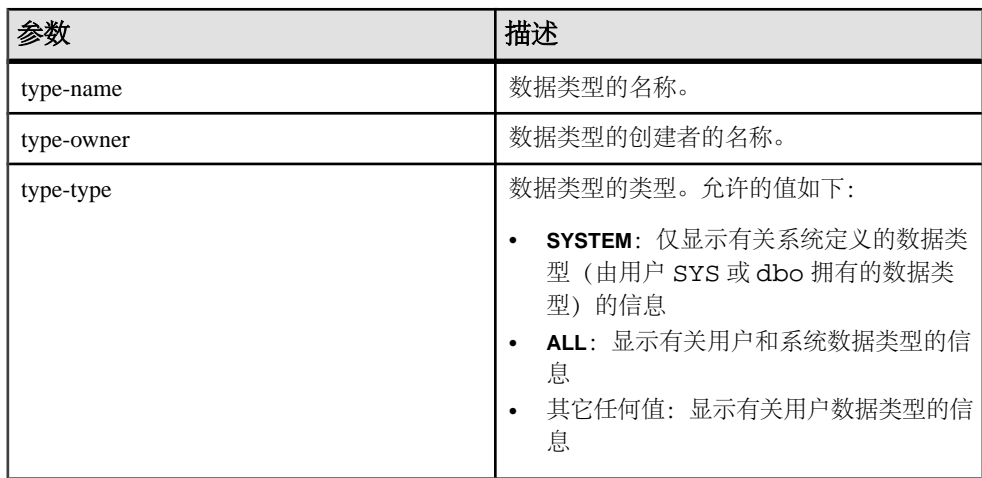

可以在没有任何参数的情况下调用 **sp\_iqdatatype** 过程。如果不指定参数,则缺省情 况下仅显示有关用户定义数据类型(dbo 或 SYS 不拥有的数据类型)的信息。

如果未指定前两个参数中的任何一个参数,但指定了序列中的下一个参数,则必须用 NULL 替换省略的参数。例如, sp\_iqdatatype NULL, NULL, SYSTEM 和 sp\_iqdatatype NULL, user1。

| 语法                                          | 输出                                                                                  |
|---------------------------------------------|-------------------------------------------------------------------------------------|
| sp_iqdatatype                               | 显示数据库中所有用户定义数据类型的相关信息                                                               |
| sp_iqdatatype country_t                     | 显示名为 country_t 的用户定义数据类型的相关信<br>息                                                   |
| sp_iqdatatype non_existing_type             | 不返回任何行, 因为数据类型<br>non_existing_type 不存在。                                            |
| sp_iqdatatype NULL, DBA                     | 显示 DBA 拥有的所有用户定义数据类型的相关信息                                                           |
| sp_iqdatatype country_t, DBA                | 显示 DBA 拥有的数据类型 country_t 的相关信息                                                      |
| sp_iqdatatype rowid                         | rowid 是系统定义的数据类型。如果没有同样名为<br>rowid 的用户定义数据类型, 则不返回任何行。<br>(缺<br>省情况下, 仅返回用户定义数据类型。) |
| sp_iqdatatype rowid, SYS                    | 不返回任何行, 因为数据类型 rowid 不是用户定义数<br>据类型 (缺省情况下, 仅返回用户定义数据类型) 。                          |
| sp_iqdatatype NULL, NULL,<br><b>SYSTEM</b>  | 显示所有系统定义的数据类型(由 dbo 或 SYS 拥有)<br>的相关信息                                              |
| sp_iqdatatype rowid, NULL,<br><b>SYSTEM</b> | 显示系统数据类型 rowid 的相关信息                                                                |
| sp_iqdatatype NULL, NULL, 'ALL'             | 显示有关用户定义数据类型和系统数据类型的信息                                                              |

表 **128. sp\_iqdatatype** 用法示例

#### 描述

**sp\_iqdatatype** 存储过程显示数据库中的系统和用户定义数据类型的相关信息。用户 定义数据类型也称为域。**sp\_iqdatatype** 输出中不包括预定义域名。

如果指定了一个或多个参数,系统将根据指定参数对 **sp\_iqdatatype** 结果进行过滤。 例如,如果指定 type-name, 则仅显示有关指定数据类型的信息。如果指定 typeowner,则 **sp\_iqdatatype** 仅返回指定所有者拥有的数据类型的相关信息。如果未指定 参数,则 **sp\_iqdatatype** 显示数据库中的所有用户定义数据类型的相关信息。

**sp\_iqdatatype** 过程返回以下列中的信息:

表 **129. sp\_iqdatatype** 列

| 列名        | 描述                                                  |
|-----------|-----------------------------------------------------|
| type_name | 数据类型的名称                                             |
| creator   | 数据类型的所有者                                            |
| nulls     | Y 表示用户定义数据类型允许空值;N 表示数据类型不允许空值,U 表<br>示没有为数据类型指定空值。 |
| width     | 显示字符串列的长度、数值列的精度以及所有其它数据类型的存储字<br>节数                |
| 标度        | 显示数值数据类型列的小数点后的位数,对于所有其它数据类型该值<br>为零                |
| "default" | 数据类型的缺省值                                            |
| "check"   | 数据类型的 CHECK 条件                                      |

#### 示例

显示用户定义数据类型 country\_t 的相关信息:

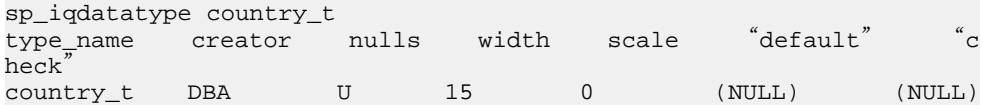

### 另请参见

- [sp\\_iqcolumn](#page-397-0) 过程 (第 374 页)
- [sp\\_iqconstraint](#page-404-0) 过程 (第 381 页)
- [sp\\_iqevent](#page-434-0) 过程 (第 411 页)
- [sp\\_iqhelp](#page-440-0) 过程 (第 417 页)
- sp\_iqindex 和 [sp\\_iqindex\\_alt](#page-446-0) 过程 (第 423 页)
- [sp\\_iqjoinindex](#page-460-0) 过程 (第 437 页)
- [sp\\_iqpkeys](#page-477-0) 过程 (第 454 页)
- [sp\\_iqprocparm](#page-482-0) 过程 (第 459 页)
- [sp\\_iq\\_reset\\_identity](#page-489-0) 过程 (第 466 页)
- [sp\\_iqtable](#page-508-0) 过程 (第 485 页)
- [sp\\_iqview](#page-523-0) 过程 (第 500 页)
- [存储过程的语法规则](#page-374-0) (第 351 页)

## **sp\_iqdbsize** 过程

显示当前数据库的大小。

#### 语法

**sp\_iqdbsize**([ **main** ] )

权限

需要具有 DBA 权限。必须向没有 DBA 权限的用户授予 EXECUTE 权限才能运行存储 过程。

描述

返回数据库的总大小。此外,还返回当压缩数据库(在磁盘上)时在内存中保留数据 库所需的页数和 IQ 页数。

| 列名                      | 描述                                                                                                    |  |
|-------------------------|----------------------------------------------------------------------------------------------------|--|
| 数据库                     | 数据库文件的路径名称。                                                                                                    |  |
| <b>Physical Blocks</b>  | 数据库总大小(以块为单位)。                                                                                                    |  |
|                         | IQ 数据库由一个或多个 dbspace 组成。每个 dbspace 都有固定<br>大小,最初这是以MB为单位指定的。使用相应IQ页大小和该<br>IQ 页大小的对应块大小将此 MB 数量转换为块数。Physical<br>Blocks 列反映每个 Sybase IQ 数据库空间大小的累计总数, 以<br>块为单位表示。 |  |
| KBytes                  | 数据库总大小 (以千字节为单位) 。此值是数据库的总块数<br>(前一 sp_iqdbsize 列中的 Physical Blocks) 乘以块大小。块大<br>小取决于 IQ 页大小。                                                                      |  |
| Pages                   | 在内存中表示在表和连接索引中存储的所有数据以及这些对象<br>的元数据所需的总 IQ 页数。此值始终大于或等于 Compressed<br>Pages $($ 下 $\equiv$ sp_iqdbsize 列 $)$ 的值.                                                   |  |
| <b>Compressed Pages</b> | 将表和连接索引中的数据以及这些对象的元数据存储在磁盘上<br>所需的总 IQ 页数。此值始终小于或等于 Pages (前一<br>sp_iqdbsize 列) 的值, 因为将 IQ 页从内存写入磁盘时 Sybase<br>IQ 会压缩页。sp_iqdbsize Compressed Pages 列表示压缩的页<br>数。  |  |
| <b>NBlocks</b>          | 用于存储表和连接索引中的数据的总块大小。此值始终小于或<br>等于 sp_iqdbsize Physical Blocks 值。                                                                                                   |  |

表 **130. sp\_iqdbsize** 列

<span id="page-416-0"></span>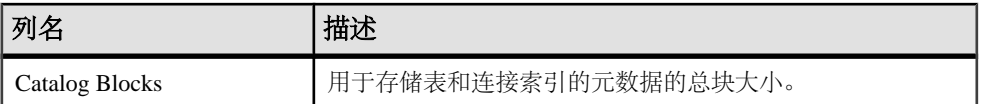

可以在 Multiplex 环境中使用此过程。请参见《使用Sybase IQ Multiplex》>"Multiplex 引用" > "系统过程" > "sp\_iqdbsize 过程"。

示例

显示数据库 iqdemo 的大小信息:

sp\_iqdbsize

Database

PhysicalBlocks KBytes Pages CompressedPages NBlocks CatalogBlocks ============== ====== ===== =============== ======= ============= /system1/sybase/IQ-15\_3/demo/iqdemo.db 1280 522 688 257 1119 18

#### 另请参见

• [存储过程的语法规则](#page-374-0) (第 351 页)

## **sp\_iqdbspace** 过程

显示有关每个 IQ dbspace 的详细信息。

语法

**sp\_iqdbspace** [ dbspace-name ]

权限

需要具有 DBA 权限。必须向没有 DBA 权限的用户授予 EXECUTE 权限才能运行存储 过程。

描述

可以使用 **sp\_iqdbspace** 中的信息确定是否必须移动数据,对于已移动的数据,旧版 本是否已释放。**sp\_iqdbspace** 显示以下信息:

#### 表 **131. sp\_iqdbspace** 列

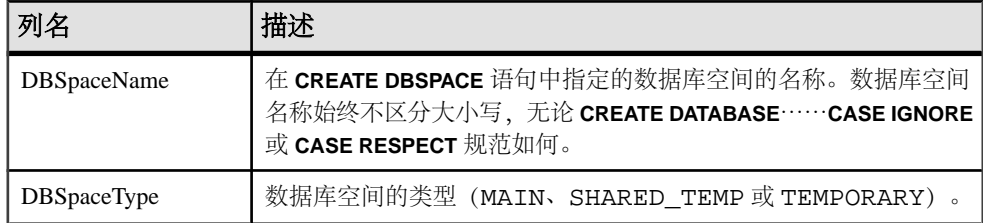

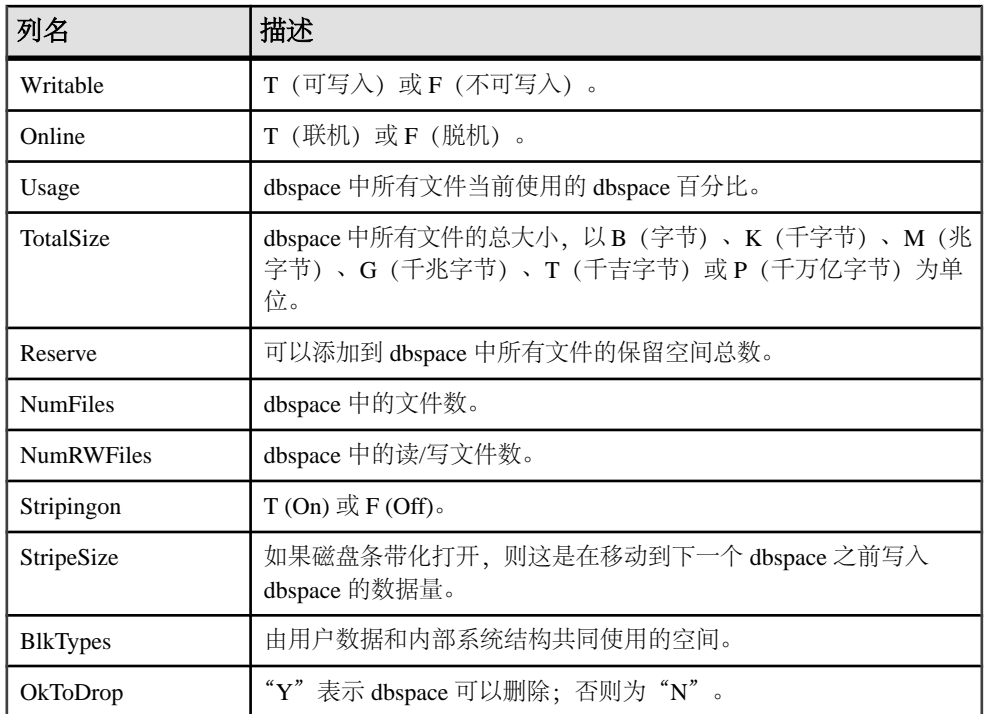

BlkTypes 块类型标识符的值:

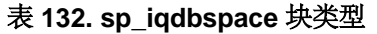

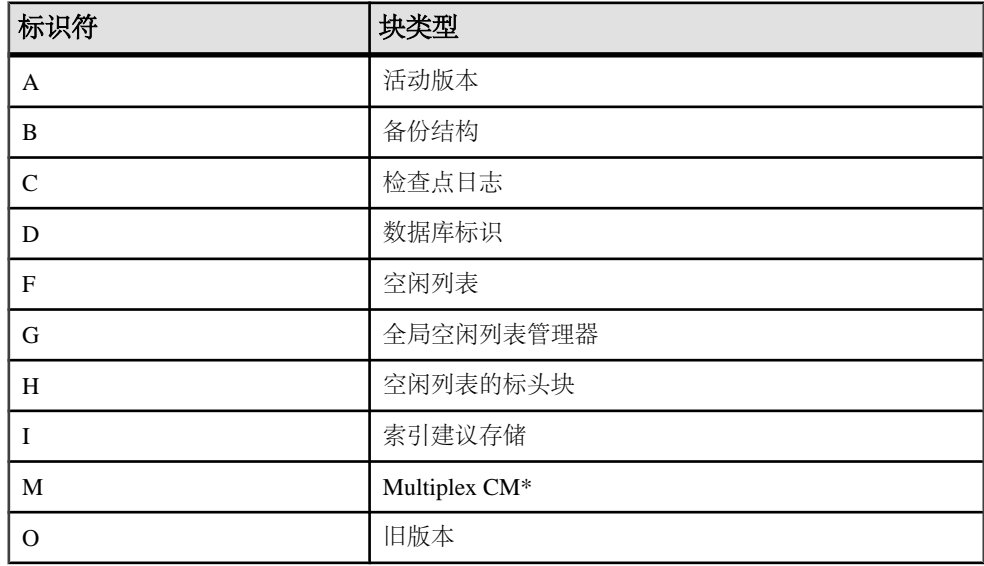

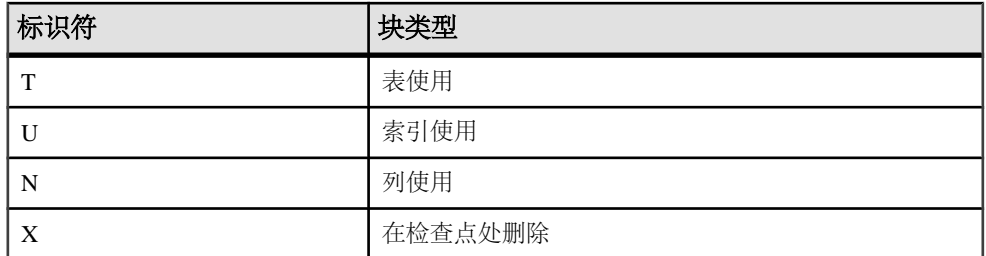

\*Multiplex 提交标识块 (实际 128 块) 存在于所有 IQ 数据库中, 即使 Simplex 数据库 不使用也不例外。

有关 Multiplex 功能的信息, 请参见《使用 Sybase IQ Multiplex》> "Multiplex 引用" > "系统过程" > "sp\_iqdbspace 过程"。

示例

以下输出显示有关数据库空间的信息。

sp\_iqdbspace;

注意:以下示例演示iqdemo数据库中的对象,以便更好地描述输出。请注意,iqdemo 包括一个名为 iq main 的用户数据库空间示例,您自己的数据库中可能不存在该示 例。

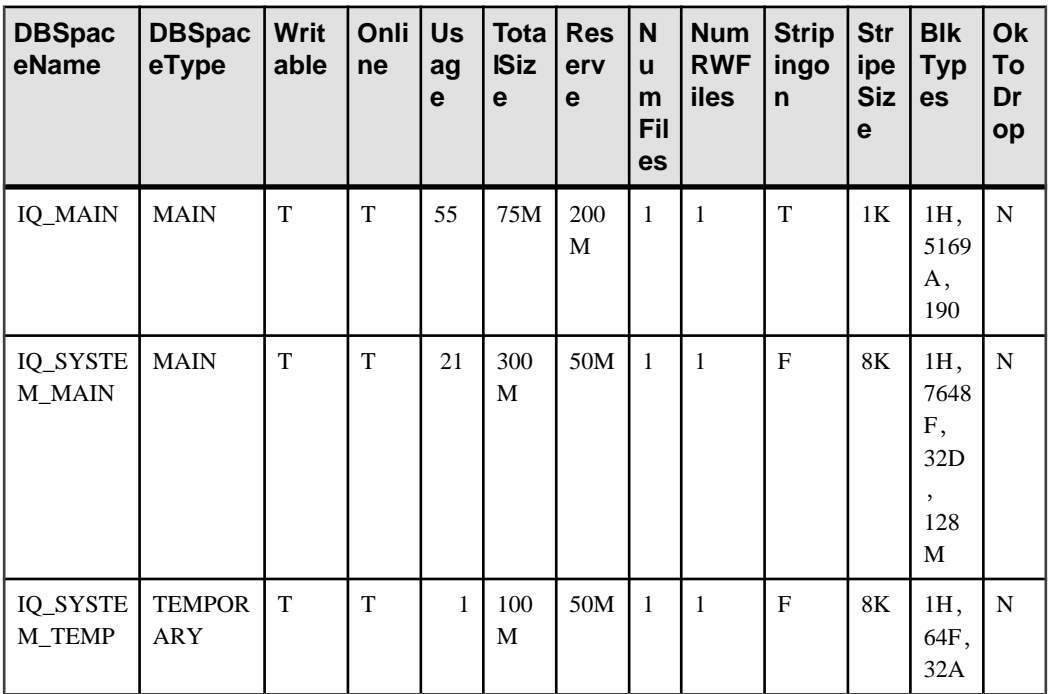

### 另请参见

- [sp\\_iqindexinfo](#page-453-0) 过程 (第 430 页)
- sp\_iqdbspaceinfo 过程 (第 396 页)
- sp iqspaceinfo 过程 (第 472 页)

## **sp\_iqdbspaceinfo** 过程

显示在指定的表或连接索引中使用的每个对象和子对象的大小。

语法

```
sp iqdbspaceinfo [ dbspace-name ] [ , owner name ] [ ,
object_name ] [ , object-type ]
```
权限

需要具有 DBA 权限。必须向没有 DBA 权限的用户授予 EXECUTE 权限才能运行存储 过程。

用法

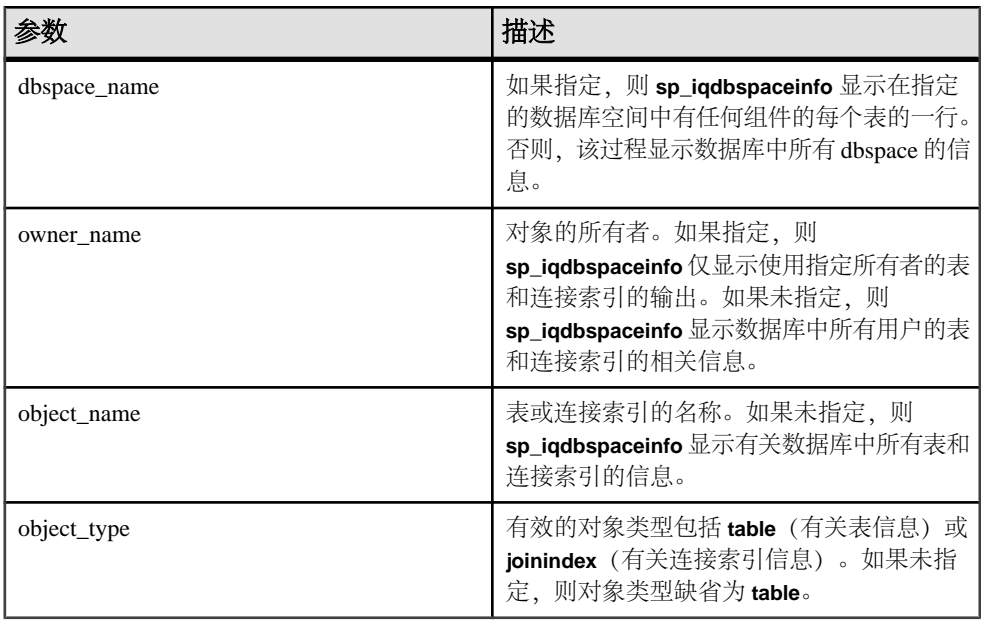

所有参数都是可选的,并且任何参数的提供均不受其它参数值的影响。

**sp\_iqdbspaceinfo** 存储过程支持解释 dbspace\_name、object\_name 和 owner\_name 的通 配符。它按与 **LIKE** 子句匹配查询内部的模式相同的方式,显示匹配给定模式的所有 数据库空间的信息。

描述

**sp\_iqdbspaceinfo** 为 DBA 显示每个数据库空间中驻留的对象使用的空间数量。DBA 可以使用此信息确定要删除某个 dbspace,必须先重新分配哪些对象。子对象列显示 以后跟后缀 B、K、M、G、T 或 P 的整数数量报告的大小,分别表示字节、千字节、 兆字节、千兆字节、千吉字节和千万亿字节。

对于表,**sp\_iqdbspaceinfo** 显示所有子对象的子对象大小信息(使用带有后缀 B、K、 M、G、T 或 P 的整数数量)。对于连接索引,该过程显示连接索引及其所有相关子 对象的大小信息。输出按 dbspace\_name、object\_name 和 owner\_name 排序。

| 列名                | 描述                                                              |
|-------------------|-----------------------------------------------------------------|
| dbspace_name      | dbspace 的名称。                                                    |
| object_type       | 对象的类型(仅限于 table 或 joinindex)。                                   |
| owner             | 对象所有者的名称。                                                       |
| object_name       | 位于 dbspace 上的对象 (仅限于表和连接索引的对象) 的名称。                             |
| object_id         | 对象的全局对象 ID。                                                     |
| id                | 对象的表 ID 或连接索引 ID。                                               |
| columns           | 给定 dbspace 上的列存储空间的大小。                                          |
| 索引                | 给定 dbspace 上的索引存储空间的大小。不要使用系统生成的索引<br>(例如,唯一约束中的 HG 索引或 FP 索引)。 |
| 元数据               | 给定 dbspace 上元数据对象的存储空间大小。                                       |
| primary_key       | 给定 dbspace 上主键相关对象的存储空间大小。                                      |
| unique_constraint | 给定 dbspace 上唯一约束相关对象的存储空间大小。                                    |
| foreign_key       | 给定 dbspace 上外键相关对象的存储空间大小。                                      |
| dbspace_online    | 表示数据库空间处于联机状态 (Y) 还是脱机状态 (N)。                                   |

表 **133. sp\_iqdbspaceinfo** 列

注意: 如果对使用 -r 开关(只读) 启动的服务器运行 sp\_iqdbspaceinfo, 会看到错 误"Msg 13768, Level 14, State 0: SQL Anywhere Error -757: Modifications not permitted for read-only database"。应出现此行 为。其它存储过程(例如 sp\_iqdbspace、sp\_iqfile、 sp\_iqdbspaceobjectinfo 或 sp\_iqobjectinfo)上不发生此错误。

可以在 Multiplex 环境中使用此过程。请参见《使用Sybase IQ Multiplex》>"Multiplex 引用"> "系统过程" > "sp\_iqdbspaceinfo 过程"。

示例

显示数据库的所有数据库空间内所有表中的所有对象和子对象的大小:

注意: 以下三个示例演示 iqdemo 数据库中的对象,以便更好地描述输出。请注意, iqdemo 包括一个名为 iq\_main 的用户数据库空间示例, 您自己的数据库中可能不存 在该示例。

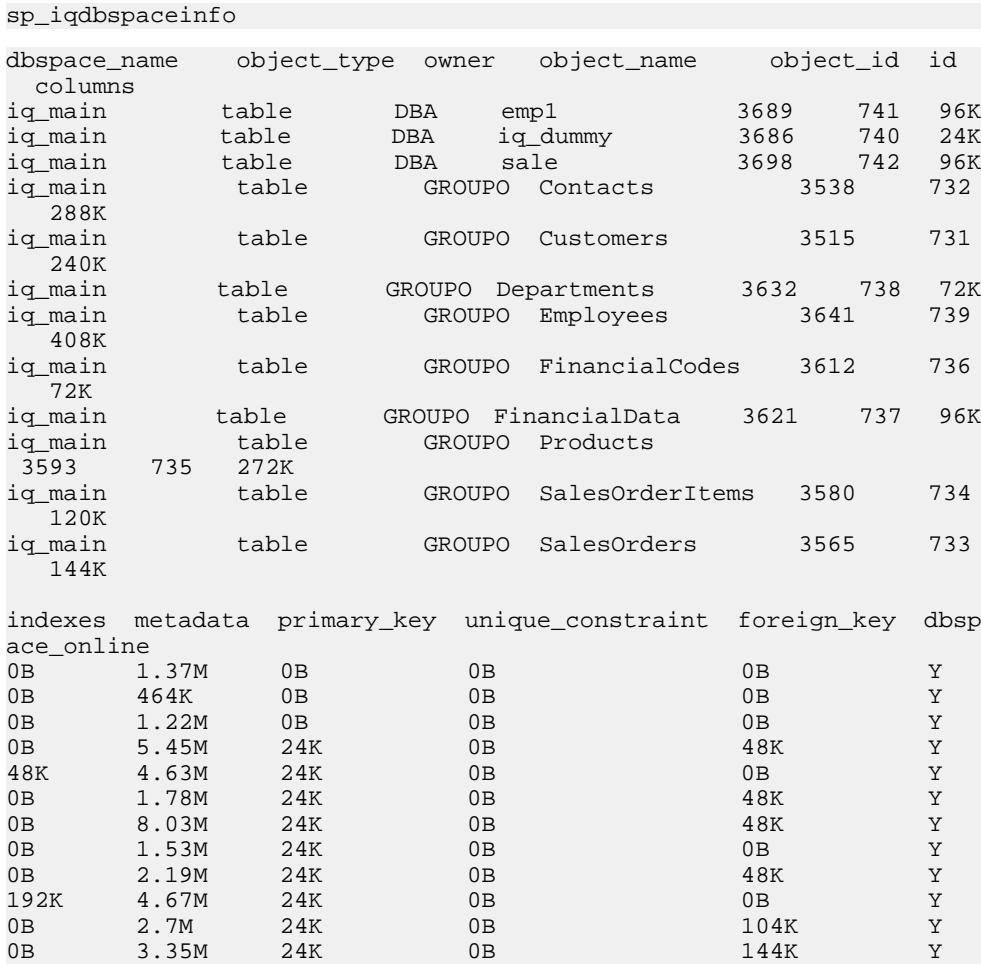

显示数据库的指定数据库空间中指定用户拥有的所有对象和子对象的大小:

sp\_iqdbspaceinfo iq\_main,GROUPO

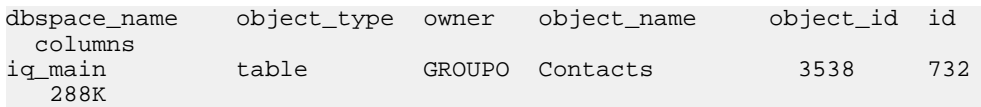

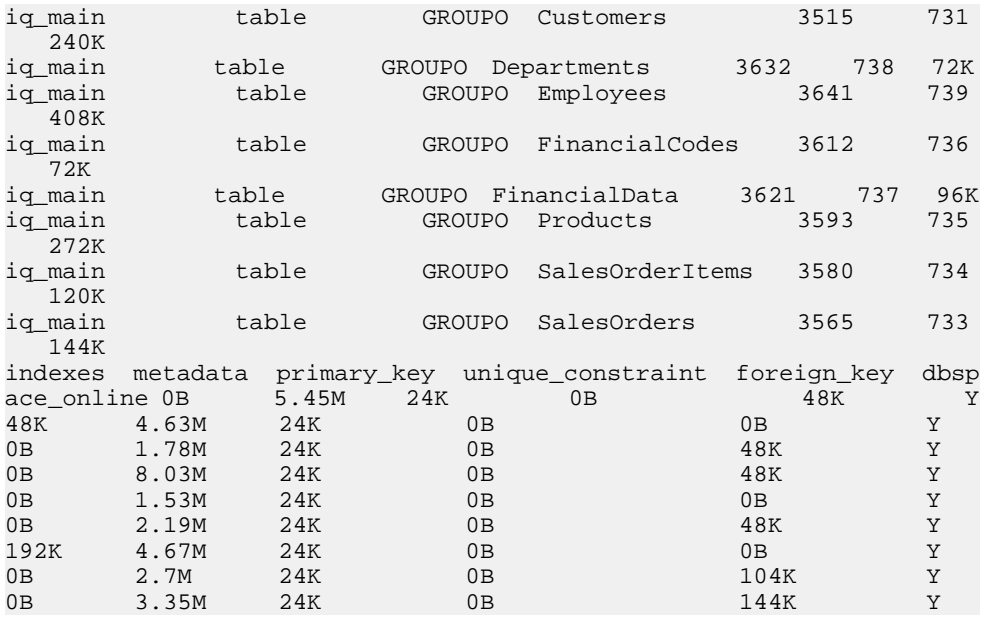

显示数据库的指定数据库空间中指定用户拥有的指定对象及其子对象的大小:

sp\_iqdbspaceinfo iq\_main,GROUPO,Departments

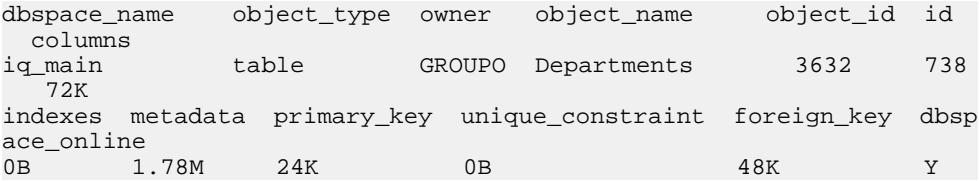

#### 另请参见

- [sp\\_iqindexinfo](#page-453-0) 过程 (第 430 页)
- [sp\\_iqdbspace](#page-416-0) 过程 (第 393 页)
- [sp\\_iqspaceinfo](#page-495-0) 过程 (第 472 页)
- [存储过程的语法规则](#page-374-0) (第 351 页)

### **sp\_iqdbspaceobjectinfo** 过程

列出给定 dbspace 的类型表和连接索引的对象及其子对象(列、索引、元数据、主 键、唯一约束、外键和分区)。

语法

```
 sp_iqdbspaceobjectinfo [ dbspace-name ] [ , owner_name ] [ , 
object_name ] [ , object-type ]
```
权限

需要具有 DBA 权限。必须向没有 DBA 权限的用户授予 EXECUTE 权限才能运行存储 过程。

用法

所有参数都是可选的,并可能提供独立于其它参数的值的任何参数。

| 参数           | 描述                                                                                                    |
|--------------|----------------------------------------------------------------------------------------------------|
| dbspace-name | 如果指定, 则 sp_iqdbspaceobjectinfo 仅显示<br>指定数据库空间的输出。否则, 显示数据库<br>中所有 dbspace 的信息。                                                   |
| owner-name   | 对象的所有者。如果指定, 则<br>sp_iqdbspaceobjectinfo 仅显示使用指定所有<br>者的表和连接索引的输出。如果未指定, 则<br>sp_iqdbspaceobjectinfo 显示数据库中所有用<br>户的表和连接索引的相关信息。 |
| object-name  | 表或连接索引的名称。如果未指定, 则<br>sp_iqdbspaceobjectinfo 显示有关数据库中所<br>有表和连接索引的信息。                                                            |
| object-type  | 有效的对象类型包括 table(有关表信息)或<br>joinindex (有关连接索引信息) 。如果未指<br>定,则对象类型缺省为 table。                                                       |

表 **134.** 参数

**sp\_iqdbspaceobjectinfo** 存储过程支持解释 dbspace\_name、object\_name 和 owner\_name 的通配符。它按与 **LIKE** 子句匹配查询内部的模式相同的方式,显示匹配给定模式的 所有数据库空间的信息。

描述

对于表,**sp\_iqdbspaceobjectinfo** 显示所有相关子对象的摘要信息。对于连接索引, 该过程显示连接索引及其所有相关子对象的大小信息。存储过程的输出将按 dbspace\_name、owner 和 object\_name 排序。

**sp\_iqdbspaceobjectinfo** 根据输入参数值显示以下信息:

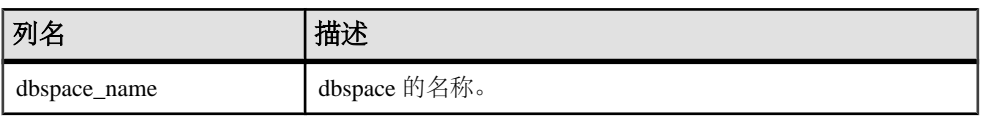

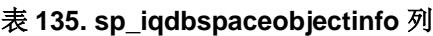

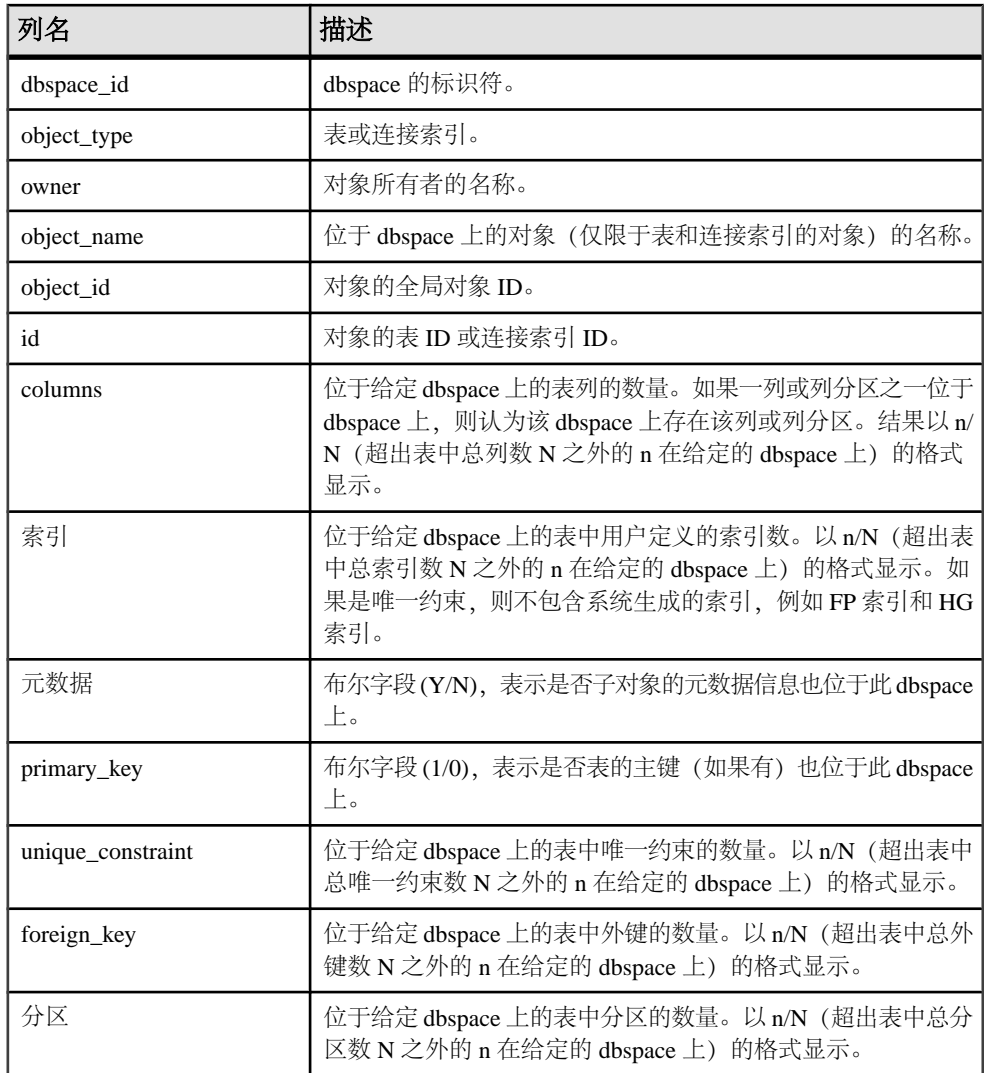

#### 示例

注意: 以下两个示例演示 iqdemo 数据库中的对象,以便更好地描述输出。请注意, iqdemo 包括一个名为 iq\_main 的用户数据库空间示例,您自己的数据库中可能不存 在该示例。

显示有关数据库中某个特定数据库空间的信息:

sp\_iqdbspaceobjectinfo iq\_main

```
dbspace_name dbspace_id object_type owner object_name object_i
d id columns
```
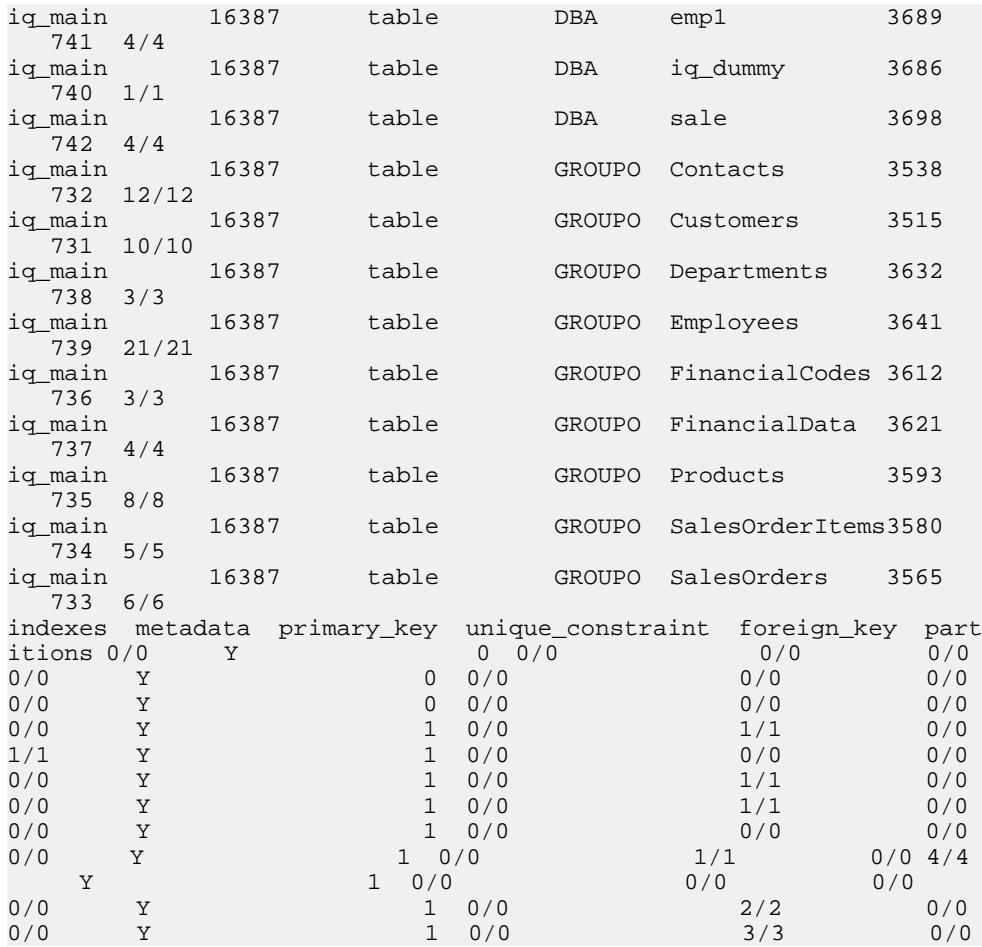

显示有关数据库的某个特定数据库空间中指定用户拥有的对象的信息:

sp\_iqdbspaceobjectinfo iq\_main,GROUPO

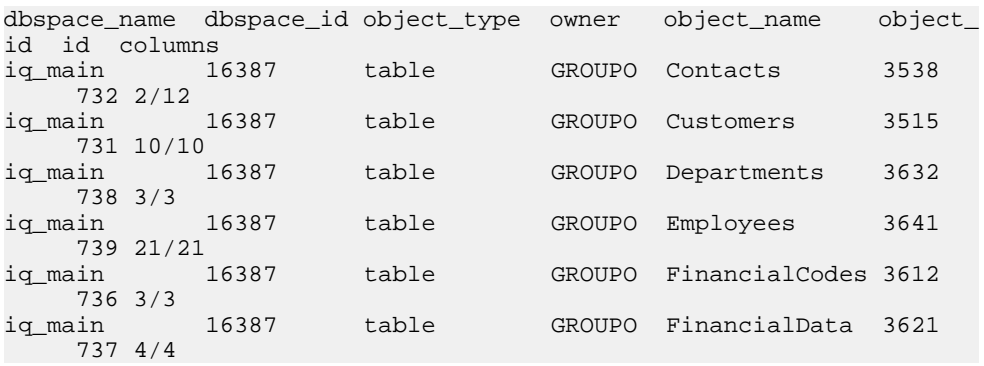

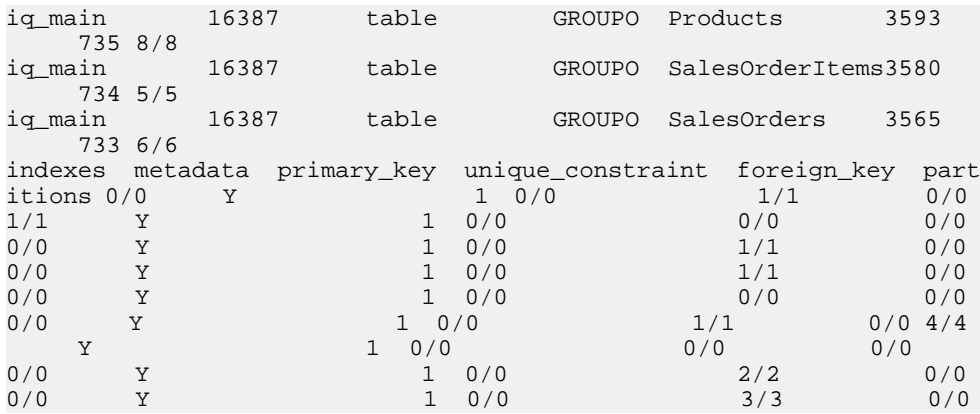

使用 **sp\_iqdbspaceobjectinfo** 可构造可用于移动对象的命令。在此示例中,命令将 dbspace\_x 上的所有表移动到 dbspace\_y。

SELECT 'ALTER TABLE ' || owner || '.' || object\_name || ' MOVE TO dbspace\_y;' FROM sp\_iqdbspaceobjectinfo() WHERE object\_type = 'table' AND dbspace\_name = 'dbspace\_x';

结果为以下 **ALTER TABLE** 命令:

ALTER TABLE DBA.dt1 MOVE TO dbspace\_y; ALTER TABLE DBA.dt2 MOVE TO dbspace  $y$ ; ALTER TABLE DBA.dt3 MOVE TO dbspace  $y$ ;

#### 另请参见

• [存储过程的语法规则](#page-374-0) (第 351 页)

### **sp\_iqdbstatistics** 过程

报告最近一次执行 **sp\_iqcheckdb** 的结果。

语法

#### **sp\_iqdbstatistics**

权限

需要具有 DBA 权限。必须向没有 DBA 权限的用户授予 EXECUTE 权限才能运行存储 过程。

描述

显示在最近一次执行 **sp\_iqcheckdb** 时收集的数据库统计信息。

有关 **sp\_iqcheckdb** 的用法和 **sp\_iqcheckdb** 输出解释的详细信息,请参见《系统管理 指南第一卷》>"系统恢复和数据库修复"。

示例

下面的示例显示 **sp\_iqdbstatistics** 产生的输出。对于此示例,最近一次执行 **sp\_iqcheckdb** 的形式是 **sp\_iqcheckdb 'allocation database'** 命令。

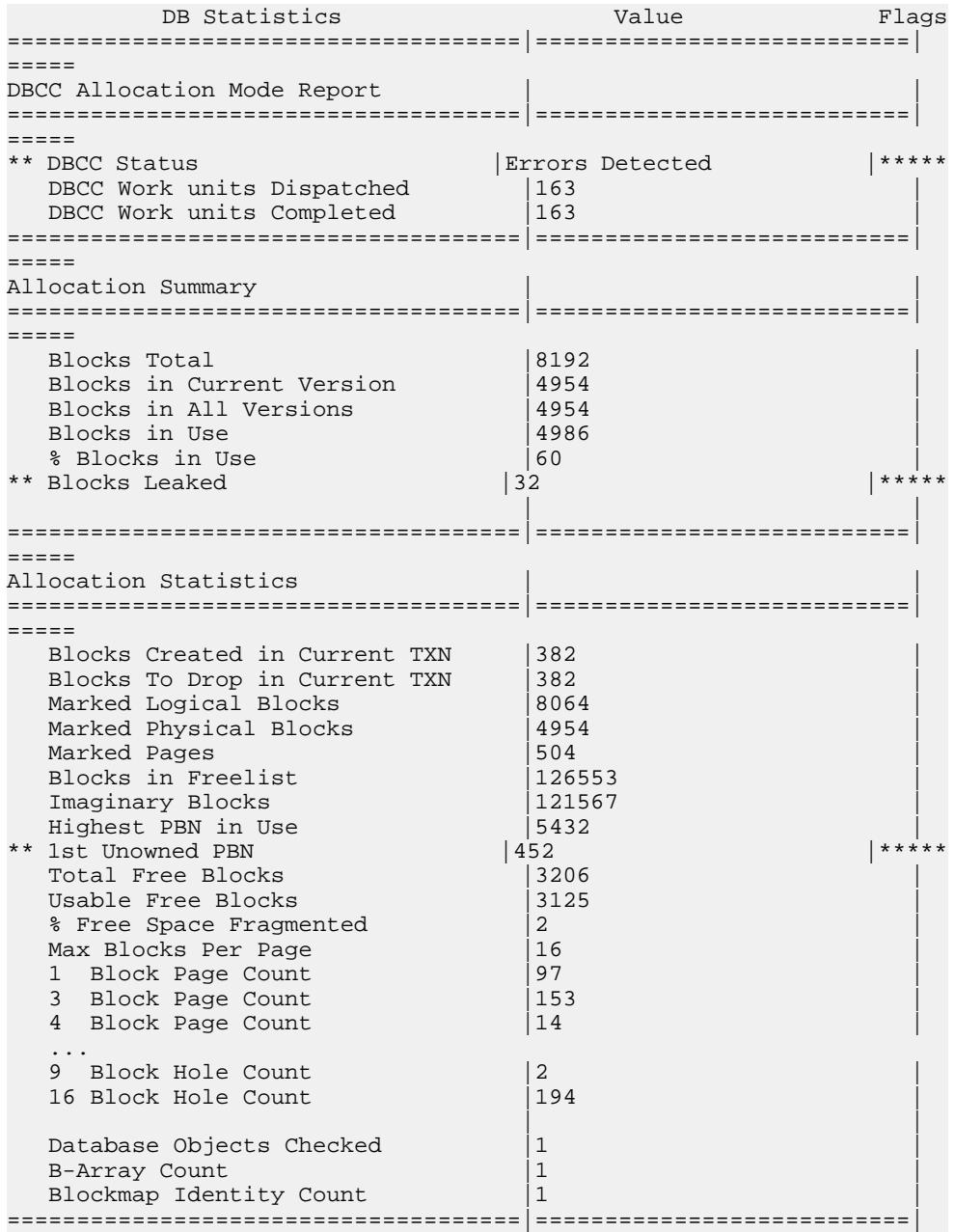

```
=====
Connection Statistics
=====================================|===========================|
=====
```
### 另请参见

• [存储过程的语法规则](#page-374-0) (第 351 页)

## **sp\_iqdroplogin** 过程

删除 Sybase IQ 用户帐户。

语法 1

call sp\_iqdroplogin ( 'userid' )

语法 2

**sp\_iqdroplogin** 'userid'

语法 3

 **sp\_iqdroplogin** userid

#### 语法 4

**sp\_iqdroplogin** ('userid')

权限

需要具有 DBA 权限。必须向没有 DBA 权限的用户授予 EXECUTE 权限才能运行存储 过程。

用法

表 **136.** 参数

| 参数     | 出<br>$\cdot$ $\sim$<br>佃处    |
|--------|------------------------------|
| userid | 要删除的用户的用户<br>ID <sub>o</sub> |

描述

**sp\_iqdroplogin** 删除指定的用户。

示例

以下存储过程调用将删除用户 rose。

sp\_iqdroplogin 'rose'

sp\_iqdroplogin rose

call sp\_iqdroplogin ('rose')

### 另请参见

- [sp\\_iqaddlogin](#page-378-0) 过程 (第 355 页)
- [存储过程的语法规则](#page-374-0) (第 351 页)

## **sp\_iqemptyfile** 过程

清空dbfile 并将该 dbfile 文件中的对象移动到同一个数据库空间中的另一个可用的读写 dbfile。

语法

**sp** igemptyfile ( logical-file--name )

权限

需要具有 DBA 权限。必须向没有 DBA 权限的用户授予 EXECUTE 权限才能运行存储 过程。

描述

**sp\_iqemptyfile** 清空 dbfile。数据库空间必须是只读的才可以执行 **sp\_iqemptyfile** 过程。 该过程将文件中的对象移动到同一个数据库空间中的另一个可用的读写 dbfile。如果 没有其它读写 dbfile 可用, 则 Sybase IO 将显示错误消息。

注意: 在 Multiplex 环境中,只能在事务协调器上运行 **sp\_iqemptyfile**。必须有一个读 写数据库空间可用才能成功执行该过程。

示例

以下示例清空 dbfile **dbfile1**:

sp\_iqemptyfile 'dbfile1'

### 另请参见

• [存储过程的语法规则](#page-374-0) (第 351 页)

## **sp\_iqestjoin** 过程

估计为您指定的表创建连接索引所需的空间大小。

语法

```
sp igestjoin ( table1 name, table1 row #, table2 name,
table2_row_#, relation, iq_page_size )
```
权限

需要具有 DBA 权限。必须向没有 DBA 权限的用户授予 EXECUTE 权限才能运行存储 过程。

描述

根据所连接的表返回连接索引使用的空间大小。此过程假定数据库是使用指定 IQ 页 大小的缺省块大小创建的(否则估计值将不正确)。

如果指定未经限定的表名,则确保您是连接的表的所有者。如果您不是表所有者,则 为每个表提供一个限定表名,例如"owner.tablename"。

| 名称             | 数据类型       | 描述                                                                          |
|----------------|------------|-----------------------------------------------------------------------------|
| table1 name    | char (256) | 连接中第一个表的名称。                                                                 |
| table1 row $#$ | int        | 参与连接的第一个表中的行数。                                                              |
| table2 name    | char (256) | 连接中第二个表的名称。                                                                 |
| table2 row $#$ | int        | 参与连接的第二个表中的行数。                                                              |
| relation       | char(9)    | 连接类型, 可以是"one>>many"或"one>>one"<br>(单词与运算符之间不留空格) 。 缺省值为<br>" $one>$ many". |
| iq_page_size   | smallint   | 为数据库的 IQ 段定义的页大小 (必须是 2 的乘方且<br>介于 1024 和 524288 之间; 缺省值为 131072)。          |

表 **137. sp\_iqestjoin** 的参数

示例

call sp\_iqestjoin ( 'Customers', 1500000, 'SalesOrders', 15000000, 'one>>many', 65536 )

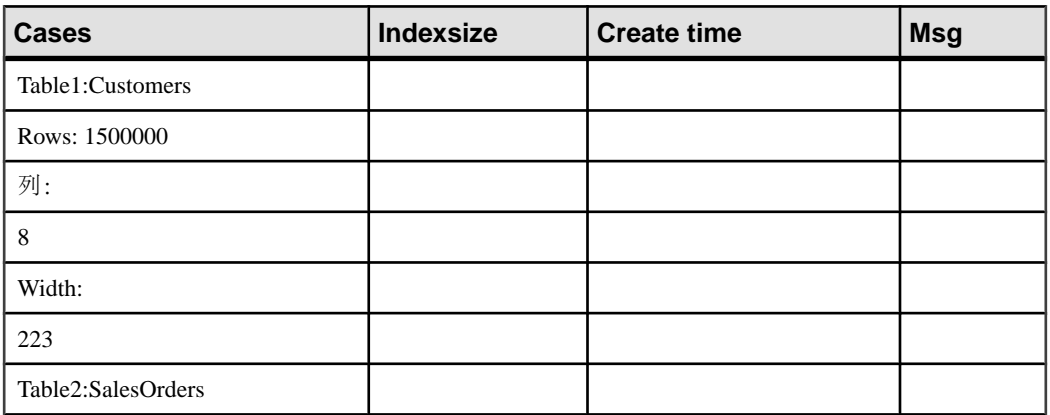

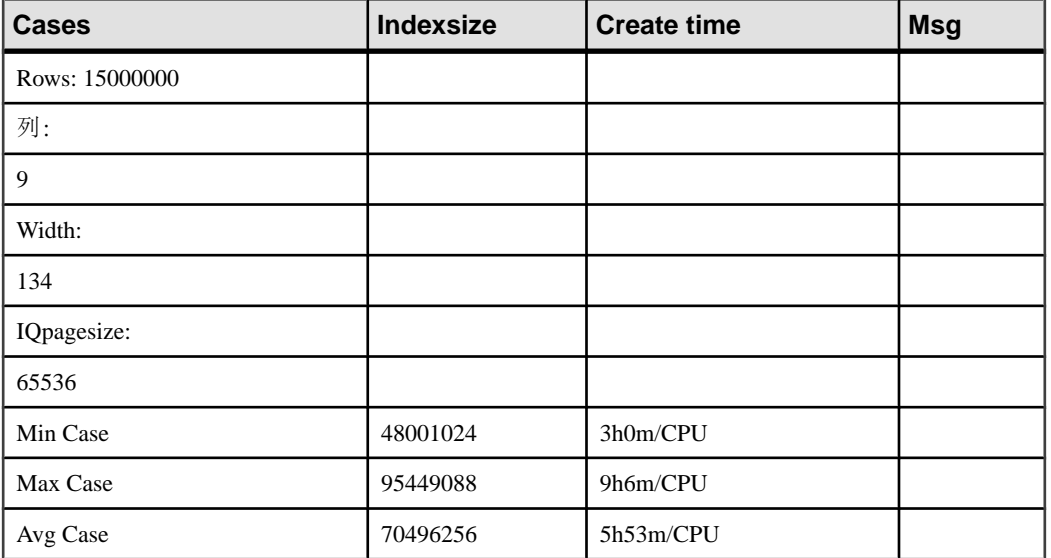

### 另请参见

• [存储过程的语法规则](#page-374-0) (第 351 页)

## **sp\_iqestdbspaces** 过程

估计给定索引总大小所需的 dbspace 的数量和大小。

语法

 **sp\_iqestdbspaces** ( db\_size\_in\_bytes, iq\_page\_size, min # of bytes, max # of bytes )

权限

需要具有 DBA 权限。必须向没有 DBA 权限的用户授予 EXECUTE 权限才能运行存储 过程。

描述

根据数据库的大小、IQ 页大小和每个 dbspace 段的字节数范围,显示有关 dbspace 段 数量和大小的信息。此过程假定数据库是使用指定 IQ 页大小的缺省块大小创建的(否 则估计值将不正确)。
| 名称                        | 数据类型        | 描述                                                                  |
|---------------------------|-------------|---------------------------------------------------------------------|
| db size in bytes          | decimal(16) | 数据库的大小 (以字节为单位)。                                                    |
| 1q_page_size              | smallint    | 为数据库的 IQ 段定义的页大小 (必须是 2 的乘方<br>且介于 65536 和 524288 之间; 缺省值为 131072)。 |
| $min_{+}$ = $of_{}$ bytes | int         | 每个 dbspace 段的最小字节数。缺省值为 20,000,000<br>$(20MB)$ .                    |
| max_#_of_bytes            | int         | 每个 dbspace 段的最大字节数。缺省值为<br>$2,146,304,000$ $(2.146GB)$ .            |

表 **138. sp\_iqestdbspaces** 的参数

用法

**sp\_iqestdbspaces** 将显示四种类型的建议,具体取决于数据中有多少是唯一数据:

| 建议    | 描述                                                                                                    |
|-------|----------------------------------------------------------------------------------------------------|
| min   | 如果数据几乎没有变化, 则可以选择只创建<br>建议大小为 min 的数据库空间段。对于变化<br>量最小的数据, 这些建议反映数据可能的最<br>佳压缩。                               |
| avg   | 如果数据的变化量为平均水平,则可以创建<br>建议大小为 min 的数据库空间段, 还可以创<br>建建议大小为 avg 的其它段。                                           |
| max   | 如果数据的变化度较高 (有很多唯一值),<br>则可以创建建议大小为 min、avg 和 max 的数<br>据库空间段。                                                |
| spare | 如果不确定数据中唯一值的数量, 则可以创<br>建建议大小为 min、avg、max 和 spare 的数<br>据库空间段。装载数据后,您随时可以删除<br>未使用的段,但是创建的段过少可能会花费<br>一些时间。 |

表 **139.** 建议

### 另请参见

• [存储过程的语法规则](#page-374-0) (第 351 页)

#### **sp\_iqestdbspaces** 过程示例

使用示例作为 **sp\_iqestdbspaces** 用法的参考。

sp\_iqestdbspaces 12000000000, 65536, 500000000, 2146304000

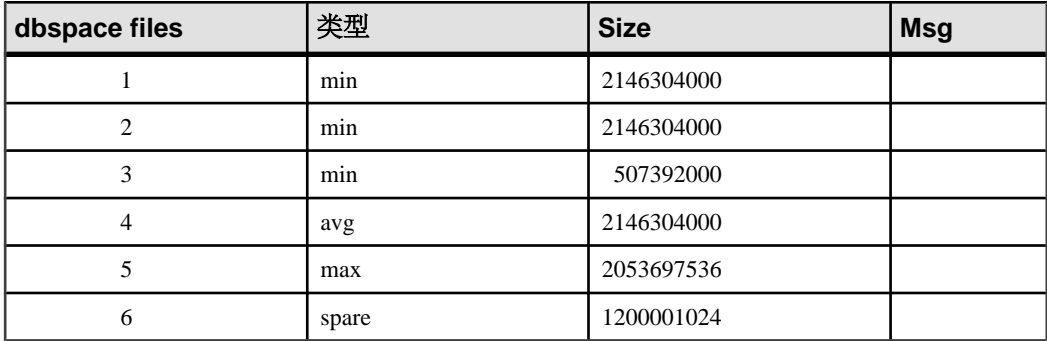

此示例估计的是一个 12GB 数据库所需的数据库空间段的大小和数量。如果预计数据 几乎不存在唯一性,Sybase IQ 建议您最少创建 3 个段(列为 **min**)以获得最佳数据 压缩。如果数据的变化量为平均水平,则应多创建 1 个段(列为 **avg**)。变化量很大 (有很多唯一值,需要进行大范围索引)的数据可能需要再多创建1个段(列为max)。 通过创建 1200001024 字节的 spare 段,可以确保初始装载成功完成。装载数据库后, 可以删除任何未使用的 dbspace 段。

#### 将 **sp\_iqestdbspaces** 与其它系统存储过程一起使用

您需要运行两个存储过程来提供 **sp\_iqestdbspaces** 所需的 db\_size\_in\_bytes 参数。

**sp\_iqestdbspaces** 的结果只是基于索引平均大小的估计值。实际大小取决于表中存储 的数据,尤其是数据的变化量。

Sybase 强烈建议您创建 spare dbspace 段, 因为这样可以在稍后删除未使用的段。

- **1.** 针对您预计经常进行连接的所有表对运行 **sp\_iqestjoin**。
- **2.** 为每对表选择其中一个建议的索引大小。
- **3.** 对您为所有表选择的索引大小进行总计。
- **4.** 针对所有表运行 **sp\_iqestspace**。
- **5.** 对 **sp\_iqestspace** 返回的所有 RAW DATA 索引大小进行总计。
- **6.** 将步骤 3 得到的总计与步骤 5 得到的总计相加,以确定索引总大小。
- **7.** 使用步骤 6 中计算的索引总大小作为 **sp\_iqestdbspaces** 中的 db\_size\_in\_bytes 参 数。

# <span id="page-434-0"></span>**sp\_iqestspace** 过程

根据表中的行数估计创建索引所需的空间大小。

语法

**sp\_iqestspace** ( table\_name, #\_of\_rows, iq\_page\_size )

权限

需要具有 DBA 权限。必须向没有 DBA 权限的用户授予 EXECUTE 权限才能运行存储 过程。

描述

根据基础数据库表中的行数和数据库 IQ 页大小显示数据库所需的空间大小。此过程 假定数据库是使用指定 IQ 页大小的缺省块大小创建的(否则估计值将不正确)。下 表列出了 sp\_iqestspace 参数。

表 **140. sp\_iqestspace** 的参数

| 名称                  | 数据类型      | 描述                                                                 |
|---------------------|-----------|--------------------------------------------------------------------|
| table name          | char(256) | 表名                                                                 |
| # of rows           | int       | 表中的行数                                                              |
| <i>iq_page_size</i> | smallint  | 为数据库的 IQ 段定义的页大小 (必须是 2 的乘方<br>且介于 65536 和 524288 之间; 缺省值为 131072) |

#### 另请参见

• [存储过程的语法规则](#page-374-0) (第 351 页)

## **sp\_iqevent** 过程

显示有关系统事件和用户定义的事件的信息。

语法

**sp\_iqevent** [ event-name ], [ event-owner ], [ event-

type ]

权限

需要具有 DBA 权限。必须向没有 DBA 权限的用户授予 EXECUTE 权限才能运行存储 过程。

用法

参数 あいしゃ しゅうしゃ おおし 捕述 event-name **state of the set of the set of the set of the set of the set of the set of the set of the set of th** event-owner **butter and the controller of the controller** and the set of the set of the set of the set of the set of the set of the set of the set of the set of the set of the set of the set of the set of the set of the s event-type **buying a set of the set of the set of the set of the set of the set of the set of the set of the set of the set of the set of the set of the set of the set of the set of the set of the set of the set of the se** • **SYSTEM**:只显示有关系统事件(由用户 SYS 或 dbo 拥有的事件)的信息 • **ALL**:显示有关用户和系统事件的信息 其它任何值: 显示有关用户事件的信息

表 **141.** 参数

可以在没有任何参数的情况下调用 **sp\_iqevent** 过程。如果未指定任何参数,则缺省情 况下只显示有关用户事件(dbo 或 SYS 不拥有的事件)的信息。

如果未指定前两个参数中的任何一个参数, 但指定了序列中的下一个参数, 则必须用 NULL 替换省略的参数。例如, sp\_iqevent NULL, NULL, SYSTEM 和 sp\_iqevent NULL, user1。

| 语法                            | 输出                                                                                         |
|-------------------------------|--------------------------------------------------------------------------------------------|
| sp_iqevent                    | 显示有关数据库中所有用户事件的信息                                                                          |
| sp_iqevent e1                 | 显示事件 e1 的相关信息                                                                              |
| sp_iqevent non_existing_event | 不返回任何行, 因为事件 non_existing_event<br>不存在                                                     |
| sp_iqevent NULL, DBA          | 显示 DBA 拥有的所有事件的相关信息                                                                        |
| sp_iqevent e1, DBA            | 显示 DBA 拥有的事件 e1 的相关信息                                                                      |
| sp_iqevent ev_iqbegintxn      | ev_iqbegintxn是系统定义的事件。如果没有同样<br>名为 ev_iqbegintxn 的用户定义的事件, 则不返回<br>任何行。(缺省情况下,只返回用户定义的事件。) |
| sp_iqevent ev_iqbegintxn, dbo | 不返回任何行, 因为事件 ev_iqbegintxn 不是用户<br>事件(缺省情况下,只返回用户事件)。                                      |
| sp_iqevent NULL, NULL, SYSTEM | 显示所有系统事件(由dbo或 SYS 拥有)的相关信息                                                                |

表 **142. sp\_iqevent** 用法示例

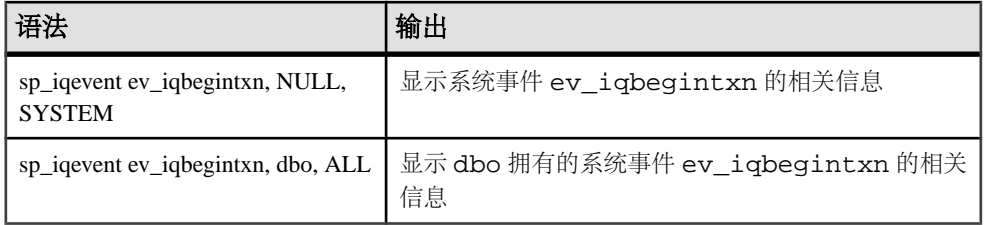

#### 描述

**sp\_iqevent** 存储事件可显示有关数据库中事件的信息。如果指定了一个或多个参数, 将根据指定参数对结果进行过滤。例如,如果指定 event-name,则仅显示有关指定事 件的信息。如果指定 event-owner,则 **sp\_iqevent** 仅返回指定所有者拥有的事件的相 关信息。如果未指定任何参数,**sp\_iqevent** 将显示有关数据库中所有用户事件的信 息。

**sp\_iqevent** 过程返回以下列中的信息:

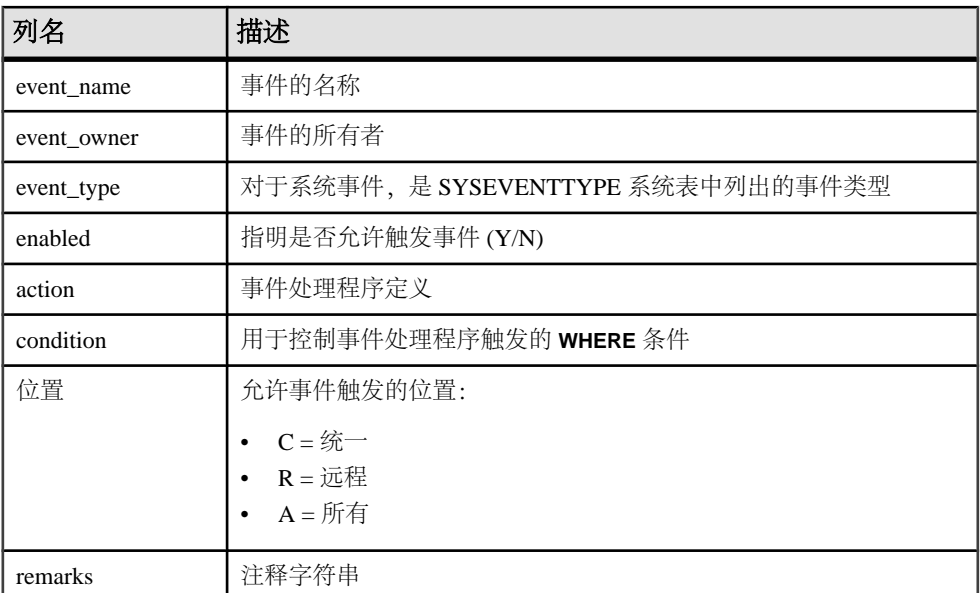

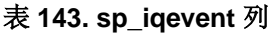

#### 示例

显示有关用户定义的事件 e1 的信息:

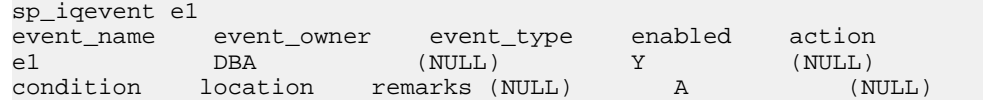

显示有关所有系统事件的信息:

sp\_iqevent NULL, NULL, SYSTEM<br>event name event owner event\_owner event\_type enabled action<br>dbo IOTLVAvailable Y begin\_call ev\_iqbegintxn dbo dbo.sp\_iqlog...<br>(NULL) N begin Declare ev igmpxcompact dbo \_Catalog... remarks (NULL) A (NULL) (NULL) A (NULL)

### 另请参见

- sp iqcolumn 过程 (第 374 页)
- sp iqconstraint 过程 (第 381 页)
- [sp\\_iqdatatype](#page-412-0) 过程 (第 389 页)
- sp\_ighelp 过程 (第 417 页)
- sp\_iqindex 和 [sp\\_iqindex\\_alt](#page-446-0) 过程 (第 423 页)
- sp iqjoinindex 过程 (第 437 页)
- sp iqpkeys 过程 (第 454 页)
- sp igprocparm 过程 (第 459 页)
- [sp\\_iq\\_reset\\_identity](#page-489-0) 过程 (第 466 页)
- sp iqtable 过程  $(第 485 \overline{\smash{\text{m}}})$
- sp iqview 过程 (第 500 页)
- [存储过程的语法规则](#page-374-0) (第 351 页)

## **sp\_iqfile** 过程

显示有关 dbspace 中每个 dbfile 的详细信息。

语法

**sp\_iqfile** [ dbspace-name ]

权限

需要具有 DBA 权限。必须向没有 DBA 权限的用户授予 EXECUTE 权限才能运行存储 过程。

描述

**sp\_iqfile** 显示数据库空间中每个 dbfile 中的数据的用法、属性和类型。可以使用这些 信息确定是否必须移动数据,以及对于已移动的数据是否已释放旧版本。

**sp\_iqfile** 显示以下信息:

表 **144. sp\_iqfile** 列

| 列名                 | 描述                                                                                                    |
|--------------------|----------------------------------------------------------------------------------------------------|
| <b>DBSpaceName</b> | 在 CREATE DBSPACE 语句中指定的数据库空间的名称。数据库空<br>间名称始终不区分大小写,无论 CREATE DATABASE……CASE<br>IGNORE 或 CASE RESPECT 规范如何。 |
| <b>DBFileName</b>  | 逻辑文件名。                                                                                                    |
| Path               | 物理文件或裸分区的位置。                                                                                                |
| SegmentType        | 数据库空间的类型 (MAIN 或 TEMPORARY)。                                                                                |
| <b>RWMode</b>      | 数据库空间的模式: 读写 (RW) 或只读 (RO)。                                                                                 |
| 联机                 | T (联机) 或 F (脱机) 。                                                                                           |
| 用法                 | dbspace 中该文件当前使用的 dbspace 所占的百分比。                                                                           |
| <b>DBFileSize</b>  | 文件或裸分区的当前大小。对于裸分区,此大小值可以小于物理大<br>小。                                                                         |
| Reserve            | dbspace 中可添加到该文件的保留空间。                                                                                      |
| StripeSize         | 如果磁盘条带化打开,则这是在移动到下一个文件之前写入文件的<br>数据量。                                                                       |
| <b>BlkTypes</b>    | 由用户数据和内部系统结构共同使用的空间。                                                                                        |
| FirstBlk           | 分配给文件的第一个 IQ 块号。                                                                                            |
| LastBlk            | 分配给文件的最后一个 IQ 块号。                                                                                           |
| OkToDrop           | "Y"表示可以删除文件;否则为"N"。                                                                                         |

块类型标识符的值:

表 **145. sp\_iqfile** 块类型

| 标识符           | 块类型       |
|---------------|-----------|
| A             | 活动版本      |
| B             | 备份结构      |
| $\mathcal{C}$ | 检查点日志     |
| D             | 数据库标识     |
| F             | 空闲列表      |
| G             | 全局空闲列表管理器 |

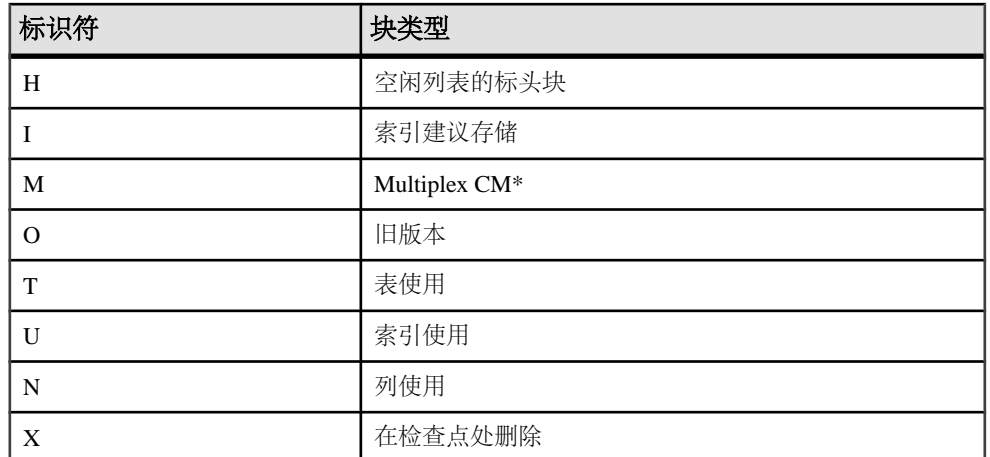

\*Multiplex 提交标识块 (实际 128 块) 存在于所有 IQ 数据库中, 即使 Simplex 数据库 不使用也不例外。

示例 显示有关数据库空间中文件的信息:

sp\_iqfile;

```
sp_iqfile;
DBSpaceName,DBFileName,Path,SegmentType,RWMode,Online,
Usage,DBFileSize,Reserve,StripeSize,BlkTypes,FirstBlk,
LastBlk,OkToDrop
'IQ_SYSTEM_MAIN','IQ_SYSTEM_MAIN','/sun1-c1/users/smith/mpx/m/
mpx_db.iq','MAIN','RW','T','21','
2.92G','0B','1K','1H,76768F,32D,19A,185O,128M,34B,32C'
,1,384000,'N'
'mpx_main1','mpx_main1','/sun1-c1/users/smith/mpx/m/
mpx_main1.iq','MAIN','RW','T','1'
,'100M','0B','1K','1H',1045440,1058239,'N'
'IQ_SHARED_TEMP','sharedfile1_bcp','/sun1-c1/users/smith/mpx/m/
f1','SHARED_TEMP','RO','T','0',
'50M','0B','1K','1H',1,6400,'N'
'IQ_SHARED_TEMP','sharedfile2_bcp','/sun1-c1/users/smith/mpx/m/
f2','SHARED_TEMP','RO','T','0',
'50M','0B','1K','1H',1045440,1051839,'N'
'IQ_SYSTEM_TEMP','IQ_SYSTEM_TEMP','/sun1-c1/users/smithmpx/m/
mpx_db.iqtmp','TEMPORARY','RW',
'T','1','2.92G','0B','1K','1H,64F,33A',1,384000,'N'
```
### <span id="page-440-0"></span>另请参见

• [存储过程的语法规则](#page-374-0) (第 351 页)

# **sp\_iqhelp** 过程

显示有关系统对象及数据类型和用户定义的对象及数据类型的信息。

语法

```
 sp_iqhelp [ obj-name ], [ obj-owner ], [ obj-category ],
[ obj-type ]
```
权限

需要具有 DBA 权限。必须向没有 DBA 权限的用户授予 EXECUTE 权限才能运行存储 过程。

用法

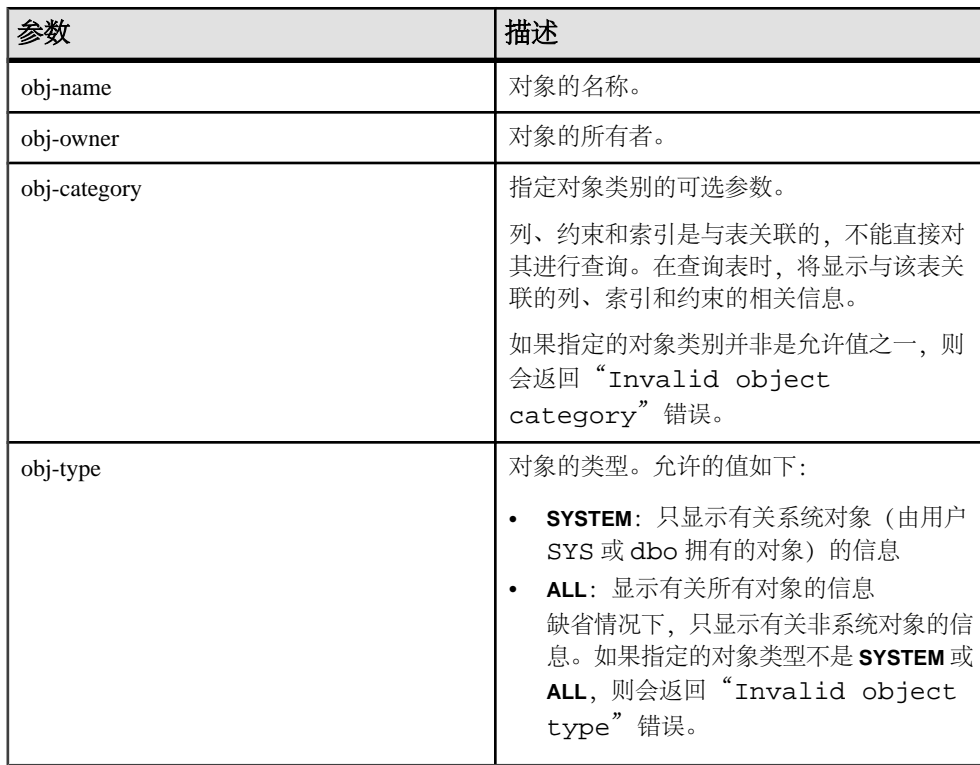

#### 表 **146.** 参数

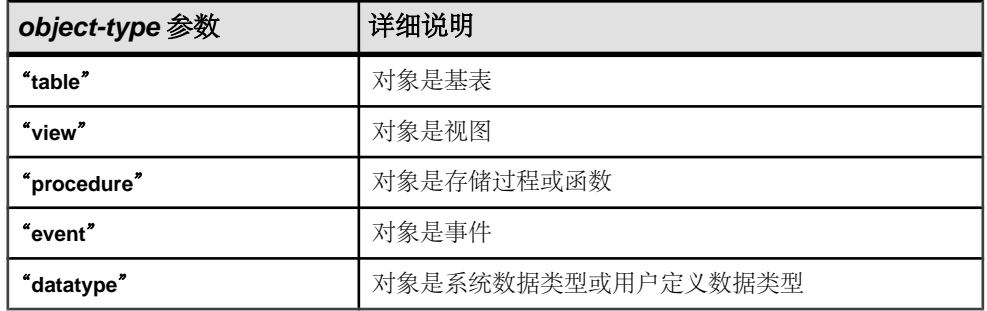

### 表 **147. sp\_iqhelp** 的 **obj-category** 参数值

可以在没有任何参数的情况下调用 **sp\_iqhelp** 过程。如果未指定任何参数,**sp\_iqhelp** 将显示有关数据库中所有独立对象(即基表、视图、存储过程、函数、事件和数据类 型)的信息。

如果前三个参数均未指定,但指定了序列中的下一个参数,则必须用 NULL 替代省 略的参数。例如,sp\_iqhelp NULL, NULL, NULL, SYSTEM 和 sp\_iqhelp NULL, user1, "table"。

将 obj-category 参数用单引号或双引号引起来(值为空值时除外)。

如果 **sp\_iqhelp** 在数据库中未找到符合指定说明的对象,则会返回"No object found for the given description"错误。

| 语法                                           | 输出                                         |
|----------------------------------------------|--------------------------------------------|
| sp_iqhelp                                    | 显示有关数据库中所有用户定义的表、视图、过程、事<br>件和数据类型的摘要信息    |
| sp_iqhelp t1, u1, "table"                    | 显示用户 u1 拥有的表 t1 以及与 t1 关联的列、索引<br>和约束的相关信息 |
| sp_iqhelp NULL, u1, "view"                   | 显示用户 u1 拥有的视图 v1 以及与 v1 关联的列的相<br>关信息      |
| $sp$ _iqhelp $sp2$                           | 显示过程 sp2 和 sp2 的参数的相关信息                    |
| sp_iqhelp e1                                 | 显示事件 e1 的相关信息                              |
| sp_iqhelp dt1                                | 显示数据类型 dt1 的相关信息                           |
| sp_ighelp NULL, NULL, NULL,<br><b>SYSTEM</b> | 显示所有系统对象(由 dbo 或 SYS 拥有)的相关摘要<br>信息        |

表 **148. sp\_iqhelp** 用法示例

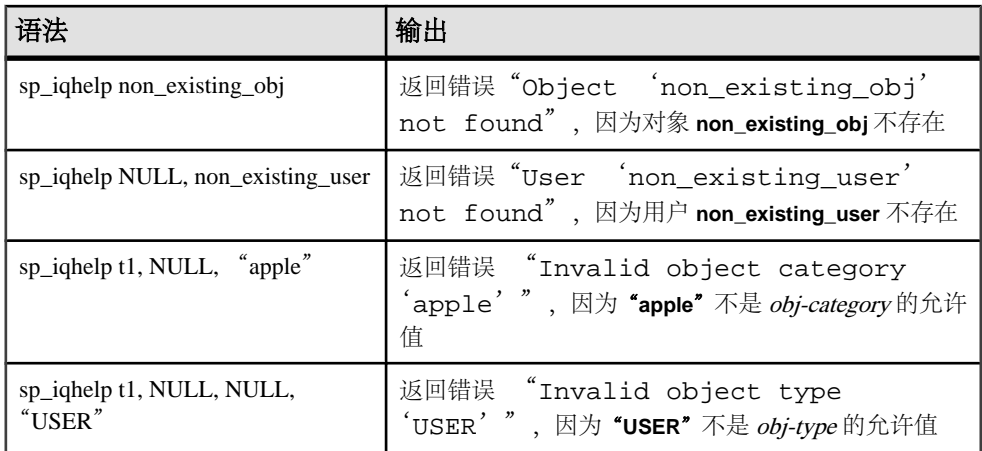

描述

**sp\_iqhelp** 存储过程可显示 IQ 数据库中系统对象及数据类型和用户定义的对象及数据 类型的相关信息。**sp\_iqhelp** 支持的对象包括表、视图、列、索引、连接索引、约束、 存储过程、函数、事件和数据类型。

如果指定了一个或多个参数,将根据指定参数对结果进行过滤。例如,如果指定 objname,则仅显示有关指定对象的信息。如果指定 obj-owner,则 **sp\_iqhelp** 仅返回指 定所有者拥有的对象的相关信息。如果未指定任何参数,**sp\_iqhelp** 将显示有关数据 库中所有用户定义的表、视图、过程、事件和数据类型的摘要信息。

**sp\_iqhelp** 过程可返回摘要信息或详细信息,具体取决于指定参数是与多个对象匹配 还是与一个对象匹配。**sp\_iqhelp** 的输出列与存储过程 **sp\_iqtable**、**sp\_iqindex**、 **sp\_iqview** 和 **sp\_iqconstraint** 显示的列类似。

如果有多个对象与指定的 sp\_ighelp 参数匹配, sp\_ighelp 将显示有关这些对象的摘要 信息。

| 对象光刑  | 显示的列                                                                                                    |
|-------|----------------------------------------------------------------------------------------------------|
| 基表    | table name, table owner, server type, location, table constraints,<br>remarks                            |
| view  | view name, view creator, view def, server type, location,<br>remarks                                     |
| 存储过程  | proc_name, proc_creator, proc_defn, replicate, srvid, remarks                                            |
| 函数    | proc_name, proc_creator, proc_defn, replicate, remarks                                                   |
| event | event name, event creator, enabled, location, event type, action,<br>external action, condition, remarks |

表 **149. sp\_iqhelp** 摘要信息

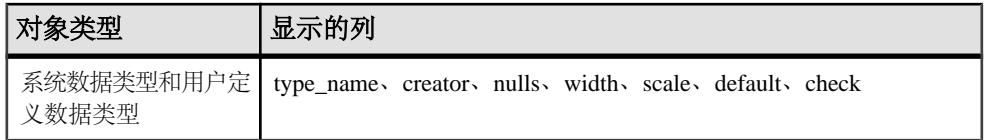

如果有一个对象与指定的 **sp\_iqhelp** 参数匹配,**sp\_iqhelp** 将显示有关该对象的详细信 息。

| 对象类型  | 描述                                                | 列                                                                                                    |
|-------|---------------------------------------------------|----------------------------------------------------------------------------------------------------|
| table | 显示有关指定基表及其列、索引、<br>约束和连接索引 (如果该表参与任<br>何连接索引) 的信息 | 表列: table_name、table_owner、<br>server_type、location、table_constraints、<br>remarks<br>列列: column_name、domain_name、<br>$\bullet$<br>width, scale, nulls, default, check,<br>pkey vuser_type cardinality<br>est_cardinality remarks<br>索引列: index_name、column_name、<br>index_type、unique_index、location、<br>remarks<br>约束列: constraint_name (角色)、<br>column_name、index_name、<br>constraint_type、foreigntable_name、<br>foreigntable_owner、foreigncolumn_name、<br>foreignindex_name、location<br>连接索引列: joinindex_name、creator、<br>left_table_name、left_table_owner、<br>left_column_name、join_type、<br>right_table_name、right_table_owner、<br>right_column_name、key_type、valid、<br>remarks |
| view  | 显示有关指定视图及其列的信息                                    | 视图列: view_name、view_creator、<br>view_def server_type location remarks<br>列列: column_name、domain_name、<br>width, scale, nulls, default, check,<br>pkey vuser_type cardinality<br>est_cardinality remarks                                                                                                    |

表 **150. sp\_iqhelp** 详细信息

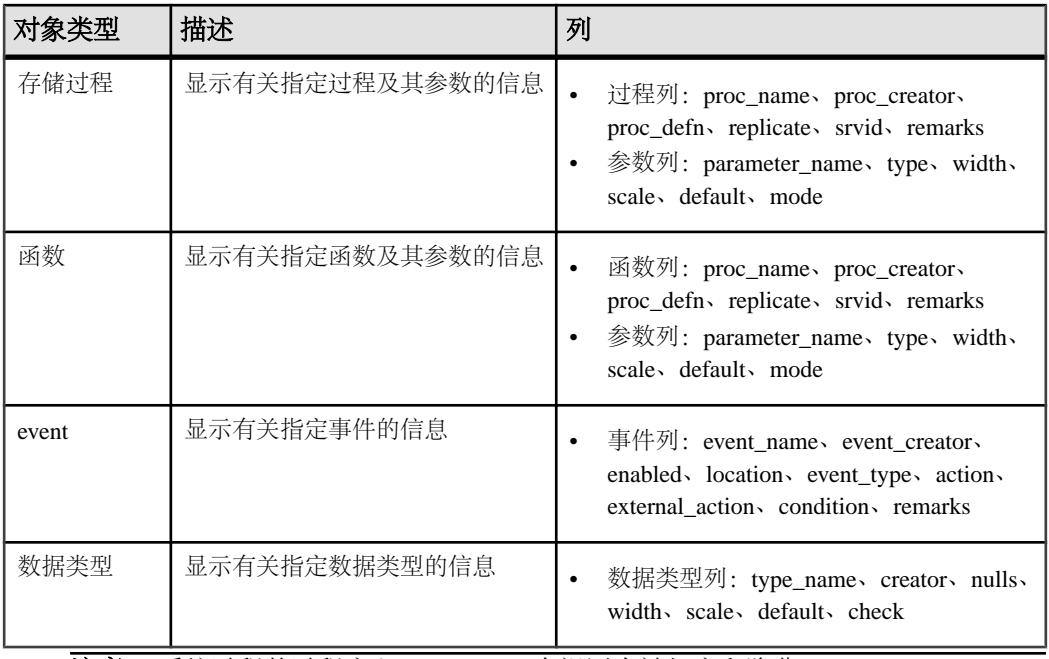

注意: 系统过程的过程定义 (proc-defn) 在视图中被加密和隐藏。

有关各个输出列的说明,请参见相关的存储过程。例如,有关表列的说明,请参见 **sp\_iqtable** 过程。

示例 显示有关表 sale 的详细信息:

sp\_iqhelp sale

```
Table name Table_owner Server_type Location dbspace id isPartitioned
table_constraints ========== ========== =========== === ==
======= ============= 
sale DBA IO Main 16387 N Remarks
 table_constraints ======= ================== (NULL) (NULL) 
column_name domain_name width scale nulls default cardinality 
========== =========== ===== ===== ===== ======= =========== 
prod_id integer 4 0 Y (NULL) 0 
month_num integer 4 0 Y (NULL) 0<br>rep id integer 4 0 Y (NULL) 0
rep_id integer 4 0 Y (NULL)
sales integer 4 0 Y (NULL) 0
  est_cardinality isPartitioned remarks check 
  ============== ============= ======= ===== 
 0 N (NULL) (NULL)<br>0 N (NULL) (NULL) (NULL)
0 N (NULL) (NULL)
0 N (NULL) (NULL)
 0 N (NULL) (NULL)
index_name column_name index_type unique_index location
========== =========== =========== =========== ========
```
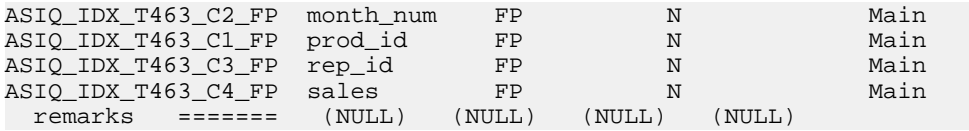

显示有关过程 sp\_customer\_list 的详细信息:

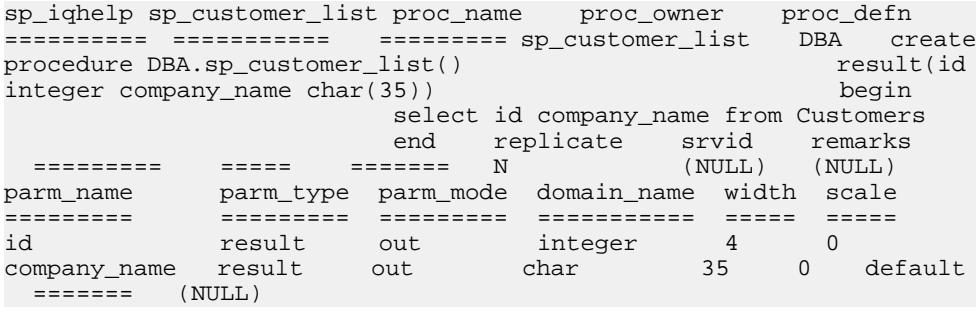

#### 另请参见

- sp iqcolumn 过程 (第 374 页)
- sp iqconstraint 过程  $(第 381 \overline{\smash{\text{g}}})$
- sp iqdatatype 过程 (第 389 页)
- [sp\\_iqevent](#page-434-0) 过程 (第 411 页)
- sp\_iqindex 和 [sp\\_iqindex\\_alt](#page-446-0) 过程 (第 423 页)
- [sp\\_iqjoinindex](#page-460-0) 过程 (第 437 页)
- sp iqpkeys 过程  $(第 454 \overline{\smash{\text{m}}})$
- [sp\\_iqprocparm](#page-482-0) 过程  $(第 459 \overline{J})$
- sp iq reset identity 过程 (第 466 页)
- [sp\\_iqtable](#page-508-0) 过程 (第 485 页)
- [sp\\_iqview](#page-523-0) 过程 (第 500 页)
- [存储过程的语法规则](#page-374-0) (第 351 页)

#### **sp\_iqhelp** 与 **Adaptive Server Enterprise** 的兼容性

Sybase IQ 的 **sp\_iqhelp** 存储过程与 Adaptive Server Enterprise 的 **sp\_help** 过程类似, 后者显示有关 SYSOBJECTS 系统表中列出的所有数据库对象的信息,以及有关系统 数据类型和用户定义数据类型的信息。

在支持的对象类型和对象命名空间方面,Sybase IQ 与 Adaptive Server 在体系结构方 面存在一些差异。在 Adaptive Server 中, 所有对象(表、视图、存储过程、日志、规 则、缺省值、触发器、检查约束、参照约束和临时对象)都存储在 SYSOBJECTS 系 统表中,并且位于同一命名空间中。Sybase IO 支持的对象(表、视图、存储过程、 事件、主键以及唯一约束、检查约束和参照约束)则存储在不同的系统表中,并且位 于不同的命名空间中。例如,在 Sybase IQ 中,一个表可以与某个事件或某个存储过 程具有相同名称。

<span id="page-446-0"></span>由于 Sybase IQ 与 Adaptive Server 在体系结构方面存在差异, Sybase IQ sp\_iqhelp 支 持的对象类型和语法不同于 Adaptive Server **sp\_help** 支持的对象和语法;但是,这两 个存储过程显示的有关数据库对象的信息类型是类似的。

### **sp\_iqindex** 和 **sp\_iqindex\_alt** 过程

列出有关索引的信息。

语法 1

```
 sp_iqindex ( [ table_name ],[column_name ],
[table_owner ] )
```
语法 2

```
 sp_iqindex [table_name='tablename' ],
[column_name='columnname' ], [table_owner='tableowner' ]
```
语法 3

```
sp igindex alt ( [ table name ], [column name ],
[table owner 1)
```
语法 4

```
 sp_iqindex_alt [table_name='tablename' ],
[column_name='columnname' ], [table_owner='tableowner' ]
```
权限

需要具有 DBA 权限。必须向没有 DBA 权限的用户授予 EXECUTE 权限才能运行存储 过程。

用法

表 **151.** 参数

| 参数   | 描述                                                                                                    |
|------|----------------------------------------------------------------------------------------------------|
| 语法 1 | 如果未指定前两个参数中的任何一个参数,<br>但指定了序列中的下一个参数, 则必须用<br>NULL 替换省略的参数。例如,<br>sp_iqindex NULL, NULL, DBA 和<br>sp_iqindex<br>Departments, NULL, DBA. |
| 语法 2 | 您可以按任意顺序指定参数。将其用单引号<br>引起来。                                                                                                    |

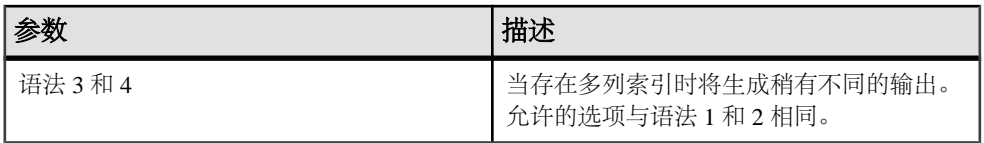

描述

显示有关数据库中索引的信息。指定其中一个参数将只返回该表、该列或指定用户拥 有的表中的索引。如果指定多个参数,将根据指定的所有参数对结果进行过滤。如果 未指定任何参数,则会返回数据库中所有表的所有索引。

| 列名           | 描述                                                    |
|--------------|-------------------------------------------------------|
| table name   | 表的名称                                                  |
| table owner  | 表的所有者                                                 |
| column name  | 列的名称; 多列索引中可出现多个名称                                    |
| index_type   | 索引类型的缩写形式 (例如 HG、LF)                                  |
| index name   | 索引的名称                                                 |
| unique index | "U"表示索引是唯一索引; 否则为"N"                                  |
| location     | TEMP = IQ 临时存储, MAIN = IQ 存储, SYSTEM = Catalog 存<br>储 |
| remarks      | 使用 COMMENT 语句添加的用户注释                                  |

表 **152. sp\_iqindex** 和 **sp\_iqindex\_alt** 列

**sp\_iqindex** 始终针对每个索引生成一行。如果有多列索引,**sp\_iqindex\_alt** 将针对每 个列中的每个索引生成一行。

#### 另请参见

- [sp\\_iqcolumn](#page-397-0) 过程 (第 374 页)
- [sp\\_iqconstraint](#page-404-0) 过程 (第 381 页)
- [sp\\_iqdatatype](#page-412-0) 过程 (第 389 页)
- [sp\\_iqevent](#page-434-0) 过程 (第 411 页)
- [sp\\_iqhelp](#page-440-0) 过程 (第 417 页)
- sp iqjoinindex 过程 (第 437 页)
- sp iqpkeys 过程 (第 454 页)
- [sp\\_iqprocparm](#page-482-0) 过程 (第 459 页)
- [sp\\_iq\\_reset\\_identity](#page-489-0) 过程 (第 466 页)
- [sp\\_iqtable](#page-508-0) 过程 (第 485 页)
- [sp\\_iqview](#page-523-0) 过程 (第 500 页)

• [存储过程的语法规则](#page-374-0) (第 351 页)

#### **sp\_iqindex** 和 **sp\_iqindex\_alt** 过程示例

使用示例作为 **sp\_iqindex** 和 **sp\_iqindex\_alt** 用法的参考。

以下两种语法变化形式均返回名为 DepartmentID 的列中的所有索引:

call sp\_iqindex (NULL,'DepartmentID')

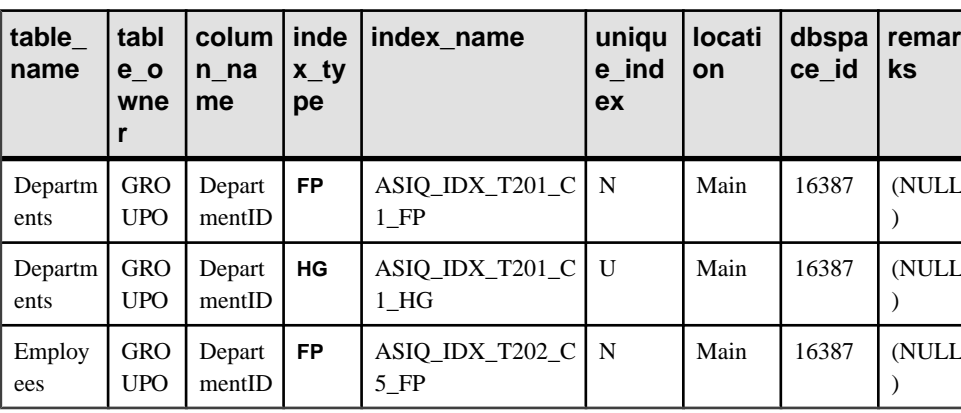

sp\_iqindex column\_name='DepartmentID'

以下两种语法变化形式均返回表所有者 GROUPO 拥有的表 Departments 中的所有 索引:

sp\_iqindex Departments,NULL,GROUPO

sp\_iqindex table\_name='Departments',table\_owner='DBA'

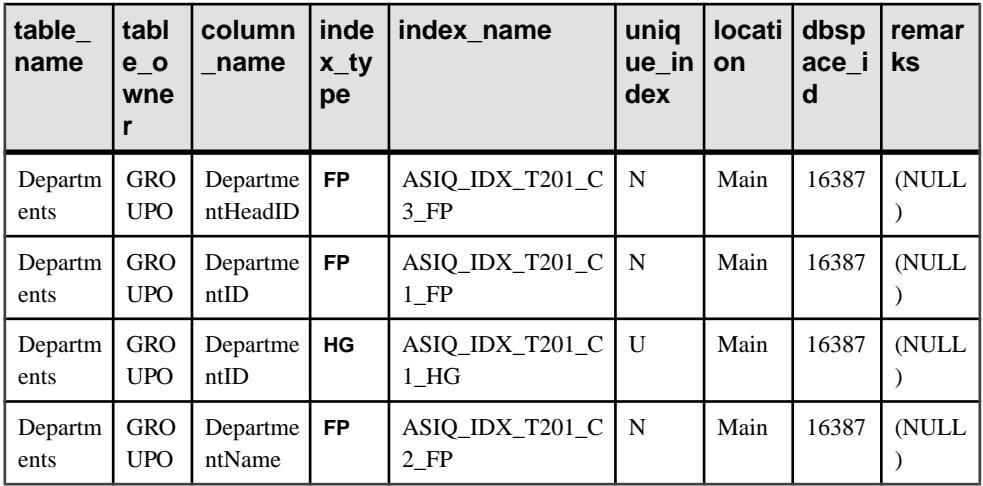

<span id="page-449-0"></span>**sp\_iqindex\_alt** 语法的以下两种变化形式均返回包含列 City 的表 Employees 中的 所有索引。索引 emp\_loc 是列 City 和 State 的多列索引。对于多列索引, **sp\_iqindex\_alt** 针对每列显示一行。

sp\_iqindex\_alt Employees,City

sp\_igindex\_alt\_table\_name='Employees', column\_name='City'

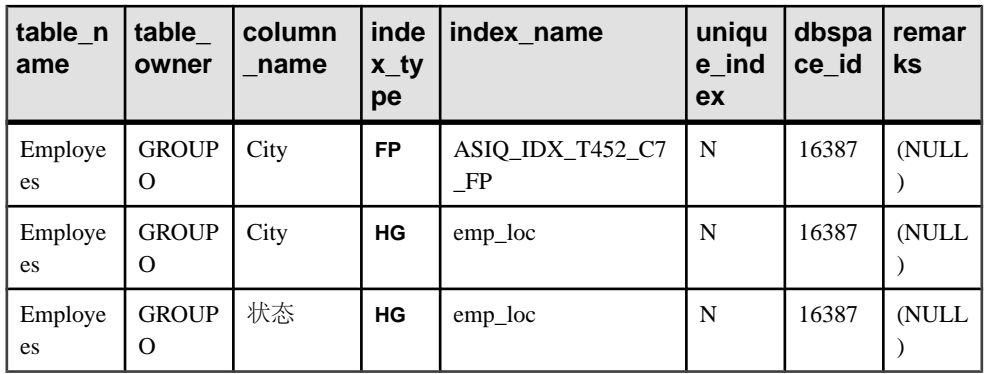

对于相同的表和列,**sp\_iqindex** 产生的输出稍有不同:

sp\_iqindex Employees,City

sp\_iqindex\_table\_name='Employee',column\_name='City'

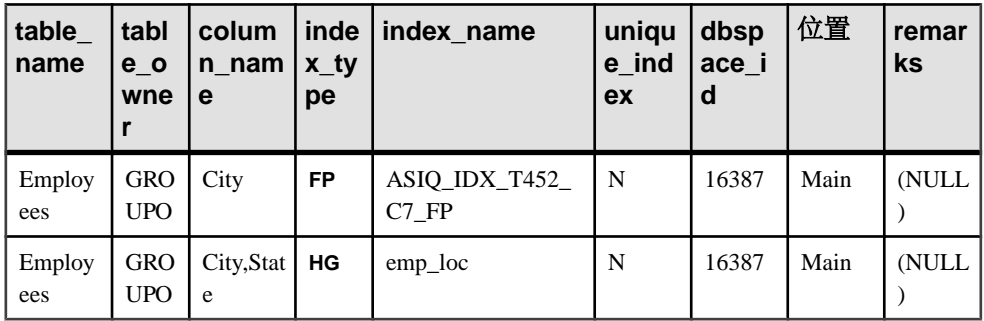

# **sp\_iqindexadvice** 过程

显示存储的索引建议消息。可以选择清除建议存储。

语法

**sp\_iqindexadvice** ( [ resetflag ] )

权限

需要具有 DBA 权限。必须向没有 DBA 权限的用户授予 EXECUTE 权限才能运行存储 过程。

用法

表 **153.** 参数

| 参数        | 描述                                                              |
|-----------|-----------------------------------------------------------------|
| resetflag | 允许调用者清除索引建议存储。如果 resetflag  <br>  不为零, 则系统会在检索完最后一行后删除<br>所有建议。 |

描述

允许用户使用 SQL 来查询聚合索引顾问消息。该信息有助于确定哪些索引或模式的 更改将会影响大多数查询。

### **INDEX\_ADVISOR** 列:

| 列名           | 描述           |  |
|--------------|--------------|--|
| Advice       | 唯一的建议消息      |  |
| <b>NInst</b> | 消息实例数        |  |
| LastDT       | 上次生成建议的日期/时间 |  |

表 **154. sp\_iqindexadvice** 列

示例

**sp\_iqindexadvice** 过程的输出样本:

表 **155. sp\_iqindexadvice** 输出

| <b>Advice</b>                                                          | <b>NInst</b> | LastDT                  |
|------------------------------------------------------------------------|--------------|-------------------------|
| Add a CMP index on DBA.tb (c2, c3) Predicate: (tb.c2 =<br>(b.c3)       | 2073         | 2009-04-07 16:37:31.000 |
| Convert HG index on DBA.tb.c4 to a unique HG                           | 812          | 2009-04-06 10:01:15.000 |
| Join Key Columns DBA.ta.c1 and DBA.tb.c1 have<br>mismatched data types | 911          | 2009-02-25 20:59:01.000 |

# 另请参见

- [sp\\_iqcolumnuse](#page-400-0) 过程 (第 377 页)
- [sp\\_iqindexuse](#page-459-0) 过程 (第 436 页)
- [sp\\_iqtableuse](#page-513-0) 过程 (第 490 页)
- [sp\\_iqunusedcolumn](#page-518-0) 过程 (第 495 页)
- [sp\\_iqunusedindex](#page-519-0) 过程 (第 496 页)
- <span id="page-451-0"></span>• [sp\\_iqunusedtable](#page-520-0) 过程 (第 497 页)
- [sp\\_iqworkmon](#page-528-0) 过程 (第 505 页)
- [存储过程的语法规则](#page-374-0) (第 351 页)

# **sp\_iqindexfragmentation** 过程

报告有关 Sybase IQ 索引中的 B 树、GArray 和位图结构内占用的页空间百分比的信 息。

对于 GArray,填充百分比计算不会将 GArray 组内的保留空间考虑在内,后者由 **GARRAY\_FILL\_FACTOR\_PERCENT** 选项控制。

语法

**dbo.sp\_iqindexfragmentation** ( 'target ' )

 target: **table** table-name | index index-name [...]

权限

需要具有 DBA 权限。必须向没有 DBA 权限的用户授予 EXECUTE 权限才能运行存储 过程。

用法

#### 表 **156.** 参数

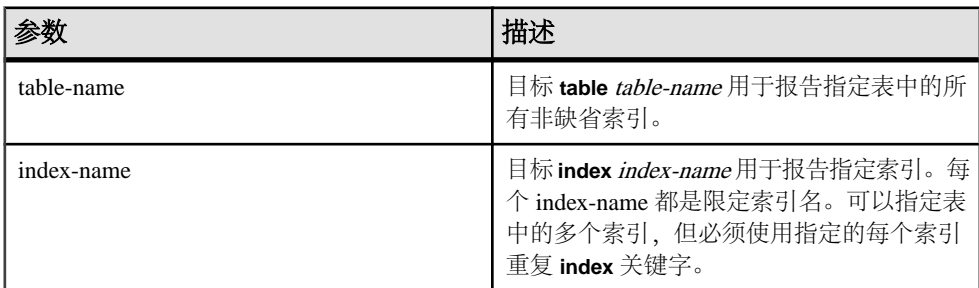

示例

报告表 Customers 中非唯一 **HG** 索引 cidhg 的内部索引碎片:

dbo.sp\_iqindexfragmentation ( 'index customers.cidhg ' )

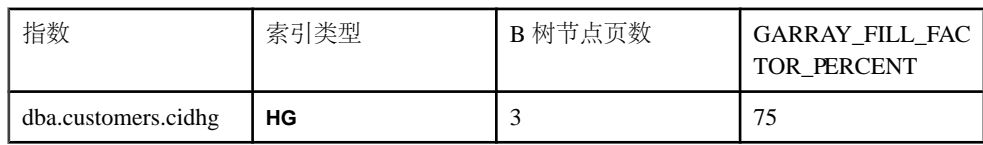

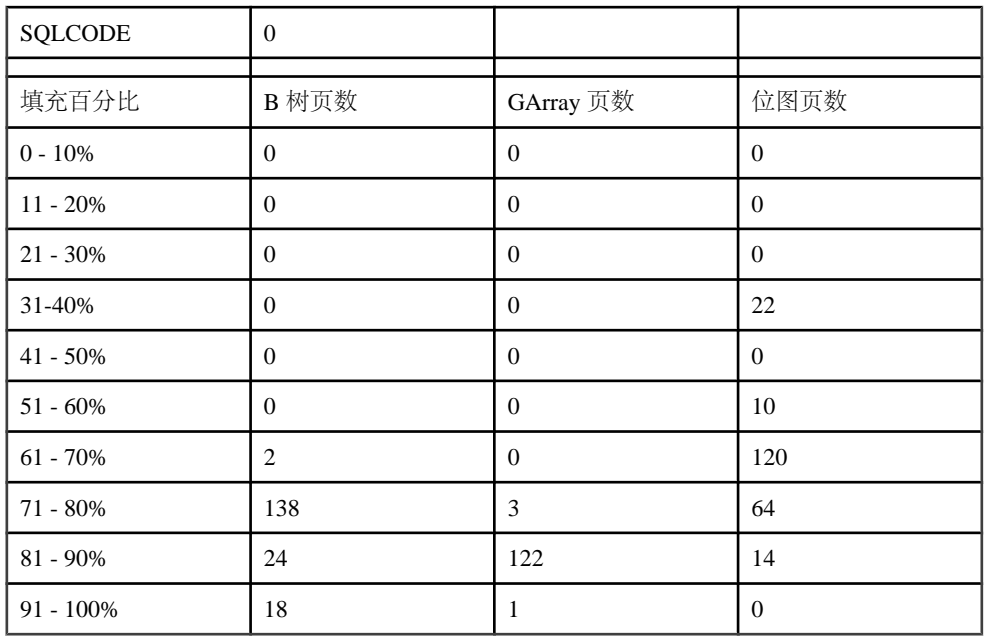

根据此输出, 在非唯一 HG 索引 cidhq 中的 182 个 B 树页中, 填充百分比介于 61% 和 70% 之间的有 2 个,填充百分比为 71% 至 80% 的有 138 个,填充百分比为 81% - 90% 的有 24个,填充百分比为 91% - 100% 的有 18个。GArray 和位图页使用情况的报告 方式与此相同。所有百分比均截断至最接近的百分点。**HG** 索引还会显示选项 GARRAY\_FILL\_FACTOR\_PERCENT 的值。使用 B 树的索引类型还将显示节点(非 叶)页数。这些类型为 **HG**、**LF**、**WD**、**DATE** 和 **DTTM**。

如果在针对此索引执行存储过程的过程中出错, SQLCODE 将为非零值。

### 另请参见

- [sp\\_iqindexmetadata](#page-455-0) 过程 (第 432 页)
- sp iqindexinfo 过程 (第 430 页)
- [sp\\_iqindexsize](#page-456-0) 过程 (第 433 页)
- [sp\\_iqrebuildindex](#page-485-0) 过程 (第 462 页)
- sp\_igrowdensity 过程 (第 469 页)
- [存储过程的语法规则](#page-374-0) (第 351 页)

# <span id="page-453-0"></span>**sp\_iqindexinfo** 过程

显示某个给定对象在每个主 dbspace 的每个索引中所用的块数。如果对象驻留在多个 数据库空间中,则 sp iqindexinfo 返回在所有数据库空间中使用的空间,如下例所 示。

语法

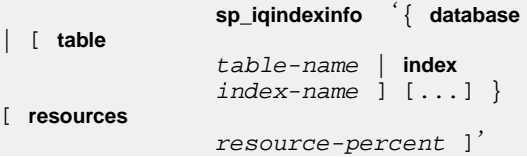

权限

需要具有 DBA 权限。必须向没有 DBA 权限的用户授予 EXECUTE 权限才能运行存储 过程。

用法

您可以请求整个数据库的索引信息,或者指定任意数目的表或索引参数。如果已指定 表名,**sp\_iqindexinfo** 会返回表中所有索引的信息。如果已指定索引名,则仅返回该 索引的信息。

不能按名称指定连接索引。请使用 **database** 关键字来显示连接索引。

如果指定的 table-name 或 index-name 不明确或无法找到该对象, 则返回一个错误。

缺省情况下,在 Multiplex 数据库中,**sp\_iqindexinfo** 显示辅助节点上有关共享的 IQ 存储的信息。如果指定了单个表或索引,则会自动选中要显示的存储。

resource-percent 必须是大于 0 的整数。借助资源百分比, 您可以通过指定要使用的总 CPU 百分比来限制 **sp\_iqindexinfo** 过程的 CPU 利用率。

可以在 Multiplex 环境中使用此过程。请参见《使用 Sybase IQ Multiplex》。

描述

**sp\_iqindexinfo** 会向 DBA 显示给定对象驻留在哪些数据库空间上。DBA 可用该信息 来确定哪些数据库空间必须具有 **relocate** 模式才能重新分配对象。

**sp\_iqindexinfo** 的结果将依据运行该命令的事务所见到的版本来显示。不显示由其它 版本使用的块。

| 別友<br>- | 描述                   |
|---------|----------------------|
| 对象      | 或连接索引的名称<br>表、<br>家引 |

表 **157. sp\_iqindexinfo** 列

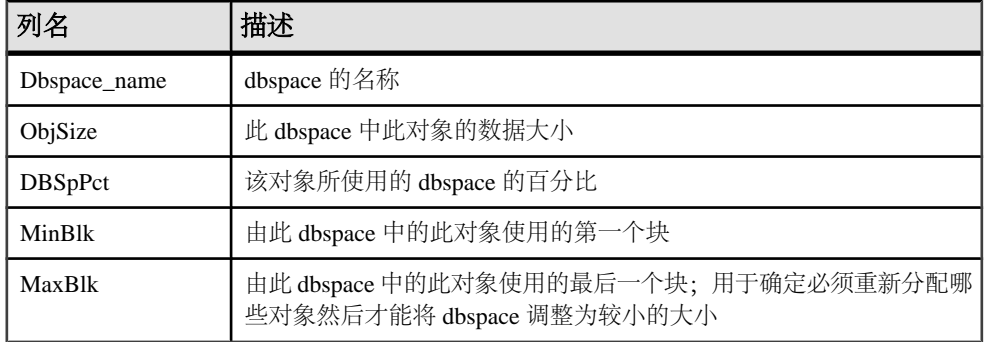

示例

显示有关表 t2 的索引信息:

sp\_iqindexinfo 'table t2';

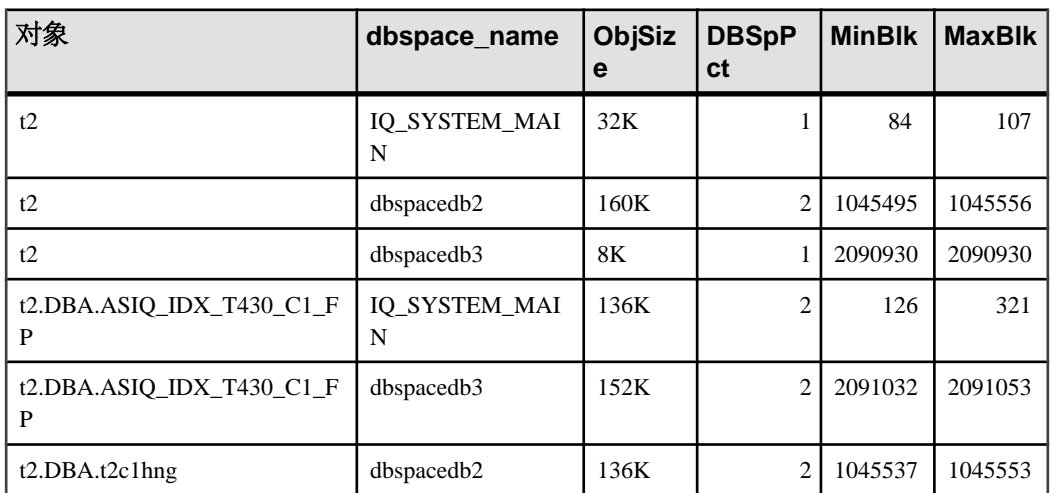

### 另请参见

- [sp\\_iqdbspace](#page-416-0) 过程 (第 393 页)
- [sp\\_iqdbspaceinfo](#page-419-0) 过程 (第 396 页)
- [sp\\_iqspaceinfo](#page-495-0) 过程 (第 472 页)
- [sp\\_iqindexmetadata](#page-455-0) 过程 (第 432 页)
- [sp\\_iqindexfragmentation](#page-451-0) 过程 (第 428 页)
- [sp\\_iqindexsize](#page-456-0) 过程 (第 433 页)
- [存储过程的语法规则](#page-374-0) (第 351 页)

# <span id="page-455-0"></span>**sp\_iqindexmetadata** 过程

显示给定索引的索引元数据。

您可以选择将输出限制为仅输出某个指定表的索引,或仅输出属于某个指定所有者的 索引。

语法

 **dbo.sp\_iqindexmetadata** {'index-name'  $[$ , 'table-name'  $[$ , 'owner-name'  $]$   $]$ 

权限

需要具有 DBA 权限。必须向没有 DBA 权限的用户授予 EXECUTE 权限才能运行存储 过程。

用法

指定一个表名可将输出限制为仅输出属于该表的索引。指定一个所有者名可将输入限 制为仅输出属于该所有者的索引。省略的参数缺省为 NULL。每个过程只能指定一个 索引。

描述

输出的第一行为索引的所有者名、表名和索引名。

输出的后续行具体取决于所指定的索引类型。

| 索引类型                            | 返回的元数据                                                                                                    |
|---------------------------------|----------------------------------------------------------------------------------------------------|
| CMP, DATE, DTTM,<br><b>TIME</b> | Type, Version                                                                                                    |
| FP                              | Type, Version, LookupPages, Style, LookupEntries, 1stLookupPage,<br>LargeLOBs, SmallLOBs, IQ Unique, LOB Compression (仅限于列数<br>据类型为 LONG VARCHAR 或 LONG BINARY 的情况) |
| HG                              | Type, Version, Distinct Keys                                                                                                    |
| <b>HNG</b>                      | Type, Version, BitsPerBlockmap, NumberOfBits                                                                                                    |
| LD.                             | Type, Version <ld>, Version, Distinct Keys</ld>                                                                                                    |
| LF                              | Type, Version, IndexStatus, NumberOfBlockmaps, BitsPerBlockmap,<br><b>Distinct Keys</b>                                                                             |
| <b>WD</b>                       | Type, Version, KeySize, Delimiters, DelimiterCount,<br>MaxKeyWordLength, PermitEmptyWord                                                                            |

表 **158. sp\_iqindexmetadata** 输出行

<span id="page-456-0"></span>示例

以下命令显示了有关 **HG** 索引 hg\_index\_col54 的索引信息:

sp\_iqindexmetadata 'hg\_index\_col54' , 'metal' , 'DBA';

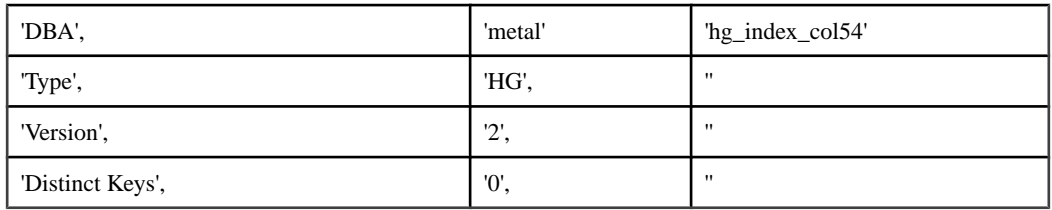

#### 另请参见

- [sp\\_iqindexfragmentation](#page-451-0) 过程 (第 428 页)
- [sp\\_iqindexinfo](#page-453-0) 过程 (第 430 页)
- sp\_iqindexsize 过程 (第 433 页)
- [存储过程的语法规则](#page-374-0) (第 351 页)

# **sp\_iqindexsize** 过程

给出指定索引的大小。

语法

**sp\_iqindexsize** [ [ owner.] table.] index\_name

权限

需要具有 DBA 权限。必须向没有 DBA 权限的用户授予 EXECUTE 权限才能运行存储 过程。

描述

表 **159. sp\_iqindexsize** 列

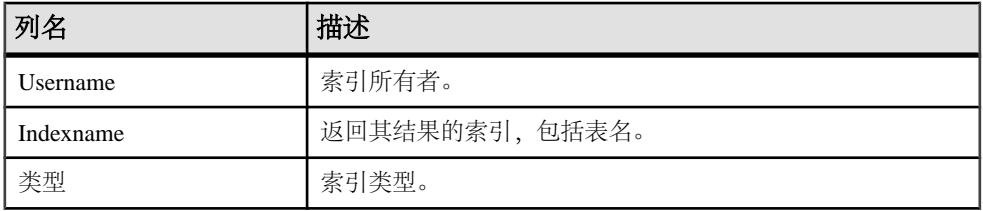

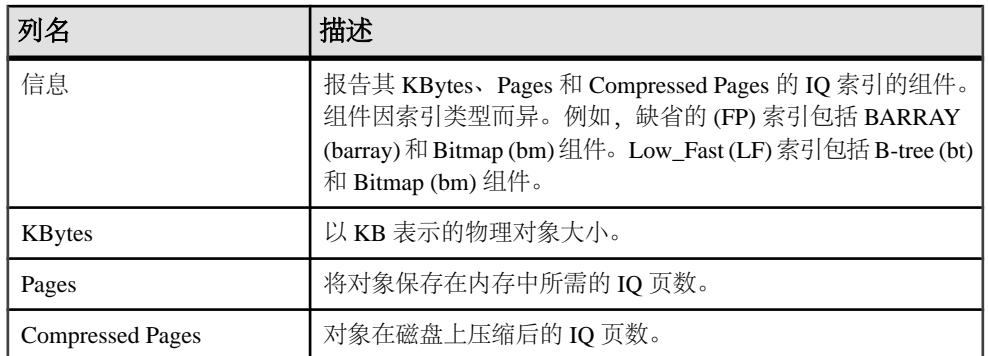

以字节或千字节为单位返回索引的总大小, Info 列则描述会报告其 KBytes、Pages 和 Compressed Pages 的 IO 索引的组件。描述的组件因索引类型而异。例如, 缺省的 (FP) 索引包括 BARRAY (barray) 和 Bitmap (bm) 组件。Low\_Fast (LF) 索引包括 B-tree (bt) 和 Bitmap (bm) 组件。

此外,还返回将对象保存在内存中所需的页数,以及将索引在磁盘上压缩后的 IQ 页 数。

对于此过程,必须指定 index\_name 参数。若要将结果限制为单个表中的该索引名称, 请在指定索引时将 owner.table. 包括在内。

示例

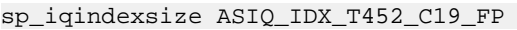

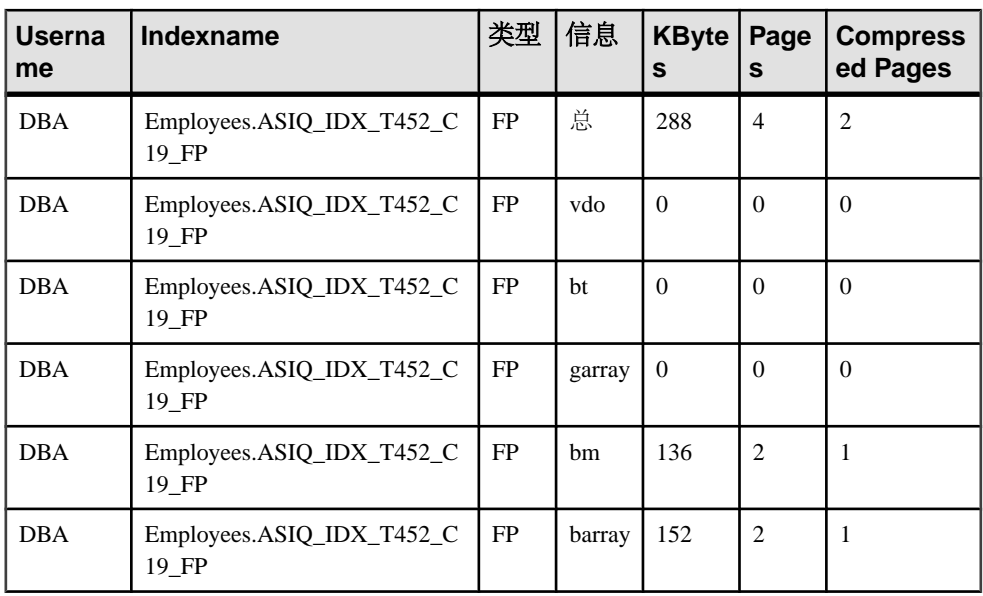

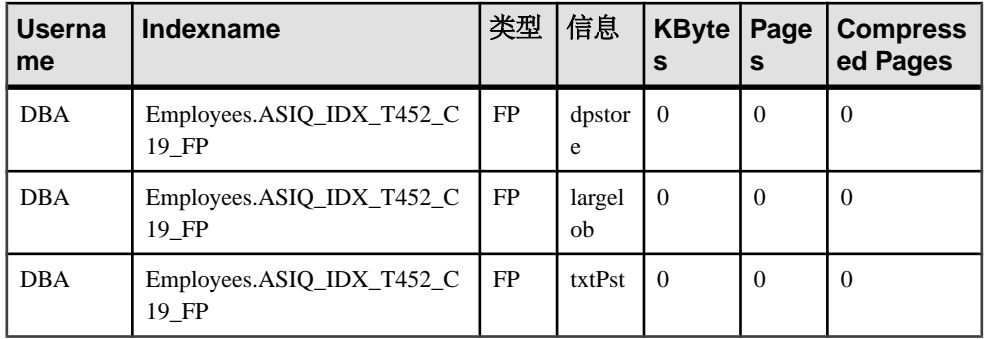

CREATE TEXT INDEX ti ON Employees( Street ) IMMEDIATE REFRESH;sp\_iqindexsize 'ti';

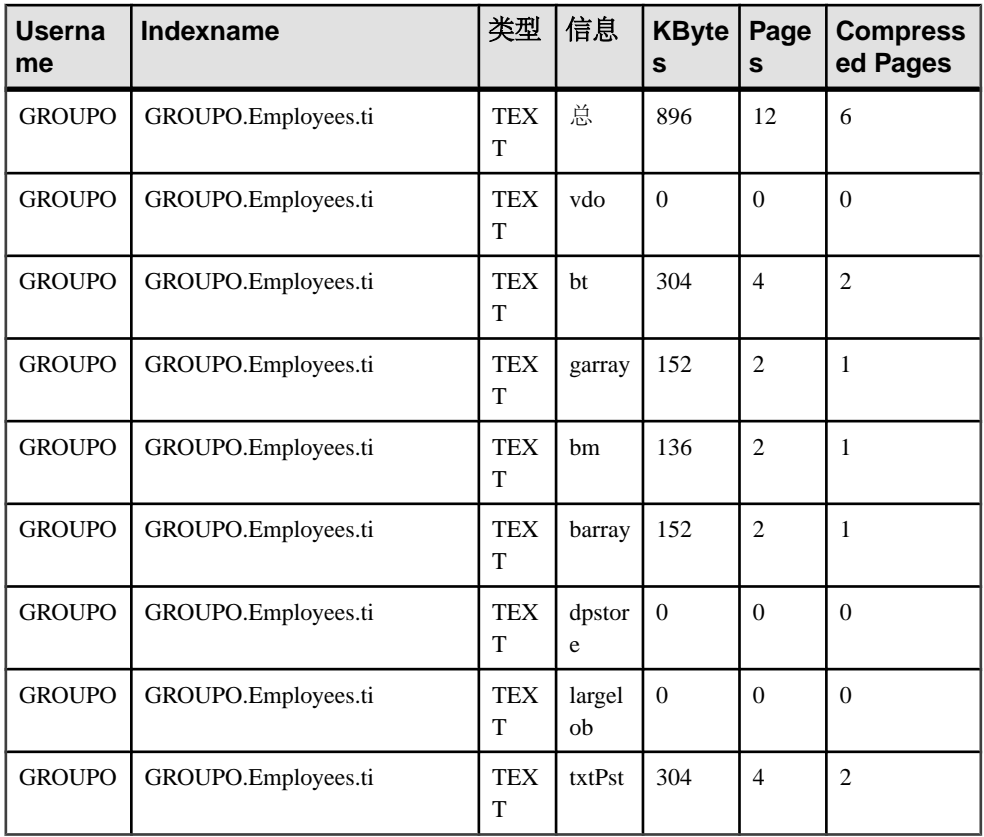

# 另请参见

- [sp\\_iqindexmetadata](#page-455-0) 过程 (第 432 页)
- [sp\\_iqindexfragmentation](#page-451-0) 过程 (第 428 页)
- [sp\\_iqindexinfo](#page-453-0) 过程 (第 430 页)

<span id="page-459-0"></span>• [存储过程的语法规则](#page-374-0) (第 351 页)

# **sp\_iqindexuse** 过程

报告负载访问的辅助(非FP)索引的详细使用信息。

语法

#### **sp\_iqindexuse**

权限

需要具有 DBA 权限。必须向没有 DBA 权限的用户授予 EXECUTE 权限才能运行存储 过程。

描述

负载访问的每个辅助索引都显示一行。不会显示尚未访问的索引。索引使用情况根据 优化程序、约束和查询使用情况进行细分。

系统不会报告在 SYSTEM 中创建的表的索引。

| 列名               | 描述              |  |
|------------------|-----------------|--|
| <b>IndexName</b> | 索引名             |  |
| <b>TableName</b> | 表名称             |  |
| 所有者 (Owner)      | 索引所有者的用户名       |  |
| $UID**$          | 索引唯一标识符         |  |
| 类型               | 索引类型            |  |
| LastDT           | 上次访问的日期/时间      |  |
| NOpt             | 元数据/唯一性访问的次数    |  |
| <b>NQry</b>      | 查询访问的次数         |  |
| NConstraint      | 访问唯一或参照完整性检查的次数 |  |

表 **160. sp\_iqindexuse** 列

\*\*UID 是系统分配的用于唯一标识索引实例的编号(实例是在创建对象时定义的)。

示例

**sp\_iqindexuse** 过程的输出样本。

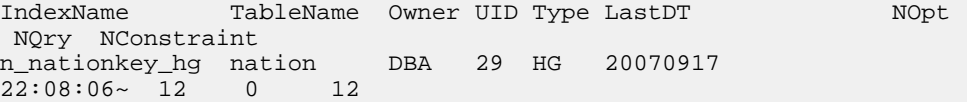

```
n_regionkey_hg nation DBA 31 HG 20070917<br>22:08:06~ 12 0 0
22:08:06 \sim 12 0
r_regionkey_hg region DBA 47 HG 20070917 
22:08:06~ 12 0 12
s_suppkey_hg supplier DBA 64 HG 20070917 
22:08:06 \sim 12 0 12
p_partkey_hg part DBA 87 HG 20070917<br>22:08:06~ 6 0 6
22:08:06~ 6 0 6<br>s_suppkey_hg supplier
s_suppkey_hg supplier DBA 64 HG 20070917<br>22:08:06~ 12 0 12
22:08:06 - 12...
```
### 另请参见

- sp iqcolumnuse 过程 (第 377 页)
- sp iqindexadvice 过程 (第 426 页)
- sp iqtableuse 过程 (第 490 页)
- [sp\\_iqunusedcolumn](#page-518-0) 过程 (第 495 页)
- sp iqunusedindex 过程 (第 496 页)
- [sp\\_iqunusedtable](#page-520-0) 过程 (第 497 页)
- [sp\\_iqworkmon](#page-528-0) 过程 (第 505 页)
- [存储过程的语法规则](#page-374-0) (第 351 页)

### **sp\_iqjoinindex** 过程

显示与连接索引有关的信息。

语法

```
 sp_iqjoinindex [ left-table-name ], [ left-column-name ], [
left-table-owner ], [ right-table-name ], [ right-column-name ], 
[ right-table-owner ]
```
权限

需要具有 DBA 权限。必须向没有 DBA 权限的用户授予 EXECUTE 权限才能运行存储 过程。

用法

可以在没有任何参数的情况下调用 **sp\_iqjoinindex** 过程。如果未指定参数,

**sp\_iqjoinindex** 会显示 IQ 基表上所有连接索引的信息。连接索引表始终都是 IQ 基表。 连接索引表不能是临时表、远程表或代理表。

参数 描述 left-table-name and the content of the definition of the definition of the definition of the definition of the

表 **161.** 参数

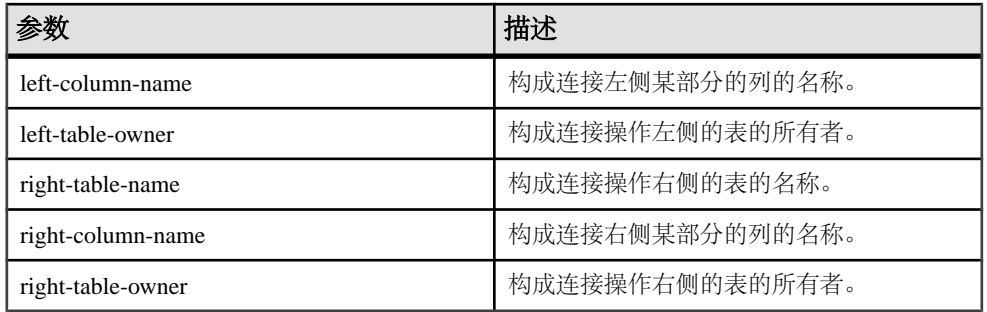

如果未指定前五个参数中的任何一个参数,但指定了序列中的下一个参数,则必须使用 NULL 替代省略的参数。例如,sp\_iqjoinindex NULL, NULL, NULL, t2, n2, DB' 和 sp\_iqjoinindex t1, NULL, NULL, t2。

| 语法                                                 | 输出                                                                     |  |
|----------------------------------------------------|------------------------------------------------------------------------|--|
| sp_iqjoinindex                                     | 显示与所有连接索引有关的信息                                                         |  |
| sp_iqjoinindex t1, NULL, DBA                       | 显示 DBA 所拥有的 t-1 构成操作左侧的所有连接索引的<br>信息                                   |  |
| sp_iqjoinindex t2, n1, DBA                         | 显示以 DBA 所拥有的表 t2 的列 n1 作为连接左侧的连<br>接索引信息                               |  |
| sp_iqjoinindex NULL, NULL, DBA,<br>NULL, NULL, DBA | 显示其左侧和右侧表皆为 DBA 所有的连接索引的信息                                             |  |
| sp_iqjoinindex NULL, NULL,<br>NULL, t2, NULL, NULL | 显示表 t2 位于连接操作右侧的所有连接索引的信息                                              |  |
| sp_iqjoinindex t1, n1, DBA, t2, n1,<br><b>DBA</b>  | 显示符合以下条件的连接索引的信息:左侧为 DBA 所<br>拥有的表 t1 的列 n1, 右侧为 DBA 所拥有的表 t2 的列<br>n1 |  |
| sp iqioinindex non existing table                  | 不返回任何行, 因为表 non_existing_table 不存在                                     |  |
| sp_iqjoinindex NULL, NULL,<br>non existing user    | 不返回任何行, 因为用户 non_existing_user 不存在                                     |  |

表 **162. sp\_iqjoinindex** 用法示例

#### 描述

**sp\_iqjoinindex** 存储过程显示与数据库中连接索引有关的信息。如果指定了一个或多 个参数,将根据指定参数对结果进行过滤。例如,如果指定 left-table-name, **sp\_iqjoinindex** 就会显示由该表构成连接左侧的所有连接索引。如果指定 left-tableowner,**sp\_iqjoinindex** 将仅返回左侧表属于指定所有者的连接索引。如果未指定任何 参数,**sp\_iqjoinindex** 将显示有关数据库中所有连接索引的信息。

**sp\_iqjoinindex** 过程返回以下列中的信息:

表 **163. sp\_iqjoinindex** 列

| 列名                | 描述                                          |  |  |
|-------------------|---------------------------------------------|--|--|
| joinindex_name    | 连接索引的名称。                                    |  |  |
| creator           | 连接索引的所有者。                                   |  |  |
| left_table_name   | 构成连接操作左侧的表的名称。                              |  |  |
| left table owner  | 构成连接操作左侧的表的所有者名称。                           |  |  |
| left column name  | 构成连接左侧某部分的列的名称。                             |  |  |
| join_type         | 当前支持的值只有"="。                                |  |  |
| right_table_name  | 构成连接操作右侧的表的名称。                              |  |  |
| right_table_owner | 构成连接操作右侧的表的所有者名称。                           |  |  |
| right_column_name | 构成连接右侧某部分的列的名称。                             |  |  |
| key_type          | 定义键上的连接类型:                                  |  |  |
|                   | NATURAL: 自然连接                               |  |  |
|                   | KEY: 键连接                                    |  |  |
|                   | ON: 左外/右外/完全连接                              |  |  |
| 有效的               | 指示是否需要同步此连接索引。"Y"表示不需要同步,<br>"N"表<br>示需要同步。 |  |  |
| remarks           | 注释字符串。                                      |  |  |
| dbspace_id        | 指定连接索引所驻留的 dbspace 的名称。                     |  |  |

#### 示例

显示表 t1 构成连接操作左侧的连接索引的信息:

```
sp_iqjoinindex t1 
joinnidex_name creator left_table_name left_table_owner left_column_
name 
join_type right_table_name right_table_owner right_column_name key_t
ype valid dbspace_id remarks<br>t1 t2 t3 ioin DBA t1
t1_t2_t3_join DBA t1 DBA n1
= t2 DBA n1 NATURAL 
Y 16387 (NULL)
```
显示表 t2 构成连接操作左侧的连接索引的信息:

```
sp_iqjoinindex t2 
joinnidex_name creator left_table_name left_table_owner left_column_
name
```
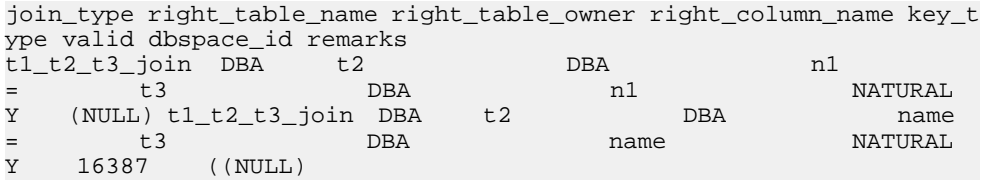

显示符合以下条件的连接索引的信息: 左侧为 DBA 所拥有的表 t2 的列 name, 右侧为 DBA 所拥有的表 t3 的列 name:

sp\_iqjoinindex t2, name, DBA, t3, name, DBA joinindex\_name creator left\_table\_name left\_table\_owner left\_column\_ name join\_type right\_table\_name right\_table\_owner right\_column\_name key\_t ype valid dbspace\_id remarks<br>t1 t2 t3 ioin DBA t2 t1\_t2\_t3\_join DBA t2 DBA hame name NATURAL = t3 DBA name NATURAL = t3 DBA name NATURAL Y 16387 ((NULL)

### 另请参见

- [sp\\_iqcolumn](#page-397-0) 过程 (第 374 页)
- [sp\\_iqconstraint](#page-404-0) 过程 (第 381 页)
- sp iqdatatype 过程 (第 389 页)
- sp iqevent 过程  $(第 411 \overline{D})$
- [sp\\_iqhelp](#page-440-0) 过程 (第 417 页)
- sp\_iqindex 和 [sp\\_iqindex\\_alt](#page-446-0) 过程 (第 423 页)
- sp igpkeys 过程 (第 454 页)
- [sp\\_iqprocparm](#page-482-0) 过程 (第 459 页)
- sp iq reset identity 过程 (第 466 页)
- sp iqtable 过程  $($ 第 485 页)
- sp iqview 过程 (第 500 页)
- [存储过程的语法规则](#page-374-0) (第 351 页)

## **sp\_iqjoinindexsize** 过程

给出指定连接索引的大小。

语法

**sp iqjoinindexsize** ( *join index name* )

权限

需要具有 DBA 权限。必须向没有 DBA 权限的用户授予 EXECUTE 权限才能运行存储 过程。

描述

以字节、千字节和 NBlocks (IQ 块) 为单位返回索引的总大小。还返回将连接索引保 存在内存中所需的页数,以及将连接索引在磁盘上压缩后的 IQ 页数。对于此过程, 必须指定 join index name 参数。

| 列名                      | 描述                 |  |
|-------------------------|--------------------|--|
| Username                | 连接索引的所有者           |  |
| JoinIndexName           | 返回其结果的连接索引         |  |
| Number of Tables        | 连接索引中的表数           |  |
| KBytes                  | 以 KB 表示的物理对象大小     |  |
| Pages                   | 将对象保存在内存中所需的 IQ 页数 |  |
| <b>Compressed Pages</b> | 对象在磁盘上压缩后的 IQ 页数   |  |
| <b>NBlocks</b>          | IQ 块数              |  |

表 **164. sp\_iqjoinindexsize** 列

示例

sp\_iqjoinindexsize ( 't1t2' )

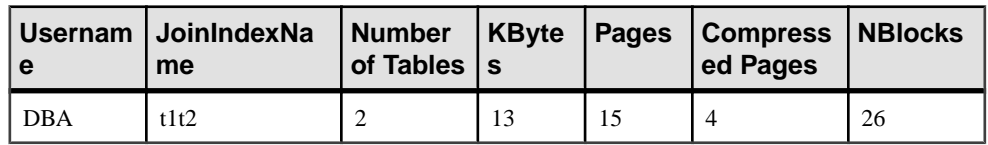

### 另请参见

• [存储过程的语法规则](#page-374-0) (第 351 页)

# **sp\_iqlmconfig** 过程

控制许可管理配置,显示和设置许可证类型和状态。

语法 1

sp\_iqlmconfig 'edition', { 'SE' | 'SA' | 'EE' }

### 表 **165.** "**edition**"参数的摘要信息

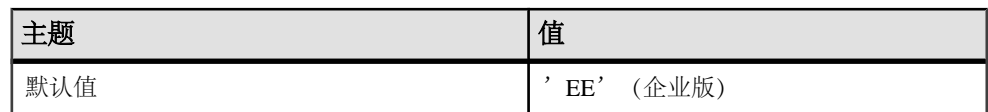

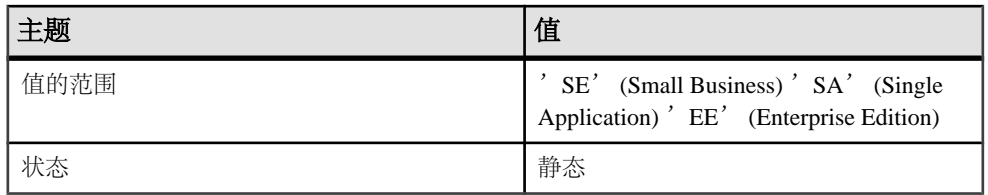

语法 2

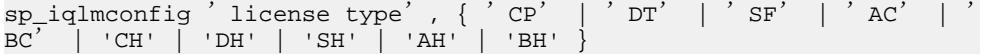

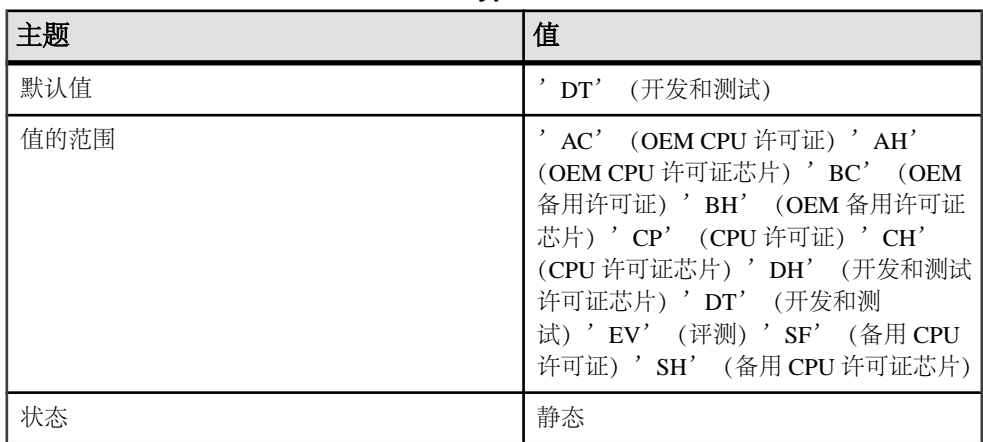

# 表 **166.** "**license type**"参数的摘要信息

语法 3

```
sp_iqlmconfig 'email severity', { 'ERROR' | 'WARNING'
| 'INFORMATIONAL' | 'NONE' }
```
未指定电子邮件通知处于禁用状态。

### 语法 4

sp\_iqlmconfig 'smtp host', '<host name>' | '

```
表 167. 参数
```
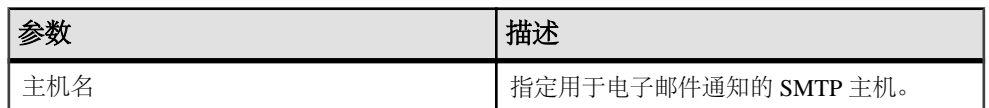

语法 5

```
sp_iqlmconfig 'email sender', '<email address>' |
```
表 **168.** 参数

| 参数                         | 描述                         |
|----------------------------|----------------------------|
| <email address=""></email> | 指定用于电子邮件通知的发件人的电子邮件<br>地址。 |

语法 6

sp\_iqlmconfig 'email recipients', '<email recipients>' |

### 表 **169.** 参数

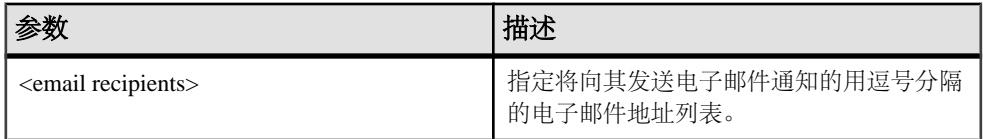

语法 7

sp\_iqlmconfig |

权限 需要 DBA 授权。

用法

启动时,**sp\_iqlmconfig** 检查指定许可证的版本类型和许可证类型。

- 如果未找到指定许可证,则服务器处于宽限模式。
- 只有指定了非空的版本值时,指定许可证类型才有效。
- 如果不带任何参数调用 **sp\_iqlmconfig**(语法 3),它将显示上述所有信息,以及 其它信息,例如:
	- 产品版本和许可证类型
	- 正在使用哪些可选许可证
	- 许可证计数
	- 电子邮件通知
	- 有关许可证的常规信息

## 另请参见

- [可用于服务器的属性](#page-136-0) (第 113 页)
- [存储过程的语法规则](#page-374-0) (第 351 页)

# **sp\_iqlocks** 过程

显示与数据库中 IQ 存储和 Catalog 存储中的锁有关的信息。

语法

 **sp\_iqlocks** ([connection,] [[owner.]table\_name] max\_locks,] [sort\_order])

权限

需要具有 DBA 权限。必须向没有 DBA 权限的用户授予 EXECUTE 权限才能运行存储 过程。

用法

您可以指定来限制结果的可选 **sp\_iqlocks** 参数:

| 参数               | 数据类型      | 描述                                                                                                 |
|------------------|-----------|----------------------------------------------------------------------------------------------------|
| connection       | 整数        | 连接 ID。使用该选项时,该过程仅返回与指定连<br>接的锁有关的信息。缺省值为零,使用该值将返<br>回与所有连接有关的信息。                                   |
| owner.table name | char(128) | 表名。使用该选项, 该过程仅返回与指定表的锁<br>有关的信息。缺省值为空值, 使用该值将返回与<br>数据库中的所有表有关的信息。如果未指定<br>owner,系统则假定该过程的调用者拥有该表。 |
| max_locks        | 整数        | 返回其信息的锁的最大数目。缺省值为0, 它返<br>回所有锁的信息。                                                                 |
| sort order       | char(1)   | 返回信息的顺序:                                                                                           |
|                  |           | C表示按连接排序 (缺省值)<br>T 表示按 table_name 排序                                                              |

表 **170.** 可选 **sp\_iqlocks** 参数

描述

显示与数据库中当前锁有关的信息。根据您所指定的选项,可以将结果限制为显示单 个连接或单个表的锁,或显示指定数目的锁。

sp\_iqlocks 显示以下信息, 并按 sort\_order 参数中指定的顺序进行排序:
| 列             | 数据类型           | 描述                                                                                                    |
|---------------|----------------|----------------------------------------------------------------------------------------------------|
| conn_name     | VARCHAR(128)   | 当前连接的名称。                                                                                                    |
| conn_id       | <b>INTEGER</b> | 拥有锁的连接 ID。                                                                                                    |
| user id       | CHAR(128)      | 与该连接 ID 相关联的用户。                                                                                                    |
| table_type    | CHAR(6)        | 表的类型。该类型是 BASE (对于表)、<br>GLBTMP (对于全局临时表) 或 MVIEW (对<br>于物化视图)。                                                                                                    |
|               |                | 仅 IQ 目录存储中的 SQL Anywhere 表支持物<br>化视图。                                                                                                    |
| creator       | VARCHAR(128)   | 表的所有者。                                                                                                    |
| table_name    | VARCHAR(128)   | 持有锁的表。                                                                                                    |
| index_id      | <b>INTEGER</b> | 索引 ID 或空值。                                                                                                    |
| lock_class    | CHAR(8)        | 指示锁类型的字符串:<br>$S - $ 共享。<br>SW-共享和写入。<br>$\bullet$<br>EW-排它和写入。<br>$\bullet$<br>E - 排它。<br>$\bullet$<br>P-幻像。<br>$\bullet$<br>A-反幻像。<br>W - 写入。<br>所有列出的锁必须有 S、E、EW 或 SW 中的一<br>个,还可能有 P和/或 A。幻像和反幻像锁还<br>有一个限定符 T 或 *:<br>T-该锁针对有序扫描。<br>* - 该锁针对所有扫描。<br>$\bullet$<br>nnn-索引号;该锁针对特定索引。<br>Sybase IQ 先获取共享锁, 再获取写入锁。如<br>果连接具有排它锁, 则不会显示共享锁。对于<br>写入锁, 如果连接同时具有排它、共享和写入<br>三种锁,则会显示 EW。 |
| lock duration | CHAR(11)       | 锁持续时间。Transaction、Position 或<br>Connection $\gtrsim$ - .                                                                                                    |

表 **171. sp\_iqlocks** 列

<span id="page-469-0"></span>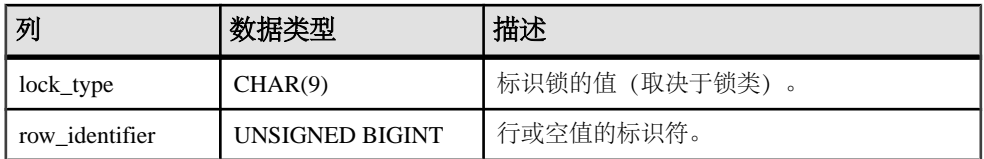

如果 sp iglocks 无法找到拥有表锁的用户的连接 ID 或用户名, 它就会以 0(零) 来 表示该连接 ID 并以 User unavailable 来表示用户名。

注意: 排它、幻像或反幻像锁可以用于 SQL Anywhere 表, 但不能用于 Sybase IQ 表。 除非已在 Catalog 存储中显式撤消了表上的锁,否则您将永远无法在 Sybase IQ 数据 库中看到这些类型的锁(或其限定符 T、\* 及 nnn)。有关锁定在 SQL Anywhere 表 中的工作方式的信息,请参见"SQL Anywhere Server - SQL 用法"。

#### 示例

此示例显示了在 Sybase IQ 数据库中的 **sp\_iqlocks** 过程调用及其输出。该过程进行调 用时使用的全是缺省选项,因此其输出按连接排序显示了所有锁。

call sp\_iqlocks()

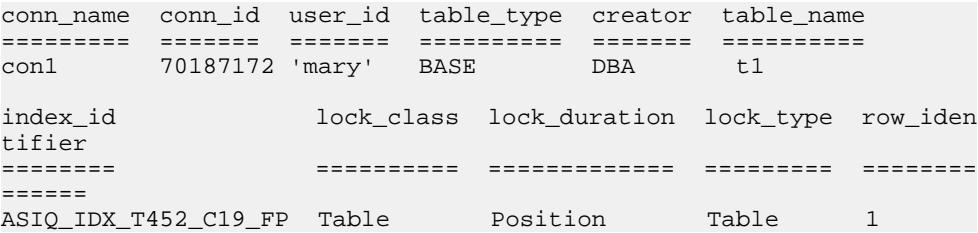

### 另请参见

• [存储过程的语法规则](#page-374-0) (第 351 页)

### **sp\_iqmodifyadmin** 过程

将命名登录策略的某个选项设置为特定值。如果未指定任何登录策略,则设置根策略 的选项。在 Multiplex 中, sp\_iqmodifyadmin 采用 Multiplex 服务器名的可选参 数。

语法 1

```
 call sp_iqmodifyadmin ('policy_option_name', 
'\text{value in}' , \lbrack \quad \text{login policy name}' \rbrack )
```
语法 2

```
sp igmodifyadmin 'policy option name',
'value_in' ,'login_policy_name '
```
## 语法 3

 **sp\_iqmodifyadmin** policy\_option\_name, value\_in, ,login\_policy\_name

语法 4

 **sp\_iqmodifyadmin** 'policy\_option\_name', 'value\_in' ,'login\_policy\_name ' ,'server\_name '

用法

### 表 **172.** 参数

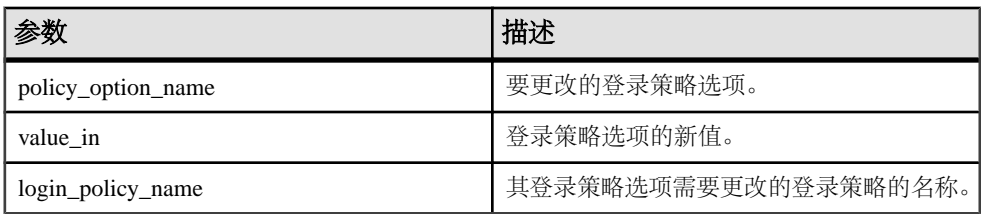

权限 需要具有 DBA 权限。

示例

将名为 lockeduser 的策略的登录选项 locked 设置为 ON:

call sp\_iqmodifyadmin ('locked','on','lockeduser')

在名为 Writer1 的 Multiplex 服务器上将名为 lockeduser 的策略的登录选项 locked 设置为 ON:

call sp\_iqmodifyadmin ('locked','on','lockeduser','Writer1')

# 另请参见

- [sp\\_expireallpasswords](#page-378-0) 过程 (第 355 页)
- [sp\\_iqaddlogin](#page-378-0) 过程 (第 355 页)
- sp iqcopyloginpolicy 过程 (第 385 页)
- [sp\\_iqmodifylogin](#page-471-0) 过程 (第 448 页)
- [sp\\_iqpassword](#page-476-0) 过程 (第 453 页)
- [存储过程的语法规则](#page-374-0) (第 351 页)

# <span id="page-471-0"></span>**sp\_iqmodifylogin** 过程

为用户分配登录策略。

语法 1

call sp igmodifylogin 'userid', ['login policy name']

语法 2

**sp\_iqmodifylogin** 'userid', ['login\_policy\_name']

权限 需要具有 DBA 权限。

用法

表 **173.** 参数

| 参数                | 描述                                                             |
|-------------------|----------------------------------------------------------------|
| userid            | 存放待修改的帐户名的变量。                                                  |
| login_policy_name | (可选) 指定将向用户分配的登录策略的名<br>称。如果未指定任何登录策略名称, 则向用<br>户分配 root 登录策略。 |

示例

将用户 joe 分配给名为 expired password 的登录策略:

sp\_iqmodifylogin 'joe', 'expired\_password'

将用户 joe 分配给 root 登录策略:

call sp\_iqmodifylogin ('joe')

### 另请参见

- [sp\\_expireallpasswords](#page-378-0) 过程 (第 355 页)
- [sp\\_iqaddlogin](#page-378-0) 过程 (第 355 页)
- sp iqcopyloginpolicy 过程 (第 385 页)
- [sp\\_iqmodifyadmin](#page-469-0) 过程 (第 446 页)
- [sp\\_iqpassword](#page-476-0) 过程 (第 453 页)
- [存储过程的语法规则](#page-374-0) (第 351 页)

# **sp\_iqmpxfilestatus** 过程

在协调节点上执行时,显示每个包括的辅助节点上的每个共享 dbfile 的文件状态。

共享的 dbfile 包括 IO SYSTEM\_MAIN、IO SHARED TEMP 和用户数据库空间中的 所有文件。在辅助节点上执行时,仅显示当前节点的文件状态。用户必须获得Multiplex Grid Option使用许可才能运行辅助节点。有关包括语法在内的完整信息,请参见《使用 Sybase IQ Multiplex》。

# 另请参见

• [存储过程的语法规则](#page-374-0) (第 351 页)

# **sp\_iqmpxincconnpoolinfo** 过程

如果在协调节点上运行,显示每一节点的 INC 连接归集状态。如果在辅助节点上执 行,仅显示当前节点的 INC 连接归集状态。

用户必须获得 Multiplex Grid Option 使用许可才能运行辅助节点。有关 **sp\_iqmpxincconnpoolinfo** 语法和完整说明,请参见《使用 Sybase IQ Multiplex》。

## 另请参见

• [存储过程的语法规则](#page-374-0) (第 351 页)

# **sp\_iqmpxincheartbeatinfo** 过程

如果在协调节点上运行,显示每一节点的 INC 心跳状态。如果在辅助节点上执行, 仅显示当前节点的 INC 心跳状态。

用户必须获得 Multiplex Grid Option 使用许可才能运行辅助节点。有关 **sp\_iqmpxincheartbeatinfo** 语法和完整说明,请参见《使用 Sybase IQ Multiplex》。

## 另请参见

• [存储过程的语法规则](#page-374-0) (第 351 页)

# **sp\_iqmpxinfo** 过程

如果在协调节点上运行,显示所有节点的完整 Multiplex 配置信息。如果在辅助节点 上运行,仅显示该节点的完整 Multiplex 配置信息。

用户必须获得 Multiplex Grid Option 使用许可才能运行辅助节点。有关 **sp\_iqmpxinfo** 语法和完整说明,请参见《使用 Sybase IQ Multiplex》。

## 另请参见

• [存储过程的语法规则](#page-374-0) (第 351 页)

# **sp\_iqmpxvalidate** 过程

检查 Multiplex 配置中是否有不一致。

有关 **sp\_iqmpxvalidate** 语法和完整说明,请参见《使用 Sybase IQ Multiplex》。

## 另请参见

• [存储过程的语法规则](#page-374-0) (第 351 页)

# **sp\_iqmpxversioninfo** 过程

显示此服务器的当前版本信息。

有关 **sp\_iqmpxversioninfo** 语法和完整说明,请参见《使用 Sybase IQ Multiplex》。

## 另请参见

• [存储过程的语法规则](#page-374-0) (第 351 页)

# **sp\_iqobjectinfo** 过程

返回数据库对象和子对象的分区和 dbspace 赋值。

语法

 **sp\_iqobjectinfo** [ owner\_name ] [ , object\_name ] [ , objecttype ]

权限

需要具有 DBA 权限。必须向没有 DBA 权限的用户授予 EXECUTE 权限才能运行存储 过程。

用法

表 **174.** 参数

| 参数          | 描述                                                                                                    |
|-------------|----------------------------------------------------------------------------------------------------|
| owner name  | 对象的所有者。如果指定, 则 sp_iqobjectinfo<br>仅显示使用指定所有者的表和连接索引的输<br>出。如果未指定, 则 sp_iqobjectinfo 显示数<br>据库中所有用户的表和连接索引的相关信息。 |
| object name | 表或连接索引的名称。如果未指定, 则<br>sp_iqobjectinfo 显示有关数据库中所有表和连<br>接索引的信息。                                                  |

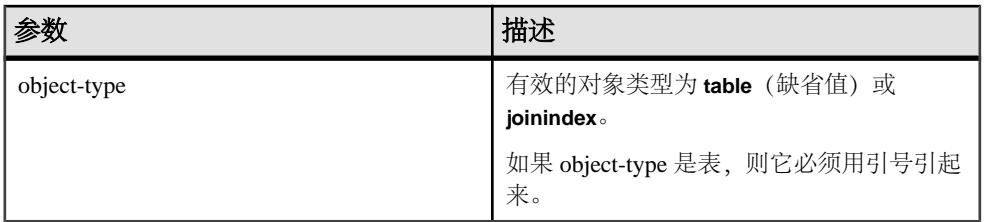

所有参数都是可选的,且任一参数均可独立于其它参数的值提供。

Sybase 建议您将输入参数与 sp\_iqobjectinfo 一起使用;如果使用输入参数,而不是在 查询的 **WHERE** 子句中使用谓词,则可以查询 **sp\_iqobjectinfo** 的结果,并且效果更 好。例如,查询 A 编写如下:

SELECT COUNT(\*) FROM sp\_iqobjectinfo() WHERE owner = 'DBA' AND object\_name = 'tab\_case510' AND object\_type = 'table' AND sub\_object\_name is NULL AND dbspace\_name = 'iqmain7' AND partition\_name = 'P1'

查询 B 为重新编写的查询 A 以使用 **sp\_iqobjectinfo** 输入参数:

SELECT COUNT(\*) FROM sp\_iqobjectinfo('DBA','tab\_case510','table') WHERE sub object name is NULL AND dbspace name = 'iqmain7' AND PARTITION\_NAME = 'P1'

查询 B 返回结果的速度快于查询 A。当输入参数传递给 **sp\_iqobjectinfo** 时,过程将比 较和连接系统表中较少的记录,因此与查询 A 相比工作量较少。在查询 B 中,过程 本身使用了谓词并会返回较小的结果集,这样查询中使用的谓词数较少。

sp\_iqobjectinfo 存储过程支持解释 owner\_name、object\_name 和 object\_type 的通配 符。它按与 **LIKE** 子句匹配查询内部的模式相同的方式,显示匹配给定模式的所有数 据库空间的信息。

描述

返回特定或所有数据库对象(仅限于表和连接索引类型的对象)及其子对象的所有分 区和 dbspace 赋值。子对象为列、索引、主键、唯一约束和外键。

| 列名              | 描述                                    |
|-----------------|---------------------------------------|
| owner           | 对象所有者的名称。                             |
| object_name     | 位于 dbspace 上的对象 (仅限于表和连接索引类型的对象) 的名称。 |
| sub_object_name | 位于 dbspace 上的对象的名称。                   |
| object_type     | 对象的类型(列、索引、主键、唯一约束、外键、分区、连接索引或<br>表)。 |
| object_id       | 对象的全局对象 ID。                           |

表 **175. sp\_iqobjectinfo** 列

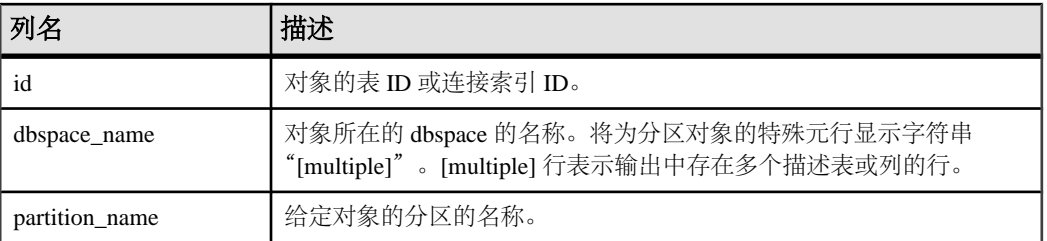

示例

注意: 以下两个示例演示 iqdemo 数据库中的对象,以便更好地描述输出。请注意, iqdemo 包括一个名为 iq\_main 的用户数据库空间示例,您自己的数据库中可能不存 在该示例。

显示有关特定用户拥有的特定数据库对象和子对象的分区和数据库空间赋值的信息:

sp\_iqobjectinfo GROUPO, Departments

| owner     |                          | object name sub object name                        |                | object type | obi    |
|-----------|--------------------------|----------------------------------------------------|----------------|-------------|--------|
| ect id    | id                       |                                                    |                |             |        |
| GROUPO    | Departments              | (NULL)                                             |                | table       | 3      |
| 632       | 738                      |                                                    |                |             |        |
| GROUPO    | Departments DepartmentID |                                                    |                | column      | 3      |
| 633       | 738                      |                                                    |                |             |        |
| GROUPO    |                          | Departments DepartmentName                         |                | column      | 3      |
| 634       | 738                      |                                                    |                |             |        |
| GROUPO    |                          | Departments DepartmentHeadID                       |                | column      | 3      |
| 635       | 738                      |                                                    |                |             |        |
| GROUPO    |                          | Departments DepartmentsKey                         |                | primary     |        |
| 83<br>key | 738                      |                                                    |                |             |        |
| GROUPO    |                          | Departments FK DepartmentHeadID EmployeeID foreign |                |             |        |
| 92<br>key | 738                      | dbspace name                                       | partition name |             |        |
| iq main   |                          | (NULL) iq main                                     | (NULL) iq main |             | (NULL) |
| iq main   |                          | (NULL) iq main                                     | (NULL) ig main |             | (NULL) |

显示有关 object-type **table** 的特定用户拥有的特定数据库对象和子对象的分区和数据 库空间赋值的信息:

sp\_iqobjectinfo DBA,sale,'table'

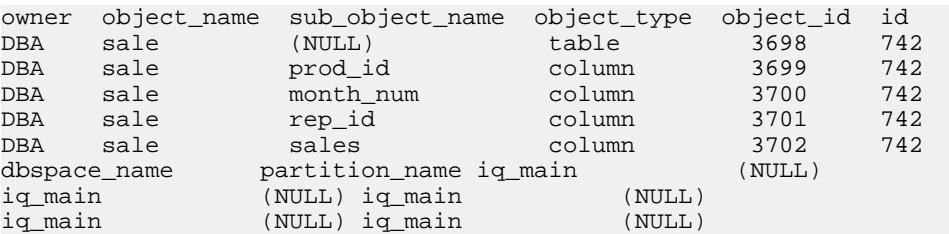

## 另请参见

• [存储过程的语法规则](#page-374-0) (第 351 页)

# <span id="page-476-0"></span>**sp\_iqpassword** 过程

更改用户口令。

语法 1

```
 call sp_iqpassword ('caller_password', 'new_password' [,
'user_name'])
```
语法 2

```
 sp_iqpassword 'caller_password', 'new_password' [, 
'user name']
```
权限

设置自己的口令不需要任何权限;设置其他用户的口令则需要 DBA 或 PERMS ADMIN 权限。

用法

表 **176.** 参数

| 参数              | 描述                                                                                                    |
|-----------------|----------------------------------------------------------------------------------------------------|
| caller_password | 口令。在您更改自己的口令时, 该口令是您<br>的旧口令。当 DBA 或 PERMS ADMIN 更改<br>另一用户的口令时, caller_password 是 DBA<br>或 PERMS ADMIN 口令。 |
| new_password    | 用户的新口令, 或 loginname 的新口令。                                                                                   |
| user name       | DBA 或 PERMS ADMIN 要更改其口令的用<br>户的登录名。更改自己的口令时,请勿指定<br>user name.                                             |

描述

用户口令是一个标识符。任何用户均可使用**sp\_iqpassword**来更改自己的口令。DBA或 PERMS ADMIN 权限可以更改任何现有用户的口令。

创建用户的首选方式是使用 **CREATE USER** 语句。

标识符的最大长度是 128 个字节。当以下任一条件成立时,标识符必须用双引号引起 来或用中括号括起来:

- 标识符包含空格。
- 标识符的首字符不是字母字符(定义将在后面提供)。
- <span id="page-477-0"></span>• 标识符包含保留字。
- 标识符包含字母和数字以外的其它字符。 字母字符包括字母表中的字母,以及下划线 ()、at 符号 (@)、井号 (#) 和美元符号 (\$)。数据库归类序列指出了哪些字符被视为字母字符或数字字符。

```
示例
```
将已登录用户的口令从 irk103 更改为 exP984:

sp\_iqpassword 'irk103', 'exP984'

仅当已登录用户具有 DBA 或 PERMS ADMIN 特权或用户是 joe 本人时,才会将用户 joe 的口令从 eprr45 更改为 pdi032:

call sp\_iqpassword ('eprr45', 'pdi932', 'joe')

### 另请参见

- [sp\\_expireallpasswords](#page-378-0) 过程 (第 355 页)
- sp iqaddlogin 过程 (第 355 页)
- [sp\\_iqcopyloginpolicy](#page-408-0) 过程 (第 385 页)
- [sp\\_iqmodifyadmin](#page-469-0) 过程 (第 446 页)
- [sp\\_iqmodifylogin](#page-471-0) 过程 (第 448 页)
- [存储过程的语法规则](#page-374-0) (第 351 页)

## **sp\_iqpkeys** 过程

按表、列、表所有者或为数据库中的所有 Sybase IQ 表显示与主键和主键约束有关的 信息。

语法

```
 sp_iqpkeys { [ table-name ], [ column-name ], [ table-
```
owner ] }

权限

需要具有 DBA 权限。必须向没有 DBA 权限的用户授予 EXECUTE 权限才能运行存储 过程。

用法

表 **177.** 参数

| 参数         | 描述                                                 |
|------------|----------------------------------------------------|
| table-name | 基表或全局临时表的名称。如果指定, 该过<br>程将仅返回与在指定表上定义的主键有关的<br>信息。 |

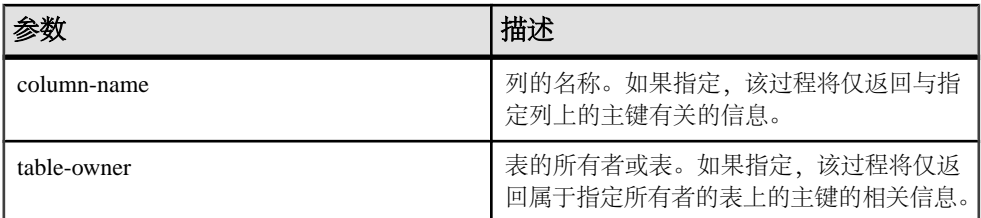

可指定一个或多个参数。如果未指定前两个参数中的任何一个参数,但指定了序列中 的下一个参数,则必须用 NULL 替换省略的参数。如果未指定任何参数,则会显示 数据库中所有表上的所有主键的说明。如果指定的某个参数无效,则输出中不会显示 任何行。

| 语法                              | 输出                                            |
|---------------------------------|-----------------------------------------------|
| sp_iqpkeys sales                | 显示表 sales 上定义的主键的相关信息                         |
| sp_iqpkeys sales, NULL, DBA     | 显示 DBA 拥有的表 sales 上定义的主键的相关<br>信息             |
| sp_iqpkeys sales, store_id, DBA | 显示 DBA 拥有的表 sales 的列 store_id 上<br>定义的主键的相关信息 |
| sp_iqpkeys NULL, NULL, DBA      | 显示 DBA 拥有的所有表上定义的主键的相关信<br>息                  |

表 **178. sp\_iqpkeys** 用法示例

描述

**sp\_iqpkeys** 存储过程显示有关数据库中基表和全局临时表的主键的下列信息:

表 **179. sp\_iqpkeys** 列

| 列名              | 描述        |
|-----------------|-----------|
| table_name      | 表的名称      |
| table_owner     | 表的所有者     |
| column name     | 定义主键的列的名称 |
| column id       | 列ID       |
| constraint name | 主键约束的名称   |
| constraint id   | 主键约束 ID   |

注意: **sp\_iqpkeys** 存储过程仅位于使用 Sybase IQ 版本 12.6 或更高版本创建的数据 库中。

示例

显示在表 sales1 的列上定义的主键:

sp\_iqpkeys sales1 table\_name table\_owner column\_name column\_id constraint\_name constra int\_id sales1 DBA store\_id 1 MA114 114

显示在表 sales2 的列上定义的主键:

sp\_iqpkeys sales2 table name table owner column name column id constraint name constra int\_id DBA store\_id, 1,2 MA115 115 order\_num

显示在表 sales2 的列 store\_id 上定义的主键:

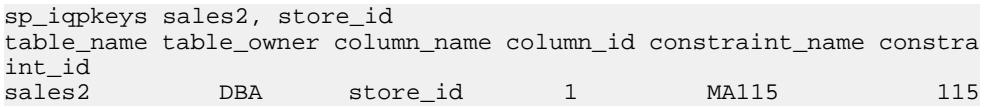

## 另请参见

- sp iqcolumn 过程 (第 374 页)
- [sp\\_iqconstraint](#page-404-0) 过程 (第 381 页)
- [sp\\_iqdatatype](#page-412-0) 过程 (第 389 页)
- [sp\\_iqevent](#page-434-0) 过程 (第 411 页)
- sp\_ighelp 过程  $(第 417 \overline{\smash{\text{m}}} )$
- sp\_iqindex 和 [sp\\_iqindex\\_alt](#page-446-0) 过程 (第 423 页)
- [sp\\_iqjoinindex](#page-460-0) 过程 (第437页)
- [sp\\_iqprocparm](#page-482-0) 过程 (第 459 页)
- sp iq reset identity 过程 (第 466 页)
- sp iqtable 过程  $(第 485 \overline{\smash{\text{m}}})$
- [sp\\_iqview](#page-523-0) 过程 (第 500 页)
- [存储过程的语法规则](#page-374-0) (第 351 页)

## **sp\_iqprocedure** 过程

显示与系统过程和用户定义过程有关的信息。

语法

**sp\_iqprocedure** [ proc-name ], [ proc-owner ], [ proc-

type ]

权限

需要具有 DBA 权限。必须向没有 DBA 权限的用户授予 EXECUTE 权限才能运行存储 过程。

用法

表 **180.** 参数

| 参数         | 描述                                                                                        |
|------------|-------------------------------------------------------------------------------------------|
| proc-name  | 过程的名称。                                                                                    |
| proc-owner | 过程的所有者。                                                                                   |
| proc-type  | 过程的类型。允许的值如下:                                                                             |
|            | SYSTEM: 只显示有关系统过程(由用户<br>SYS 或 dbo 拥有的过程) 的信息<br>ALL: 显示有关用户和系统过程的信息<br>其它任何值:显示有关用户过程的信息 |

可以在没有任何参数的情况下调用 sp\_iqprocedure 过程。如果未指定任何参数, 则缺 省情况下只显示有关用户定义的过程(dbo 或 SYS 不拥有的过程)的信息。

如果未指定前两个参数中的任何一个参数,但指定了序列中的下一个参数,则必须用 NULL 替换省略的参数。例如, sp\_iqprocedure NULL, NULL, SYSTEM 和 sp\_iqprocedure NULL, user1。

| 语法                               | 输出                                                                                  |
|----------------------------------|-------------------------------------------------------------------------------------|
| sp_iqprocedure                   | 显示 dbo 或 SYS 不拥有的数据库中的所有过程的相关<br>信息                                                 |
| sp_iqprocedure sp_test           | 显示有关过程 sp_test 的信息                                                                  |
| sp_iqprocedure non_existing_proc | 不返回任何行, 因为过程 non_existing_proc 不存在                                                  |
| sp_iqprocedure NULL, DBA         | 显示 DBA 拥有的所有过程的相关信息                                                                 |
| sp_iqprocedure sp_test, DBA      | 显示 DBA 拥有的过程 sp_test 的相关信息                                                          |
| sp_iqprocedure sp_iqtable        | 过程 sp_iqtable 不是系统过程。如果没有同样名为<br>sp_iqtable 的用户定义的过程, 则不返回任何行。(缺<br>省情况下仅返回用户定义过程。) |

表 **181. sp\_iqprocedure** 用法示例

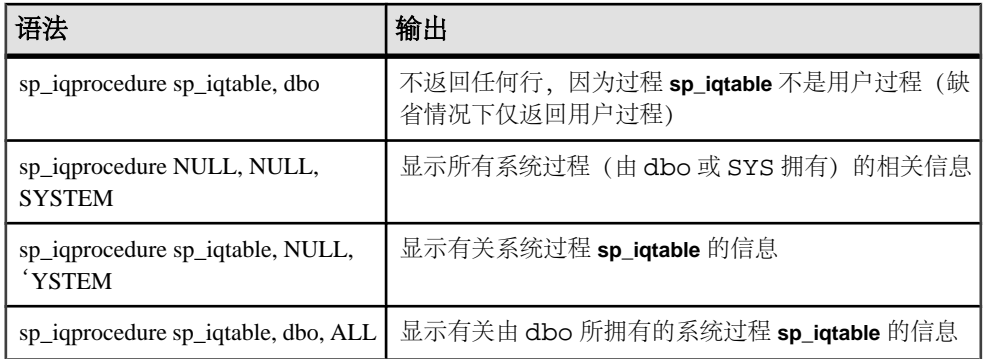

#### 描述

**sp\_iqprocedure** 存储过程显示与数据库中的过程有关的信息。如果指定了一个或多个 参数,将根据指定参数对结果进行过滤。例如,如果指定 proc-name, 则仅显示有关 指定过程的信息。如果指定 proc-owner,则 **sp\_iqprocedure** 仅返回指定所有者拥有的 过程的相关信息。如果未指定任何参数,**sp\_iqprocedure** 显示数据库中所有用户定义 的过程的信息。

**sp\_iqprocedure** 过程返回以下列中的信息:

| 列名         | 描述                                                            |
|------------|---------------------------------------------------------------|
| proc_name  | 过程的名称                                                         |
| proc_owner | 过程的所有者                                                        |
| proc_defn  | 用于创建过程的命令。对于隐藏过程, 将显示关键字"HIDDEN"。                             |
| replicate  | 如果过程是 Replication Server 安装中的主数据源, 将显示 Y; 否则显示<br>$N_{\circ}$ |
| srvid      | 如果过程在远程数据库服务器上, 则指示该远程服务器。                                    |
| remarks    | 注释字符串                                                         |

表 **182. sp\_iqprocedure** 列

示例

显示有关用户定义的过程 sp\_test 的信息:

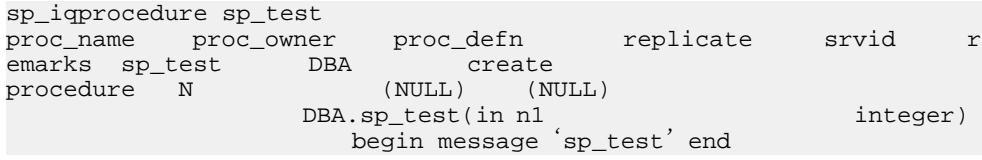

显示有关由用户 DBA 所拥有的所有过程的信息:

<span id="page-482-0"></span>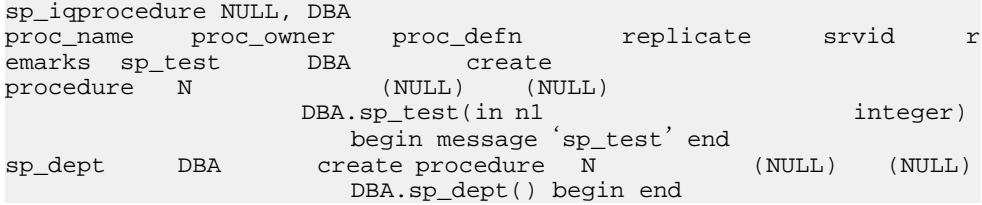

### 另请参见

• [存储过程的语法规则](#page-374-0) (第 351 页)

## **sp\_iqprocparm** 过程

显示与存储过程参数有关的信息,包括结果集变量和 SQLSTATE/SQLCODE 错误值。

语法

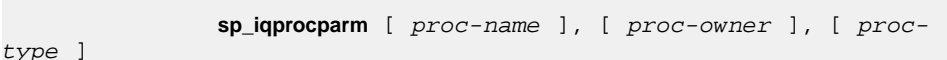

权限

需要具有 DBA 权限。必须向没有 DBA 权限的用户授予 EXECUTE 权限才能运行存储 过程。

用法

表 **183.** 参数

| 参数         | 描述                                                                                         |  |
|------------|--------------------------------------------------------------------------------------------|--|
| proc-name  | 过程的名称。                                                                                     |  |
| proc-owner | 过程的所有者。                                                                                    |  |
| proc-type  | 过程的类型。允许的值如下:                                                                              |  |
|            | SYSTEM: 只显示有关系统过程(由用户<br>SYS 或 dbo 拥有的过程) 的信息<br>ALL: 显示有关用户和系统过程的信息<br>其它任何值: 显示有关用户过程的信息 |  |

可以不带参数调用 **sp\_iqprocparm**。如果未指定任何参数,则显示用户定义的过程 (dbo 或 SYS 不拥有的过程)的输入/输出和结果参数。

如果未指定前两个参数中的任何一个参数,但指定了序列中的下一个参数,则必须用 NULL 替换省略的参数。例如,sp\_iqprocparm NULL, NULL, SYSTEM 和 sp\_iqprocparm NULL, user1。

| 语法                                               | 输出                                                                                     |  |
|--------------------------------------------------|----------------------------------------------------------------------------------------|--|
| sp_iqprocparm                                    | 显示 dbo 或 SYS 不拥有的数据库中的所有过程的参数                                                          |  |
| sp_iqprocparm sp_test                            | 显示有关过程 sp_test 的信息                                                                     |  |
| sp_iqprocparm non_existing_proc                  | 不返回任何行, 因为过程 non_existing_proc 不存在                                                     |  |
| sp_iqprocparm NULL, DBA                          | 显示由 DBA 所拥有的所有过程的参数                                                                    |  |
| sp_iqprocparm sp_test, DBA                       | 显示由 DBA 所拥有的过程 sp_test 的参数                                                             |  |
| sp_iqprocparm sp_iqtable                         | sp_iqtable 是一个系统过程。如果没有同样名为<br>sp_iqtable 的用户定义的过程, 则不返回任何行。<br>(缺<br>省情况下,仅返回用户定义过程。) |  |
| sp_iqprocparm sp_iqtable, dbo                    | (缺<br>不返回任何行, 因为过程 sp_iqtable 不是用户过程。<br>省情况下,仅返回用户过程。)                                |  |
| sp_iqprocparm NULL, NULL,<br><b>SYSTEM</b>       | 显示所有系统过程 (由 dbo 或 SYS 拥有) 的参数                                                          |  |
| sp_iqprocparm sp_iqtable, NULL,<br><b>SYSTEM</b> | 显示系统过程 sp_iqtable 的参数                                                                  |  |
| sp_iqprocparm sp_iqtable, dbo, ALL               | 显示由 dbo 所拥有的系统过程 sp_iqtable 的参数                                                        |  |

表 **184. sp\_iqprocparm** 用法示例

#### 描述

**sp\_iqprocparm** 存储过程可显示有关存储过程参数的信息,包括结果集变量和 SQLSTATE/SQLCODE 错误值。如果指定了一个或多个参数,将根据指定参数对结果 进行过滤。例如,如果指定了 proc-name,将仅显示与该指定过程的参数有关的信息。 如果指定 proc-owner, 则 sp iqprocparm 仅返回指定所有者拥有的过程参数的相关信 息。如果未指定任何参数,**sp\_iqprocparm** 显示有关数据库中所有用户定义过程的参 数的信息。

**sp\_iqprocparm** 过程返回以下列中的信息:

表 **185. sp\_iqprocparm** 列

| 列名         | 描述     |
|------------|--------|
| proc_name  | 过程的名称  |
| proc_owner | 过程的所有者 |
| parm_name  | 参数名    |

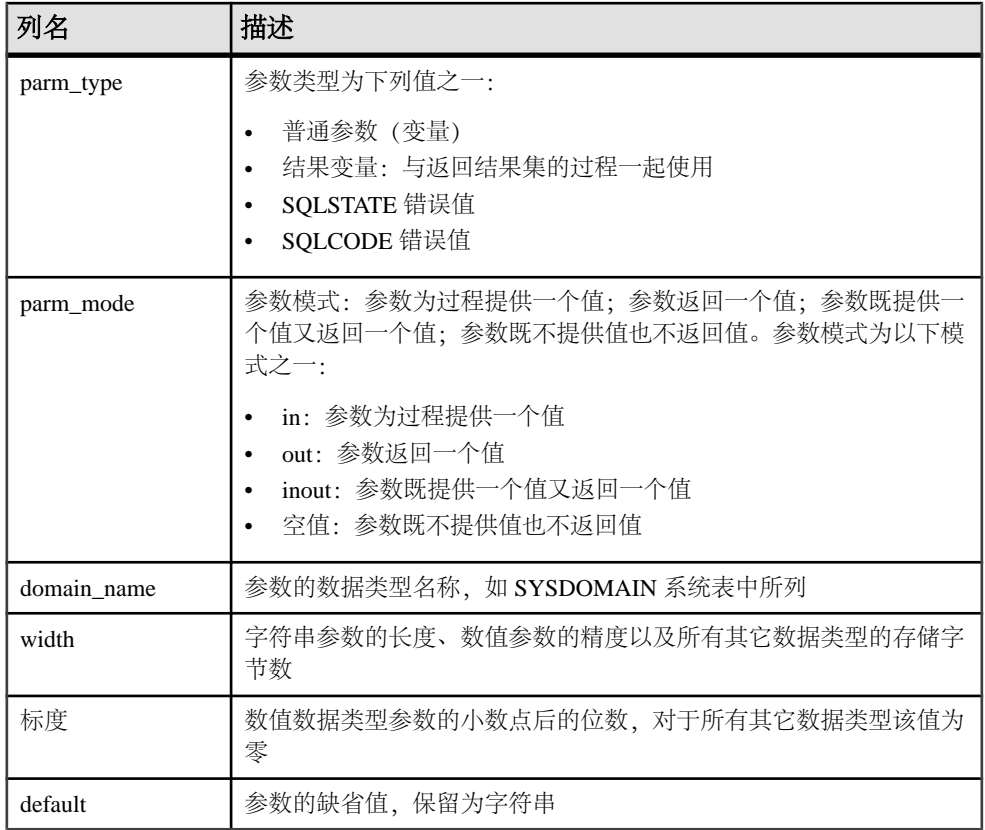

示例

显示有关用户定义过程 sp\_test 的参数的信息:

sp\_iqprocparm sp\_test

```
proc_name proc_owner parm_name parm_type parm_mode domain_name widt
h scale default sp_test DBA ID<br>normal in integer 4 0
normal in integer 4 0 (NULL)
```
显示有关系统过程 **sp\_iqshowcompression** 的参数的信息:

```
sp_iqprocparm sp_iqshowcompression, dbo, system 
               proc_owner parm_name  parm_type parm_mode
domain_name width scale default 
sp_iqshowcompression dbo @owner_name normal in 
                    (NULL)sp_iqshowcompression dbo @table_name normal in 
char 128 0 (NULL) 
sp_iqshowcompression dbo @column_name normal in 
char 128 0 (NULL) 
sp_iqshowcompression dbo Column result out 
char 128 0 (NULL)
```

```
sp_iqshowcompression dbo Compression result out 
                     (NULL)
```
### 另请参见

- sp\_igcolumn 过程 (第 374 页)
- sp iqconstraint 过程 (第 381 页)
- [sp\\_iqdatatype](#page-412-0) 过程 (第 389 页)
- [sp\\_iqevent](#page-434-0) 过程 (第 411 页)
- sp\_ighelp 过程  $(第 417 \overline{\smash{\text{m}}} )$
- sp\_iqindex 和 [sp\\_iqindex\\_alt](#page-446-0) 过程 (第 423 页)
- [sp\\_iqjoinindex](#page-460-0) 过程 (第 437 页)
- [sp\\_iqpkeys](#page-477-0) 过程 (第 454 页)
- sp iq reset identity 过程 (第 466 页)
- [sp\\_iqtable](#page-508-0) 过程  $(第 485 \overline{\smash{\text{m}}})$
- [sp\\_iqview](#page-523-0) 过程 (第 500 页)
- [存储过程的语法规则](#page-374-0) (第 351 页)

## **sp\_iqrebuildindex** 过程

使用 **CREATE TABLE** 语句中指定的原始 **IQ UNIQUE** 值重建表的一个或多个索引,或 使用新的 **IQ UNIQUE** 值来更改所需的存储空间和/或查询性能。

若要重建缺省索引以外的索引,请指定该索引名。

语法

sp igrebuildindex (table name, index clause)

权限

必须拥有表的 INSERT 权限,才能对该表重建索引。

用法

表 **186.** 参数

|            | 描述                                                                            |
|------------|-------------------------------------------------------------------------------|
| table name | 要对其重建索引的表的部分限定名或完全限<br>定名。如果用户既拥有该表又执行该过程,<br>则可以使用部分限定名, 否则, 表名必须为<br>完全限定名。 |

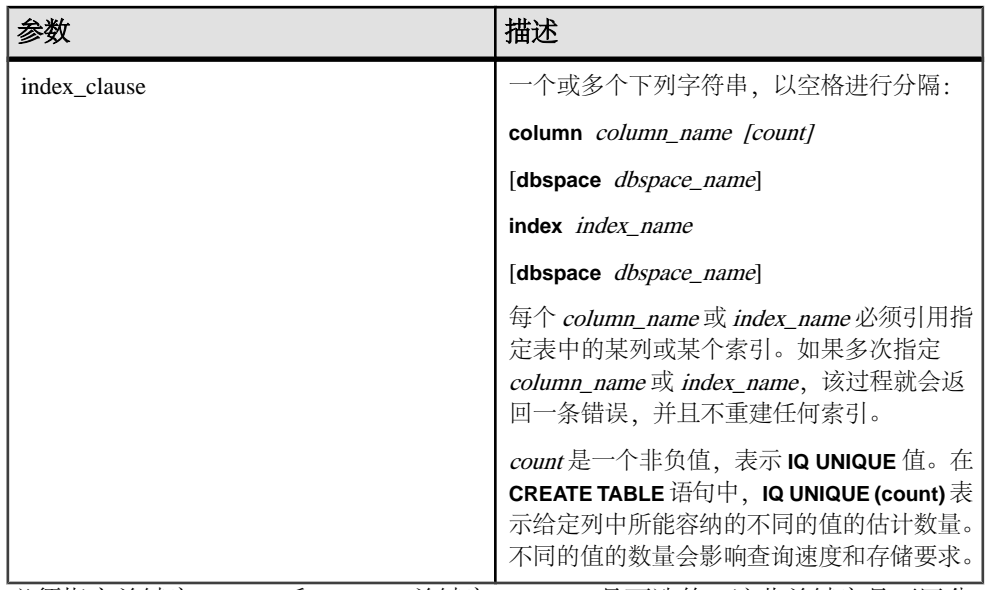

必须指定关键字 **column** 和 **index**。关键字 **dbspace** 是可选的。这些关键字是不区分 大小写的。

除非指定了 **dbspace** dbspace-name,否则 Sybase IQ 在原始列或索引驻留的同一数据 库空间中重建列或索引。

### 注意: 此过程不支持 **TEXT** 索引。要重建 **TEXT** 索引,必须删除并重新创建该索引。

#### 描述

如果指定列名,该过程不需任何索引名即可重建该列的缺省索引。在这种情况下,如 果指定列名的同时还指定了由 Sybase IQ 分配的缺省索引的名称,系统会返回一条错 误。如果省略了 column\_name 后面的 count, 则系统会使用值 0(零) 作为缺省值。

如果缺省索引是单字节索引,**sp\_iqrebuildindex** 始终会将缺省索引重建为单字节索 引,无论用户指定的 **IQ UNIQUE** 值是多少。

对于单字节缺省索引, 如果 column\_name (count) 中指定的值为 0 或大于 256, 则系统 会使用列的基数值来更新 SYS.SYSIQCOLUMN 中的 approx\_unique\_count 列。

如果列中有大于 255 字节的数据类型 VARCHAR 或 VARBINARY,**sp\_iqrebuildindex** 将 不会重建缺省索引。

**sp\_iqrebuildindex** 将对数据类型为 LONG VARCHAR (CLOB) 的列重建 **WD** 索引。

如果缺省索引为双字节,而指定的 count 为 0 或大于 65536 的值,列的基数值将会决 定是否将缺省索引重建为单字节或双字节索引,并用该值来更新 **SYS.SYSIQCOLUMN** 中的 approx unique count 列。

如果指定的是一个非零的 **IQ UNIQUE** 值,缺省索引就会重建为单字节、双字节或平面 缺省索引,不过前文所述情况除外。

如果指定 **IQ UNIQUE** 的值为零或不指定 **IQ UNIQUE** 的值, MINIMIZE\_STORAGE 选项 会控制如何重建索引:

- 如果 MINIMIZE STORAGE 选项设置为 ON, 索引就会先重建为单字节缺省索引, 然后再根据需要转换为双字节或平面索引。
- 如果 MINIMIZE STORAGE 设置为 OFF, 则系统会使用该数据类型的缺省值来重 建索引。

```
示例
```
重建列 Surname 的缺省索引:

sp\_igrebuildindex 'emp1', 'column dept\_id'

或:

call sp\_iqrebuildindex ('empl1', 'column dept\_id')

创建列 c1 的平面缺省索引:

CREATE TABLE mytable (c1 int IQ UNIQUE 1000000000)

将缺省单字节索引转换为双字节索引:

sp\_iqrebuildindex 'mytable', 'column c1 1024'

或:

call sp\_iqrebuildindex ('mytable', 'column c1 1024')

### 另请参见

- [sp\\_iqindexfragmentation](#page-451-0) 过程 (第 428 页)
- sp igrowdensity 过程 (第 469 页)
- [存储过程的语法规则](#page-374-0) (第 351 页)

## **sp\_iqrename** 过程

重命名用户创建的表、列、索引、约束(唯一、主键、外键和检查)、存储过程和函 数。

语法

 **sp\_iqrename** object-name, new-name [, object-type ]

权限

必须是表的所有者, 或者具有 DBA 授权或对象的 ALTER 权限。要求对对象具有独 占访问权限。

用法

表 **187.** 参数

| 参数          | 描述                                                                                                    |
|-------------|----------------------------------------------------------------------------------------------------|
| object-name | 用户创建的对象的原始名称。                                                                                                    |
|             | 或者, owner-name可以指定为 object-name 的<br>一部分, 即 owner-name.object-name, 其中<br>owner-name是要重命名的对象的所有者名称。<br>如果未指定 owner-name, 调用 sp_iqrename<br>的用户就会被假定为对象的所有者。只有调用<br>sp_iqrename 的用户拥有重命名该对象所需的<br>权限时,才能成功重命名该对象。 |
|             | 如果要重命名的对象为列、索引或约束, 则<br><i>必须</i> 指定与该对象相关联的表的名称。对于<br>列、索引或约束, object-name 的形式可以是<br>table-name.object-name 或 owner-name.table-<br>name.object-name.                                                            |
| new-name    | 对象的新名称。此名称必须符合标识符规则,<br>并且对于要重命名的对象的类型而言必须是<br>唯一的。                                                                                                    |
| object-type | 可选参数,用于指定要重命名的用户所创建<br>对象的类型, 亦即对象 object-name 的类型。<br>object-type 参数可用大写或小写字母进行指<br>定。                                                                                                    |

object-type 参数的值:

| object-type 参数  | 详细说明                                    |
|-----------------|-----------------------------------------|
| column          | 要重命名的对象是列                               |
| index           | 要重命名的对象是索引                              |
| constraint      | 要重命名的对象是一个唯一约束、主键约束、检查约束或<br>参照 (外键) 约束 |
| procedure       | 要重命名的对象是函数                              |
| 未指定 object-type | 要重命名的对象是表                               |

表 **188. sp\_iqrename object-type** 参数值

<span id="page-489-0"></span>警告! 您必须相应地更改与要通过 **sp\_iqrename** 重命名的对象相关的对象(过程、 函数以及视图)的定义。**sp\_iqrename** 过程不会自动更新依赖对象的定义。您必须手 动更改这些定义。

描述

**sp\_iqrename** 存储过程重命名用户创建的表、列、索引、约束(唯一、主键、外键和 检查)和函数。

如果尝试用对于某类型的对象并不唯一的名称来重命名此对象,则 **sp\_iqrename** 将返 回消息"项已存在"。

**sp\_iqrename** 不支持对视图、过程、事件或数据类型进行重命名。如果指定 **event** 或 datatype 作为 object-type 参数, 则 sp\_iqrename 将返回消息"功能不受支持"。

您也可以使用 **ALTER TABLE** 语句和 **ALTER INDEX** 语句的 **RENAME** 子句来进行重命 名。请参见《参考:语句和选项》。

示例

将用户 shweta 拥有的表 titles 重命名为 books:

sp\_iqrename shweta.titles, books

将表 books 的列 id 重命名为 isbn:

sp\_iqrename shweta.books.id, isbn, column

将表 books 上的索引 idindex 重命名为 isbnindex:

sp\_iqrename books.idindex, isbnindex, index

将表 books 上的主键约束 prim\_id 重命名为 prim\_isbn: sp\_igrename books.prim\_id, prim\_isbn, constraint

### 另请参见

• [存储过程的语法规则](#page-374-0) (第 351 页)

### **sp\_iq\_reset\_identity** 过程

将与指定表关联的标识/自动增量列的种子设置为指定值。

语法

**sp** iq reset identity (table name, table owner, value)

用法

必须指定 table\_name、table owner 和 value。

权限 不需要。 描述

标识/自动增量列存储自动生成的编号。生成的值是传入数据的唯一标识符。这些有 序的值是自动生成的,并且绝不重复使用,即使行已从表中删除也是如此。指定的种 子值会替换缺省种子值,并且在数据库关闭和出故障时也保持不变。

### 另请参见

- [sp\\_iqcolumn](#page-397-0) 过程 (第 374 页)
- [sp\\_iqconstraint](#page-404-0) 过程 (第 381 页)
- sp iqdatatype 过程 (第 389 页)
- sp iqevent 过程  $(第 411 \overline{D})$
- sp\_ighelp 过程  $(第 417  $\overline{J}$$
- sp\_iqindex 和 [sp\\_iqindex\\_alt](#page-446-0) 过程 (第 423 页)
- sp iqjoinindex 过程 (第 437 页)
- [sp\\_iqpkeys](#page-477-0) 过程 (第 454 页)
- sp igprocparm 过程 (第 459 页)
- [sp\\_iqtable](#page-508-0) 过程 (第 485 页)
- [sp\\_iqview](#page-523-0) 过程 (第 500 页)
- [存储过程的语法规则](#page-374-0) (第 351 页)

### **sp\_iq\_reset\_identity** 过程示例

使用示例作为 **sp\_iq\_reset\_identity** 用法的参考。

下面的示例创建起始种子为 50 的标识列:

```
CREATE TABLE mytable(c1 INT identity)
```
call sp ig reset identity('mytable', 'dba', 50)

## **sp\_iqrestoreaction** 过程

显示在给定日期之后要使数据库达到一致状态所需要的恢复操作。

语法

**sp igrestoreaction** [  $t$ *imestamp* ]

用法

|           | .          |
|-----------|------------|
| 参数        | 描述         |
| timestamp | 指定过去的日期目标。 |

表 **189.** 参数

#### 权限

需要具有 DBA 权限。必须向没有 DBA 权限的用户授予 EXECUTE 权限才能运行存储 过程。

#### 描述

如果不能使数据库达到时间戳的一致状态, sp\_iqrestoreaction 将返回错误。否 则,建议恢复将使数据库回到一致状态的操作。

可以恢复数据库的公共点与恰好在指定时间戳之前备份读写文件的上次备份时间重 合。备份只能是包括全部内容或读写文件。

根据备份时间,输出可能不完全是升序。如果备份存档包括多个只读 dbfile,则它可 能包含多个行(具有相同的备份时间和备份 ID)。

如果多次备份只读 dbfile 或 dbspace,则恢复使用上次备份。相应的备份时间可以在 指定时间戳之后,只要 dbspace/dbfile 更改 ID 与恢复的最后一个读写备份中记录的 dbspace/dbfile 更改 ID 相匹配。

**sp\_iqrestoreaction** 返回以下内容:

| 列名                  | 描述                                                     |
|---------------------|--------------------------------------------------------|
| sequence_number     | 要执行的步骤的顺序                                              |
| backup id           | 备份事务的标识符                                               |
| backup_archive_list | 备份中存档文件的列表                                             |
| backup_time         | 备份执行的时间                                                |
| virtual_type        | 虚拟备份的类型: "Non-virtual"、 "Decoupled"或<br>"Encapsulated" |
| restore_dbspace     | 可以为空。表示要从备份存档中恢复的所有 dbspace                            |
| restore dbfile      | 可以为空。表示要从备份存档中恢复的给定 dbspace 中的所有<br>dbfile             |
| backup_comment      | 用户注释                                                   |

表 **190. sp\_iqrestoreaction** 列

#### 示例

#### **sp\_iqrestoreaction** 的输出样本:

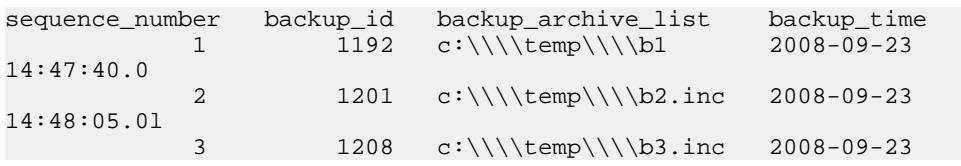

<span id="page-492-0"></span>14:48:13.0

```
virtual_type restore_dbspace restore_dbfile backup_comment
Nonvirtual
Nonvirtual
Nonvirtual
```
### 另请参见

• [存储过程的语法规则](#page-374-0) (第 351 页)

# **sp\_iqrowdensity** 过程

报告在 FP 索引级的表的内部行碎片的相关信息。

语法

**dbo.sp\_iqrowdensity** ( 'target ')

 target:(**table**  table-name | (**column**  column-name (...))

权限

需要具有 DBA 权限。必须向没有 DBA 权限的用户授予 EXECUTE 权限才能运行存储 过程。

用法

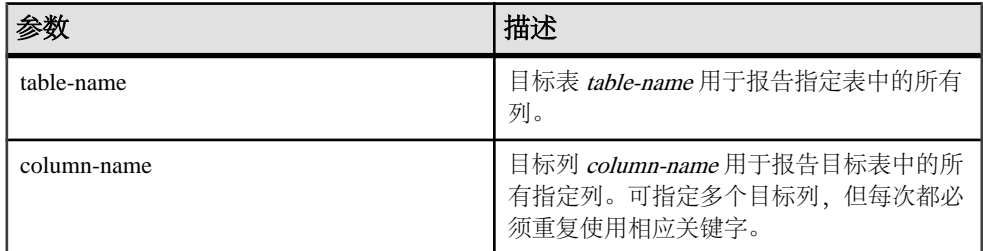

必须指定关键字 **table** 和 **column**。这些关键字是不区分大小写的。

描述

sp\_iqrowdensity 测量缺省索引级别的行碎片。密度是现有表行的索引所需的最 少页数与该索引实际使用的页数之比。该过程以 0 < density < 1 的数值形式返回密度。 例如,如果最少需要 8 页存储空间的索引占用了 10 页, 则其密度为 0.8。

报告的密度不指示可以通过重新创建或重组缺省索引来释放的磁盘页数。

该过程显示列的行密度的相关信息,但并未建议进一步的操作。您必须决定是否重新 创建、重组或重新生成索引。

示例

报告表 SalesOrders 中列 ID 的行密度:

sp\_iqrowdensity('column groupo.SalesOrders.ID')

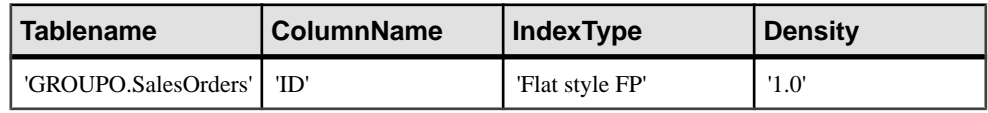

## 另请参见

- [sp\\_iqindexfragmentation](#page-451-0) 过程 (第 428 页)
- [sp\\_iqrebuildindex](#page-485-0) 过程 (第 462 页)
- [存储过程的语法规则](#page-374-0) (第 351 页)

# **sp\_iqsharedtempdistrib** 过程

返回有关共享临时空间在 Multiplex 的节点之间是如何分布的以及该空间是可用的还 是已隔离的诊断信息。

用户必须获得 Multiplex Grid Option 使用许可才能运行辅助节点。有关 **sp\_iqsharedtempdistrib** 语法和完整说明,请参见《使用 Sybase IQ Multiplex》。

## 另请参见

• [存储过程的语法规则](#page-374-0) (第 351 页)

# **sp\_iqshowpsexe** 过程

显示数据库选项设置的相关信息,这些设置控制任务优先级和连接的资源使用情况。

语法

**sp\_iqshowpsexe** [ connection-id ]

权限

需要具有 DBA 权限。必须向没有 DBA 权限的用户授予 EXECUTE 权限才能运行存储 过程。

用法

表 **191.** 参数

| 参数            | 描述                                                                                                    |  |
|---------------|----------------------------------------------------------------------------------------------------|--|
| connection-id | 表示连接 ID 的整数。                                                                                                    |  |
|               | 如果指定 connection-id, 则 sp_iqshowpsexe<br>将仅返回指定连接的相关信息。如果未指定<br>connection-id, 则 sp_iqshowpsexe 将返回所<br>有连接的相关信息。 |  |
|               | 如果指定的 connection-id不存在, 则<br>sp_iqshowpsexe 不返回任何行。                                                              |  |

描述

**sp\_iqshowpsexe** 存储过程显示用于控制任务优先级和连接的资源使用情况的数据库 选项设置的相关信息,这些信息在数据库管理员进行性能调优时很有用。

| 列名                | 描述                                                                                                    |
|-------------------|----------------------------------------------------------------------------------------------------|
| connectionid      | 连接 ID                                                                                                    |
| 应用程序              | 打开连接的客户端应用程序的相关信息。包括 AppInfo 连接属<br>性信息: HOST: 客户端计算机的主机名; EXE: 客户端可执<br>行文件的名称(仅限 Windows); APPINFO: 客户端连接字<br>符串中的 APPINFO (如果已指定)。 |
| userid            | 打开连接的用户的登录名                                                                                                    |
| iqgovern_priority | 数据库选项 IQGOVERN_PRIORITY 的值, 用于为-iqgovern<br>队列中等待的每个查询分配优先级。缺省情况下, 该选项的值为<br>2 (MEDIUM)。值1、2和3分别显示为 HIGH、MEDIUM 和<br>LOW <sub>o</sub> |
| max_query_time    | 数据库选项 MAX_QUERY_TIME 的值, 用于设置限制, 以便<br>优化程序可以禁止特别长的查询。缺省情况下, 该选项处于禁<br>用状态且值为0。                                                       |
| query_row_limit   | 数据库选项 QUERY_ROWS_RETURNED_LIMIT 的值, 用于<br>设置行阈值以根据估计的结果集大小来拒绝查询。 缺省值为<br>0, 表示无限制。                                                    |

表 **192. sp\_iqshowpsexe** 列

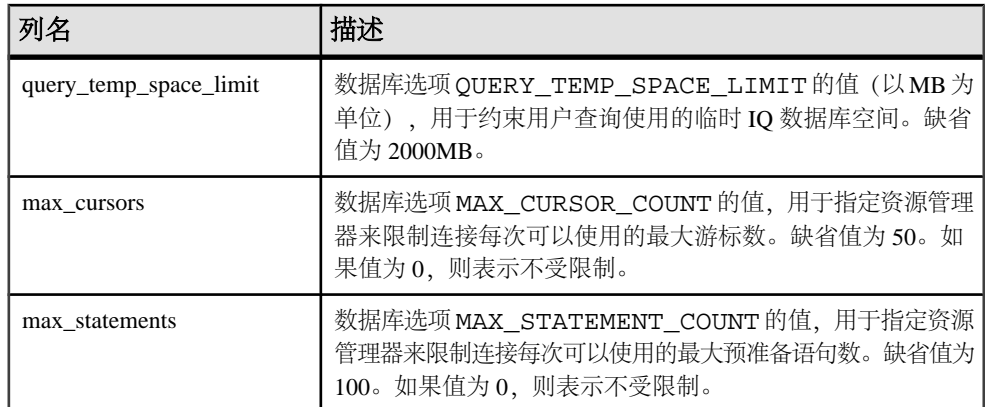

有关列中引用的数据库选项的信息,请参见《参考:语句和选项》。

注意:**AppInfo**属性在OpenClient或jConnect应用程序(例如InteractiveSQL或Sybase Central)中可能不可用。如果 **AppInfo** 属性不可用,则 application 列为空。

示例

显示数据库选项设置的相关信息,这些设置控制任务优先级和 ID 为 2 的连接的资源 使用情况:

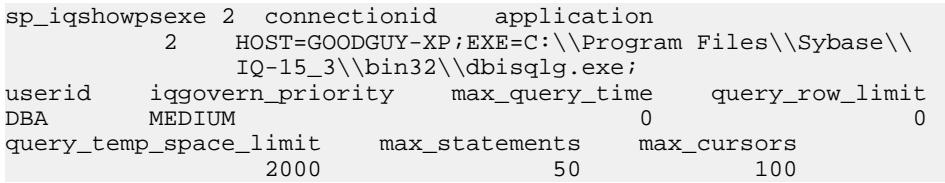

## 另请参见

- CONNECTION PROPERTY 函数 [系统] (第 135 页)
- sa conn info 系统过程 (第 509 页)

• sp\_iqconnection 过程显示有关连接和版本的信息,包括哪些用户使用临时数据库 空间、哪些用户使用版本、连接在 Sybase IQ 中做什么、连接状态以及数据库版本状 态。

- [sp\\_iqcontext](#page-406-0) 过程 (第 383 页)
- [存储过程的语法规则](#page-374-0) (第 351 页)

## **sp\_iqspaceinfo** 过程

显示当前数据库中每个对象使用的块数和对象所在的 dbspace 的名称。

语法

**sp\_iqspaceinfo** ['**main**

| [**table**

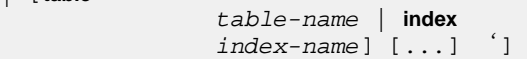

权限

需要具有 DBA 权限。必须向没有 DBA 权限的用户授予 EXECUTE 权限才能运行存储 过程。

描述

针对当前数据库显示对象名、每个对象使用的块数和数据库空间的名称。 **sp\_iqspaceinfo** 不需要任何参数。

**sp\_iqspaceinfo** 返回的信息对于管理数据库空间很有帮助。

可以在 Multiplex 环境中使用此过程。请参见《使用 Sybase IQ Multiplex》。

示例

下面的输出来自 iqdemo 数据库上运行的 **sp\_iqspaceinfo** 存储过程。本例中删除了一 些表和索引的输出。

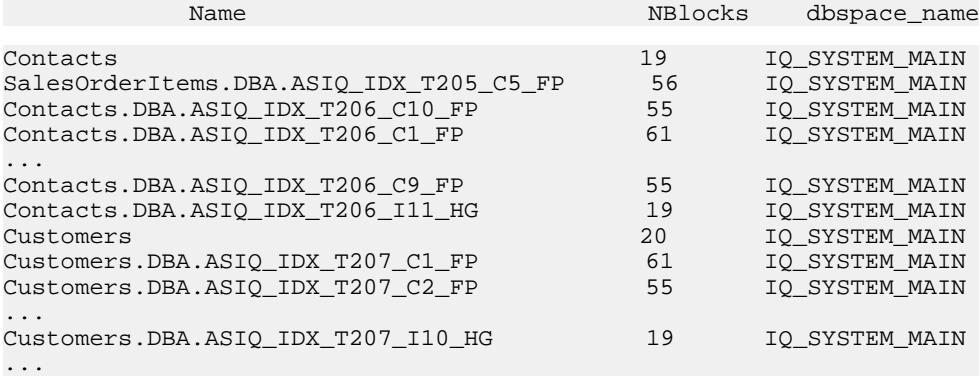

### 另请参见

- sp iqindexinfo 过程 (第 430 页)
- [sp\\_iqdbspace](#page-416-0) 过程 (第 393 页)
- [sp\\_iqdbspaceinfo](#page-419-0) 过程 (第 396 页)
- [存储过程的语法规则](#page-374-0) (第 351 页)

## **sp\_iqspaceused** 过程

显示 IQ 存储、IQ 临时存储以及 IQ 全局和本地共享临时存储中可用空间和已用空间 的相关信息。

语法

sp iqspaceused (out mainKB unsigned bigint,

系统过程

 out mainKBUsed unsigned bigint, out tempKB unsigned bigint, out tempKBUsed unsigned bigint, out shTempTotalKB unsigned bigint, out shTempTotalKBUsed unsigned bigint, out shTempLocalKB unsigned bigint, out shTempLocalKBUsed unsigned bigint)

权限

需要具有 DBA 权限。必须向没有 DBA 权限的用户授予 EXECUTE 权限才能运行存储 过程。

用法

**sp\_iqspaceused** 以 unsigned bigint out 参数返回八个值。该系统存储过程可由用户定 义的存储过程调用,以确定正在使用的 IQ main 存储空间和 IQ 临时存储空间的数量。

描述

**sp\_iqspaceused** 返回 **sp\_iqstatus** 提供的信息的部分内容,但允许用户以 SQL 变量返 回信息以在计算中使用。

| 列名                | 描述                                                                   |
|-------------------|----------------------------------------------------------------------|
| mainKB            | IQ main 存储空间的总大小(以KB为单<br>位)。                                        |
| mainKBUsed        | 数据库使用的 IQ main 存储空间的大小(以<br>KB 为单位)。                                 |
| tempKB            | IQ 临时存储空间的总大小 (以 KB 为单<br>位)。                                        |
| tempKBUsed        | IQ 临时存储空间的总大小 (以 KB 为单<br>位)。                                        |
| shTempTotalKB     | IQ 全局共享临时存储空间的总大小 (以 KB<br>为单位)。                                     |
| shTempTotalKBUsed | IQ 全局共享临时存储空间的总大小 (以 KB<br>为单位)。(辅助 Multiplex 节点返回<br>$'(Null)'_0$ ) |
| shTempLocalKB     | IQ 本地共享临时存储空间的总大小 (以 KB<br>为单位)。                                     |
| shTempLocalKBUsed | 数据库使用的 IQ 本地共享临时存储空间的<br>大小(以 KB 为单位)。                               |

表 **193. sp\_iqspaceused** 列

系统过程

示例

**sp\_iqspaceused** 需要八个输出参数。下面的示例显示用户定义的存储过程 **myspace** 的创建过程,该存储过程先声明这八个输出参数,然后调用 **sp\_iqspaceused**:

create procedure dbo.myspace() begin declare mt unsigned bigint;<br>declare mu unsigned bigint; declare tt unsigned bigint; declare declare mu unsigned bigint; declare tt unsigned bigint; declare ou<br>tu unsigned bigint; declare gt unsigned bigint; declare gu tu unsigned bigint; declare gt unsigned bigint; unsigned bigint; declare lt unsigned bigint; declare lu unsigned bigint; call sp\_iqspaceused(mt,mu,tt,tu,gt,gu,lt,lu); select cast(mu/1024 as unsigned bigint) as mainMB, cast(mu/1024 as  $cast(mt/1024 as unsigned bigint) as mainMB,$ <br>unsigned bigint) as mainusedMB,  $mu*100/mt$  as unsigned bigint) as mainusedMB,<br>mainPerCent, cast(tt/10  $cast(tt/1024$  as unsigned bigint) as tempMB, cast(tu/1024 as unsigned bigint) as<br>tempusedMB, tu\*100/tt as tempPerCent; cast(qt/1024 as tu\*100/tt as tempPerCent; cast(gt/1024 as<br>as shTempTotalKB, cast(gu/1024 as unsigned unsigned bigint) as shTempTotalKB, cast(gu<br>bigint) as shTempTotalKBUsed, qu\*100/qt as bigint) as shTempTotalKBUsed,<br>qlobalshtempPerCent; globalshtempPerCent; cast(lt/1024 as unsigned bigint) as shTempLocalMB, cast(lu/1024 as unsigned bigint) as shTempLocalMB, cast(lu/1024 as unsigned bigint) as<br>shTempLocalKBUsed, lu\*100/lt as localshtempPerCent; lu\*100/lt as localshtempPerCent; end

若要显示 **sp\_iqspaceused** 的输出,请运行过程 **myspace**:

myspace

### 另请参见

• [存储过程的语法规则](#page-374-0) (第 351 页)

# **sp\_iqstatistics** 过程

返回每项可用统计或指定统计的序列号、名称、说明、值和单位指示符。

语法

**sp\_iqstatistics** [ stat\_name ]

用法

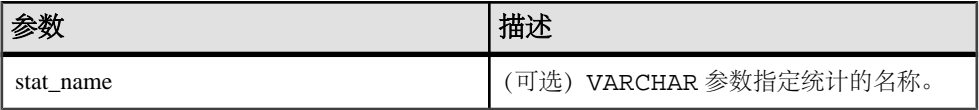

权限

需要具有 DBA 权限。必须向没有 DBA 权限的用户授予 EXECUTE 权限才能运行存储 过程。

描述

如果提供了 **stat\_name**,**sp\_iqstatistics** 将为给定统计返回一行,如果名称无效,则不 返回行。不带任何参数进行调用时,**sp\_iqstatistics** 将返回所有统计。

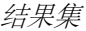

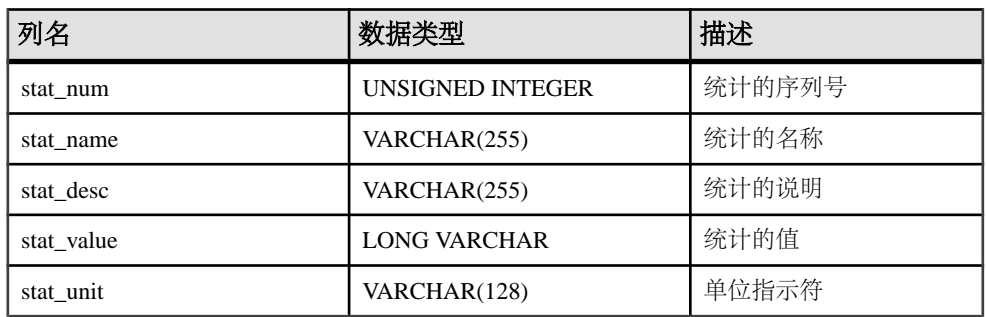

可能返回以下统计:

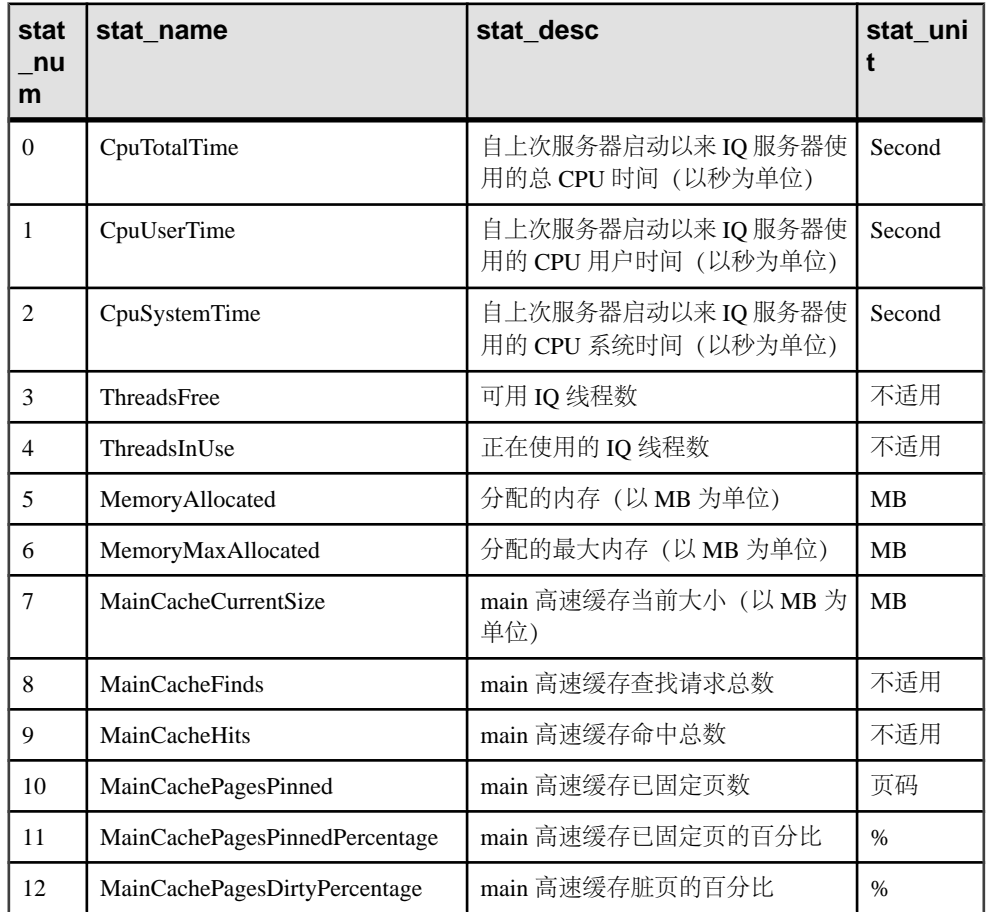

| stat<br>nu<br>m | stat name                               | stat desc                     | stat uni<br>t |
|-----------------|-----------------------------------------|-------------------------------|---------------|
| 13              | MainCachePagesInUsePercentage           | main 高速缓存正在使用的页的百分<br>比       | $\%$          |
| 14              | TempCacheCurrentSize                    | 临时高速缓存当前大小(以MB为<br>单位)        | <b>MB</b>     |
| 15              | TempCacheFinds                          | 临时高速缓存查找请求总数                  | 不适用           |
| 16              | <b>TempCacheHits</b>                    | 临时高速缓存命中总数                    | 不适用           |
| 17              | TempCachePagesPinned                    | 临时高速缓存已固定页数                   | 页码            |
| 18              | TempCachePagesPinnedPercentage          | 临时高速缓存已固定页的百分比                | $\%$          |
| 19              | TempCachePagesDirtyPercentage           | 临时高速缓存脏页的百分比                  | $\%$          |
| 20              | TempCachePagesInUsePercentage           | 临时高速缓存正在使用的页的百分<br>ŀŀ.        | $\%$          |
| 21              | <b>MainStoreDiskReads</b>               | 从 main 存储读取的字节数(以 KB<br>为单位)  | <b>KB</b>     |
| 22              | MainStoreDiskWrites                     | 写入 main 存储的字节数 (以 KB 为<br>单位) | <b>KB</b>     |
| 23              | TempStoreDiskReads                      | 从 main 存储读取的字节数(以KB<br>为单位)   | KB            |
| 24              | TempStoreDiskWrites                     | 写入 main 存储的字节数(以KB为<br>单位)    | <b>KB</b>     |
| 25              | <b>ConnectionsTotalConnections</b>      | 自服务器启动以来的连接总数                 | 不适用           |
| 26              | <b>ConnectionsTotalDisonnections</b>    | 自服务器启动以来的断开连接总数               | 不适用           |
| 27              | ConnectionsActive                       | 活动连接数                         | 不适用           |
| 28              | <b>Operations Waiting</b>               | 等待 IQ 资源调控器的操作数               | 不适用           |
| 29              | OperationsActive                        | IQ 资源调控器接纳的活动并发操作<br>数        | 不适用           |
| 30              | OperationsActiveLoadTableStateme<br>nts | 活动 LOAD TABLE 语句数             | 不适用           |

示例

显示单个统计的总 CPU 时间:

```
sp_iqstatistics 'CPUTotalTime'
```
显示 MainCache% 的所有统计:

SELECT \* from sp\_iqstatistics() WHERE stat\_name LIKE 'MainCache%'

#### 另请参见

• [存储过程的语法规则](#page-374-0) (第 351 页)

### **sp\_iqstatus** 过程

显示当前数据库的各种相关 Sybase IQ 状态信息。

语法

#### **sp\_iqstatus**

权限

需要具有 DBA 权限。必须向没有 DBA 权限的用户授予 EXECUTE 权限才能运行存储 过程。

描述

显示当前数据库的相关状态信息,包括数据库名称、创建日期、页大小、dbspace 的 段数、块使用情况、缓冲区使用情况、I/O、备份信息等等。

**sp\_iqstatus** 显示 main 和临时存储的空间不足状态。如果存储区发生空间不足状况, **sp\_iqstatus** 会在该存储区的空间不足状态显示值中显示 Y。

**sp\_iqspaceused** 返回与 **sp\_iqstatus** 提供的信息相同的部分内容,但允许用户以 SQL 变量返回信息以在计算中使用。

若要显示可通过删除连接回收的空间,请使用 **sp\_iqstatus** 并将返回的两行中的结果 相加:

(DBA)> select \* from sp\_iqstatus() where name like '%Versions:%' Execution time: 6.25 seconds Name Value ---------------------------- Other Versions: 2 = 1968Mb Active Txn Versions:  $1 = C:2175Mb/D:2850Mb$ 

(First 2 rows)

上面的输出样本显示一个活动写入事务已创建 2175MB 的数据,并销毁 2850MB 的 数据。事务中使用的且尚未释放的总数据为 4818MB, 或 1968MB + 2850MB = 4818MB。

**sp\_iqstatus** 不显示将在下一个检查点释放的块。但是,这些块作为类型 X 出现在 **sp\_iqdbspace** 输出中。

可以在 Multiplex 环境中使用此过程。请参见《使用 Sybase IQ Multiplex》。

示例

**注意:** 以卜示例演示 iqdemo 数据厍中的对象, 以便更好地描述输出。请注意, iqdemo 包括一个名为 iq\_main 的用尸数据厍空间示例,您目己的数据厍中可能不 存在该示例。

下面的输出来自 **sp\_iqstatus** 存储过程:

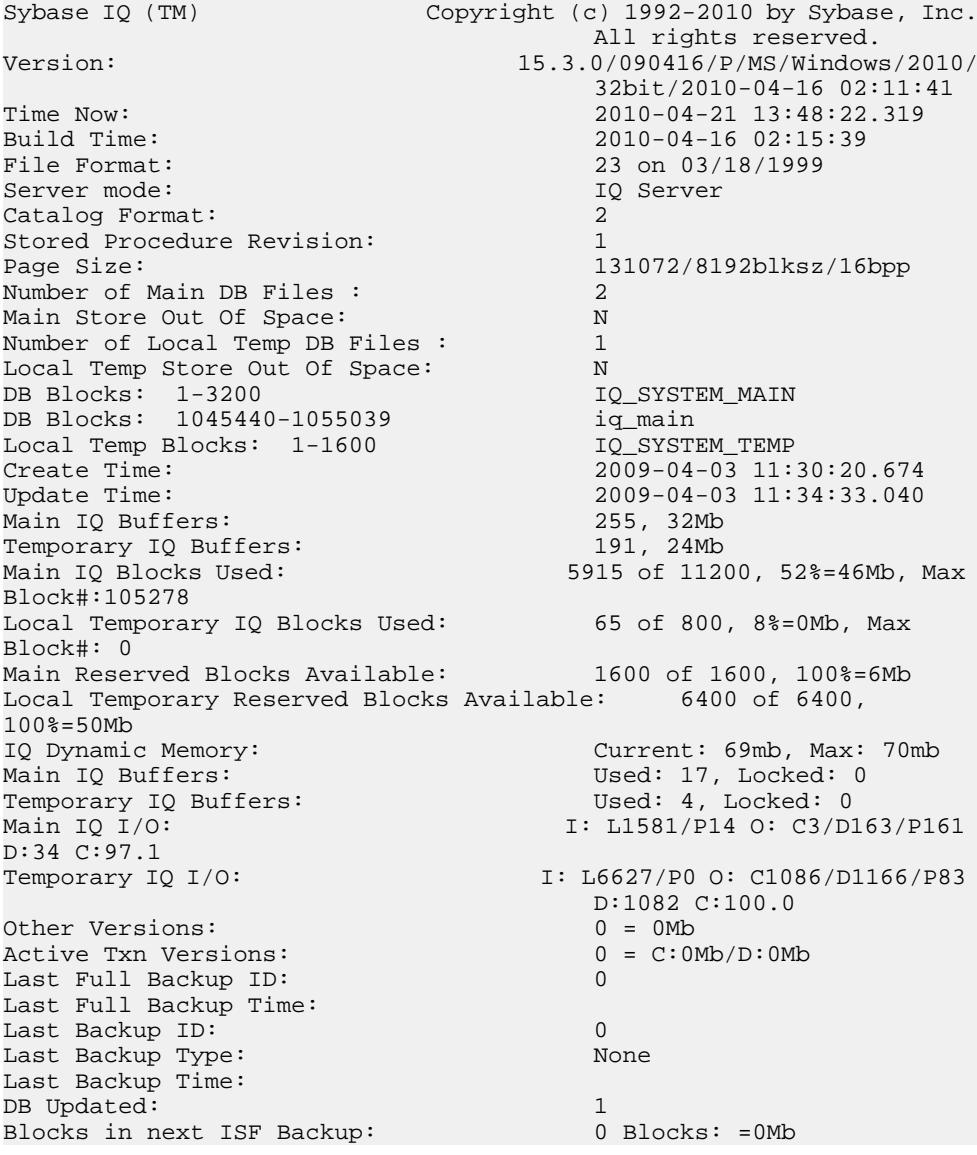

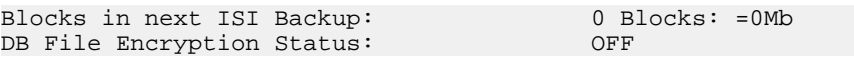

下面是了解 Main IQ I/O 和 Temporary IQ I/O 输出代码的关键:

- I: 输入
- L:逻辑页读取("查找")
- P:物理页读取
- O:输出
- C: 创建的页
- D:弄脏的页
- P:物理写入
- D:损坏的页
- C: 压缩比

### 另请参见

- sp iqtransaction 过程 (第 491 页)
- sp iqversionuse 过程 (第 498 页)
- [存储过程的语法规则](#page-374-0) (第 351 页)

## **sp\_iqsysmon** 过程

监控 Sybase IO 的多个组件,包括管理缓冲区高速缓存、内存、线程、锁、I/O 功能和 CPU 利用率。

批处理模式语法

```
 sp_iqsysmon start_monitor
sp_iqsysmon stop_monitor [, "section(s)" ]
or
sp_iqsysmon "time-period" [, "section(s)" ]
```
文件模式语法

```
 sp_iqsysmon start_monitor, 'filemode' [, "monitor-
options" ]
```
**sp\_iqsysmon** stop\_monitor

权限

需要具有 DBA 权限。必须向没有 DBA 权限的用户授予 EXECUTE 权限才能运行存储 过程。
批处理模式用法

| 参数            | 描述                                                                                                    |
|---------------|----------------------------------------------------------------------------------------------------|
| start monitor | 开始监控。                                                                                                    |
| stop_monitor  | 停止监控并显示报告。                                                                                                    |
| time-period   | 监控的时间段。必须采用 HH:MM:SS 格式。                                                                                                    |
| section(s)    | 要由 sp_iqsysmon 显示的一个部分或多个部<br>分的缩写。如果指定的部分多于一个, 则必<br>须用空格分隔各部分的缩写, 并且列表必须<br>用单引号或双引号引起来。缺省情况下显示<br>所有部分。                                                                                              |
|               | 对于与IQ 存储有关的部分,可以分别通过在<br>部分缩写之前添加前缀"m"或"t"来指定<br>主存储或临时存储。如果没有前缀, 则会同<br>时对两个存储进行监控。例如, 如果指定<br>"mbufman", 则仅监控 IQ 主存储缓冲区管<br>理器。如果指定"mbufman tbufman"或<br>"bufman", 则会同时对主存储缓冲区管理器<br>和临时存储缓冲区管理器进行监控。 |

# 表 **194. sp\_iqsysmon** 报告部分缩写

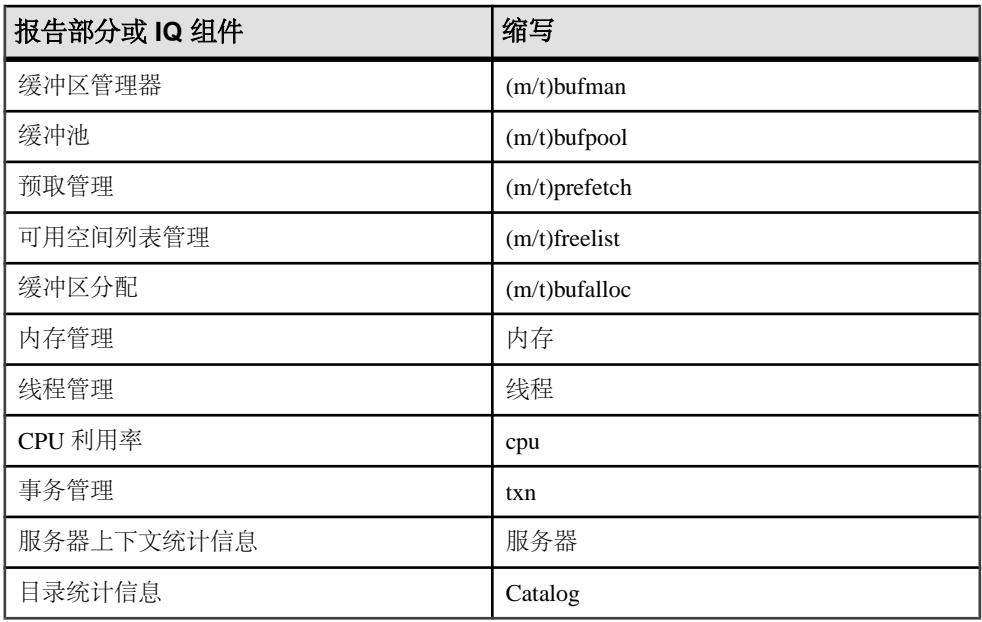

## 注意: **sp\_iqsysmon** 当前不支持 Sybase IQ 组件磁盘 I/O 和锁管理程序。

文件模式用法

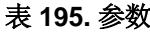

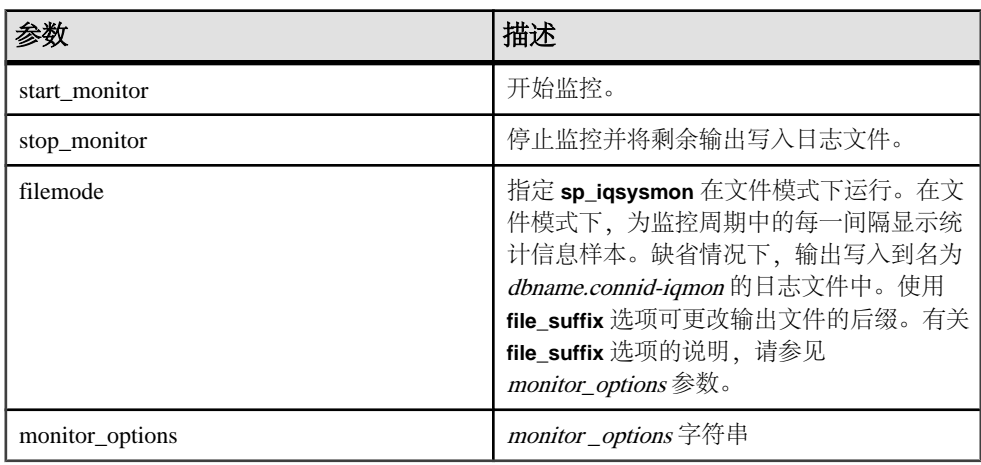

monitor \_options 字符串可以包含一个或多个选项:

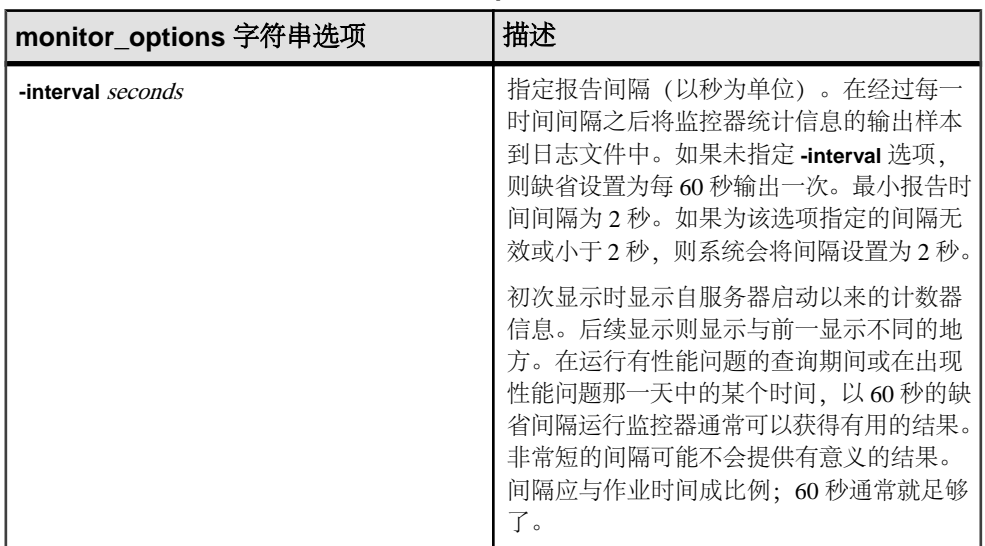

## 表 **196. monitor\_options** 字符串选项

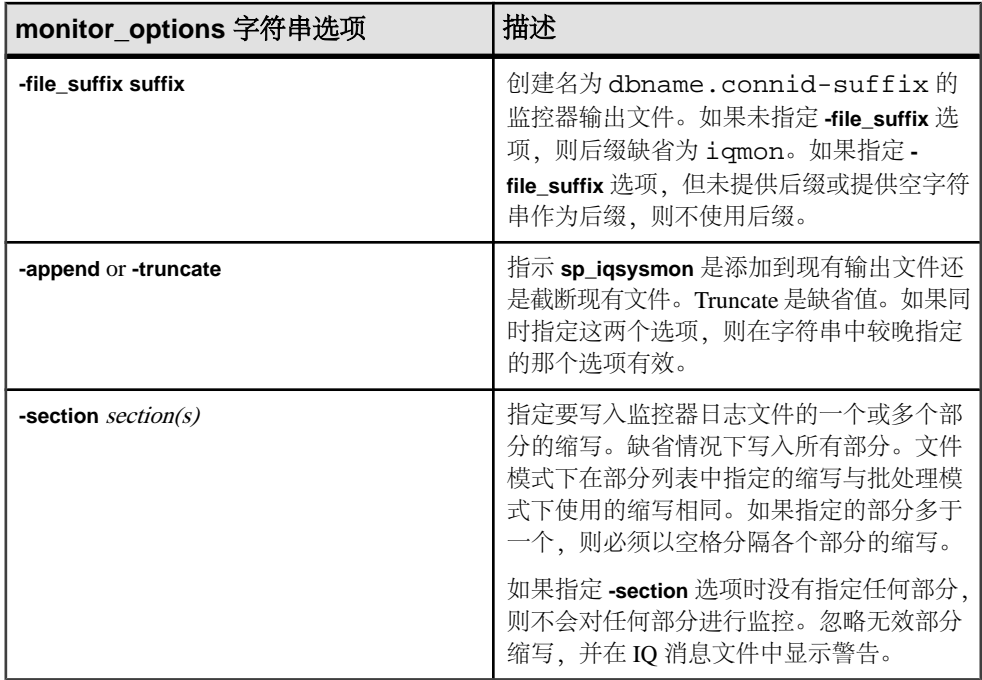

用法语法示例

# 表 **197. sp\_iqsysmon** 用法示例

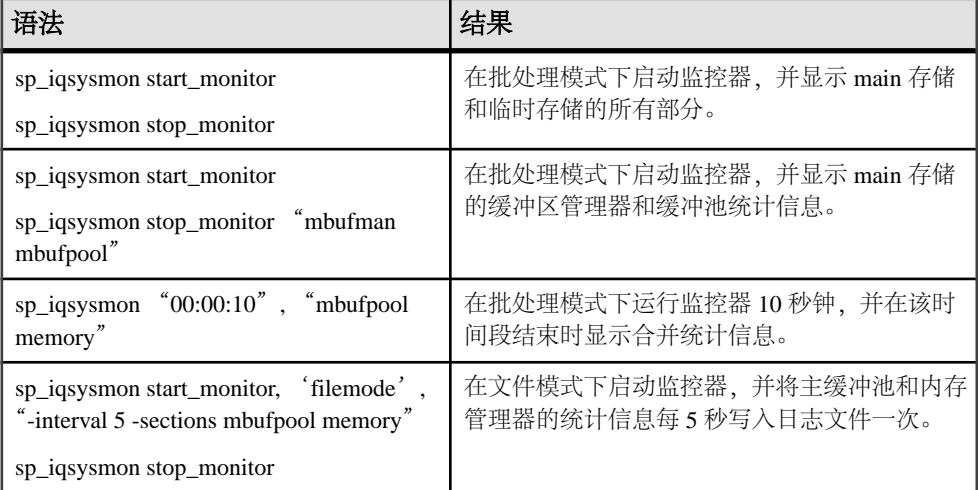

## 描述

**sp\_iqsysmon** 存储过程监控 Sybase IQ 的多个组件,包括管理缓冲区高速缓存、内存、 线程、锁、I/O 功能和 CPU 利用率。

**sp\_iqsysmon** 过程支持两种监控模式:

• 批处理模式

在批处理模式下,**sp\_iqsysmon** 收集监控器启动到停止这个时间段内的监控器统 计信息,或者收集 time-period 参数指定的时间段内的统计信息。监控周期结束 时,**sp\_iqsysmon** 显示合并统计信息的列表。

批处理模式下的 **sp\_iqsysmon** 类似于 Adaptive Server Enterprise 过程 **sp\_sysmon**。 • 文件模式

在文件模式下,**sp\_iqsysmon** 将监控器启动和停止的每个时间间隔的样本统计信 息写入日志文件。

在文件模式下初次显示时,系统将显示自服务器启动以来的计数器信息。后续显 示则显示与前一显示不同的地方。

文件模式下的 **sp\_iqsysmon** 类似于 **IQ UTILITIES** 命令 **START MONITOR** 和 **STOP MONITOR** 接口。

批处理模式示例

在 10 分钟后输出监控信息:

sp\_iqsysmon "00:10:00"

在 5 分钟后仅输出 **sp\_iqsysmon** 报告的内存管理器部分:

sp\_iqsysmon "00:05:00", memory

启动监控器,执行两个过程和一个查询,停止监控器,然后仅输出报告的缓冲区管理 器部分:

sp igsysmon start monitor go execute proc1 go execute proc2 go select sum(total\_sales) from titles go sp\_iqsysmon stop\_monitor, bufman go

在 20 分钟后仅输出报告的主缓冲区管理器和主缓冲池部分:

sp\_iqsysmon "00:02:00", "mbufman mbufpool"

文件模式示例

在监控器启动到停止期间,每 2 秒截断信息一次并将其写入日志文件中:

sp igsysmon start monitor, 'filemode', '-interval 2' . . . sp\_iqsysmon stop\_monitor

仅将主缓冲区管理器和内存管理器部分的输出附加到名为dbname.connid-testmon 的 ASCII 文件。对于数据库 iqdemo,将结果写入文件 iqdemo.2-testmon 中:

```
sp_iqsysmon start_monitor, 'filemode', "-file_suffix testmon -
append -section mbufman memory" . . . sp_iqsysmon stop_monitor
```
示例

在批处理模式下运行监控器 10 秒钟,并在该时间段结束时显示合并统计信息

sp\_iqsysmon "00:00:10", "mbufpool memory" ============================== Buffer Pool (Main) ============================== STATS-NAME TOTAL NONE BTREEV BTREEF BV VDO DBEXT DBID SORT

<span id="page-508-0"></span>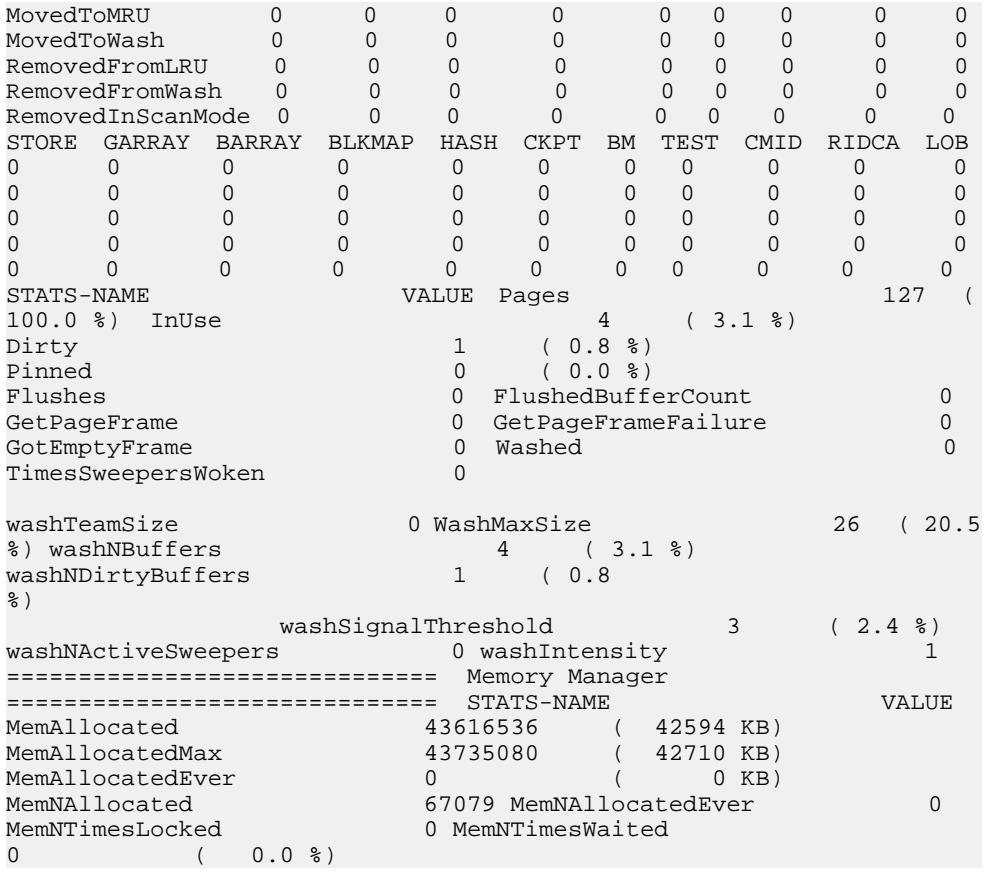

• [存储过程的语法规则](#page-374-0) (第 351 页)

# **sp\_iqtable** 过程

显示数据库中的表的相关信息。

语法 1

```
 sp_iqtable ( [ table_name ],[table_owner ],
```
[table\_type ] )

语法 2

```
 sp_iqtable [table_name='tablename'],
[table_owner='tableowner' ], [table_type='tabletype' ]
```
权限

需要具有 DBA 权限。必须向没有 DBA 权限的用户授予 EXECUTE 权限才能运行存储 过程。

用法·语法 1

如果未指定前两个参数中的任何一个参数,但指定了序列中的下一个参数,则必须用 NULL 替换省略的参数。例如, sp\_iqtable NULL,NULL,TEMP 和 sp\_iqtable NULL,dbo,SYSTEM。

注意: 在语法 1 中, table\_type 值 ALL 和 VIEW 必须用单引号引起来。

用法:语法2

参数可以任何顺序进行指定。将其用单引号引起来。

允许的 table type 参数值:

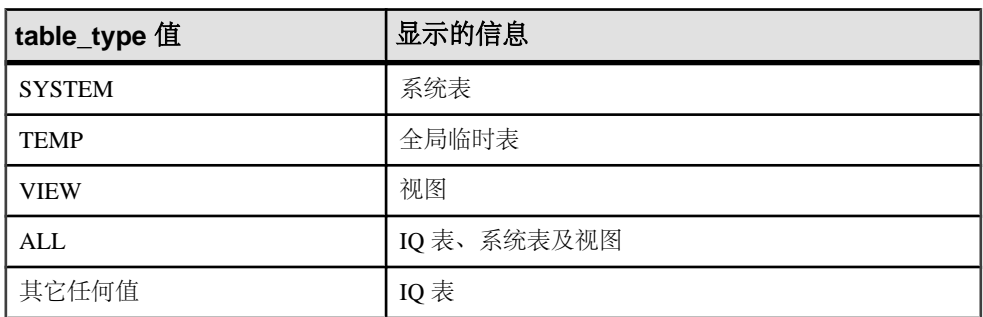

#### 表 **198. sp\_iqtable** 的 **table\_type** 值

描述

如果指定一个参数,则将仅返回与该参数匹配的表。如果指定多个参数,将根据指定 的所有参数对结果进行过滤。如果不指定参数,则将返回数据库中的所有 Sybase IQ 表。无法返回本地临时表的名称。

## 表 **199. sp\_iqtable** 列

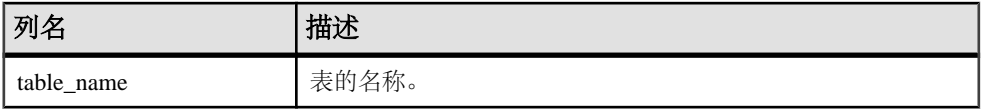

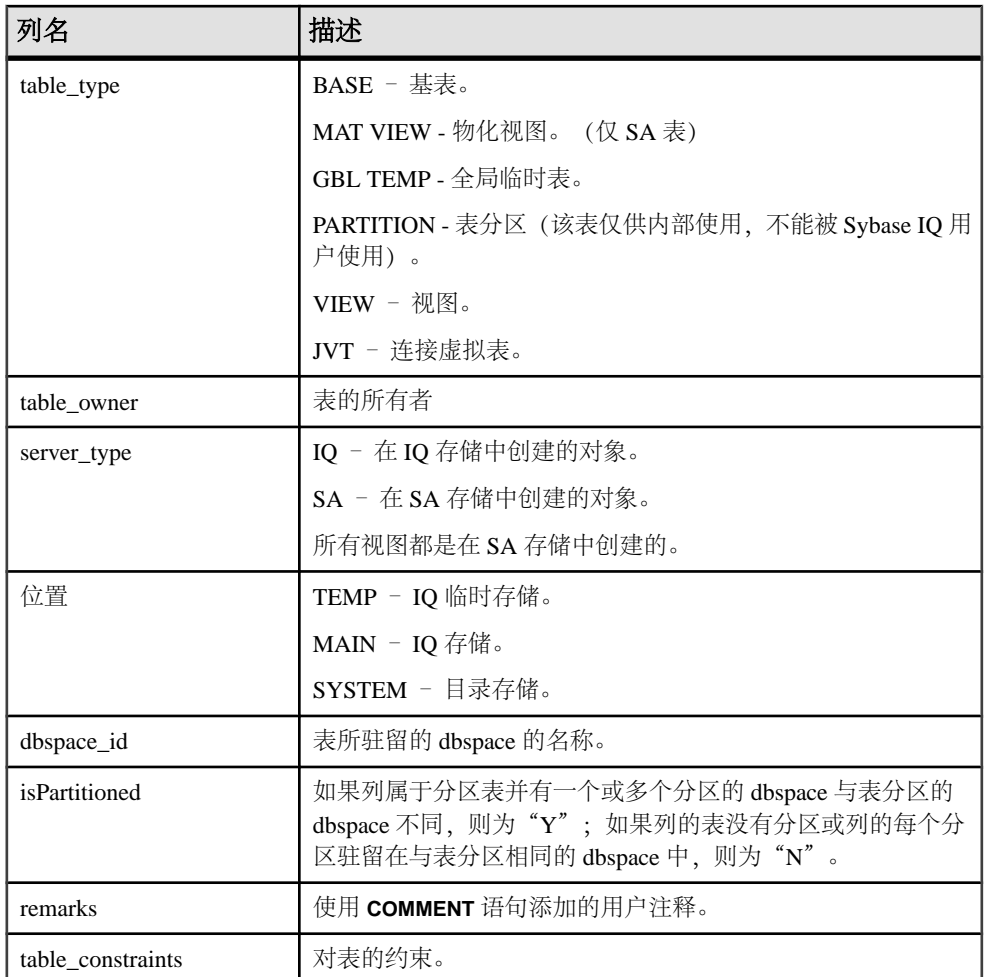

- [sp\\_iqcolumn](#page-397-0) 过程 (第 374 页)
- [sp\\_iqconstraint](#page-404-0) 过程 (第 381 页)
- [sp\\_iqdatatype](#page-412-0) 过程 (第 389 页)
- [sp\\_iqevent](#page-434-0) 过程 (第 411 页)
- [sp\\_iqhelp](#page-440-0) 过程 (第 417 页)
- sp\_iqindex 和 [sp\\_iqindex\\_alt](#page-446-0) 过程 (第 423 页)
- [sp\\_iqjoinindex](#page-460-0) 过程 (第 437 页)
- [sp\\_iqpkeys](#page-477-0) 过程 (第 454 页)
- [sp\\_iqprocparm](#page-482-0) 过程 (第 459 页)
- [sp\\_iq\\_reset\\_identity](#page-489-0) 过程 (第 466 页)
- [sp\\_iqview](#page-523-0) 过程 (第 500 页)
- [存储过程的语法规则](#page-374-0) (第 351 页)

## **sp\_iqtable** 过程示例

使用示例作为 **sp\_iqtable** 用法的参考。

以下两种不同形式的语法都会返回表 Departments 的相关信息:

sp\_iqtable ('Departments')

sp\_iqtable table\_name='Departments'

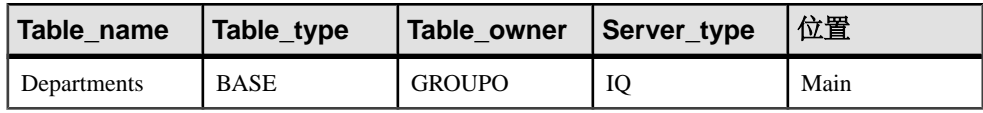

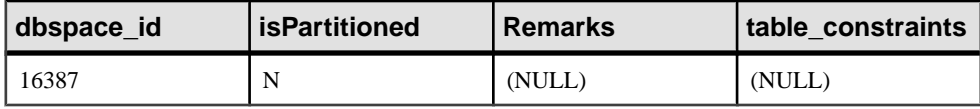

以下两种不同形式的语法都会返回表所有者 GROUPO 拥有的所有表:

sp\_iqtable NULL,GROUPO

sp\_iqtable table\_owner='GROUPO'

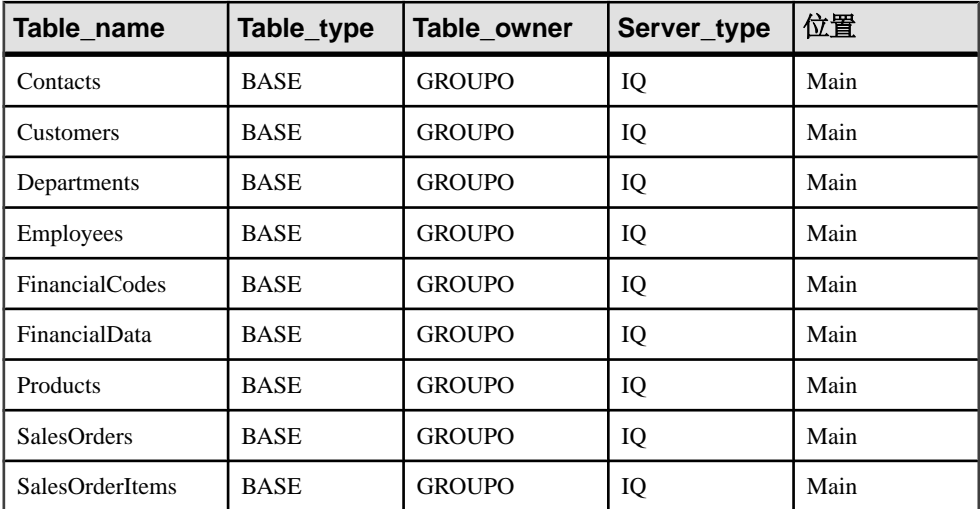

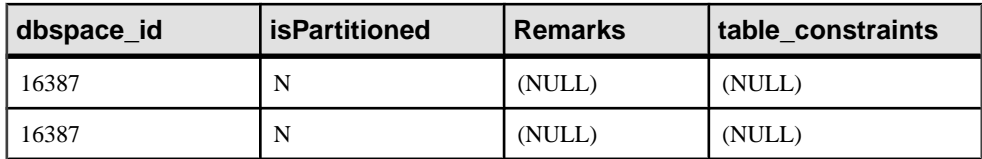

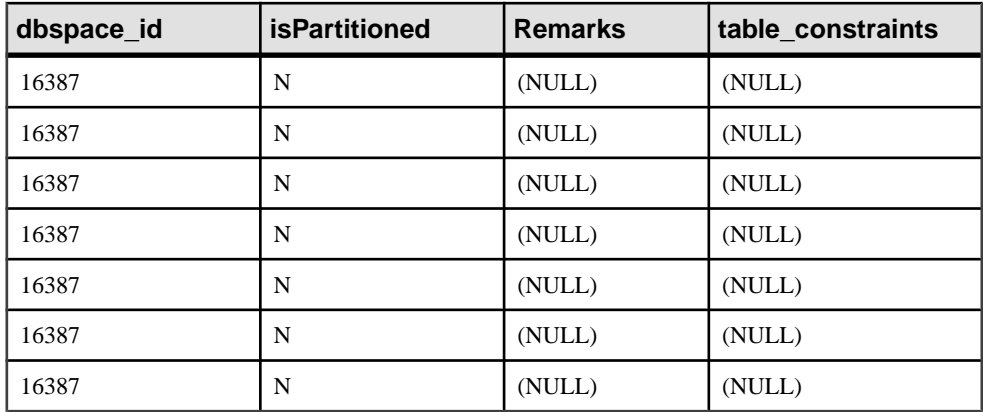

# **sp\_iqtablesize** 过程

返回指定表的大小。

语法

**sp\_iqtablesize** ( table\_owner.table\_name )

权限

需要具有 DBA 权限。必须向没有 DBA 权限的用户授予 EXECUTE 权限才能运行存储 过程。

描述

以 KBytes 和 NBlocks (IQ 块数)为单位返回表的总大小。此外,还返回将表保存在 内存中所需的页数,以及压缩表时(在磁盘上)压缩的IQ页数。对于此过程,必须指定 table\_name 参数。如果您是 table\_name 的所有者, 则不必指定 table\_owner 参数。

| 列名              | 描述                     |
|-----------------|------------------------|
| Ownername       | 所有者的名称                 |
| Tablename       | 表名                     |
| Columns         | 表中的列数                  |
| KBytes          | 表的物理大小 (以 KB 为单位)      |
| Pages           | 将表保存在内存中所需的 IQ 页数      |
| CompressedPages | 当压缩表时 (在磁盘上) 压缩的 IQ 页数 |
| <b>NBlocks</b>  | IQ 块数                  |

表 **200. sp\_iqtablesize** 列

<span id="page-513-0"></span>Pages 是表的总 IQ 页数。页的测量单位是 IQ 页大小。所有内存内缓冲区(IQ 缓冲 区高速缓存中的缓冲区)的大小都相同。

磁盘上的 IQ 页经过压缩。磁盘上的每个 IQ 页使用 1 到 16 个块。如果 IQ 页大小为 128KB, 则 IQ 块大小为 8KB。在这种情况下,磁盘上的单个页可能为 8、16、24、 32、40、48、56、64、72、80、88、96、104、112、120 或 128KB。

如果用 KBytes 值除以页大小, 就会得到磁盘上页的平均大小。

注意: Sybase IO 始终读写整个页而非块。例如, 如果将某页压缩到 88K, 则 IO 会 在一个 I/O 中读取和写入 88K。一般页按因数 2 到 3 进行压缩。

NBlocks 是 Kbytes 除以 IQ 块大小后得到的数值。

CompressedPages 是压缩的页数。例如,如果 Pages 是 1000 且 CompressedPages是992,这表示压缩了1000页中的992页。CompressedPages 除以 Pages 的结果通常接近 100%, 因为大部分页都压缩。空白页不会压缩, 因为 Sybase IQ 不写入空白页。无论 IQ 页是否写满,这些页都会正常压缩。

示例

call sp\_iqtablesize ('dba.emp1')

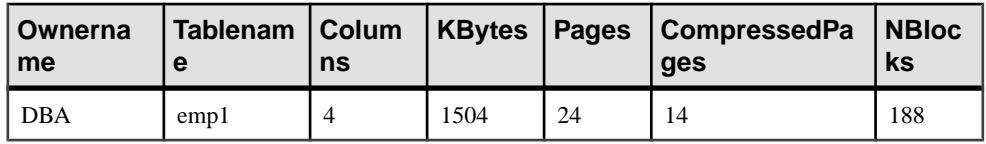

## 另请参见

• [存储过程的语法规则](#page-374-0) (第 351 页)

# **sp\_iqtableuse** 过程

报告负载访问的表的详细使用信息。

语法

#### **sp\_iqtableuse**

权限

需要具有 DBA 权限。必须向没有 DBA 权限的用户授予 EXECUTE 权限才能运行存储 过程。

描述

不会报告在 SYSTEM 中创建的表。

## 表 **201. sp\_iqtableuse** 列

<span id="page-514-0"></span>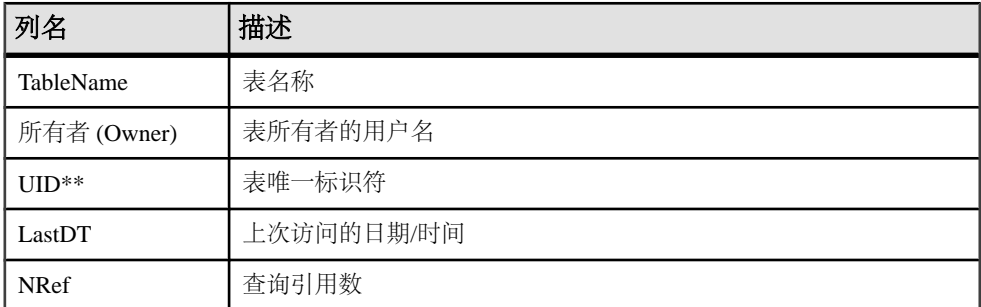

\*\*UID 是系统分配的用于唯一标识表实例的编号(这里的实例是在创建对象时定义 的)。

## 另请参见

- [sp\\_iqcolumnuse](#page-400-0) 过程 (第 377 页)
- sp iqindexadvice 过程 (第 426 页)
- [sp\\_iqindexuse](#page-459-0) 过程 (第 436 页)
- [sp\\_iqunusedcolumn](#page-518-0) 过程  $(第 495 \overline{D})$
- [sp\\_iqunusedindex](#page-519-0) 过程 (第 496 页)
- [sp\\_iqunusedtable](#page-520-0) 过程 (第 497 页)
- [sp\\_iqworkmon](#page-528-0) 过程 (第 505 页)
- [存储过程的语法规则](#page-374-0) (第 351 页)

# **sp\_iqtransaction** 过程

显示事务和版本的相关信息。

语法

#### **sp\_iqtransaction**

权限

需要具有 DBA 权限。必须向没有 DBA 权限的用户授予 EXECUTE 权限才能运行存储 过程。

描述

**sp\_iqtransaction** 为 Sybase IQ 事务管理器中的每个事务控制块返回一行。列 Name、 Userid 和 ConnHandle 分别是连接属性 **Name**、**Userid** 和 **Number**。行按 TxnID 排序。

**sp\_iqtransaction** 输出中不包含未启动事务的连接的行。若要查看所有连接,请使用 **sp\_iqconnection**。

注意: 尽管您可以使用 **sp\_iqtransaction** 来标识阻止其他用户写入表的用户,但 **sp\_iqlocks** 是实现此目的的更好选择。

可以在 Multiplex 环境中使用此过程。请参见《使用 Sybase IQ Multiplex》。

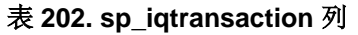

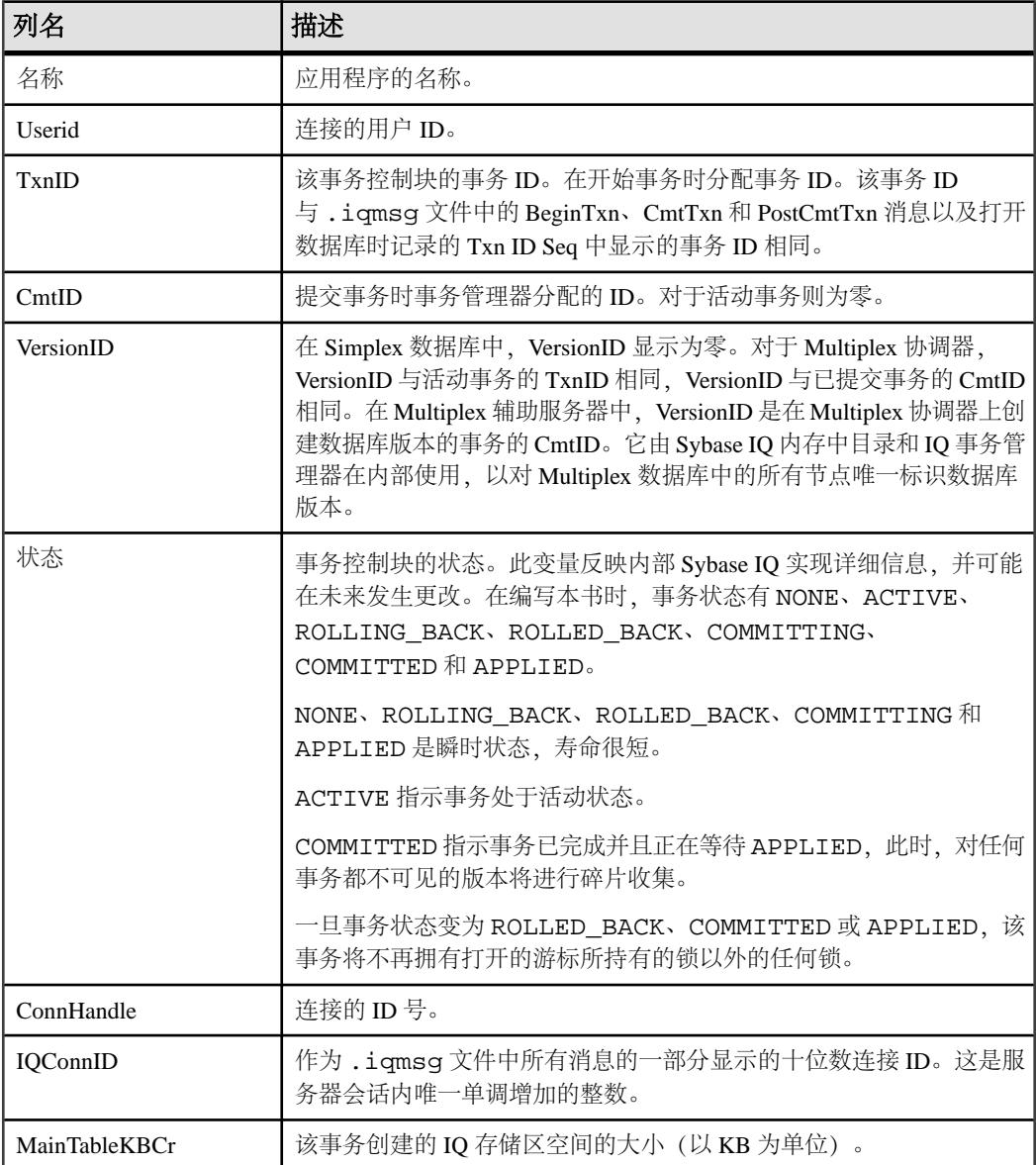

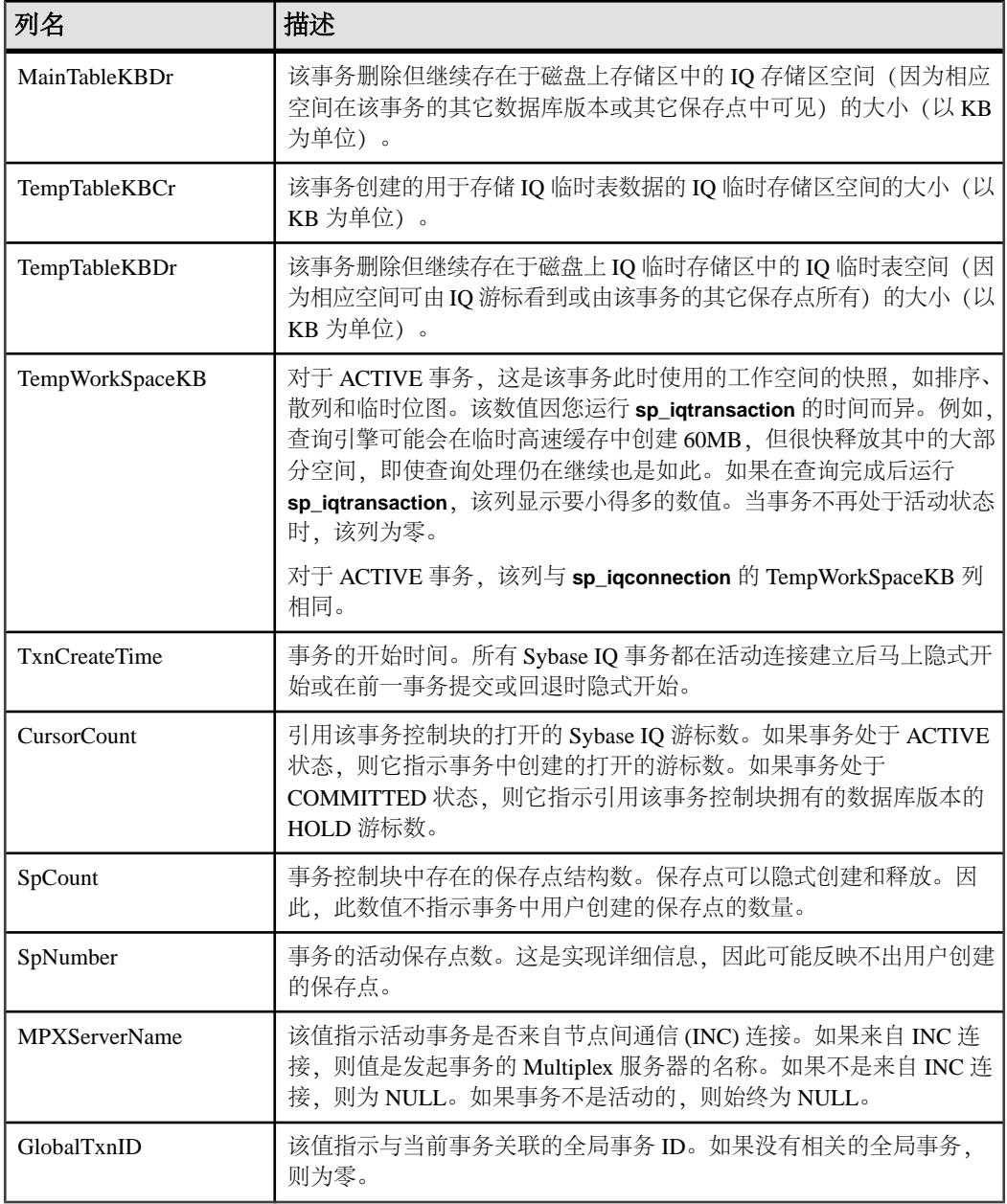

## 示例

下面是 **sp\_iqtransaction** 输出的示例:

Name Userid TxnID CmtID VersionID State ConnHandle IQConnID ======= ===== ====== ====== ========= ========== ===========

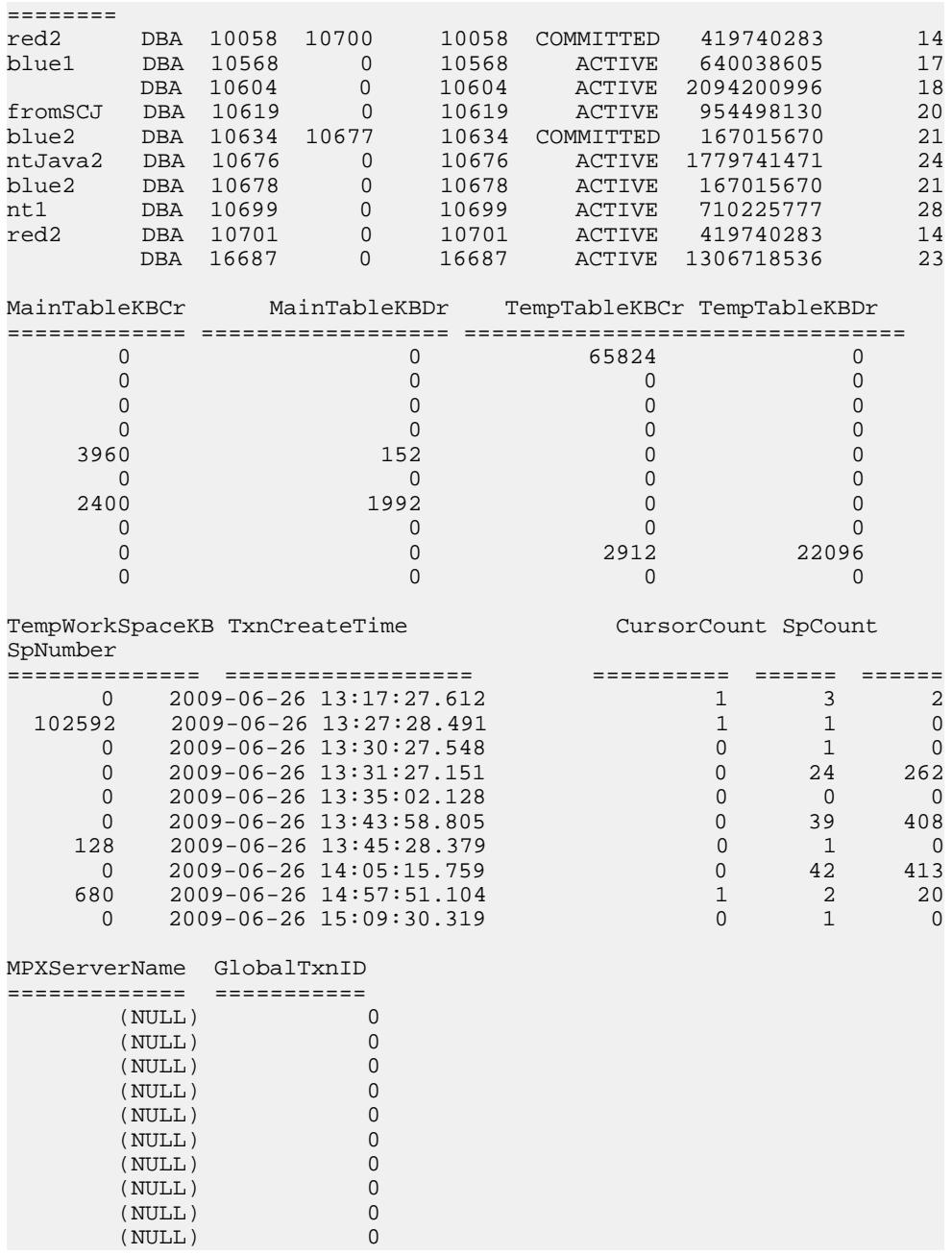

- [sp\\_iqstatus](#page-501-0) 过程 (第 478 页)
- [sp\\_iqversionuse](#page-521-0) 过程 (第 498 页)

<span id="page-518-0"></span>• [存储过程的语法规则](#page-374-0) (第 351 页)

# **sp\_iqunusedcolumn** 过程

报告负载未引用的 IQ 列。

语法

#### **sp\_iqunusedcolumn**

权限

需要具有 DBA 权限。必须向没有 DBA 权限的用户授予 EXECUTE 权限才能运行存储 过程。

描述

不会报告在 SYSTEM 中创建的表和本地临时表的列。

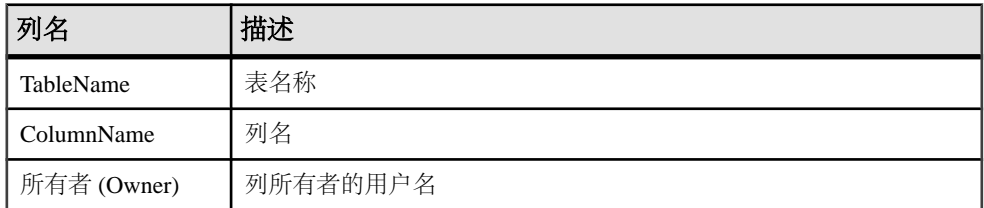

## 表 **203. sp\_iqunusedcolumn** 列

示例

## **sp\_iqunusedcolumn** 过程的输出样本:

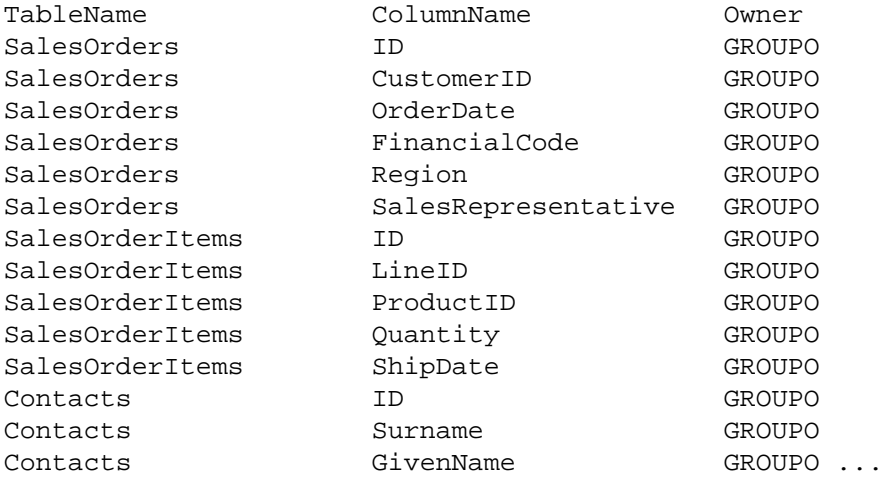

- <span id="page-519-0"></span>• [sp\\_iqcolumnuse](#page-400-0) 过程 (第 377 页)
- [sp\\_iqindexadvice](#page-449-0) 过程 (第 426 页)
- [sp\\_iqindexuse](#page-459-0) 过程 (第 436 页)
- [sp\\_iqtableuse](#page-513-0) 过程 (第 490 页)
- sp\_iqunusedindex 过程 (第 496 页)
- [sp\\_iqunusedtable](#page-520-0) 过程  $(第 497 \overline{\smash{\text{J}}} )$
- [sp\\_iqworkmon](#page-528-0) 过程 (第 505 页)
- [存储过程的语法规则](#page-374-0) (第 351 页)

# **sp\_iqunusedindex** 过程

报告负载未引用的 IQ 辅助(非 FP) 索引。

语法

#### **sp\_iqunusedindex**

权限

需要具有 DBA 权限。必须向没有 DBA 权限的用户授予 EXECUTE 权限才能运行存储 过程。

描述

不会报告在 SYSTEM 中创建的表或本地临时表的索引。

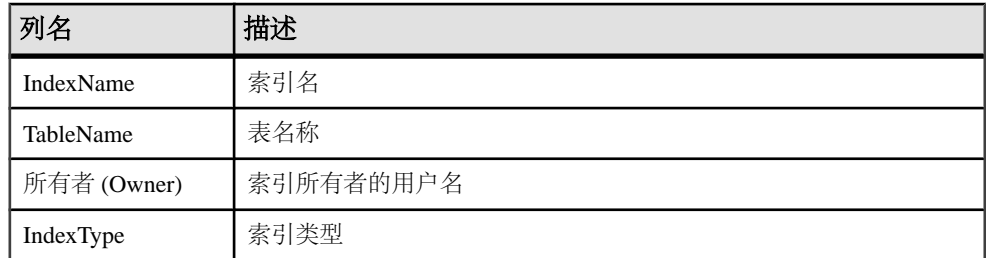

## 表 **204. sp\_iqunusedindex** 列

示例

**sp\_iqunusedindex** 过程的输出样本:

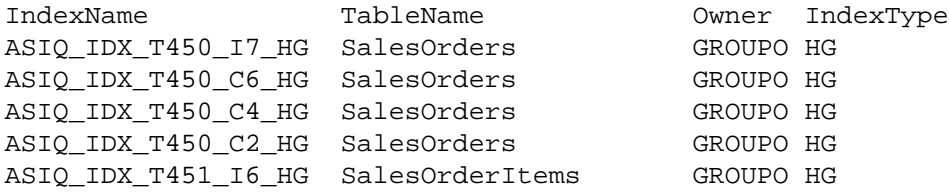

<span id="page-520-0"></span>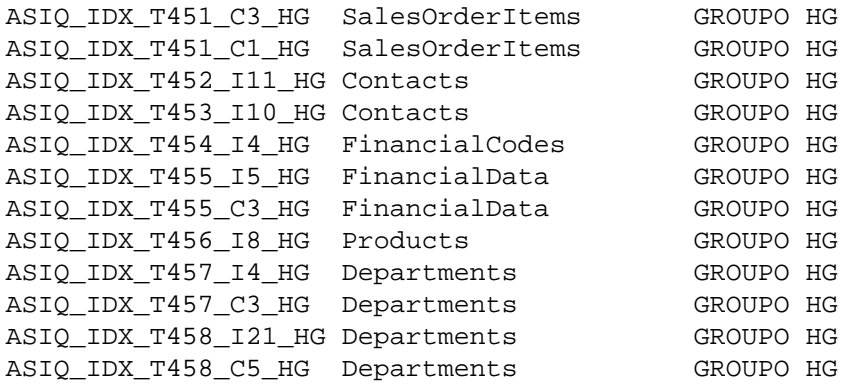

- [sp\\_iqcolumnuse](#page-400-0) 过程 (第 377 页)
- [sp\\_iqindexadvice](#page-449-0) 过程 (第 426 页)
- [sp\\_iqindexuse](#page-459-0) 过程 (第 436 页)
- [sp\\_iqtableuse](#page-513-0) 过程 (第 490 页)
- [sp\\_iqunusedcolumn](#page-518-0) 过程 (第 495 页)
- sp\_iqunusedtable 过程 (第 497 页)
- [sp\\_iqworkmon](#page-528-0) 过程 (第 505 页)
- [存储过程的语法规则](#page-374-0) (第 351 页)

## **sp\_iqunusedtable** 过程

报告负载未引用的 IQ 表。

语法

#### **sp\_iqunusedtable**

权限

需要具有 DBA 权限。必须向没有 DBA 权限的用户授予 EXECUTE 权限才能运行存储 过程。

描述

不会报告在 SYSTEM 中创建的表和本地临时表。

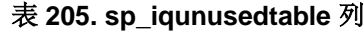

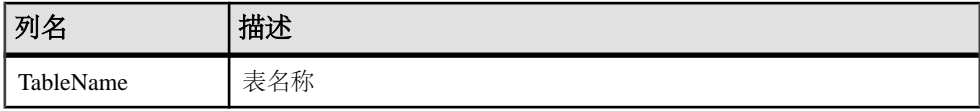

<span id="page-521-0"></span>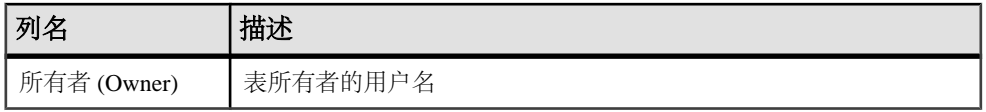

#### 示例

下表说明 sp\_iqunusedtable 过程的输出样本。

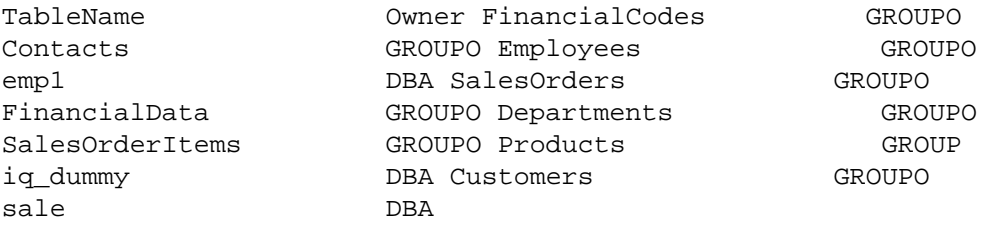

## 另请参见

- sp iqcolumnuse 过程 (第 377 页)
- [sp\\_iqindexadvice](#page-449-0) 过程 (第 426 页)
- [sp\\_iqindexuse](#page-459-0) 过程 (第 436 页)
- [sp\\_iqtableuse](#page-513-0) 过程 (第 490 页)
- [sp\\_iqunusedcolumn](#page-518-0) 过程 (第 495 页)
- [sp\\_iqunusedindex](#page-519-0) 过程 (第 496 页)
- sp iqworkmon 过程 (第 505 页)
- [存储过程的语法规则](#page-374-0) (第 351 页)

## **sp\_iqversionuse** 过程

显示 IQ main 存储的版本使用情况。

语法

#### **sp\_iqversionuse**

权限

需要具有 DBA 权限。必须向没有 DBA 权限的用户授予 EXECUTE 权限才能运行存储 过程。

#### 描述

**sp\_iqversionuse** 系统存储过程可帮助解决由于存在多个表版本而导致的数据库使用 存储空间过多的情况。

如果出现空间不足状况, 或者 sp igstatus 显示 Multiplex 服务器上较高百分比的主块 在使用时,请运行 **sp\_iqversionuse**,以查明正在使用何种版本及通过释放该版本可 以恢复的空间量。有关 Multiplex 功能的信息, 请参见《使用 Sybase IQ Multiplex》。

空间大小用一个范围来表示,因为实际大小通常取决于释放的其它版本。释放的实际 空间大小可以是 MinKBRelease 和 MaxKBRelease 之间的任意一个值。最旧版本的 MinKBRelease 总是等于 MaxKBRelease。

WasReported 指示版本使用情况信息是否已从辅助服务器发送至事务协调器。新版本 在事务协调器上的 WasReported 最初为 0。一旦 SQL Remote 将版本使用情况信息复 制回事务协调器, WasReported 就更改为1。如果 WasReported 在很长时间内都是0, 则 SQL Remote 可能已停止。

注意: WasReported 列用在 Multiplex 设置中。有关 Multiplex 的详细信息, 请参见 《使用 Sybase IQ Multiplex》。

可以在 Multiplex 环境中使用此过程。请参见《使用 Sybase IQ Multiplex》。

| 列名              | 描述                                                                                                    |
|-----------------|----------------------------------------------------------------------------------------------------|
| VersionID       | 在 Simplex 数据库中, VersionID 显示为零。对于 Multiplex 协<br>调器, VersionID 与活动事务的 TxnID 相同, VersionID 与已提<br>交事务的 CmtID 相同。在 Multiplex 辅助服务器中, VersionID<br>是在 Multiplex 协调器上创建数据库版本的事务的 CmtID。它由<br>Sybase IQ 内存中目录和 IQ 事务管理器在内部使用, 以对<br>Multiplex 数据库中的所有节点唯一标识数据库版本。 |
| 服务器             | 该版本的用户所连接的服务器                                                                                                    |
| <b>IOConnID</b> | 使用该版本的连接 ID                                                                                                    |
| WasReported     | 指示服务器是否已收到该版本的使用情况信息                                                                                                    |
| MinKBRelease    | 该版本不再使用时返回的最小空间量                                                                                                    |
| MaxKBRelease    | 该版本不再使用时返回的最大空间量                                                                                                    |

表 **206. sp\_iqversionuse** 列

示例

下表说明 sp\_iqversionuse 系统过程的输出样本:

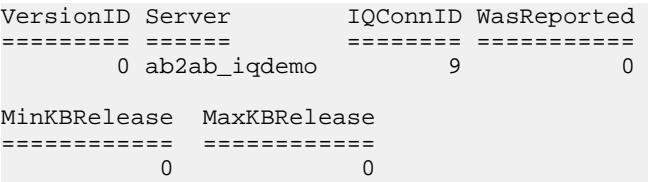

## 另请参见

- [sp\\_iqstatus](#page-501-0) 过程 (第 478 页)
- [sp\\_iqtransaction](#page-514-0) 过程 (第 491 页)
- [存储过程的语法规则](#page-374-0) (第 351 页)

## <span id="page-523-0"></span>**sp\_iqview** 过程

显示数据库中视图的相关信息。

语法 1

sp iqview ([view name],[view owner],[view type])

语法 2

```
 sp_iqview [view_name='viewname'],
[view_owner='viewowner' ], [view_type='viewtype' ]
```
权限

需要具有 DBA 权限。必须向没有 DBA 权限的用户授予 EXECUTE 权限才能运行存储 过程。

用法·语法 1

sp\_iqview NULL,NULL,SYSTEM

如果未指定前两个参数中的任何一个参数,但指定了序列中的下一个参数,则必须用 NULL 替换省略的参数。例如:sp\_iqview NULL,NULL,SYSTEM and sp\_iqview deptview,NULL,'ALL'.

注意: 在语法 1 中, view\_type 值 ALL 必须用单引号引起来。

用法·语法2 参数可以任何顺序进行指定。将其用单引号引起来。

允许的 view type 参数值:

| view_type 值   | 显示的信息   |
|---------------|---------|
| <b>SYSTEM</b> | 系统视图    |
| ALL           | 用户和系统视图 |
| 其它任何值         | 用户视图    |

表 **207. sp\_iqview** 的 **view\_type** 值

描述

如果指定参数之一,则仅返回具有指定视图名的视图或指定用户拥有的视图。如果指 定多个参数,将根据指定的所有参数对结果进行过滤。如果不指定参数,将返回数据 库中的所有用户视图。

## 表 **208. sp\_iqview** 列

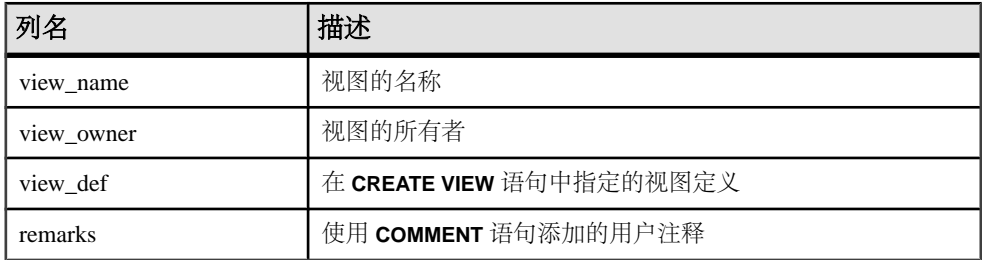

**sp\_iqview** 将返回大于 32K 字符而没有截断的视图定义。

## 另请参见

- sp iqcolumn 过程  $(第 374 \overline{\smash{\text{m}}})$
- [sp\\_iqconstraint](#page-404-0) 过程 (第 381 页)
- [sp\\_iqdatatype](#page-412-0) 过程 (第 389 页)
- [sp\\_iqevent](#page-434-0) 过程 (第 411 页)
- sp\_ighelp 过程  $(第 417 \overline{\smash{\text{m}}} )$
- sp\_iqindex 和 [sp\\_iqindex\\_alt](#page-446-0) 过程 (第 423 页)
- sp iqjoinindex 过程 (第 437 页)
- sp iqpkeys 过程 (第 454 页)
- sp igprocparm 过程 (第 459 页)
- [sp\\_iq\\_reset\\_identity](#page-489-0) 过程 (第 466 页)
- [sp\\_iqtable](#page-508-0) 过程 (第 485 页)
- [存储过程的语法规则](#page-374-0) (第 351 页)

## **sp\_iqview** 过程示例

使用示例作为 **sp\_iqview** 用法的参考。

以下两种不同形式的语法都会返回视图 deptview 的相关信息:

call sp\_iqview('ViewSalesOrders')

sp\_iqview\_view\_name='ViewSalesOrders'

以下两种不同形式的语法都会返回视图所有者 GROUPO 拥有的所有视图:

sp\_iqview NULL,GROUPO

sp\_iqview view\_owner='GROUPO'

<span id="page-525-0"></span>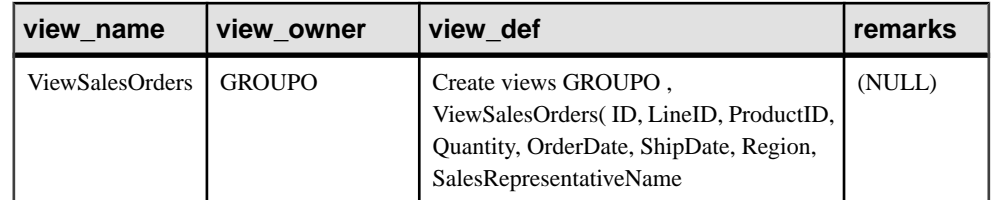

# **sp\_iqwho** 过程

显示所有当前用户和连接的相关信息,或显示特定用户或连接的相关信息。

语法

**sp\_iqwho** [ { connhandle | user-name } [, arg-type ] ]

权限

需要具有 DBA 权限。必须向没有 DBA 权限的用户授予 EXECUTE 权限才能运行存储 过程。

描述

sp\_iqwho 存储过程显示所有当前用户和连接的相关信息,或显示特定用户或连接的 相关信息。

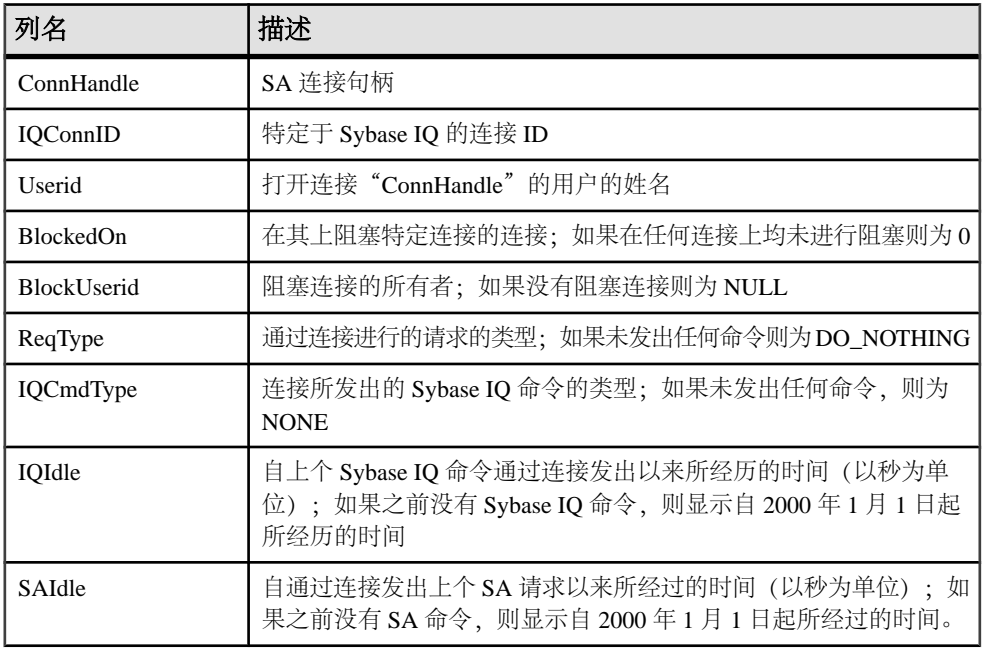

## 表 **209. sp\_iqwho** 列

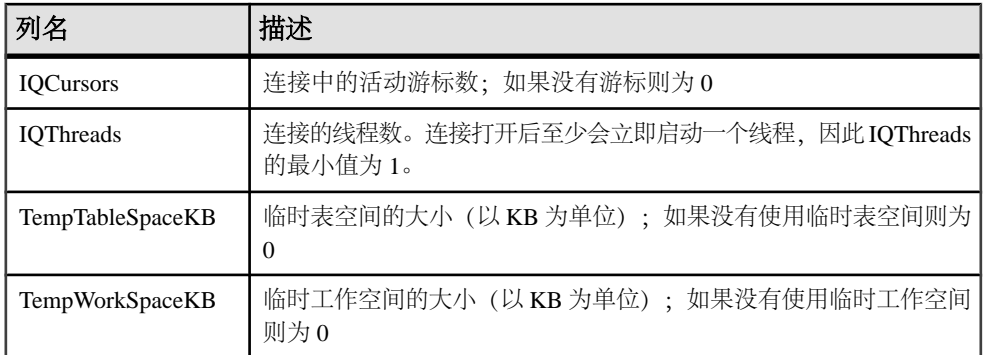

# 表 **210. sp\_who** 和 **sp\_iqwho** 列的对应关系

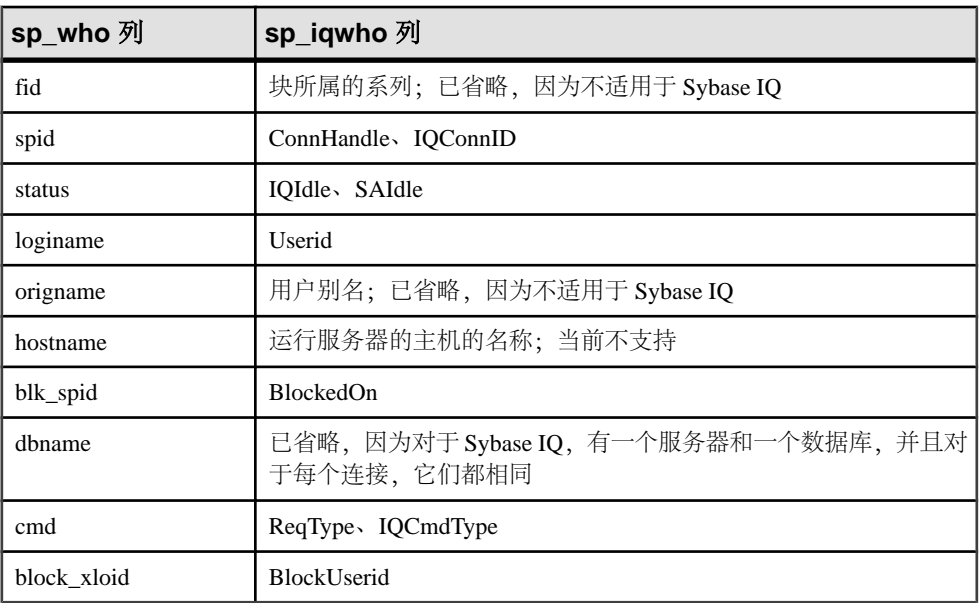

用法

表 **211.** 参数

| 参数         | 描述                                                                              |
|------------|---------------------------------------------------------------------------------|
| connhandle | 表示连接 ID 的整数。如果指定此参数, 则<br>sp_iqwho将仅返回指定连接的相关信息。如<br>果指定的连接未打开, 则输出中不显示任何<br>行。 |

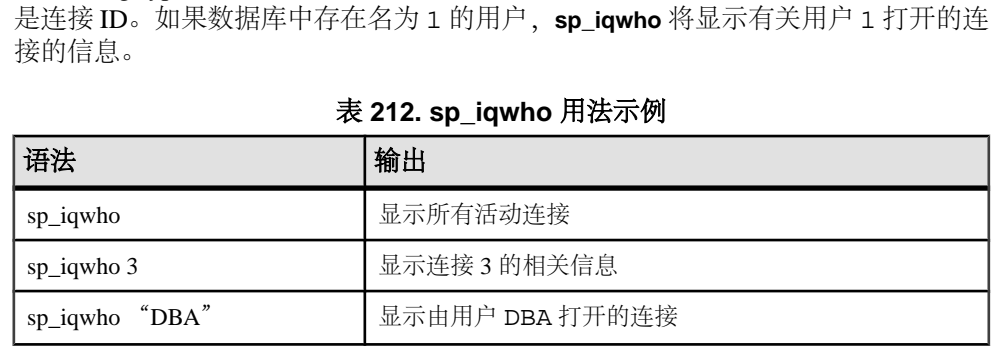

都是排它参数和可选参数。一次只能指定这些参数中的一个。缺省情况下,如果第一 个参数是数字,则假定此参数为连接句柄。如果第一个参数不是数字,则假定此参数 为用户名。

Sybase IQ 允许数值形式的用户名。arg-type 参数指示 **sp\_iqwho** 将第一个参数中的数 值解释为用户名。例如:

如果将 arg-type 的值指定为"**user**",**sp\_iqwho** 会将第一个参数解释为用户名,而不

sp\_iqwho 1, "user"

如果未指定任何参数,**sp\_iqwho** 会显示所有当前活动连接和用户的相关信息。

第一个 **sp\_iqwho** 参数可以指定为连接句柄或用户名。参数 connhandle 和 user-name

 $^{\circ}$ 

user-name https://www.com/discommunityleductory.com/discommunityleductory.com/discommunityleductory.

arg-type arg-type参数是可选的,并且只有在指定第一

exist"。

则 **sp\_iqwho** 将返回错误 "Invalid parameter"

请用双引号将 arg-type 值引起来。

此参数,**sp\_iqwho** 将仅返回指定用户的相关 信息。如果指定的用户尚未打开任何连接, 则输出中不显示任何行。如果指定的用户名 在数据库中不存在,**sp\_iqwho** 会返回错误消 息"User user-name does not

个参数以后才能指定该参数。arg-type 的值只 能是"**user**"。如果将 arg-type 的值指定为 "**user**",**sp\_iqwho** 会将第一个参数解释为用 户名,即使第一个参数是数字也是如此。如 果为 arg-type 指定了"**user**"以外的任何值,

504 Sybase IQ

系统过程

参数 あいしゃ あいしゃ おおし 捕述

系统过程

<span id="page-528-0"></span>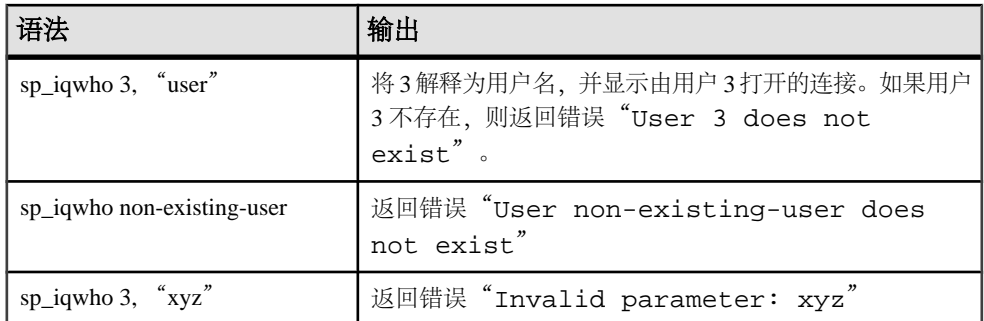

## 另请参见

- [sa\\_conn\\_info](#page-532-0) 系统过程 (第 509 页)
- [存储过程的语法规则](#page-374-0) (第 351 页)

#### **sp\_iqwho** 过程示例

使用示例作为 **sp\_iqwho** 用法的参考。

显示所有活动连接:

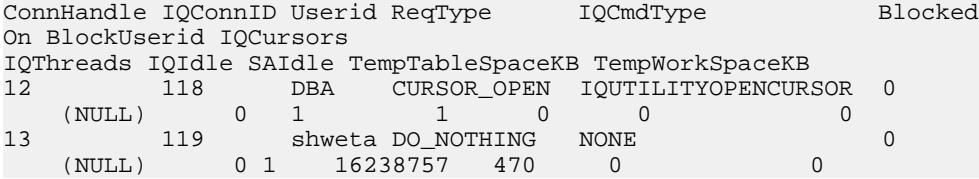

#### **sp\_iqwho** 与 **Adaptive Server Enterprise** 的兼容性

Sybase IQ **sp\_iqwho** 存储过程包含由 AdaptiveServer Enterprise **sp\_who** 过程显示的列的 Sybase IQ 等效项。

某些 Adaptive Server Enterprise 列已省略, 因为它们不适用于 Sybase IQ。

## **sp\_iqworkmon** 过程

控制对负载监控器使用信息的收集,并报告监控收集状态。**sp\_iqworkmon** 收集仅用 于查询的信息(包含**FROM** 子句的 SQL 语句)。您不能将 **sp\_iqworkmon** 用于**INSERT** 或 **LOAD** 语句。

语法

 **sp\_iqworkmon** [ 'action' ] [ , 'mode' ] action = 'start' , 'stop' , 'status' , 'reset' mode = 'index' , 'table' , 'column' , 'all' 例如:

#### **sp\_iqworkmon** 'start' , 'all'

如果指定了一个参数,则该参数只能为 action。例如:

#### **sp\_iqworkmon** 'stop'

权限

需要具有 DBA 权限。必须向没有 DBA 权限的用户授予 EXECUTE 权限才能运行存储 过程。

用法

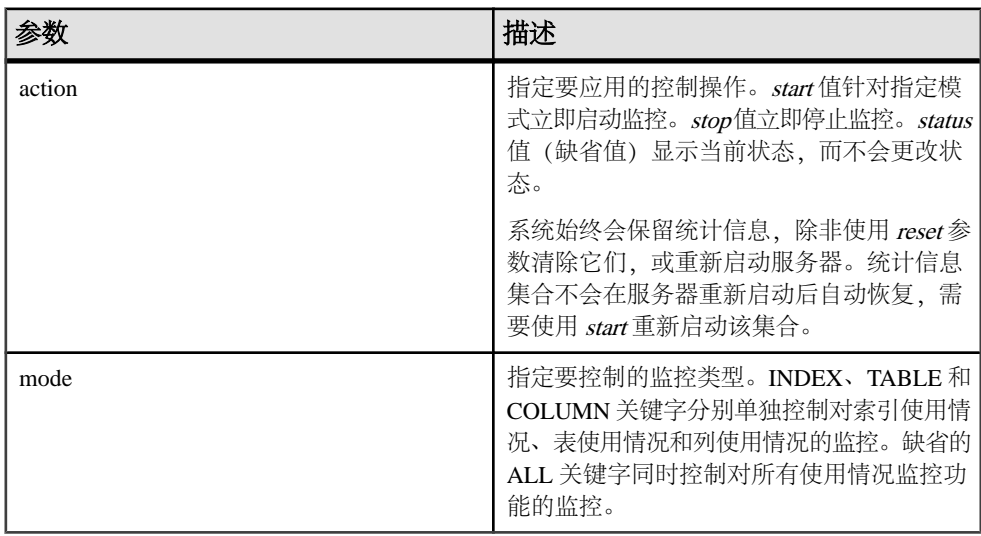

表 **213.** 参数

执行 sp\_iqworkmon 时总存在一个结果集。如果指定特定模式(如索引),则只显示 该模式所对应的行。

仅针对包含 **FROM** 子句的 SQL 语句收集使用情况;例如,**SELECT**、**UPDATE** 和 **DELETE**。

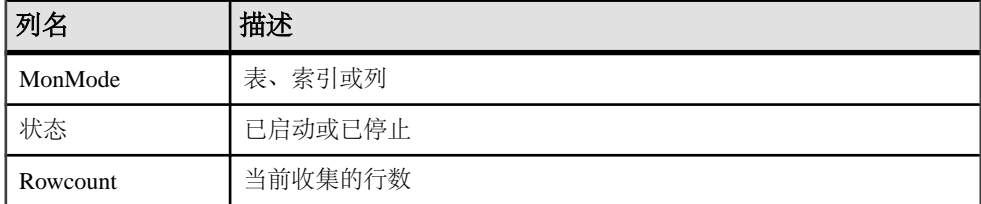

#### 表 **214. sp\_iqworkmon** 列

示例

**sp\_iqworkmon** 过程的输出样本:

MonMode Status Rowcount index started 15 table started 10 column started 31

## 另请参见

- [sp\\_iqcolumnuse](#page-400-0) 过程 (第 377 页)
- [sp\\_iqindexadvice](#page-449-0) 过程 (第 426 页)
- [sp\\_iqindexuse](#page-459-0) 过程 (第 436 页)
- [sp\\_iqtableuse](#page-513-0) 过程 (第 490 页)
- [sp\\_iqunusedcolumn](#page-518-0) 过程 (第 495 页)
- sp iqunusedindex 过程 (第 496 页)
- [sp\\_iqunusedtable](#page-520-0) 过程 (第 497 页)
- [存储过程的语法规则](#page-374-0) (第 351 页)

# 目录存储过程

Catalog 存储存储过程以表格形式返回显示数据库服务器、数据库和连接属性的结果 集。

这些过程由 dbo 用户 ID 拥有。PUBLIC 组对它们拥有 EXECUTE 权限。

## **sa\_ansi\_standard\_packages** 系统过程

返回某个给定表或视图的所有相关视图的列表。

语法

```
sa ansi standard packages ( sql-standard-string, sql-
statement-string )
```
请参见《SQL Anywhere 11.0.1》> "[SQL Anywhere Server - SQL](http://infocenter.sybase.com/help/topic/com.sybase.help.sqlanywhere.11.0.1/dbreference_en11/sa-ansi-standard-packages-sysproc.html) 参考" > "系统对象" > "系统过程" > ["按字母顺序排列的系统过程列表"](http://infocenter.sybase.com/help/topic/com.sybase.help.sqlanywhere.11.0.1/dbreference_en11/sa-ansi-standard-packages-sysproc.html) > "sa\_ansi\_standard\_packages 系 [统过程"。](http://infocenter.sybase.com/help/topic/com.sybase.help.sqlanywhere.11.0.1/dbreference_en11/sa-ansi-standard-packages-sysproc.html)

## 另请参见

- [SQLFLAGGER](#page-316-0) 函数 [杂项] (第 293 页)
- [存储过程的语法规则](#page-374-0) (第 351 页)

## **sa\_audit\_string** 系统过程

将字符串添加到事务日志中。

语法

#### **sa\_audit\_string** ( 'string' )

请参见《SOL Anywhere 11.0.1》> "SOL Anywhere Server - SOL 参考"> "系统对象"  $>$  "系统过程"  $>$  ["按字母顺序排列的系统过程列表"](http://infocenter.sybase.com/help/topic/com.sybase.help.sqlanywhere.11.0.1/dbreference_en11/sa-audit-string-system-sysproc.html)  $>$  "sa\_audit\_string 系统过程" 。

#### 另请参见

• [存储过程的语法规则](#page-374-0) (第 351 页)

## **sa\_checkpoint\_execute** 系统过程

允许在检查点操作期间执行 shell 命令。

语法

#### **sa\_checkpoint\_execute** 'shell\_commands'

参数

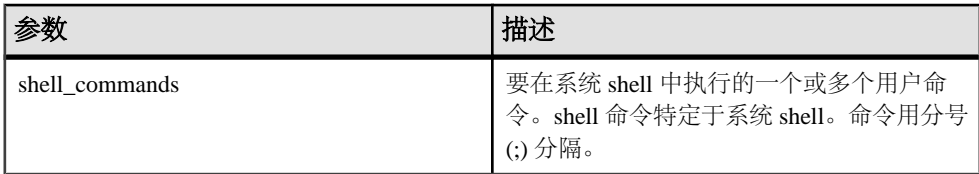

权限

无。

描述

当数据库处于抑制状态时,允许用户执行 shell 命令,以在检查点操作期间复制正在 运行的数据库。复制的数据库可以启动并进行常规恢复,类似于发生系统故障后所进 行的恢复。

sa\_checkpoint\_execute 启动检查点, 然后在检查点操作期间执行系统 shell, 将用户 命令传递至 shell。然后,服务器等候 shell 完成,创建一个在其中复制数据库文件的 任意大小时间窗口。由于在执行检查点期间大部分数据库活动都会停止,因此 shell 命令的持续时间应限制在可接受的用户响应时间内。

如果 shell 命令返回非零状态,**sa\_checkpoint\_execute** 会返回错误。

<span id="page-532-0"></span>请勿与交互式命令一起使用 sa checkpoint execute, 因为服务器必须等待交互式命令 注销。对于可能会变成交互式命令的所有 shell 命令, 请提供覆盖标志以禁用提示; 换句话说,**COPY**、**MOVE** 和 **DELETE** 命令可能会提示进行确认。

**sa\_checkpoint\_execute** 的用途是与磁盘镜像一起使用以拆分镜像设备。

当使用 sa\_checkpoint\_execute 将 iqdemo.\* 文件复制到其它目录时, 系统将 复制除 .db 和 .log 文件以外的所有文件。返回错误 -910。

该错误并不属于产品缺陷,而是 Windows 限制; Windows 复制命令不能在数据库打开 Catalog 文件时复制这些 Catalog 文件。

示例

假定已创建名为 backup 的子目录,以下语句将发出检查点,将所有 **iqdemo** 数据库 文件复制到备份子目录,然后完成检查点:

sa\_checkpoint\_execute 'cp iqdemo.\* backup/'

#### 另请参见

• [存储过程的语法规则](#page-374-0) (第 351 页)

#### **sa\_conn\_activity** 系统过程

返回指向服务器上数据库的每个连接的最近预准备 SQL 语句。

语法

**sa conn activity** (  $[ 'comidparam' ] )$ 

请参见《SQL Anywhere 11.0.1》>"[SQL Anywhere Server - SQL](http://infocenter.sybase.com/help/topic/com.sybase.help.sqlanywhere.11.0.1/dbreference_en11/sa-conn-activity-sysproc.html) 参考">"系统对象" > "系统过程" > ["按字母顺序排列的系统过程列表"](http://infocenter.sybase.com/help/topic/com.sybase.help.sqlanywhere.11.0.1/dbreference_en11/sa-conn-activity-sysproc.html) > "sa\_conn\_activity 系统过 [程"。](http://infocenter.sybase.com/help/topic/com.sybase.help.sqlanywhere.11.0.1/dbreference_en11/sa-conn-activity-sysproc.html)

#### 另请参见

• [存储过程的语法规则](#page-374-0) (第 351 页)

#### **sa\_conn\_info** 系统过程

报告连接属性信息。

语法

**sa conn info** ( [ 'connidparm' ] )

请参见《SOL Anywhere 11.0.1》> "SOL Anywhere Server - SOL 参考"> "系统对象"  $>$  "系统过程" $>$  ["按字母顺序排列的系统过程列表"](http://infocenter.sybase.com/help/topic/com.sybase.help.sqlanywhere.11.0.1/dbreference_en11/sa-conn-info-sysproc.html) $>$  "sa conn\_info 系统过程"。

- CONNECTION PROPERTY 函数 [系统] (第 135 页)
- sp iqshowpsexe 过程 (第 470 页)

• sp\_iqconnection 过程显示有关连接和版本的信息, 包括哪些用户使用临时数据库 空间、哪些用户使用版本、连接在 Sybase IQ 中做什么、连接状态以及数据库版本状 态。

- sp iqcontext 过程 (第 383 页)
- [sp\\_iqwho](#page-525-0) 过程  $($ 第 502 页)
- [存储过程的语法规则](#page-374-0) (第 351 页)

## **sa\_conn\_properties** 系统过程

报告连接属性信息。

语法

**sa\_conn\_properties** ( [ connidparm ] )

请参见《SOL Anywhere 11.0.1》> "SOL Anywhere Server - SOL 参考"> "系统对象"  $>$  "系统过程"  $>$  ["按字母顺序排列的系统过程列表"](http://infocenter.sybase.com/help/topic/com.sybase.help.sqlanywhere.11.0.1/dbreference_en11/sa-conn-info-sysproc.html)  $>$  "sa\_conn\_info 系统过程"。

## 另请参见

• [存储过程的语法规则](#page-374-0) (第 351 页)

## **sa\_db\_info** 系统过程

报告数据库属性信息。

语法

**sa\_db\_info** ( [ 'dbidparm' ] )

请参见《SOL Anywhere 11.0.1》> "SOL Anywhere Server - SOL 参考"> "系统对象"  $>$  "系统过程"  $>$  ["按字母顺序排列的系统过程列表"](http://infocenter.sybase.com/help/topic/com.sybase.help.sqlanywhere.11.0.1/dbreference_en11/sa-db-info-sysproc.html)  $>$  "sa\_db\_info 系统过程" 。

## 另请参见

• [存储过程的语法规则](#page-374-0) (第 351 页)

## **sa\_db\_properties** 系统过程

报告数据库属性信息。

语法

**sa\_db\_properties** ( [ 'dbidparm' ] )

请参见《SQL Anywhere 11.0.1》> "[SQL Anywhere Server - SQL](http://infocenter.sybase.com/help/topic/com.sybase.help.sqlanywhere.11.0.1/dbreference_en11/sa-db-properties-sysproc.html) 参考" > "系统对象" )<br>> "系统过程" > ["按字母顺序排列的系统过程列表"](http://infocenter.sybase.com/help/topic/com.sybase.help.sqlanywhere.11.0.1/dbreference_en11/sa-db-properties-sysproc.html) > "sa\_db\_properties 系统过 [程"。](http://infocenter.sybase.com/help/topic/com.sybase.help.sqlanywhere.11.0.1/dbreference_en11/sa-db-properties-sysproc.html)

#### 另请参见

• [存储过程的语法规则](#page-374-0) (第 351 页)

#### **sa\_disable\_auditing\_type** 系统过程

禁用特定事件的审计。

语法

#### **sa\_disable\_auditing\_type**(  $['types ']$  )

请参见《SOL Anywhere 11.0.1》> "SOL Anywhere Server - SOL 参考"> "系统对象" > "系统过程" > ["按字母顺序排列的系统过程列表"](http://infocenter.sybase.com/help/topic/com.sybase.help.sqlanywhere.11.0.1/dbreference_en11/sysproc-s-4844836.html) > "sa\_disable\_auditing\_type 系 [统过程"。](http://infocenter.sybase.com/help/topic/com.sybase.help.sqlanywhere.11.0.1/dbreference_en11/sysproc-s-4844836.html)

#### 另请参见

• [存储过程的语法规则](#page-374-0) (第 351 页)

## **sa\_enable\_auditing\_type** 系统过程

启用审计并指定要审计哪些事件。

语法

**sa\_enable\_auditing\_type**(  $['types'$  ] )

请参见《SQL Anywhere 11.0.1》> "[SQL Anywhere Server - SQL](http://infocenter.sybase.com/help/topic/com.sybase.help.sqlanywhere.11.0.1/dbreference_en11/sysproc-s-4842644.html) 参考" > "系统对象" > "系统过程" > ["按字母顺序排列的系统过程列表"](http://infocenter.sybase.com/help/topic/com.sybase.help.sqlanywhere.11.0.1/dbreference_en11/sysproc-s-4842644.html) > "sa\_enable\_auditing\_type 系统 [过程"。](http://infocenter.sybase.com/help/topic/com.sybase.help.sqlanywhere.11.0.1/dbreference_en11/sysproc-s-4842644.html)

#### 另请参见

• [存储过程的语法规则](#page-374-0) (第 351 页)

## **sa\_eng\_properties** 系统过程

报告数据库服务器属性信息。

语法

**sa\_eng\_properties( )**

请参见《SQL Anywhere 11.0.1》> "[SQL Anywhere Server - SQL](http://infocenter.sybase.com/help/topic/com.sybase.help.sqlanywhere.11.0.1/dbreference_en11/sa-eng-properties-sysproc.html) 参考" > "系统对象" )<br>> "系统过程" > ["按字母顺序排列的系统过程列表"](http://infocenter.sybase.com/help/topic/com.sybase.help.sqlanywhere.11.0.1/dbreference_en11/sa-eng-properties-sysproc.html) > "sa\_eng\_properties 系统过 [程"。](http://infocenter.sybase.com/help/topic/com.sybase.help.sqlanywhere.11.0.1/dbreference_en11/sa-eng-properties-sysproc.html)

#### 另请参见

• [存储过程的语法规则](#page-374-0) (第 351 页)

## **sa\_flush\_cache** 系统过程

清空数据库服务器高速缓存中当前数据库的所有页。

语法

**sa\_flush\_cache( )**

请参见《SQL Anywhere 11.0.1》> "[SQL Anywhere Server - SQL](http://infocenter.sybase.com/help/topic/com.sybase.help.sqlanywhere.11.0.1/dbreference_en11/sa-flush-cache-system-sysproc.html) 参考"> "系统对象" > "系统过程" > ["按字母顺序排列的系统过程列表"](http://infocenter.sybase.com/help/topic/com.sybase.help.sqlanywhere.11.0.1/dbreference_en11/sa-flush-cache-system-sysproc.html) > "sa\_flush\_cache 系统过程"。

#### 另请参见

• [存储过程的语法规则](#page-374-0) (第 351 页)

## **sa\_make\_object** 系统过程

请确保在执行 **ALTER** 语句前存在对象的概括实例。

语法

**sa\_make\_object** ( objtype, objname [, owner [,

tabname ]] )

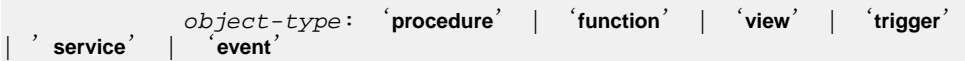

请参见《SQL Anywhere 11.0.1》> "[SQL Anywhere Server - SQL](http://infocenter.sybase.com/help/topic/com.sybase.help.sqlanywhere.11.0.1/dbreference_en11/sa-make-object-system-sysproc.html) 参考"> "系统对象" > "系统过程" > ["按字母顺序排列的系统过程列表"](http://infocenter.sybase.com/help/topic/com.sybase.help.sqlanywhere.11.0.1/dbreference_en11/sa-make-object-system-sysproc.html) > "sa\_make\_object 系统过程" 。

## 另请参见

• [存储过程的语法规则](#page-374-0) (第 351 页)

## **sa\_rowgenerator** 系统过程

返回包含指定起始值和结束值之间的行的结果集。

语法

```
 sa_rowgenerator ( [ rstart [, rend [, rstep ] ] ])
```
请参见《SQL Anywhere 11.0.1》> "[SQL Anywhere Server - SQL](http://infocenter.sybase.com/help/topic/com.sybase.help.sqlanywhere.11.0.1/dbreference_en11/sysproc-s-3793676.html) 参考" > "系统对象" > "系统过程" > ["按字母顺序排列的系统过程列表"](http://infocenter.sybase.com/help/topic/com.sybase.help.sqlanywhere.11.0.1/dbreference_en11/sysproc-s-3793676.html) > "sa\_rowgenerator 系统过 [程"。](http://infocenter.sybase.com/help/topic/com.sybase.help.sqlanywhere.11.0.1/dbreference_en11/sysproc-s-3793676.html)

## 另请参见

• [存储过程的语法规则](#page-374-0) (第 351 页)

## **sa\_server\_option** 系统过程

当服务器运行时覆盖服务器选项。

语法

**sa server option** ( opt, val )

描述

请参见《SQL Anywhere 11.0.1》> "[SQL Anywhere Server - SQL](http://infocenter.sybase.com/help/topic/com.sybase.help.sqlanywhere.11.0.1/dbreference_en11/sa-server-option-system-sysproc.html) 参考" > "系统对象" > "系统过程" > ["按字母顺序排列的系统过程列表"](http://infocenter.sybase.com/help/topic/com.sybase.help.sqlanywhere.11.0.1/dbreference_en11/sa-server-option-system-sysproc.html) > "sa\_server\_option 系统过 [程"。](http://infocenter.sybase.com/help/topic/com.sybase.help.sqlanywhere.11.0.1/dbreference_en11/sa-server-option-system-sysproc.html)

**OptionWatchList** 选项在 Sybase IQ 中具有唯一定义:

表 **215.** 参数

|                        | 描述                                                                                      |
|------------------------|-----------------------------------------------------------------------------------------|
| <b>OptionWatchList</b> | 指定一个以逗号分隔的数据库选项列表, 在<br>设置其中的选项时数据库服务器会向您发出<br>通知, 或返回错误。字符串长度限制为128<br>个字节。缺省情况下为空字符串。 |
|                        | CALL<br>dbo.sa_server_option( 'OptionWat<br>chList')                                    |
|                        | 可以通过执行以下的查询来查看此属性的当<br>前设置:                                                             |
|                        | <b>SELECT</b><br>DB PROPERTY( 'OptionWatchList'                                         |
|                        |                                                                                         |

• [存储过程的语法规则](#page-374-0) (第 351 页)

## **sa\_set\_http\_header** 系统过程

允许 Web 服务设置结果中的 HTTP 标头。

语法

#### **sa\_set\_http\_header** (  $f1d$ -name, val )

请参见《SQL Anywhere 11.0.1》> "[SQL Anywhere Server - SQL](http://infocenter.sybase.com/help/topic/com.sybase.help.sqlanywhere.11.0.1/dbreference_en11/sa-set-http-header.html) 参考" > "系统对象" > "系统过程" > ["按字母顺序排列的系统过程列表"](http://infocenter.sybase.com/help/topic/com.sybase.help.sqlanywhere.11.0.1/dbreference_en11/sa-set-http-header.html) > "sa\_set\_http\_header 系统过 [程"。](http://infocenter.sybase.com/help/topic/com.sybase.help.sqlanywhere.11.0.1/dbreference_en11/sa-set-http-header.html)

## 另请参见

• [存储过程的语法规则](#page-374-0) (第 351 页)

# **sa\_set\_http\_option** 系统过程

允许 Web 服务设置结果中的 HTTP 选项。

语法

**sa\_set\_http\_option** ( option-name, value )

请参见《SQL Anywhere 11.0.1》> "[SQL Anywhere Server - SQL](http://infocenter.sybase.com/help/topic/com.sybase.help.sqlanywhere.11.0.1/dbreference_en11/sa-set-http-option1.html) 参考" > "系统对象" > "系统过程" > ["按字母顺序排列的系统过程列表"](http://infocenter.sybase.com/help/topic/com.sybase.help.sqlanywhere.11.0.1/dbreference_en11/sa-set-http-option1.html) > "sa\_set\_http\_option 系统过 [程"。](http://infocenter.sybase.com/help/topic/com.sybase.help.sqlanywhere.11.0.1/dbreference_en11/sa-set-http-option1.html)

• [存储过程的语法规则](#page-374-0) (第 351 页)

## **sa\_table\_page\_usage** 系统过程

报告有关数据库表的页面使用情况的信息。

语法

**sa\_table\_page\_usage( )**

请参见《SOL Anywhere 11.0.1》> "SOL Anywhere Server - SOL 参考"> "系统对象" > "系统过程" > ["按字母顺序排列的系统过程列表"](http://infocenter.sybase.com/help/topic/com.sybase.help.sqlanywhere.11.0.1/dbreference_en11/sa-table-page-usage-sysproc.html) > "sa\_table\_page\_usage 系统过 [程"。](http://infocenter.sybase.com/help/topic/com.sybase.help.sqlanywhere.11.0.1/dbreference_en11/sa-table-page-usage-sysproc.html)

#### 另请参见

• [存储过程的语法规则](#page-374-0) (第 351 页)

## **sa\_validate** 系统过程

检验 Catalog 存储中的所有表。

您也可以使用 **dbvalid** 实用程序来验证 Catalog 存储表。请参见《实用程序指南》。

语法

**sa\_validate** [[ owner\_name. ] [ tbl\_name | owner\_name ]

请参见《SQL Anywhere 11.0.1》>"[SQL Anywhere Server - SQL](http://infocenter.sybase.com/help/topic/com.sybase.help.sqlanywhere.11.0.1/dbreference_en11/sa-validate-sysproc.html) 参考">"系统对象" > "系统过程" > ["按字母顺序排列的系统过程列表"](http://infocenter.sybase.com/help/topic/com.sybase.help.sqlanywhere.11.0.1/dbreference_en11/sa-validate-sysproc.html) > "sa\_validate 系统过程"。

## 另请参见

• [存储过程的语法规则](#page-374-0) (第 351 页)

## **sa\_verify\_password** 系统过程

检验当前用户的口令。

语法

```
 sa_verify_password
 (
           'curr_pswd'
 )
```
请参见《SQL Anywhere 11.0.1》> "[SQL Anywhere Server - SQL](http://infocenter.sybase.com/help/topic/com.sybase.help.sqlanywhere.11.0.1/dbreference_en11/sysproc-s-4759676.html) 参考"> "系统对象" )<br>> "系统过程" > ["按字母顺序排列的系统过程列表"](http://infocenter.sybase.com/help/topic/com.sybase.help.sqlanywhere.11.0.1/dbreference_en11/sysproc-s-4759676.html) > "sa\_verify\_password 系统过 [程"。](http://infocenter.sybase.com/help/topic/com.sybase.help.sqlanywhere.11.0.1/dbreference_en11/sysproc-s-4759676.html)

#### 另请参见

• [存储过程的语法规则](#page-374-0) (第 351 页)

## **sp\_login\_environment** 系统过程

设置用户登录时的连接选项。

缺省情况下,**sp\_login\_environment** 系统过程会对 TDS 连接调用 **sp\_tsql\_environment** 系统过程。

语法

#### **sp\_login\_environment( )**

请参见《SOL Anywhere 11.0.1》> "SOL Anywhere Server - SOL 参考"> "系统对象" > "系统过程" > ["按字母顺序排列的系统过程列表"](http://infocenter.sybase.com/help/topic/com.sybase.help.sqlanywhere.11.0.1/dbreference_en11/sp-login-environment-sysproc.html) > "sp\_login\_environment 系统过 [程"。](http://infocenter.sybase.com/help/topic/com.sybase.help.sqlanywhere.11.0.1/dbreference_en11/sp-login-environment-sysproc.html)

#### 另请参见

• [存储过程的语法规则](#page-374-0) (第 351 页)

## **sp\_remote\_columns** 系统过程

生成远程表上列的列表及其数据类型的说明。

要使用此系统过程,必须用 **CREATE SERVER** 语句对服务器进行定义。

语法

 **sp\_remote\_columns** ( @servername , @tablename [, @table\_owner ] [, @table\_qualifier ]] )

请参见《SQL Anywhere 11.0.1》> "[SQL Anywhere Server - SQL](http://infocenter.sybase.com/help/topic/com.sybase.help.sqlanywhere.11.0.1/dbreference_en11/sysproc-s-4759676.html) 参考" > "系统对象" > "系统过程" > ["按字母顺序排列的系统过程列表"](http://infocenter.sybase.com/help/topic/com.sybase.help.sqlanywhere.11.0.1/dbreference_en11/sysproc-s-4759676.html) > "sa\_verify\_password 系统过 [程"。](http://infocenter.sybase.com/help/topic/com.sybase.help.sqlanywhere.11.0.1/dbreference_en11/sysproc-s-4759676.html)

#### 另请参见

• [存储过程的语法规则](#page-374-0) (第 351 页)
#### **sp\_remote\_exported\_keys** 系统过程

提供其外键在指定主键表上的表的相关信息。

要使用此系统过程,必须用 **CREATE SERVER** 语句对服务器进行定义。

语法

 **sp\_remote\_exported\_keys** (@server\_name , @sp\_name [, @sp\_owner [, @sp\_qualifier ]])

请参见《SQL Anywhere 11.0.1》> "[SQL Anywhere Server - SQL](http://infocenter.sybase.com/help/topic/com.sybase.help.sqlanywhere.11.0.1/dbreference_en11/sp-remote-exported-sysproc.html) 参考" > "系统对象" > "系统过程" > ["按字母顺序排列的系统过程列表"](http://infocenter.sybase.com/help/topic/com.sybase.help.sqlanywhere.11.0.1/dbreference_en11/sp-remote-exported-sysproc.html) > "sp\_remote\_exported\_keys 系 [统过程"。](http://infocenter.sybase.com/help/topic/com.sybase.help.sqlanywhere.11.0.1/dbreference_en11/sp-remote-exported-sysproc.html)

#### 另请参见

• [存储过程的语法规则](#page-374-0) (第 351 页)

#### **sp\_remote\_imported\_keys** 系统过程

提供有关远程表的信息,这些表包含对应于指定外键的主键。要使用此系统过程,必 须用 **CREATE SERVER** 语句对服务器进行定义。

语法

```
 sp_remote_imported_keys( @server_name , @sp_name [, 
@sp_owner [, @sp_qualifier ] ] )
```
请参见《SQL Anywhere 11.0.1》> "[SQL Anywhere Server - SQL](http://infocenter.sybase.com/help/topic/com.sybase.help.sqlanywhere.11.0.1/dbreference_en11/sp-remote-imported-sysproc.html) 参考"> "系统对象" > "系统过程" > ["按字母顺序排列的系统过程列表"](http://infocenter.sybase.com/help/topic/com.sybase.help.sqlanywhere.11.0.1/dbreference_en11/sp-remote-imported-sysproc.html) > "sp\_remote\_imported\_keys 系 [统过程"。](http://infocenter.sybase.com/help/topic/com.sybase.help.sqlanywhere.11.0.1/dbreference_en11/sp-remote-imported-sysproc.html)

#### 另请参见

• [存储过程的语法规则](#page-374-0) (第 351 页)

#### **sp\_remote\_primary\_keys** 系统过程

使用远程数据访问提供远程表的主键信息。

语法

 **sp\_remote\_primary\_keys**( @server\_name [, @table\_name [, @table\_owner [, @table\_qualifier ] ] ])

请参见《SQL Anywhere 11.0.1》> "[SQL Anywhere Server - SQL](http://infocenter.sybase.com/help/topic/com.sybase.help.sqlanywhere.11.0.1/dbreference_en11/sysproc-s-6015336.html) 参考"> "系统对象" > "系统过程" > ["按字母顺序排列的系统过程列表"](http://infocenter.sybase.com/help/topic/com.sybase.help.sqlanywhere.11.0.1/dbreference_en11/sysproc-s-6015336.html) > "sp\_remote\_imported\_keys 系 [统过程"。](http://infocenter.sybase.com/help/topic/com.sybase.help.sqlanywhere.11.0.1/dbreference_en11/sysproc-s-6015336.html)

#### 另请参见

• [存储过程的语法规则](#page-374-0) (第 351 页)

#### **sp\_remote\_tables** 系统过程

返回服务器上表的列表。

要使用此系统过程,必须用 **CREATE SERVER** 语句对服务器进行定义。

语法

```
 sp_remote_tables ( @servername [, @tablename [, 
@table_owner [, @table_qualifier [, @with_table_type ] ] ] ] )
```
请参见《SQL Anywhere 11.0.1》> "[SQL Anywhere Server - SQL](http://infocenter.sybase.com/help/topic/com.sybase.help.sqlanywhere.11.0.1/dbreference_en11/sp-remote-tables-sysproc.html) 参考" > "系统对象" > "系统过程" > ["按字母顺序排列的系统过程列表"](http://infocenter.sybase.com/help/topic/com.sybase.help.sqlanywhere.11.0.1/dbreference_en11/sp-remote-tables-sysproc.html) > "sp\_remote\_tables 系统过 [程"。](http://infocenter.sybase.com/help/topic/com.sybase.help.sqlanywhere.11.0.1/dbreference_en11/sp-remote-tables-sysproc.html)

#### 另请参见

• [存储过程的语法规则](#page-374-0) (第 351 页)

#### **sp\_servercaps** 系统过程

显示有关远程服务器的功能的信息。

要使用此系统过程,必须用 **CREATE SERVER** 语句对服务器进行定义。

语法

**sp\_servercaps**( @sname )

请参见《SQL Anywhere 11.0.1》>"[SQL Anywhere Server - SQL](http://infocenter.sybase.com/help/topic/com.sybase.help.sqlanywhere.11.0.1/dbreference_en11/sp-servercaps-sysproc.html) 参考">"系统对象" > "系统过程" > ["按字母顺序排列的系统过程列表"](http://infocenter.sybase.com/help/topic/com.sybase.help.sqlanywhere.11.0.1/dbreference_en11/sp-servercaps-sysproc.html) > "sp\_servercaps 系统过程" 。

#### 另请参见

• [存储过程的语法规则](#page-374-0) (第 351 页)

#### **sp\_tsql\_environment** 系统过程

设置用户从 jConnect 或 Open Client 应用程序连接时的连接选项。

语法

**sp\_tsql\_environment**( )

请参见《SQL Anywhere 11.0.1》> "[SQL Anywhere Server - SQL](http://infocenter.sybase.com/help/topic/com.sybase.help.sqlanywhere.11.0.1/dbreference_en11/sp-tsql-environment-sysproc.html) 参考" > "系统对象" > "系统过程" > ["按字母顺序排列的系统过程列表"](http://infocenter.sybase.com/help/topic/com.sybase.help.sqlanywhere.11.0.1/dbreference_en11/sp-tsql-environment-sysproc.html) > "sp\_tsql\_environment 系统过 [程"。](http://infocenter.sybase.com/help/topic/com.sybase.help.sqlanywhere.11.0.1/dbreference_en11/sp-tsql-environment-sysproc.html)

#### 另请参见

• [存储过程的语法规则](#page-374-0) (第 351 页)

# **Adaptive Server Enterprise** 系统和 **Catalog** 存储过程

Adaptive Server Enterprise 提供了执行许多管理功能和获取系统信息的系统和分类过 程。Sybase IQ 支持其中的某些过程。

系统过程是用于从系统中获取报告和更新系统表的内部存储过程。目录存储过程用于 在表形式的系统表中检索信息。

注意: 虽然这些过程执行的功能与它们在 Adaptive Server Enterprise 和 Sybase IQ 12 版之前的版本中执行的功能相同,但是它们并不完全相同。如果您的先前存在的脚本 使用这些过程,您可能需要检查一下这些过程。若要查看存储过程的文本,请运行:

sp\_helptext 'owner.procedure\_name'

对于所有由 Sybase 提供的系统存储过程来说,所有者为 dbo。若要查看由不同用户 拥有的同名存储过程的文本,您必须指定该用户,例如:

sp\_helptext 'myname.myprocedure'

# **Adaptive Server Enterprise** 系统过程

Sybase IQ 中提供的 Adaptive Server Enterprise 系统过程:

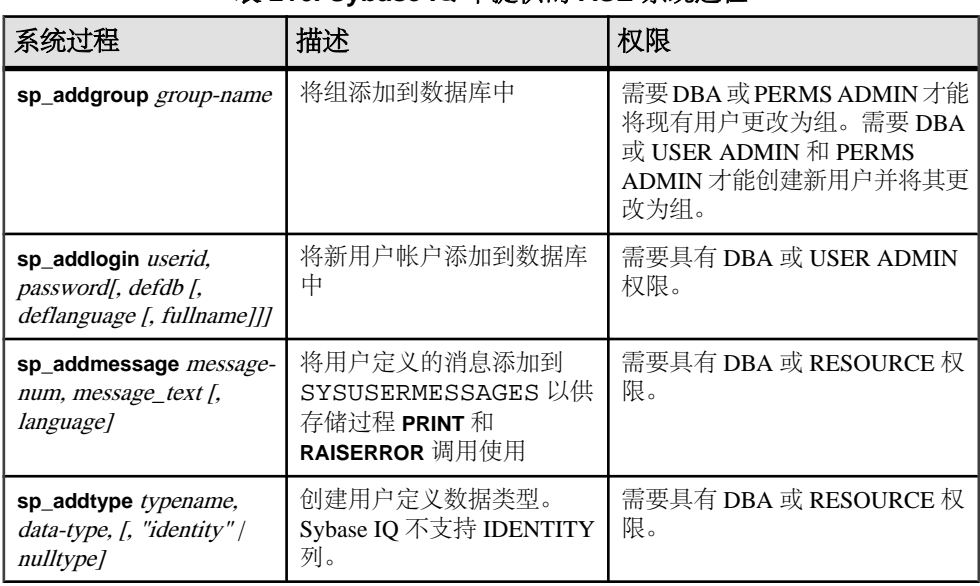

#### 表 **216. Sybase IQ** 中提供的 **ASE** 系统过程

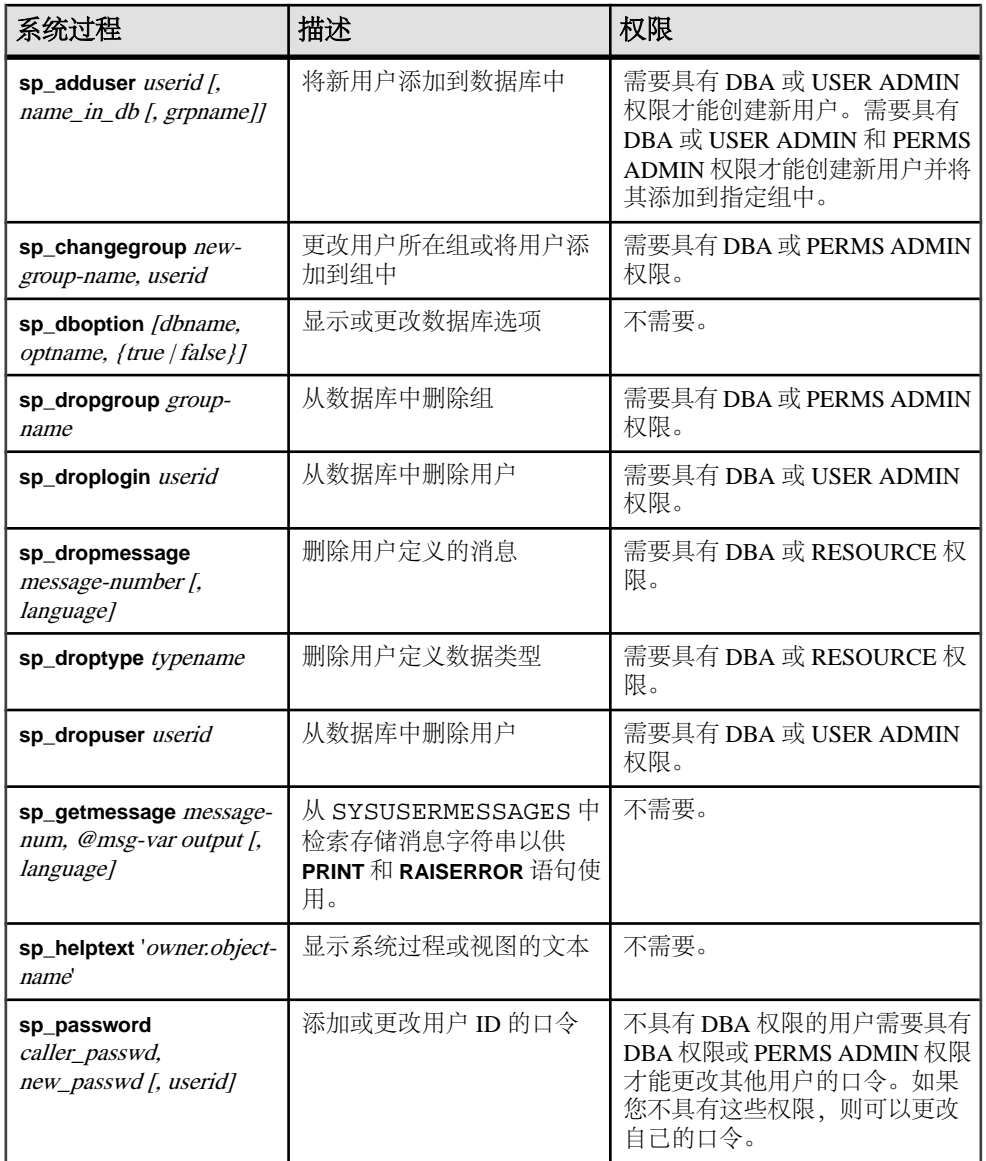

注意: 像 **sp\_dropuser** 这样的过程提供与 Adaptive Server Enterprise 存储过程的最小 兼容性。如果习惯于 Adaptive Server Enterprise (或 Sybase IQ 11.x) 存储过程, 则在 Interactive SQL 中使用 Sybase IQ 12 过程之前, 请比较两者的文本。若要进行比较, 请使用命令:

sp\_helptext 'owner.procedure\_name'

对于 Sybase 提供的系统存储过程, 所有者始终为 dbo。若要查看由不同用户拥有的 同名存储过程的文本,您必须指定该用户,例如:

#### 另请参见

• [用户、组和权限](#page-609-0) (第 586 页)

# **Adaptive Server Enterprise Catalog** 存储过程

除了 sp\_column\_privileges 过程以外, Sybase IQ 实现大多数 Adaptive Server Enterprise Catalog 存储过程。

对于某些 Adaptive Server Catalog 存储过程, Sybase IQ 还具有相似的自定义存储过 程。

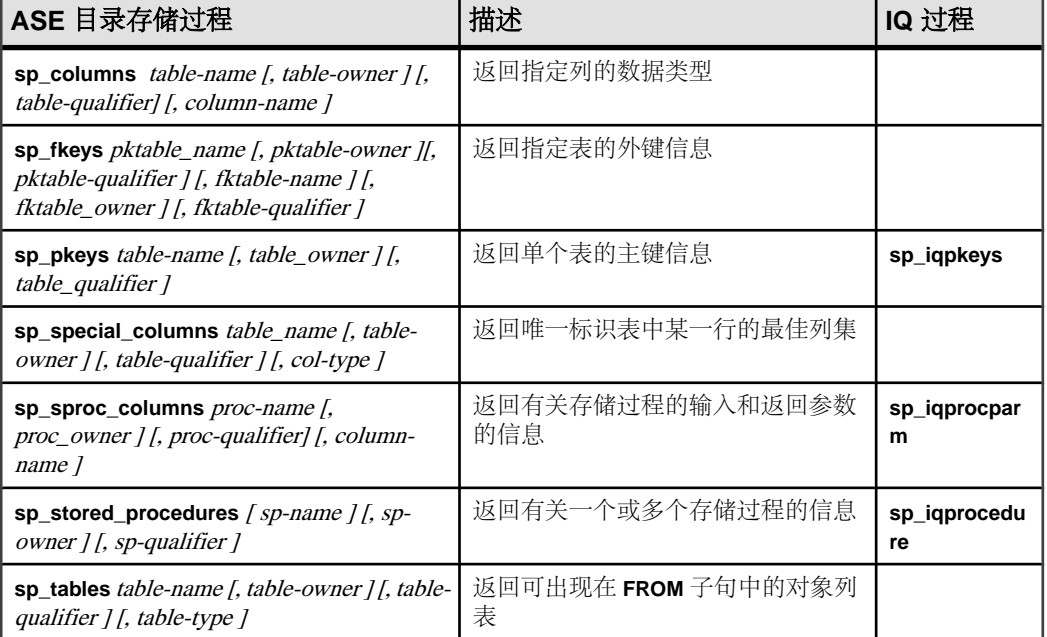

#### 表 **217. Sybase IQ** 中实现的 **ASE Catalog** 存储过程

不支持以下 Adaptive Server Enterprise Catalog 存储过程:

- sp\_column\_privileges
- sp\_databases
- sp\_datatype\_info
- sp\_server\_info

# **SQL Anywhere** 支持的过程

Sybase IQ 支持 SQL Anywhere 系统过程。

请参见《SQL Anywhere 11.0.1》> "[SQL Anywhere Server - SQL](http://infocenter.sybase.com/help/topic/com.sybase.help.sqlanywhere.11.0.1/dbreference_en11/spcsp.html) 参考" > "系统对象" > "系统过程" > "按字母顺序排列的系统过程列表" 。

**sa\_get\_table\_definition** 过程仅受 SQL Anywhere 表支持。如果对 IQ 表运行此过程, 则此过程会返回错误 not implemented for IQ tables。

# 系统表和视图

以下主题介绍 Sybase IQ 支持的系统表、系统视图、统一视图、兼容性视图以及 ASE T-SQL 兼容性视图。

# 系统表

每个 Sybase IQ 数据库的结构都在很多系统表中进行描述。系统表供内部使用。

DUMMY 系统表是唯一允许您直接访问的系统表。对于所有其它系统表,可通过相应 视图访问它们的基本数据。

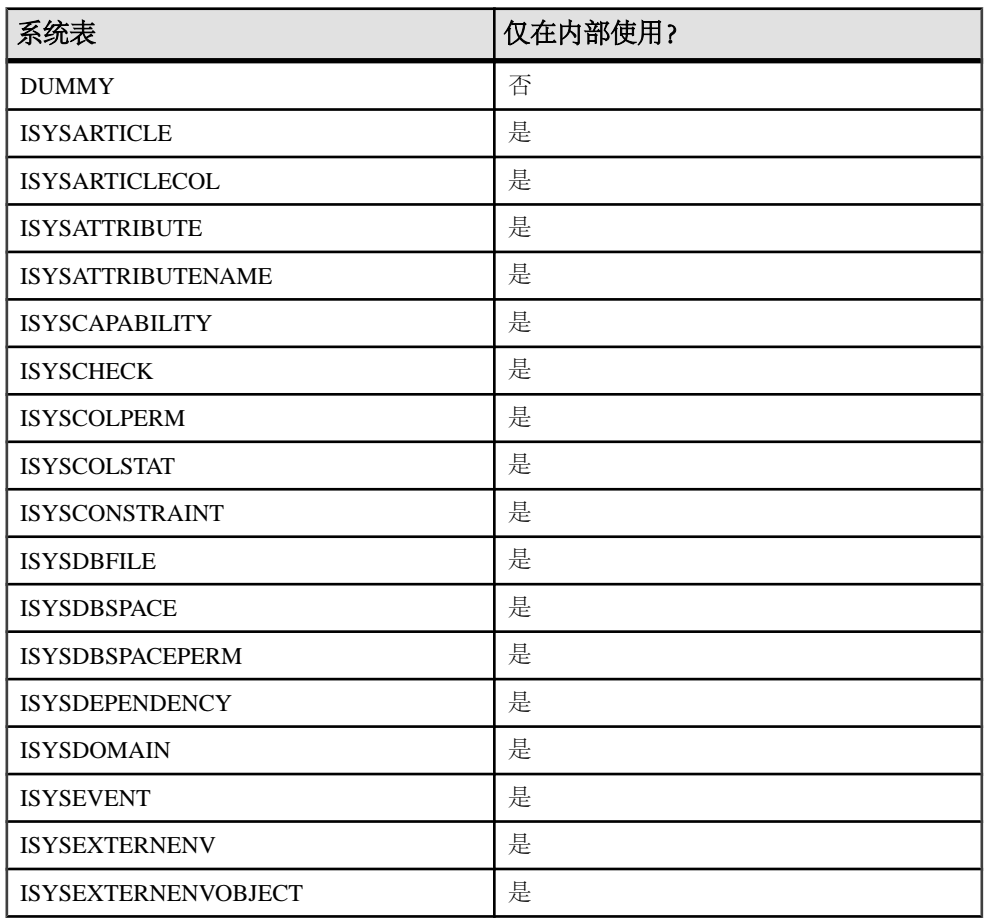

#### 表 **218.** 系统表列表

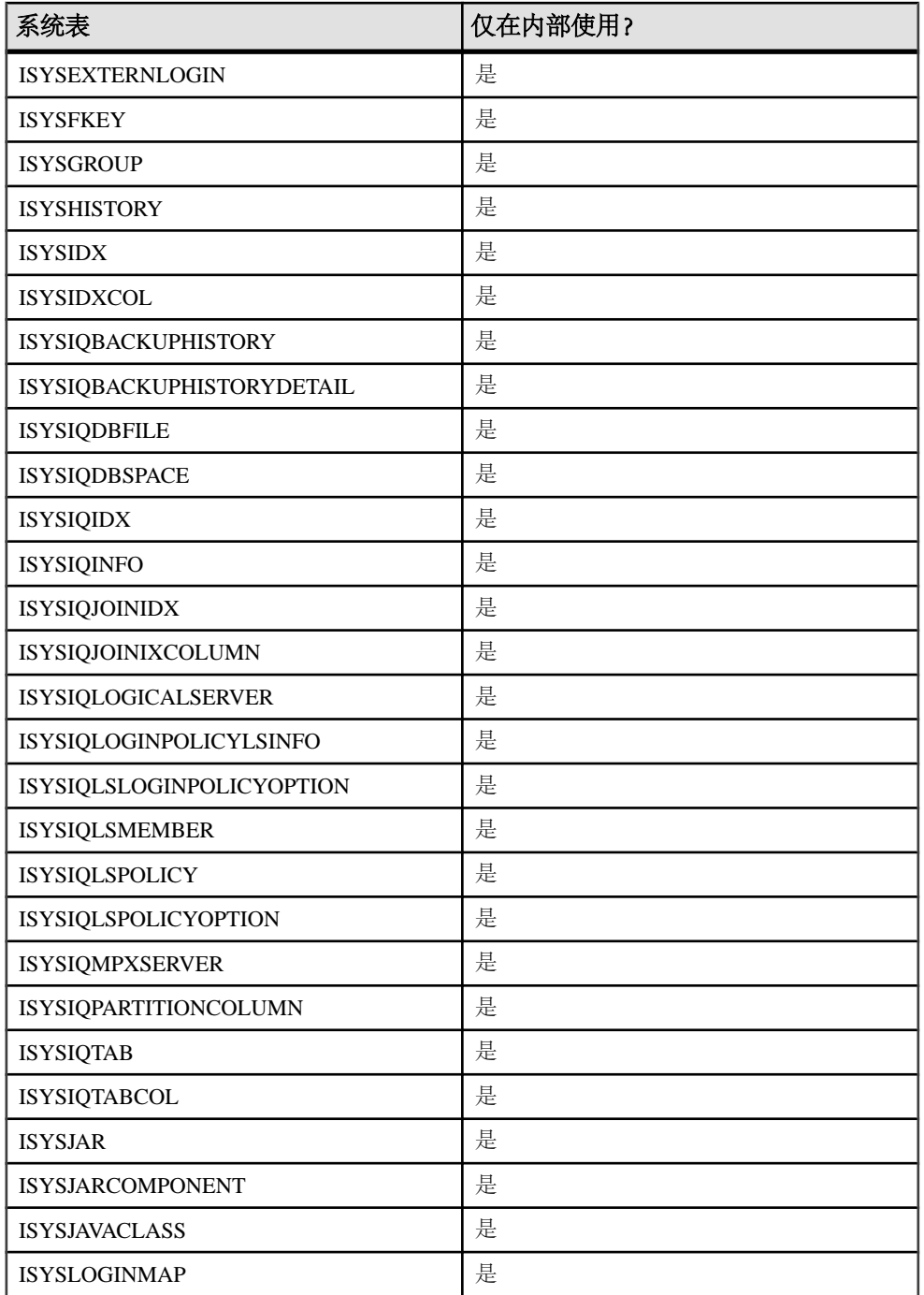

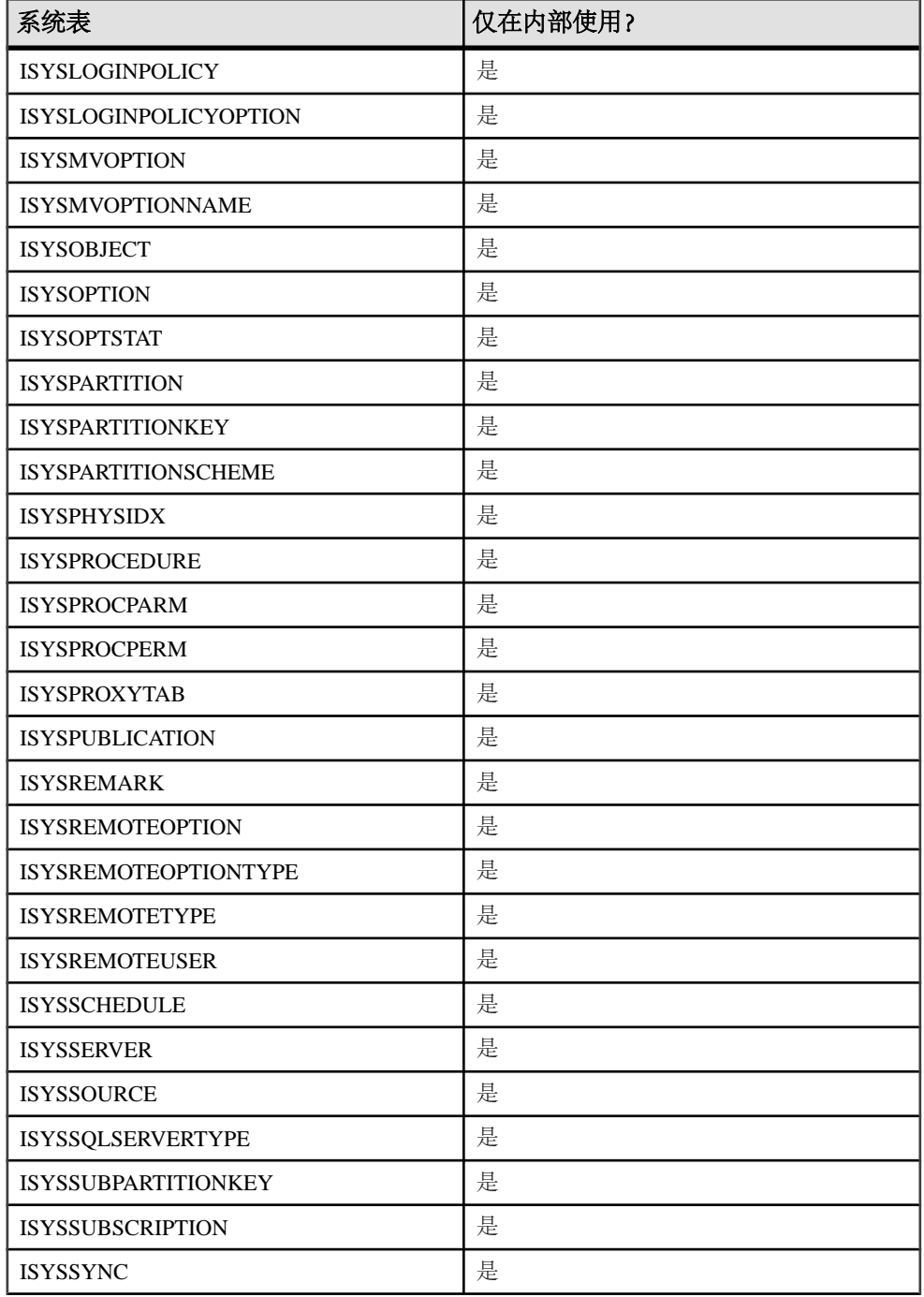

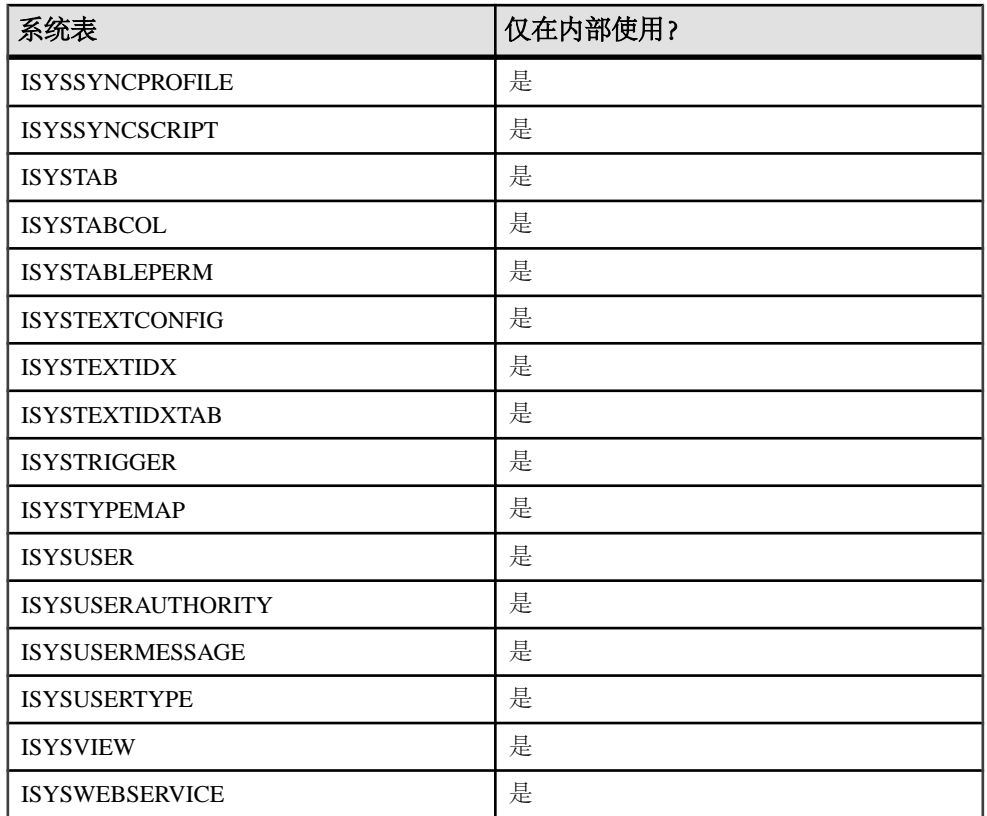

#### **DUMMY** 系统表

DUMMY 表作为一个始终只有一行的表提供。

它有利于从数据库中抽取信息,如,以下示例用于从数据库中获取当前用户 ID 和当 前日期。

SELECT USER, today(\*) FROM SYS.DUMMY

DUMMY 表是 SQL Anywhere 系统表。请参见《[SQL Anywhere 11.0.1](http://infocenter.sybase.com/help/topic/com.sybase.help.sqlanywhere.11.0.1/dbreference_en11/sysdummy.html)》> "SQL [Anywhere Server - SQL](http://infocenter.sybase.com/help/topic/com.sybase.help.sqlanywhere.11.0.1/dbreference_en11/sysdummy.html) 参考">"系统对象">"表">"系统表">"DUMMY 系统 [表"。](http://infocenter.sybase.com/help/topic/com.sybase.help.sqlanywhere.11.0.1/dbreference_en11/sysdummy.html)

使用 DUMMY 表的查询是由 SQL Anywhere (Catalog 存储) 来运行的, 而不是由 Sybase IQ 来运行的。可以在 Sybase IQ 数据库中创建虚拟表。例如:

CREATE TABLE iq\_dummy (dummy\_col INT NOT NULL);

并显式使用此表:

SELECT NOW() FROM iq\_dummy;

# 系统视图

使用系统视图来查看系统表的内容。

我们提供了若干个预定义的系统视图,这些视图以可读格式显示系统表中的信息。

系统视图的定义及其说明也包括在内。这些定义中的某一些很复杂,但您并不需要理 解它们便可加以使用。

### 统一视图

统一视图以用户较频繁需要的形式提供数据。

例如,统一视图经常提供通常所需的连接。统一视图与系统视图不同,因为前者不仅 仅是基础系统表中原始数据的简单视图。例如,系统视图中的许多列是无法识别的 ID 值,而在统一视图中,这些列是可读名称。

统一视图 (如 SYSCATALOG 和 SYSINDEXES) 是 Sybase IO 和 SOL Anywhere 所共 有的视图。有关这些视图和其它统一视图的定义,请参见《SQL Anywhere 11.0.1》> "SQL Anywhere Server - SQL 参考">"系统对象">"视图">"统一视图"。

#### 兼容性视图

兼容性视图是为了与早期版本的 SQL Anywhere 和 Sybase IQ 兼容而提供的不建议使 用的视图。

请尽可能使用系统视图和统一视图而不使用兼容性视图,因为在 Sybase IQ 的未来版 本中可能不支持兼容性视图。

有关兼容性视图的详细信息,请参见《SQL Anywhere 11.0.1》> "SQL Anywhere Server - SQL 参考"> "系统对象"> "视图"> ["兼容性视图"。](http://infocenter.sybase.com/help/topic/com.sybase.help.sqlanywhere.11.0.1/dbreference_en11/views-s-5195671.html)

#### **ASE T-SQL** 兼容性视图

Sybase IQ 提供了一组由特殊用户 DBO 拥有的视图, 它们对应于 Adaptive Server Enterprise 系统表和视图。

#### 另请参见

• Transact-SOL 兼容性视图 (第 569 页)

#### **SYSARTICLE** 系统视图

SYSARTICLE 系统视图的每一行都描述了发布中的一个项目。该视图的基础系统表为 ISYSARTICLE。

SYSARTICLE 视图是 SQL Anywhere 系统视图。请参见《[SQL Anywhere 11.0.1](http://infocenter.sybase.com/help/topic/com.sybase.help.sqlanywhere.11.0.1/dbreference_en11/sysrt.html)》 > "[SQL Anywhere Server - SQL](http://infocenter.sybase.com/help/topic/com.sybase.help.sqlanywhere.11.0.1/dbreference_en11/sysrt.html) 参考" > "系统对象" > "视图" > "系统视 图">"[SYSARTICLE](http://infocenter.sybase.com/help/topic/com.sybase.help.sqlanywhere.11.0.1/dbreference_en11/sysrt.html) 系统视图"。

# **SYSARTICLECOL** 系统视图

SYSARTICLECOL 系统视图的每一行都标识项目中的一列。该视图的基础系统表为 ISYSARTICLECOL。

SYSARTICLECOL 视图是 SQL Anywhere 系统视图。请参见《[SQL Anywhere 11.0.1](http://infocenter.sybase.com/help/topic/com.sybase.help.sqlanywhere.11.0.1/dbreference_en11/sysrtc.html)》 > "[SQL Anywhere Server - SQL](http://infocenter.sybase.com/help/topic/com.sybase.help.sqlanywhere.11.0.1/dbreference_en11/sysrtc.html) 参考" > "系统对象" > "视图" > "系统视 图"> "[SYSARTICLECOL](http://infocenter.sybase.com/help/topic/com.sybase.help.sqlanywhere.11.0.1/dbreference_en11/sysrtc.html) 系统视图"。

#### **SYSARTICLECOLS** 统一视图

该视图中的每一行均标识项目中的一列。

SYSARTICLECOLS 视图是 SQL Anywhere 统一视图。请参见《SQL [Anywhere](http://infocenter.sybase.com/help/topic/com.sybase.help.sqlanywhere.11.0.1/dbreference_en11/sysarticlecols.html) 11.0.1》 > "SOL Anvwhere Server - SOL 参考" > "系统对象" > "视图" > "统一视 图">"[SYSARTICLECOLS](http://infocenter.sybase.com/help/topic/com.sybase.help.sqlanywhere.11.0.1/dbreference_en11/sysarticlecols.html) 统一视图"。

#### **SYSARTICLES** 统一视图

SYSARTICLES 视图中的每一行都描述发布中的一个项目。

SYSARTICLES 视图是 SQL Anywhere 统一视图。请参见《[SQL Anywhere 11.0.1](http://infocenter.sybase.com/help/topic/com.sybase.help.sqlanywhere.11.0.1/dbreference_en11/sysarticless.html)》 > "SOL Anywhere Server - SOL 参考" > "系统对象" > "视图" > "统一视 图">"[SYSARTICLES](http://infocenter.sybase.com/help/topic/com.sybase.help.sqlanywhere.11.0.1/dbreference_en11/sysarticless.html) 统一视图"。

#### **SYSCAPABILITIES** 统一视图

SYSCAPABILITIES 视图中的每一行都描述一种功能。该视图从 ISYSCAPABILITY 和 ISYSCAPABILITYNAME 系统表中获取数据。

SYSCAPABILITIES 视图是 SQL Anywhere 统一视图。请参见《[SQL Anywhere](http://infocenter.sybase.com/help/topic/com.sybase.help.sqlanywhere.11.0.1/dbreference_en11/syscapabilities-sysviews.html) 11.0.1》> "SOL Anywhere Server - SOL 参考"> "系统对象"> "视图"> "统一视 图"> "[SYSCAPABILITIES](http://infocenter.sybase.com/help/topic/com.sybase.help.sqlanywhere.11.0.1/dbreference_en11/syscapabilities-sysviews.html) 统一视图"。

#### **SYSCAPABILITY** 系统视图

SYSCAPABILITY 系统视图的每一行都标识远程服务器的一种功能。该视图的基础系 统表为 ISYSCAPABILITY。

SYSCAPABILITY 视图是 SQL Anywhere 系统视图。请参见《[SQL Anywhere 11.0.1](http://infocenter.sybase.com/help/topic/com.sybase.help.sqlanywhere.11.0.1/dbreference_en11/syscap-systab.html)》 > "[SQL Anywhere Server - SQL](http://infocenter.sybase.com/help/topic/com.sybase.help.sqlanywhere.11.0.1/dbreference_en11/syscap-systab.html) 参考" > "系统对象" > "视图" > "系统视 图">"[SYSCAPABILITY](http://infocenter.sybase.com/help/topic/com.sybase.help.sqlanywhere.11.0.1/dbreference_en11/syscap-systab.html) 系统视图"。

# **SYSCAPABILITYNAME** 系统视图

SYSCAPABILITYNAME 系统视图中的每一行都命名 SYSCAPABILITY 系统视图中定 义的一种功能。

SYSCAPABILITYNAME 视图是 SQL Anywhere 系统视图。请参见《[SQL Anywhere](http://infocenter.sybase.com/help/topic/com.sybase.help.sqlanywhere.11.0.1/dbreference_en11/syscap-systab3453.html) 11.0.1》> "[SQL Anywhere Server - SQL](http://infocenter.sybase.com/help/topic/com.sybase.help.sqlanywhere.11.0.1/dbreference_en11/syscap-systab3453.html) 参考" > "系统对象" > "视图" > "系统视 图"> "[SYSCAPABILITYNAME](http://infocenter.sybase.com/help/topic/com.sybase.help.sqlanywhere.11.0.1/dbreference_en11/syscap-systab3453.html) 系统视图"。

#### **SYSCATALOG** 统一视图

SYSCATALOG 视图中的每一行都描述一个系统表。

SYSCATALOG 视图是 SQL Anywhere 统一视图。请参见《[SQL Anywhere 11.0.1](http://infocenter.sybase.com/help/topic/com.sybase.help.sqlanywhere.11.0.1/dbreference_en11/syscatalog.html)》 > "[SQL Anywhere Server - SQL](http://infocenter.sybase.com/help/topic/com.sybase.help.sqlanywhere.11.0.1/dbreference_en11/syscatalog.html) 参考" > "系统对象" > "视图" > "统一视 图">"[SYSCATALOG](http://infocenter.sybase.com/help/topic/com.sybase.help.sqlanywhere.11.0.1/dbreference_en11/syscatalog.html) 统一视图"。

#### **SYSCHECK** 系统视图

SYSCHECK 系统视图中的每一行为表中一个指定的检查约束提供定义。该视图的基 础系统表为 ISYSCHECK。

SYSCHECK 视图是 SOL [Anywhere](http://infocenter.sybase.com/help/topic/com.sybase.help.sqlanywhere.11.0.1/dbreference_en11/systb-s-5962966.html) 系统视图。请参见《SOL Anywhere 11.0.1》> "SOL Anywhere Server - SOL 参考"> "系统对象"> "视图"> "系统视图"> "SYSCHECK [系统视图"。](http://infocenter.sybase.com/help/topic/com.sybase.help.sqlanywhere.11.0.1/dbreference_en11/systb-s-5962966.html)

#### **SYSCOLAUTH** 统一视图

SYSCOLAUTH 视图的每一行都描述针对列授予的一组权限(UPDATE、SELECT 或 REFERENCES)。

借助 SYSCOLAUTH 视图, 可以很方便地显示 SYSCOLPERM 系统视图中的数据。

该视图是 SQL [Anywhere](http://infocenter.sybase.com/help/topic/com.sybase.help.sqlanywhere.11.0.1/dbreference_en11/syvcola.html) 统一视图。请参见《SQL Anywhere 11.0.1》> "SQL Anywhere Server - SQL 参考">"系统对象">"视图">"统一视图">"[SYSCOLAUTH](http://infocenter.sybase.com/help/topic/com.sybase.help.sqlanywhere.11.0.1/dbreference_en11/syvcola.html) 统一 [视图"。](http://infocenter.sybase.com/help/topic/com.sybase.help.sqlanywhere.11.0.1/dbreference_en11/syvcola.html)

#### **SYSCOLLATION** 兼容性视图(不建议使用)

SYSCOLLATION 兼容性视图包含数据库的归类序列信息。此视图可以通过内置函数 获得,且不会保留在目录中。

SYSCOLLATION 视图是 SQL Anywhere 兼容性视图。请参见《SQL [Anywhere](http://infocenter.sybase.com/help/topic/com.sybase.help.sqlanywhere.11.0.1/dbreference_en11/syscollat345.html) 11.0.1》 > "[SQL Anywhere Server - SQL](http://infocenter.sybase.com/help/topic/com.sybase.help.sqlanywhere.11.0.1/dbreference_en11/syscollat345.html) 参考" > "系统对象" > "视图" > "兼容性视 图">"SYSCOLLATION [兼容性视图\(不建议使用\)"](http://infocenter.sybase.com/help/topic/com.sybase.help.sqlanywhere.11.0.1/dbreference_en11/syscollat345.html)。

# **SYSCOLLATIONMAPPINGS** 兼容性视图(不建议使用)

SYSCOLLATIONMAPPINGS 兼容性视图只有一行,其中包含数据库归类映射。此视 图可以通过内置函数获得,且不会保留在目录中。

SYSCOLLATIONMAPPINGS 视图是 SQL Anywhere 兼容性视图。请参见《[SQL](http://infocenter.sybase.com/help/topic/com.sybase.help.sqlanywhere.11.0.1/dbreference_en11/syscollationmappings345.html) Anywhere 11.0.1》> "[SQL Anywhere Server - SQL](http://infocenter.sybase.com/help/topic/com.sybase.help.sqlanywhere.11.0.1/dbreference_en11/syscollationmappings345.html) 参考" > "系统对象" > "视 图">"兼容性视图">"[SYSCOLLATIONMAPPINGS](http://infocenter.sybase.com/help/topic/com.sybase.help.sqlanywhere.11.0.1/dbreference_en11/syscollationmappings345.html) 兼容性视图"。

#### **SYSCOLPERM** 系统视图

GRANT 语句可以向表中的各个列分别授予 UPDATE、SELECT 或 REFERENCES 权 限。SYSCOLPERM 系统视图的一行中记录了每个具有 UPDATE、SELECT 或 REFERENCES 权限的列。

该视图的基础系统表为 ISYSCOLPERM。

SYSCOLPERM 视图是 SQL Anywhere 系统视图。请参见《[SQL Anywhere 11.0.1](http://infocenter.sybase.com/help/topic/com.sybase.help.sqlanywhere.11.0.1/dbreference_en11/syscolprm.html)》 > "SOL Anywhere Server - SOL 参考" > "系统对象" > "视图" > "系统视 图">"[SYSCOLPERM](http://infocenter.sybase.com/help/topic/com.sybase.help.sqlanywhere.11.0.1/dbreference_en11/syscolprm.html) 系统视图"。

#### **SYSCOLSTAT** 系统视图

SYSCOLSTAT 系统视图包含由优化程序使用的列统计数据,其中包括直方图。

使用 sa\_get\_histogram 存储过程或直方图实用程序可以有效地检索此视图的内容。该 视图的基础系统表为 ISYSCOLSTAT。

此视图的基础系统表始终是加密的,以保护数据免受未经授权的访问。

SYSCOLSTAT 视图是 SQL Anywhere 系统视图。请参见《[SQL Anywhere 11.0.1](http://infocenter.sybase.com/help/topic/com.sybase.help.sqlanywhere.11.0.1/dbreference_en11/syscolstt-systab.html)》 > "SOL Anywhere Server - SOL 参考" > "系统对象" > "视图" > "系统视 图">"[SYSCOLSTAT](http://infocenter.sybase.com/help/topic/com.sybase.help.sqlanywhere.11.0.1/dbreference_en11/syscolstt-systab.html) 系统视图"。

### **SYSCOLSTATS** 统一视图

SYSCOLSTATS 视图中包含有以直方图的形式存储并由优化程序使用的列统计数据。 SYSCOLSTATS 视图是 SQL Anywhere 统一视图。请参见《[SQL Anywhere 11.0.1](http://infocenter.sybase.com/help/topic/com.sybase.help.sqlanywhere.11.0.1/dbreference_en11/syscolstats-sysviews.html)》 > "[SQL Anywhere Server - SQL](http://infocenter.sybase.com/help/topic/com.sybase.help.sqlanywhere.11.0.1/dbreference_en11/syscolstats-sysviews.html) 参考" > "系统对象" > "视图" > "统一视 图">"[SYSCOLSTATS](http://infocenter.sybase.com/help/topic/com.sybase.help.sqlanywhere.11.0.1/dbreference_en11/syscolstats-sysviews.html) 统一视图"。

### **SYSCOLUMN** 兼容性视图(不建议使用)

提供 SYSCOLUMN 视图的目的是为了与提供 SYSCOLUMN 系统表的较旧版本的 Sybase IQ 兼容。

以前的 SYSCOLUMN 表已由 ISYSTABCOL 系统表及其相应的 SYSTABCOL 系统视图 取代,您应改用它们。

<span id="page-554-0"></span>SYSCOLUMN 视图是 SQL Anywhere 兼容性视图。请参见《[SQL Anywhere 11.0.1](http://infocenter.sybase.com/help/topic/com.sybase.help.sqlanywhere.11.0.1/dbreference_en11/views-s-5215939.html)》 > "SOL Anywhere Server - SOL 参考" > "系统对象" > "视图" > "兼容性视 图" > "[SYSCOLUMN](http://infocenter.sybase.com/help/topic/com.sybase.help.sqlanywhere.11.0.1/dbreference_en11/views-s-5215939.html) 兼容性视图"。

#### **SYSCOLUMNS** 统一视图

SYSCOLUMNS 视图的每一行都描述目录中每个表的一个列和视图。

SYSCOLUMNS 视图是 SQL Anywhere 统一视图。请参见《[SQL Anywhere 11.0.1](http://infocenter.sybase.com/help/topic/com.sybase.help.sqlanywhere.11.0.1/dbreference_en11/syvcol.html)》 > "[SQL Anywhere Server - SQL](http://infocenter.sybase.com/help/topic/com.sybase.help.sqlanywhere.11.0.1/dbreference_en11/syvcol.html) 参考" > "系统对象" > "视图" > "统一视 图">"[SYSCOLUMNS](http://infocenter.sybase.com/help/topic/com.sybase.help.sqlanywhere.11.0.1/dbreference_en11/syvcol.html) 统一视图"。

### **SYSCOLUMNS ASE** 兼容性视图

此视图由用户 DBO 所有。每个表和视图中的每一列以及过程中的每个参数在 syscolumns 中都有对应的一行。

#### 另请参见

- 每个 [Adaptive Server Enterprise](#page-593-0) 数据库中的表 (第570页)
- SYSCOMMENTS ASE 兼容性视图 (第 531 页)
- [SYSINDEXES ASE](#page-560-0) 兼容性视图 (第 537 页)
- [SYSIQOBJECTS ASE](#page-570-0) 兼容性视图 (第 547 页)
- SYSIOVINDEX ASE 兼容性视图 (第550页)
- [SYSOBJECTS ASE](#page-576-0) 兼容性视图 (第 553 页)
- [SYSTYPES ASE](#page-588-0) 兼容性视图 (第 565 页)
- [SYSUSERS ASE](#page-591-0) 兼容性视图 (第 568 页)

### **SYSCOMMENTS ASE** 兼容性视图

每个视图、规则、缺省值、触发器、表约束、分区、过程、计算列、基于函数的索引 键和其它形式的编译对象在 syscomments 中都有对应的条目。

此视图由用户 DBO 所有。

文本列包含原始定义语句。如果文本列的长度超过 255 个字节,条目将跨越多行。每 个对象最多可占据 65,025 行。

#### 另请参见

- 每个 [Adaptive Server Enterprise](#page-593-0) 数据库中的表 (第570页)
- SYSCOLUMNS ASE 兼容性视图 (第 531 页)
- [SYSINDEXES ASE](#page-560-0) 兼容性视图 (第 537 页)
- SYSIOOBJECTS ASE 兼容性视图 (第 547 页)
- SYSIOVINDEX ASE 兼容性视图 (第550页)
- [SYSOBJECTS ASE](#page-576-0) 兼容性视图 (第 553 页)
- [SYSTYPES ASE](#page-588-0) 兼容性视图 (第 565 页)

• [SYSUSERS ASE](#page-591-0) 兼容性视图 (第 568 页)

### **SYSCONSTRAINT** 系统视图

SYSCONSTRAINT 系统视图的每一行描述数据库中的一个命名约束。该视图的基础 系统表为 ISYSCONSTRAINT。

SYSCONSTRAINT 视图是 SQL Anywhere 系统视图。请参见《[SQL Anywhere 11.0.1](http://infocenter.sybase.com/help/topic/com.sybase.help.sqlanywhere.11.0.1/dbreference_en11/views-s-40792802.html)》 > "SOL Anywhere Server - SOL 参考" > "系统对象" > "视图" > "系统视 图">"[SYSCONSTRAINT](http://infocenter.sybase.com/help/topic/com.sybase.help.sqlanywhere.11.0.1/dbreference_en11/views-s-40792802.html) 系统视图"。

#### **SYSDBFILE** 系统视图

SYSDBFILE 系统视图中的每一行都描述一个 dbspace 文件。该视图的基础系统表为 ISYSDBFILE。

SYSDBFILE 视图是 SQL Anywhere 系统视图。请参见《[SQL Anywhere 11.0.1](http://infocenter.sybase.com/help/topic/com.sybase.help.sqlanywhere.11.0.1/dbreference_en11/sysdbfile-sys-view.html)》 > "[SQL Anywhere Server - SQL](http://infocenter.sybase.com/help/topic/com.sybase.help.sqlanywhere.11.0.1/dbreference_en11/sysdbfile-sys-view.html) 参考" > "系统对象" > "视图" > "系统视 图">"[SYSDBFILE](http://infocenter.sybase.com/help/topic/com.sybase.help.sqlanywhere.11.0.1/dbreference_en11/sysdbfile-sys-view.html) 系统视图"。

注意: 此视图将取代不建议使用的 SYSFILE 系统视图。

#### **SYSDBSPACE** 系统视图

SYSDBSPACE系统视图中的每一行都描述了一个dbspace文件。该视图的基础系统表为 ISYSDBSPACE。

SYSDBSPACE 视图是 SQL Anywhere 系统视图。请参见《[SQL Anywhere 11.0.1](http://infocenter.sybase.com/help/topic/com.sybase.help.sqlanywhere.11.0.1/dbreference_en11/sysdbspace-sys-view.html)》 > "SOL Anywhere Server - SOL 参考" > "系统对象" > "视图" > "系统视 图">"[SYSDBSPACE](http://infocenter.sybase.com/help/topic/com.sybase.help.sqlanywhere.11.0.1/dbreference_en11/sysdbspace-sys-view.html) 系统视图"。

注意: 此视图将取代不建议使用的 SYSFILE 系统视图。

#### **SYSDBSPACEPERM** 系统视图

SYSDBSPACEPERM 系统视图中的每一行都描述了 dbspace 文件的权限。该视图的基 础系统表为 ISYSDBSPACEPERM。

SYSDBSPACEPERM 视图是 SQL Anywhere 系统视图。请参见《SQL [Anywhere](http://infocenter.sybase.com/help/topic/com.sybase.help.sqlanywhere.11.0.1/dbreference_en11/sysdbspaceperm-sys-view.html) 11.0.1》 > "SOL Anywhere Server - SOL 参考" > "系统对象" > "视图" > "系统视 图">"[SYSDBFILE](http://infocenter.sybase.com/help/topic/com.sybase.help.sqlanywhere.11.0.1/dbreference_en11/sysdbspaceperm-sys-view.html) 系统视图"。

# **SYSDEPENDENCY** 系统视图

SYSDEPENDENCY 系统视图中的每行描述两个数据库对象间的依赖性。该视图的基 础系统表为 ISYSDEPENDENCY。

如果一个数据库对象在其定义中引用另一个数据库对象,则这两个对象之间存在依赖 性。例如,如果某视图的查询规范引用某个表,则认为该视图依赖该表。数据库服务 器将跟踪视图对表、视图、实例化视图和列的依赖性。

SYSDEPENDENCY 视图是 SQL Anywhere 系统视图。请参见《[SQL Anywhere 11.0.1](http://infocenter.sybase.com/help/topic/com.sybase.help.sqlanywhere.11.0.1/dbreference_en11/views-s-40792803.html)》 > "SOL Anywhere Server - SQL 参考" > "系统对象" > "视图" > "系统视 图"> "[SYSDEPENDENCY](http://infocenter.sybase.com/help/topic/com.sybase.help.sqlanywhere.11.0.1/dbreference_en11/views-s-40792803.html) 系统视图"。

#### **SYSDOMAIN** 系统视图

SYSDOMAIN 系统视图记录有关内置数据类型(也称为域)的信息。此视图的内容 在正常操作期间不会发生更改。该视图的基础系统表为 ISYSDOMAIN。

SYSDOMAIN 视图是 SQL Anywhere 系统视图。请参见《[SQL Anywhere 11.0.1](http://infocenter.sybase.com/help/topic/com.sybase.help.sqlanywhere.11.0.1/dbreference_en11/sysdomayn.html)》 > "SOL Anywhere Server - SOL 参考" > "系统对象" > "视图" > "系统视 图">"[SYSDOMAIN](http://infocenter.sybase.com/help/topic/com.sybase.help.sqlanywhere.11.0.1/dbreference_en11/sysdomayn.html) 系统视图"。

### **SYSEVENT** 系统视图

SYSEVENT 系统视图中的每一行都描述一个使用 CREATE EVENT 创建的事件。该 视图的基础系统表为 ISYSEVENT。

SYSEVENT 视图是 SQL [Anywhere](http://infocenter.sybase.com/help/topic/com.sybase.help.sqlanywhere.11.0.1/dbreference_en11/sysevent-systab34543.html) 系统视图。请参见《SQL Anywhere 11.0.1》>"SQL Anywhere Server - SQL 参考" > "系统对象" > "视图" > "系统视图" > "SYSEVENT [系统视图"。](http://infocenter.sybase.com/help/topic/com.sybase.help.sqlanywhere.11.0.1/dbreference_en11/sysevent-systab34543.html)

### **SYSEVENTTYPE** 系统视图

SYSEVENTTYPE 系统视图定义可由 CREATE EVENT 引用的系统事件类型。

SYSEVENTTYPE 视图是 SQL Anywhere 系统视图。请参见《[SQL Anywhere 11.0.1](http://infocenter.sybase.com/help/topic/com.sybase.help.sqlanywhere.11.0.1/dbreference_en11/syseventtpe-systab345.html)》> "[SQL Anywhere Server - SQL](http://infocenter.sybase.com/help/topic/com.sybase.help.sqlanywhere.11.0.1/dbreference_en11/syseventtpe-systab345.html) 参考">"系统对象">"视图">"系统视 图">"[SYSEVENT](http://infocenter.sybase.com/help/topic/com.sybase.help.sqlanywhere.11.0.1/dbreference_en11/syseventtpe-systab345.html) 系统视图"。

#### **SYSEXTERNENV** 系统视图

SYSEXTERNENV 系统视图中的各行描述了标识和启动每个外部环境所需的信息。 该视图的基础系统表为 ISYSEXTERNENV。

Sybase IQ 包括对六个外部运行时环境的支持。这些运行时环境包括以 C/C++ 编写的 嵌入式 SQL 和 ODBC 应用程序,以及以 Java、Perl、PHP 或诸如 C# 和 Visual Basic 之类的基于 Microsoft .NET Framework 公共语言运行库 (CLR) 的语言编写的应用程 序。

SYSEXTERNENV 视图是 SQL Anywhere 系统视图。请参见《[SQL Anywhere 11.0.1](http://infocenter.sybase.com/help/topic/com.sybase.help.sqlanywhere.11.0.1/dbreference_en11/rf-views-s-5305299.html)》> "[SQL Anywhere Server - SQL](http://infocenter.sybase.com/help/topic/com.sybase.help.sqlanywhere.11.0.1/dbreference_en11/rf-views-s-5305299.html) 参考">"系统对象">"视图">"系统视 图">"[SYSEXTERNENV](http://infocenter.sybase.com/help/topic/com.sybase.help.sqlanywhere.11.0.1/dbreference_en11/rf-views-s-5305299.html) 系统视图"。

# **SYSEXTERNENVOBJECT** 系统视图

SYSEXTERNENVOBJECT 系统视图中的每一行都描述已安装的外部对象。该视图的 基础系统表为 ISYSEXTERNENVOBJECT。

Sybase IQ 包括对六个外部运行时环境的支持。这些运行时环境包括以 C/C++ 编写的 嵌入式 SQL 和 ODBC 应用程序,以及以 Java、Perl、PHP 或诸如 C# 和 Visual Basic 之类的基于 Microsoft .NET Framework 公共语言运行库 (CLR) 的语言编写的应用程 序。

SYSEXTERNENVOBJECT 视图是 SQL Anywhere 系统视图。请参见《[SQL Anywhere](http://infocenter.sybase.com/help/topic/com.sybase.help.sqlanywhere.11.0.1/dbreference_en11/rf-views-sysexternenvobj.html) 11.0.1》> "[SQL Anywhere Server - SQL](http://infocenter.sybase.com/help/topic/com.sybase.help.sqlanywhere.11.0.1/dbreference_en11/rf-views-sysexternenvobj.html) 参考" > "系统对象" > "视图" > "系统视 图"> "[SYSEXTERNENVOBJECT](http://infocenter.sybase.com/help/topic/com.sybase.help.sqlanywhere.11.0.1/dbreference_en11/rf-views-sysexternenvobj.html) 系统视图"。

#### **SYSEXTERNLOGIN** 系统视图

SYSEXTERNLOGIN 系统视图的每行都描述一个用于远程数据访问的外部登录。该 视图的基础系统表为 ISYSEXTERNLOGIN。

SYSEXTERNLOGIN 视图是 SQL Anywhere 系统视图。请参见《SQL [Anywhere](http://infocenter.sybase.com/help/topic/com.sybase.help.sqlanywhere.11.0.1/dbreference_en11/sysexternlogns345.html) 11.0.1》 > "SOL Anywhere Server - SOL 参考" > "系统对象" > "视图" > "系统视 图">"[SYSEXTERNLOGIN](http://infocenter.sybase.com/help/topic/com.sybase.help.sqlanywhere.11.0.1/dbreference_en11/sysexternlogns345.html) 系统视图"。

### **SYSFILE** 兼容性视图(不建议使用)

SYSFILE 系统视图中的每一行都描述数据库的一个 dbspace。每个数据库都包含一个 或多个 dbspace;每个 dbspace 都对应于一个操作系统文件。

SYSFILE 视图是 SOL [Anywhere](http://infocenter.sybase.com/help/topic/com.sybase.help.sqlanywhere.11.0.1/dbreference_en11/systfile34534.html) 兼容性视图。请参见《SOL Anywhere 11.0.1》>"SOL Anywhere Server - SOL 参考" > "系统对象" > "视图" > "系统视图" > "SYSFILE [兼容性视图\(不建议使用\)"。](http://infocenter.sybase.com/help/topic/com.sybase.help.sqlanywhere.11.0.1/dbreference_en11/systfile34534.html)

### **SYSFKCOL** 兼容性视图(不建议使用)

SYSFKCOL 的每一行都描述关系中外表的外列与主表的主列之间的关联。

不建议使用该视图;请改用 SYSIDX 和 SYSIDXCOL 系统视图。

SYSFKCOL 视图是 SQL Anywhere 兼容性视图。请参见《[SQL Anywhere 11.0.1](http://infocenter.sybase.com/help/topic/com.sybase.help.sqlanywhere.11.0.1/dbreference_en11/views-s-5203646.html)》 > "SOL Anywhere Server - SOL 参考" > "系统对象" > "视图" > "系统视 图">"SYSFKCOL [兼容性视图\(不建议使用\)"。](http://infocenter.sybase.com/help/topic/com.sybase.help.sqlanywhere.11.0.1/dbreference_en11/views-s-5203646.html)

### **SYSFKEY** 系统视图

SYSFKEY 系统视图的每行描述系统中的一个外键约束。该视图的基础系统表为 ISYSFKEY。

SYSFKEY 视图是 SOL Anywhere 系统视图。请参见《SOL Anywhere 11.0.1》>"SOL Anywhere Server - SOL 参考"> "系统对象"> "视图"> "系统视图"> "SYSFKEY [系统视图"。](http://infocenter.sybase.com/help/topic/com.sybase.help.sqlanywhere.11.0.1/dbreference_en11/views-s-40792805.html)

#### **SYSFOREIGNKEY** 兼容性视图(不建议使用)

提供 SYSFOREIGNKEY 视图的目的是为了与提供 SYSFOREIGNKEY 系统表的较旧 版本的 Sybase IQ 兼容。

以前的 SYSFOREIGNKEY 系统表已由 ISYSFKEY 系统表及其相应的 SYSFKEY 系统 视图取代,您应改用它们。

SYSFOREIGNKEY 视图是 SQL Anywhere 统一视图。请参见《[SQL Anywhere 11.0.1](http://infocenter.sybase.com/help/topic/com.sybase.help.sqlanywhere.11.0.1/dbreference_en11/views-s-5227056.html)》 > "SOL Anywhere Server - SOL 参考" > "系统对象" > "视图" > "统一视 图">"SYSFOREIGNKEY [兼容性视图\(不建议使用\)"](http://infocenter.sybase.com/help/topic/com.sybase.help.sqlanywhere.11.0.1/dbreference_en11/views-s-5227056.html)。

### **SYSFOREIGNKEYS** 统一视图

SYSFOREIGNKEYS 视图的每一行都描述了目录中每个表的一个外键。

SYSFOREIGNKEYS 视图是 SQL Anywhere 统一视图。请参见《SQL [Anywhere](http://infocenter.sybase.com/help/topic/com.sybase.help.sqlanywhere.11.0.1/dbreference_en11/syvfk.html) 11.0.1》 > "SOL Anywhere Server - SOL 参考" > "系统对象" > "视图" > "统一视 图"> "[SYSFOREIGNKEYS](http://infocenter.sybase.com/help/topic/com.sybase.help.sqlanywhere.11.0.1/dbreference_en11/syvfk.html) 统一视图"。

### **SYSGROUP** 系统视图

此视图描述了组与成员之间的多对多关系。

每个组的每个成员在 SYSGROUP 系统视图中都有对应的一行。一个组可能有很多成 员,一个用户可能是很多组的成员。此视图的基础系统表为 ISYSGROUP。

SYSGROUP 视图是 SQL [Anywhere](http://infocenter.sybase.com/help/topic/com.sybase.help.sqlanywhere.11.0.1/dbreference_en11/sysgroup345.html) 系统视图。请参见《SQL Anywhere 11.0.1》> "SQL Anywhere Server - SQL 参考"> "系统对象"> "视图"> "系统视图"> "SYSGROUP [系统视图"。](http://infocenter.sybase.com/help/topic/com.sybase.help.sqlanywhere.11.0.1/dbreference_en11/sysgroup345.html)

#### **SYSGROUPS** 统一视图

此视图描述了组与成员之间的多对多关系。

每个组的每个成员在 SYSGROUPS 视图中都有对应的一行。一个组可能有很多成员, 一个用户可能是很多组的成员。

SYSGROUPS 视图是 SQL Anywhere 统一视图。请参见《[SQL Anywhere 11.0.1](http://infocenter.sybase.com/help/topic/com.sybase.help.sqlanywhere.11.0.1/dbreference_en11/syvgrp.html)》 > "SOL Anywhere Server - SOL 参考" > "系统对象" > "视图" > "统一视 图">"[SYSGROUPS](http://infocenter.sybase.com/help/topic/com.sybase.help.sqlanywhere.11.0.1/dbreference_en11/syvgrp.html) 统一视图"。

### **SYSHISTORY** 系统视图

SYSHISTORY 系统视图的每行记录对数据库的一个系统操作, 例如数据库启动、数 据库校准等。该视图的基础系统表为 ISYSHISTORY。

SYSHISTORY 视图是 SQL Anywhere 系统视图。请参见《[SQL Anywhere 11.0.1](http://infocenter.sybase.com/help/topic/com.sybase.help.sqlanywhere.11.0.1/dbreference_en11/systb-s-5122766.html)》 > "SOL Anywhere Server - SOL 参考" > "系统对象" > "视图" > "系统视 图"> "[SYSHISTORY](http://infocenter.sybase.com/help/topic/com.sybase.help.sqlanywhere.11.0.1/dbreference_en11/systb-s-5122766.html) 系统视图"。

#### **SYSIDX** 系统视图

SYSIDX 系统视图的每行都定义数据库中的一个逻辑索引。该视图的基础系统表为 ISYSIDX。

注意: 此视图将取代不建议使用的 SYSINSDEX 系统视图。

SYSIDX 视图是 SOL Anywhere 系统视图。请参见《SOL Anywhere 11.0.1》> "SOL Anywhere Server - SOL 参考"> ["系统对象"](http://infocenter.sybase.com/help/topic/com.sybase.help.sqlanywhere.11.0.1/dbreference_en11/views-s-40792806.html)> "视图"> "系统视图"> "SYSIDX 系 [统视图"。](http://infocenter.sybase.com/help/topic/com.sybase.help.sqlanywhere.11.0.1/dbreference_en11/views-s-40792806.html)

#### **SYSIDXCOL** 系统视图

SYSIDXCOL 系统视图的每行描述在 SYSIDX 系统视图中描述的索引的一列。该视图 的基础系统表为 ISYSIDXCOL。

SYSIDXCOL 视图是 SQL Anywhere 系统视图。请参见《[SQL Anywhere 11.0.1](http://infocenter.sybase.com/help/topic/com.sybase.help.sqlanywhere.11.0.1/dbreference_en11/sysixcol345.html)》 >"[SQL Anywhere Server - SQL](http://infocenter.sybase.com/help/topic/com.sybase.help.sqlanywhere.11.0.1/dbreference_en11/sysixcol345.html) 参考">"系统对象">"视图">"系统视 图">"[SYSIDXCOL](http://infocenter.sybase.com/help/topic/com.sybase.help.sqlanywhere.11.0.1/dbreference_en11/sysixcol345.html) 系统视图"。

# **SYSINDEX** 兼容性视图(不建议使用)

提供 SYSINDEX 视图的目的是为了与提供 SYSINDEX 系统表的较旧版本的 Sybase IQ 兼容。

SYSINDEX 系统表已由 ISYSIDX 系统表及其相应的 SYSIDX 系统视图取代, 您应改 用它们。

SYSINDEX 视图是 SQL Anywhere 兼容性视图。请参见《[SQL Anywhere 11.0.1](http://infocenter.sybase.com/help/topic/com.sybase.help.sqlanywhere.11.0.1/dbreference_en11/views-s-5239986.html)》 > "[SQL Anywhere Server - SQL](http://infocenter.sybase.com/help/topic/com.sybase.help.sqlanywhere.11.0.1/dbreference_en11/views-s-5239986.html) 参考" > "系统对象" > "视图" > "兼容性视 图">"SYSINDEX [兼容性视图\(不建议使用\)"](http://infocenter.sybase.com/help/topic/com.sybase.help.sqlanywhere.11.0.1/dbreference_en11/views-s-5239986.html)。

# <span id="page-560-0"></span>**SYSINDEXES** 统一视图

SYSINDEXES 视图的每一行都描述数据库中的一个索引。您可以使用 SYSIDX 和 SYSIDXCOL 系统视图替代该视图。

SYSINDEXES 视图是 SQL Anywhere 统一视图。请参见《[SQL Anywhere 11.0.1](http://infocenter.sybase.com/help/topic/com.sybase.help.sqlanywhere.11.0.1/dbreference_en11/syvindex.html)》 > "SOL Anywhere Server - SOL 参考" > "系统对象" > "视图" > "统一视 图">"[SYSINDEXES](http://infocenter.sybase.com/help/topic/com.sybase.help.sqlanywhere.11.0.1/dbreference_en11/syvindex.html) 统一视图"。

#### **SYSINDEXES ASE** 兼容性视图

每个聚簇索引、每个非聚簇索引、每个没有聚簇索引的表以及每个包含文本或图像列 的表在 sysindexes 中都有对应的一行。

每个基于函数的索引或在计算列上创建的索引在此表中都有对应的一行。 此视图由用户 DBO 所有。

#### 另请参见

- 每个 [Adaptive Server Enterprise](#page-593-0) 数据库中的表 (第 570 页)
- [SYSCOLUMNS ASE](#page-554-0) 兼容性视图 (第 531 页)
- [SYSCOMMENTS ASE](#page-554-0) 兼容性视图 (第531页)
- SYSIOOBJECTS ASE 兼容性视图 (第 547 页)
- [SYSIQVINDEX ASE](#page-573-0) 兼容性视图 (第550页)
- [SYSOBJECTS ASE](#page-576-0) 兼容性视图 (第 553 页)
- [SYSTYPES ASE](#page-588-0) 兼容性视图 (第 565 页)
- [SYSUSERS ASE](#page-591-0) 兼容性视图 (第 568 页)

# **SYSINFO** 兼容性视图(不建议使用)

SYSINFO 视图指出了创建数据库时定义的数据库特性。它始终只包含一行。此视图 可以通过内置函数获得,且不会保留在目录中。

SYSINFO视图是 SOL [Anywhere](http://infocenter.sybase.com/help/topic/com.sybase.help.sqlanywhere.11.0.1/dbreference_en11/sysinfo345.html) 兼容性视图。请参见《SOL Anywhere 11.0.1》> "SOL Anywhere Server - SOL 参考" > "系统对象" > "视图" > "兼容性视图" > "SYSINFO [兼容性视图\(不建议使用\)"。](http://infocenter.sybase.com/help/topic/com.sybase.help.sqlanywhere.11.0.1/dbreference_en11/sysinfo345.html)

### **SYSIQBACKUPHISTORY** 系统视图

此视图以可读格式显示 ISYSIQBACKUPHISTORY 中的组信息。此视图中的每一行均 描述了一个成功完成的特定备份操作。

SYSIQBACKUP 视图反映类型、子类型和 bkp\_virtual 列的等效字符串值。

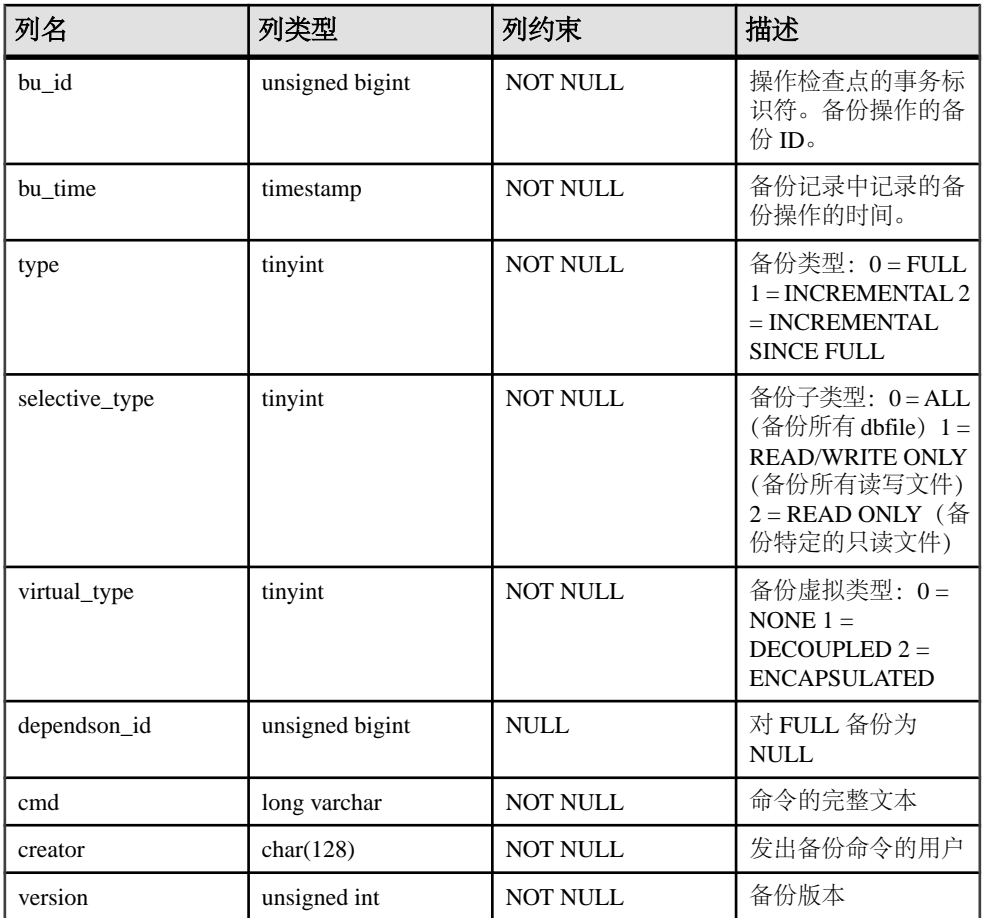

主键 (bu\_id)

#### 另请参见

• [sp\\_iqbackupdetails](#page-380-0) 过程 (第 357 页)

# **SYSIQBACKUPHISTORYDETAIL** 系统视图

此视图描述备份时数据库中存在的所有 dbfile 记录。此视图中的每一行均描述了一个 成功完成的特定备份操作。

此视图以可读格式显示 ISYSIQBACKUPHISTORYDETAIL 中的组信息。每个列的列 约束都为 NOT NULL。

<span id="page-562-0"></span>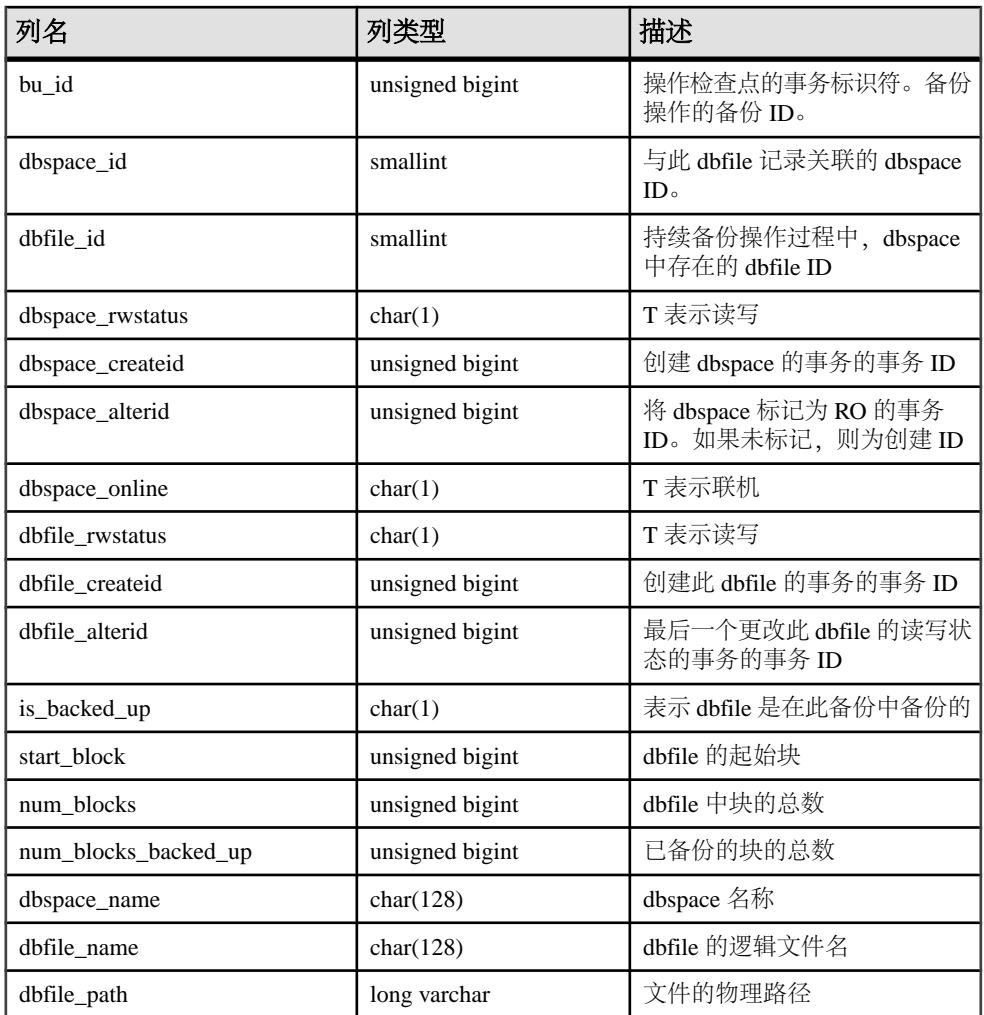

主键(bu\_id、dbfile\_id)

外键 (txn\_id) 引用 SYS.ISYSBACKUPHISTORY

# **SYSIQCOLUMN** 系统视图(不建议使用)

SYSIQCOLUMN 已由 SYSIQTABCOL 系统视图取代。

#### 另请参见

• [SYSIQTABCOL](#page-572-0) 系统视图 (第 549 页)

# <span id="page-563-0"></span>**SYSIQDBFILE** 系统视图

以可读格式显示 ISYSIQDBFILE 中的组信息。

#### 注意: 此视图将取代不建议使用的 SYSIQFILE 系统视图。

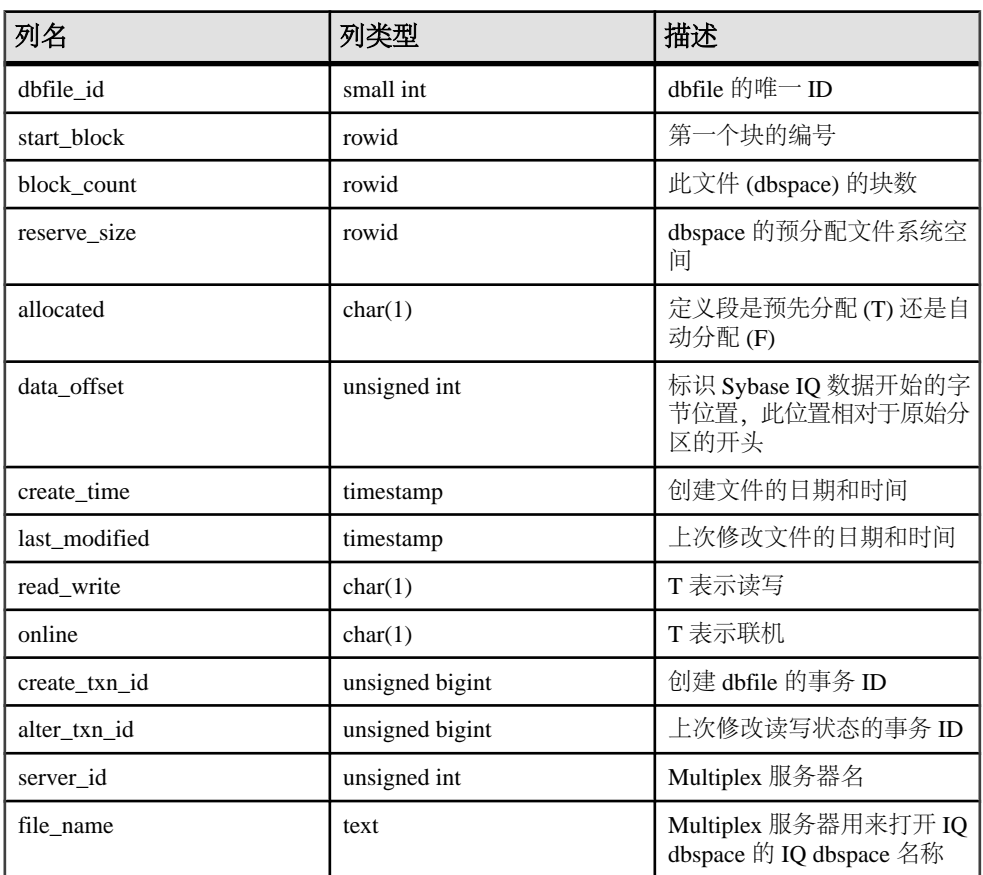

基础系统表的约束:

外键 (server\_id) 引用 SYS.ISYSIQMPXSERVER

唯一 (server\_id、file\_name)

#### 另请参见

• SYSIQFILE [系统视图\(不建议使用\)](#page-564-0) (第 541 页)

# <span id="page-564-0"></span>**SYSIQDBSPACE** 系统视图

以可读格式显示 ISYSIQDBSPACE 中的组信息。

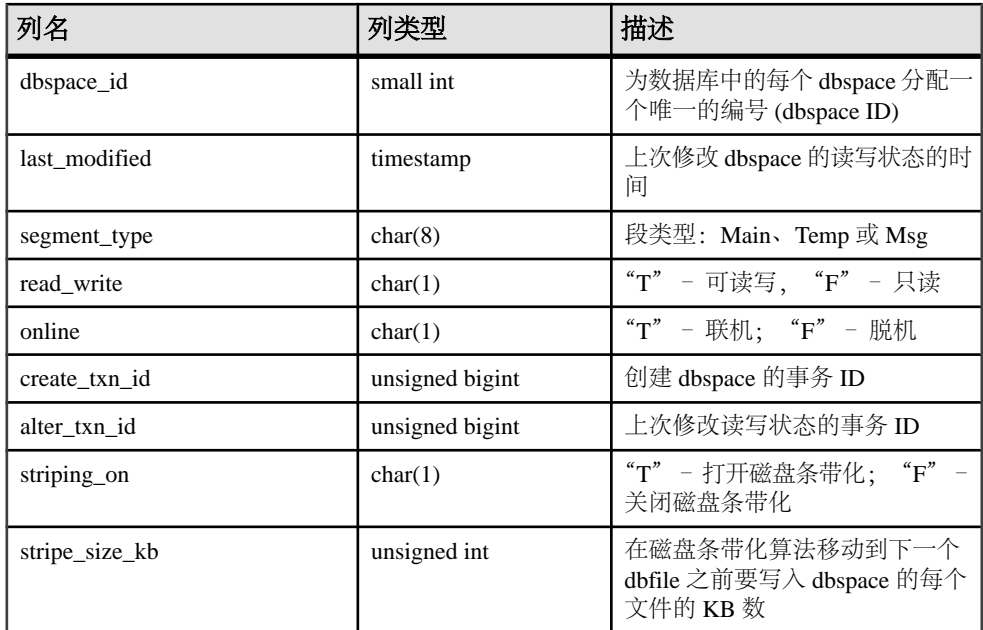

基础系统表的约束:

主键 (dbspace\_id)

外键 (dbspace\_id) 引用 SYS.ISYSDBSPACE(dbspace\_id)

# **SYSIQFILE** 系统视图(不建议使用)

SYSIQFILE 已由 SYSIQDBFILE 系统视图取代。

#### 另请参见

• [SYSIQDBFILE](#page-563-0) 系统视图 (第 540 页)

#### **SYSIQIDX** 系统视图

以可读格式显示 ISYSIQIDX 中的组信息。SYSIQIDX 视图中的每一行均描述了一个 IQ 索引。

#### 注意: 此视图将取代不建议使用的 SYSIQINDEX 系统视图。

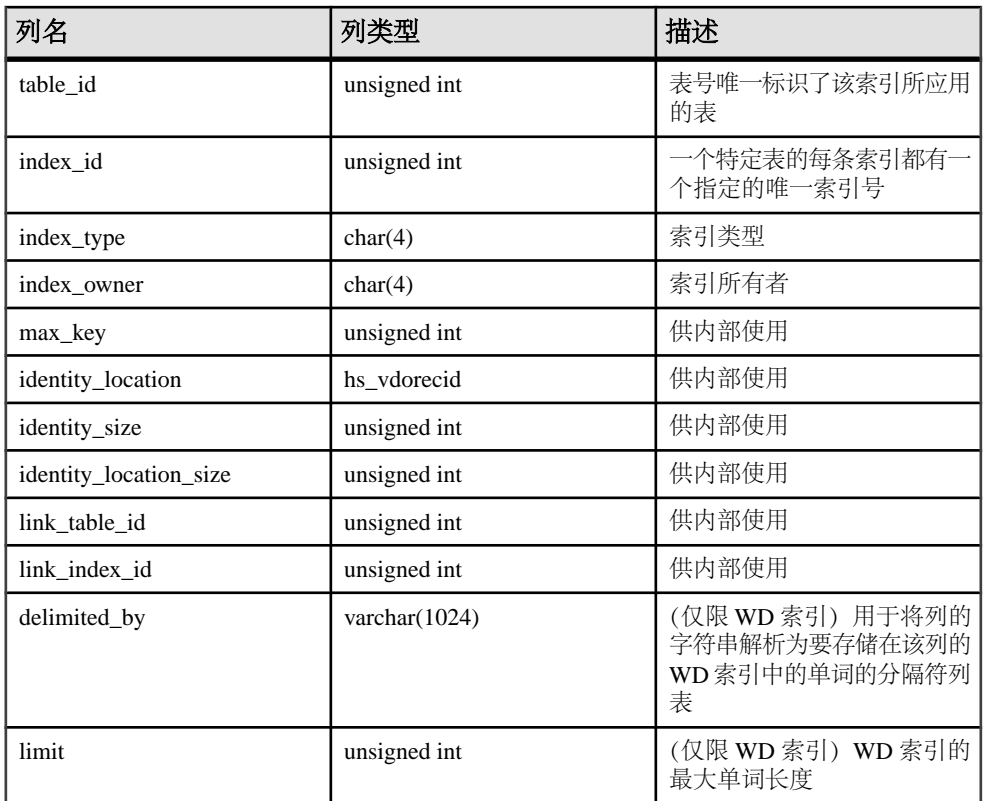

主键 (table\_id、index\_id)

外键 (table\_id、index\_id) 引用 SYS.ISYIDX

外键 (link\_table\_id、link\_index\_id、table\_id、index\_id) 引用 SYS.ISYSIDX

### **SYSIQINFO** 系统视图

以可读格式显示 ISYSIQINFO 中的组信息。

ISYSIQINFO 系统表表示在使用 **CREATE DATABASE** 创建 Sybase IQ 数据库时所定义 的数据库特征。它始终只包含一行。

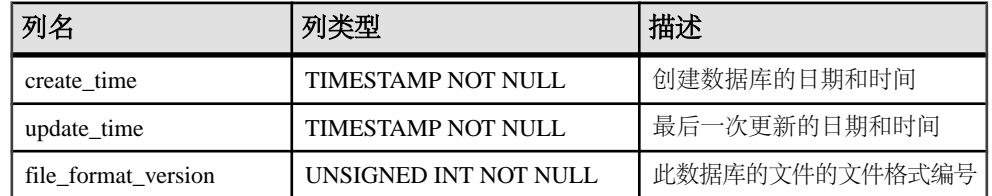

<span id="page-566-0"></span>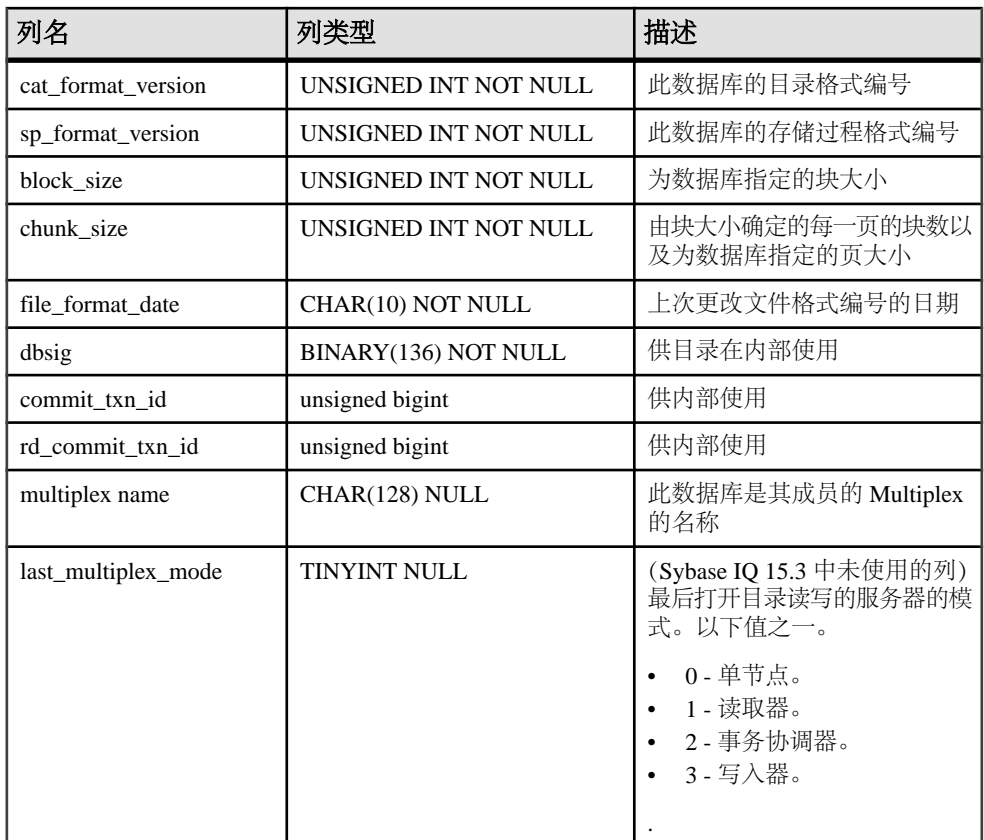

# **SYSIQJOINIDX** 系统视图

以可读格式显示 ISYSIQJOINIDX 中的组信息。SYSIQJOINIDX 视图中的每一行均 描述了一个 IQ 连接索引。

#### 注意: 此视图将取代不建议使用的 SYSIQJOININDEX 系统视图。

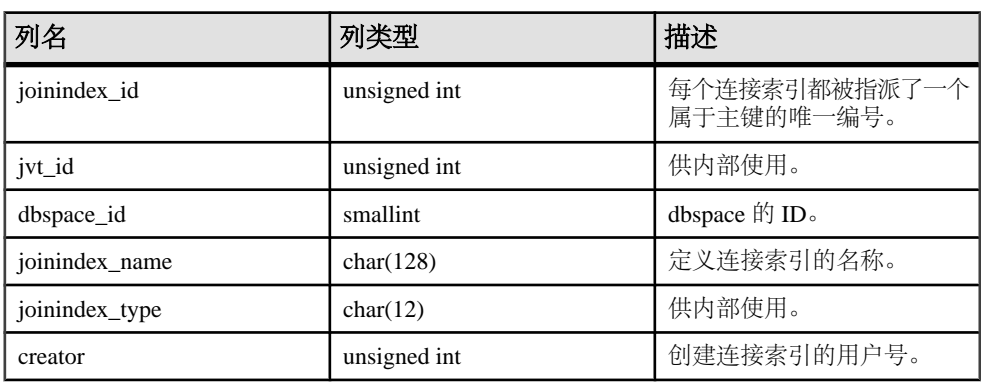

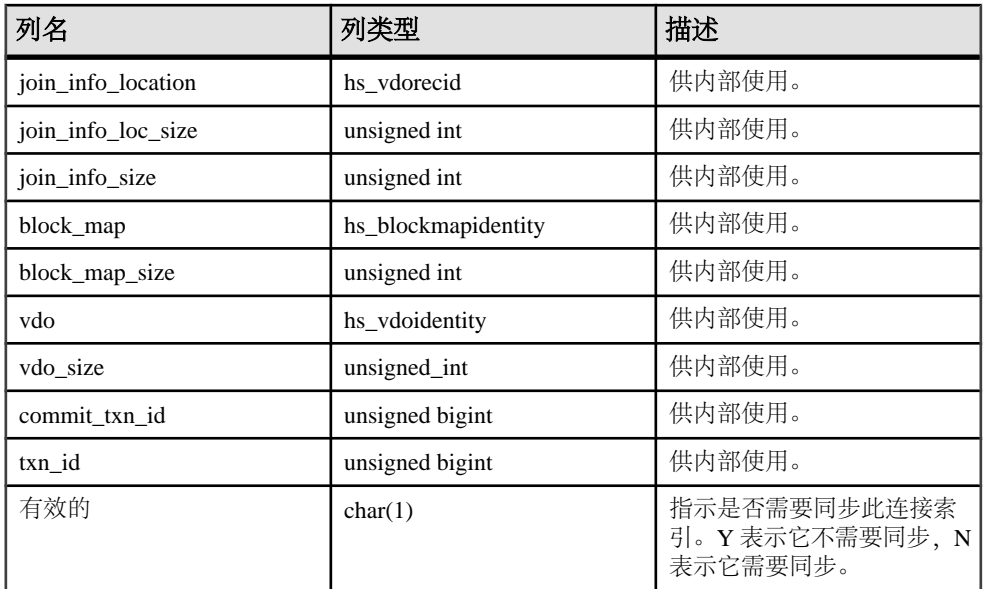

- 主键 (joinindex id)
- 外键 (jvt\_id) 引用 SYS.ISYSTAB
- 外键 (dbspace\_id) 引用 SYS.ISYSDBSPACE
- 外键 (creator) 引用 SYS.ISYSUSER
- 唯一 (jvt\_id、commit\_txn\_id、txn\_id)

#### 另请参见

• SYSIQJOININDEX 系统视图(不建议使用) (第 544 页)

### **SYSIQJOININDEX** 系统视图(不建议使用)

SYSIQJOININDEX 已由 SYSIQJOINIDX 系统视图取代。

#### 另请参见

• [SYSIQJOINIDX](#page-566-0) 系统视图 (第 543 页)

### **SYSIQJOINIXCOLUMN** 系统视图

以可读格式显示 ISYSIQJOINIXCOLUMN 中的组信息。SYSIQJOINIXCOLUMN 视图 中的每一行均描述了一个 IQ 连接索引。

ALTER VIEW "SYS"."SYSIQJOINIXCOLUMN" as select \* from SYS.ISYSIQJOINIXCOLUMN

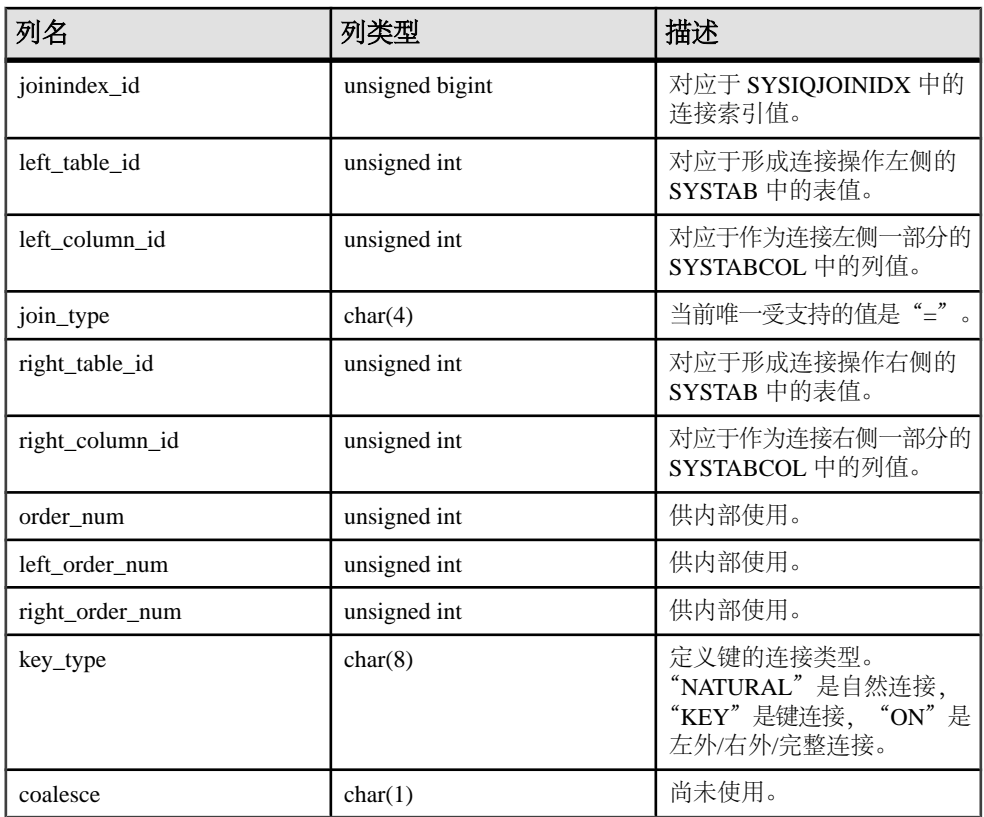

主键(joinindex\_id、left\_table\_id、left\_column\_id、right\_table\_id、right\_column\_id)

外键 (joinindex\_id) 引用 SYS.ISYSIQJOINIDX

外键 (left table id、column id) 引用 SYS.ISYSTABCOL

外键 (right\_table\_id、column\_id) 引用 SYS.ISYSTABCOL

#### **SYSIQJOINIXTABLE** 系统视图

以可读格式显示 ISYSIQJOINIXTABLE 中的组信息。SYSIQJOINIXTABLE 视图中 的每一行均描述了一个 IQ 连接索引。

ALTER VIEW "SYS"."SYSIQJOINIXTABLE" as select \* from SYS.ISYSIQJOINIXTABLE

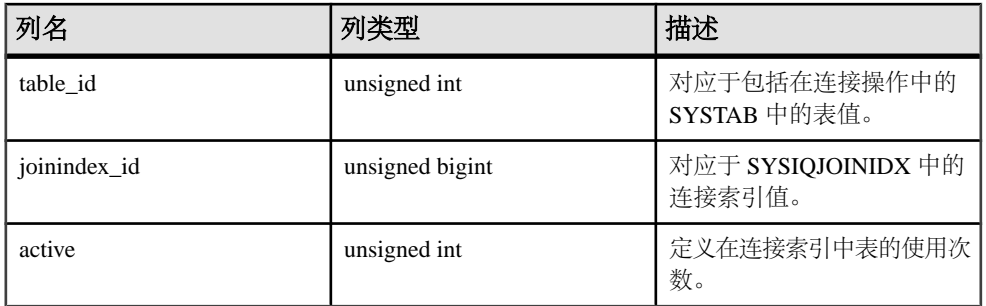

主键 (table id、joinindex id)

外键 (table\_id) 引用 SYS.ISYSTAB

外键 (joinindex\_id) 引用 SYS.ISYSIQJOINIDX

### **SYSIQLOGICALSERVER** 系统视图

显示 ISYSIQLOGICALSERVER 表中的信息,该表存储逻辑服务器以及逻辑服务器和 关联的逻辑服务器策略信息之间的对应关系。

请参见《使用 Sybase IO Multiplex》> "Multiplex 引用" > "系统视 图"> "SYSIOLOGICALSERVER 系统视图"。

### **SYSIQLOGINPOLICYLSINFO** 系统视图

显示 ISYSIOLOGINPOLICYLSINFO 表中的组信息, 该表存储登录策略逻辑服务器分 配信息。

请参见《使用 Sybase IQ Multiplex》> "Multiplex 引用" > "系统视 图"> "SYSIQLOGINPOLICYLSINFO 系统视图"。

# **SYSIQLSLOGINPOLICYOPTION** 系统视图

显示 ISYSIQLOGINPOLICYLSINFO 表中的组信息, 该表存储登录策略逻辑服务器分 配信息。

请参见《使用 Sybase IQ Multiplex》> "Multiplex 引用"> "系统视 图" > "SYSIQLSLOGINPOLICYOPTION 系统视图"。

#### **SYSIQLSMEMBER** 系统视图

显示 ISYSIQLSMEMBER 表中的组信息, 该表存储逻辑服务器成员资格信息。

请参见《使用 Sybase IQ Multiplex》> "Multiplex 引用" > "系统视 图"> "SYSIQLSMEMBER 系统视图"。

### <span id="page-570-0"></span>**SYSIQLSMEMBERS** 统一视图

此视图描述了所有用户定义的逻辑服务器成员资格。

请参见《使用 Sybase IQ Multiplex》> "Multiplex 引用" > "系统视 图"> "SYSIOLSMEMBERS 统一视图"。

#### **SYSIQLSLOGINPOLICIES** 统一视图

此视图描述了基于登录策略的所有逻辑服务器的分配情况。

请参见《使用 Sybase IQ Multiplex》> "Multiplex 引用" > "系统视 图"> "SYSIOLSLOGINPOLICIES 统一视图"

#### **SYSIQLSPOLICY** 系统视图

显示 ISYSIQLSPOLICY 表中的组信息,该表存储逻辑服务器策略。

请参见《使用 Sybase IQ Multiplex》> "Multiplex 引用" > "系统视 图"> "SYSIOLSPOLICY 系统视图"。

#### **SYSIQLSPOLICYOPTION** 系统视图

显示 ISYSIOLSPOLICYOPTION 表中的组信息, 该表存储逻辑服务器策略选项。

请参见《使用 Svbase IQ Multiplex》> "Multiplex 引用"> "系统视 图" > "SYSIQLSPOLICYOPTION 系统视图"。

#### **SYSIQMPXSERVER** 系统视图

显示便于阅读版的 ISYSIOMPXSERVER 表, 该表存储给定 Multiplex 节点的成员资格 属性和版本状态数据。

用户必须获得 Multiplex Grid Option 使用许可才能运行辅助节点。请参见《使用Sybase IQ Multiplex》。

#### **SYSIQOBJECTS ASE** 兼容性视图

sysiqobjects 显示与每个系统表、用户表、视图、过程、触发器、事件、连接索引、 约束、域 (sysdomain)、域 (sysusertype)、列和索引相对应的一行。此视图由用户 DBO 所有。

#### 另请参见

- 每个 [Adaptive Server Enterprise](#page-593-0) 数据库中的表 (第570页)
- [SYSCOLUMNS ASE](#page-554-0) 兼容性视图 (第 531 页)
- [SYSCOMMENTS ASE](#page-554-0) 兼容性视图 (第531页)
- [SYSINDEXES ASE](#page-560-0) 兼容性视图 (第 537 页)
- [SYSIQVINDEX ASE](#page-573-0) 兼容性视图 (第550页)
- [SYSOBJECTS ASE](#page-576-0) 兼容性视图 (第 553 页)
- <span id="page-571-0"></span>• [SYSTYPES ASE](#page-588-0) 兼容性视图 (第 565 页)
- [SYSUSERS ASE](#page-591-0) 兼容性视图 (第 568 页)

# **SYSIQPARTITIONCOLUMN** 系统视图

以可读格式显示 ISYSIQPARTITIONCOLUMN 中的组信息。

ALTER VIEW "SYS"."SYSIQPARTITIONCOLUMN" as select \* from SYS.ISYSIQPARTITIONCOLUMN

SYSIQPARTITIONCOLUMN 视图中的每一行均描述了 SYSPARTITIONSCHEME 视图 中描述的分区表中的 SYSIQPARTITION 视图中描述的分区中的一列。 SYSIQPARTITIONCOLUMN 仅描述未存储在分区的数据库空间上的列的分区。

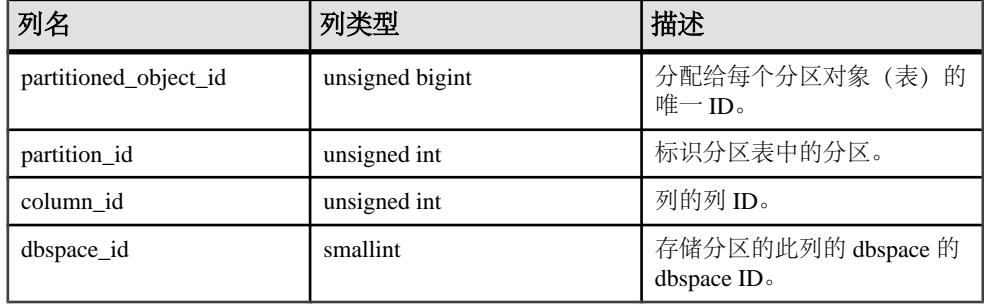

基础系统表的约束:

主键 (partitioned object id、partition id、column id)

外键 (partitioned object id、partition id) 引用 SYS.ISYSPARTITION

外键 (dbspace id) 引用 SYS.ISYSDBSPACE

#### **SYSIQTAB** 系统视图

以可读格式显示 ISYSIQTAB 中的组信息。SYSIQTAB 视图中的每一行均描述了一个 IQ 表。

ALTER VIEW "SYS"."SYSIQTAB" as select \* from SYS.ISYSIQTAB

注意: 此视图将取代不建议使用的 SYSIQTABLE 系统视图。

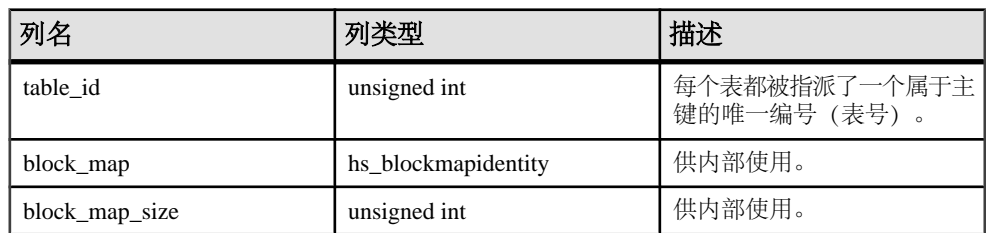

<span id="page-572-0"></span>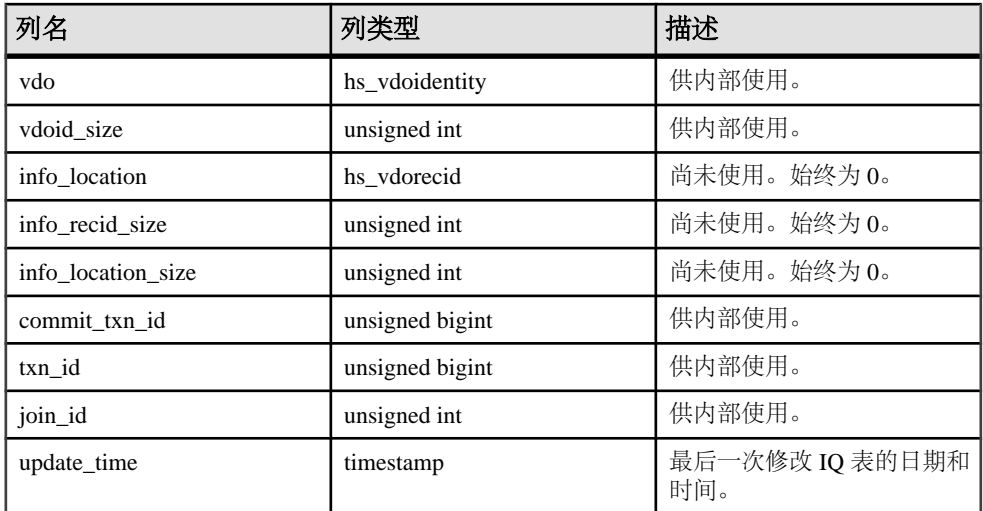

主键 (table\_id)

#### 另请参见

• SYSIQTABLE [系统视图\(不建议使用\)](#page-573-0) (第 550 页)

#### **SYSIQTABCOL** 系统视图

以可读格式显示 ISYSIQTABCOL 中的组信息。SYSIQTABCOL 视图中的每一行均描 述了 IQ 表中的一列。

ALTER VIEW "SYS"."SYSIQTABCOL" as select \* from SYS.ISYSIQTABCOL

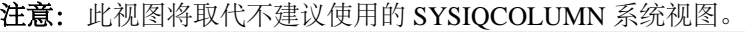

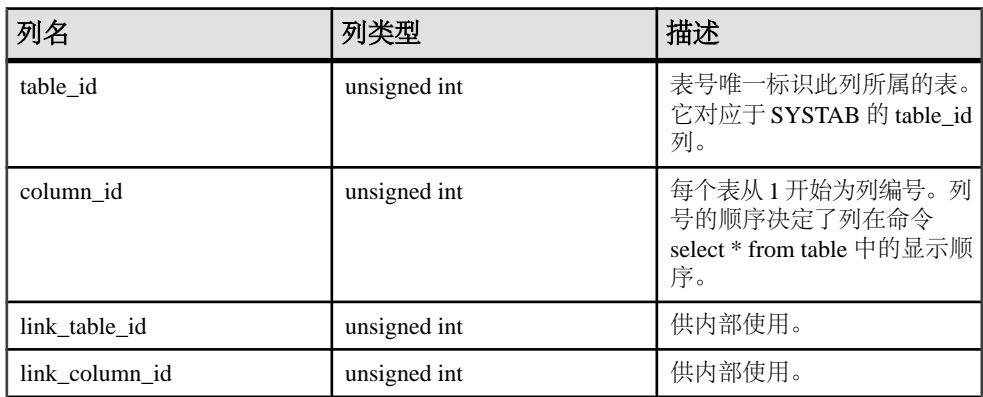

<span id="page-573-0"></span>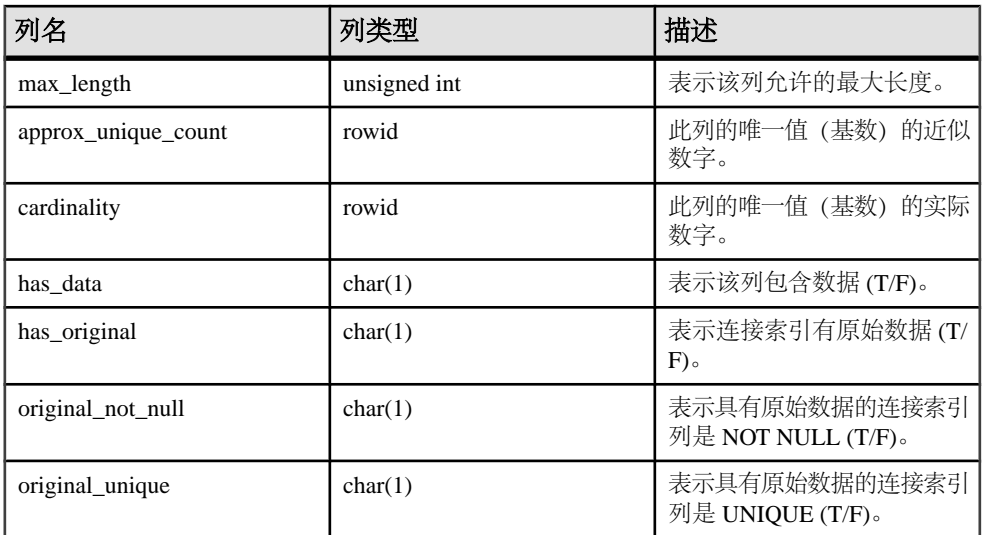

主键 (table  $id$ )

#### 另请参见

• SYSIQCOLUMN 系统视图 (不建议使用) (第 539页)

# **SYSIQTABLE** 系统视图(不建议使用)

SYSIQTABLE 已由 SYSIQTAB 系统视图取代。

#### 另请参见

• [SYSIQTAB](#page-571-0) 系统视图 (第 548 页)

### **SYSIQVINDEX ASE** 兼容性视图

sysiqvindex 提供与每个非 FP IQ 索引相对应的一行。 此视图由用户 DBO 所有。

#### 另请参见

- 每个 [Adaptive Server Enterprise](#page-593-0) 数据库中的表 (第570页)
- [SYSCOLUMNS ASE](#page-554-0) 兼容性视图 (第 531 页)
- [SYSCOMMENTS ASE](#page-554-0) 兼容性视图 (第531页)
- [SYSINDEXES ASE](#page-560-0) 兼容性视图 (第 537 页)
- [SYSIQOBJECTS ASE](#page-570-0) 兼容性视图 (第 547 页)
- [SYSOBJECTS ASE](#page-576-0) 兼容性视图 (第 553 页)
- [SYSTYPES ASE](#page-588-0) 兼容性视图 (第 565 页)
- [SYSUSERS ASE](#page-591-0) 兼容性视图 (第 568 页)

# **SYSIXCOL** 兼容性视图(不建议使用)

提供 SYSIXCOL 视图的目的是为了与提供 SYSIXCOL 系统表的较旧版本的 Sybase IQ 兼容。

SYSIXCOL 系统表已由 ISYSIDXCOL 系统表及其相应的 SYSIDXCOL 系统视图取代。

SYSIXCOL 视图是 SQL Anywhere 兼容性视图。请参见《[SQL Anywhere 11.0.1](http://infocenter.sybase.com/help/topic/com.sybase.help.sqlanywhere.11.0.1/dbreference_en11/views-s-5249307.html)》 > "[SQL Anywhere Server - SQL](http://infocenter.sybase.com/help/topic/com.sybase.help.sqlanywhere.11.0.1/dbreference_en11/views-s-5249307.html) 参考" > "系统对象" > "视图" > "兼容性视 图">"SYSIXCOL [兼容性视图\(不建议使用\)"。](http://infocenter.sybase.com/help/topic/com.sybase.help.sqlanywhere.11.0.1/dbreference_en11/views-s-5249307.html)

#### **SYSJAR** 系统视图

SYSJAR系统视图的每行定义在数据库中存储的一个JAR文件。该视图的基础系统表为 ISYSJAR。

SYSJAR 视图是 SOL Anywhere 系统视图。请参见《SOL Anywhere 11.0.1》>"SOL Anywhere Server - SOL 参考"> "系统对象"> "视图"> "系统视图"> "SYSJAR 系 [统视图"。](http://infocenter.sybase.com/help/topic/com.sybase.help.sqlanywhere.11.0.1/dbreference_en11/sysjar345.html)

#### **SYSJARCOMPONENT** 系统视图

SYSJARCOMPONENT 系统视图中的每一行均定义了一个 JAR 文件组件。该视图的 基础系统表为 ISYSJARCOMPONENT。

SYSJARCOMPONENT 视图是 SQL Anywhere 系统视图。请参见《[SQL Anywhere](http://infocenter.sybase.com/help/topic/com.sybase.help.sqlanywhere.11.0.1/dbreference_en11/sysjarcomponent345.html) 11.0.1》> "SOL Anywhere Server - SOL 参考" > "系统对象" > "视图" > "系统视 图"> "[SYSJARCOMPONENT](http://infocenter.sybase.com/help/topic/com.sybase.help.sqlanywhere.11.0.1/dbreference_en11/sysjarcomponent345.html) 系统视图"。

#### **SYSJAVACLASS** 系统视图

SYSJAVACLASS 系统视图的每行描述在数据库中存储的一个 Java 类。该视图的基础 系统表为 ISYSJAVACLASS。

SYSJAVACLASS 视图是 SQL Anywhere 系统视图。请参见《[SQL Anywhere 11.0.1](http://infocenter.sybase.com/help/topic/com.sybase.help.sqlanywhere.11.0.1/dbreference_en11/views-sectb-4248641.html)》> "[SQL Anywhere Server - SQL](http://infocenter.sybase.com/help/topic/com.sybase.help.sqlanywhere.11.0.1/dbreference_en11/views-sectb-4248641.html) 参考">"系统对象">"视图">"系统视 图">"[SYSJAVACLASS](http://infocenter.sybase.com/help/topic/com.sybase.help.sqlanywhere.11.0.1/dbreference_en11/views-sectb-4248641.html) 系统视图"。

#### **SYSLOGINMAP** 系统视图

可以使用集成登录或 Kerberos 登录连接到数据库的每个用户在 SYSLOGINMAP 系统 视图中都有对应的一行。

作为安全措施,只有具有 DBA 授权的用户才能查看该视图的内容。此视图的基础系 统表为 ISYSLOGINMAP。

SYSLOGINMAP 视图是 SQL Anywhere 系统视图。请参见《[SQL Anywhere 11.0.1](http://infocenter.sybase.com/help/topic/com.sybase.help.sqlanywhere.11.0.1/dbreference_en11/syslogin34s5.html)》 >"[SQL Anywhere Server - SQL](http://infocenter.sybase.com/help/topic/com.sybase.help.sqlanywhere.11.0.1/dbreference_en11/syslogin34s5.html) 参考">"系统对象">"视图">"系统视 图">"[SYSLOGINMAP](http://infocenter.sybase.com/help/topic/com.sybase.help.sqlanywhere.11.0.1/dbreference_en11/syslogin34s5.html) 系统视图"。

## **SYSLOGINPOLICY** 系统视图

该视图的基础系统表为 ISYSLOGINPOLICY。

SYSLOGINPOLICY 视图是 SQL Anywhere 系统视图。请参见《SQL [Anywhere](http://infocenter.sybase.com/help/topic/com.sybase.help.sqlanywhere.11.0.1/dbreference_en11/rf-views-s-5437600.html) 11.0.1》 > "[SQL Anywhere Server - SQL](http://infocenter.sybase.com/help/topic/com.sybase.help.sqlanywhere.11.0.1/dbreference_en11/rf-views-s-5437600.html) 参考" > "系统对象" > "视图" > "系统视 图">"[SYSLOGINPOLICY](http://infocenter.sybase.com/help/topic/com.sybase.help.sqlanywhere.11.0.1/dbreference_en11/rf-views-s-5437600.html) 系统视图"。

### **SYSLOGINPOLICYOPTION** 系统视图

该视图的基础系统表为 ISYSLOGINPOLICYOPTION。

SYSLOGINPOLICYOPTION视图是SQL Anywhere系统视图。请参见《SQL [Anywhere](http://infocenter.sybase.com/help/topic/com.sybase.help.sqlanywhere.11.0.1/dbreference_en11/rf-views-s-5437600.html) 11.0.1》> "[SQL Anywhere Server - SQL](http://infocenter.sybase.com/help/topic/com.sybase.help.sqlanywhere.11.0.1/dbreference_en11/rf-views-s-5437600.html) 参考" > "系统对象" > "视图" > "系统视 图"> "[SYSLOGINPOLICYOPTION](http://infocenter.sybase.com/help/topic/com.sybase.help.sqlanywhere.11.0.1/dbreference_en11/rf-views-s-5437600.html) 系统视图"。

#### **SYSLOGINS ASE** 兼容性视图

此视图由用户 DBO 所有。每个有效的 Adaptive Server 用户帐户在 syslogins 中都有对 应的一行。

#### **SYSMVOPTION** 系统视图

SYSMVOPTION 系统视图的每行描述了实例化视图在其创建时一个选项值的设置。

该描述没有包含选项名称。此视图的基础系统表为 ISYSMVOPTION。

注意: 仅 IQ 目录存储中的 SQL Anywhere 表支持物化视图。

SYSMVOPTION 视图是 SQL Anywhere 系统视图。请参见《[SQL Anywhere 11.0.1](http://infocenter.sybase.com/help/topic/com.sybase.help.sqlanywhere.11.0.1/dbreference_en11/views-s-40792807.html)》 > "[SQL Anywhere Server - SQL](http://infocenter.sybase.com/help/topic/com.sybase.help.sqlanywhere.11.0.1/dbreference_en11/views-s-40792807.html) 参考" > "系统对象" > "视图" > "系统视 图">"[SYSMVOPTION](http://infocenter.sybase.com/help/topic/com.sybase.help.sqlanywhere.11.0.1/dbreference_en11/views-s-40792807.html) 系统视图"。

### **SYSMVOPTIONNAME** 系统视图

SYSMVOPTIONNAME 系统视图的每行包含 SYSMVOPTION 系统视图中定义的选项 的名称。该视图的基础系统表为 ISYSMVOPTIONNAME。

SYSMVOPTIONNAME 视图是 SQL Anywhere 系统视图。请参见《[SQL Anywhere](http://infocenter.sybase.com/help/topic/com.sybase.help.sqlanywhere.11.0.1/dbreference_en11/views-s-407925433807.html) 11.0.1》> "[SQL Anywhere Server - SQL](http://infocenter.sybase.com/help/topic/com.sybase.help.sqlanywhere.11.0.1/dbreference_en11/views-s-407925433807.html) 参考"> "系统对象"> "视图"> "系统视 图"> "[SYSMVOPTIONNAME](http://infocenter.sybase.com/help/topic/com.sybase.help.sqlanywhere.11.0.1/dbreference_en11/views-s-407925433807.html) 系统视图"。
### <span id="page-576-0"></span>**SYSOBJECT** 系统视图

SYSOBJECT 系统视图中的每行都描述一个数据库对象。该视图的基础系统表为 ISYSOBJECT。

SYSOBJECT 视图是 SQL Anywhere 系统视图。请参见《[SQL Anywhere 11.0.1](http://infocenter.sybase.com/help/topic/com.sybase.help.sqlanywhere.11.0.1/dbreference_en11/views-s-407967862807.html)》 > "SOL Anywhere Server - SOL 参考" > "系统对象" > "视图" > "系统视 图">"[SYSOBJECT](http://infocenter.sybase.com/help/topic/com.sybase.help.sqlanywhere.11.0.1/dbreference_en11/views-s-407967862807.html) 系统视图"。

#### **SYSOBJECTS ASE** 兼容性视图

每个表、视图、存储过程、扩展存储过程、日志、规则、缺省值、触发器、检查约 束、参照约束、计算列、基于函数的索引键、临时对象以及其它形式的编译对象在 sysobjects 中都有对应的一行。

此视图由用户 DBO 所有。

对象类型为 N 时的每个分区条件 ID 在该视图中也有对应的一行。

#### 另请参见

- 每个 [Adaptive Server Enterprise](#page-593-0) 数据库中的表 (第 570 页)
- [SYSCOLUMNS ASE](#page-554-0) 兼容性视图 (第 531 页)
- [SYSCOMMENTS ASE](#page-554-0) 兼容性视图 (第531页)
- [SYSINDEXES ASE](#page-560-0) 兼容性视图 (第 537 页)
- SYSIOOBJECTS ASE 兼容性视图 (第 547 页)
- [SYSIQVINDEX ASE](#page-573-0) 兼容性视图 (第550页)
- [SYSTYPES ASE](#page-588-0) 兼容性视图 (第 565 页)
- [SYSUSERS ASE](#page-591-0) 兼容性视图 (第 568 页)

#### **SYSOPTION** 系统视图

数据库中存储的每个选项设置在 SYSOPTION 系统视图中都有对应的一行。

对于给定选项,每个用户都可以有自己的设置。此外,PUBLIC 用户 ID 的设置定义 了缺省设置,以供那些没有自己的设置的用户使用。此视图的基础系统表为 ISYSOPTION。

SYSOPTION 视图是 SQL Anywhere 系统视图。请参见《[SQL Anywhere 11.0.1](http://infocenter.sybase.com/help/topic/com.sybase.help.sqlanywhere.11.0.1/dbreference_en11/sysoption345.html)》 > "[SQL Anywhere Server - SQL](http://infocenter.sybase.com/help/topic/com.sybase.help.sqlanywhere.11.0.1/dbreference_en11/sysoption345.html) 参考" > "系统对象" > "视图" > "系统视 图" > "[SYSOBJECT](http://infocenter.sybase.com/help/topic/com.sybase.help.sqlanywhere.11.0.1/dbreference_en11/sysoption345.html) 系统视图"。

#### **SYSOPTIONS** 统一视图

SYSOPTIONS 视图中的每一行均描述了一个使用 **SET** 创建的选项。

对于每个选项,每个用户都可以有自己的设置。此外,PUBLIC 用户的设置定义了缺 省设置,以供那些没有自己的设置的用户使用。

SYSOPTIONS 视图是 SQL Anywhere 统一视图。请参见《[SQL Anywhere 11.0.1](http://infocenter.sybase.com/help/topic/com.sybase.help.sqlanywhere.11.0.1/dbreference_en11/syvopt.html)》 > "SOL Anywhere Server - SOL 参考" > "系统对象" > "视图" > "统一视 图">"[SYSOPTIONS](http://infocenter.sybase.com/help/topic/com.sybase.help.sqlanywhere.11.0.1/dbreference_en11/syvopt.html) 统一视图"。

### **SYSOPTSTAT** 系统视图

SYSOPTSTAT 系统视图存储 **ALTER DATABASE CALIBRATE** 语句计算的成本模型校准 信息。

此视图的内容仅供内部使用,可以通过 **sa\_get\_dtt** 系统过程实现最佳访问。此视图的 基础系统表为 ISYSOPTSTAT。

SYSOPTSTAT 视图是 SQL Anywhere 系统视图。请参见《[SQL Anywhere 11.0.1](http://infocenter.sybase.com/help/topic/com.sybase.help.sqlanywhere.11.0.1/dbreference_en11/views-s-3753748.html)》 > "SOL Anywhere Server - SOL 参考" > "系统对象" > "视图" > "系统视 图"> "[SYSOPTSTAT](http://infocenter.sybase.com/help/topic/com.sybase.help.sqlanywhere.11.0.1/dbreference_en11/views-s-3753748.html) 系统视图"。

#### **SYSPARTITION** 系统视图

以可读格式显示 ISYSPARTITION 中的组信息。

SYSPARTITION 视图中的每一行均描述了数据库中的一个分区对象(表或索引)。

```
ALTER VIEW "SYS"."SYSPARTITION"
as select * from SYS.ISYSPARTITION
```
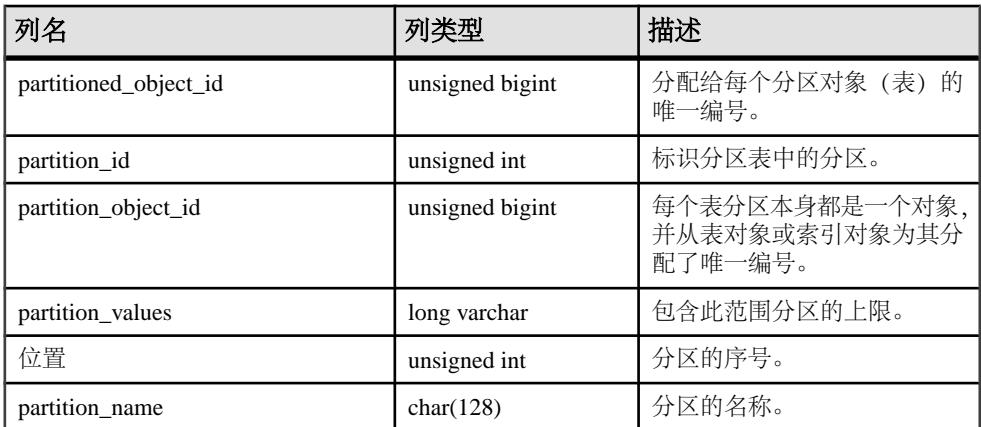

基础系统表的约束:

- 主键 (partitioned object id、partition id)
- 唯一 (partition object id、position)
- 外键 (partition\_object\_id) 引用 SYS.ISYSOBJECT
- 外键 (partitioned\_object\_id) 引用 SYS.ISYSOBJECT

# **SYSPARTITIONKEY** 系统视图

以可读格式显示 ISYSPARTITIONKEY 中的组信息。

SYSPARTITIONKEY 视图中的每一行均描述了数据库中的一个分区对象(表或索 引)。

ALTER VIEW "SYS"."SYSPARTITIONKEY" as select \* from SYS.ISYSPARTITIONKEY

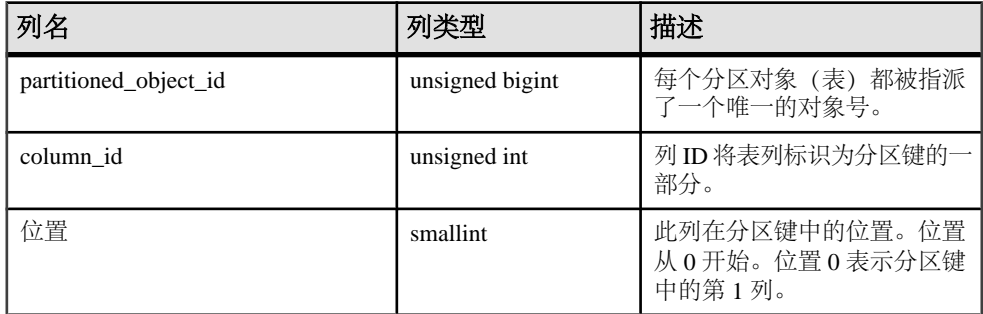

基础系统表的约束:

主键 (partitioned\_object\_id、column\_id)

外键 (partitioned\_object\_id) 引用 SYS.ISYSOBJECT

# **SYSPARTITIONSCHEME** 系统视图

以可读格式显示 ISYSPARTITIONSCHEME 中的组信息。

SYSPARTITIONSCHEME 视图中的每一行均描述了数据库中的一个分区对象(表或索 引)。

ALTER VIEW "SYS"."SYSPARTITIONSCHEME" as select \* from SYS.ISYSPARTITIONSCHEME

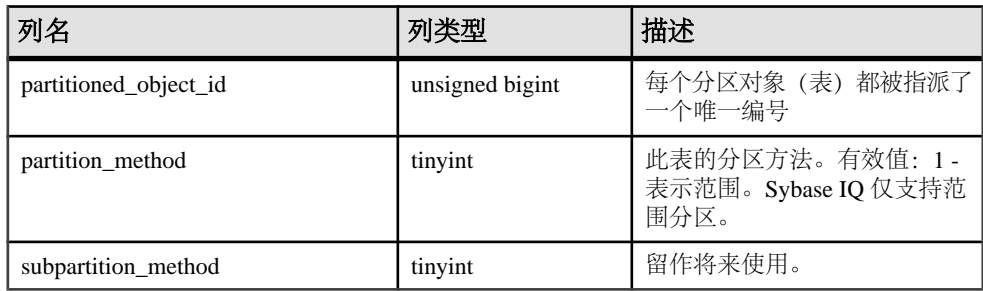

基础系统表的约束:

主键 (partitioned\_object\_id)

外键 (partitioned object id) 引用 SYS.ISYSOBJECT

### **SYSPHYSIDX** 系统视图

SYSPHYSIDX 系统视图的每行定义数据库中的一个物理索引。该视图的基础系统表为 SYSPHYSIDX。

SYSPHYSIDX 视图是 SQL Anywhere 系统视图。请参见《[SQL Anywhere 11.0.1](http://infocenter.sybase.com/help/topic/com.sybase.help.sqlanywhere.11.0.1/dbreference_en11/views-s-407d92806.html)》 > "SOL Anywhere Server - SOL 参考" > "系统对象" > "视图" > "系统视 图">"[SYSPHYSIDX](http://infocenter.sybase.com/help/topic/com.sybase.help.sqlanywhere.11.0.1/dbreference_en11/views-s-407d92806.html) 系统视图"。

#### **SYSPROCAUTH** 统一视图

SYSPROCAUTH 视图的每一行都描述了针对过程授予的一组权限。您可以使用 SYSPROCPERM 系统视图替代该视图。

SYSPROCAUTH 视图是 SQL Anywhere 统一视图。请参见《[SQL Anywhere 11.0.1](http://infocenter.sybase.com/help/topic/com.sybase.help.sqlanywhere.11.0.1/dbreference_en11/sysprocauth.html)》 > "[SQL Anywhere Server - SQL](http://infocenter.sybase.com/help/topic/com.sybase.help.sqlanywhere.11.0.1/dbreference_en11/sysprocauth.html) 参考" > "系统对象" > "视图" > "统一视 图"> "[SYSPROCAUTH](http://infocenter.sybase.com/help/topic/com.sybase.help.sqlanywhere.11.0.1/dbreference_en11/sysprocauth.html) 统一视图"。

#### **SYSPROCEDURE** 系统视图

SYSPROCEDURE 系统视图的每行描述数据库中的一个过程。该视图的基础系统表为 ISYSPROCEDURE。

SYSPROCEDURE 视图是 SQL Anywhere 系统视图。请参见《[SQL Anywhere 11.0.1](http://infocenter.sybase.com/help/topic/com.sybase.help.sqlanywhere.11.0.1/dbreference_en11/sysproc345.html)》> "[SQL Anywhere Server - SQL](http://infocenter.sybase.com/help/topic/com.sybase.help.sqlanywhere.11.0.1/dbreference_en11/sysproc345.html) 参考">"系统对象">"视图">"系统视 图">"[SYSPROCEDURE](http://infocenter.sybase.com/help/topic/com.sybase.help.sqlanywhere.11.0.1/dbreference_en11/sysproc345.html) 系统视图"。

#### **SYSPROCPARM** 系统视图

SYSPROCPARM 系统视图的每行描述数据库中过程的一个参数。该视图的基础系统 表为 ISYSPROCPARM。

SYSPROCPARM 视图是 SQL Anywhere 系统视图。请参见《[SQL Anywhere 11.0.1](http://infocenter.sybase.com/help/topic/com.sybase.help.sqlanywhere.11.0.1/dbreference_en11/sysprpar345.html)》 > "[SQL Anywhere Server - SQL](http://infocenter.sybase.com/help/topic/com.sybase.help.sqlanywhere.11.0.1/dbreference_en11/sysprpar345.html) 参考" > "系统对象" > "视图" > "系统视 图">"[SYSPROCPARM](http://infocenter.sybase.com/help/topic/com.sybase.help.sqlanywhere.11.0.1/dbreference_en11/sysprpar345.html) 系统视图"。

#### **SYSPROCPARMS** 统一视图

SYSPROCPARMS 视图中的每一行都描述数据库中某个过程的一个参数。

SYSPROCPARMS 视图是 SQL Anywhere 统一视图。请参见《[SQL Anywhere 11.0.1](http://infocenter.sybase.com/help/topic/com.sybase.help.sqlanywhere.11.0.1/dbreference_en11/syvprpar.html)》> "[SQL Anywhere Server - SQL](http://infocenter.sybase.com/help/topic/com.sybase.help.sqlanywhere.11.0.1/dbreference_en11/syvprpar.html) 参考">"系统对象">"视图">"统一视 图">"[SYSPROCPARMS](http://infocenter.sybase.com/help/topic/com.sybase.help.sqlanywhere.11.0.1/dbreference_en11/syvprpar.html) 统一视图"。

# **SYSPROCPERM** 系统视图

SYSPROCPERM 系统视图的每一行均描述了被授予执行过程的权限的一个用户。 只有得到授权的用户才能执行过程。此视图的基础系统表为 ISYSPROCPERM。

SYSPROCPERM 视图是 SQL Anywhere 系统视图。请参见《[SQL Anywhere 11.0.1](http://infocenter.sybase.com/help/topic/com.sybase.help.sqlanywhere.11.0.1/dbreference_en11/sysprper345.html)》 > "[SQL Anywhere Server - SQL](http://infocenter.sybase.com/help/topic/com.sybase.help.sqlanywhere.11.0.1/dbreference_en11/sysprper345.html) 参考" > "系统对象" > "视图" > "系统视 图">"[SYSPROCPERM](http://infocenter.sybase.com/help/topic/com.sybase.help.sqlanywhere.11.0.1/dbreference_en11/sysprper345.html) 系统视图"。

#### **SYSPROCS** 统一视图

SYSPROCS 视图显示过程或函数的名称、其创建者的名称以及为过程或函数记录的 任何注释。

SYSPROCS 视图是 SOL [Anywhere](http://infocenter.sybase.com/help/topic/com.sybase.help.sqlanywhere.11.0.1/dbreference_en11/views-s-4771349.html) 统一视图。请参见《SOL Anywhere 11.0.1》>"SOL Anywhere Server - SQL 参考" > "系统对象" > "视图" > "统一视图" > "SYSPROCS [统一视图"。](http://infocenter.sybase.com/help/topic/com.sybase.help.sqlanywhere.11.0.1/dbreference_en11/views-s-4771349.html)

#### **SYSPROXYTAB** 系统视图

SYSPROXYTAB 系统视图的每行描述一个代理表的远程参数。该视图的基础系统表为 ISYSPROXYTAB。

SYSPROXYTAB 视图是 SQL Anywhere 系统视图。请参见《[SQL Anywhere 11.0.1](http://infocenter.sybase.com/help/topic/com.sybase.help.sqlanywhere.11.0.1/dbreference_en11/views-s-40792808.html)》 > "[SQL Anywhere Server - SQL](http://infocenter.sybase.com/help/topic/com.sybase.help.sqlanywhere.11.0.1/dbreference_en11/views-s-40792808.html) 参考" > "系统对象" > "视图" > "系统视 图">"[SYSPROXYTAB](http://infocenter.sybase.com/help/topic/com.sybase.help.sqlanywhere.11.0.1/dbreference_en11/views-s-40792808.html) 系统视图"。

#### **SYSPUBLICATION** 系统视图

SYSPUBLICATION 系统视图中的每一行都描述一个 SQL Remote 或 MobiLink 发布。 该视图的基础系统表为 ISYSPUBLICATION。

SYSPUBLICATION 视图是 SQL Anywhere 系统视图。请参见《SQL [Anywhere](http://infocenter.sybase.com/help/topic/com.sybase.help.sqlanywhere.11.0.1/dbreference_en11/syspub345.html) 11.0.1》 > "SOL Anywhere Server - SOL 参考" > "系统对象" > "视图" > "系统视 图">"[SYSPUBLICATION](http://infocenter.sybase.com/help/topic/com.sybase.help.sqlanywhere.11.0.1/dbreference_en11/syspub345.html) 系统视图"。

#### **SYSPUBLICATIONS** 统一视图

SYSPUBLICATIONS 视图中的每一行都描述一个 SQL Remote 或 MobiLink 发布。

SYSPUBLICATIONS 视图是 SQL Anywhere 统一视图。请参见《[SQL Anywhere](http://infocenter.sybase.com/help/topic/com.sybase.help.sqlanywhere.11.0.1/dbreference_en11/syspublications.html) 11.0.1》> "SOL Anvwhere Server - SOL 参考" > "系统对象" > "视图" > "统一视 图"> "[SYSPUBLICATIONS](http://infocenter.sybase.com/help/topic/com.sybase.help.sqlanywhere.11.0.1/dbreference_en11/syspublications.html) 统一视图"。

#### **SYSREMARK** 系统视图

SYSREMARK 系统视图的每行描述一个对象的一个注释。该视图的基础系统表为 ISYSREMARK。

SYSREMARK 视图是 SQL Anywhere 系统视图。请参见《[SQL Anywhere 11.0.1](http://infocenter.sybase.com/help/topic/com.sybase.help.sqlanywhere.11.0.1/dbreference_en11/views-s-40792809.html)》 > "SOL Anywhere Server - SOL 参考" > "系统对象" > "视图" > "系统视 图">"[SYSREMARK](http://infocenter.sybase.com/help/topic/com.sybase.help.sqlanywhere.11.0.1/dbreference_en11/views-s-40792809.html) 系统视图"。

#### **SYSREMOTEOPTION** 系统视图

SYSREMOTEOPTION 系统视图的每一行都描述一个 SQL Remote 消息链接参数的 值。该视图的基础系统表为 ISYSREMOTEOPTION。

此视图中的某些列包含潜在敏感数据。因此,只有具有 DBA 授权的用户才能访问此 视图。SYSREMOTEOPTION2 视图提供了对此视图中的数据(除潜在敏感的列外)的 公共访问权限。

SYSREMOTEOPTION 视图是 SQL Anywhere 系统视图。请参见《[SQL Anywhere](http://infocenter.sybase.com/help/topic/com.sybase.help.sqlanywhere.11.0.1/dbreference_en11/sysremoteoption-systab345.html) 11.0.1》> "SOL Anywhere Server - SOL 参考"> "系统对象"> "视图"> "系统视 图"> "[SYSREMOTEOPTION](http://infocenter.sybase.com/help/topic/com.sybase.help.sqlanywhere.11.0.1/dbreference_en11/sysremoteoption-systab345.html) 系统视图"。

#### **SYSREMOTEOPTION2** 统一视图

以可读格式显示 SYSREMOTEOPTION 和 SYSREMOTEOPTIONTYPE 中不包含敏感 数据的列。

SYSREMOTEOPTION2 视图是 SQL Anywhere 统一视图。请参见《[SQL Anywhere](http://infocenter.sybase.com/help/topic/com.sybase.help.sqlanywhere.11.0.1/dbreference_en11/sysviews-s-3703906.html) 11.0.1》> "SOL Anvwhere Server - SOL 参考"> "系统对象"> "视图"> "统一视 图"> "[SYSREMOTEOPTION2](http://infocenter.sybase.com/help/topic/com.sybase.help.sqlanywhere.11.0.1/dbreference_en11/sysviews-s-3703906.html) 统一视图"。

#### **SYSREMOTEOPTIONS** 统一视图

SYSREMOTEOPTIONS 视图的每一行都描述 SQL Remote 消息链接参数的值。

此视图中的某些列包含潜在敏感数据。因此,只有具有 DBA 授权的用户才能访问此 视图。SYSREMOTEOPTION2 视图提供了对不敏感数据的公共访问权限。

SYSREMOTEOPTIONS 视图是 SQL Anywhere 统一视图。请参见《[SQL Anywhere](http://infocenter.sybase.com/help/topic/com.sybase.help.sqlanywhere.11.0.1/dbreference_en11/sysremoteoptions-system-sysviews.html) 11.0.1》> "[SQL Anywhere Server - SQL](http://infocenter.sybase.com/help/topic/com.sybase.help.sqlanywhere.11.0.1/dbreference_en11/sysremoteoptions-system-sysviews.html) 参考" > "系统对象" > "视图" > "统一视 图"> "[SYSREMOTEOPTIONS](http://infocenter.sybase.com/help/topic/com.sybase.help.sqlanywhere.11.0.1/dbreference_en11/sysremoteoptions-system-sysviews.html) 统一视图"。

# **SYSREMOTEOPTIONTYPE** 系统视图

SYSREMOTEOPTIONTYPE 系统视图的每一行都描述一个 SQL Remote 消息链接参 数。该视图的基础系统表为 ISYSREMOTEOPTIONTYPE。

SYSREMOTEOPTIONTYPE 视图是 SQL Anywhere 系统视图。请参见《[SQL Anywhere](http://infocenter.sybase.com/help/topic/com.sybase.help.sqlanywhere.11.0.1/dbreference_en11/sysremoteoptiontype-systab345.html) 11.0.1》> "SOL Anywhere Server - SOL 参考"> "系统对象"> "视图"> "系统视 图"> "[SYSREMOTEOPTIONTYPE](http://infocenter.sybase.com/help/topic/com.sybase.help.sqlanywhere.11.0.1/dbreference_en11/sysremoteoptiontype-systab345.html) 系统视图"。

#### **SYSREMOTETYPE** 系统视图

SYSREMOTETYPE 系统视图包含有关 SQL Remote 的信息。该视图的基础系统表为 ISYSREMOTETYPE。

SYSREMOTETYPE 视图是 SQL Anywhere 系统视图。请参见《[SQL Anywhere 11.0.1](http://infocenter.sybase.com/help/topic/com.sybase.help.sqlanywhere.11.0.1/dbreference_en11/sysremotetype345.html)》 > "SOL Anywhere Server - SOL 参考" > "系统对象" > "视图" > "系统视图" 。

#### **SYSREMOTETYPES** 统一视图

SYSREMOTETYPES 视图的每一行都描述 SQL Remote 消息类型之一,包括发布者地 址。

SYSREMOTETYPES 视图是 SQL Anywhere 统一视图。请参见《SQL [Anywhere](http://infocenter.sybase.com/help/topic/com.sybase.help.sqlanywhere.11.0.1/dbreference_en11/sysremotetypes.html) 11.0.1》 > "[SQL Anywhere Server - SQL](http://infocenter.sybase.com/help/topic/com.sybase.help.sqlanywhere.11.0.1/dbreference_en11/sysremotetypes.html) 参考" > "系统对象" > "视图" > "统一视 图"> "[SYSREMOTETYPES](http://infocenter.sybase.com/help/topic/com.sybase.help.sqlanywhere.11.0.1/dbreference_en11/sysremotetypes.html) 统一视图"。

#### **SYSREMOTEUSER** 系统视图

SYSREMOTEUSER 系统视图的每一行都描述一个具有 REMOTE 权限的用户 ID(预 订者),以及发送自/至该用户的 SQL Remote 消息的状态。

此视图的基础系统表为 ISYSREMOTEUSER。

SYSREMOTEUSER 视图是 SQL Anywhere 系统视图。请参见《[SQL Anywhere 11.0.1](http://infocenter.sybase.com/help/topic/com.sybase.help.sqlanywhere.11.0.1/dbreference_en11/sysrem345.html)》 > "SOL Anywhere Server - SOL 参考" > "系统对象" > "视图" > "系统视 图"> "[SYSREMOTEUSER](http://infocenter.sybase.com/help/topic/com.sybase.help.sqlanywhere.11.0.1/dbreference_en11/sysrem345.html) 系统视图"。

#### **SYSREMOTEUSERS** 统一视图

SYSREMOTEUSERS 视图的每一行都描述一个具有 REMOTE 权限的用户 ID(预订 者), 以及发送自/至该用户的 SQL Remote 消息的状态。

SYSREMOTEUSERS 视图是 SQL Anywhere 统一视图。请参见《SQL [Anywhere](http://infocenter.sybase.com/help/topic/com.sybase.help.sqlanywhere.11.0.1/dbreference_en11/syvremusr.html) 11.0.1》 > "[SQL Anywhere Server - SQL](http://infocenter.sybase.com/help/topic/com.sybase.help.sqlanywhere.11.0.1/dbreference_en11/syvremusr.html) 参考" > "系统对象" > "视图" > "统一视 图"> "[SYSREMOTEUSERS](http://infocenter.sybase.com/help/topic/com.sybase.help.sqlanywhere.11.0.1/dbreference_en11/syvremusr.html) 统一视图"。

### **SYSSCHEDULE** 系统视图

SYSSCHEDULE 系统视图中的每一行都描述事件的触发时间(由 CREATE EVENT 的 SCHEDULE 子句指定)。

该视图的基础系统表为 ISYSSCHEDULE。

SYSSCHEDULE 视图是 SQL Anywhere 系统视图。请参见《[SQL Anywhere 11.0.1](http://infocenter.sybase.com/help/topic/com.sybase.help.sqlanywhere.11.0.1/dbreference_en11/views-sectb-4249019.html)》 > "SOL Anywhere Server - SOL 参考" > "系统对象" > "视图" > "系统视 图">"[SYSSCHEDULE](http://infocenter.sybase.com/help/topic/com.sybase.help.sqlanywhere.11.0.1/dbreference_en11/views-sectb-4249019.html) 系统视图"。

#### **SYSSERVER** 系统视图

SYSSERVER 系统视图中的每一行都描述一个远程服务器。该视图的基础系统表为 ISYSSERVER。

SYSSERVER 视图是 SQL Anywhere 系统视图。请参见《[SQL Anywhere 11.0.1](http://infocenter.sybase.com/help/topic/com.sybase.help.sqlanywhere.11.0.1/dbreference_en11/sysservers345.html)》 > "[SQL Anywhere Server - SQL](http://infocenter.sybase.com/help/topic/com.sybase.help.sqlanywhere.11.0.1/dbreference_en11/sysservers345.html) 参考" > "系统对象" > "视图" > "系统视 图">"[SYSSERVER](http://infocenter.sybase.com/help/topic/com.sybase.help.sqlanywhere.11.0.1/dbreference_en11/sysservers345.html) 系统视图"。

#### **SYSSOURCE** 系统视图

SYSSOURCE 系统视图中的每一行都包含 SYSOBJECT 系统视图中所列的一个对象的 源代码(如果适用)。

SYSSOURCE 视图是 SQL Anywhere 系统视图。请参见《[SQL Anywhere 11.0.1](http://infocenter.sybase.com/help/topic/com.sybase.help.sqlanywhere.11.0.1/dbreference_en11/views-s-407928010.html)》 > "[SQL Anywhere Server - SQL](http://infocenter.sybase.com/help/topic/com.sybase.help.sqlanywhere.11.0.1/dbreference_en11/views-s-407928010.html) 参考" > "系统对象" > "视图" > "系统视 图" > "[SYSSOURCE](http://infocenter.sybase.com/help/topic/com.sybase.help.sqlanywhere.11.0.1/dbreference_en11/views-s-407928010.html) 系统视图"。

#### **SYSSQLSERVERTYPE** 系统视图

SYSSQLSERVERTYPE 系统视图包含有关与 Adaptive Server Enterprise 兼容的信息。 该视图的基础系统表为 ISYSSQLSERVERTYPE。

SYSSQLSERVERTYPE 视图是 SQL Anywhere 系统视图。请参见《[SQL Anywhere](http://infocenter.sybase.com/help/topic/com.sybase.help.sqlanywhere.11.0.1/dbreference_en11/syssqlservertype345.html) 11.0.1》> "SOL Anywhere Server - SOL 参考" > "系统对象" > "视图" > "系统视 图"> "SYSSOLSERVERTYPE 系统视图"。

#### **SYSSUBPARTITIONKEY** 系统视图

此视图留待将来使用。Sybase IQ 15.3 不支持子分区。

#### **SYSSUBSCRIPTION** 系统视图

SYSSUBSCRIPTION 系统视图中的每一行均描述了一个用户 ID(必须有 REMOTE 权 限)对一个发布的预订。该视图的基础系统表为 ISYSSUBSCRIPTION。

SYSSUBSCRIPTION 视图是 SQL Anywhere 系统视图。请参见《[SQL Anywhere](http://infocenter.sybase.com/help/topic/com.sybase.help.sqlanywhere.11.0.1/dbreference_en11/syssub345.html) 11.0.1》> "[SQL Anywhere Server - SQL](http://infocenter.sybase.com/help/topic/com.sybase.help.sqlanywhere.11.0.1/dbreference_en11/syssub345.html) 参考" > "系统对象" > "视图" > "系统视 图">"[SYSSUBSCRIPTION](http://infocenter.sybase.com/help/topic/com.sybase.help.sqlanywhere.11.0.1/dbreference_en11/syssub345.html) 系统视图"。

#### **SYSSUBSCRIPTIONS** 统一视图

每一行描述一个用户 ID (必须有 REMOTE 权限) 对一个发布的预订。

SYSSUBSCRIPTIONS 视图是 SQL Anywhere 统一视图。请参见《[SQL Anywhere](http://infocenter.sybase.com/help/topic/com.sybase.help.sqlanywhere.11.0.1/dbreference_en11/syssubscriptions.html) 11.0.1》> "[SQL Anywhere Server - SQL](http://infocenter.sybase.com/help/topic/com.sybase.help.sqlanywhere.11.0.1/dbreference_en11/syssubscriptions.html) 参考"> "系统对象"> "视图"> "统一视 图"> "[SYSSUBSCRIPTIONS](http://infocenter.sybase.com/help/topic/com.sybase.help.sqlanywhere.11.0.1/dbreference_en11/syssubscriptions.html) 统一视图"。

#### **SYSSYNC** 系统视图

SYSSYNC 系统视图包含与 MobiLink 同步相关的信息。

此视图中的某些列包含潜在敏感数据。因此,只有具有 DBA 授权的用户才能访问此 视图。SYSSYNC2 视图提供了对此视图中的数据(除潜在敏感的列外)的公共访问权 限。此视图的基础系统表为 ISYSSYNC。

SYSSYNC 视图是 SQL Anywhere 系统视图。请参见《[SQL Anywhere 11.0.1](http://infocenter.sybase.com/help/topic/com.sybase.help.sqlanywhere.11.0.1/dbreference_en11/syssync345.html)》> "SQL [Anywhere Server - SQL](http://infocenter.sybase.com/help/topic/com.sybase.help.sqlanywhere.11.0.1/dbreference_en11/syssync345.html) 参考" > "系统对象" > "视图" > "系统视图" > "SYSSYNC [系统视图"。](http://infocenter.sybase.com/help/topic/com.sybase.help.sqlanywhere.11.0.1/dbreference_en11/syssync345.html)

#### **SYSSYNC2** 统一视图

SYSSYNC2 视图提供了对在 SYSSYNC 系统视图中找到的数据(与 MobiLink 同步相 关的信息)的公共访问权限,但不公开潜在敏感数据。

SYSSYNC2 视图是 SQL [Anywhere](http://infocenter.sybase.com/help/topic/com.sybase.help.sqlanywhere.11.0.1/dbreference_en11/sysviews-s-3675006.html) 统一视图。请参见《SQL Anywhere 11.0.1》> "SQL Anywhere Server - SQL 参考" > "系统对象" > "视图" > "统一视图" > "SYSSYNC2 [统一视图"。](http://infocenter.sybase.com/help/topic/com.sybase.help.sqlanywhere.11.0.1/dbreference_en11/sysviews-s-3675006.html)

#### **SYSSYNCPUBLICATIONDEFAULTS** 统一视图

SYSSYNCPUBLICATIONDEFAULTS 视图提供与 MobiLink 同步中涉及的发布关联的 缺省同步设置。

SYSSYNCPUBLICATIONDEFAULTS 视图是 SQL Anywhere 统一视图。请参见《[SQL](http://infocenter.sybase.com/help/topic/com.sybase.help.sqlanywhere.11.0.1/dbreference_en11/sysssyncpublications.html) Anywhere 11.0.1》> "[SQL Anywhere Server - SQL](http://infocenter.sybase.com/help/topic/com.sybase.help.sqlanywhere.11.0.1/dbreference_en11/sysssyncpublications.html) 参考" > "系统对象" > "视 图">"统一视图">"[SYSSYNCPUBLICATIONDEFAULTS](http://infocenter.sybase.com/help/topic/com.sybase.help.sqlanywhere.11.0.1/dbreference_en11/sysssyncpublications.html) 统一视图"。

#### **SYSSYNCS** 统一视图

SYSSYNCS 视图包含与 MobiLink 同步相关的信息。

此视图中的某些列包含潜在敏感数据。因此,只有具有 DBA 授权的用户才能访问此 视图。

SYSSYNCS 视图是 SOL [Anywhere](http://infocenter.sybase.com/help/topic/com.sybase.help.sqlanywhere.11.0.1/dbreference_en11/sysssyncs.html) 统一视图。请参见《SOL Anywhere 11.0.1》>"SOL Anywhere Server - SQL 参考" > "系统对象" > "视图" > "统一视图" > "SYSSYNCS [统一视图"。](http://infocenter.sybase.com/help/topic/com.sybase.help.sqlanywhere.11.0.1/dbreference_en11/sysssyncs.html)

#### **SYSSYNCSCRIPT** 系统视图

SYSSYNCSCRIPT 系统视图的每行标识一个 MobiLink 脚本式上载的存储过程。

此视图几乎与 SYSSYNCSCRIPTS 视图完全相同,只不过此视图中的值采用其原始格 式。

**SYSSYNCSCRIPT** 视图是 SQL Anywhere 系统视图。请参见《[SQL Anywhere 11.0.1](http://infocenter.sybase.com/help/topic/com.sybase.help.sqlanywhere.11.0.1/dbreference_en11/views-s-407928011.html)》 > "SOL Anywhere Server - SOL 参考" > "系统对象" > "视图" > "系统视 图"> "[SYSSYNCSCRIPT](http://infocenter.sybase.com/help/topic/com.sybase.help.sqlanywhere.11.0.1/dbreference_en11/views-s-407928011.html) 系统视图"。

#### 另请参见

• SYSSYNCSCRIPTS 统一视图 (第 562 页)

#### **SYSSYNCSCRIPTS** 统一视图

SYSSYNCSCRIPTS 视图的每一行都标识一个 MobiLink 脚本式上载的存储过程。

此视图几乎与 SYSSYNCSCRIPT 系统视图完全相同,只不过此视图中的值采用人工 可读格式(与原始数据相对)。

SYSSYNCSCRIPTS 视图是 SQL Anywhere 统一视图。请参见《SQL [Anywhere](http://infocenter.sybase.com/help/topic/com.sybase.help.sqlanywhere.11.0.1/dbreference_en11/views-s-4079d28011.html) 11.0.1》 > "SOL Anywhere Server - SOL 参考" > "系统对象" > "视图" > "统一视 图"> "[SYSSYNCSCRIPTS](http://infocenter.sybase.com/help/topic/com.sybase.help.sqlanywhere.11.0.1/dbreference_en11/views-s-4079d28011.html) 统一视图"。

#### 另请参见

• SYSSYNCSCRIPT 系统视图 (第 562 页)

#### **SYSSYNCSUBSCRIPTIONS** 统一视图

SYSSYNCSUBSCRIPTIONS 视图包含与 MobiLink 同步预订关联的同步设置。

SYSSYNCSUBSCRIPTIONS视图是SQL Anywhere统一视图。请参见《SQL [Anywhere](http://infocenter.sybase.com/help/topic/com.sybase.help.sqlanywhere.11.0.1/dbreference_en11/syssyncsubscriptions.html) 11.0.1》> "SOL Anywhere Server - SOL 参考"> "系统对象"> "视图"> "统一视 图"> "[SYSSYNCSUBSCRIPTIONS](http://infocenter.sybase.com/help/topic/com.sybase.help.sqlanywhere.11.0.1/dbreference_en11/syssyncsubscriptions.html) 统一视图"。

### <span id="page-586-0"></span>**SYSSYNCUSERS** 统一视图

与 MobiLink 同步用户关联的同步设置的视图。

SYSSYNCUSERS 视图是 SQL Anywhere 统一视图。请参见《[SQL Anywhere 11.0.1](http://infocenter.sybase.com/help/topic/com.sybase.help.sqlanywhere.11.0.1/dbreference_en11/views-s-407928011.html)》> "[SQL Anywhere Server - SQL](http://infocenter.sybase.com/help/topic/com.sybase.help.sqlanywhere.11.0.1/dbreference_en11/views-s-407928011.html) 参考">"系统对象">"视图">"系统视 图">"[SYSSYNCUSERS](http://infocenter.sybase.com/help/topic/com.sybase.help.sqlanywhere.11.0.1/dbreference_en11/views-s-407928011.html) 统一视图"。

#### **SYSTAB** 系统视图

SYSTAB 系统视图的每一行都描述数据库中的一个表或视图。

可以在 SYSVIEW 系统视图中找到视图的其它信息。此视图的基础系统表为 ISYSTAB。

SYSTAB 视图是 SQL Anywhere 系统视图。请参见《[SQL Anywhere 11.0.1](http://infocenter.sybase.com/help/topic/com.sybase.help.sqlanywhere.11.0.1/dbreference_en11/views-s-407928012.html)》>"SQL [Anywhere Server - SQL](http://infocenter.sybase.com/help/topic/com.sybase.help.sqlanywhere.11.0.1/dbreference_en11/views-s-407928012.html) 参考" > "系统对象" > "视图" > "系统视图" > "SYSTAB [系统视图"。](http://infocenter.sybase.com/help/topic/com.sybase.help.sqlanywhere.11.0.1/dbreference_en11/views-s-407928012.html)

#### 另请参见

• [SYSVIEW](#page-591-0) 系统视图 (第 568 页)

#### **SYSTABLE** 兼容性视图(不建议使用)

提供 SYSTABLE 视图的目的是为了与提供 SYSTABLE 系统表的较旧版本的 Sybase IQ 兼容。

SYSTABLE 系统表已由 ISYSTAB 系统表及其相应的 SYSTAB 系统视图取代。

SYSTABLE 视图是 SQL Anywhere 兼容性视图。请参见《[SQL Anywhere 11.0.1](http://infocenter.sybase.com/help/topic/com.sybase.help.sqlanywhere/dbreference_en11/views-s-5747733.html)》 > "SOL Anywhere Server - SOL 参考" > "系统对象" > "视图" > "兼容性视 图">"SYSTABLE [兼容性视图\(不建议使用\)"](http://infocenter.sybase.com/help/topic/com.sybase.help.sqlanywhere/dbreference_en11/views-s-5747733.html)。

#### **SYSTABAUTH** 统一视图

SYSTABAUTH 视图包含 SYSTABLEPERM 系统视图中的信息, 但采用了可读的格 式。

SYSTABAUTH 视图是 SQL Anywhere 统一视图。请参见《[SQL Anywhere 11.0.1](http://infocenter.sybase.com/help/topic/com.sybase.help.sqlanywhere.11.0.1/dbreference_en11/syvtaba.html)》 > "SOL Anywhere Server - SOL 参考" > "系统对象" > "视图" > "统一视 图">"[SYSTABAUTH](http://infocenter.sybase.com/help/topic/com.sybase.help.sqlanywhere.11.0.1/dbreference_en11/syvtaba.html) 统一视图"。

# **SYSTABCOL** 系统视图

SYSTABCOL 系统视图为数据库中每个表和视图的每列都包含一行。该视图的基础系 统表为 ISYSTABCOL。

SYSTABCOL 视图是 SQL Anywhere 系统视图。请参见《[SQL Anywhere 11.0.1](http://infocenter.sybase.com/help/topic/com.sybase.help.sqlanywhere.11.0.1/dbreference_en11/syscolumn345.html)》 > "SOL Anywhere Server - SOL 参考" > "系统对象" > "视图" > "系统视 图">"[SYSTABCOL](http://infocenter.sybase.com/help/topic/com.sybase.help.sqlanywhere.11.0.1/dbreference_en11/syscolumn345.html) 系统视图"。

#### **SYSTABLEPERM** 系统视图

通过 **GRANT** 语句授予的权限存储在 SYSTABLEPERM 系统视图中。

此视图中的每一行对应于一个表、一个授予权限的用户 ID(授予者)和一个被授予 权限的用户 ID(被授予者)。此视图的基础系统表为 ISYSTABLEPERM。

SYSTABLEPERM 视图是 SQL Anywhere 系统视图。请参见《[SQL Anywhere 11.0.1](http://infocenter.sybase.com/help/topic/com.sybase.help.sqlanywhere.11.0.1/dbreference_en11/systabperm345.html)》> "[SQL Anywhere Server - SQL](http://infocenter.sybase.com/help/topic/com.sybase.help.sqlanywhere.11.0.1/dbreference_en11/systabperm345.html) 参考">"系统对象">"视图">"系统视 图" > "[SYSTABLEPERM](http://infocenter.sybase.com/help/topic/com.sybase.help.sqlanywhere.11.0.1/dbreference_en11/systabperm345.html) 系统视图"。

#### **SYSTEXTCONFIG** 系统视图

SYSTEXTCONFIG 系统视图中的每一行都描述了一个文本配置对象,以与全文搜索 功能配合使用。该视图的基础系统表为 ISYSTEXTCONFIG。

ISYSTEXTCONFIG 保存有关入口点以及用于令牌和预过滤的外部库的信息。 ISYSTEXTCONFIG 中的预过滤列的数据类型是 long varchar, external\_term\_breaker 列的数据类型也是 long varchar, 用来保存外部函数名 和外部分词符库名称。

SYSTEXTCONFIG 视图是 SQL Anywhere 系统视图。请参见《[SQL Anywhere 11.0.1](http://infocenter.sybase.com/help/topic/com.sybase.help.sqlanywhere.11.0.1/dbreference_en11/systextconfi.html)》 > "SOL Anywhere Server - SOL 参考" > "系统对象" > "视图" > "系统视 图"> "[SYSTEXTCONFIG](http://infocenter.sybase.com/help/topic/com.sybase.help.sqlanywhere.11.0.1/dbreference_en11/systextconfi.html) 系统视图"。

#### **SYSTEXTIDX** 系统视图

SYSTEXTIDX 系统视图中的每一行均描述了一个 **TEXT** 索引。该视图的基础系统表为 ISYSTEXTIDX。

SYSTEXTIDX 视图是 SQL Anywhere 系统视图。请参见《[SQL Anywhere 11.0.1](http://infocenter.sybase.com/help/topic/com.sybase.help.sqlanywhere.11.0.1/dbreference_en11/systextidx.html)》 > "[SQL Anywhere Server - SQL](http://infocenter.sybase.com/help/topic/com.sybase.help.sqlanywhere.11.0.1/dbreference_en11/systextidx.html) 参考" > "系统对象" > "视图" > "系统视 图">"[SYSTEXTIDX](http://infocenter.sybase.com/help/topic/com.sybase.help.sqlanywhere.11.0.1/dbreference_en11/systextidx.html) 系统视图"。

### <span id="page-588-0"></span>**SYSTEXTIDXTAB** 系统视图

SYSTEXTIDXTAB 系统视图中的每一行均描述了一个作为 **TEXT** 索引的一部分的生成 表。该视图的基础系统表为 ISYSTEXTIDXTAB。

SYSTEXTIDXTAB 视图是 SQL Anywhere 系统视图。请参见《[SQL Anywhere 11.0.1](http://infocenter.sybase.com/help/topic/com.sybase.help.sqlanywhere.11.0.1/dbreference_en11/systextidxtab.html)》 > "SOL Anywhere Server - SOL 参考" > "系统对象" > "视图" > "系统视 图"> "[SYSTEXTIDXTAB](http://infocenter.sybase.com/help/topic/com.sybase.help.sqlanywhere.11.0.1/dbreference_en11/systextidxtab.html) 系统视图"。

#### **SYSTRIGGER** 系统视图

SYSTRIGGER 系统视图的每一行都描述数据库中的一个触发器。

此视图还包含为具有参照触发操作(例如 **ON DELETE CASCADE**)的外键定义自动创 建的触发器。此视图的基础系统表为 ISYSTRIGGER。

SYSTRIGGER 视图是 SQL Anywhere 系统视图。请参见《[SQL Anywhere 11.0.1](http://infocenter.sybase.com/help/topic/com.sybase.help.sqlanywhere.11.0.1/dbreference_en11/systrig345.html)》 > "[SQL Anywhere Server - SQL](http://infocenter.sybase.com/help/topic/com.sybase.help.sqlanywhere.11.0.1/dbreference_en11/systrig345.html) 参考" > "系统对象" > "视图" > "系统视 图">"[SYSTRIGGER](http://infocenter.sybase.com/help/topic/com.sybase.help.sqlanywhere.11.0.1/dbreference_en11/systrig345.html) 系统视图"。

#### **SYSTRIGGERS** 统一视图

SYSTRIGGERS 视图的每一行都描述数据库中的一个触发器。

此视图还包含为具有参照触发操作(例如 **ON DELETE CASCADE**)的外键定义自动创 建的触发器。

SYSTRIGGERS 视图是 SQL Anywhere 统一视图。请参见《[SQL Anywhere 11.0.1](http://infocenter.sybase.com/help/topic/com.sybase.help.sqlanywhere.11.0.1/dbreference_en11/syvtrig.html)》 > "[SQL Anywhere Server - SQL](http://infocenter.sybase.com/help/topic/com.sybase.help.sqlanywhere.11.0.1/dbreference_en11/syvtrig.html) 参考" > "系统对象" > "视图" > "统一视 图">"[SYSTRIGGERS](http://infocenter.sybase.com/help/topic/com.sybase.help.sqlanywhere.11.0.1/dbreference_en11/syvtrig.html) 统一视图"。

#### **SYSTYPEMAP** 系统视图

SYSTYPEMAP 系统视图包含 SYSSQLSERVERTYPE 系统视图中条目的兼容性映射 值。该视图的基础系统表为 ISYSTYPEMAP。

SYSTYPEMAP 视图是 SQL Anywhere 系统视图。请参见《[SQL Anywhere 11.0.1](http://infocenter.sybase.com/help/topic/com.sybase.help.sqlanywhere.11.0.1/dbreference_en11/systypemap345.html)》 > "[SQL Anywhere Server - SQL](http://infocenter.sybase.com/help/topic/com.sybase.help.sqlanywhere.11.0.1/dbreference_en11/systypemap345.html) 参考" > "系统对象" > "视图" > "系统视 图"> "[SYSTYPEMAP](http://infocenter.sybase.com/help/topic/com.sybase.help.sqlanywhere.11.0.1/dbreference_en11/systypemap345.html) 系统视图"。

#### **SYSTYPES ASE** 兼容性视图

每个系统提供的数据类型和用户定义数据类型在 systypes 中都有对应的一行。域(由 规则定义)和缺省值将在其存在时提供。

此视图由用户 DBO 所有。不能修改用于说明系统提供的数据类型的行。

#### 另请参见

• 每个 [Adaptive Server Enterprise](#page-593-0) 数据库中的表 (第 570 页)

- [SYSCOLUMNS ASE](#page-554-0) 兼容性视图 (第 531 页)
- [SYSCOMMENTS ASE](#page-554-0) 兼容性视图 (第 531 页)
- [SYSINDEXES ASE](#page-560-0) 兼容性视图 (第 537 页)
- SYSIOOBJECTS ASE 兼容性视图 (第 547 页)
- [SYSIQVINDEX ASE](#page-573-0) 兼容性视图 (第550页)
- [SYSOBJECTS ASE](#page-576-0) 兼容性视图 (第 553 页)
- [SYSUSERS ASE](#page-591-0) 兼容性视图 (第 568 页)

#### **SYSUSER** 系统视图

SYSUSER 系统视图的每一行都描述系统中的一个用户。该视图的基础系统表为 ISYSUSER。

SYSUSER 视图是 SQL Anywhere 系统视图。请参见《[SQL Anywhere 11.0.1](http://infocenter.sybase.com/help/topic/com.sybase.help.sqlanywhere.11.0.1/dbreference_en11/views-s-407928014.html)》>"SQL [Anywhere Server - SQL](http://infocenter.sybase.com/help/topic/com.sybase.help.sqlanywhere.11.0.1/dbreference_en11/views-s-407928014.html) 参考" > "系统对象" > "视图" > "系统视图" > "SYSUSER [系统视图"。](http://infocenter.sybase.com/help/topic/com.sybase.help.sqlanywhere.11.0.1/dbreference_en11/views-s-407928014.html)

#### **SYSUSERAUTH** 兼容性视图(不建议使用)

提供 SYSUSERAUTH 视图的目的是为了与较旧版本的 Sybase IQ 兼容。

请改用 SYSUSERAUTHORITY 系统视图。

SYSUSERAUTH 视图是 SQL Anywhere 兼容性视图。请参见《[SQL Anywhere 11.0.1](http://infocenter.sybase.com/help/topic/com.sybase.help.sqlanywhere.11.0.1/dbreference_en11/syvauth.html)》 > "SOL Anywhere Server - SOL 参考" > "系统对象" > "视图" > "兼容性视 图"> "SYSUSERAUTH [兼容性视图\(不建议使用\)"。](http://infocenter.sybase.com/help/topic/com.sybase.help.sqlanywhere.11.0.1/dbreference_en11/syvauth.html)

#### **SYSUSERAUTHORITY** 系统视图

SYSUSERAUTHORITY 系统视图的每一行都描述授予一个用户 ID 的权限。该视图的 基础系统表为 ISYSUSERAUTHORITY。

SYSUSERAUTHORITY 视图是 SQL Anywhere 系统视图。请参见《[SQL Anywhere](http://infocenter.sybase.com/help/topic/com.sybase.help.sqlanywhere.11.0.1/dbreference_en11/views-s-407928015.html) 11.0.1》> "[SQL Anywhere Server - SQL](http://infocenter.sybase.com/help/topic/com.sybase.help.sqlanywhere.11.0.1/dbreference_en11/views-s-407928015.html) 参考" > "系统对象" > "视图" > "系统视 图"> "[SYSUSERAUTHORITY](http://infocenter.sybase.com/help/topic/com.sybase.help.sqlanywhere.11.0.1/dbreference_en11/views-s-407928015.html) 系统视图"。

#### **SYSUSERLIST** 兼容性视图(不建议使用)

提供 SYSUSERLIST 视图的目的是为了与较旧版本的 Sybase IQ 兼容。

SYSUSERLIST 视图的每一行均描述了一个用户,但不公开其 user\_id 和口令。每个 用户由其用户名标识。

SYSUSERLIST 视图是 SQL Anywhere 兼容性视图。请参见《[SQL Anywhere 11.0.1](http://infocenter.sybase.com/help/topic/com.sybase.help.sqlanywhere.11.0.1/dbreference_en11/syvul.html)》 > "[SQL Anywhere Server - SQL](http://infocenter.sybase.com/help/topic/com.sybase.help.sqlanywhere.11.0.1/dbreference_en11/syvul.html) 参考" > "系统对象" > "视图" > "兼容性视 图">"SYSUSERLIST [兼容性视图\(不建议使用\)"。](http://infocenter.sybase.com/help/topic/com.sybase.help.sqlanywhere.11.0.1/dbreference_en11/syvul.html)

# **SYSUSERMESSAGE** 系统视图

SYSUSERMESSAGE 系统视图中的每一行都包含有关错误情况的用户定义消息。

此视图的基础系统表为 ISYSUSERMESSAGE。

SYSUSERMESSAGE 视图是 SQL Anywhere 系统视图。请参见《SQL [Anywhere](http://infocenter.sybase.com/help/topic/com.sybase.help.sqlanywhere.11.0.1/dbreference_en11/sysusermessages345.html) 11.0.1》 > "[SQL Anywhere Server - SQL](http://infocenter.sybase.com/help/topic/com.sybase.help.sqlanywhere.11.0.1/dbreference_en11/sysusermessages345.html) 参考" > "系统对象" > "视图" > "系统视 图">"[SYSUSERMESSAGE](http://infocenter.sybase.com/help/topic/com.sybase.help.sqlanywhere.11.0.1/dbreference_en11/sysusermessages345.html) 系统视图"。

# **SYSUSEROPTIONS** 统一视图

SYSUSEROPTIONS 视图包含了对每个用户都有效的选项设置。

如果用户没有某选项的设置,此视图将显示该选项的公共设置。

SYSUSEROPTIONS 视图是 SQL Anywhere 统一视图。请参见《SQL [Anywhere](http://infocenter.sybase.com/help/topic/com.sybase.help.sqlanywhere.11.0.1/dbreference_en11/syvuopt.html) 11.0.1》 > "[SQL Anywhere Server - SQL](http://infocenter.sybase.com/help/topic/com.sybase.help.sqlanywhere.11.0.1/dbreference_en11/syvuopt.html) 参考" > "系统对象" > "视图" > "统一视 图">"[SYSUSEROPTIONS](http://infocenter.sybase.com/help/topic/com.sybase.help.sqlanywhere.11.0.1/dbreference_en11/syvuopt.html) 统一视图"。

# **SYSUSERPERM** 兼容性视图(不建议使用)

不建议使用此视图,因为它只显示以前版本中可用的权限。

将应用程序更改为使用 SYSUSERAUTHORITY 系统视图。SYSUSERPERM 视图的每一 行均描述了一个用户 ID。

SYSUSERPERM 视图是 SQL Anywhere 兼容性视图。请参见《[SQL Anywhere 11.0.1](http://infocenter.sybase.com/help/topic/com.sybase.help.sqlanywhere.11.0.1/dbreference_en11/sysup345.html)》 > "[SQL Anywhere Server - SQL](http://infocenter.sybase.com/help/topic/com.sybase.help.sqlanywhere.11.0.1/dbreference_en11/sysup345.html) 参考" > "系统对象" > "视图" > "兼容性视 图" > "SYSUSERPERM [兼容性视图\(不建议使用\)"。](http://infocenter.sybase.com/help/topic/com.sybase.help.sqlanywhere.11.0.1/dbreference_en11/sysup345.html)

# **SYSUSERPERMS** 兼容性视图(不建议使用)

不建议使用此视图,因为它只显示以前版本中可用的权限。

将应用程序更改为使用 SYSUSERAUTHORITY 系统视图。与 SYSUSERPERM 视图类 似, SYSUSERPERMS 视图的每一行均描述了一个用户 ID, 但不包括口令信息。允许 所有用户从此视图中读取内容。

SYSUSERPERMS 视图是 SQL Anywhere 兼容性视图。请参见《[SQL Anywhere 11.0.1](http://infocenter.sybase.com/help/topic/com.sybase.help.sqlanywhere.11.0.1/dbreference_en11/syvuper.html)》 > "[SQL Anywhere Server - SQL](http://infocenter.sybase.com/help/topic/com.sybase.help.sqlanywhere.11.0.1/dbreference_en11/syvuper.html) 参考" > "系统对象" > "视图" > "兼容性视 图">"SYSUSERPERMS [兼容性视图\(不建议使用\)"。](http://infocenter.sybase.com/help/topic/com.sybase.help.sqlanywhere.11.0.1/dbreference_en11/syvuper.html)

#### <span id="page-591-0"></span>**SYSUSERTYPE** 系统视图

SYSUSERTYPE 系统视图的每一行都包含对一种用户定义数据类型的描述。该视图 的基础系统表为 ISYSUSERTYPE。

SYSUSERTYPE 视图是 SQL Anywhere 统一视图。请参见《[SQL Anywhere 11.0.1](http://infocenter.sybase.com/help/topic/com.sybase.help.sqlanywhere.11.0.1/dbreference_en11/syvuopt.html)》 > "SOL Anywhere Server - SOL 参考" > "系统对象" > "视图" > "系统视 图"> "[SYSUSERTYPE](http://infocenter.sybase.com/help/topic/com.sybase.help.sqlanywhere.11.0.1/dbreference_en11/syvuopt.html) 系统视图"。

#### **SYSUSERS ASE** 兼容性视图

数据库中允许的每个用户以及每个组或角色在 sysusers 中都有对应的一行。 此视图由用户 DBO 所有。

#### 另请参见

- 每个 [Adaptive Server Enterprise](#page-593-0) 数据库中的表 (第 570 页)
- [SYSCOLUMNS ASE](#page-554-0) 兼容性视图 (第 531 页)
- [SYSCOMMENTS ASE](#page-554-0) 兼容性视图 (第 531 页)
- [SYSINDEXES ASE](#page-560-0) 兼容性视图 (第 537 页)
- SYSIOOBJECTS ASE 兼容性视图 (第 547 页)
- [SYSIQVINDEX ASE](#page-573-0) 兼容性视图 (第 550 页)
- [SYSOBJECTS ASE](#page-576-0) 兼容性视图 (第 553 页)
- [SYSTYPES ASE](#page-588-0) 兼容性视图 (第 565 页)

#### **SYSVIEW** 系统视图

SYSVIEW 系统视图的每一行都描述数据库中的一个视图。

您可以在 SYSTAB 系统视图中找到有关视图的其它信息。此视图的基础系统表为 ISYSVIEW。

您也可以对物化视图中的可读格式的信息使用 **sa\_materialized\_view\_info** 系统过程。

#### 注意: 仅 IQ 目录存储中的 SQL Anywhere 表支持物化视图。

SYSVIEW 视图是 SQL Anywhere 系统视图。请参见《[SQL Anywhere 11.0.1](http://infocenter.sybase.com/help/topic/com.sybase.help.sqlanywhere.11.0.1/dbreference_en11/views-s-4079280.html)》>"SQL [Anywhere Server - SQL](http://infocenter.sybase.com/help/topic/com.sybase.help.sqlanywhere.11.0.1/dbreference_en11/views-s-4079280.html) 参考">"系统对象">"视图">"系统视图">"SYSVIEW [系统视图"。](http://infocenter.sybase.com/help/topic/com.sybase.help.sqlanywhere.11.0.1/dbreference_en11/views-s-4079280.html)

#### 另请参见

• SYSTAB [系统视图](#page-586-0) (第 563 页)

#### **SYSVIEWS** 统一视图

SYSVIEWS 视图的每一行都描述一个视图,包括其视图定义。

SYSVIEWS 视图是 SOL [Anywhere](http://infocenter.sybase.com/help/topic/com.sybase.help.sqlanywhere.11.0.1/dbreference_en11/syvviews.html) 统一视图。请参见《SOL Anywhere 11.0.1》>"SOL Anywhere Server - SOL 参考"> "系统对象"> "视图"> "统一视图"> "SYSVIEWS [统一视图"。](http://infocenter.sybase.com/help/topic/com.sybase.help.sqlanywhere.11.0.1/dbreference_en11/syvviews.html)

#### **SYSWEBSERVICE** 系统视图

SYSWEBSERVICE 系统视图的每一行都包含对一种 Web 服务的描述。

SYSWEBSERVICE 视图是 SQL Anywhere 系统视图。请参见《[SQL Anywhere 11.0.1](http://infocenter.sybase.com/help/topic/com.sybase.help.sqlanywhere.11.0.1/dbreference_en11/views-s-4079280.html)》 > "[SQL Anywhere Server - SQL](http://infocenter.sybase.com/help/topic/com.sybase.help.sqlanywhere.11.0.1/dbreference_en11/views-s-4079280.html) 参考" > "系统对象" > "视图" > "系统视 图">"[SYSWEBSERVICE](http://infocenter.sybase.com/help/topic/com.sybase.help.sqlanywhere.11.0.1/dbreference_en11/views-s-4079280.html) 系统视图"。

#### **Transact-SQL** 兼容性视图

Adaptive Server Enterprise 和 Sybase IQ 有不同的系统目录,这反映了两个产品的不同 用法。

在 Adaptive Server Enterprise 中,有一个单独的 master 数据库,其中包含的一组系统 表含有应用于服务器上所有数据库的信息。master 数据库可能包括许多数据库的系统 信息,而且每个数据库都有另外的系统表与之关联。

在 Sybase IQ 中,每个数据库独立存在,并包含自己的系统表。数据库集合没有包含 系统信息的 master 数据库。每台服务器都可以同时运行多个数据库,根据需要动态 装载和卸载每个数据库。

Adaptive Server Enterprise 与 Sybase IQ 系统目录不同。Adaptive Server Enterprise 系统 表和视图由特殊用户 dbo 拥有,并部分存在于主数据库中,部分存在于 **sybsecurity** 数据库中,部分存在于每个单独的数据库中; Sybase IQ 系统表和视图由特殊用户 SYS 拥有,并单独存在于每个数据库中。

为帮助准备兼容应用程序, Sybase IQ 提供了一组由特殊用户 dbo 拥有的视图, 它们 对应于 Adaptive Server Enterprise 系统表和视图。如果体系结构差异使得特定 Adaptive Server Enterprise 表或视图的内容在 Sybase IO 上下文中无意义, 则视图为空, 仅包含 列名和数据类型。

以下主题列出了 Adaptive Server Enterprise 系统表及其在 Sybase IQ 系统目录中的实 现。在每个 DBMS 中, dbo 是所有表的所有者。

#### 另请参见

• [ASE T-SQL](#page-550-0) 兼容性视图 (第 527 页)

#### <span id="page-593-0"></span>每个 **Adaptive Server Enterprise** 数据库中的表

不是所有的 Adaptive Server Enterprise 系统表都在 Sybase IQ 系统目录中实现。

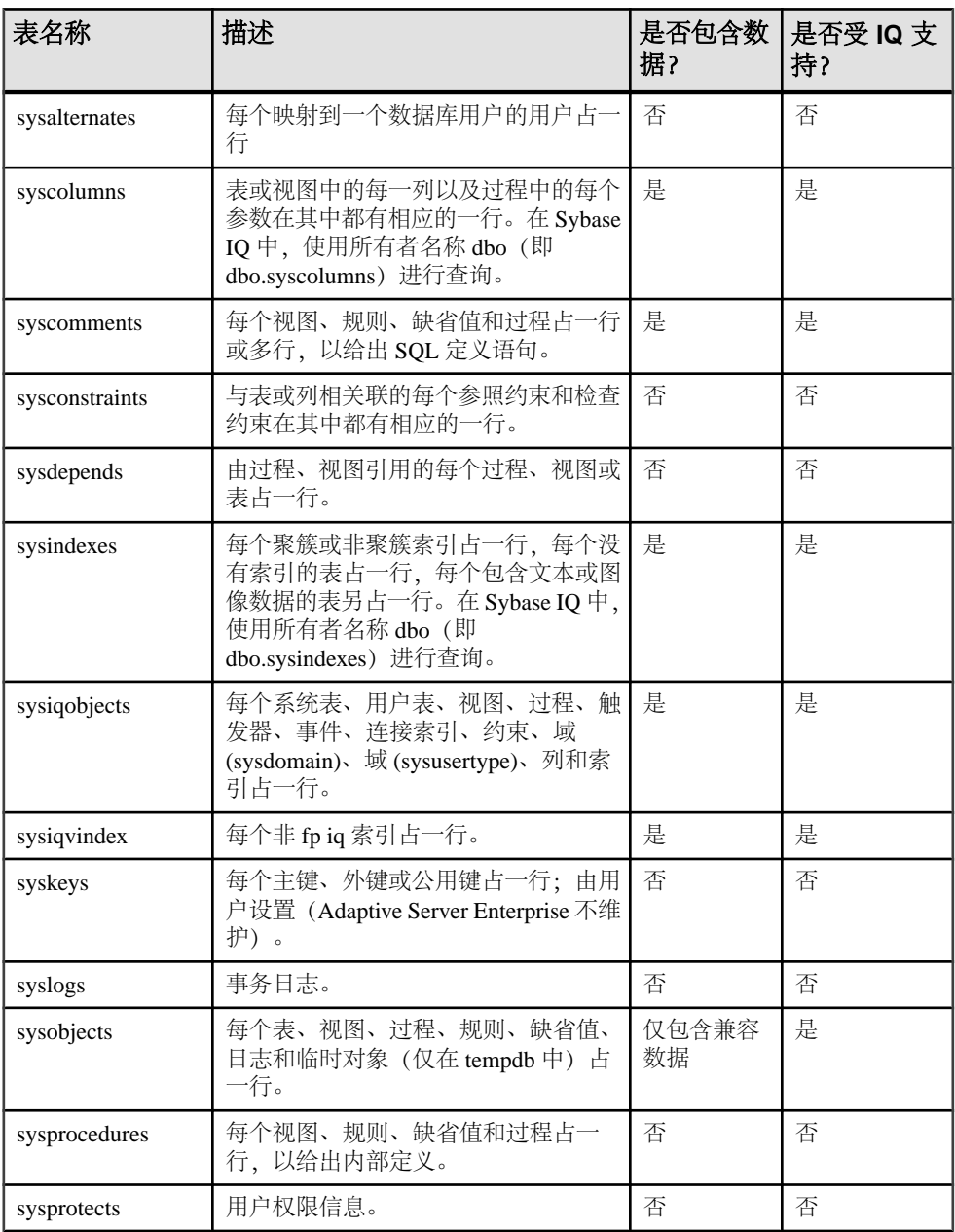

#### 表 **219.** 每个 **ASE** 数据库中的表

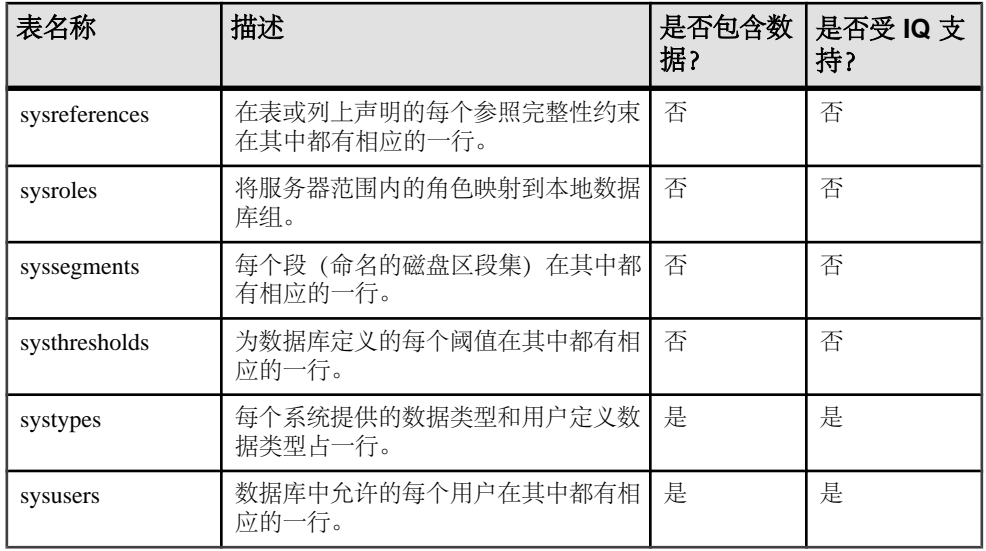

#### 另请参见

- [SYSCOLUMNS ASE](#page-554-0) 兼容性视图 (第 531 页)
- [SYSCOMMENTS ASE](#page-554-0) 兼容性视图 (第 531 页)
- [SYSINDEXES ASE](#page-560-0) 兼容性视图 (第 537 页)
- [SYSIQOBJECTS ASE](#page-570-0) 兼容性视图 (第547页)
- [SYSIQVINDEX ASE](#page-573-0) 兼容性视图 (第 550 页)
- [SYSOBJECTS ASE](#page-576-0) 兼容性视图 (第 553 页)
- [SYSTYPES ASE](#page-588-0) 兼容性视图 (第 565 页)
- [SYSUSERS ASE](#page-591-0) 兼容性视图 (第 568 页)

#### **Adaptive Server Enterprise** 主数据库中的表

不是所有的 Adaptive Server Enterprise 主数据库表都在 Sybase IQ 系统目录中实现。

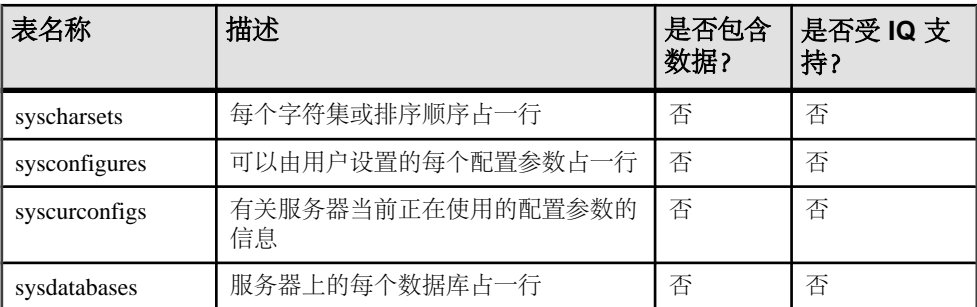

#### 表 **220. ASE master** 数据库表

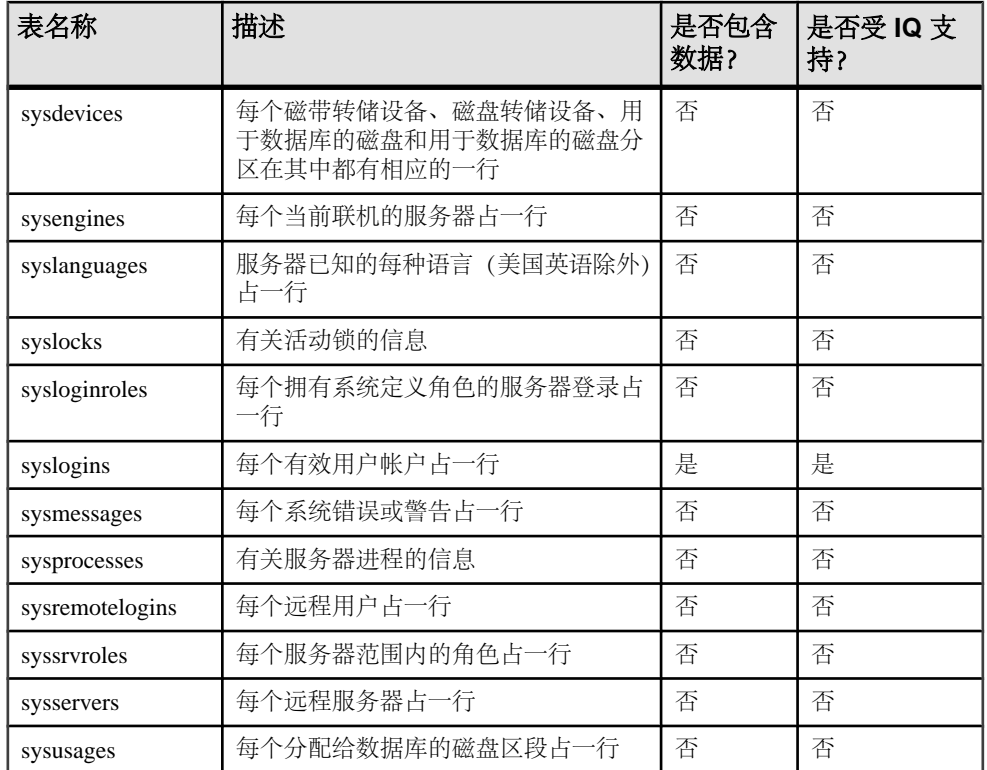

#### **Adaptive Server Enterprise sybsecurity** 数据库中的表

没有任何 Adaptive Server Enterprise sybsecurity 数据库表在 Sybase IQ 系统目录中实 现。

| 表名称             | 描述          | 是否包含<br>数据? | 是否受 IQ 支<br>持? |
|-----------------|-------------|-------------|----------------|
| sysaudits       | 每个审计记录占一行   | 否           | 否              |
| sysauditoptions | 每个全局审计选项占一行 | 否           | 否              |

表 **221. ASE sybsecurity** 数据库表

# 与其它 **Sybase** 数据库的兼容性

使用本节中的主题来简化从其它 Sybase 数据库到 Sybase IQ 的迁移,并将这些主题作 为指南来指导创建与 Adaptive Server Enterprise 或 SQL Anywhere 兼容的 Sybase IQ 应 用程序。

Sybase IQ 的每个新版本中都涉及了兼容性功能。本附录将 Sybase IQ 15.3 与 Adaptive Server Enterprise 15.0.3(及早期版本)和 SQL Anywhere 11.0.1 进行了比较。

# 关于 **SQL Anywhere**

Sybase IQ 是 SQL Anywhere 的扩展。

大多数情况下,SQL 语法、函数、选项、实用程序、过程和其它功能对于这两种产 品而言都是相同的。但是,有一些重要区别。不要臆断 Sybase IQ 支持 SQL Anywhere 文档中描述的功能。

Sybase IQ 文档集指出了许多(但不是全部)不同之处。Sybase IQ 文档始终优先于SQL Anywhere 文档。

# **Transact-SQL** 支持概述

像 SQL Anywhere一样, Sybase IQ 支持 Transact-SQL 中相当大的一部分, Transact-SQL 是 Sybase Adaptive Server Enterprise 所支持的 SQL 术语。

在 Sybase IQ 中提供 Transact-SQL 支持的目标是提供应用程序可移植性。可以编写许 多应用程序、存储过程和批处理文件以与 Adaptive Server Enterprise 和 Sybase IQ 数据 库配合使用。

主要的目的是编写与 Adaptive Server Enterprise 和 Sybase IO 配合使用的应用程序。现有 Adaptive Server Enterprise 应用程序通常需要进行一些更改才能针对 SQL Anywhere 或 Sybase IQ 数据库运行。

Sybase IQ 中的 Transact-SQL 支持采用以下形式:

- 在 Sybase IQ 和 Adaptive Server Enterprise 之间,大多数 SQL 语句都是兼容的。
- 对于一些语句,尤其是在过程和批处理中使用的过程语言中,除早期版本的 Sybase IQ 支持的语法外, 还支持单独的 Transact-SQL 语句。对于这些语句, SQL Anywhere 和 Sybase IQ 支持两种 SQL 术语。在本附录中, 我们将这两种术语称为 Transact-SQL 和 Watcom-SQL。
- 过程或批处理以 Transact-SQL 或 Watcom-SQL 术语执行。在整个批处理语句或过 程中,必须仅使用一种术语的控制语句。例如,每种方言都有不同的流控制语句。

Sybase IQ 支持使用大部分 Transact-SQL 语言元素、函数和语句来处理现有数据。

此外,Sybase IQ 还支持大部分 Transact-SQL 存储过程语言(**CREATE PROCEDURE** 语 法、控制语句等)以及 Transact-SOL 数据定义语言语句的许多(但不是所有)方面。

每种产品所支持的体系结构和配置功能存在着设计上的差异。设备管理、用户管理和 维护任务(如备份)往往是因系统而异的。但是,即使在这种情况下,Sybase IQ 仍将 Transact-SQL 系统表作为视图来提供(在视图中,Sybase IQ 中没有任何意义的表将 不显示任何行)。此外,Sybase IQ 为某些更为常见的管理任务提供了一组系统过程。

# **Adaptive Server** 体系结构

Adaptive Server Enterprise、SQL Anywhere 和 Sybase IQ 是互为补充的产品, 其体系结 构设计用于满足它们不同的目标。

Sybase IQ 是专为数据仓库应用和分析处理而设计的高性能决策支持服务器。SQL Anywhere 适于在工作组或部门服务器需要的管理比较少时作为个人数据库使用。 Adaptive Server Enterprise 适合作为大型数据库的企业级服务器,它侧重于事务处理。

本节描述了这三种产品间的体系结构差异,还描述了 Sybase IQ 和 SQL Anywhere 为 达到数据库管理的兼容性而包含的类似于 Adaptive Server Enterprise 的工具。

#### 服务器和数据库

Adaptive Server Enterprise 中的服务器和数据库之间的关系不同于 Sybase IQ 和 SQL Anywhere 中的服务器和数据库之间的关系。

在 Adaptive Server Enterprise 中,每个数据库都存在于服务器中,而每个服务器也都 可以包含多个数据库。用户可以具有服务器的登录权限并且可以连接到服务器。然 后,用户如果拥有相应的权限,则可以连接到该服务器上的任何数据库。全系统范围 的系统表保存在 master 数据库中, 这些系统表包含服务器上所有数据库共有的信息。

Sybase IQ 中不存在与 Adaptive Server Enterprise 主数据库对应的等效数据库。相反, 每个数据库都是一个独立的实体,包含其自身的所有系统表。用户具有连接到数据库 (而不是服务器)的权限。当用户建立连接后,他或她将连接到单独的数据库。没有在 master 数据库级别维护的全系统范围的系统表集。每台 Sybase IQ 数据库服务器都可 以动态地启动和停止用户可独立连接到的数据库。Sybase 极力建议您每台服务器只 运行一个 Sybase IQ 数据库。

SQL Anywhere 和 Sybase IQ 通过 Transact-SQL 支持和 Open Server 支持提供了一些工 具,可通过这些工具采用与 Adaptive Server Enterprise 类似的方法执行一些任务。但 是,这些工具的确切实现方式是存在一些区别的。

# 空间分配和设备管理

Adaptive Server Enterprise、SQL Anywhere 和 Sybase IQ 最初及后来使用不同的模型来 管理设备以及分配磁盘空间,这反映了这些产品的不同用法。

例如:

- 在 Adaptive Server Enterprise 中, 最初使用 DISK INIT 分配数据库设备中的空间, 然后在一个或多个数据库设备上创建一个数据库。您可以使用 **ALTER DATABASE** 或者使用阈值自动添加更多空间。
- 在 Sybase IQ 中, 最初通过在 CREATE DATABASE 语句中列出原始设备来分配空 间。您可以使用 **CREATE DBSPACE** 手动添加更多空间。虽然您不能自动添加空 间,但是可以创建事件以在实际需要空间之前提醒 DBA。Sybase IQ 还可以使用 文件系统空间。Sybase IQ 不支持 Transact-SQL **DISK** 语句,如 **DISK INIT**、**DISK MIRROR**、**DISK REFIT**、**DISK REINIT**、**DISK REMIRROR** 和 **DISK UNMIRROR**。
- SQL Anywhere 与 Sybase IQ 类似, 只不过初始 CREATE DATABASE 语句需要利用 单个文件系统文件,而不是一系列原始设备。通过 SQL Anywhere,可以使用名为 dbinit 的命令实用程序初始化它的数据库。Sybase IQ 提供此实用程序的扩展版本 (名为 iqinit) 来初始化 IQ 数据库。

有关磁盘管理的信息,请参见《系统管理指南第一卷》。

# 系统表、**Catalog** 存储和 **IQ** 存储

IQ 数据库是连接数据存储。

连接存储包括:

- Catalog 存储包括系统表和存储过程, 驻留在与 SQL Anywhere 兼容的一组表中。
- 永久 IQ 存储是 Sybase IQ 表的集。表数据存储在索引中。
- 临时存储包括一组临时表,数据库服务器使用这些临时表进行排序以及其它临时 处理。

Catalog 区分和兼容性功能包括:

- SQL Anywhere 和 Sybase IQ 对 Catalog (表、列, 等等) 使用与 Adaptive Server Enterprise 不同的模式。
- SQL Anywhere 和 Sybase IQ 提供了一些兼容性视图, 这些视图模拟 Adaptive Server Enterprise 系统表的相关部分,但使用它们时性能会受影响。
- 在 Adaptive Server Enterprise 中, 数据库所有者 (用户 ID dbo) 拥有 Catalog 对 象。
- 在 SQL Anywhere 和 Sybase IQ 中, 系统所有者(用户 ID SYS) 拥有 Catalog 对 象。

注意: dbo 用户 ID 拥有 Sybase IQ 提供的与 Adaptive Server Enterprise 兼容的系 统视图。

# 管理角色

与 SOL Anywhere 或 Sybase IO 相比, Adaptive Server Enterprise 拥有一组更加复杂的 管理角色。

虽然可以向 Adaptive Server Enterprise 上的多个登录帐户授予任意角色,而且一个帐 户可以拥有多个角色,但 Adaptive Server Enterprise 中有一组不应重复的角色。

在 Adaptive Server Enterprise 中,不应重复的角色包括:

| <b>Adaptive Server Enterprise 角色</b> | 描述                                                                                |  |
|--------------------------------------|-----------------------------------------------------------------------------------|--|
| 系统管理员                                | 负责与特定应用程序无关的常规管理任务;<br>可以访问任何数据库对象。                                               |  |
| 系统安全员                                | 负责 Adaptive Server Enterprise 中与安全相关<br>的任务,但对数据库对象不具有特殊的权限。                      |  |
| 数据库所有者                               | 对自己拥有的数据库中的对象具有完全权限,<br>可以将用户添加到数据库中并向其它用户授<br>予在数据库中创建对象和执行命令的权限。                |  |
| 数据定义语句                               | 可以向用户授予执行特定的数据定义语句(如<br><b>CREATE TABLE 或 CREATE VIEW</b> ) 的权限,<br>使用户能够创建数据库对象。 |  |
| 对象所有者                                | 每个数据库对象都有一个所有者,该所有者<br>可以向其他用户授予访问该对象的权限。对<br>象的所有者自动具有该对象的各种权限。                  |  |

表 **222. Adaptive Server Enterprise** 的角色

在 SQL Anywhere 和 Sybase IQ 中, 以下全数据库范围的权限具有管理角色:

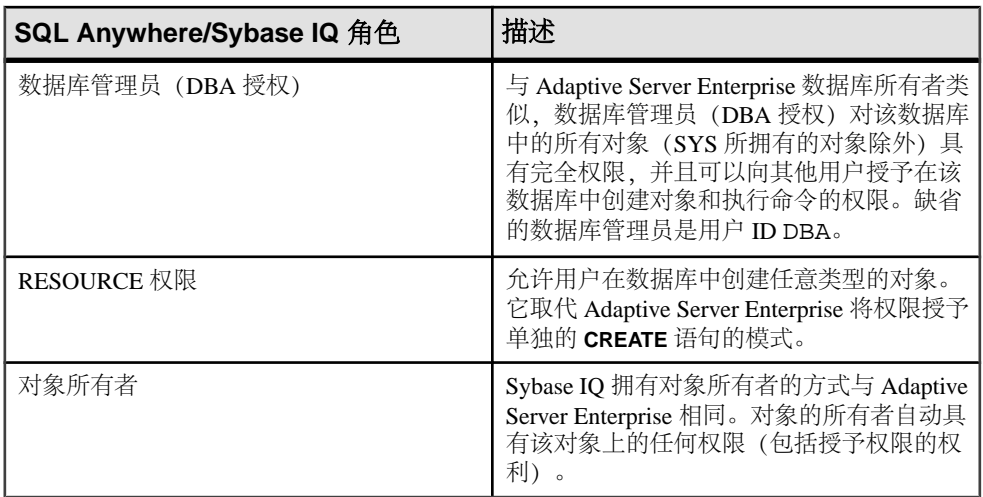

#### 表 **223. SQL Anywhere** 和 **Sybase IQ** 角色

为了无缝访问 Adaptive Server Enterprise 和 Sybase IQ 中保存的数据,应该在数据库中 创建具有适当权限(在 Sybase IO 中为 RESOURCE 权限,或者在 Adaptive Server Enterprise 中为执行单个 CREATE 语句的权限)的用户 ID, 并利用该用户 ID 创建对 象。如果在每个环境中都使用相同的用户 ID,则对象名和限定符可以在这两种数据 库中完全相同,从而可确保能进行兼容访问。

# 数据类型

Adaptive Server Enterprise、SQL Anywhere 和 Sybase IQ 以不同的方式处理数据类型。 本节讨论了各种数据类型的兼容性信息。

注意: 本节中未包括的数据类型当前受全部三种产品支持。

#### 位数据类型

Adaptive Server Enterprise、SOL Anywhere 和 Sybase IO 支持 BIT 数据类型,但有一 些区别。

这些区别在于:

- SQL Anywhere 只允许使用 0 或 1。
- Adaptive Server Enterprise 和 Sybase IQ 将整数数据类型隐式转换为 BIT。非零值 存储为 1 (TRUE)。

# 字符数据类型

Adaptive Server Enterprise、SQL Anywhere 和 Sybase IQ 允许使用 CHAR 和 VARCHAR 数据,但每种产品均以不同的方式处理这些类型。

- SQL Anywhere 将所有字符串作为 VARCHAR 处理,即使在用空白填充的数据库中 也是如此。
- Adaptive Server Enterprise 和 Sybase IO 将 CHAR (固定长度) 和 VARCHAR (可变 长度)数据区别对待。

Adaptive Server Enterprise 剪裁 VARCHAR 值的尾随空白。Sybase IQ 根据数据格式 和操作剪裁 VARCHAR 值的尾随空白。

插入到 CHAR 或 VARCHAR 中时:

- SQL Anywhere 允许将整数数据类型插入到 CHAR 或 VARCHAR 中(隐式转换)。
- Adaptive Server Enterprise 和 Sybase IQ 需要显式转换。

按如下方式确定列的最大大小:

- AdaptiveServer Enterprise CHAR和VARCHAR取决于逻辑页大小,逻辑页大小可以是 2K、4K、8K 和 16K。例如:
	- 2K 页大小允许列为单个行那么大,大约是 1962 字节。
	- 4K 页大小允许的列大小约为 4010 字节。
- SQL Anywhere 支持最多 32K-1 的 CHAR 和 VARCHAR 数据, 以及最多 2GB 的 LONG VARCHAR 数据。
- SOL Anywhere 支持名称 LONG VARCHAR 及其同义词 TEXT, 而 Adaptive Server Enterprise 仅支持名称 TEXT,不支持名称 LONG VARCHAR。
- Sybase IQ 支持最多 32K-1 字节的 CHAR 和 VARCHAR 数据。 Sybase IQ 还支持最多 512TB (IQ 页大小为 128KB) 和 2PB (IQ 页大小为 512KB) 的 LONG VARCHAR 数据。有关 Sybase IQ 中的 LONG VARCHAR 数据类型的信息, 请参见《Sybase IQ 中的非结构化数据分析》。
- Adaptive Server Enterprise 支持 NCHAR、NVARCHAR、UNICHAR、UNIVARCHAR 数 据类型。N 代表多字节字符集;UNI 代表单字节字符集。
- SOL Anywhere 和 Sybase IO 支持 CHAR 和 VARCHAR 数据类型的 Unicode, 而不支 持作为单独数据类型的 Unicode。
- 为了使 Sybase IO 和 Adaptive Server Enterprise 相互兼容, 务必指定字符数据类型 的长度。

#### 另请参见

• [字符数据类型](#page-88-0) (第 65 页)

#### 二进制数据类型

Adaptive Server Enterprise、SQL Anywhere 和 Sybase IQ 之间的二进制数据类型支持有 所不同。

| 数据类型            | <b>Adaptive</b><br><b>Server</b><br><b>Enterprise</b> | <b>SQL</b><br>Anywhere | Sybase IQ                                    |
|-----------------|-------------------------------------------------------|------------------------|----------------------------------------------|
| <b>BINARY</b>   | <页大小                                                  | $32KB - 1$             | 255                                          |
| VARBINARY       | <页大小                                                  | $32KB - 1$             | $32KB - 1$                                   |
| LONG<br>BINARY* | 不受支持                                                  | $2GB - 1$              | 512TB (IQ 页大小为 128KB) 2PB<br>(IQ 页大小为 512KB) |
| IMAGE           | 2GB                                                   | $2GB - 1$              | 使用 LONG BINARY*                              |

表 **224.** 二进制数据类型支持的大小

\* 有关 Sybase IQ 中的 LONG BINARY 数据类型的信息,请参见《Sybase IQ 中的非结 构化数据分析》。此功能需要单独的许可证。

投影时, Adaptive Server Enterprise 和 SQL Anywhere 以不同的方式显示二进制数据:

- Sybase IQ 同时支持 Adaptive Server Enterprise 和 SQL Anywhere 显示格式。
- 如果在 BINARY 字段中输入"123",则 SQL Anywhere 显示格式为按字节显示, 即"123"; Adaptive Server Enterprise 显示格式为按半位元组显示, 即  $0x616263''$

#### 另请参见

- [二进制数据类型](#page-96-0) (第 73 页)
- [NEWID](#page-254-0) 函数 [杂项] (第 231 页)
- [STRTOUUID](#page-326-0) 函数 [字符串] (第 303 页)
- [UUIDTOSTR](#page-351-0) 函数 [字符串] (第 328 页)
- [字符数据类型](#page-88-0) (第 65 页)

#### 日期、时间、日期时间和时间戳数据类型

虽然 Adaptive Server Enterprise、SQL Anywhere 和 Sybase IQ 都支持某种形式的日期 和时间数据,但存在一些区别。

- SQL Anywhere 和 Sybase IQ 支持 4 字节的日期和时间数据类型。
- Adaptive Server Enterprise 支持 8 字节的 datetime 类型以及作为以二进制形式 (8) 实现的用户定义数据类型(域)的 timestamp。
- SQL Anywhere 和 Sybase IQ 支持8字节的 timestamp 类型以及作为时间戳实现的8 字节的 datetime 域。Anywhere/Sybase IQ datetime 数据类型的精度为毫秒, 这不同于 Adaptive Server Enterprise。

日期的显示格式具有不同的缺省值:

- Adaptive Server Enterprise 缺省为以"MMM-DD-YYYY"格式显示日期,但可以 通过设置选项来对此格式进行更改。
- SQL Anywhere 和 Sybase IQ 缺省为 ISO "YYYY-MM-DD"格式, 但您可以通过 设置选项来对此进行更改。

时间转换如下:

- Adaptive Server Enterprise 会根据秒的小数部分是由冒号还是句点分隔来改变将存 储在字符串中的时间转换为内部时间的方式。
- 无论分隔符是什么, SQL Anywhere 和 Sybase IQ 都会以相同的方式转换时间。

将时间插入到 DATETIME 列中时:

- Adaptive Server Enterprise 和 Sybase IQ 缺省提供"1st January 1900"。
- SQL Anywhere 缺省提供当前日期。

使用 **INSERT**…**LOCATION** 将从 Adaptive Server Enterprise 数据库检索的 TIME 和 DATETIME 值插入到 Sybase IQ 表中的 DATETIME 列时,这些值会发生变化。 INSERT…LOCATION 语句使用 Open Client, Open Client 的 DATETIME 精度为 1/300 秒。

例如,假设以下值存储在 Adaptive Server Enterprise 数据库的表列中: 2004-11-08 10:37:22.823

使用 **INSERT...LOCATION** 在 Sybase IQ 表中检索并存储该值时,它会变为: 2004-11-08 10:37:22.823333

#### **ASE** 中的日期时间值和时间值的兼容性

使用 **INSERT...LOCATION** 从 Adaptive Server Enterprise 数据库检索的 DATETIME 或 TIME 值可能会由于 Open Client 的日期时间精度而不同。

例如,Adaptive Server Enterprise 数据库中的 DATETIME 值是"2004-11-08 10:37:22.823",而使用 **INSERT...LOCATION** 检索到的值是"2004-11-08 10:37:22.823333"。

#### **BIGTIME** 和 **BIGDATETIME** 支持

Sybase IQ 支持 Adaptive Server Enterprise (ASE) 数据类型 BIGTIME 和 BIGDATETIME 用于组件集成服务 (CIS) 和 **INSERT**……**LOCATION**。

- 具有ASE的组件集成服务- aseodbc服务器类代理表,这些表映射到包含数据类型为 BIGTIME 和 BIGDATETIME 的列的 ASE 表。 创建映射到 ASE 表的代理表时,如果未指定映射,则缺省情况下, BIGDATETIME 列将映射到 TIMESTAMP 列。缺省情况下, BIGTIME 列将映射到 TIME 列。 asejdbc 服务器类不支持 BIGTIME 和 BIGDATETIME 数据类型。
- **INSERT**……**LOCATION INSERT**……**LOCATION** 命令,该命令将数据从包含数据类 型为 BIGTIME 和 BIGDATETIME 的列的 ASE 表装载到 Sybase IQ 表中。 Sybase IQ 将 ASE 数据类型 BIGTIME 插入到 Sybase IQ 数据类型 TIME 中。 Sybase IQ 将 ASE 数据类型 BIGDATETIME 插入到 Sybase IQ 数据类型 DATETIME、 DATE、TIME 和 TIMESTAMP 中。

# 数值数据类型

Adaptive Server Enterprise、SQL Anywhere 和 Sybase IQ 具有不同的缺省精度和标度。

- 在 Adaptive Server Enterprise 中, 缺省值是精度为 18, 标度为 0。
- 在 SOL Anywhere 中, 缺省值是精度为 30, 标度为 6。
- 在 Sybase IQ 中, 缺省值是精度为 126, 标度为 38。由于这些缺省值对于 TDS 和 一些客户端工具而言太大,请务必为 Sybase IQ 的精确数值类型指定精度和标度。

# 文本数据类型

Adaptive Server Enterprise、SQL Anywhere 和 Sybase IQ 之间的 TEXT 数据支持有所不 同。

- Adaptive Server Enterprise 支持最多 2GB 的 LONG VARBINARY (在 SQL Anywhere 中为 LONG BINARY) 和 TEXT 数据。SQL Anywhere 不支持 LONG VARBINARY 作为列类型,但使用 LONG BINARY 来达到相同的目的。SQL Anywhere 支持最多 2GB 的 LONG BINARY 和 TEXT 数据。
- Sybase IQ 支持最多 32KB 1 的 VARCHAR 数据。Sybase IQ 还支持最多 512TB (IQ 页大小为 128KB)和 2PB (IQ 页大小为 512KB) 的 LONG VARCHAR 数据。有关

Sybase IQ 中的 LONG VARCHAR 数据类型的信息,请参见《Sybase IQ 中的非结构 化数据分析》。

#### 图像数据类型

Adaptive Server Enterprise、SQL Anywhere 和 Sybase IQ 之间的 IMAGE 数据支持有所 不同。

- Adaptive Server Enterprise 和 SQL Anywhere 支持最多 2GB 的 IMAGE 数据。
- Sybase IQ 支持最多 512TB (IQ 页大小为 128KB) 和 2PB (IQ 页大小为 512KB) 的 LONG BINARY 数据。有关 Sybase IQ 中的 LONG BINARY 数据类型的信息,请参 见《Sybase IQ 中的非结构化数据分析》。

#### **Java** 数据类型

Adaptive Server Enterprise 允许数据库中使用 Java 数据类型, 而 SQL Anywhere 和 Sybase IQ 则不允许。

# **Data Definition Language**(数据定义语言)

Adaptive Server Enterprise、SQL Anywhere 和 Sybase IQ 在创建数据库和数据库对象的 方式上存在一些区别。

#### 从 **Sybase Central** 创建与 **Transact-SQL** 兼容的数据库

使用模拟 Adaptive Server Enterprise 的区分大小写设置来创建与 Transact-SQL 兼容的 数据库。

- 1. 在创建数据库向导中, 访问"指定归类序列"页。
- **2.** 将"字符串比较区分大小写"设置为 ON。这将模拟 Adaptive Server Enterprise。
- **3.** 将"口令区分大小写"设置为 ON。

这些区分大小写设置将模拟 Adaptive Server Enterprise。

#### 使用 **CREATE DATABASE** 语句创建与 **Transact-SQL** 兼容的数据库

使用 Interactive SQL 来创建与 Transact-SQL 兼容的数据库。 例如,在 Interactive SQL 中键入以下语句:

CREATE DATABASE 'db-name.db' CASE RESPECT BLANK PADDING ON

# 区分大小写

数据库中的区分大小写指的是数据、标识符和口令要区分大小写。

#### 数据的区分大小写

数据的区分大小写特性会反映在索引、查询结果等内容中。

在创建数据库时,应确定 Sybase IQ 数据在比较时是否区分大小写。缺省情况下,虽 然数据始终保持输入时的大小写,但 Sybase IQ 数据库在比较时区分大小写。

Adaptive Server Enterprise 是否区分大小写取决于在 Adaptive Server Enterprise 系统上 安装的排序顺序。通过重新配置 Adaptive Server Enterprise 的排序顺序,可更改单字 节字符集的区分大小写特性。

#### 标识符的区分大小写

标识符包括表名、列名、用户 ID 等。

Sybase IQ 不支持区分大小写的标识符。在 Adaptive Server Enterprise 中, 标识符的区 分大小写特性遵循数据的区分大小写特性。

在 Adaptive Server Enterprise 中, 用户定义数据类型名称是区分大小写的。在 Sybase IQ 中,它们不区分大小写。

#### 用户 **ID** 和口令的区分大小写

口令的区分大小写的处理方式与其它标识符有所不同。

在 Sybase IQ 和 SQL Anywhere 中, 新建数据库中所有的口令都区分大小写, 无论数 据库本身是否区分大小写。缺省用户 ID 为 DBA, 该用户的口令为小写的 sql。

重建现有数据库时, Sybase IQ 和 SQL Anywhere 按照如下方式来确定口令的区分大 小写:

- 如果口令最初是在不区分大小写的数据库中输入的,则口令仍然不区分大小写。
- 如果口令最初是在区分大小写的数据库中输入的,则大写和大小写混合的口令仍 然区分大小写。如果口令是以全部小写的格式输入的,则该口令会变为不区分大 小写。
- 对现有口令和新口令的更改都是区分大小写的。

在 Adaptive Server Enterprise 中, 用户 ID 和口令的区分大小写特性遵循服务器的区分 大小写特性。

# 确保兼容的对象名

每个数据库对象在特定的命名空间中都必须有唯一的名称。

在此命名空间之外,允许出现重复的名称。与 SQL Anywhere 和 Sybase IQ 相比, Adaptive Server Enterprise 中的一些数据库对象占用不同的命名空间。

表名唯一性 数据库中具有以下表名唯一性要求:

- 对于 Sybase IQ 和 SQL Anywhere,表名在给定所有者的数据库中必须唯一。例 如,user1 和 user2 都可以创建名为 employee 的表;唯一性由完全限定名称 user1.employee 和 user2.employee 提供。
- 对于 Adaptive Server Enterprise,表名在数据库中以及对于所有者都必须唯一。

#### 索引名称唯一性

表中具有索引名称唯一性要求。在所有这三种产品中,索引由创建它们时所在的表的 所有者拥有。索引名称在给定表上必须是唯一的,但任何两个表都可以具有同名的索 引,甚至对于同一所有者也是如此。例如,在所有这三种产品中,表 t1 和 t2 可以 具有同名索引,无论它们是由相同用户还是不同用户拥有都是如此。

重命名索引和外键

在 Sybase IQ 中,可以使用 **ALTER INDEX** 语句重命名显式创建的索引、索引的外键角 色名称,以及外键。在 SQL Anywhere 中,可以使用 **ALTER INDEX** 语句重命名索引、 外键角色名称和外键。Adaptive Server Enterprise 不允许您重命名这些对象。

#### 使用 **CREATE TABLE** 语句时的注意事项

创建表以实现兼容性时,请注意以下兼容性注意事项:空值处理、检查约束、参照完 整性、缺省值、标识列、计算列、临时表和表位置。

列中的空值 若要实现 NULL 的兼容处理:

- SQL Anywhere 和 Sybase IQ 假设列可以为空值, 但如果在列定义中指定非空值则 除外。通过将数据库选项 **ALLOW\_NULLS\_BY\_DEFAULT** 设置为与 Transact-SQL 兼 容的设置 OFF,可以更改此行为。
- SQL Anywhere 仅假设 BIT 列不能为空值。
- Adaptive Server Enterprise 假设列不能为空值,但如果指定空值则除外。

#### 检查约束

Sybase IQ 强制对基表、全局临时表和本地临时表以及用户定义数据类型执行检查约 束。用户可以记录检查完整性约束违规,并指定可在 **LOAD** 语句回滚前发生的违规数 量。

Sybase IO 不允许创建它无法评估的检查约束, 如由用户定义的函数、代理表或非 Sybase IQ 表组成的检查约束。首次在 **LOAD**、**INSERT** 或 **UPDATE** 语句中使用针对其 定义检查约束的表时,系统将检测无法评估的约束。Sybase IQ 不允许包含以下项的 检查约束:

- 子查询
- 指定主机语言参数、SQL 参数或列作为数据值目标的表达式
- 集合函数
- 对非确定性函数或修改数据的函数的调用

Adaptive Server Enterprise 和 SQL Anywhere 强制执行 **CHECK** 约束。SQL Anywhere 允 许在检查约束中使用子查询。

Svbase IO 支持用户定义数据类型, 这些类型允许将约束封装在数据类型定义中。

参照完整性约束

Sybase IQ 按照《系统管理指南第一卷》中的描述强制参照完整性。

按照如下所示支持用于强制完整性的操作:

- SQL Anywhere 支持所有 ANSI 操作: SET NULL、CASCADE、DEFAULT、 RESTRICT。
- Adaptive Server Enterprise 支持这些操作中的两个操作: SET NULL、DEFAULT。

注意:您可以通过使用触发器而不是参照完整性在AdaptiveServer Enterprise中实现 CASCADE。

- Sybase IQ 仅支持 RESTRICT 操作。
- Sybase IQ 不支持 NOT NULL FOREIGN KEY。
- Sybase IQ 具有"列不能同时作为候选键和外键"的限制。

列中的缺省值 缺省值支持有如下区别:

- Adaptive Server Enterprise 和 SQL Anywhere 支持指定列的缺省值。
- 只有 SOL Anywhere 支持 DEFAULT UTC TIMESTAMP。
- Sybase IQ 支持指定列的缺省值(特殊值 DEFAULT UTC TIMESTAMP 和 DEFAULT CURRENT UTC TIMESTAMP 除外)。Sybase IQ 还忽略 DEFAULT TIMESTAMP INCREMENT 数据库选项的设置。

标识列

标识列支持有如下区别:

- Sybase IO 支持 IDENTITY 或 DEFAULT AUTOINCREMENT 作为缺省值。Sybase IO 支持精度和标度为 0 的任何数值类型的标识列,并且列可以是空值。Sybase IQ 标 识列必须为正数,并受数据类型的范围限制。Sybase IQ 支持每个表一个标识列, 并要求将数据库选项 **IDENTITY\_INSERT** 设置为要显式插入和更新的表名。要删除含 IDENTITY 列的表,则不能为该表设置 **IDENTITY\_INSERT**。添加标识列时,该表 可以包含数据。使用 **SELECT INTO** 派生的表不具有标识/自动增量列。Sybase IQ 视图不能包含 IDENTITY/DEFAULT AUTOINCREMENT 列。
- SQL Anywhere 支持 AUTOINCREMENT 缺省值。SQL Anywhere 支持标度和精度为 任意允许值的任意数值类型的标识列。标识列值可以为正数、负数或零,这要受 数据类型的范围限制。SQL Anywhere 支持每个表有任意数量的标识列, 不要求使用 identity\_insert 来执行显式插入、删除和更新。添加标识列时, 表必须为空。可以将 SQL Anywhere 标识列更改为非标识列,反之亦然。您可以在 SQL Anywhere 视图 中添加或删除 AUTOINCREMENT 列。

• Adaptive Server Enterprise 支持每个表一个标识列。ASE 标识列只能包含标度为 0, 最大精度为 38 的 Numeric 数据类型。它们必须为正数, 它们受数据类型范围的限 制,并且不能为 NULL。Adaptive Server Enterprise 要求使用 identity\_insert 执行显 式插入和删除,但不要求使用它执行标识列的更新。添加标识列时,该表可以包 含数据。ASE 用户不能显式设置为标识列选择的下一个值。ASE 视图不能包含 IDENTITY/AUTOINCREMENT 列。在某些条件下使用 SELECT INTO 时, ASE 允 许结果表中具有标识/自动增量列(如果它们位于从中进行选择的表中)。

计算列

计算列支持有如下区别:

- SQL Anywhere 支持可以编制索引的计算列。
- Adaptive Server Enterprise 和 Sybase IQ 不支持。

#### 临时表

您可以通过在 **CREATE TABLE** 语句中的表名前面放置不带所有者规范的井号 (#) 来创 建临时表。这些临时表是 Sybase IQ 声明的临时表,仅在当前连接中可用。

#### 定位表

在 Adaptive Server Enterprise 和 Sybase IO 中, 表的物理放置方式不同。Sybase IO 支持 **ON** segment-name 子句, 但 segment-name 引用 Sybase IQ 数据库空间。

#### 使用 **CREATE DEFAULT**、**CREATE RULE** 和 **CREATE DOMAIN** 语句时 的注意事项

Sybase IQ 提供了用于合并规则的替代方式。

- Adaptive Server Enterprise 支持使用 Create Default 和 Create Rule 语句来创建命名 的缺省值。
- SQL Anywhere 和 Sybase IQ 支持使用 **CREATE DOMAIN** 语句来实现同一目标。

#### 使用 **CREATE TRIGGER** 语句时的注意事项

Adaptive Server Enterprise、SQL Anywhere 和 Sybase IQ 之间的触发器支持有所不同。

- SQL Anywhere 支持行级和语句级触发器。
- Adaptive Server Enterprise 只支持语句级触发器。
- Sybase IQ 不支持触发器。

注意: 触发器实际上是存储过程,在 **INSERT**、**UPDATE** 或 **DELETE** 之前或之后立即 作为同一事务的一部分自动运行,可用于触发相关更改(例如,当雇员转到不同部门 时,自动更新雇员的经理的姓名)。它还可用于编写审计追踪,以标识哪些修改使数 据库发生了何种更改以及更改时间。

# 使用 **CREATE INDEX** 语句时的注意事项

Adaptive Server Enterprise、SQL Anywhere 和 Sybase IQ 之间的 CREATE INDEX 语法 略有不同。

• Adaptive Server Enterprise 和 SQL Anywhere 使用以下语法支持聚簇索引或非聚簇 索引:

```
CREATE [UNIQUE] [CLUSTERED] INDEX name ON table (column,...) ON 
dbspace
```
Adaptive Server Enterprise 还允许使用 **NONCLUSTERED** 关键字,但对于这两种产 品,缺省值都是 **NONCLUSTERED**。

- Adaptive Server Enterprise CREATE INDEX 语句可以在 SQL Anywhere 中运行, 因为 SQL Anywhere 允许使用(但会忽略)关键字 **FILLFACTOR**、**IGNORE\_DUP\_KEY, SORTED\_DATA**、**IGNORE\_DUP\_ROW** 和 **ALLOW\_DUP\_ROW**。
- SOL Anvwhere CREATE INDEX 语法支持索引顾问使用 VIRTUAL 关键字, 但不支持 使用该关键字实际执行查询。
- Sybase IQ 支持七种专用索引类型:**LF**、**HG**、**HNG**、**DATE**、**TIME**、**DTTM** 和 **WD**。 Sybase IQ 还支持对两个具有相同数据类型、精度和标度的列之间的关系编制 **CMP** 索引。Sybase IQ 缺省创建 **HG** 索引,但如果在 **CREATE INDEX** 语句中指定了索引 类型则除外:

CREATE [UNIQUE] [type] INDEX name ON table (column,...)

注意: Sybase IQ 还支持 CREATE JOIN INDEX, 使用它可以针对经常在查询中以一致 方式连接的一组特定列创建预连接的索引。

# 用户、组和权限

Adaptive Server Enterprise 与 SQL Anywhere 和 Sybase IQ 在用户和组的模型方面存在 一些区别。

在 Adaptive Server Enterprise 中, 用户连接到某个服务器, 而且每个用户都需要该服 务器的登录 ID 和口令以及该服务器上他们要访问的每个数据库的用户 ID。

SQL Anywhere 和 Sybase IQ 用户不需要服务器登录 ID。所有 SQL Anywhere 和 Sybase IQ 用户都会收到用于数据库的用户 ID 和口令。

用户组

所有这三种产品都支持用户组,所以您可以一次向许多用户授予权限。但是,组的具 体细节存在区别:

- Adaptive Server Enterprise 只允许每名用户成为一个组的成员。
- SQL Anywhere 和 Sybase IQ 允许用户成为多个组的成员,并且允许使用组层次。

所有这三种产品都拥有一个 public 组,该组用于定义缺省权限。每个用户都会自 动成为该 public 组的成员。

数据库对象权限

在所有这三种产品中,用于授予对各个数据库对象的权限的 **GRANT** 和 **REVOKE** 语句 非常相似。

• 所有这三种产品都允许对数据库表和视图拥有 SELECT、INSERT、DELETE、 UPDATE 和 REFERENCES 权限,以及对数据库表的选定列拥有 UPDATE 权限。 例如,以下语句在所有这三种产品中都有效:

```
GRANT INSERT, DELETE
ON TITLES
TO MARY, SALES
```
此语句向用户 MARY 和 SALES 组授予对 TITLES 表使用 **INSERT** 语句和 **DELETE** 语句的权限。

- 所有这三种产品都允许针对存储过程授予 EXECUTE 权限。
- Adaptive Server Enterprise 还支持针对其它项执行 **GRANT** 和 **REVOKE**:
	- 对象:表中的列、视图中的列以及存储过程
	- 用户能力:**CREATE DATABASE**、**CREATE DEFAULT**、**CREATE PROCEDURE**、 **CREATE RULE**、**CREATE TABLE**、**CREATE VIEW**
- SQL Anywhere 和 Sybase IQ 要求用户具有 RESOURCE 权限才能创建数据库对象。 (紧密对应的 Adaptive Server Enterprise 权限是 GRANT ALL, 由数据库所有者使 用。)
- 所有这三种产品都支持 WITH GRANT OPTION 子句, 允许被授权者进而对它们授 权,但 Sybase IQ 不允许 **WITH GRANT OPTION** 用在 **GRANT EXECUTE** 语句中。

#### 数据库范围权限

Adaptive Server Enterprise 为数据库范围内的用户权限使用不同的模型。

- SQL Anywhere 和 Sybase IQ 使用 DBA 权限来向用户授予对数据库的完全权限。
- Adaptive Server Enterprise 中的系统管理员享有服务器上所有数据库的这一权限。 但是,Sybase IQ 数据库的 DBA 权限不同于 Adaptive Server Enterprise 数据库所有 者的权限, Adaptive Server Enterprise 数据库所有者必须使用 Adaptive Server Enterprise 的 **SETUSER** 语句获取对其他用户拥有的对象的权限。

#### 添加用户

Adaptive Server Enterprise 需要通过一个包含两个步骤的过程来添加用户: 首先是 **sp\_addlogin**,然后是 **sp\_add\_user**。

SQL Anywhere 和 Sybase IQ 通过一个步骤添加用户。

虽然添加或删除用户不需要 Sybase IQ 登录管理存储过程, 但该过程允许 DBA 添加 或删除 Sybase IQ 用户帐户。当启用 Sybase IQ 用户管理时, 利用这些 Sybase IQ 用户 帐户,DBA 可以控制用户连接和口令有效期。

虽然 SQL Anywhere 和 Sybase IQ 允许使用 Adaptive Server Enterprise 系统过程管理用 户和组,但在一些情况下,这些过程的确切语法和函数有所不同。

#### 另请参见

• [Adaptive Server Enterprise](#page-542-0) 系统过程 (第519页)

# 装载格式

Adaptive Server Enterprise、SQL Anywhere 和 Sybase IQ 之间的装载格式支持有所不 同。

- Sybase IQ 可处理 ASCII、BINARY 和 BCP 装载格式。
- 除 ASCII 和 BINARY 以外, SOL Anywhere 还允许您导入 dBase、Excel、FoxPro 和 Lotus 文件格式。
- Adaptive Server Enterprise 通过 BCP 处理 ASCII 和 BINARY 装载格式。

注意: Sybase IQ 和 SQL Anywhere **LOAD** 语句的语法基于 BCP,旨在提供完全相同 的功能。

# **Transact-SQL** 兼容性选项

使用 **SET OPTION** 语句设置 Sybase IQ 数据库选项。

请参见《参考: 语句和选项》中的 Transact-SOL 兼容性选项。

# **Data Manipulation Language**(数据操纵语言)

Adaptive Server Enterprise、SQL Anywhere 和 Sybase IQ 之间的查询要求有所不同。

# 编写可移植 **SQL** 的一般原则

即使多个服务器支持给定的 SOL 语句,每个系统上的缺省行为也可能不尽相同。

有关编写兼容的 SQL 语句的一般原则包括:

- 在编写将在多个数据库管理系统上使用的 SOL 语句时,应该使您的 SOL 语句尽 可能地清晰。
- 详细地写出所有可用选项,而不是使用缺省行为。
- 使用括号来明确语句中的执行顺序,而不是假定运算符有相同的缺省优先级。
- 使用在变量名称前加 @ 符号这一 Transact-SOL 约定, 以实现 Adaptive Server Enterprise 可移植性。
- 在 **BEGIN** 语句后立即声明过程和批处理中的变量和游标。Sybase IQ 需要这一点, 尽管 Adaptive Server Enterprise 允许在过程或批处理中的任意位置进行声明。
- 不要在您的数据库中将 Adaptive Server Enterprise 或 Sybase IQ 中的保留字用作标 识符。
## <span id="page-612-0"></span>编写兼容查询的标准

若要编写在 Sybase IQ 数据库和 Adaptive Server Enterprise 数据库上都能运行的查询, 应遵循下面两条标准。

- 查询中的数据类型、表达式和搜索条件必须兼容。
- **SELECT** 语句本身的语法必须兼容。

Sybase IQ 支持 Transact-SQL **SELECT** 语句的以下子集。

语法

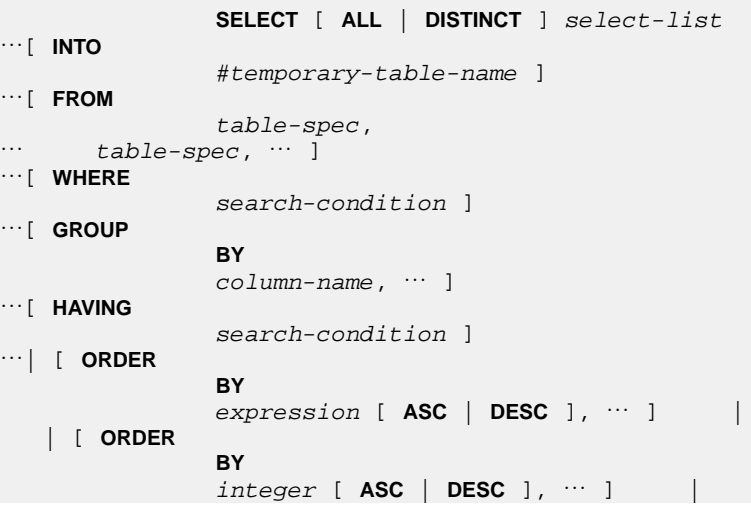

参数

```
 select-list:
 {table}-name.* \} \cdots\star }…
{ expression }…
\{ alias-name = expression \} \cdots\{ expression as identifier \}...
\{ expression as T\_string \} \cdots
```

```
 table-spec:
     [ owner. ]table-name
      … [ [ AS ] correlation-name ]
…
```

```
 alias-name:
 identifier | 'string' | "string"
```
<span id="page-613-0"></span>下面各节详细说明了编写兼容查询时需要注意的一些项。

#### 另请参见

• [Transact-SQL](#page-622-0) 过程中的变量 (第 599 页)

# 子查询支持

Sybase IQ 当前提供的子查询支持与 Adaptive Server Enterprise 和 SQL Anywhere 提供 的子查询支持略有不同。

Adaptive Server Enterprise 和 SOL Anywhere 支持 ON 子句中的子查询; Sybase IO 当 前不支持。

按如下方式支持子查询中的 **UNION**:

- SQL Anywhere 支持相关子查询和非相关子查询中的 **UNION**。
- Sybase IQ 仅支持非相关子查询中的 **UNION**。
- Adaptive Server Enterprise 不支持任何子查询中的 **UNION**。

SQL Anywhere 支持许多其它位置的子查询,这些位置的标量值可以显示在语法中。 关于可以在何处指定子查询, Adaptive Server Enterprise 和 Sybase IQ 都遵循 ANSI 标 准。

## **GROUP BY** 子句支持

Adaptive Server Enterprise、SQL Anywhere 和 Sybase IQ 之间的 **GROUP BY ALL** 支持 有所不同。

- Adaptive Server Enterprise 支持 **GROUP BY ALL,**,GROUP BY ALL 返回所有可能 组,包括通过 **WHERE** 子句和 **HAVING** 子句删除的组。对于所有集合,这些子句均 具有空值。
- SQL Anywhere 不支持 **GROUP BY ALL** Transact-SQL 扩展。

按如下方式支持 **GROUP BY** 子句中的 **ROLLUP** 和 **CUBE**:

- Sybase IQ 和 SQL Anywhere 支持 **GROUP BY** 子句中的 **ROLLUP** 和 **CUBE**。
- Adaptive Server Enterprise 当前不支持 **ROLLUP** 和 **CUBE**。

Adaptive Server Enterprise 支持在 **SELECT** 子句中对非分组列进行投影。这称为按语义 扩展的组,并返回一组值。Sybase IQ 支持按语义扩展的组,但 SQL Anywhere 不支 持。只有 SQL Anywhere 支持 List() 集合返回值列表。

## **COMPUTE** 子句支持

Adaptive Server Enterprise、SQL Anywhere 和 Sybase IQ 之间的 COMPUTE 支持有所 不同。

• Adaptive Server Enterprise 支持 Transact-SQL **COMPUTE** 子句。

<span id="page-614-0"></span>• SQL Anywhere 和 Sybase IQ 不支持 Transact-SQL **COMPUTE** 子句,原因是,该子 句不在 ANSI 标准中,且大多数第三方前端工具均提供此功能。

## **WHERE** 子句支持

在对 Contains() 谓词的支持以及对 Like() 谓词中尾随空白的处理方面, Adaptive Server Enterprise、SQL Anywhere 和 Sybase IQ 之间的 WHERE 子句有所不同。

- Sybase IQ 支持使用 **Contains()** 谓词在字符数据中搜索单词(与 MS SQL Server 和 Verity 中的 Contains 类似)。Sybase IQ 使用 WORD 索引和 TEXT 索引优化这些搜 索(如果可能)。
- Adaptive Server Enterprise 不支持 **Contains()**。

## **Transact-SQL** 外连接支持

Adaptive Server Enterprise、SQL Anywhere 和 Sybase IQ 之间支持的外连接语法有所不 同。

- Adaptive Server Enterprise 完全支持外连接的 \*= 和 =\* Transact-SQL 语法。
- SQL Anywhere 和 Sybase IQ 支持 Transact-SQL 外连接, 但拒绝一些复杂的 Transact-SQL 外连接(具有潜在的不明确性)。
- Sybase IQ 不支持链式(嵌套)Transact-SQL 外连接。对于此类型的多个外连接, 请使用 ANSI 语法。

#### 注意: SQL Anywhere 和 Sybase IQ 不支持 Transact-SQL 外连接语法。

有关 Transact-SQL 外连接的详细信息, 包括 ANSI 语法替代项, 请参见 [MySybase](http://www.sybase.com/support/) 上 的《Transact-SQL 外连接的语义和兼容性》白皮书。虽然该文档中的信息是针对 SQL Anywhere 而编写的,但也适用于 Sybase IQ。

## **ANSI** 连接支持

Adaptive Server Enterprise、SQL Anywhere 和 Sybase IQ 之间的 ANSI 连接语法支持有 所不同。

- Sybase IQ 当前不支持 **ON** 子句中的子查询。
- Adaptive Server Enterprise 和 SQL Anywhere 支持 **ON** 子句中的子查询。
- 使用 ANSI 连接语法的查询的 **FROM** 子句中的 **CONTAINS** 条件受支持,但可能具 有不理想的性能。仅当需要每个 **CONTAINS** 子句中的"score"列时,才能将外连 接用于 **FROM** 子句中的 **CONTAINS**。否则,应将**CONTAINS** 移到**ON** 条件或 **WHERE** 子句中。

FULL OUTER JOIN 支持如下所示:

- SQL Anywhere 和 Sybase IQ 支持 **FULL OUTER JOIN**。
- Adaptive Server Enterprise 不支持 **FULL OUTER JOIN**。

# <span id="page-615-0"></span>空值比较支持

Adaptive Server Enterprise 拥有 Transact-SQL 扩展,这些扩展允许使用谓词比较空值。

例如,{col} = Null 表示 {col} Is Null。

SQL Anywhere 和 Sybase IQ 使用 ANSI 语义进行空值比较, 但如果 ANSINULL 选项 设置为 OFF 则除外,在这种情况下,这种比较是与 Adaptive Server Enterprise 兼容 的。

注意: SQL Anywhere 8.0 和更高版本添加了 TDS\_EMPTY\_STRING\_AS\_NULL 支持, 以在将空字符串映射到空值方面实现 Adaptive Server Enterprise 兼容性。

# 零长度字符串支持

零长度字符串在 Adaptive Server Enterprise、SQL Anywhere 和 Sybase IQ 中的处理方 式有所不同。

- Adaptive Server Enterprise 将零长度字符串作为空值处理。 Adaptive Server Enterprise 用户存储单个空格代表空字符串。
- SQL Anywhere 和 Sybase IQ 遵循零长度字符串的 ANSI 语义,即,零长度字符串 是实数值,而不是空值。

## **HOLDLOCK**、**SHARED** 和 **FOR BROWSE** 支持

Adaptive Server Enterprise、SOL Anywhere 和 Sybase IO 之间的 HOLDLOCK、 SHARED 和 FOR BROWSE 语法有所不同。

- Adaptive Server Enterprise 支持 HOLDLOCK、SHARED 和 FOR BROWSE 语法。
- SOL Anywhere 支持 HOLDLOCK, 但不支持 SHARED 或 FOR BROWSE。
- Sybase IQ 不支持这些关键字。

## **SQL** 函数支持

Sybase IQ 支持与 SQL Anywhere 和 Adaptive Server Enterprise 相同的大多数函数, 但 有一些区别。

- Adaptive Server Enterprise 支持在 **PatIndex()** 中使用 **USING CHARACTERS | USING BYTES** 语法; SQL Anywhere 和 Sybase IQ 则不支持。
- Adaptive Server Enterprise 支持 **Reverse()** 函数;SQL Anywhere 和 Sybase IQ 则不 支持。
- Adaptive Server Enterprise 支持 **Len()** 作为 **Length()** 的替代语法;SQL Anywhere 则 不支持此替代语法。
- Adaptive Server Enterprise 支持 Square() 和 Str\_Replace() Microsoft 兼容性函数; SQL Anywhere 则不支持。
- Sybase IQ 支持 **Str\_Replace()**。
- <span id="page-616-0"></span>• Adaptive Server Enterprise 和 SQL Anywhere 支持使用 **TSEQUAL()** 比较两个时间戳 以确定修改时间;Sybase IQ 则不支持 **TSEQUAL()**。(**TSEQUAL** 在 Sybase IQ 表级 版本控制模型中没有意义。)
- Sybase IQ 支持 **ROWID()**; Adaptive Server Enterprise 和 SQL Anywhere 则不支持。
- 除 Adaptive Server Enterprise 的用于数据类型转换的 **Convert()** 以外, SOL Anywhere 和 Sybase IQ 还支持 **Cast()**。

注意: **Cast()** 是符合 ANSI 标准的名称。

- SQL Anywhere 和 Sybase IQ 支持 **Lcase()** 和 **Ucase()** 作为 **Lower()** 和 **Upper()** 的同义 词;Adaptive Server Enterprise 则不支持。
- SQL Anywhere 和 Sybase IQ 支持 Locate() 字符串函数; Adaptive Server Enterprise 则不支持。
- SQL Anywhere 支持使用 **IsDate()** 和 **IsNumeric()** 函数来测试将字符串转换为相应数 据类型的功能;Adaptive Server Enterprise 则不支持。Sybase IQ 支持 **IsDate()**。您 可以在 Sybase IQ 中使用 **IsNumeric**,但需要注意 CIS 函数补偿性能方面的一些事 宜。
- SQL Anywhere 支持 **NEWID**、**STRTOUID** 和 **UUIDTOSTR** 函数;Adaptive Server Enterprise 则不支持。这些函数是 Sybase IQ 中的本地函数, 因此不需要注意 CIS 函数补偿性能方面的一些事宜。

注意: 一些 SQL 函数(包括 **SOUNDEX** 和 **DIFFERENCE** 字符串函数)和一些日期函 数在 Sybase IQ 和 SQL Anywhere 中的运行方式有所不同。Sybase IQ 数据库选项 ASE\_FUNCTION\_BEHAVIOR 指定一些 Sybase IQ 数据类型转换函数(包括 **HEXTOINT** 和 INTTOHEX) 的输出与 Adaptive Server Enterprise 函数的输出一致。

### **OLAP** 函数支持

当前, Adaptive Server Enterprise 不支持 OLAP 函数。Sybase IQ 和 SQL Anywhere 支持 OLAP 函数。

Sybase IQ 当前支持以下 OLAP 函数:

- **Corr()**
- **Covar\_Pop()**
- **Covar\_Samp()**
- **Cume\_Dist**
- **Dense\_Rank()**
- **Exp\_Weighted\_Avg**
- **First Value**
- **Last Value**
- **Median**
- **Ntile()**
- **Percent\_Rank()**
- **Percentile\_Cont()**
- **Percentile\_Disc()**
- **Rank()**
- **Regr\_Avgx()**
- **Regr\_Avgy()**
- **Regr\_Intercept()**
- **Regr\_R2**
- **Regr\_Slope()**
- **Regr\_Sxx()**
- **Regr\_Sxy(**)
- **Regr\_Syy()**
- **StdDev()**
- **Stddev** Pop
- **Stddev\_Samp**
- **Var\_Pop**
- **Var\_Samp**
- **Variance(**)
- **Weighted\_Avg**

SQL Anywhere 支持所有 Sybase IQ OLAP 函数。

当前,Adaptive Server Enterprise 不支持 OLAP 函数。

CIS 函数补偿不支持 OLAP 函数。

注意: 对 OLAP 函数的支持是 Sybase 产品开发的一个快速发展的领域。

## 系统函数支持

SQL Anywhere 和 Sybase IQ 不支持某些 Adaptive Server Enterprise 系统函数。

SQL Anywhere 和 Sybase IQ 不支持以下 Adaptive Server Enterprise 系统函数:

- **curunreservedpgs()** 数据库空间上的可用页数。
- **data\_pgs()** 表或索引使用的页数。
- **host\_id()** 服务器进程的 UNIX pid。
- **hos\_name()** 运行服务器的计算机的名称。
- **lct\_admin()** 管理事务管理器的"最后机会阈值"。
- **reserved\_pgs()** 分配给表或索引的页数。
- **rowcnt()** 指定表中的行数。
- **valid\_name()** 使用的名称(例如,表名)是否有效。
- **valid\_user()** 如果该用户具有连接权限,则返回 TRUE。
- **ptn\_data\_pgs()** 分区中的数据页数。
- **index\_colorder()** 返回索引中的列顺序。

# <span id="page-618-0"></span>用户定义的函数支持

Adaptive Server Enterprise、SQL Anywhere 和 Sybase IQ 之间的用户定义的函数 (UDF) 支持有所不同:

- SQL Anywhere 支持使用 SQL、Java 和 C 编写的 UDF。
- Adaptive Server Enterprise 仅支持使用 Java 编写的 UDF。
- Sybase IQ 通过 CIS 查询分解来支持 UDF,但性能会受到影响。

### 解释日期的算术表达式的区别

SQL Anywhere 和 Sybase IQ 将日期的算术表达式解释为各种日期函数的速记注释。 Adaptive Server Enterprise 则不这样。

- "日期 +/- 整数"等效于 **Dateadd()**。
- "日期 日期"等效于 **Datediff()**。
- "日期 + 时间"会利用这两个项创建一个时间戳。

### **SELECT INTO** 语句支持

Adaptive Server Enterprise、SQL Anywhere 和 Sybase IQ 中的 SELECT INTO 语句所允 许的表类型存在一些区别。

请考虑以下示例语句:

select into table1 from table2

- Adaptive Server Enterprise 允许 table1 为永久表、临时表或代理表。此外, Adaptive Server Enterprise 还支持 **SELECT INTO EXISTING TABLE**。
- SQL Anywhere 和 Sybase IQ 允许 table1 为永久表或临时表。仅当选择到 table 中并 指定多个列时, 系统才会创建永久表。SELECT INTO #table (不带所有者规范) 始 终创建临时表,无论指定的列数是多少。SELECT INTO 表 (只含一个列)选择到 宿主变量中。

### 可更新的视图支持

与 ANSI 的允许程度相比,Adaptive Server Enterprise 和 SQL Anywhere 更加自由,未 请求 WITH CHECK 选项时, 视图定义是可更新的。

SQL Anywhere 提供 **ANSI\_UPDATE\_CONSTRAINTS** 选项来控制是将更新限制为 SQL92 支持的那些更新,还是一组更加自由的规则。

Sybase IQ 仅允许对可以展平的单表视图执行 **UPDATE**。Sybase IQ 不支持 **WITH CHECK**。

# <span id="page-619-0"></span>支持 **UPDATE** 和 **DELETE** 中的 **FROM** 子句

Adaptive Server Enterprise、SQL Anywhere 和 Sybase IQ 均支持在 UPDATE 和 DELETE 中对多个表执行 FROM 子句。

# **Transact-SQL** 过程语言概述

存储过程语言是在存储过程和批处理中使用的 SQL 的一部分。

除了基于 SQL92 的 Watcom-SQL 术语之外, SQL Anywhere 和 Sybase IQ 还支持 Transact-SQL 存储过程语言中相当大的一部分。

#### **Transact-SQL** 存储过程概述

由于它是基于 ISO/ANSI 标准草案的,因此 SQL Anywhere 和 Sybase IQ 存储过程语 言在许多方面不同于 Transact-SQL 术语。

它们的许多概念和功能都相似,但语法却不同。SQL Anvwhere 和 Svbase IO 对 Transact-SQL 的支持是通过提供术语之间的自动转换来利用类似概念的。但是,只能使用两 种术语中的一种来编写过程,而不能混用这两种术语。

SQL Anywhere 和 Sybase IQ 对 Transact-SQL 存储过程的支持包括多个方面, 例如:

- 传递参数
- 返回结果集
- 返回状态信息
- 提供参数的缺省值
- 控制语句
- 错误处理

### **Transact-SQL** 批处理概述

在 Transact-SQL 中, 批处理是一起提交并作为一个组依次执行的 SQL 语句组。

批处理语句可以存储在命令文件中。SQL Anywhere 和 Sybase IQ 中的 ISQL 实用程序 以及 Adaptive Server Enterprise 中的 isql 实用程序为交互地执行批处理提供了相似 的功能。

过程中使用的控制语句也可以在批处理中使用。SQL Anywhere 和 Sybase IQ 支持在 批处理中使用控制语句,并支持以类似于 Transact-SQL 的方式使用以 **GO** 语句终止的 非分隔语句组来表示批处理的结尾。

对于命令文件中存储的批处理,SQL Anywhere 和 Sybase IQ 支持在命令文件中使用 参数。Adaptive Server Enterprise 不支持参数。

### <span id="page-620-0"></span>过程和批处理中的 **SQL** 语句

Sybase IQ 所支持的某些 SQL 语句是一种术语的一部分,但不是另一种术语的一部 分。

您不能在一个过程或批处理语句中混用两种术语。这意味着:

- 可以在一个批处理或过程中同时包含仅限 Transact-SQL 的语句以及属于两种术语 的语句。
- 可以在一个批处理语句或过程中同时包含 Adaptive Server Enterprise 不支持的语句 以及两种服务器都支持的语句。
- 不能在一个批处理或过程中包含仅限 Transact-SQL 的语句以及仅限 Sybase IQ 的 语句。

未用分号分隔的 SQL 语句是 Transact-SQL 过程或批处理的一部分。有关各个语句的 详细信息,请参见《参考:语句和选项》。

Transact-SOL 兼容性已得到改进; 以前接受的不正确的 SOL 语法现在将失败并返回 错误。

#### **IF** 语句中的表达式子查询

Adaptive Server Enterprise 和 SQL Anywhere 支持在变量和由表达式子查询返回的标量 值之间进行比较。

例如:

```
create procedure testIf () begin declare var4 int; set var4 =
10; if var4 = (select MIN (a_i1) from a) then set var4 = 100;
end if; end;
```
#### **CASE** 语句支持

在 Sybase IQ 和 SQL Anywhere 中, CASE 语句允许的用法有所不同。

Adaptive Server Enterprise 中不支持 CASE 语句, 该产品仅支持 CASE 表达式。

#### 另请参见

• [表达式](#page-43-0) (第 20 页)

#### 行级游标操作支持

Adaptive Server Enterprise、SQL Anywhere 和 Sybase IQ 支持将游标与 UPDATE 和 DELETE 配合使用。

请考虑以下示例:

UPDATE WHERE CURRENT OF {cursor}

DELETE WHERE CURRENT OF {cursor}

在 Sybase IQ 中,可更新的游标仅限敏感性游标、仅用于一个表以及仅限链式游标。 禁止使用可更新持有游标。Sybase IQ 中可更新的游标获取一个表锁。

#### <span id="page-621-0"></span>**PRINT** 命令支持

Adaptive Server Enterprise、SQL Anywhere 和 Sybase IQ 中的 PRINT 支持有所不同。

**PRINT** 的效果取决于客户端:

- Adaptive Server Enterprise **PRINT** 始终向客户端发送消息。
- 在 SOL Anywhere 和 Sybase IO 中, PRINT 将消息发送到客户端以建立 Open Client 和 JDBC 连接。
- 依赖于 **PRINT** 的 Adaptive Server Enterprise 存储过程使用 Interactive SQL 在 Sybase IQ 中运行。

注意: Sybase IO 用户可能会首选带 JDBC 的 Interactive SOL, 而不是 iAdaptive Server Anywhere JDBC 驱动程序(以前称为 JDBC-ODBC 桥)。

# 存储过程的自动转换

除了支持 Transact-SQL 替代语法之外, SQL Anywhere 和 Sybase IQ 还提供了用于在 Watcom-SQL 术语和 Transact-SQL 术语之间进行转换的辅助工具。

返回有关 SQL 语句的信息并可实现 SQL 语句自动转换的函数包括:

| 功能                     | 描述                            |
|------------------------|-------------------------------|
| SQLDialect(statement)  | 返回 Watcom-SQL 或 Transact-SQL。 |
| WatcomSQL(statement)   | 返回语句的 Watcom-SQL 语法。          |
| TransactSQL(statement) | 返回语句的 Transact-SQL 语法。        |

表 **225.** 实现自动转换的函数

这些是函数,因此可以从 ISOL 使用 SELECT 语句对其进行访问。例如, 以下语句返 回值 Watcom-SQL:

SELECT SqlDialect('select \* from Employees')

# **Transact-SQL** 过程的结果集

SQL Anywhere/Sybase IQ 过程和 Transact-SQL 过程以不同的方式返回结果集。

SQL Anywhere 和 Sybase IQ 使用 **RESULT** 子句来指定所返回的结果集。

在 Transact-SQL 过程中,第一个查询的列名或别名将返回到调用环境中。

以下 Transact-SQL 过程说明了 Transact-SQL 存储过程如何返回结果集:

CREATE PROCEDURE showdept (@deptname varchar(30)) AS

```
 SELECT Employees.Surname, Employees.GivenName
 FROM Departments, Employees
 WHERE Departments.DepartmentName = @deptname
 AND Departments.DepartmentID = Employees.DepartmentID
```
下面是相应的 SQL Anywhere 或 Sybase IQ 过程:

```
CREATE PROCEDURE showdept(in deptname varchar(30))
RESULT ( lastname char(20), firstname char(20))
BEGIN
     SELECT Employees.Surname, Employees.GivenName
     FROM Departments, Employees
     WHERE Departments.DepartmentName = deptname
    AND Departments.DepartmentID = Employee.DepartmentID
END
```
三个 Sybase 客户端工具向客户端提供多个结果的方法有一些细微的区别:

- **isql** 在一个流中显示所有结果。
- Interactive SOL 在单独的选项卡上显示每个结果集。您必须在"选项"菜单中启用 此功能。将它设为永久更改,然后重新启动或重新连接到 Interactive SQL。
- Interactive SQL Classic(不建议使用)提供 **RESUME** 以显示每个连续的结果集。

# **Transact-SQL** 过程中的变量

SQL Anywhere 和 Sybase IQ 为过程中的变量赋值的方式不同于 Transact-SQL。

SQL Anywhere 和 Sybase IQ 使用 SET 语句来为过程中的变量赋值。

在 Transact-SQL 中,系统将使用含空表列表的 **SELECT** 语句来赋值。下面的简单过 程说明了 Transact-SQL 语法的工作原理:

```
CREATE PROCEDURE multiply 
                       @mult1 int,
                       @mult2 int,
                       @result int output 
\DeltaC
SELECT @result = @mult1 * @mult2
```
可以按如下方式来调用该过程:

CREATE VARIABLE @product int go EXECUTE multiply 5, 6, @product OUTPUT go

当该过程执行后, 变量 @product 的值为 30。

变量声明的顺序和保留有一些区别:

• 在 Adaptive Server Enterprise 中,您可以在存储过程正文中的任意位置声明变量。 变量的保留时间为该过程的持续时间。

<span id="page-623-0"></span>• 在 SQL Anywhere 和 Sybase IQ 中,必须在复合语句的开头声明变量(即紧跟在 **BEGIN...END** 对中的 **BEGIN** 后面)。变量的保留时间仅为该复合语句的持续时间。

#### 另请参见

• [编写兼容查询的标准](#page-612-0) (第 589 页)

# **Transact-SQL** 过程中的错误处理

Watcom-SQL 术语中的缺省过程错误处理方式不同于 Transact-SQL 术语中的缺省过程 错误处理方式。

缺省情况下,Watcom-SQL 术语过程在它们遇到错误时退出,并且将 SQLSTATE 值和 SQLCODE 值返回到调用环境。

您可以使用 EXCEPTION 语句在 Watcom-SOL 存储过程中构置显式错误处理功能, 也 可以使用 **ON EXCEPTION RESUME** 语句指示过程在遇到错误时继续执行下一条语句。

当 Transact-SQL 术语过程遇到错误时,将从下一个语句继续执行。全局变量 **@@error** 保存最近执行过的语句的错误状态。您可以在语句之后检查这一变量,以强制从过程 中返回。例如,以下语句将导致在出错时退出:

IF @@error != 0 RETURN

当该过程执行完之后,返回值将表明该过程是成功还是失败。此返回状态是一个整 数,并且可以按如下方式对其进行访问:

```
DECLARE @status INT
EXECUTE @status = proc_sample
IF @status = 0
     PRINT 'procedure succeeded'
ELSE
     PRINT 'procedure failed'
```
下表介绍了内置过程返回值及其含义:

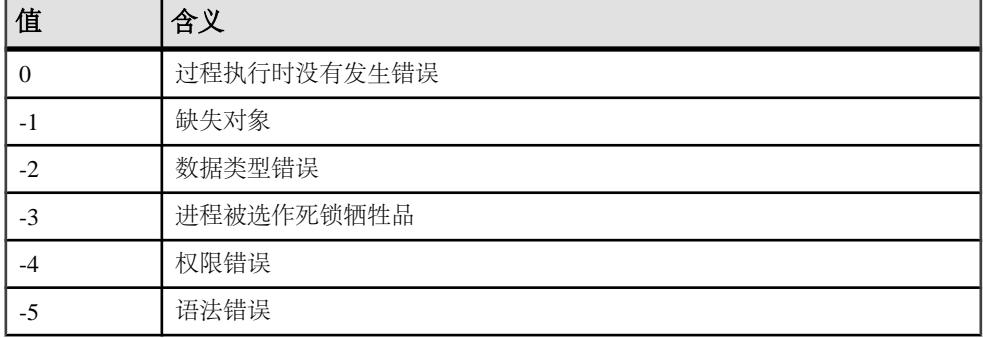

#### 表 **226.** 内置过程返回值

<span id="page-624-0"></span>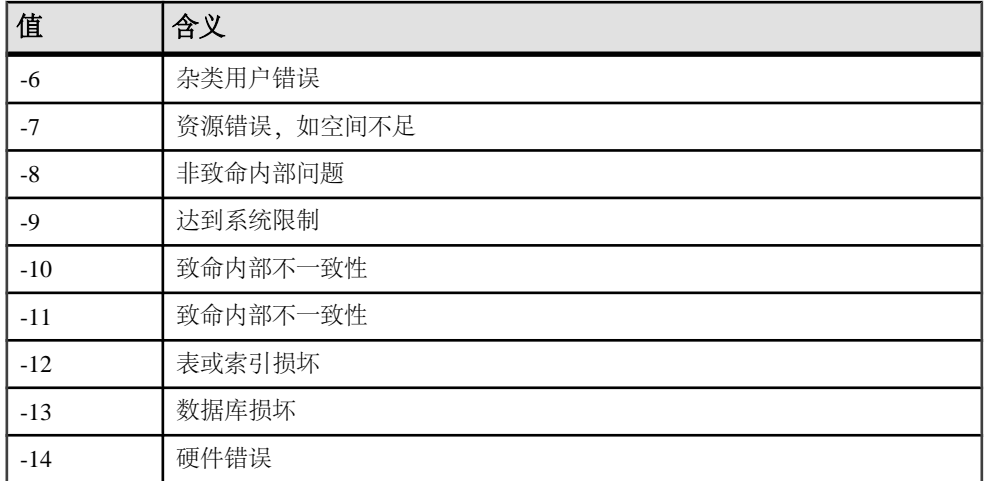

**RETURN** 语句可用于返回其它整数,这些整数由用户定义其含义。

#### 在过程中使用 **RAISERROR** 语句

RAISERROR 语句是用于生成用户定义的错误的 Transact-SQL 语句。其功能与 **SIGNAL** 语句的功能类似。

**RAISERROR** 语句本身并不会导致从过程中退出,但它可以同 **RETURN** 语句或 **@@error** 全局变量的测试组合在一起控制用户定义的错误之后的执行过程。

如果您将 **ON\_TSQL\_ERROR** 数据库选项设置为 **CONTINUE**,**RAISERROR** 将不再发出 有关执行结束错误的信号。相反,该过程会完成并存储 **RAISERROR** 状态码和消息, 然后返回最近的 **RAISERROR**。如果导致 **RAISERROR** 的过程是从其它过程中调用的, **RAISERROR** 将在最外部的调用过程终止后返回。

当该过程终止后,您将丢失中间的 **RAISERROR** 状态和代码。如果错误在返回时随 **RAISERROR** 一起发生,则系统将返回错误信息,并且 **RAISERROR** 信息会丢失。应 用程序可以通过在不同的执行点检查 **@@error** 全局变量来查询中间 **RAISERROR** 状 态。

#### **Watcom-SQL** 术语中与 **Transact-SQL** 类似的错误处理

您可以使 Watcom-SQL 术语过程以类似于 Transact-SQL 的方式处理错误。

向 **CREATE PROCEDURE** 语句提供 **ON EXCEPTION RESUME** 子句:

```
CREATE PROCEDURE sample_proc()
ON EXCEPTION RESUME
BEGIN
     ...
END
```
**ON EXCEPTION RESUME** 子句的存在将防止执行显式的异常处理代码,因此应该避免 同时使用这两个子句。

# <span id="page-625-0"></span>**SQL Anywhere** 和 **Sybase IQ** 的区别和共享的功能

Sybase IQ 和 SQL Anywhere 在启动和管理数据库和服务器、数据库选项支持、DDL 支持以及 DML 支持方面存在一些区别。

有关其它信息,请在使用产品时一定要参考Sybase IQ文档集。请在使用SQL Anywhere 时参考 SOL Anywhere 文档集, Sybase IO 文档仅在涉及特定功能时才引用 SOL Anywhere 文档。

#### **SQL Anywhere Server** 和数据库启动和管理

Sybase IQ 和 SQL Anywhere 启动和管理数据库和服务器的方式有所不同。

- Sybase IQ 使用服务器启动命令 start\_iq,而不是 SQL Anywhere 网络服务器启动命 令。
- Sybase IQ 不支持个人服务器。
- Sybase IQ 支持许多 SQL Anywhere 服务器命令行选项,但不是支持所有选项。 Sybase IO 支持其它服务器选项, 但 SOL Anywhere 不支持。
- Sybase IQ 提供 **stop\_iq** 实用程序 (UNIX) 来关闭服务器。
- 在 Sybase IQ 和 SQL Anywhere 中,**BACKUP** 和 **RESTORE** 语句允许的子句有所不 同。
- Sybase IQ 仅支持使用 SQL Remote 执行 Multiplex 操作。

Sybase IQ 支持许多 SQL Anywhere 数据库管理实用程序,但并非全部支持:

- Sybase IQ 不支持以下 SQL Anywhere 实用程序:**backup**、**compression**、**console**、 **initialization**、**license**、**log transfer**、**log translation**、**rebuild**、**spawn**、某些 **transaction log** 选项(**-g**、-**il**、**-ir**、**-n**、**-x**、**-z**)、**uncompression**、**unload**、 **upgrade** 和 **write file**。
- Sybase IQ 仅支持 Catalog 存储上的 SQL Anywhere **validation** 实用程序。要验证 IQ 存储,请使用 **sp\_iqcheckdb**。

### **SQL Anywhere** 数据库选项

Sybase IQ 不支持某些 SQL Anywhere 数据库选项, 包括 DEFAULT\_TIMESTAMP\_INCREMENT。

有些数据库选项仅应用于 Catalog 存储, 包括: FOR\_XML\_NULL\_TREATMENT、 ISOLATION\_LEVEL、PREFETCH、PRECISION 和 SCALE。

在行为、缺省值或允许值方面有区别的选项包括 DELAYED\_COMMITS、 TIME\_FORMAT、TIMESTAMP\_FORMAT。

Sybase IQ 还包括 SQL Anywhere 不支持的许多选项。

# <span id="page-626-0"></span>**SQL Anywhere** 数据定义语言 **(DDL)** 区别

除了前面讨论的 DDL 区别之外:

- 在 ALTER TABLE 语句的 DELETE/DROP 或 PRIMARY KEY 子句中, Svbase IO 执行 **RESTRICT** 操作(如果存在关联的外键,则报告错误)。SQL Anywhere 始终执行 **CASCADE** 操作。
- 同样,如果存在关联的外键约束,**DROP TABLE** 语句会在 Sybase IQ 中报告错误。
- Sybase IQ 不支持以下 DDL 语句:**CREATE COMPRESSED DATABASE**、**CREATE TRIGGER**、**SETUSER**。
- Sybase IQ 支持语句级参照完整性,而不是 SQL Anywhere 使用 **CREATE TABLE** 语 句的 **CHECK ON COMMIT** 子句支持的事务级完整性。
- Sybase IQ 表不能拥有引用 SQL Anywhere (或 Catalog) 表的外键, 而 SQL Anywhere 表不能拥有引用 Sybase IQ 表的外键。
- 在 Sybase IO 数据库中, 只能在 SOL Anywhere 表中创建发布。
- 在 CREATE DATABASE 中, 区分大小写和归类的缺省值不同。Sybase IQ 的缺省值是 CASE RESPECT 和 ISO\_BINENG 归类; 对于 SQL Anywhere, 缺省值是 CASE IGNORE 以及从操作系统的语言和字符集推导出的归类。
- Sybase IQ 不支持 **CREATE ENCRYPTED DATABASE** 和 **CREATE DECRYPTED DATABASE** 命令,而 SQL Anywhere 支持这些命令。请参见《Sybase IQ 中的高级 安全性》。

## **SQL Anywhere** 数据操作语言 **(DML)** 区别

并不是所有的 SQL Anywhere DML 对象和语法都受 Sybase IQ 支持。

• Sybase IQ 不支持以下 DML 和过程语句:**EXPLAIN**、**GET DATA**、**INPUT**、**PREPARE TO COMMIT**、**PUT**、**READTEXT**、**ROLLBACK TRIGGER**、**SYSTEM**、**UNLOAD TABLE**、**VALIDATE TABLE**。

注意: 一组提取选项执行与 **UNLOAD TABLE** 类似的角色;有关详细信息,请参见 《系统管理指南第一卷》中的数据提取选项。

- Sybase IQ 支持 **INSERT...LOCATION** 语法;SQL Anywhere 则不支持。
- Sybase IQ 和 SQL Anywhere 中的 **LOAD TABLE** 选项有所不同。
- Sybase IQ 中的 **OPEN** 语句不支持 **BLOCK** 和 **ISOLATION LEVEL** 子句。
- Sybase IQ 不支持触发器。
- 事务、隔离级别、检查点和自动生成的 COMMIT 以及游标支持的使用在 Sybase IQ 和 SQL Anywhere 中是不同的。
- 从 Sybase IQ 中的存储过程执行 **SELECT** 时,需要注意 CIS 函数补偿性能方面的一 些事宜。
- Sybase IQ 忽略 Adaptive Server Enterprise **SELECT** 语句中完全限定名的数据库名称 限定符, 如带有 <database name>.<owner>.<table name> 的 **FROM** 子

<span id="page-627-0"></span>句。例如, Sybase IQ 将查询 SELECT \* FROM XXX..TEST 解释为 SELECT \* FROM TEST。

# **Adaptive Server Enterprise** 和 **Sybase IQ** 的区别和共享的功 能

Sybase IQ 和 Adaptive Server Enterprise 在存储过程支持和视图支持方面存在一些区 别。

有关其它信息,请在使用产品时一定要参考Sybase IQ文档集。请在使用AdaptiveServer Enterprise 时参考 Adaptive Server Enterprise 文档集, Sybase IO 文档仅在涉及特定功 能时才引用 Adaptive Server Enterprise 文档。

### **Adaptive Server Enterprise** 存储过程

Sybase IQ 不支持某些存储过程。

Sybase IQ 不再支持以下 Adaptive Server 存储过程:

- **sp\_addserver**
- **sp\_configure**
- **sp\_estspace**
- **sp\_help**
- **sp\_helpuser**
- **sp\_who**

Sybase IQ 不再支持以下 Catalog 存储过程:

- **sp\_column\_privileges**
- **sp\_databases**
- **sp\_datatype\_info**
- **sp\_server\_info**

### **Adaptive Server Enterprise** 系统视图

Sybase IQ 不支持某些视图。

Sybase IQ 不再支持以下 Adaptive Server Enterprise 视图:

- sysalternates
- sysaudits
- sysauditoptions
- sysconstraints
- syscharsets
- sysconfigures
- syscurconfigs
- sysdatabases
- sysdepends
- sysdevices
- sysengines
- syskeys
- syslanguages
- syslocks
- syslogs
- sysloginroles
- sysmessages
- sysprocedures
- sysprocesses
- sysprotects
- sysreferences
- sysremotelogins
- sysroles
- syssegments
- sysservers
- syssrvroles
- systhresholds
- sysusages

#### 列名区别

Adaptive Server Enterprise 视图 SYSTYPES 中所用的列名为"allownulls"。Sybase IQ 视图 SYSTYPES 中所用的列名为"allowsnulls"。

# 索引**A**

ABS 函数 [116](#page-139-0) ACOS 函数 [117](#page-140-0) Adaptive Server Enterprise 兼容性 [573](#page-596-0), [580](#page-603-0) ALL 条件 [37](#page-60-0) AND 条件 [44](#page-67-0) ANY 条件 [37](#page-60-0) ARGN 函数 [117](#page-140-0) ASCII 函数 [118](#page-141-0) ASCII 值 [118](#page-141-0), [129](#page-152-0) ASIN 函数 [119](#page-142-0) ATAN 函数 [120](#page-143-0) ATAN2 函数 [121](#page-144-0) AVG 函数 [122](#page-145-0) 安装目录 关于 [3](#page-26-0)

#### **B**

BETWEEN 条件 [38](#page-61-0) BFILE 函数 说明 [123](#page-146-0) BIGDATETIME 数据类型 兼容性 [580](#page-603-0) BIGINTTOHEX 函数 [123](#page-146-0) BIGTIME 数据类型 兼容性 [580](#page-603-0) BINARY 数据类型 [74](#page-97-0) BIT 数据类型 Transact-SQL [79](#page-102-0) 兼容性 [577](#page-600-0) BIT LENGTH 函数 [124](#page-147-0) BLOB 数据类型 LIKE 条件 [38](#page-61-0) BYTE LENGTH 函数 [125](#page-148-0) BYTE\_LENGTH64 函数 说明 [126](#page-149-0) **BYTE\_SUBSTR 函数** 说明 [126](#page-149-0) BYTE\_SUBSTR64 函数 说明 [126](#page-149-0)

百分点 使用 NTILE 函数计算 [237](#page-260-0) 保留字 [15](#page-38-0) 列表 [15](#page-38-0) 备份 活动较少期间 [508](#page-531-0) 检查点操作期间 [508](#page-531-0) 备份操作 摘要 [359](#page-382-0) 备份历史记录文件 位置 [8](#page-31-0) 本地计算机 环境设置 [13](#page-36-0) 比较 关于 [31](#page-54-0) 比较日期和时间 [83](#page-106-0) 变量 Transact-SQL [599](#page-622-0) 关于 [55](#page-78-0) 局部 [55](#page-78-0) 连接级 [56](#page-79-0) 全局 [55](#page-78-0), [57](#page-80-0) 标识 外部库 [353](#page-376-0) 标识符 SQL Anywhere 中的最大长度 [18](#page-41-0) SQL 语法 [18](#page-41-0) 关于 [18](#page-41-0) 区分大小写 [582](#page-605-0) 唯一性 [582](#page-605-0) 标识列 兼容性 [584](#page-607-0) 支持作为缺省值 [584](#page-607-0) 标准偏差 函数 [295](#page-318-0) 样本函数 [298](#page-321-0) 总体函数 [297](#page-320-0) 标准偏差函数 [293](#page-316-0) 表 iq\_dummy [93](#page-116-0) Transact-SQL [583](#page-606-0) 显示有关信息 [417](#page-440-0) 表达式 [20](#page-43-0) CASE [27](#page-50-0) Transact-SQL [28](#page-51-0)

长度(以字节为单位) [148](#page-171-0) 转换为时间戳 [165](#page-188-0) 表达式子查询 IF 语句中 [597](#page-620-0) 并置字符串 [24](#page-47-0)

# **C**

CASE 表达式 [27](#page-50-0) NULLIF 函数 [238](#page-261-0) CAST 函数 [87](#page-110-0), [126](#page-149-0) Catalog Adaptive Server Enterprise 兼容性 [575](#page-598-0) Catalog 存储 IQ [575](#page-598-0) 监控 [480](#page-503-0) 验证 [515](#page-538-0) CEIL 函数 [128](#page-151-0) CEILING 函数 [128](#page-151-0) char 拆分为术语 [353](#page-376-0) CHAR 函数 [129](#page-152-0) CHAR 数据类型 关于 [65](#page-88-0) CHAR\_LENGTH 函数 [130](#page-153-0) CHAR\_LENGTH64 函数 说明 [131](#page-154-0) CHARACTER VARYING 数据类型 关于 [66](#page-89-0) 剪裁尾随空白 [67,](#page-90-0) [577](#page-600-0) CHARACTER 数据类型 关于 [66](#page-89-0) CHARINDEX 函数 [132](#page-155-0) CHECK 条件 Transact-SQL [583](#page-606-0) CHECKPOINT 语句 在检查点操作期间备份 [508](#page-531-0) CLOB 数据类型 [38](#page-61-0) COALESCE 函数 [133](#page-156-0) COL\_LENGTH 函数 [134](#page-157-0) COL\_NAME 函数 [134](#page-157-0) COMPUTE 子句 Transact-SQL [590](#page-613-0) CONNECTION\_PROPERTY 函数 [135](#page-158-0) CONTAINS 条件 具有 TEXT 索引 [43](#page-66-0) 具有 WD 索引 [42](#page-65-0) CONVERT 函数 [87](#page-110-0), [137](#page-160-0) 日期到整数转换 [140](#page-163-0)

日期到字符串转换 [140](#page-163-0) 整数到日期转换 [140](#page-163-0) 字符串到日期转换 [140](#page-163-0) CORR 函数 [141](#page-164-0) COS 函数 [142](#page-165-0) cosine [142](#page-165-0) COT 函数 [143](#page-166-0) COUNT 函数 [146](#page-169-0) COVAR\_POP 函数 [144](#page-167-0) COVAR\_SAMP 函数 [145](#page-168-0) CPU 利用率 数据库一致性检查程序 [366](#page-389-0) CREATE DECRYPTED DATABASE 语句 [603](#page-626-0) CREATE DEFAULT 语句 不支持 [585](#page-608-0) CREATE DOMAIN 语句 Transact-SQL 兼容性 [585](#page-608-0) 使用 [84](#page-107-0) 语法 [85](#page-108-0) CREATE ENCRYPTED DATABASE 语句 [603](#page-626-0) CREATE INDEX 语句 IQ [586](#page-609-0) Transact-SQL [586](#page-609-0) CREATE RULE 语句 不支持 [585](#page-608-0) CREATE TABLE 语句 Transact-SQL [583](#page-606-0) CREATE TRIGGER 不受支持 [585](#page-608-0) CUBE 操作 GROUPING 函数 [188](#page-211-0) CUME\_DIST 函数 [147](#page-170-0) CURRENT DATABASE 特殊值 [51](#page-74-0) CURRENT DATE 缺省值 [52](#page-75-0) 特殊值 [52](#page-75-0) CURRENT PUBLISHER 缺省值 [52](#page-75-0) 特殊值 [52](#page-75-0) CURRENT TIME 缺省值 [52](#page-75-0) 特殊值 [52](#page-75-0) CURRENT TIMESTAMP 缺省值 [53](#page-76-0) 特殊值 [53](#page-76-0) CURRENT USER 缺省值 [53](#page-76-0) 特殊值 [53](#page-76-0)

参数选择 [117](#page-140-0) 参照完整性约束 CASCADE 不受支持 [584](#page-607-0) 兼容性 [584](#page-607-0) 插入 SQL Anywhere [603](#page-626-0) 查询 Transact-SQL [589](#page-612-0) 查询服务器 同步 [8](#page-31-0) 拆分 术语 [353](#page-376-0), [354](#page-377-0) 常量 Transact-SQL [29](#page-52-0) 表达式中 [22](#page-45-0) 触发器 不受支持 [585](#page-608-0) 窗口规范 [97](#page-120-0) 窗口函数 窗口分区 [97](#page-120-0) 窗口函数类型 [97](#page-120-0) 窗口名称或规范 [97](#page-120-0) 窗口函数, 定义 [97](#page-120-0) 窗口集合函数 [95](#page-118-0) 窗口类型 [97](#page-120-0) 窗口名称 [97](#page-120-0) 创建 数据类型 [84,](#page-107-0) [85](#page-108-0) 存储过程 Adaptive Server Enterprise [604](#page-627-0) sa\_ansi\_standard\_packages [507](#page-530-0) sa char terms [353](#page-376-0) sa dependent views [353](#page-376-0) sa\_external\_library\_unload [353](#page-376-0) sa\_list\_external\_library [353](#page-376-0) sa\_nchar\_terms [354](#page-377-0) sa\_rowgenerator [513](#page-536-0) sa\_text\_index\_vocab [354](#page-377-0) sa\_verify\_password [354](#page-377-0), [515](#page-538-0) sp\_iqbackupdetails [357](#page-380-0) sp\_iqbackupsummary [359](#page-382-0) sp\_iqclient\_lookup [373](#page-396-0) sp\_iqmpxincconnpoolinfo [449](#page-472-0) sp\_iqmpxincheartbeatinfo [449](#page-472-0) sp\_iqmpxinfo [449](#page-472-0) sp\_iqmpxvalidate [450](#page-473-0) sp\_iqrestoreaction [467](#page-490-0) 存储过程语言 概述 [596](#page-619-0)

错误

Transact-SQL [600](#page-623-0), [601](#page-624-0) 错误消息 ERRORMSG 函数 [175](#page-198-0) 获取文本 [175](#page-198-0)

# **D**

DATALENGTH 函数 [148](#page-171-0) DATE 函数 [149](#page-172-0) DATE 数据类型 [80](#page-103-0) DATE\_ORDER 选项 [83](#page-106-0) DATEADD 函数 [150](#page-173-0) DATECEILING 函数 [151](#page-174-0) DATEDIFF 函数 [154](#page-177-0) DATEFLOOR 函数 [156](#page-179-0) DATEFORMAT 函数 [159](#page-182-0) DATENAME 函数 [160](#page-183-0) DATEPART 函数 [161](#page-184-0) DATEROUND 函数 [163](#page-186-0) DATETIME 函数 [165](#page-188-0) DAY 函数 [166](#page-189-0) DAYNAME 函数 [167](#page-190-0) DAYS 函数 [167](#page-190-0) DB ID 函数 [168](#page-191-0) DB\_NAME 函数 [169](#page-192-0) DB\_PROPERTY 函数 [170](#page-193-0) dbcc 线程使用情况 [366](#page-389-0) DBCC 输出 [370](#page-393-0) 数据库检验 [363](#page-386-0) 性能 [369](#page-392-0) 运行时间 [369](#page-392-0) DBCC\_LOG\_PROGRESS 选项 [370](#page-393-0) dbinit 实用程序 [574](#page-597-0) DDL SQL Anywhere [603](#page-626-0) DECIMAL data type [69](#page-92-0) DEGREES 函数 [171](#page-194-0) DENSE\_RANK 函数 [172](#page-195-0) DIFFERENCE 函数 [173](#page-196-0) DISK 语句 不支持 [574](#page-597-0) DML SQL Anywhere [603](#page-626-0) DOW 函数 [175](#page-198-0) DUMMY 表 [526](#page-549-0)

大对象数据 LIKE 条件 [38](#page-61-0) 代码页 和数据存储 [67](#page-90-0) 当前用户 环境设置 [13](#page-36-0) 登录策略 分配用户 [448](#page-471-0) 复制 [385](#page-408-0), [446](#page-469-0) 登录管理 sp\_expireallpasswords [355](#page-378-0) sp\_igaddlogin [355](#page-378-0) sp\_iqcopyloginpolicy [385](#page-408-0), [446](#page-469-0) 定义窗口 [97](#page-120-0) 对象 定义 [512](#page-535-0) 确定 ID [241](#page-264-0) 确定名称 [241](#page-264-0) 显示有关信息 [417](#page-440-0) 重命名 [464](#page-487-0)

# **E**

ELSE IF 表达式 [26](#page-49-0) ENDIF IF 表达式 [26](#page-49-0) ERRORMSG 函数 SQL 语法 [175](#page-198-0) EVENT\_CONDITION 函数 [176](#page-199-0) EVENT\_CONDITION\_NAME 函数 [178](#page-201-0) EVENT\_PARAMETER 函数 [179](#page-202-0) EXISTS 条件 [43](#page-66-0) EXP 函数 [180](#page-203-0) EXP\_WEIGHTED\_AVG 函数 [181](#page-204-0) 二进制数据 兼容性 [578](#page-601-0)

## **F**

FIRST\_VALUE 函数 [182](#page-205-0) FLOAT 数据类型 [71](#page-94-0) FLOOR 函数 [184](#page-207-0) FOR BROWSE 语法 Transact-SQL [592](#page-615-0) FP 索引 检验 [367](#page-390-0) FROM 子句 [106](#page-129-0) UPDATE 和 DELETE [596](#page-619-0)

发布者 SQL Remote [52](#page-75-0) 反斜杠 不允许在 SQL 标识符中使用 [18](#page-41-0) 反余弦值 [117](#page-140-0) 反正切值 [120](#page-143-0) 反正切值比率 [121](#page-144-0) 反正弦值 [119](#page-142-0) 返回值 过程 [600](#page-623-0) 分布函数 [95](#page-118-0) 分隔 SQL 字符串 [18](#page-41-0) 分离子查询谓词 [34](#page-57-0) 分配映射 重置 [368](#page-391-0) 分区 一致性检查 [366](#page-389-0) 分区表 检验 [368](#page-391-0) 分析函数 [95](#page-118-0) DENSE\_RANK [172](#page-195-0) NTILE [237](#page-260-0) PERCENT\_RANK [245](#page-268-0) PERCENTILE\_CONT [246](#page-269-0) PERCENTILE\_DISC [248](#page-271-0) RANK [257](#page-280-0) 服务 注册表条目 [13](#page-36-0) 服务器 属性 [113](#page-136-0) 服务器管理 SQL Anywhere 和 IQ [602](#page-625-0)

## **G**

GETDATE 函数 [185](#page-208-0) GRAPHICAL\_PLAN 函数 [186](#page-209-0) GROUP BY 兼容性 [590](#page-613-0) **GROUP MEMBER 函数** SQL 语法 [189](#page-212-0) GROUPING 函数 [188](#page-211-0) GUID NEWID 函数的 SQL 语法 [231](#page-254-0) STRTOUUID 函数的 SQL 语法 [303](#page-326-0) UUIDTOSTR 函数的 SQL 语法 [328](#page-351-0) 高速缓存 刷新 [512](#page-535-0)

估计值 优化程序 [46](#page-69-0) 故障排除 request\_level\_logging [513](#page-536-0) 关键字 SQL [15](#page-38-0) 列表 [15](#page-38-0) 归类 SORTKEY 函数 [287](#page-310-0) 规则 Transact-SQL [585](#page-608-0) 过程 Transact-SQL [598](#page-621-0) Transact-SQL 概述 [596](#page-619-0) 错误处理 [600](#page-623-0), [601](#page-624-0) 返回值 [600](#page-623-0) 显示参数信息 [459](#page-482-0) 显示有关信息 [417](#page-440-0), [456](#page-479-0) 转换 [598](#page-621-0) 过程语言 概述 [596](#page-619-0)

### **H**

HEXTOBIGINT 函数 [190](#page-213-0) HEXTOINT 函数 [191](#page-214-0) ASE\_FUNCTION\_BEHAVIOR 选项 [192](#page-215-0) HOLDLOCK 语法 Transact-SQL [592](#page-615-0) HOUR 函数 [193](#page-216-0) HOURS 函数 [194](#page-217-0) HTML DECODE 函数 [195](#page-218-0) HTML ENCODE 函数 [196](#page-219-0) HTML\_PLAN [196](#page-219-0) HTML\_PLAN 函数 [196](#page-219-0) **HTTP** 设置标头 [514](#page-537-0) 设置选项 [514](#page-537-0) HTTP 函数 [105](#page-128-0) HTML\_DECODE [195](#page-218-0) HTML\_ENCODE [196](#page-219-0) HTTP\_DECODE [198](#page-221-0) HTTP\_ENCODE [198](#page-221-0) HTTP\_HEADER [198](#page-221-0) HTTP\_VARIABLE [199](#page-222-0) NEXT\_HTTP\_HEADER [235](#page-258-0) NEXT\_HTTP\_VARIABLE [236](#page-259-0) HTTP\_DECODE 函数 [198](#page-221-0) HTTP\_ENCODE 函数 [198](#page-221-0)

HTTP\_HEADER 函数 [198](#page-221-0) HTTP\_VARIABLE 函数 [199](#page-222-0) 函数 ABS 函数 [116](#page-139-0) ACOS 函数 [117](#page-140-0) Adaptive Server Enterprise 系统函数 [111](#page-134-0) ARGN 函数 [117](#page-140-0) ASCII 函数 [118](#page-141-0) ASIN 函数 [119](#page-142-0) ATAN 函数 [120](#page-143-0) ATAN2 函数 [121](#page-144-0) AVG 函数 [122](#page-145-0) BFILE 函数 [123](#page-146-0) BIGINTTOHEX 函数 [123](#page-146-0) BIT\_LENGTH 函数 [124](#page-147-0) BYTE\_LENGTH 函数 [125](#page-148-0) BYTE LENGTH64 函数 [126](#page-149-0) BYTE\_SUBSTR 函数 [126](#page-149-0) BYTE\_SUBSTR64 函数 [126](#page-149-0) CAST 函数 [126](#page-149-0) CEIL 函数 [128](#page-151-0) CEILING 函数 [128](#page-151-0) CHAR 函数 [129](#page-152-0) CHAR\_LENGTH 函数 [130](#page-153-0) CHAR\_LENGTH64 函数 [131](#page-154-0) CHARINDEX 函数 [132](#page-155-0) COALESCE 函数 [133](#page-156-0) COL\_LENGTH 函数 [134](#page-157-0) COL\_NAME 函数 [134](#page-157-0) CONNECTION\_PROPERTY 函数 [135](#page-158-0) CONVERT 函数 [137](#page-160-0) CORR 函数 [141](#page-164-0) COS 函数 [142](#page-165-0) COT 函数 [143](#page-166-0) COUNT 函数 [146](#page-169-0) COVAR\_POP 函数 [144](#page-167-0) COVAR\_SAMP 函数 [145](#page-168-0) CUME\_DIST 函数 [147](#page-170-0) DATALENGTH 函数 [148](#page-171-0) DATE 函数 [149](#page-172-0) DATEADD 函数 [150](#page-173-0) DATECEILING 函数 [151](#page-174-0) DATEDIFF 函数 [154](#page-177-0) DATEFLOOR 函数 [156](#page-179-0) DATEFORMAT 函数 [159](#page-182-0) DATENAME 函数 [160](#page-183-0) DATEPART 函数 [161](#page-184-0) DATEROUND 函数 [163](#page-186-0)

DATETIME 函数 [165](#page-188-0) DAY 函数 [166](#page-189-0) DAYNAME 函数 [167](#page-190-0) DAYS 函数 [167](#page-190-0) DB ID 函数 [168](#page-191-0) DB\_NAME 函数 [169](#page-192-0) DB\_PROPERTY 函数 [170](#page-193-0) DEGREES 函数 [171](#page-194-0) DENSE\_RANK 函数 [172](#page-195-0) DIFFERENCE 函数 [173](#page-196-0) DOW 函数 [175](#page-198-0) ERRORMSG 函数 SQL 语法 [175](#page-198-0) EVENT\_CONDITION 函数 [176](#page-199-0) EVENT\_CONDITION\_NAME 函数 [178](#page-201-0) EVENT\_PARAMETER 函数 [179](#page-202-0) EXP 函数 [180](#page-203-0) EXP WEIGHTED AVG 函数 [181](#page-204-0) FIRST\_VALUE 函数 [182](#page-205-0) FLOOR 函数 [184](#page-207-0) GETDATE 函数 [185](#page-208-0) GRAPHICAL\_PLAN [186](#page-209-0) GROUP\_MEMBER 函数 SQL 语法 [189](#page-212-0) GROUPING 函数 SQL 语法 [188](#page-211-0) HEXTOBIGINT 函数 [190](#page-213-0) HEXTOINT 函数 [191](#page-214-0) HOUR 函数 [193](#page-216-0) HOURS 函数 [194](#page-217-0) HTML DECODE 函数 [195](#page-218-0) HTML\_ENCODE 函数 [196](#page-219-0) HTML\_PLAN 函数 [196](#page-219-0) HTTP [105](#page-128-0) HTTP\_DECODE 函数 [198](#page-221-0) HTTP\_ENCODE 函数 [198](#page-221-0) HTTP HEADER 函数 [198](#page-221-0) HTTP VARIABLE 函数 [199](#page-222-0) IFNULL 函数 [199](#page-222-0) INDEX\_COL 函数 [200](#page-223-0) INSERTSTR 函数 [201](#page-224-0) INTTOHEX 函数 [202](#page-225-0) IQ 扩展 [345](#page-368-0) ISDATE 函数 SQL 语法 [203](#page-226-0) ISNULL 函数 [204](#page-227-0) ISNUMERIC 函数 SQL 语法 [205](#page-228-0) LAST\_VALUE [208](#page-231-0) LCASE 函数 [210](#page-233-0) LEFT 函数 [213](#page-236-0) LEN 函数 SQL 语法 [214](#page-237-0) LENGTH 函数 [215,](#page-238-0) [216](#page-239-0)

LIST 函数 [216](#page-239-0) LOCATE 函数 [217](#page-240-0) LOG 函数 [219](#page-242-0) LOG10 函数 [220](#page-243-0) LOWER 函数 [220](#page-243-0) LTRIM 函数 [222](#page-245-0) MAX 函数 [222](#page-245-0) MEDIAN 函数 [223](#page-246-0) MIN 函数 [225](#page-248-0) MINUTE 函数 [226](#page-249-0) MINUTES 函数 [226](#page-249-0) MOD 函数 [228](#page-251-0) MONTH 函数 [229](#page-252-0) MONTHNAME 函数 [229](#page-252-0) MONTHS 函数 [230](#page-253-0) NEWID 函数 SQL 语法 [231](#page-254-0) NEXT CONNECTION 函数 [233](#page-256-0) NEXT\_DATABASE 函数 [234](#page-257-0) NEXT\_HTTP\_HEADER 函数 [235](#page-258-0) NEXT HTTP VARIABLE 函数 [236](#page-259-0) NOW 函数 [236](#page-259-0) NTILE 函数 [237](#page-260-0) NULLIF 函数 [238](#page-261-0) NUMBER 函数 [239](#page-262-0) OBJECT\_ID 函数 [241](#page-264-0) OBJECT\_NAME 函数 [241](#page-264-0) OCTET LENGTH 函数 [242](#page-265-0) PATINDEX 函数 [243](#page-266-0) PERCENT RANK 函数 [245](#page-268-0) PERCENTILE CONT 函数 [246](#page-269-0) PERCENTILE DISC 函数 [248](#page-271-0) PI 函数 [250](#page-273-0) POWER 函数 [250](#page-273-0) PROPERTY 函数 [251](#page-274-0) PROPERTY DESCRIPTION 函数 [252](#page-275-0) PROPERTY NAME 函数 [253](#page-276-0) PROPERTY NUMBER 函数 [254](#page-277-0) QUARTER 函数 [255](#page-278-0) RADIANS 函数 [256](#page-279-0) RAND 函数 [256](#page-279-0) RANK 函数 [257](#page-280-0) REGR\_AVGX 函数 [259](#page-282-0) REGR\_AVGY 函数 [260](#page-283-0) REGR\_COUNT 函数 [262](#page-285-0) REGR\_INTERCEPT 函数 [263](#page-286-0) REGR\_R2 函数 [264](#page-287-0) REGR\_SLOPE 函数 [265](#page-288-0) REGR\_SXX 函数 [267](#page-290-0)

REGR\_SXY 函数 [268](#page-291-0) REGR\_SYY 函数 [269](#page-292-0) REMAINDER 函数 [271](#page-294-0) REPEAT 函数 [272](#page-295-0) REPLACE 函数 [273](#page-296-0) REPLICATE 函数 [275](#page-298-0) REVERSE 函数 SQL 语法 [276](#page-299-0) RIGHT 函数 [277](#page-300-0) ROUND 函数 [278](#page-301-0) ROWID 函数 [280](#page-303-0) RTRIM 函数 [282](#page-305-0) SECOND 函数 [283](#page-306-0) SECONDS 函数 [284](#page-307-0) SIGN 函数 [285](#page-308-0) SIMILAR 函数 [285](#page-308-0) SIN 函数 [286](#page-309-0) SORTKEY 函数 [287](#page-310-0) SOUNDEX 函数 [291](#page-314-0) SPACE 函数 [292](#page-315-0) SQLFLAGGER 函数 [293](#page-316-0) SQRT 函数 [294](#page-317-0) SQUARE 函数 [295](#page-318-0) STDDEV 函数 [295](#page-318-0) STDDEV POP 函数 [297](#page-320-0) STDDEV SAMP 函数 [298](#page-321-0) STR 函数 [299](#page-322-0) STR REPLACE 函数 SOL 语法 [300](#page-323-0) STRING 函数 [302](#page-325-0) STRTOUUID 函数 SQL 语法 [303](#page-326-0) STUFF 函数 [304](#page-327-0) SUBSTR 函数 [305](#page-328-0) SUBSTRING 函数 [305](#page-328-0) SUBSTRING64 函数 [307](#page-330-0) SUM 函数 [307](#page-330-0) SUSER\_ID 函数 [308](#page-331-0) SUSER\_NAME 函数 [309](#page-332-0) TAN 函数 [310](#page-333-0) today [526](#page-549-0) TODAY 函数 [311](#page-334-0) Transact-SQL [592](#page-615-0) TRIM 函数 [311](#page-334-0) TRUNCNUM 函数 [312](#page-335-0) TS\_ARMA\_AR 函数 [313](#page-336-0) TS\_ARMA\_CONST 函数 [313](#page-336-0) TS\_ARMA\_MA 函数 [313](#page-336-0) TS\_AUTO\_ARIMA 函数 [314](#page-337-0) TS\_AUTO\_ARIMA\_OUTLIER 函数 [315](#page-338-0) TS\_AUTO\_ARIMA\_RESULT\_AIC 函数 [315](#page-338-0) TS\_AUTO\_ARIMA\_RESULT\_AICC 函数 [316](#page-339-0) TS\_AUTO\_ARIMA\_RESULT\_BIC 函数 [316](#page-339-0) TS\_AUTO\_ARIMA\_RESULT\_FORECAST \_ERROR 函数 [317](#page-340-0) TS\_AUTO\_ARIMA\_RESULT\_FORECAST \_VALUE 函数 [316](#page-339-0) TS\_AUTO\_ARIMA\_RESULT\_MODEL\_D 函数 [317](#page-340-0) TS\_AUTO\_ARIMA\_RESULT\_MODEL\_P 函数 [317](#page-340-0) TS\_AUTO\_ARIMA\_RESULT\_MODEL\_S 函数 [318](#page-341-0) TS\_AUTO\_ARIMA\_RESULT\_RESIDUAL\_ SIGMA 函数 [318](#page-341-0) TS\_AUTO\_UNI\_AR 函数 [319](#page-342-0) TS\_AUTOCORRELATION 函数 [314](#page-337-0) TS\_BOX\_COX\_XFORM 函数 [319](#page-342-0) TS DIFFERENCE 函数 [319](#page-342-0) TS\_DOUBLE\_ARRAY 函数 [319](#page-342-0) TS\_ESTIMATE\_MISSING 函数 [320](#page-343-0) TS\_GARCH 函数 [320](#page-343-0) TS\_GARCH\_RESULT\_A 函数 [320](#page-343-0) TS\_GARCH\_RESULT\_AIC 函数 [321](#page-344-0) TS\_GARCH\_RESULT\_USER 函数 [321](#page-344-0) TS\_INT\_ARRAY 函数 [321](#page-344-0) TS\_LACK OF FIT 函数 [322](#page-345-0) TS\_LACK OF FIT\_P 函数 [322](#page-345-0) TS\_MAX\_ARMA\_AR 函数 [322](#page-345-0) TS\_MAX\_ARMA\_CONST 函数 [323](#page-346-0) TS\_MAX\_ARMA\_LIKELIHOOD 函数 [323](#page-346-0) TS\_MAX\_ARMA\_MA 函数 [323](#page-346-0) TS\_OUTLIER\_IDENTIFICATION 函数 [324](#page-347-0) TS\_PARTIAL\_AUTOCORRELATION 函数 [324](#page-347-0) TS\_VWAP 函数 [324](#page-347-0) UCASE 函数 [325](#page-348-0) UPPER 函数 [326](#page-349-0) USER\_ID 函数 [327](#page-350-0) USER\_NAME 函数 [327](#page-350-0) UUIDTOSTR 函数 SQL 语法 [328](#page-351-0) VAR\_POP 函数 [329](#page-352-0) VAR\_SAMP 函数 [331](#page-354-0) VARIANCE 函数 [332](#page-355-0) WEEKS 函数 [334](#page-357-0) WEIGHTED\_AVG 函数 [335](#page-358-0)

WIDTH\_BUCKET 函数 [337](#page-360-0) YEAR 函数 [338](#page-361-0) YEARS 函数 [339](#page-362-0) YMD 函数 [341](#page-364-0) 按字母顺序排列的列表 [116](#page-139-0) 窗口化集合 [95](#page-118-0) 分布 [95](#page-118-0) 分析 [95](#page-118-0) 集合 [93](#page-116-0) 排名 [95](#page-118-0) 日期和时间 [101](#page-124-0) 时序 [115](#page-138-0) 数据类型转换 [100](#page-123-0) 数值 [96,](#page-119-0) [106](#page-129-0) 统计 [95](#page-118-0) 一致的结果 [106](#page-129-0) 用户定义的 [114](#page-137-0) 杂项 [115](#page-138-0) 字符串 [107](#page-130-0) 函数, 集合 GROUPING [188](#page-211-0) 函数, 数据类型转换 ISDATE [203](#page-226-0) 函数, 杂项 ERRORMSG [175](#page-198-0) ISNUMERIC [205](#page-228-0) NEWID [231](#page-254-0) 函数, 字符串 [196,](#page-219-0) [214,](#page-237-0) [276,](#page-299-0) [300](#page-323-0) STRTOUUID [303](#page-326-0) UUIDTOSTR [328](#page-351-0) 环境变量 IQLOGDIR15 [8](#page-31-0) IQPORT [7](#page-30-0) IQTIMEOUT [8](#page-31-0) PATH [11](#page-34-0) SQLCONNECT [11](#page-34-0) SYBASE [12](#page-35-0) SYBASE\_JRE [12](#page-35-0) SYBASE\_OCS [12](#page-35-0) 关于 [5](#page-28-0) 缓冲区高速缓存 使用 sp\_iqsysmon 监控 [480](#page-503-0) 恢复操作 一致状态 [467](#page-490-0) 活动超时 数据库服务器 [513](#page-536-0)

#### **I**

IF 表达式 [26](#page-49-0)

IFNULL 函数 [199](#page-222-0) IMAGE 数据类型 [578](#page-601-0) 兼容性 [581](#page-604-0) IN 条件 [42](#page-65-0) INDEX\_COL 函数 [200](#page-223-0) INDEX\_PREFERENCE 选项 [48](#page-71-0) INSERTSTR 函数 [201](#page-224-0) INTEGER 数据类型 [70](#page-93-0) INTTOHEX 函数 [202](#page-225-0) ASE\_FUNCTION\_BEHAVIOR 选项 [202](#page-225-0) IQ 存储 [575](#page-598-0) IQ 代理 等待时间 [8](#page-31-0) 端口 [7](#page-30-0) iq dummy  $\bar{\pmb{\ddot{x}}}$  [93,](#page-116-0) [526](#page-549-0) IQDIR15 环境变量 [7](#page-30-0) iqinit 实用程序 [574](#page-597-0) IQLANG 环境变量 [8](#page-31-0) IQLOGDIR15 环境变量 [8](#page-31-0) IQPORT 环境变量 [7](#page-30-0) IQTIMEOUT 环境变量 指定 IQ 代理的等待时间 [8](#page-31-0) IQTMP15 环境变量 [9](#page-32-0) IS NULL 条件 [43](#page-66-0) ISDATE 函数 SQL 语法 [203](#page-226-0) ISNULL 函数 [204](#page-227-0) ISNUMERIC 函数 SQL 语法 [205](#page-228-0)

#### **J**

Java 用户定义的函数 [115](#page-138-0) Java 数据类型 兼容性 [581](#page-604-0) Java 运行时环境 设置 [12](#page-35-0) JAVA\_HOME 环境变量 [10](#page-33-0) 集合函数 [93](#page-116-0) AVG [122](#page-145-0) COUNT [146](#page-169-0) LIST [216](#page-239-0) MAX [222](#page-245-0) MIN [225](#page-248-0) STDDEV [295](#page-318-0) STDDEV\_POP [297](#page-320-0) STDDEV\_SAMP [298](#page-321-0) SUM [307](#page-330-0)

索引

VAR\_SAMP [331](#page-354-0) VARIANCE [332](#page-355-0) 计算列 不受支持 [585](#page-608-0) 兼容性 Adaptive Server Enterprise [573](#page-596-0) Adaptive Server Enterprise 数据类型 [580](#page-603-0) 参照完整性约束 [584](#page-607-0) 监控 sp\_iqsysmon 过程 [480](#page-503-0) 剪裁尾随空白 [67,](#page-90-0) [577](#page-600-0) 检查约束 [583](#page-606-0) Transact-SQL 兼容性 [583](#page-606-0) 强制 [583](#page-606-0) 检验 分区表 [368](#page-391-0) 键 [367](#page-390-0) 口令 [354](#page-377-0), [515](#page-538-0) 索引 [367](#page-390-0) 建议 存储 [426](#page-449-0) 清除 [426](#page-449-0) 显示 [426](#page-449-0) 键 检验 [367](#page-390-0) 显示有关信息 [454](#page-477-0) 角色 Adaptive Server Enterprise [575](#page-598-0) 结果集 Transact-SQL [598](#page-621-0) 局部变量 关于 [55](#page-78-0) 绝对值 [116](#page-139-0)

VAR\_POP [329](#page-352-0)

## **K**

可移植 SQL [588](#page-611-0) 空白 剪裁尾随 [577](#page-600-0) 剪裁尾随空白 [67](#page-90-0) 空值 Transact-SQL 兼容性 [583](#page-606-0) 关于 [62](#page-85-0) 空值比较 Transact-SQL [592](#page-615-0) 口令 sa\_verify\_password 系统过程 [354](#page-377-0), [515](#page-538-0) 到期 [355](#page-378-0)

区分大小写 [582](#page-605-0) 添加或修改 [453](#page-476-0)

## **L**

LAST USER 特殊值 [53](#page-76-0) LAST\_VALUE 函数 [208](#page-231-0) LCASE 函数 [210](#page-233-0) LD LIBRARY PATH 环境变量 [10](#page-33-0) LEFT 函数 [213](#page-236-0) LEN 函数 SQL 语法 [214](#page-237-0) LENGTH 函数 [215,](#page-238-0) [216](#page-239-0) LIBPATH 环境变量 [10](#page-33-0) LIKE 条件 [38](#page-61-0) LONG BINARY 数据 [38](#page-61-0) LONG VARCHAR 数据 [38](#page-61-0) 大对象数据 [38](#page-61-0) LIST 函数 [216](#page-239-0) LOB 数据类型 LIKE 条件 [38](#page-61-0) LOCATE 函数 [217](#page-240-0) LOG 函数 [219](#page-242-0) LOG10 函数 [220](#page-243-0) logarithm (base 10) [220](#page-243-0) LONG BINARY 数据类型 [578,](#page-601-0) [581](#page-604-0) LIKE 条件 [38](#page-61-0) LONG VARCHAR 数据类型 [38](#page-61-0) LOWER 函数 [220](#page-243-0) LTRIM 函数 [222](#page-245-0) LVC 单元 [369](#page-392-0) 类型转换 [87](#page-110-0) 立即刷新 [354](#page-377-0) 连接 Transact-SQL [591](#page-614-0) 确定 ID 号 [233](#page-256-0) 属性 [112](#page-135-0) 外连接运算符 [26](#page-49-0) 显示有关信息 [502](#page-525-0) 自动 [344](#page-367-0) 连接等同性条件 [51](#page-74-0) 连接级变量 关于 [56](#page-79-0) 连接属性值 [135](#page-158-0) 连接索引 显示有关信息 [437](#page-460-0) 连接信息 sp\_iqcontext [383](#page-406-0)

#### 索引

连接运算符 ANSI [591](#page-614-0) Transact-SQL [591](#page-614-0) 链式外连接 [591](#page-614-0) 列 SYSCOLUMNS 系统视图 [531](#page-554-0) 和用户定义数据类型 [84](#page-107-0) 命名 [23](#page-46-0) 列表 外部库 [353](#page-376-0) 列长度 [134](#page-157-0) 列名称 [134](#page-157-0) 列缺省值 不受支持 [584](#page-607-0) 临时表 Transact-SQL [585](#page-608-0) 零长度字符串 Transact-SQL [592](#page-615-0)

#### **M**

MAX 函数 [222](#page-245-0) MEDIAN 函数 [223](#page-246-0) MIN 函数 [225](#page-248-0) MINUTE 函数 [226](#page-249-0) MINUTES 函数 [226](#page-249-0) MOD 函数 [228](#page-251-0) MONEY 数据类型 [73](#page-96-0) MONTH 函数 [229](#page-252-0) MONTHNAME 函数 [229](#page-252-0) MONTHS 函数 [230](#page-253-0) MPXServerName 列 [379](#page-402-0) Multiplex 同步查询服务器 [8](#page-31-0) 系统过程 [378](#page-401-0) 命令行选项 覆盖 [513](#page-536-0) 命名空间 索引 [582](#page-605-0) 模式匹配 关于 [38](#page-61-0) 和归类 [41](#page-64-0) 限制 [39](#page-62-0) 目录 系统表 [523](#page-546-0) 目录结构 [3](#page-26-0)

### **N**

nchar 拆分为术语 [354](#page-377-0) NEWID 函数 SQL 语法 [231](#page-254-0) NEXT CONNECTION 函数 [233](#page-256-0) NEXT\_DATABASE 函数 [234](#page-257-0) NEXT HTTP HEADER 函数 [235](#page-258-0) NEXT HTTP VARIABLE 函数 [236](#page-259-0) NOT 条件 [44](#page-67-0) NOW 函数 [236](#page-259-0) NTILE 函数 [237](#page-260-0) NULLIF 函数 [28](#page-51-0), [238](#page-261-0) NUMBER 函数 [239](#page-262-0) 内存 使用 sp\_iqsysmon 监控 [480](#page-503-0)

# **O**

OBJECT\_ID 函数 [241](#page-264-0) OBJECT NAME 函数 [241](#page-264-0) OCTET LENGTH 函数 [242](#page-265-0) OLAP DENSE\_RANK 函数 [172](#page-195-0) GROUPING 函数 [188](#page-211-0) NTILE 函数 [237](#page-260-0) PERCENT RANK 函数 [245](#page-268-0) PERCENTILE\_CONT 函数 [246](#page-269-0) PERCENTILE\_DISC 函数 [248](#page-271-0) RANK 函数 [257](#page-280-0) STDDEV 函数 [295](#page-318-0) 窗口规范 [97](#page-120-0) 窗口函数 [97](#page-120-0) 窗口函数类型 [97](#page-120-0) 窗口集合函数 [95](#page-118-0) 窗口名称 [97](#page-120-0) 分布函数 [95](#page-118-0) 排名函数 [95](#page-118-0) 数值函数 [96](#page-119-0) 统计函数 [95](#page-118-0) 行比较函数 [96](#page-119-0) OLAP OVER 子句 [97](#page-120-0) OLAP 函数 兼容性 [593](#page-616-0) ON EXCEPTION RESUME 子句 Transact-SQL [601](#page-624-0) Open Client 设置 [12](#page-35-0) OR 关键字 [44](#page-67-0) OVER 子句 [97](#page-120-0)

#### 索引

#### **P**

PATH 环境变量 [11](#page-34-0) PATINDEX 函数 [243](#page-266-0) PERCENT RANK 函数 [245](#page-268-0) PERCENTILE\_CONT 函数 [246](#page-269-0) PERCENTILE DISC 函数 [248](#page-271-0) PI 函数 [250](#page-273-0) POWER 函数 [250](#page-273-0) PRINT 命令 Transact-SQL [598](#page-621-0) PROPERTY 函数 [251](#page-274-0) PROPERTY\_DESCRIPTION 函数 [252](#page-275-0) PROPERTY NAME 函数 [253](#page-276-0) PROPERTY\_NUMBER 函数 [254](#page-277-0) 排名函数 [95](#page-118-0) 批处理 Transact-SQL 概述 [596](#page-619-0) 编写 [596](#page-619-0) 撇号 字符串中 [19](#page-42-0) 平方根函数 [294](#page-317-0), [295](#page-318-0) 平均 [122](#page-145-0)

### **Q**

QUARTER 函数 [255](#page-278-0) QUOTED\_IDENTIFIER 选项 [30](#page-53-0) 嵌套外连接 [591](#page-614-0) 请求级别的日志记录 关于 [513](#page-536-0) 区分大小写 Transact-SQL 兼容性 [581](#page-604-0) 比较条件 [32](#page-55-0) 标识符 [582](#page-605-0) 和模式匹配 [41](#page-64-0) 口令 [582](#page-605-0) 数据 [582](#page-605-0) 数据库 [581](#page-604-0) 用户 ID [582](#page-605-0) 用户定义数据类型 [581](#page-604-0), [582](#page-605-0) 全局变量 关于 [55,](#page-78-0) [57](#page-80-0) 兼容性 [58](#page-81-0) 列表 [58](#page-81-0) 全局唯一标识符 NEWID 函数的 SQL 语法 [231](#page-254-0) 权限 Adaptive Server Enterprise [586](#page-609-0)

SYSCOLAUTH 系统视图 [529](#page-552-0) 系统视图 [563](#page-586-0) 缺省值 CURRENT DATABASE [51](#page-74-0) CURRENT DATE [52](#page-75-0) CURRENT PUBLISHER [52](#page-75-0) CURRENT TIME [52](#page-75-0) CURRENT TIMESTAMP [53](#page-76-0) CURRENT USER [53](#page-76-0) LAST USER [53](#page-76-0) TIMESTAMP [54](#page-77-0) Transact-SQL [585](#page-608-0) USER [55](#page-78-0) 不受支持 [584](#page-607-0)

#### **R**

RADIANS 函数 [256](#page-279-0) RAISERROR 语句 ON EXCEPTION RESUME [601](#page-624-0) Transact-SQL [601](#page-624-0) RAND 函数 [256](#page-279-0) RANK 函数 [257](#page-280-0) REGR\_AVGX 函数 [259](#page-282-0) REGR\_AVGY 函数 [260](#page-283-0) REGR\_COUNT 函数 [262](#page-285-0) REGR\_INTERCEPT 函数 [263](#page-286-0) REGR\_R2 函数 [264](#page-287-0) REGR\_SLOPE 函数 [265](#page-288-0) REGR\_SXX 函数 [267](#page-290-0) REGR\_SXY 函数 [268](#page-291-0) REGR\_SYY 函数 [269](#page-292-0) REMAINDER 函数 [271](#page-294-0) REPEAT 函数 [272](#page-295-0) REPLACE 函数 [273](#page-296-0) 在 SELECT INTO 语句中 [24](#page-47-0), [140](#page-163-0), [201](#page-224-0), [210](#page-233-0), [213,](#page-236-0) [220,](#page-243-0) [222,](#page-245-0) [272,](#page-295-0) [273,](#page-296-0) [275,](#page-298-0) [277,](#page-300-0) [282,](#page-305-0) [311,](#page-334-0) [325,](#page-348-0) [326](#page-349-0) REPLICATE 函数 [275](#page-298-0) request\_level\_debugging 关于 [513](#page-536-0) resetclocks sp\_iqcheckdb 选项 [367](#page-390-0) REVERSE 函数 SQL 语法 [276](#page-299-0) RIGHT 函数 [277](#page-300-0) ROLLUP 操作 GROUPING 函数 [188](#page-211-0) ROUND 函数 [278](#page-301-0)

ROWID 函数 [280](#page-303-0) RTRIM 函数 [282](#page-305-0) 日期 查询 [82](#page-105-0) 将字符串解释为日期 [83](#page-106-0) 确定当前日期 [236](#page-259-0), [311](#page-334-0) 算术表达式 [595](#page-618-0) 日期和时间函数 [101](#page-124-0) DATE [149](#page-172-0) DATEADD [150](#page-173-0) DATECEILING [151](#page-174-0) DATEDIFF [154](#page-177-0) DATEFLOOR [156](#page-179-0) DATEFORMAT [159](#page-182-0) DATENAME [160](#page-183-0) DATEPART [161](#page-184-0) DATEROUND [163](#page-186-0) DATETIME [165](#page-188-0) DAY [166](#page-189-0) DAYNAME [167](#page-190-0) DAYS [167](#page-190-0) DOW [175](#page-198-0) GETDATE [185](#page-208-0) HOUR [193](#page-216-0) HOURS [194](#page-217-0) IQ 功能 [343](#page-366-0) MINUTE [226](#page-249-0) MINUTES [226](#page-249-0) MONTH [229](#page-252-0) MONTHNAME [229](#page-252-0) MONTHS [230](#page-253-0) NOW [236](#page-259-0) QUARTER [255](#page-278-0) SECOND [283](#page-306-0) SECONDS [284](#page-307-0) TODAY [311](#page-334-0) WEEKS [334](#page-357-0) YEAR [338](#page-361-0) YEARS [339](#page-362-0) YMD [341](#page-364-0) 获取一致的结果 [101](#page-124-0) 日期和时间数据类型 兼容性 [579](#page-602-0) 日期时间和时间数据类型 兼容性 [580](#page-603-0)

### **S**

sa\_ansi\_standard\_packages 系统过程 [507](#page-530-0) sa\_audit\_string 系统过程 [508](#page-531-0)

sa\_char\_terms 存储过程 [353](#page-376-0) sa\_checkpoint\_execute 系统过程 [508](#page-531-0) sa\_conn\_activity 系统过程 语法 [509](#page-532-0) sa\_conn\_info 系统过程 [509](#page-532-0) sa\_conn\_properties 系统过程 [510](#page-533-0) sa\_db\_info 系统过程 [510](#page-533-0) sa\_db\_properties 系统过程 [510](#page-533-0) sa\_dependent\_views 系统过程 [353](#page-376-0) sa\_disable\_auditing\_type 系统过程 [511](#page-534-0) sa\_enable\_auditing\_type 系统过程 [511](#page-534-0) sa\_eng\_properties 系统过程 [511](#page-534-0) sa external library unload 存储过程 [353](#page-376-0) sa\_flush\_cache 系统过程 [512](#page-535-0) sa\_get\_table\_definition 系统过程 [522](#page-545-0) sa\_list\_external\_library 存储过程 [353](#page-376-0) sa\_make\_object 系统过程 [512](#page-535-0) sa\_nchar\_terms 存储过程 [354](#page-377-0) sa\_rowgenerator 系统过程 语法 [513](#page-536-0) sa\_server\_option 系统过程 [513](#page-536-0) sa\_set\_http\_header 系统过程 [514](#page-537-0) sa\_set\_http\_option 系统过程 [514](#page-537-0) sa\_table\_page\_usage 系统过程 [515](#page-538-0) sa\_text\_index\_vocab 存储过程 [354](#page-377-0) sa\_validate 系统过程 语法 [515](#page-538-0) sa\_verify\_password 系统过程 [354](#page-377-0) SACHARSET 环境变量 [11](#page-34-0) SECOND 函数 [283](#page-306-0) SECONDS 函数 [284](#page-307-0) SELECT INTO Transact-SQL [595](#page-618-0) 使用 REPLACE 函数 [24](#page-47-0), [140](#page-163-0), [201](#page-224-0), [210](#page-233-0), [213](#page-236-0), [220,](#page-243-0) [222,](#page-245-0) [272,](#page-295-0) [273,](#page-296-0) [275,](#page-298-0) [277,](#page-300-0) [282,](#page-305-0) [311,](#page-334-0) [325,](#page-348-0) [326](#page-349-0) SELECT 语句 Transact-SQL [589](#page-612-0) SET OPTION 语句 Transact-SQL [588](#page-611-0) SHARED 语法 Transact-SQL [592](#page-615-0) SIGN 函数 [285](#page-308-0) SIGNAL 语句 Transact-SQL [601](#page-624-0) SIMILAR 函数 [285](#page-308-0) SIN 函数 [286](#page-309-0) SMALLDATETIME 数据类型 [80](#page-103-0) SMALLMONEY 数据类型 [73](#page-96-0)

SOME 条件 [37](#page-60-0) SORTKEY 函数 [287](#page-310-0) SOUNDEX 函数 [291](#page-314-0) sp\_expireallpasswords 系统过程 [355](#page-378-0) sp\_iq\_reset\_identity 系统过程 [466](#page-489-0) sp\_iqaddlogin 系统过程 [355](#page-378-0) sp\_iqbackupdetails 存储过程 [357](#page-380-0) sp\_iqbackupsummary 存储过程 [359](#page-382-0) sp\_iqbrestoreaction 存储过程 [467](#page-490-0) sp\_iqcardinality\_analysis 系统过程 [361](#page-384-0) sp\_iqcheckdb DBCC\_LOG\_PROGRESS 选项 [370](#page-393-0) resetclocks 选项 [367](#page-390-0) 分配模式 [366](#page-389-0) 检查模式 [367](#page-390-0) 检验模式 [367](#page-390-0) 沙漏模式 [368](#page-391-0) 输出 [370](#page-393-0) 输出样本 [370](#page-393-0) 性能 [369](#page-392-0) 语法 [363](#page-386-0) 运行时间 [369](#page-392-0) sp\_iqcheckdb 系统过程 [363](#page-386-0) sp\_iqcheckoptions 系统过程 [371](#page-394-0) sp\_iqcolumn 系统过程 [374](#page-397-0) sp\_iqcolumnuse 系统过程 [377](#page-400-0) sp\_iqconnection 系统过程 [378](#page-401-0) sp\_iqcontext 系统过程 [383](#page-406-0) sp\_iqcopyloginpolicy 系统过程 [385](#page-408-0), [446](#page-469-0) sp\_iqcursorinfo 系统过程 [386](#page-409-0) sp\_iqdatatype 系统过程 [389](#page-412-0) sp\_iqdbsize 系统过程 [392](#page-415-0) sp\_iqdbspace 系统过程 [393](#page-416-0) sp\_iqdbspaceinfo 系统过程 [396](#page-419-0) sp\_iqdbspaceobjectinfo 系统过程 [399](#page-422-0) sp\_iqdbstatistics 系统过程 [403](#page-426-0) sp\_iqdroplogin 系统过程 [405](#page-428-0) sp\_iqemptyfile 系统过程 [406](#page-429-0) sp\_iqestdbspaces 系统过程 [408](#page-431-0) sp\_iqestjoin 系统过程 [406](#page-429-0) sp\_iqestspace 系统过程 [411](#page-434-0) sp\_iqevent 系统过程 [411](#page-434-0) sp\_iqfile 系统过程 [414](#page-437-0) sp\_iqhelp 系统过程 [417](#page-440-0) sp\_iqindex 系统过程 [423](#page-446-0) sp\_iqindex\_alt 系统过程 [423](#page-446-0) sp\_iqindexadvice 系统过程 [426](#page-449-0) sp\_iqindexfragmentation 系统过程 [428](#page-451-0)

sp\_iqindexinfo .<br>显示索引信息 [431,](#page-454-0) [433](#page-456-0) sp\_iqindexinfo 系统过程 [430](#page-453-0) sp\_iqindexmetadata 系统过程 [432](#page-455-0) sp\_iqindexsize 系统过程 [433](#page-456-0) sp\_iqindexuse 系统过程 [436](#page-459-0) sp\_iqjoinindex 系统过程 [437](#page-460-0) sp\_iqjoinindexsize 系统过程 [440](#page-463-0) sp\_iqlocks 系统过程 [444](#page-467-0) sp\_iqmodifylogin [448](#page-471-0) sp\_iqmodifylogin 系统过程 [448](#page-471-0) sp\_iqmpxfilestatus 系统过程 [449](#page-472-0) sp\_iqmpxincconnpoolinfo 存储过程 [449](#page-472-0) sp\_iqmpxincheartbeatinfo 存储过程 [449](#page-472-0) sp\_iqmpxinfo 存储过程 [449](#page-472-0) sp\_iqmpxvalidate 存储过程 [450](#page-473-0) sp\_iqobjectinfo 系统过程 [450](#page-473-0) sp\_iqpassword 系统过程 [453](#page-476-0) sp\_iqpkeys 系统过程 [454](#page-477-0) sp\_iqprocedure 系统过程 [456](#page-479-0) sp\_iqprocparm 系统过程 [459](#page-482-0) sp\_iqrebuildindex 系统过程 [462,](#page-485-0) [469](#page-492-0) sp\_iqrename 系统过程 [464](#page-487-0) sp\_iqsetcompression 系统过程 [351](#page-374-0) sp\_iqsharedtempdistrib 过程 [470](#page-493-0) sp\_iqshowcompression 系统过程 [351](#page-374-0) sp\_iqshowpsexe 系统过程 [470](#page-493-0) sp\_iqspaceinfo 系统过程 [472](#page-495-0) 输出样本 [473](#page-496-0) sp\_iqspaceused 系统过程 [473](#page-496-0) sp\_iqstatistics 系统过程 [475](#page-498-0) sp\_iqstatus 系统过程 [478](#page-501-0) 输出样本 [479](#page-502-0) sp\_iqsysmon 系统过程 [480](#page-503-0) sp\_iqtable 系统过程 [485](#page-508-0) sp\_iqtablesize 系统过程 [489](#page-512-0) sp\_iqtableuse 系统过程 [490](#page-513-0) sp\_iqtransaction 系统过程 [491](#page-514-0) sp\_iqunusedcolumn 系统过程 [495](#page-518-0) sp\_iqunusedindex 系统过程 [496](#page-519-0) sp\_iqunusedtable 系统过程 [497](#page-520-0) sp\_iqversionuse 系统过程 [498](#page-521-0) sp\_iqview 系统过程 [500](#page-523-0) sp\_iqwho 系统过程 [502](#page-525-0) sp\_iqworkmon 系统过程 [505](#page-528-0) sp\_login\_environment 系统过程 [516](#page-539-0) sp\_remote\_columns 系统过程 [516](#page-539-0) sp\_remote\_exported\_keys 系统过程 [517](#page-540-0)

sp\_remote\_primary\_keys 系统过程 语法 [517](#page-540-0) sp\_remote\_tables 系统过程 [518](#page-541-0) sp\_servercaps 系统过程 [518](#page-541-0) sp\_tsql\_environment 系统过程 [518](#page-541-0) SPACE 函数 [292](#page-315-0) **SOL** IQ 术语区别 [343](#page-366-0) 用户定义的函数 [114](#page-137-0) SQL Anywhere [573](#page-596-0) 参照完整性约束 [584](#page-607-0) 管理角色 [575](#page-598-0) SQL 函数 ERRORMSG 函数语法 [175](#page-198-0) GRAPHICAL\_PLAN 函数语法 [186](#page-209-0) GROUP\_MEMBER 函数语法 [189](#page-212-0) GROUPING 函数语法 [188](#page-211-0) HTML\_PLAN 函数语法 [196](#page-219-0) ISDATE 函数语法 [203](#page-226-0) ISNUMERIC 函数语法 [205](#page-228-0) LEN 函数语法 [214](#page-237-0) NEWID 函数语法 [231](#page-254-0) REVERSE 函数语法 [276](#page-299-0) STR REPLACE 函数语法 [300](#page-323-0) STRTOUUID 函数语法 [303](#page-326-0) UUIDTOSTR 函数语法 [328](#page-351-0) 兼容性 [592](#page-615-0) SQL 语法 CURRENT DATABASE 特殊值 [51](#page-74-0) CURRENT PUBLISHER 特殊值 [52](#page-75-0) CURRENT USER 特殊值 [53](#page-76-0) LAST USER 特殊值 [53](#page-76-0) TIMESTAMP 特殊值 [54](#page-77-0) USER 特殊值 [55](#page-78-0) 标识符 [18](#page-41-0) SQL 语句 CREATE DECRYPTED DATABASE [603](#page-626-0) CREATE ENCRYPTED DATABASE [603](#page-626-0) SQL92 一致性 [343](#page-366-0) **SOLCODE** 特殊值 [54](#page-77-0) SQLCONNECT 环境变量 [11](#page-34-0) SQLFLAGGER 函数 [293](#page-316-0) **SOLSTATE** 特殊值 [54](#page-77-0) SQRT 函数 [294](#page-317-0) SQUARE 函数 [295](#page-318-0) STDDEV 函数 [295](#page-318-0)

STDDEV POP 函数 [297](#page-320-0) STDDEV SAMP 函数 [298](#page-321-0) STR 函数 [299](#page-322-0) **STR\_REPLACE 函数** SQL 语法 [300](#page-323-0) STRING 函数 [302](#page-325-0) STRTOUUID 函数 SQL 语法 [303](#page-326-0) STUFF 函数 [304](#page-327-0) SUBSTR 函数 [305](#page-328-0) SUBSTRING 函数 [305](#page-328-0) SUBSTRING64 函数 说明 [307](#page-330-0) SUM 函数 [307](#page-330-0) SUSER\_ID 函数 [308](#page-331-0) SUSER\_NAME 函数 [309](#page-332-0) Sybase IQ 用户管理 sp\_iqdroplogin [405](#page-428-0) SYBASE 环境变量 [12](#page-35-0) SYBASE\_JRE 环境变量 [12](#page-35-0) SYBASE\_OCS 环境变量 [12](#page-35-0) SYSIQBACKUPHISTORY 系统视图 [537](#page-560-0) SYSIQBACKUPHISTORYDETAIL 系统视图 [538](#page-561-0) SYSIQDBFILE 系统视图 [540](#page-563-0) SYSIQDBSPACE 系统视图 [541](#page-564-0) SYSIQIDX 系统视图 [541](#page-564-0) SYSIQJOINIDX 系统视图 [543](#page-566-0) SYSIQJOINIXCOLUMN 系统视图 [544](#page-567-0) SYSIQJOINIXTABLE 系统视图 [545](#page-568-0) SYSIQLOGICALSERVER 系统视图 [546](#page-569-0) SYSIQLOGINPOLICYLSINFO 系统视图 [546](#page-569-0) SYSIQLSLOGINPOLICYOPTION 系统视图 [546](#page-569-0) SYSIQLSMEMBER 系统视图 [546](#page-569-0) SYSIQLSPOLICY 系统视图 [547](#page-570-0) SYSIQPARTITIONCOLUMN 系统视图 [548](#page-571-0) SYSIQTAB 系统视图 [548](#page-571-0) SYSPARTITION 系统视图 [554](#page-577-0) SYSPARTITIONKEY 系统视图 [555](#page-578-0) SYSPARTITIONSCHEME 系统视图 [555](#page-578-0) SYSSUBPARTITIONKEY 系统视图 [560](#page-583-0) 三值逻辑 关于 [45](#page-68-0) 空值 [62](#page-85-0) 沙漏模式 [368](#page-391-0) 设备 管理 [574](#page-597-0)

审计 禁用 [511](#page-534-0) 启用 [511](#page-534-0) 添加注释 [508](#page-531-0) 时间 查询 [82](#page-105-0) 时序函数 [115](#page-138-0) 实例 外部库 [353](#page-376-0) 实用程序 SQL Anywhere [602](#page-625-0) 事件 EVENT\_CONDITION 函数 [176](#page-199-0) EVENT\_CONDITION\_NAME 函数 [178](#page-201-0) EVENT\_PARAMETER 函数 [179](#page-202-0) 显示有关信息 [411](#page-434-0), [417](#page-440-0) 事务管理 使用 sp\_iqsysmon 监控 [480](#page-503-0) 事务日志 添加字符串 [508](#page-531-0) 视图 可更新的 [595](#page-618-0) 系统视图 [569](#page-592-0) 显示有关信息 [417](#page-440-0) 属性 ID 说明 [252](#page-275-0) 服务器 [113](#page-136-0) 服务器级 [251](#page-274-0) 连接 [112](#page-135-0) 确定名称 [253](#page-276-0) 确定属性号 [254](#page-277-0) 数据库 [113](#page-136-0) 术语 拆分 [353](#page-376-0), [354](#page-377-0) 行位置 [353](#page-376-0), [354](#page-377-0) 数据 区分大小写 [582](#page-605-0) 数据库 区分大小写 [581](#page-604-0) 确定 ID 号 [168](#page-191-0), [234](#page-257-0) 确定名称 [169](#page-192-0) 属性 [113](#page-136-0) 属性值 [170](#page-193-0) 系统表 [523](#page-546-0) 系统过程 [351](#page-374-0) 验证 Catalog 存储 [515](#page-538-0) 数据库对象 标识 [18](#page-41-0) 确定 ID [241](#page-264-0)

确定名称 [241](#page-264-0) 数据库服务器 覆盖命令行选项 [513](#page-536-0) 数据库管理员 角色 [576](#page-599-0) 数据库空间 管理 [574](#page-597-0) 阻止读写操作 [368](#page-391-0) 数据库选项 DATE\_ORDER [83](#page-106-0) QUOTED\_IDENTIFIER [30](#page-53-0) 数据类型 Adaptive Server Enterprise [577](#page-600-0) IMAGE [578,](#page-601-0) [581](#page-604-0) IQ [577](#page-600-0) LONG BINARY [578,](#page-601-0) [581](#page-604-0) SQL Anywhere [577](#page-600-0) TEXT [66](#page-89-0), [578](#page-601-0), [580](#page-603-0) UNIQUEIDENTIFIERSTR [65](#page-88-0) 创建 [85](#page-108-0) 二进制 [73](#page-96-0) 和兼容性 [88](#page-111-0) 日期和时间 [79](#page-102-0) 数值 [69](#page-92-0) 显示有关信息 [389,](#page-412-0) [417](#page-440-0) 用户定义 [84](#page-107-0) 字符 [65](#page-88-0) 数据类型兼容性 IMAGE 数据 [581](#page-604-0) Java 数据 [581](#page-604-0) TEXT 数据 [580](#page-603-0) 二进制数据 [578](#page-601-0) 日期和时间数据 [579](#page-602-0) 日期时间和时间数据 [580](#page-603-0) 数值数据 [580](#page-603-0) 位数据 [577](#page-600-0) 字符数据 [577](#page-600-0) 数据类型转换 BIT 到 BINARY [89](#page-112-0) BIT 到 CHAR [90](#page-113-0) **BIT 到 VARBINARY [89](#page-112-0) BIT 到 VARCHAR [90](#page-113-0)** CHAR 到 BIT [90](#page-113-0) VARCHAR 到 BIT [90](#page-113-0) 关于 [87](#page-110-0) 函数 [100](#page-123-0) 数据类型转换函数 [100](#page-123-0) BIGINTTOHEX [123](#page-146-0) CAST [126](#page-149-0)

CONVERT [137](#page-160-0) HEXTOBIGINT [190](#page-213-0) HEXTOINT [191](#page-214-0) INTTOHEX [202](#page-225-0) 数学表达式 [24](#page-47-0) 数值函数 [96,](#page-119-0) [106](#page-129-0) ABS [116](#page-139-0) ACOS [117](#page-140-0) ASIN [119](#page-142-0) ATAN [120](#page-143-0) ATAN2 [121](#page-144-0) CEIL [128](#page-151-0) CEILING [128](#page-151-0) COS [142](#page-165-0) COT [143](#page-166-0) DEGREES [171](#page-194-0) EXP [180](#page-203-0) FLOOR [184](#page-207-0) LOG [219](#page-242-0) LOG10 [220](#page-243-0) MOD [228](#page-251-0) PI [250](#page-273-0) POWER [250](#page-273-0) RADIANS [256](#page-279-0) RAND [256](#page-279-0) REMAINDER [271](#page-294-0) ROUND [278](#page-301-0) SIGN [285](#page-308-0) SIN [286](#page-309-0) SQRT [294](#page-317-0) SQUARE [295](#page-318-0) TAN [310](#page-333-0) TRUNCNUM [312](#page-335-0) WIDTH\_BUCKET [337](#page-360-0) 一致的结果 [106](#page-129-0) 数值数据类型 兼容性 [580](#page-603-0) 数字 [22](#page-45-0) 数字的对数 [219](#page-242-0) 刷新 立即 [354](#page-377-0) 双引号 不允许在 SQL 标识符中使用 [18](#page-41-0) 数据库对象 [18](#page-41-0) 搜索条件 ALL 或 ANY 条件 [37](#page-60-0) BETWEEN 条件 [38](#page-61-0) CONTAINS 条件 [42](#page-65-0) EXISTS 条件 [43](#page-66-0)

IN 条件 [42](#page-65-0) IS NULL 条件 [43](#page-66-0) LEADING SUBSTRING SEARCH 条件 [38](#page-61-0) LIKE 条件 [38](#page-61-0) NOT 条件 [44](#page-67-0) 比较条件 [32](#page-55-0) 关于 [31](#page-54-0) 三值逻辑 [45](#page-68-0) 真值条件 [44](#page-67-0) 子查询 [34](#page-57-0) 算术表达式 [24](#page-47-0) 日期 [595](#page-618-0) 索引 Adaptive Server Enterprise [586](#page-609-0) IQ [586](#page-609-0) SQL Anywhere [586](#page-609-0) Transact-SQL [582](#page-605-0) 系统视图 [537](#page-560-0) 索引首选项提示 [48](#page-71-0) 锁 显示 [444](#page-467-0)

#### **T**

TAN 函数 [310](#page-333-0) tangent [310](#page-333-0) TDS 连接 [516](#page-539-0) TEXT 数据类型 [66](#page-89-0), [578](#page-601-0) 兼容性 [578,](#page-601-0) [580](#page-603-0) TEXT 索引 统计信息 [354](#page-377-0) THEN IF 表达式 [26](#page-49-0) TIME 数据类型 [80](#page-103-0) TIMESTAMP 数据类型 [80](#page-103-0) 数据类型兼容性 [579,](#page-602-0) [580](#page-603-0) 特殊值 [54](#page-77-0) 转换表达式 [165](#page-188-0) TINYINT 数据类型 [70](#page-93-0) TODAY 函数 [311](#page-334-0), [526](#page-549-0) Transact-SQL 比较条件 [33](#page-56-0) 编写可移植 SQL [588](#page-611-0) 变量 [599](#page-622-0) 表达式 [28](#page-51-0) 参照完整性约束 [584](#page-607-0) 常量 [29](#page-52-0) 创建兼容的数据库 [581](#page-604-0)

概述 [573](#page-596-0) 关于 [573](#page-596-0) 过程 [596](#page-619-0) 过程语言概述 [596](#page-619-0) 结果集 [598](#page-621-0) 局部变量 [56](#page-79-0) 连接 [591](#page-614-0) 批处理 [596](#page-619-0) 外连接运算符 [26](#page-49-0) 系统目录 [569](#page-592-0) 用户定义数据类型 [87](#page-110-0) 逐位运算符 [25](#page-48-0) 字符串 [30](#page-53-0) Transact-SQL 兼容性 数据库 [581](#page-604-0) TRIM 函数 [311](#page-334-0) TRUNCNUM 函数 [312](#page-335-0) TS\_ARMA\_AR 函数 [313](#page-336-0) TS\_ARMA\_CONST 函数 [313](#page-336-0) TS\_ARMA\_MA 函数 [313](#page-336-0) TS\_AUTO\_ARIMA 函数 [314](#page-337-0) TS\_AUTO\_ARIMA\_OUTLIER 函数 [315](#page-338-0) TS\_AUTO\_ARIMA\_RESULT\_AIC 函数 [315](#page-338-0) TS\_AUTO\_ARIMA\_RESULT\_AICC 函数 [316](#page-339-0) TS\_AUTO\_ARIMA\_RESULT\_BIC 函数 [316](#page-339-0) TS\_AUTO\_ARIMA\_RESULT\_FORECAST\_ERR OR 函数 [317](#page-340-0) TS\_AUTO\_ARIMA\_RESULT\_FORECAST\_VAL UE 函数 [316](#page-339-0) TS\_AUTO\_ARIMA\_RESULT\_MODEL\_D 函数 [317](#page-340-0) TS\_AUTO\_ARIMA\_RESULT\_MODEL\_P 函数 [317](#page-340-0) TS\_AUTO\_ARIMA\_RESULT\_MODEL\_S 函数 [318](#page-341-0) TS\_AUTO\_ARIMA\_RESULT\_RESIDUAL\_SIG MA 函数 [318](#page-341-0) TS\_AUTO\_UNI\_AR 函数 [319](#page-342-0) TS\_AUTOCORRELATION 函数 [314](#page-337-0) TS\_BOX\_COX\_XFORM 函数 [319](#page-342-0) TS DIFFERENCE 函数 [319](#page-342-0) TS\_DOUBLE\_ARRAY 函数 [319](#page-342-0) TS\_ESTIMATE\_MISSING 函数 [320](#page-343-0) TS\_GARCH 函数 [320](#page-343-0) TS\_GARCH\_RESULT\_A 函数 [320](#page-343-0) TS\_GARCH\_RESULT\_AIC 函数 [321](#page-344-0) TS\_GARCH\_RESULT\_USER 函数 [321](#page-344-0) TS\_INT\_ARRAY 函数 [321](#page-344-0)

TS\_LACK OF FIT 函数 [322](#page-345-0) TS\_LACK OF FIT\_P 函数 [322](#page-345-0) TS\_MAX\_ARMA\_AR 函数 [322](#page-345-0) TS\_MAX\_ARMA\_CONST 函数 [323](#page-346-0) TS\_MAX\_ARMA\_LIKELIHOOD 函数 [323](#page-346-0) TS\_MAX\_ARMA\_MA 函数 [323](#page-346-0) TS\_OUTLIER\_IDENTIFICATION 函数 [324](#page-347-0) TS\_PARTIAL\_AUTOCORRELATION 函数 [324](#page-347-0) TS\_VWAP 函数 [324](#page-347-0) 特殊值 CURRENT DATABASE [51](#page-74-0) CURRENT DATE [52](#page-75-0) CURRENT PUBLISHER [52](#page-75-0) CURRENT TIME [52](#page-75-0) CURRENT TIMESTAMP [53](#page-76-0) CURRENT USER [53](#page-76-0) LAST USER [53](#page-76-0) SQLCODE [54](#page-77-0) SQLSTATE [54](#page-77-0) TIMESTAMP [54](#page-77-0) USER [55](#page-78-0) 特殊字符 字符串中 [19](#page-42-0) 提示 索引首选项 [48](#page-71-0) 执行阶段 [49](#page-72-0), [50](#page-73-0) 体系结构 Adaptive Server [574](#page-597-0) 条件 用户提供的用于查询的条件 [46](#page-69-0) 条件提示字符串 [47](#page-70-0) 通用唯一标识符 NEWID 函数的 SQL 语法 [231](#page-254-0) 统计函数 [95](#page-118-0) 统计信息 TEXT 索引 [354](#page-377-0) 退出时间 数据库服务器 [513](#page-536-0)

## **U**

UCASE 函数 [325](#page-348-0) UNION 在子查询中 [590](#page-613-0) UNIQUEIDENTIFIER 数据类型 [77](#page-100-0) UNIQUEIDENTIFIERSTR 数据类型 关于 [65](#page-88-0) UPPER 函数 [326](#page-349-0)

USER 特殊常量 [526](#page-549-0) 特殊值 [55](#page-78-0) USER\_ID 函数 [327](#page-350-0) USER\_NAME 函数 [327](#page-350-0) UUID NEWID 函数的 SQL 语法 [231](#page-254-0) STRTOUUID 函数的 SQL 语法 [303](#page-326-0) UUIDTOSTR 函数的 SQL 语法 [328](#page-351-0) UUIDTOSTR 函数 SQL 语法 [328](#page-351-0)

#### **V**

VAR\_POP 函数 [329](#page-352-0) VAR\_SAMP 函数 [331](#page-354-0) VARBINARY 数据类型 [74](#page-97-0) VARCHAR 数据类型 关于 [65,](#page-88-0) [66](#page-89-0) 剪裁尾随空白 [67,](#page-90-0) [577](#page-600-0) VARIANCE 函数 [332](#page-355-0)

#### **W**

WEEKS 函数 [334](#page-357-0) WEIGHTED AVG 函数 [335](#page-358-0) WHERE 子句 Transact-SQL [591](#page-614-0) WIDTH\_BUCKET 函数 [337](#page-360-0) WITHIN GROUP 子句 [99](#page-122-0) 外部库 列表 [353](#page-376-0) 卸载 [353](#page-376-0) 外键 系统视图 [535](#page-558-0) 外连接 Transact-SQL [591](#page-614-0) 和子查询 [23](#page-46-0) 链式 [591](#page-614-0) 嵌套 [591](#page-614-0) 运算符 [26](#page-49-0) 尾随空白 剪裁 [67,](#page-90-0) [577](#page-600-0) 位长度 [124](#page-147-0) 谓词 分离 [34](#page-57-0) 关于 [31](#page-54-0) 文件 位置 [4](#page-27-0)

文字 最大长度 [347](#page-370-0)

# **X**

系统 Catalog [529](#page-552-0) 系统安全员 Adaptive Server Enterprise [575](#page-598-0) 系统变量 [57](#page-80-0) 系统表 Adaptive Server Enterprise 兼容性 [575](#page-598-0) DUMMY [526](#page-549-0) 关于 [523](#page-546-0) 显示信息 [417](#page-440-0) 系统管理员 Adaptive Server Enterprise [575](#page-598-0) 系统过程 sa\_ansi\_standard\_packages [507](#page-530-0) sa\_audit\_string [508](#page-531-0) sa\_checkpoint\_execute [508](#page-531-0) sa conn activity [509](#page-532-0) sa\_conn\_info [509](#page-532-0) sa\_conn\_properties [510](#page-533-0) sa\_db\_info [510](#page-533-0) sa\_db\_properties [510](#page-533-0) sa dependent views [353](#page-376-0) sa\_disable\_auditing\_type [511](#page-534-0) sa\_enable\_auditing\_type [511](#page-534-0) sa\_eng\_properties [511](#page-534-0) sa\_flush\_cache [512](#page-535-0) sa\_get\_table\_definition [522](#page-545-0) sa\_make\_object [512](#page-535-0) sa\_rowgenerator [513](#page-536-0) sa\_server\_option [513](#page-536-0) sa\_set\_http\_header [514](#page-537-0) sa\_set\_http\_option [514](#page-537-0) sa\_table\_page\_usage [515](#page-538-0) sa\_validate [515](#page-538-0) sa\_verify\_password [354,](#page-377-0) [515](#page-538-0) sp\_expireallpasswords [355](#page-378-0) sp\_iqaddlogin [355](#page-378-0) sp\_iqbackupdetails [357](#page-380-0) sp\_iqbackupsummary [359](#page-382-0) sp\_iqcardinality\_analysis [361](#page-384-0) sp\_iqcheckdb [363](#page-386-0) sp\_iqcheckoptions [371](#page-394-0) sp\_iqclient\_lookup [373](#page-396-0) sp\_iqcolumn [374](#page-397-0) sp\_iqcolumnuse [377](#page-400-0) sp\_iqconnection [378](#page-401-0)
sp\_iqcontext [383](#page-406-0) sp\_iqcopyloginpolicy [385](#page-408-0), [446](#page-469-0) sp\_iqcursorinfo [386](#page-409-0) sp\_iqdatatype [389](#page-412-0) sp\_iqdbsize [392](#page-415-0) sp\_iqdbspaceobjectinfo [399](#page-422-0) sp\_iqdbstatistics [403](#page-426-0) sp\_iqdroplogin [405](#page-428-0) sp\_iqemptyfile [406](#page-429-0) sp\_iqestdbspaces [408](#page-431-0) sp\_iqestjoin [406](#page-429-0) sp\_iqestspace [411](#page-434-0) sp\_iqevent [411](#page-434-0) sp\_iqfile [414](#page-437-0) sp\_iqhelp [417](#page-440-0) sp\_iqindex [423](#page-446-0) sp\_iqindex\_alt [423](#page-446-0) sp\_iqindexadvice [426](#page-449-0) sp\_iqindexsize [433](#page-456-0) sp\_iqindexuse [436](#page-459-0) sp\_iqjoinindex [437](#page-460-0) sp\_iqjoinindexsize [440](#page-463-0) sp\_iqmodifylogin [448](#page-471-0) sp\_iqmpxfilestatus [449](#page-472-0) sp\_iqmpxincconnpoolinfo [449](#page-472-0) sp\_iqmpxincheartbeatinfo [449](#page-472-0) sp\_iqmpxinfo [449](#page-472-0) sp\_iqmpxvalidate [450](#page-473-0) sp\_iqobjectinfo [450](#page-473-0) sp\_iqpassword [453](#page-476-0) sp\_iqpkeys [454](#page-477-0) sp\_iqprocedure [456](#page-479-0) sp\_iqprocparm [459](#page-482-0) sp\_iqrename [464](#page-487-0) sp igrestoreaction [467](#page-490-0) sp\_iqsetcompression [351](#page-374-0) sp\_iqsharedtempdistrib [470](#page-493-0) sp\_iqshowcompression [351](#page-374-0) sp\_iqshowpsexe [470](#page-493-0) sp iqspaceinfo [472](#page-495-0) sp\_iqspaceused [473](#page-496-0) sp\_iqstatistics [475](#page-498-0) sp\_iqstatus [478](#page-501-0) sp\_iqsysmon [480](#page-503-0) sp\_iqtable [485](#page-508-0) sp\_iqtablesize [489](#page-512-0) sp\_iqtableuse [490](#page-513-0) sp\_iqtransaction [491](#page-514-0) sp\_iqunusedcolumn [495](#page-518-0)

sp\_iqunusedindex [496](#page-519-0) sp\_iqunusedtable [497](#page-520-0) sp\_iqversionuse [498](#page-521-0) sp\_iqview [500](#page-523-0) sp\_iqwho [502](#page-525-0) sp\_iqworkmon [505](#page-528-0) sp\_login\_environment [516](#page-539-0) sp\_remote\_columns [516](#page-539-0) sp\_remote\_exported\_keys [517](#page-540-0) sp\_remote\_primary\_keys [517](#page-540-0) sp\_remote\_tables [518](#page-541-0) sp\_servercaps [518](#page-541-0) sp\_tsql\_environment [518](#page-541-0) 关于 [351](#page-374-0) 显示有关信息 [417](#page-440-0) 系统函数 [110](#page-133-0) COL\_LENGTH [134](#page-157-0) COL\_NAME [134](#page-157-0) CONNECTION\_PROPERTY [135](#page-158-0) DATALENGTH [148](#page-171-0) DB\_ID [168](#page-191-0) DB\_NAME [169](#page-192-0) DB\_PROPERTY [170](#page-193-0) EVENT\_CONDITION [176](#page-199-0) EVENT\_CONDITION\_NAME [178](#page-201-0) EVENT\_PARAMETER [179](#page-202-0) INDEX\_COL [200](#page-223-0) NEXT\_CONNECTION [233](#page-256-0) NEXT\_DATABASE [234](#page-257-0) OBJECT\_ID [241](#page-264-0) OBJECT\_NAME [241](#page-264-0) PROPERTY [251](#page-274-0) PROPERTY\_DESCRIPTION [252](#page-275-0) PROPERTY\_NAME [253](#page-276-0) PROPERTY\_NUMBER [254](#page-277-0) SUSER\_ID [308](#page-331-0) SUSER\_NAME [309](#page-332-0) Transact-SQL [594](#page-617-0) USER\_ID [327](#page-350-0) USER\_NAME [327](#page-350-0) 系统目录 Adaptive Server Enterprise 兼容性 [575](#page-598-0) Transact-SQL [569](#page-592-0) 系统视图 Adaptive Server Enterprise [604](#page-627-0) SYSARTICLE [527](#page-550-0) SYSARTICLECOL [528](#page-551-0) SYSARTICLECOLS [528](#page-551-0) SYSARTICLES [528](#page-551-0)

SYSCAPABILITIES [528](#page-551-0) SYSCAPABILITY [528](#page-551-0) SYSCAPABILITYNAME [529](#page-552-0) SYSCATALOG [529](#page-552-0) SYSCHECK [529](#page-552-0) SYSCOLAUTH [529](#page-552-0) SYSCOLLATION [529](#page-552-0) SYSCOLLATIONMAPPINGS [530](#page-553-0) SYSCOLPERM [530](#page-553-0) SYSCOLSTAT [530](#page-553-0) SYSCOLSTATS [530](#page-553-0) SYSCOLUMN [530](#page-553-0) SYSCOLUMNS [531](#page-554-0) SYSCOLUMNS ASE 兼容性视图 [531](#page-554-0) SYSCONSTRAINT [532](#page-555-0) SYSDBFILE [532](#page-555-0) SYSDBSPACE [532](#page-555-0) SYSDBSPACEPERM [532](#page-555-0) SYSDEPENDENCY [532](#page-555-0) SYSDOMAIN [533](#page-556-0) SYSEVENT [533](#page-556-0) SYSEVENTTYPE [533](#page-556-0) SYSEXTERNALLOGIN [534](#page-557-0) SYSEXTERNENV [533](#page-556-0) SYSEXTERNENVOBJECT [534](#page-557-0) SYSFILE [534](#page-557-0) SYSFKCOL [534](#page-557-0) SYSFKEY [535](#page-558-0) SYSFOREIGNKEY [535](#page-558-0) SYSFOREIGNKEYS [535](#page-558-0) SYSGROUP [535](#page-558-0) SYSGROUPS [535](#page-558-0) SYSHISTORY [536](#page-559-0) SYSIDX [536](#page-559-0) SYSIDXCOL [536](#page-559-0) SYSINDEX [536](#page-559-0) SYSINDEXES [537](#page-560-0) SYSINDEXES ASE 兼容性视图 [537](#page-560-0) SYSINFO [537](#page-560-0) SYSIQBACKUPHISTORY [537](#page-560-0) SYSIQBACKUPHISTORYDETAIL [538](#page-561-0) SYSIQCOLUMN [539](#page-562-0) SYSIQDBFILE [540](#page-563-0) SYSIQDBSPACE [541](#page-564-0) SYSIQFILE [541](#page-564-0) SYSIQIDX [541](#page-564-0) SYSIQINFO [542](#page-565-0) SYSIQITAB [548](#page-571-0) SYSIQJOINIDX [543](#page-566-0)

SYSIQJOININDEX [544](#page-567-0) SYSIQJOINIXCOLUMN [544](#page-567-0) SYSIQJOINIXTABLE [545](#page-568-0) SYSIQLOGICALSERVER 系统视图 [546](#page-569-0) SYSIQLOGINPOLICYLSINFO [546](#page-569-0) SYSIQLSLOGINPOLICIES [547](#page-570-0) SYSIQLSLOGINPOLICYOPTION [546](#page-569-0) SYSIQLSMEMBER [546](#page-569-0) SYSIQLSMEMBERS [547](#page-570-0) SYSIOLSPOLICY [547](#page-570-0) SYSIQMPXSERVER [547](#page-570-0) SYSIQOBJECTS ASE 兼容性视图 [547](#page-570-0) SYSIQPARTITIONCOLUMN [548](#page-571-0) SYSIQTABCOL [549](#page-572-0) SYSIQTABLE 系统视图 [550](#page-573-0) SYSIQVINDEX ASE 兼容性视图 [550](#page-573-0) SYSIXCOL 兼容性视图 [551](#page-574-0) SYSJAR [551](#page-574-0) SYSJARCOMPONENT [551](#page-574-0) SYSJAVACLASS [551](#page-574-0) SYSLOGINMAP [551](#page-574-0) SYSLOGINPOLICY [552](#page-575-0) SYSLOGINPOLICYOPTION [552](#page-575-0) SYSLOGINS ASE 兼容性视图 [552](#page-575-0) SYSMVOPTION [552](#page-575-0) SYSOBJECTS ASE 兼容性视图 [553](#page-576-0) SYSOPTIONS [553](#page-576-0) SYSPARTITION [554](#page-577-0) SYSPARTITIONKEY [555](#page-578-0) SYSPARTITIONSCHEME [555](#page-578-0) SYSPHYSIDX [556](#page-579-0) SYSPROCAUTH [556](#page-579-0) SYSPROCEDURE [556](#page-579-0) SYSPROCPARMS [556](#page-579-0) SYSPROCPERM [557](#page-580-0) SYSPROCS [557](#page-580-0) SYSPROXYTAB [557](#page-580-0) SYSPUBLICATION [557](#page-580-0) SYSPUBLICATIONS [557](#page-580-0) SYSREMARK [558](#page-581-0) SYSREMOTEOPTION [558](#page-581-0) SYSREMOTEOPTION2 [558](#page-581-0) SYSREMOTEOPTIONS [558](#page-581-0) SYSREMOTEOPTIONTYPE [559](#page-582-0) SYSREMOTETYPE [559](#page-582-0) SYSREMOTETYPES [559](#page-582-0) SYSREMOTEUSER [559](#page-582-0) SYSREMOTEUSERS [559](#page-582-0) SYSSCHEDULE [560](#page-583-0)

SYSSOURCE [560](#page-583-0) SYSSQLSERVERTYPE [560](#page-583-0) SYSSUBPARTITIONKEY [560](#page-583-0) SYSSUBSCRIPTION [561](#page-584-0) SYSSUBSCRIPTIONS [561](#page-584-0) SYSSYNC [561](#page-584-0) SYSSYNCPROFILE [561](#page-584-0) SYSSYNCS [562](#page-585-0) SYSSYNCSUBSCRIPTIONS [562](#page-585-0) SYSSYNCUSERS [563](#page-586-0) SYSTAB [563](#page-586-0) SYSTABAUTH [563](#page-586-0) SYSTABCOL [564](#page-587-0) SYSTABLE [563](#page-586-0) SYSTABLEPERM [564](#page-587-0) SYSTEXTCONFIG [564](#page-587-0) SYSTEXTIDX [564](#page-587-0) SYSTEXTIDXTAB [565](#page-588-0) SYSTRIGGER [565](#page-588-0) SYSTRIGGERS [565](#page-588-0) SYSTYPEMAP [565](#page-588-0) SYSTYPES ASE 兼容性视图 [565](#page-588-0) SYSUSER [566](#page-589-0) SYSUSERAUTH [566](#page-589-0) SYSUSERAUTHORITY [566](#page-589-0) SYSUSERLIST [566](#page-589-0) SYSUSERMESSAGE [567](#page-590-0) SYSUSEROPTIONS [567](#page-590-0) SYSUSERPERM [567](#page-590-0) SYSUSERPERMS [567](#page-590-0) SYSUSERS ASE 兼容性视图 [568](#page-591-0) SYSUSERTYPE [568](#page-591-0) SYSVIEW [568](#page-591-0) SYSVIEWS [569](#page-592-0) SYSWEBSERVICE [569](#page-592-0) 统一 [527](#page-550-0) 线程 dbcc [366](#page-389-0) 卸载 外部库 [353](#page-376-0) 星期几 (DOW) [175](#page-198-0) 行 计数 [146](#page-169-0) 性能 sp\_iqshowpsexe 连接信息 [470](#page-493-0) sp\_iqsysmon 过程 [480](#page-503-0) 监控 [480](#page-503-0) 虚拟 IQ 表 [93](#page-116-0) 获取一致的结果 [101](#page-124-0)

选项 DBCC\_LOG\_PROGRESS [370](#page-393-0) QUOTED\_IDENTIFIER [30](#page-53-0) SQL Anywhere [602](#page-625-0) 系统视图 [553,](#page-576-0) [567](#page-590-0) 选择性 提示 [47](#page-70-0) 显式 [46](#page-69-0) 用户提供的条件 [46](#page-69-0) **Y** YEAR 函数 [338](#page-361-0) YEARS 函数 [339](#page-362-0) YMD 函数 [341](#page-364-0) 验证 Catalog 存储 [515](#page-538-0) 样本方差函数 [331](#page-354-0) 一致性检查 分区 [366](#page-389-0) 一致状态 恢复 [467](#page-490-0) 引号 SQL 标识符 [18](#page-41-0) 数据库对象 [18](#page-41-0) 字符串 [19](#page-42-0) 用户 删除 [405](#page-428-0) 添加 [355](#page-378-0) 显示有关信息 [502](#page-525-0) 修改 [448](#page-471-0) 用户 ID Adaptive Server Enterprise [586](#page-609-0) 区分大小写 [582](#page-605-0) 通过用户名确定 [308,](#page-331-0) [327](#page-350-0) 用户定义的函数 [114](#page-137-0) 兼容性 [595](#page-618-0) 用户定义数据类型 CREATE DOMAIN 语句 [85](#page-108-0) Transact-SQL [87](#page-110-0) 关于 [84](#page-107-0) 区分大小写 [582](#page-605-0) 用户管理 请参见 [登录管理](#page-630-0) 用户名 通过用户 ID 确定 [309,](#page-332-0) [327](#page-350-0) 用户提供的关于连接等同性条件的提示 [51](#page-74-0) 用户提供的条件 查询 [46](#page-69-0)

用户提供的条件提示、准则和用法 [51](#page-74-0) 用户提供的条件提示字符串 [47](#page-70-0) 用户提供的条件选择性 [46](#page-69-0) 优化程序 估计值 [46](#page-69-0) 用户定义的选择性 [46](#page-69-0) 游标 IQ 中的行级 [597](#page-620-0) Transact-SQL [597](#page-620-0) 显示有关信息 [386](#page-409-0) 有用性提示 [50](#page-73-0) 余切值 [143](#page-166-0) 语法 CURRENT DATABASE 特殊值 [51](#page-74-0) CURRENT PUBLISHER 特殊值 [52](#page-75-0) CURRENT USER 特殊值 [53](#page-76-0) LAST USER 特殊值 [53](#page-76-0) SQL 标识符 [18](#page-41-0) TIMESTAMP 特殊值 [54](#page-77-0) USER 特殊值 [55](#page-78-0) 语句 CREATE DEFAULT [585](#page-608-0) CREATE DOMAIN [585](#page-608-0) CREATE RULE [585](#page-608-0) CREATE TABLE [583](#page-606-0) DISK INIT [574](#page-597-0) DISK MIRROR [574](#page-597-0) DISK REFIT [574](#page-597-0) DISK REINIT [574](#page-597-0) DISK REMIRROR [574](#page-597-0) DISK UNMIRROR [574](#page-597-0) RAISERROR [601](#page-624-0) SELECT [589](#page-612-0) SIGNAL [601](#page-624-0) 语言 指定 [8](#page-31-0) 预取 使用 sp\_iqsysmon 监控 [480](#page-503-0) 域 [85](#page-108-0) 关于 [84](#page-107-0) 远程表 列 [516](#page-539-0), [517](#page-540-0) 列出 [518](#page-541-0) 远程服务器 功能 [518](#page-541-0) 运算符 比较运算符 [32](#page-55-0) 优先级 [26](#page-49-0) 运算符的优先级 [26](#page-49-0)

## **Z**

杂项函数 [115](#page-138-0) ARGN [117](#page-140-0) COALESCE [133](#page-156-0) IFNULL [199](#page-222-0) ISNULL [204](#page-227-0) NULLIF [238](#page-261-0) NUMBER [239](#page-262-0) ROWID [280](#page-303-0) SQLFLAGGER [293](#page-316-0) 摘要 [357,](#page-380-0) [449,](#page-472-0) [450](#page-473-0) 执行阶段提示 [49](#page-72-0) 指数函数 [180](#page-203-0) 中括号 SQL 标识符 [18](#page-41-0) 数据库对象 [18](#page-41-0) 重命名对象 sp\_iqrename 过程 [464](#page-487-0) 逐位运算符 [25](#page-48-0) 主键 UUID 和 GUID [231](#page-254-0) 生成唯一值 [231](#page-254-0) 使用 UUID 生成唯一值 [231](#page-254-0) 显示有关信息 [454](#page-477-0) 主数据库 不支持 [574](#page-597-0) 注册表条目 关于 [13](#page-36-0) 注释 注释指示符 [61](#page-84-0) 装载格式 Transact-SQL 和 SQL Anywhere [588](#page-611-0) 子查询 Adaptive Server Enterprise [590](#page-613-0) IQ [590](#page-613-0) IQ 实现 [344](#page-367-0) SQL Anywhere [590](#page-613-0) 表达式中 [23](#page-46-0) 分离 [34](#page-57-0) 搜索条件中的 [34](#page-57-0) 子句 ON EXCEPTION RESUME [601](#page-624-0) 字符串 [19](#page-42-0), [22](#page-45-0) SOUNDEX 函数 [291](#page-314-0) Transact-SQL [30](#page-53-0) 并置 [24](#page-47-0), [275](#page-298-0), [302](#page-325-0) 并置运算符 [24](#page-47-0) 插入 [201](#page-224-0)

长度 [125](#page-148-0), [130](#page-153-0) 常量 [19,](#page-42-0) [22](#page-45-0) 返回子字符串 [305](#page-328-0) 分隔符 [30](#page-53-0) 关于 [19](#page-42-0) 决定长度 [215](#page-238-0), [216](#page-239-0) 确定相似性 [285](#page-308-0) 删除空白 [311](#page-334-0) 删除前导空白 [222](#page-245-0) 删除尾随空白 [282](#page-305-0) 特殊字符 [19](#page-42-0) 替换子字符串 [273](#page-296-0) 位置 [132](#page-155-0) 文字字符串 [19](#page-42-0) 转换为大写形式 [325](#page-348-0) 转换为小写 [210](#page-233-0), [220](#page-243-0) 字符串函数 [107](#page-130-0) ASCII [118](#page-141-0) BFILE [123](#page-146-0) BIT\_LENGTH [124](#page-147-0) BYTE\_LENGTH [125](#page-148-0) BYTE\_LENGTH64 [126](#page-149-0) BYTE\_SUBSTR [126](#page-149-0) BYTE\_SUBSTR64 [126](#page-149-0) CHAR [129](#page-152-0) CHAR\_LENGTH [130](#page-153-0) CHAR\_LENGTH64 [131](#page-154-0) CHARINDEX [132](#page-155-0) DIFFERENCE [173](#page-196-0) INSERTSTR [201](#page-224-0) LCASE [210](#page-233-0) LEFT [213](#page-236-0) LENGTH [215](#page-238-0), [216](#page-239-0) LOCATE [217](#page-240-0) LOWER [220](#page-243-0)

LTRIM [222](#page-245-0) OCTET\_LENGTH [242](#page-265-0) PATINDEX [243](#page-266-0) REPEAT [272](#page-295-0) REPLACE [273](#page-296-0) REPLICATE [275](#page-298-0) RIGHT [277](#page-300-0) RTRIM [282](#page-305-0) SIMILAR [285](#page-308-0) SORTKEY [287](#page-310-0) SOUNDEX [291](#page-314-0) SPACE [292](#page-315-0) STR [299](#page-322-0) STRING [302](#page-325-0) STUFF [304](#page-327-0) SUBSTR [305](#page-328-0) SUBSTRING [305](#page-328-0) SUBSTRING64 [307](#page-330-0) TRIM [311](#page-334-0) UCASE [325](#page-348-0) UPPER [326](#page-349-0) 字符串文字 最大长度 [347](#page-370-0) 字符集 指定 [11](#page-34-0) 字符数据 兼容性 [577](#page-600-0) 字节长度 [242](#page-265-0) 字母字符 定义 [18](#page-41-0) 自动连接 和外键 [343](#page-366-0) 总体方差函数 [329](#page-352-0) 组

Adaptive Server Enterprise [586](#page-609-0)